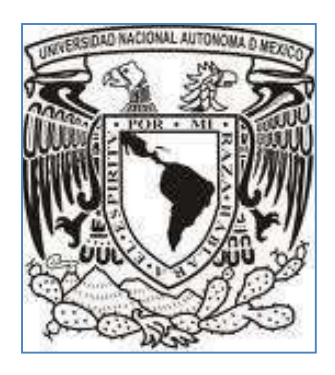

# **UNIVERSIDAD NACIONAL AUTÓNOMA DE MÉXICO**

PROGRAMA DE MAESTRÍA Y DOCTORADO EN ARQUITECTURA

TESIS DOCTORAL:

## **''ADMINISTRACIÓN Y GERENCIA DE PROYECTOS EN EMPRESAS DE ARQUITECTURA''**

Que para optar por el grado de Doctor en Arquitectura, presenta:

ARQ. y M. en ING: **FRANCISCO JAVIER PORRAS MORALES** 

DIRECTOR DE TESIS:

**Dr. en Arq. Jorge Quijano Valdez, Facultad de Arquitectura, UNAM** 

SINODALES PROPIETARIOS:

**Dr. en Admón. Luis Alfredo Valdés Hernández, Facultad de Contaduría y Administración, UNAM.** 

**Dr. en Arq. Álvaro Sánchez González, Facultad de Arquitectura, Profesor Emérito, UNAM.** 

**Dr. en Arq. Miguel Hierro Gómez, Facultad de Arquitectura, UNAM.** 

**Mtro. en Arq. Francisco Reyna Gómez, Facultad de Arquitectura, UNAM.** 

*MÉXICO, D.F. JUNIO 2015*

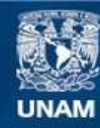

Universidad Nacional Autónoma de México

**UNAM – Dirección General de Bibliotecas Tesis Digitales Restricciones de uso**

## **DERECHOS RESERVADOS © PROHIBIDA SU REPRODUCCIÓN TOTAL O PARCIAL**

Todo el material contenido en esta tesis esta protegido por la Ley Federal del Derecho de Autor (LFDA) de los Estados Unidos Mexicanos (México).

**Biblioteca Central** 

Dirección General de Bibliotecas de la UNAM

El uso de imágenes, fragmentos de videos, y demás material que sea objeto de protección de los derechos de autor, será exclusivamente para fines educativos e informativos y deberá citar la fuente donde la obtuvo mencionando el autor o autores. Cualquier uso distinto como el lucro, reproducción, edición o modificación, será perseguido y sancionado por el respectivo titular de los Derechos de Autor.

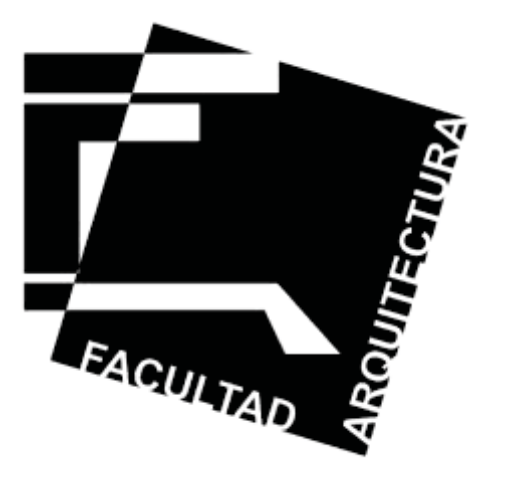

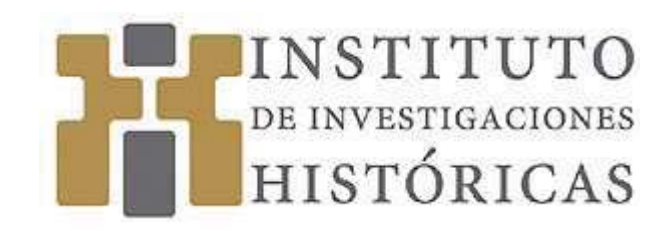

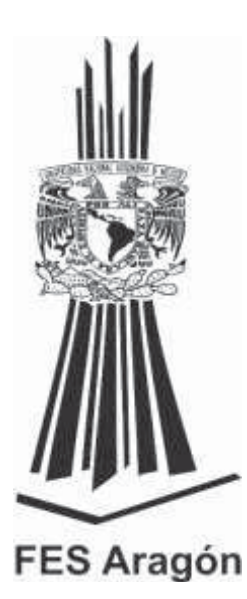

## Resumen

El propósito de esta tesis tiene dos vertientes, la primera es dar un nuevo enfoque a la actividad del Arquitecto dentro del quehacer Arquitectónico que en la actualidad se requiere, como un integrador y Director dentro de los Proyectos complejos e interdisciplinarios que actualmente se desarrollan y ubicarlo en el nivel estratégico. Así como dar a conocer las herramientas, técnicas y metodologías que en el medio se aplican, esto a través de la aportación de un método propuesto dentro de la disciplina de la Gerencia de Proyectos y por consecuencia que se retome el papel del Arquitecto dentro del gran proceso de un Proyecto Inmobiliario. La tesis está dirigida tanto a profesionistas que practican esta actividad, como a los alumnos de Arquitectura, para que tengan las herramientas necesarias y puedan desarrollar las habilidades dentro de la Administración de Proyectos.

## Abstract

The main proposal of this tesis is intended to reach students as well as architects, so they can master this noble profession with competence.

The main objective of this work is to give a much needed different aproach to the Architectural Profession, where the architect must integrate and direct complex and interdiciplinary projects in existence now on days and place him into an estrategical level.

I propose to develop a method where different technics, methodologies and tools, undoubtedly an essential part of the profession, are incorporated through **Project** Project **Management.**  **A mis hijos Javier Arturo y Pedro Alfonso, así como a mis nietos: Quienes serán siempre mi inspiración y motivación.** 

**A mi papá** *(q.e.p.d.),* **a mi hermana Cecy** *(q.e.p.d.)* **y a mi amigo Paco** *(q.e.p.d.):*

**Quienes me enseñaron que no hay tiempo, ni lugar para seguir aprendiendo.** 

**A María Elena, por su apoyo incondicional.** 

**Finalmente a todos mis colegas, compañeros Arquitectos y estudiantes de Arquitectura.** 

# **I N D I C E**

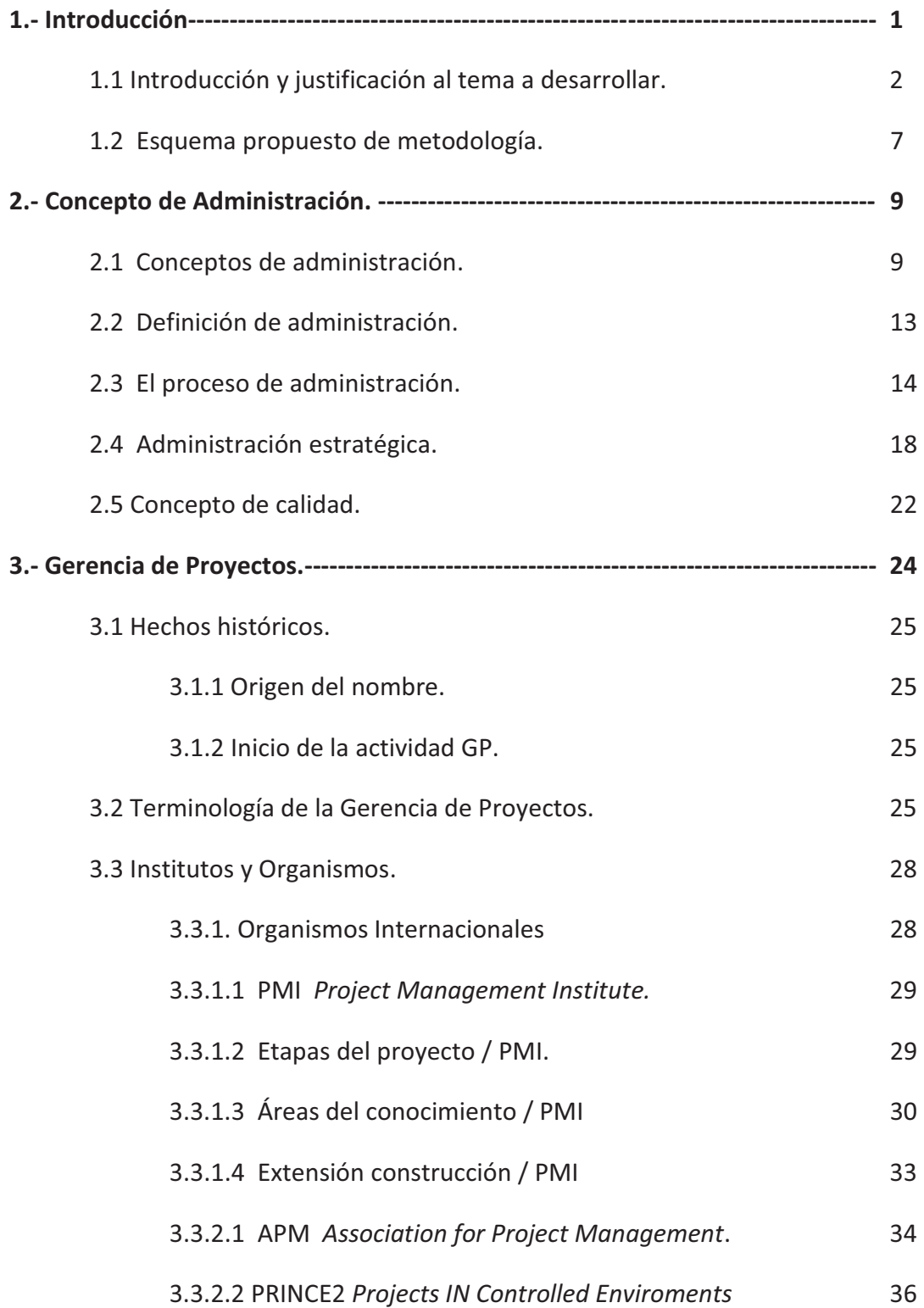

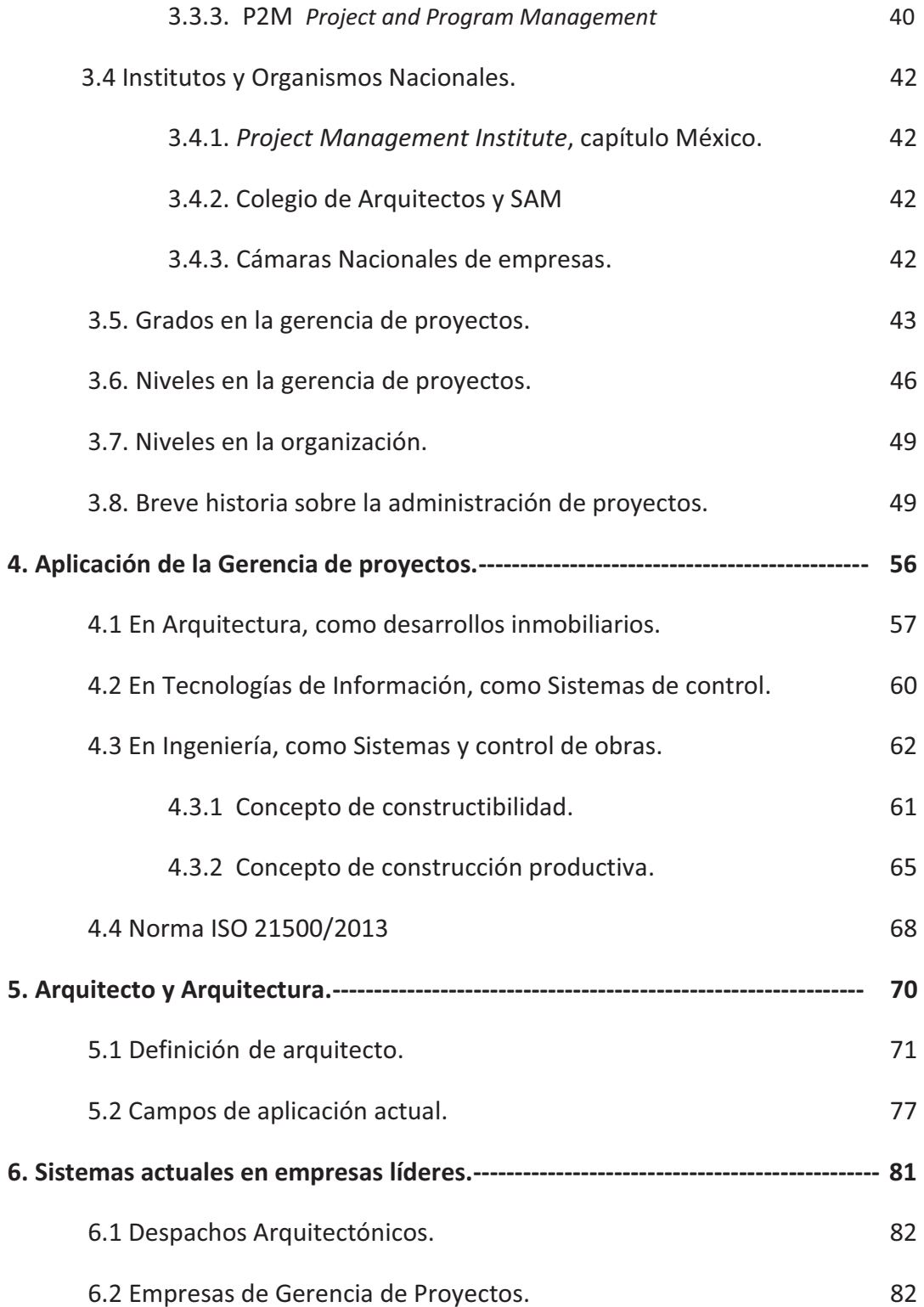

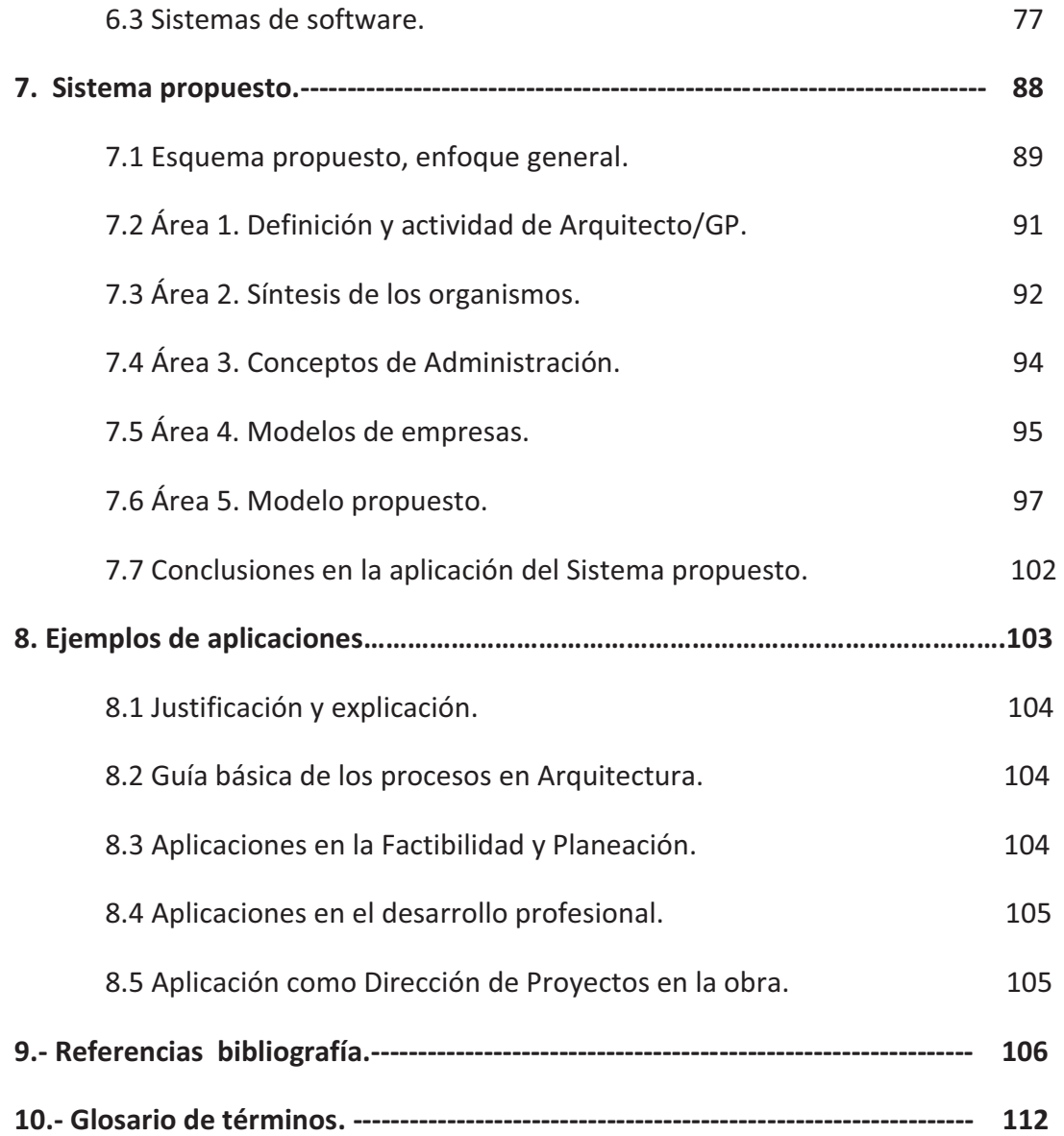

### **ANEXOS :**

**Anexo 1.-** Glosario de siglas y términos para la Gerencia de Proyectos, generados por el Manual de administración de proyectos de Líderes de Proyecto.

**Anexo 2.-** Glosario de siglas y términos en inglés, traducidos, generado en el PMBoK / PMI. y de la extensión de construcción del mismo Instituto.

**Anexo 3.-** Artículo ''el valor del Project management'', una disciplina con mucho potencial, Yamal Chamoun.

**Anexo 4.-** Navegador de los 47 Procesos de la guía del PMI PMBoK versión 5 / 2012.

**Anexo 5.-** Navegador de los 39 Procesos de la norma ISO 21500:2013.

**Anexo 6.-** Descripción del contenido de los 20 Procesos básicos de la propuesta para las actividades del Arquitecto / Gerente de Proyecto.

**Anexo 7.-** Descripción de las aplicaciones en la Factibilidad y Planeación.

**Anexo 8.-** Descripción de las aplicaciones en el desarrollo profesional.

**Anexo 9.-** Descripción como Dirección de Proyectos en la obra.

I V

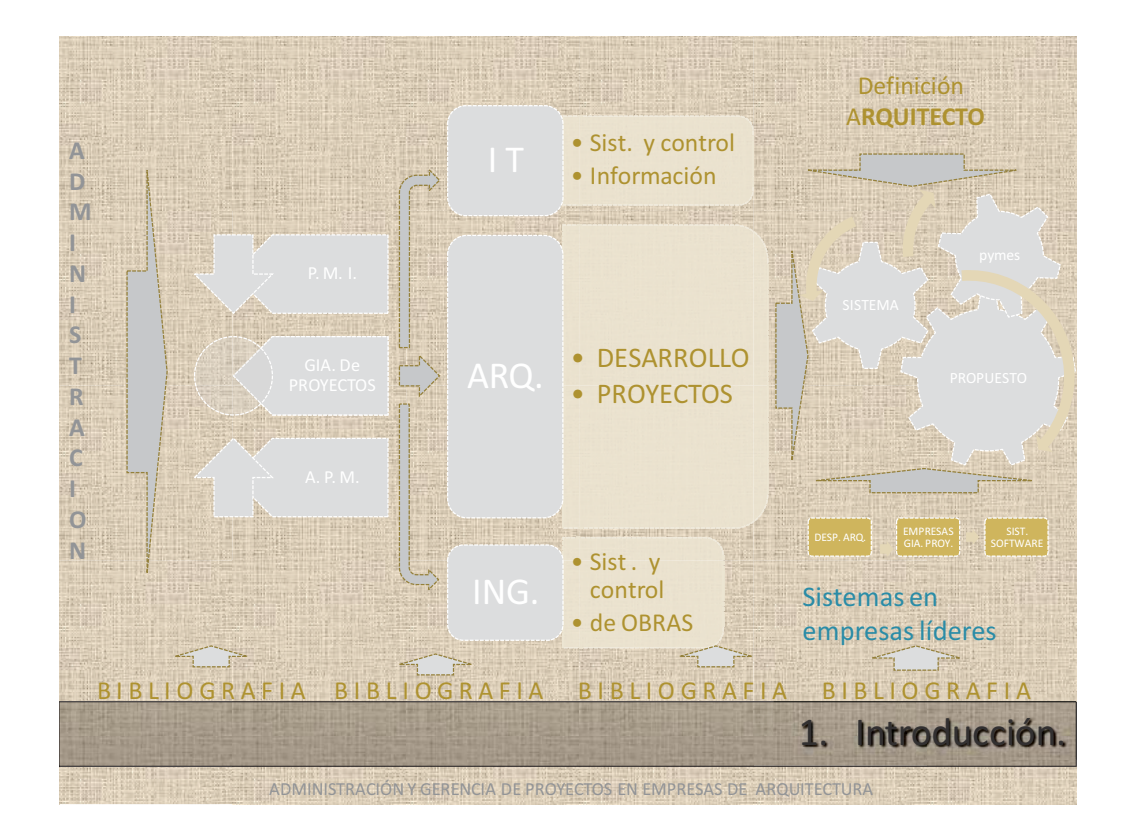

# 1.- Introducción:

## 1.1.- Introducción y justificación del tema a desarrollar:

Los profesionales que por una causa u otra se dedican a la actividad de la Gerencia de Proyectos y que están dentro del campo general de la arquitectura, se han encontrado, primero: que esta actividad se desarrolla parcialmente, sin hacer uso completo de todas las herramientas y técnicas disponibles en esta disciplina, principalmente por el desconocimiento de ellas y la falta de difusión entre el medio, segundo: se le adjudican diversos nombres y adjetivos dependiendo de quién traduzca el termino original en inglés ''Project management'', así como de su amplia área de aplicación, aclarando que dicho termino se confunde con "administration" que solo acota una coordinación de actividades y al tercero: el desconocimiento general de las posibles herramientas y técnicas que la gerencia de proyectos pueda aplicarse a la actividad de arquitectura. Esto motivo a realizar una investigación para ver qué posibilidades existen de aplicar las técnicas y herramientas propias de la gerencia de proyectos y determinar cuales se puedan integrar en el quehacer arquitectónico dentro de la Administración de los desarrollos Inmobiliarios, así como de la administración y coordinación de la etapa de diseño en los proyectos. A manera de muestra y como inicio del panorama actual, enlisto algunos datos duros, generados a nivel internacional, de acuerdo a publicaciones y encuestas en el campo de la aplicación de la Gerencia de Proyectos:

- a.- En base a una publicación de la revista obras, número 492 de diciembre del 2013, pág. 12, se señalan los siguientes datos relevantes:
- Solo el 34 % de los proyectos, se realizan, el resto se consideran inconclusos, esto sin tomar en cuenta los proyectos que quedan solo en papel en etapa de diseño.
- De estos, solo el 2.5 % cumplen con los objetivos planteados en cuanto a costo y tiempo, esto sin contar la calidad.
- El 94 % de los proyectos, rebasan las metas originales de costo y tiempo.

b.- Independientemente de los sobrecostos y retrasos propios del proyecto desarrollado, esto tiene un impacto principalmente en costos dentro de las organizaciones inmobiliarias, ya que solo en E.E.U.U. se pierden 34.3 millones de dlls. y un tiempo de 13 meses, debido a reclamos, demandas y negociaciones por el desarrollo de un mal proyecto. Global construction disputes 2014, www.arcadis.com, jun. 2014

c.- En la ciudad de Londres, Inglaterra, The Times, publica el 8 de julio de 2013 una edición especial dedicada al tema de la Gerencia de Proyectos, integrando un estudio con datos relevantes, resumiendo en tres recomendaciones:

- La necesidad de implementar la Gerencia de Proyectos en los proyectos a desarrollar, ya sea basados en el P.M.I. (Project Management Institute) o en el A.P.M. (Association for Project Management).
- Esta implementación es necesaria sobre todo en las 440 ciudades del mercado global emergente, incluido México.
- El 54 % de las organizaciones entienden el valor de la Gerencia de Proyectos.
- d.- En base a una publicación de la revista obras, número 509 de mayo del 2015, pág. 12, se señala que debido al crecimiento de la construcción, provocó un aumento del 15 % EN LA DEMANDA DE PERFILES ESPECIALIZADOS en la construcción y desarrollo inmobiliario. Uno de los tres profesionales con mayor proyección son en primer lugar el Gerente de Proyectos, los cuales deberán tener conocimientos técnicos como habilidades gerenciales, capacidad de liderazgo, mostrando la siguiente tabla / gráfica:

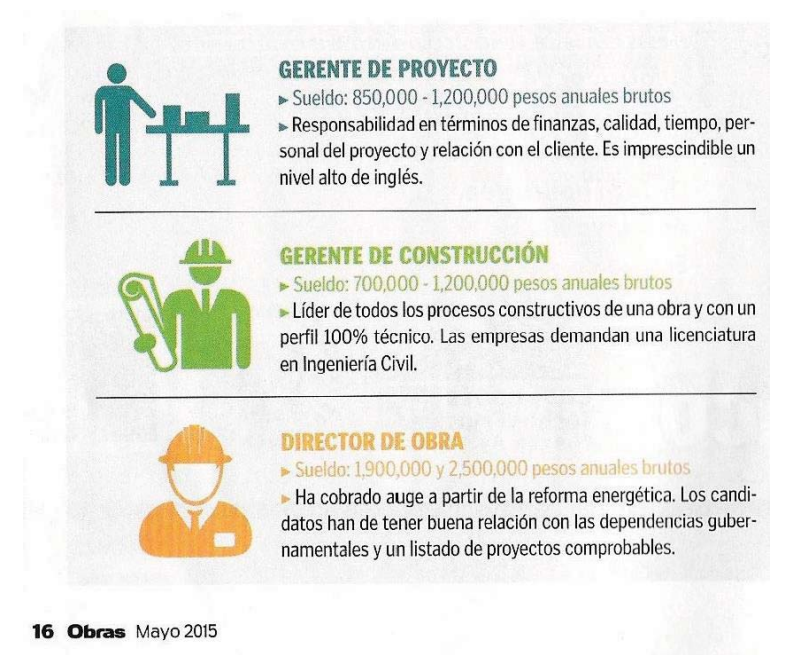

Los datos anteriormente señalados, justifican el tema a desarrollar, por lo que el área

general de esta investigación será lo relativo a la: GERENCIA DE PROYECTOS.

Adicionalmente a los datos citados, es necesario señalar:

Que la complejidad de los Proyectos que actualmente se manejan, ocasiona la  $\bullet$ intervención de disciplinas muy diferentes entre sí, y cada vez más especializadas, así como el número de elementos que en un proyecto que normalmente una organización funcional no posee. El diagrama siguiente muestra a manera de ejemplo, el número de personas que pueden intervenir a lo largo de un Proyecto inmobiliario:

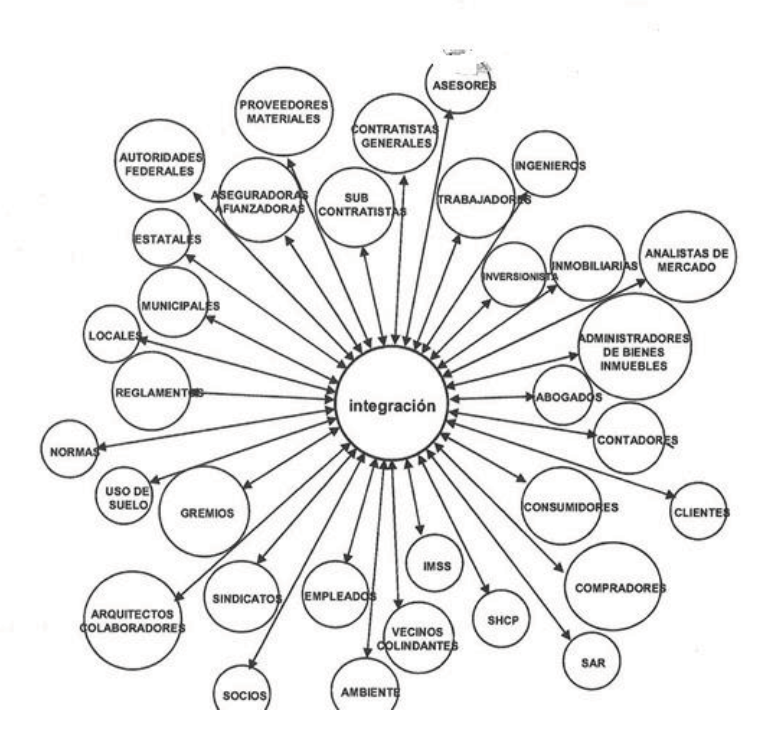

- La dificultad de los Proyectos actuales en cuanto a los tiempos de desarrollo cada vez más cortos, los presupuestos reducidos y la necesidad y requerimientos de mayores grados de calidad, así como el cumplimiento de varias normas, exigen habilidades y conocimientos amplios y en diferentes áreas.
- El desconocimiento de las Herramientas, Técnicas y Métodos que se manejan a nivel global, disminuyen las Habilidades requeridas en el actual contexto laboral, por lo que es necesario nuevas propuestas.

El tema propuesto para esta tesis doctoral es:

## " ADMINISTRACIÓN Y GERENCIA DE PROYECTOS EN EMPRESAS DE ARQUITECTURA "

Para dar inicio a la investigación, se comenzará con responder a las cuatro preguntas básicas de qué, porque, para qué y con qué recursos se cuenta.

¿Qué se QUIERE INVESTIGAR? :

Las alternativas de aplicación de la actividad denominada "GERENCIA DE PROYECTOS" (Project Management) en el campo de la arquitectura. Con aplicación a los despachos arquitectónicos localizados en el área metropolitana, que desarrollen Proyectos Inmobiliarios.

 $i$ , POR QUE? :

Las aplicaciones de las diferentes técnicas administrativas actuales, incluyendo la gerencia de proyectos, no son conocidas por los arquitectos y por lo tanto no se utilizan como una herramienta en el desarrollo de los proyectos inmobiliarios como Gerencia de Proyectos, o no se aplican o solo se aplican parcialmente algunas herramientas y técnicas.

La demanda actual de los directores de proyectos, es una necesidad global y un problema actual, ya que de acuerdo a la revista PM NETWORK, P.M.I. oct. 2013. www.PMI.ORG., es encontrar buenos profesionistas dentro de un mercado competitivo. Se prevé la necesidad de 15.7 millones de nuevas funciones en la dirección de un proyecto. Más de dos tercios de estas empresas planifican promover esta especialidad en los próximos tres años.

Lo anterior se complementa con los resultados del US NEWS AND WORLD REPORT, 2013, que situaba a la Gestión de proyectos como la tercera habilidad más demandada en el mercado, tras el liderazgo y el análisis del negocio, lo anterior es una oportunidad para el Arquitecto para retomar un papel de Director del Proyecto, ya dentro del área Estratégica y no del nivel técnico actual.

## ¿PARA QUE?:

Al generar los conocimientos, técnicas y habilidades de la Gerencia de Proyectos, el arquitecto tendrá la opción de desarrollar una actividad más completa e integral dentro de los desarrollos inmobiliarios, retomando su responsabilidad única del proyecto, esto de acuerdo a los organismos internacionales y según las raíces etimológicas griegas, que definen al arquitecto como el único responsable del proyecto, entendiéndose el proyecto como el desarrollo completo desde la factibilidad, hasta la entrega y puesta en marcha, incluyendo por supuesto el diseño arquitectónico. De esta manera se proporcionará al profesionista un alcance mayor a solo desarrollar la etapa de diseño.

¿CON QUE RECURSOS SE CUENTA? :

- Experiencia profesional personal del autor, de más de 35 años en el área.
- · Desarrollo de un caso de estudio, desarrollado en la maestría.
- Acceso a la información de los Institutos y organismos Internacionales del área de la Gerencia de Proyectos, como miembro activo de estos Institutos.
- Empresas nacionales de supervisión, control de obras y Gerencia de proyectos.
- Bibliografía técnica de las herramientas de la Gerencia de Proyectos.  $\bullet$

Las respuestas a las preguntas anteriores, genera una pregunta de investigación general, la cuál sería:

De acuerdo al estado del arte, ¿Los despachos de arquitectura, en el área metropolitana, cuentan con las técnicas, herramientas y habilidades necesarias para desarrollar con éxito un Desarrollo Inmobiliario?

Complementándose con las siguientes preguntas a nivel de trabajo:

- Que Diferencias existen actualmente entre la Gerencia de Proyectos, Administración de Proyectos, Coordinación y supervisión de Proyectos, Gestión de Proyectos y Dirección de Proyectos. Términos utilizados actualmente en el campo profesional.
- Que herramientas y técnicas de la Gerencia de Proyectos, se pueden aplicar en el desarrollo de proyectos inmobiliarios, dentro del mercado local.
- Que técnicas, herramientas y Habilidades son aplicables en los despachos arquitectónicos para desarrollos inmobiliarios.
- · Cuál es el estado del arte de la Gerencia de Proyectos, aplicable a la arquitectura, para desarrollos inmobiliarios.

Por lo anteriormente planteado, se establece la siguiente hipótesis y objetivos:

## HIPOTESIS:

· Las técnicas, Herramientas así como la metodología de la Gerencia de Proyectos, podrán aplicarse a los desarrollos inmobiliarios, como parte de la Administración de Proyectos en despachos arquitectónicos.

## OBJETIVOS:

- Definir el concepto de la Gerencia de Proyectos, comparando las diferentes tendencias y técnicas administrativas en el campo y estableciendo el campo de aplicación en Arquitectura.
- Establecer y enlistar las diferentes Técnicas y Herramientas que se utilizan en los desarrollos inmobiliarios y compararlos con los establecidos dentro de la Gerencia de Proyectos.
- · Enlistar y detallar las Herramientas, Técnicas y Habilidades que debe de tener un despacho arquitectónico dedicado a desarrollos inmobiliarios.
- · Establecer el estado del arte del área de la Gerencia de Proyectos aplicables a despachos arquitectónicos en el área metropolitana.
- Presentar un Sistema Propuesto para desarrollar la Arguitectura, bajo el esquema de la Gerencia de Proyectos.

1.2.- Esquema propuesto: De acuerdo a lo anteriormente expuesto, se propone la metodología de investigación, basados en el siguiente esquema:

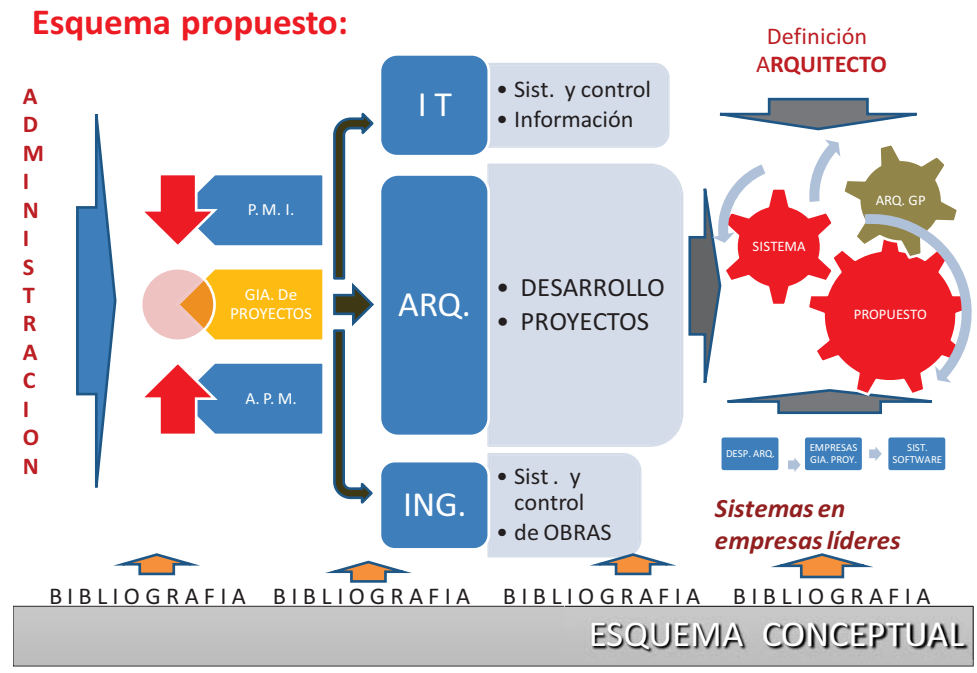

*Figura 1.1 Esquema propuesto del método.* 

ADMINISTRACIÓN Y GERENCIA DE PROYECTOS EN EMPRESAS DE ARQUITECTURA

este esquema propuesto define las etapas y metodología de la investigación, almente:

determinando los capitulos de la tesis, principalmente:<br>**Concepto de Administración.-** Estableciendo las principales definiciones, desde el punto<br>de vista clásico hasta la actualidad, marcando los diferentes enfoques y aut Sensepto de Mammistraticism. Establecismo de principales deministres, desde el pante<br>de vista clásico hasta la actualidad, marcando los diferentes enfoques y autores, como<br>consecuencia del estudio anterior marcar el área d consecuencia del estudio anterior marcar el área de estudio y de aplicación en este campo.

campo.<br>**Gerencia de Proyectos.-** En base a los principales institutos internacionales que tengan<br>alguna influencia en México, se determinará el estado de arte y se dará un resumen de Servina de Troyoctos. En sabo a los principales institutos internacionales que tengan<br>alguna influencia en México, se determinará el estado de arte y se dará un resumen de las en la Gerencia de Proyectos.

las herramientas, técnicas y habilidades, utilizadas en la Gerencia de Proyectos.<br>**Aplicación de la Gerencia de proyectos.-** Se establecerá de acuerdo al capítulo anterior reprodución de la Gerencia de Proyectos. Po establecera de dederde al capitale america.<br>la aplicación de la Gerencia de Proyectos a los desarrollos inmobiliarios, separando de la arquitectura, ingeniería civil y tecnologías de información.

Arquitecto y Arquitectura.- Se retomará la definición del arquitecto dentro de la arquitectura, en el campo de la responsabilidad del proyecto y su papel en los desarrollos arquitectónicos.

Sistemas actuales en empresas líderes.- Se presentarán los esquemas actuales de operación de las principales empresas que desarrollan la Gerencia de Proyectos, ya sea en forma parcial o completa.

Bibliografía.- A través de las anteriores etapas, estas se fundamentarán en la bibliografía actual y disponible especializada en cada tema.

Sistema propuesto.- Finalmente se concluirá en una propuesta final, proporcionando un Modelo Guía, que incorpore las herramientas y técnicas que se utilizarían en una empresa de arquitectura para administrar eficientemente los desarrollos inmobiliarios, esto basado en la Gerencia de Proyectos.

A su vez se indica que durante el desarrollo de este documento se basó en la metodología conocida como círculo de Deming PHVA (Planear, Hacer, Verificar y Actuar), la cual puede describirse brevemente como:

Planificar.- Establecer los objetivos y procesos necesarios para conseguir resultados de acuerdo a los requisitos y políticas de la organización.

Hacer.- Implementar y ejecutar los procesos.

Verificar - Realizar el seguimiento y la medición de los procesos y del producto, respecto a las políticas, objetivos y los requisitos para el producto e informar de sus resultados.

Actuar.- Tomar acciones para mejorar continuamente el desempeño de los procesos.

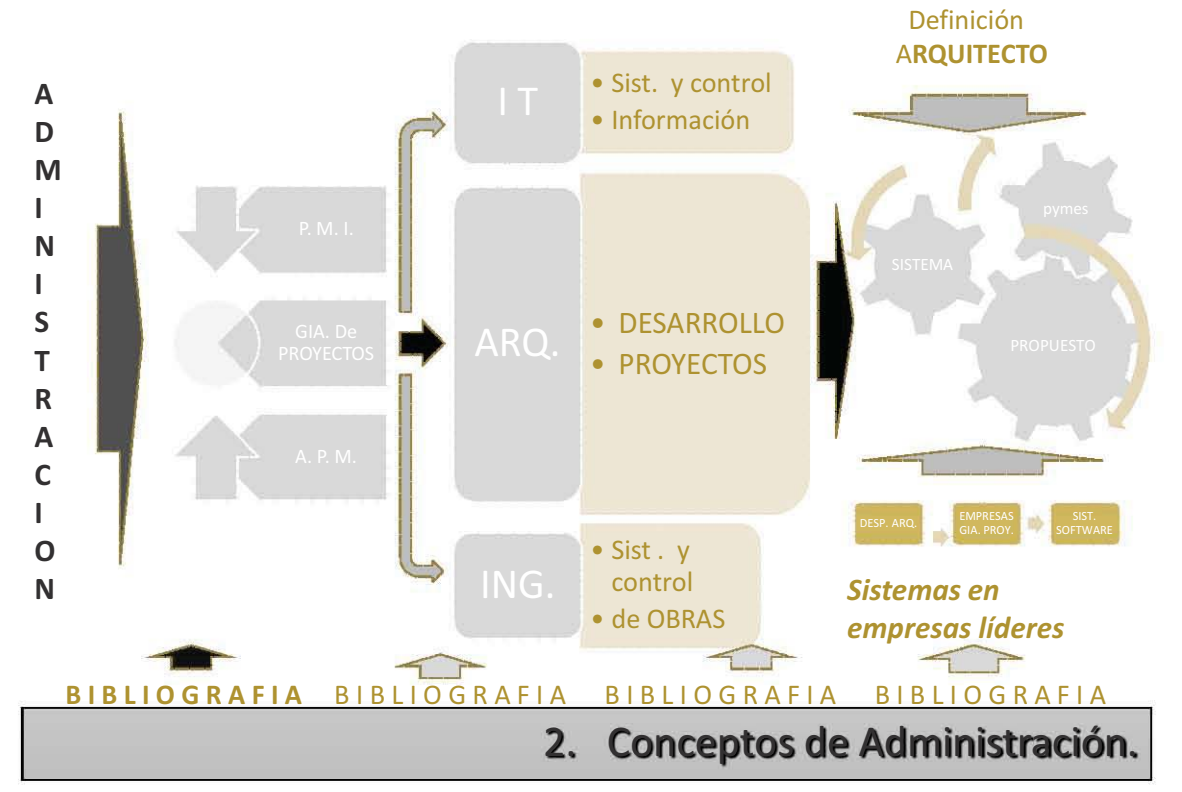

ADMINISTRACIÓN Y GERENCIA DE PROYECTOS EN EMPRESAS DE ARQUITECTURA

## 2.1.- Conceptos de administración:

Iniciaremos con el concepto de la Administración, nombrando a los autores clásicos y las corrientes establecidas a través del tiempo, con sus principales aportaciones:

## 2.1.1.- Administración científica, también llamada escuela tradicional 1.- (Koontz, 1999)

Frederick Winslow Taylor (1856 - 1915). $-$  2. (Taylor) Reconocido como el padre de la administración científica, su preocupación fue lograr la mejor eficiencia del trabajo humano y la mejor utilización posible del tiempo y los materiales. En 1911 publicó un libro Ilamado "Los principios de la administración científica".

La descomposición de un trabajo complejo en sus elementos más simples, la medición del tiempo preciso en que cada operación podía efectuarse, la articulación lógica de (Taylor) éstos para su mayor rapidez, la implantación de sistemas de estímulos y alicientes, la selección científica de los trabajadores, su adiestramiento sistemático y la planeación, dirección y organización del trabajo por los supervisores funcionales fueron, sin duda, contribuciones muy importantes en el manejo administrativo de las empresas.

Henry L. Gantt (1861 – 1919).- Discípulo de Taylor, insto a la selección científica de los trabajadores y a la armónica cooperación entre trabajadores y administradores. En 1901 creó la gráfica de Gantt, utilizada actualmente, que consiste en un diagrama en el cual el eje horizontal representa las unidades de tiempo y en el eje vertical se registran las diferentes funciones, la que se representan por barras horizontales, indicando los tiempos que cada uno exige. Destacó la necesidad de la capacitación y el entrenamiento para el mejor desarrollo de los trabajadores. Fue llamado el pare de la Gestión. En la actualidad se continúa utilizando la gráfica de Gantt, siendo una herramienta útil dentro de la planeación y control de las obras.

Frank B. Gilbreth (1868 - 1924) y Lillian M. Gilbreth (1878 - 1972).- En 1900 Frank Gilbreth debutó en la industria de la construcción como ayudante de albañil. Durante esta experiencia, comenzó a observar y diferenciar los movimientos que los hombres ejecutaban en sus labores, por ejemplo, al colocar ladrillos. Se dedicó a estudiar esos movimientos en relación: personal – herramientas, con el fin de realizar más eficiente el trabajo.

Ciertamente la obra de los Gilbreth está muy estrechamente relacionada con la de Taylor, tanto en tiempo como en obras, los Gilbreth son recordados como los autores de una regla de la economía de movimientos, aumentando la productividad y una medición de la fatiga en la jornada laboral.

## 2.1.2.- Teoría moderna de la administración operacional 1.- (Koontz, 1999)

Henri Fayol.-  $3.$  (Fayold & Taylor) (1841 - 1925) Conocido como el padre de la teoría administrativa moderna, fue trascendental y complementa a la de Taylor; Fayol consideró la administración desde los niveles superiores de la gerencia. En 1916 hizo notar que la

actuación administrativa estaba compuesta por diferentes etapas: Prever, organizar,<br>mandar coordinar y controlar en una sistematización científica de cada una de ellas. mandar, coordinar y controlar, en una sistematización científica de cada una de ellas. manaar, coordinar y compart, en and ciotemarzación cientifica de cada ana de citas.<br>Planteó los problemas administrativos dentro de una concepción orgánica de la empresa r iance les prenemas administratives dentre de ana concepción organica de la empresa Planeación, Organización, Dirección y Control.

## 2.1.3. - Enfoque y teoría de sistemas 1. (Koontz, 1999):

**George Elton Mayo.-** (1880 – 1949) Conocido como el padre de sistemas sociales, de la<br>organización y administración, esto es la coordinación de las relaciones humanas de los organización y administración, esto es la coordinación de las relaciones humanas de los n el desempeno.

grupos de trabajo en el desempeno.<br>**Chester Barnard.-** (1986 – 1961)En 1938 publicó ´´las funciones de un ejecutivo´´, Sitester Barnard. These theory Entriese passes the strictenest act an ejectative the stricter of the stricter o<br>Teoría de la organización y del papel de los ejecutivos en las organizaciones. La tarea de Febria de la organización y del papel de los ejecutivos en las organizaciones. La talea de ie de sistemas sociales en la administración.<br>.

#### 2.1.4.- Administración moderna 1.- (Koontz, 1999  $\frac{1}{2}$

Principalmente caracterizada por diferentes autores, los cuales según su modelo o teoría nombrar algunos:

marcaron estilos temporales, por nombrar algunos:<br>**Peter F. Ducker** (1909-2005).- Prolífico autor sobre abundantes temas administrativos, r cter 1 : Babker (1999 2009). Il follios dator lossic distinguiste tende durinibulatives,<br>señalando la optimización de los recursos de que dispone una empresa, de manera que cumpla su finalidad, auxiliándose de herramientas, de técnicas y de métodos y manejando ocimientos prácticos.

**W. Edward Deming (1900-1993).-** Introduio el control de calidad en Japón, se le identifica **W. Edward Deming (1900-1993).-** Introdujo el control de calidad en Japón, se le identifica<br>por su ya conocido *''círculo Deming''* PHVA, ciclo de: Planear, Hacer, Verificar y Actuar. El<br>cual aplicó lo establecido por su c cual aplicó lo establecido por su colega el físico Sheward, con quien colaboró ampliamente.

ampliamente.<br>Haciendo notar que esta metodología denominada *''círculo Deming''* PHVA, está basada<br>el *PMBoK del P.M.I. Proiect Management Institute*. así como la norma ISO 9001 del Sistema el *PMBoK del P.M.I. Project Management Institute, así como la norma ISO 9001 del Sistema* de Aseguramiento de Calidad.

Koontz, H. (1999). *Administración una perspectiva global, sexta edición.* Mac-Grawhill.

Taylor, F. W. (1999). *Los principios generales de la administración, acerca de la administración científica.* México: Herrerro hermanos, sucs. s.a.

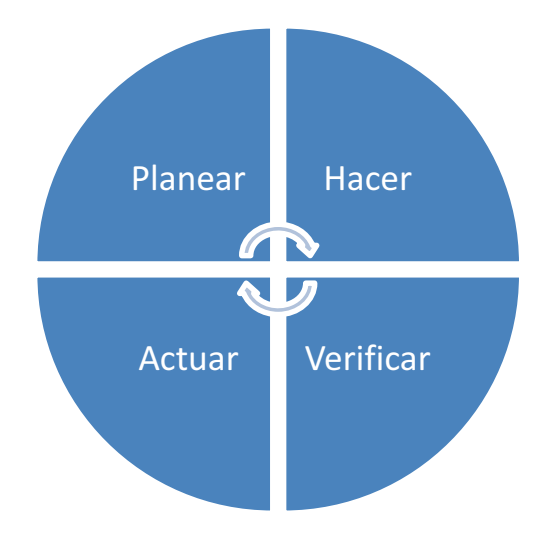

Planear.- Establecer los objetivos y procesos necesarios para conseguir resultados de acuerdo con los requisitos del cliente y las políticas de organización.

Hacer.- Implementar los objetivos.

Verificar - Realizar el seguimiento y la medición de los procesos y los productos respecto a las políticas, los objetivos y los requisitos del producto, e informar sobre los resultados.

Actuar.- Tomar acciones para mejorar continuamente el desempeño de los procesos.

El seguimiento de la satisfacción del cliente requiere de la evaluación de la información relativa a la percepción el cliente acerca de si la organización ha cumplido sus reguisitos.

Laurence J. Peter (1919-1990).- Observó que al paso del tiempo, la gente asciende hasta un nivel en el que es incompetente, llamado el "principio de Peter". Como corolario de su famoso principio, Lawrence J. Peter deduce los dos siguientes:

- a. Con el tiempo, todo puesto tiende a ser ocupado por un empleado que es incompetente para desempeñar sus obligaciones.
- b. El trabajo es realizado por aquellos empleados que no han alcanzado todavía su nivel de incompetencia.

William Ouchi (1943-).- Explico las prácticas administrativas japonesas. Implemento la teoría Z. Para Ouchi la Teoría Z se centró en aumentar la lealtad del empleado a la empresa por ofrecer un trabajo de por vida con un fuerte enfoque en el bienestar de los

empleados, tanto dentro como fuera del trabajo. Según Ouchi, la Teoría Z en la administración tiende a fomentar el empleo estable, alta productividad y alta moral de los empleados y la satisfacción.

Thomas Peter (1942-) y Robert Waterman Jr..- Identificaron las características para que las compañías se califiquen como excelentes.

Cabe mencionar otros autores, como: Harold Koontz, Douglas Mc Gregor, Maslow, Porter, Steiner, entre otros.

2.2. Definición de administración 4. (Rodríguez, 2010):

Conviene exponer algunas definiciones relevantes acerca del concepto de administración, las cuales pueden servir como punto de partida para comprender esta disciplina.

Henry Fayol, define los pasos o etapas básicas a través de las cuales se realiza la administración y dice que administrar es:

Prever, organizar, mandar, coordinar y controlar. Estableciendo su definición como una serie de funciones:

Planear: Visualizar el futuro y trazar el programa de acción.

Organizar: Construir tanto el organismo material como el social de la empresa.

Dirigir: Guiar y orientar al personal.

Controlar: Verificar que todo suceda de acuerdo con las reglas establecidas y las órdenes dadas.

Coordinar: Ligar, unir, armonizar todos los actos y todos los esfuerzos colectivos.

Estableció como las funciones administrativas básicas a la Planeación, Organización, Dirección y Control.

J. G. Hunchintson. la define como:

Es el arte o habilidad de combinar recursos humanos y materiales para alcanzar un resultado determinado.

## Para Koontz y O'Donnell:

Es la dirección de un organismo y su efectividad en alcanzar sus objetivos, fundada en la habilidad de conducir a sus integrantes.

Rodríguez, J. (2010). Administración de pequeñas y medianas empresas, sexta edición. México: Cengage Learning.

# **1/ Reyes Ponce**, la define como:

El coniunto sistemático de reglas para lograr la máxima eficiencia en las formas de estructurar y manejar un organismo social.

# **J. Rodríguez Valencia**, dice:

Es un proceso de integración para planear, organizar, integrar, dirigir, controlar v coordinar una actividad o relación de trabaio, la que se fundamenta en la utilización de recursos, para alcanzar un fin determinado.

## 2.3. El proceso de administración:

Partiendo de una definición clásica, H. Fayol y ampliamente aceptada, Stoner, Freeman y<br>Gilberth Jr., 1996, lo podemos resumir en cuatro áreas básicas, haciendo notar que en r antonas as ana asimplen siastea, n. r ayer y ampliamente asspitata, eterici, r resman y<br>Gilberth Jr., 1996, lo podemos resumir en cuatro áreas básicas, haciendo notar que en s cuatro se incluyen los diferentes procesos y funciones de la administración:

- uatro\_se inci<br>Planeación Planeación.<br>Organización
- Organización.<br>● Dirección
- Dirección<br>• Control
- $\bullet$

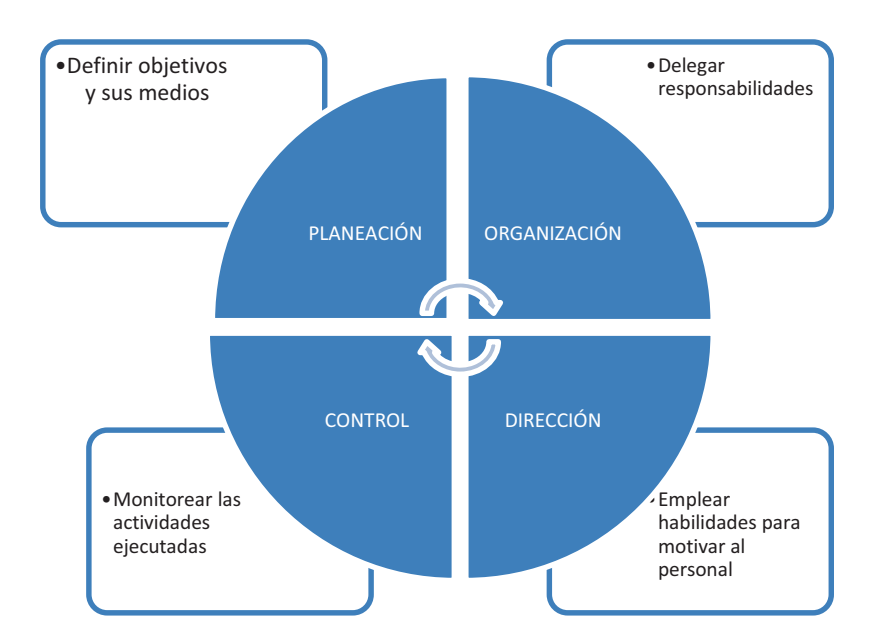

Figura 2.1 Los 4 Procesos de administración.

- · PLANEACIÓN :
	- Definir objetivos y sus medios.
	- De acuerdo a la American Management Association, define la planeación como la parte del proceso en que se determina lo que se debe hacer, cómo debe hacerse, qué acción debe tomarse, quién es responsable de ella y Para lo cual es necesario: Determinar objetivos, Implantar por qué. políticas, Crear programas y Aplicar procedimientos.
- ORGANIZACIÓN : (como ejecución)
	- Delegar responsabilidades y coordinar actividades.
	- Organizar es coordinar las actividades de los individuos para el mejor aprovechamiento de los materiales físicos, económicos y humanos en la realización del fin de la empresa.
	- Fase en la que se aplican los planes y sistemas para obtener los objetivos previstos.
- DIRECCIÓN : (como ejecución)  $\bullet$ 
	- Emplear habilidades para motivar al personal
	- · Para ejecutar un trabajo, primero hay que comunicar una decisión tomada y ganar la aceptación, asignar el trabajo a la persona que corresponda.
	- · Dirigir es una función del elemento humano.
- CONTROL
	- Monitorear las actividades ejecutadas
	- · Medición y corrección de la ejecución encomendada a subordinados, con el fin de asegurar el alcance de los planes adoptados.

Este proceso administrativo a su vez se puede desglosar o detallar, principalmente debido al campo de acción.

2.3.1.- Ciclo del proceso administrativo: 5. (Quijano, 2012)

Como se describe en el punto anterior, Fayol plantea 5 elementos que componen la administración: prever, organizar, mandar, coordinar y controlar. El estudioso Harold Koontz con colaboración de O"Donnell, proponen como elementos a: la planeación, la organización, la integración, la dirección y el control. La misma American Management Association considera que en la administración existen dos elementos básicos: planeación y control.

Retomando a los autores analizados respecto a la planeación y elementos de la administración misma, se ofrece una clasificación más amplia de 6 elementos que Lyndall Urwick (1891-1983) los clasifica y agrupa en dos partes:

Mecánica administrativa.- Que incluye la previsión (¿qué puede hacerse?), la planeación (¿cuándo hay que hacerse?) y la organización (¿cómo hay que hacerse?).

Dinámica administrativa.- En relación a la Integración (¿con que hay que hacerse?), la dirección (¿Quién va a ver que se haga?) y el control (¿cómo se ha realizado?).

Definiendo de esta manera un ciclo del proceso administrativo, entendido como una sucesión de hechos que forman un todo, a continuación se muestra la figura 2.2 con dicho ciclo:

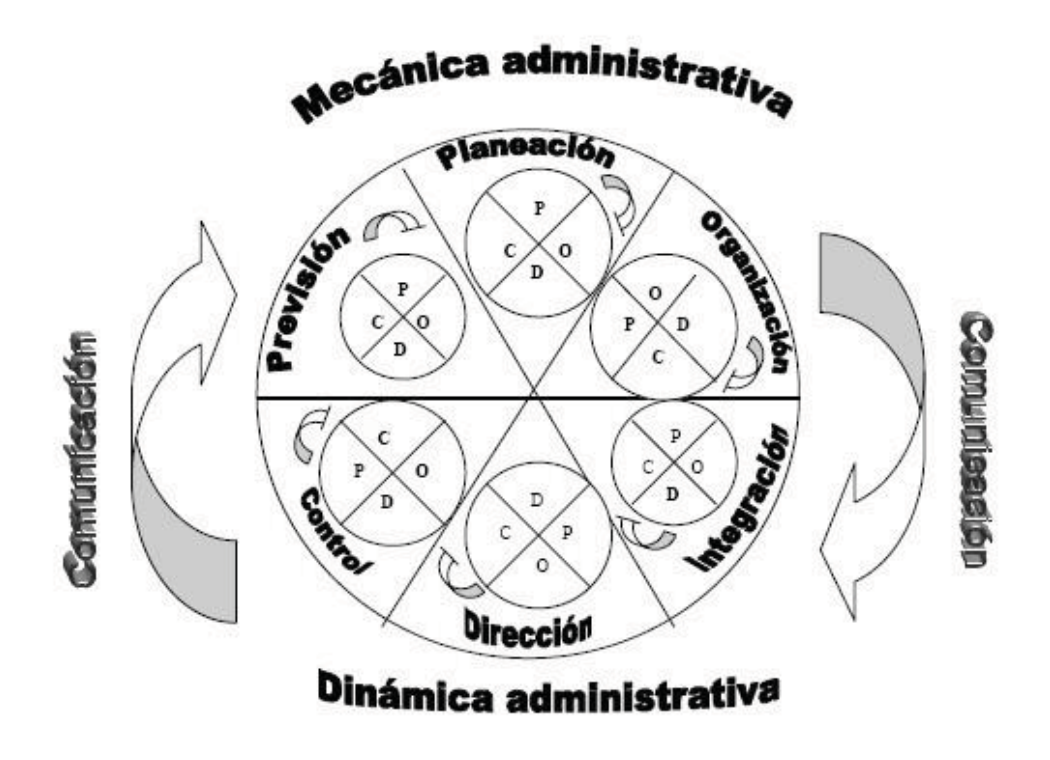

Figura 2.2 El ciclo del proceso administrativo.

Con la idea de resumir los diferentes enfoques a la administración y a sus procesos, a continuación se presenta la tabla 2.2 con la comparativa de los conceptos de administración, observando en las columnas verticales los diferentes enfoques y con respecto a la agrupación en la horizontalidad, la repetitividad de los mismos:

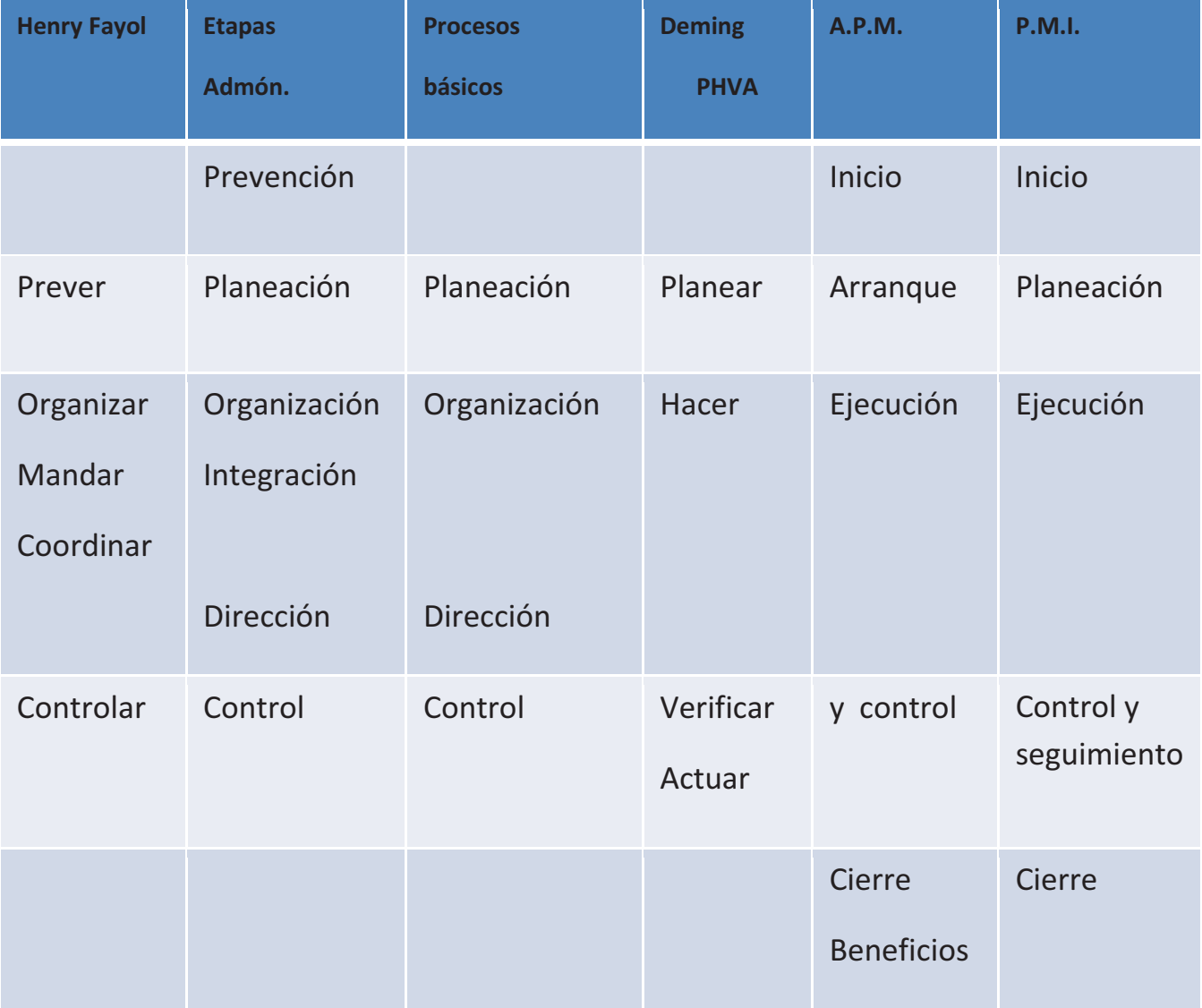

Tabla 2.2.- Comparativa de conceptos Administración.

En la tabla se incluyen: A.P.M. (Association for Project Management) y P.M.I. (Project Management Institute), Institutos internacionales en la Gerencia de Proyectos, ver capítulo 3.3.1, donde se describen sus áreas y procesos.

Para ir manejando los términos que se utilizan dentro del desarrollo de proyectos en el campo inmobiliario, a continuación se muestra la figura 2.3, con la terminología utilizada en el campo, esto de acuerdo al P.M.I. (Project Management Institute), extensión de construcción.

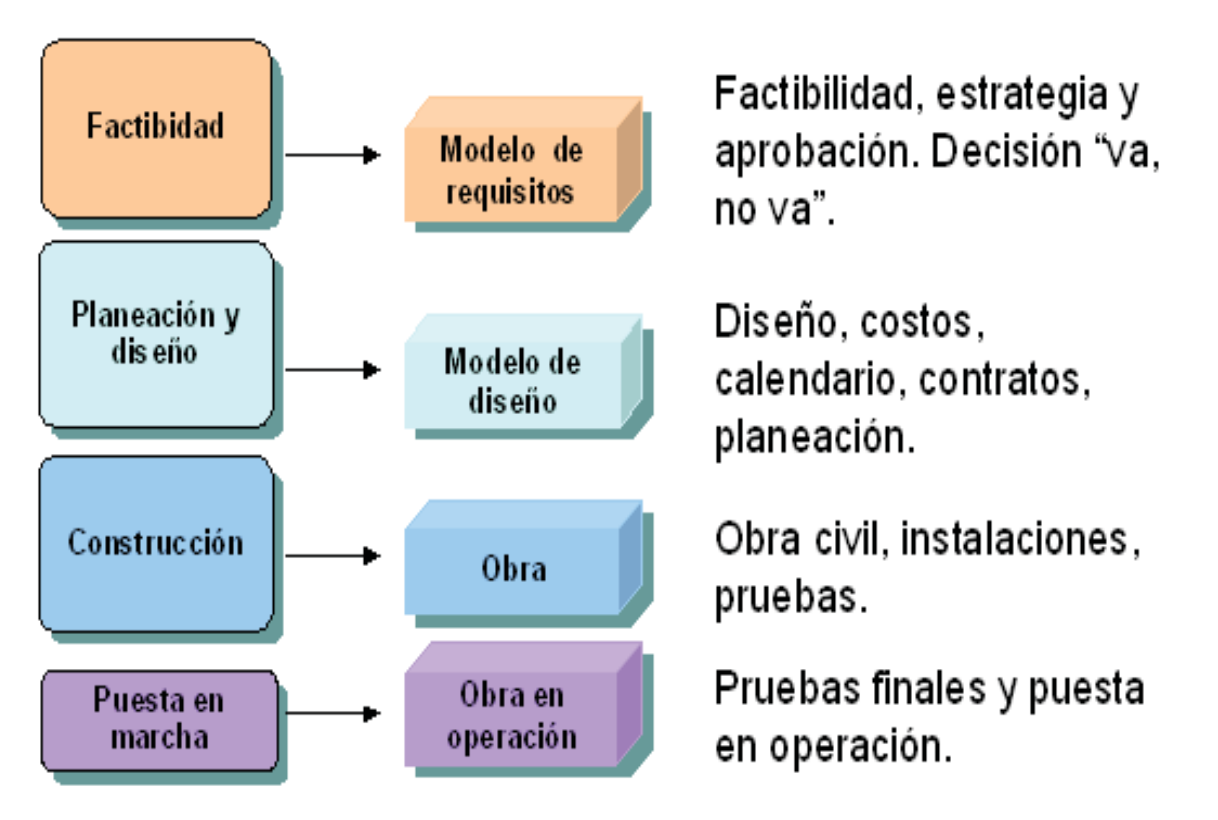

Figura 2.3.- Ciclo de vida típico de un proyecto de construcción. Interpretándose que la Factibilidad, Planeación y Diseño están dentro de la MECANICA ADMINISTRATIVA, y la Construcción y Puesta en marcha están dentro de la DINAMICA ADMINISTRATIVA.

En el campo de una aplicación local y con influencia directa en la Arguitectura Mexicana, en especial en desarrollos inmobiliarios, se nombra al Doctor en Arquitectura Jorge Quijano Valdez quien publicó en 2012 el libro titulado "Arquitectura y Administración, temas de frontera", 2013 "Análisis de los procesos y administración de los productos arquitectónicos", así como al Ing. Carlos Uriegas Torres con su publicación en 2004 "El Sistema de Gerencia de Proyectos".

## 2.4 Administración estratégica.-

Dentro de las ramas de aplicación de la administración se encuentra la Administración estratégica o prospectiva, que es aplicada directamente en el área o etapa de "Planeación" como uno de los procesos importantes de la Gerencia de proyectos. En los años '90s, se aplicó ampliamente en las organizaciones y por tal motivo, a continuación se exponen algunos conceptos y definiciones al respecto:

## 2.4.1.- Concepto de Planeación Estratégica:

2.4.1.- Concepto de Planeacion Estrategica:<br>A continuación se muestra la figura 2.4, indicando el esquema conocido como plan<br>estratégico, derivado de , herramienta del análisis FODA (Fortalezas, Oportunidades .<br>r recommencion se maceira la ligala 2.4, indicando el esquema conocido como pian<br>estratégico, derivado de herramienta del análisis FODA (Fortalezas, Oportunidades,<br>Debilidades y Amenazas) también conocido como FORD (Fortalez behilidades y Amenazas), también conocido como FORD (Fortalezas, Oportunidades, Riesgos y Debilidades).

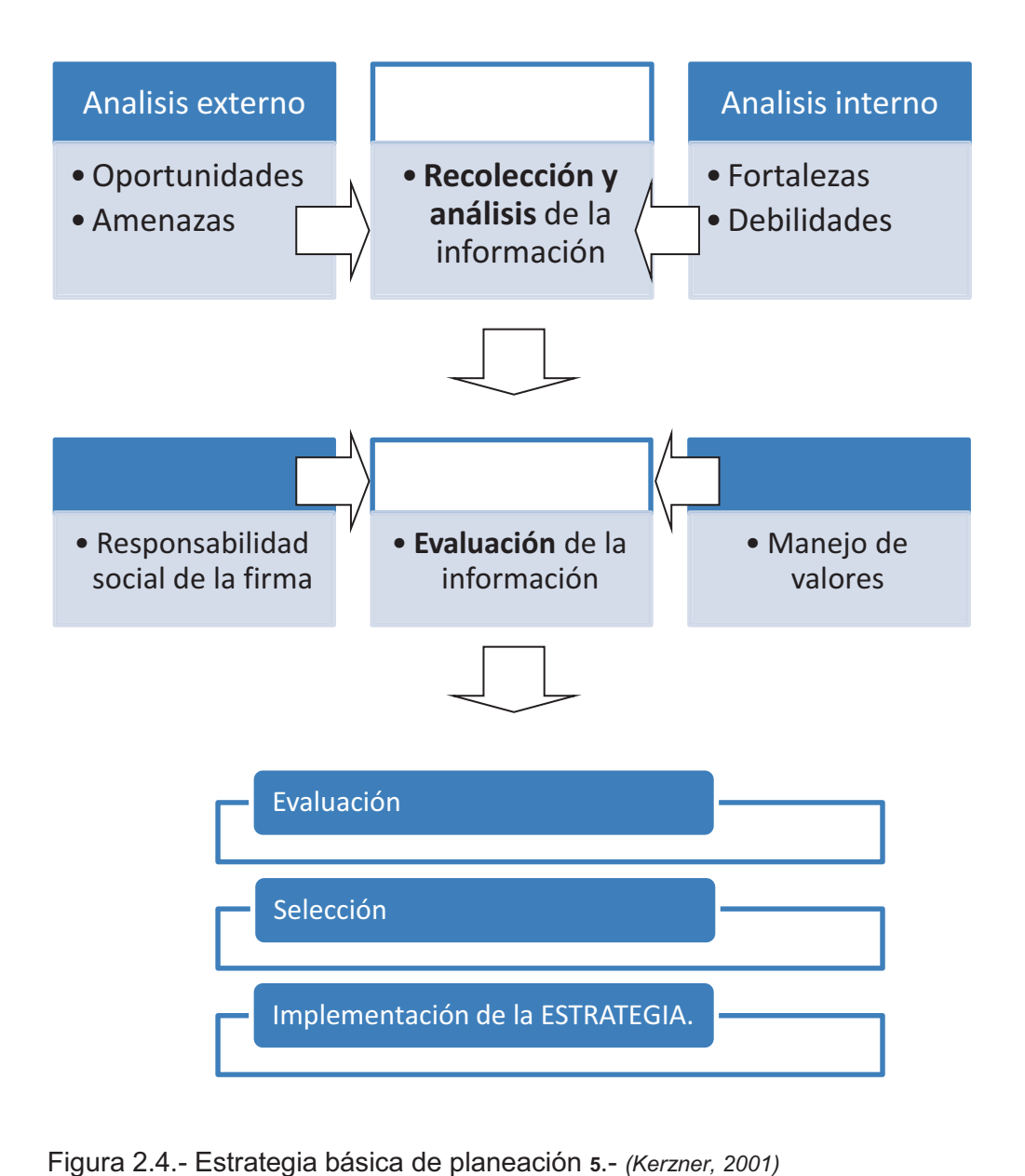

Kerzner, H. (2001). *Strategic planning for Project Management using a project management maturity model.* John Wiley & sons, inc.

## 2.4.2.- Definición de la Planeación estratégica:

res el proceso de formulación e implementación de las decisiones a tomar para fijar una dirección futura ). De hecho son dos los pasos basicos a seguir:

Paso 1.- Formular a donde se quiere ir.

Paso 2.- Implementar las políticas y procedimientos.

## 2.4.3.- La planeación estratégica en la Gerencia de Proyectos:

La planeación estratégica dentro de la actividad de la Gerencia de Proyectos, se integra de acuerdo a la siguiente definición y esquema básico:

re differention de una metodología aplicable a la gerencia de Proyectos, que pueda ser usada una y otra vez para alcanzar los objetivos del proyecto"

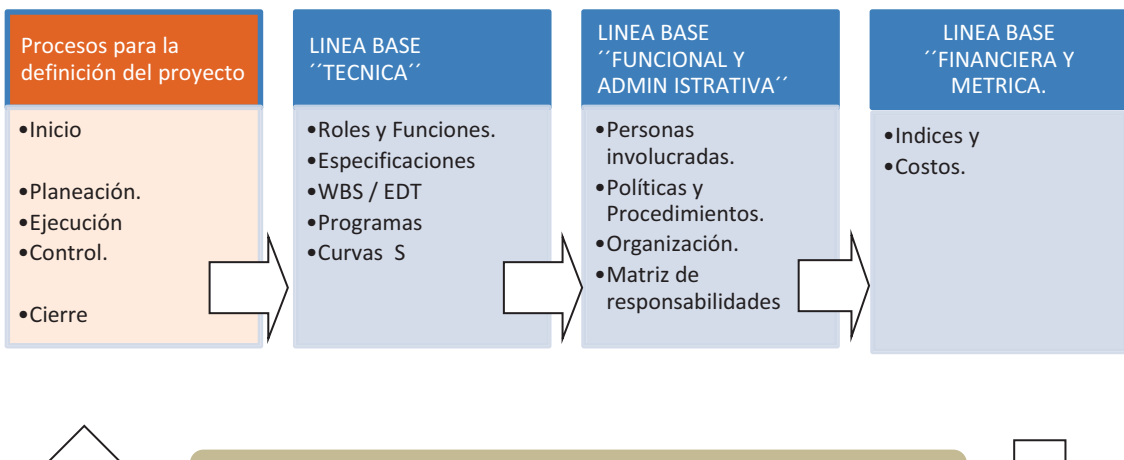

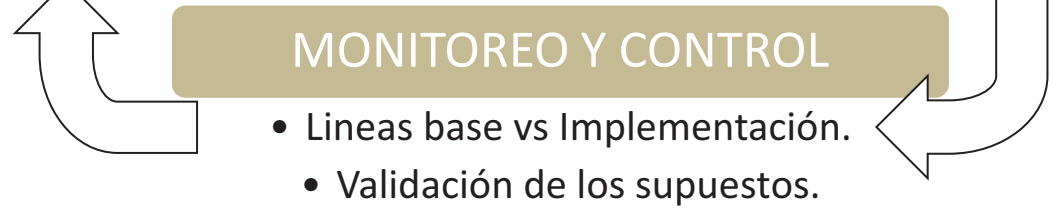

**5.-** (Kerzner, 2001).

Kerzner, H. (2001). *Strategic planning for Project Management using a project management maturity model.* John Wiley & sons, inc.

## 2.4.4.- Modelos de madurez para la Gerencia de Proyectos:

Como parte del proceso de la implementación de la Gerencia de Proyectos, se presenta el esquema general del modelo para la Gerencia de Proyectos, en sus diferentes etapas:

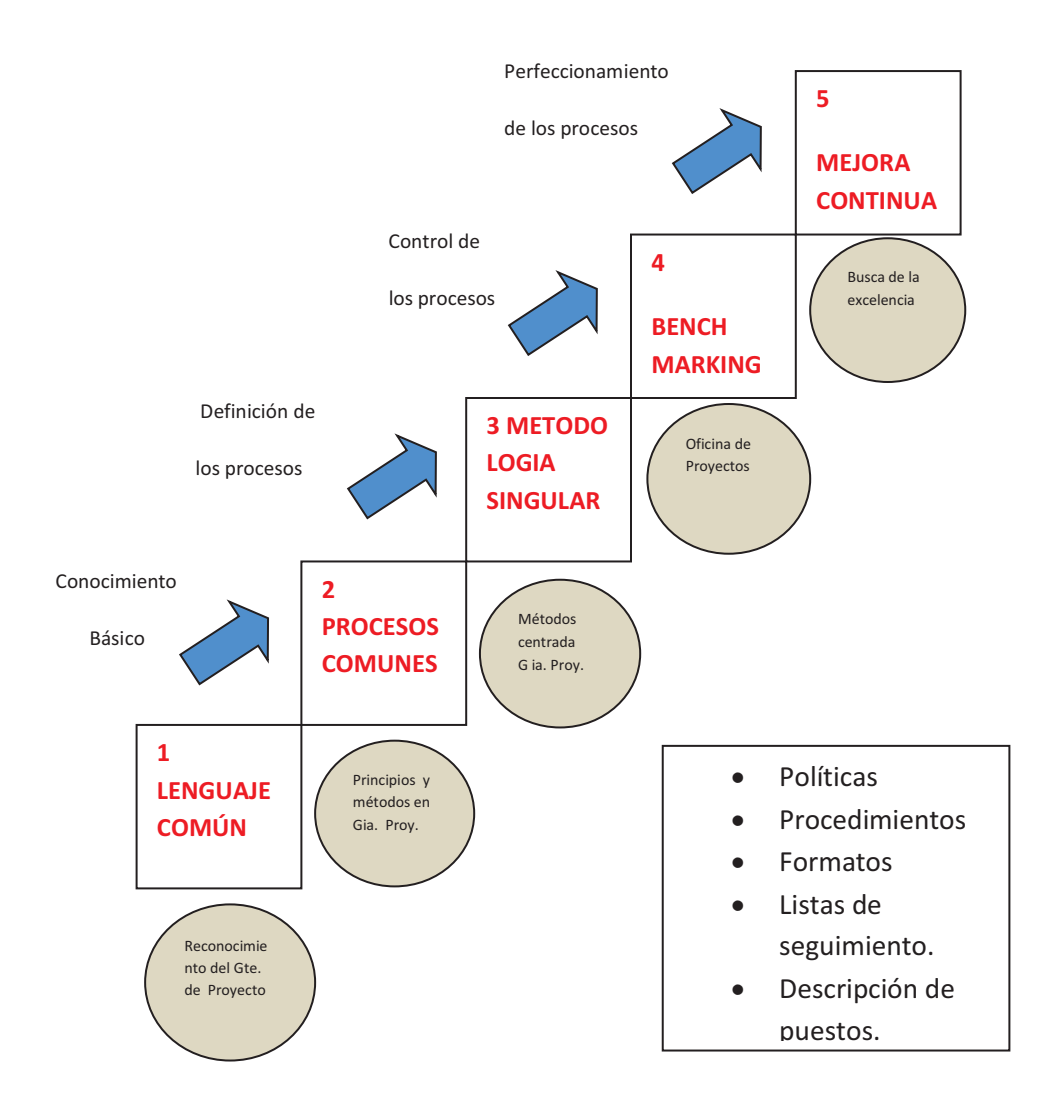

.<br>**5.-** (Kerzner, 2001)

Kerzner, H. (2001). *Strategic planning for Project Management using a project management maturity model.* John Wiley & sons, inc.

## 2.5 Concepto de calidad.-

Como parte medular en la Administración se señala como un elemento importante el concepto de calidad, de hecho su definición y aplicación dentro de los procesos se da históricamente en paralelo con la administración, por lo que brevemente se señalan algunas definiciones básicas:

2.5.1.- Según el P.M.I. (Project Management Institute), la calidad la define como :

"ES EL NIVEL EN EL QUE UN CONJUNTO DE CARACTERÍSTICAS INHERENTES, **SATISFACE LOS REQUISITOS."** 

Teniendo como elementos básicos:

- La satisfacciòn del cliente.  $\bullet$
- La prevención vs inspección.  $\bullet$
- La mejora continua.
- La responsabilidad de la dirección.

2.5.2.- Según la A.P.M. (Association for Project Management), la calidad la define como :

'ES LA DISCIPLINA QUE ES APLICADA PARA ASEGURAR QUE EL PRODUCTO Y LOS PROCESOS CUMPLAN LOS REQUERIMIENTOS DE LOS STAKEHOLDERS."

Teniendo como elementos básicos:

- $1<sub>1</sub>$ Planeación.
- $2.$ Aseguramiento.
- $3<sup>1</sup>$ Control.
- 4. Mejora continua.

2.5.3.- Según la norma ISO 8402, la calidad se define como:

• "EL CONJUNTO DE PROPIEDADES Y CARACTERÍSTICAS DE UN ELEMENTO, QUE LE CONFIEREN LA APTITUD PARA SATISFACER NECESIDADES EXPLÍCITAS o IMPLÍCITAS."

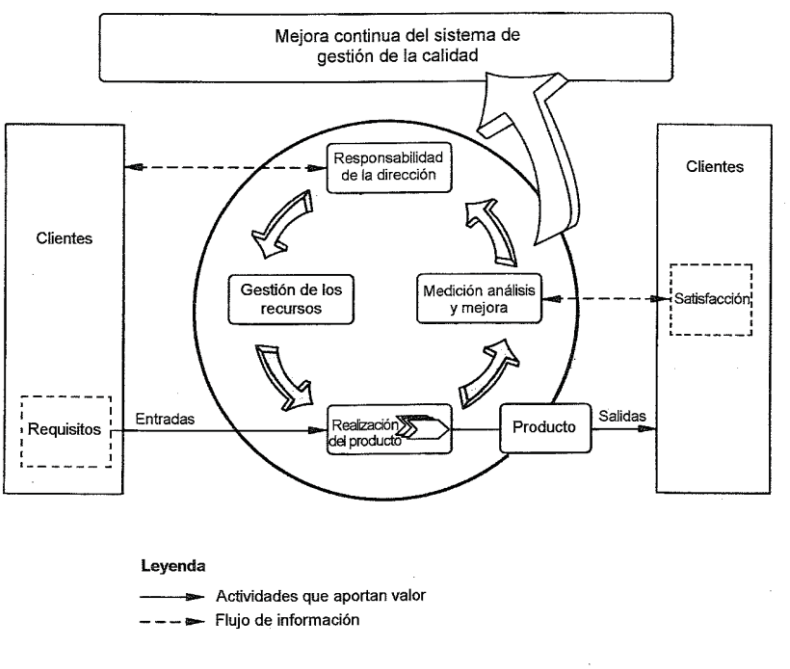

Figura 1 - Modelo de un sistema de gestión de la calidad basado en procesos

Figura 2.7 Modelo de un sistema de gestión de la calidad en los procesos 6.- ISO 8402

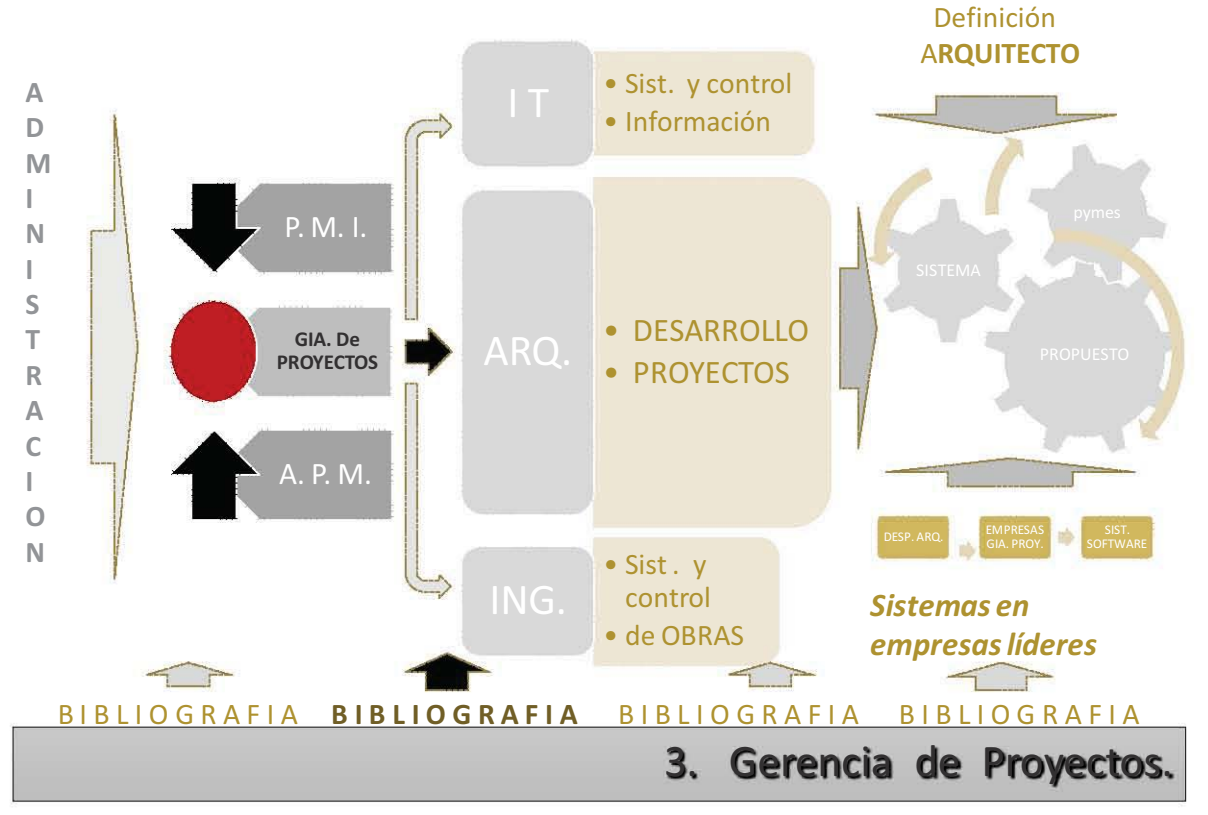

ADMINISTRACIÓN Y GERENCIA DE PROYECTOS EN EMPRESAS DE ARQUITECTURA

## 3.1 HECHOS HISTORICOS

### 3.1.1 Origen del nombre

El termino de Gerente de Proyectos, se inicia con la publicación del artículo: "The Project" Manager", por el autor: Paul O. Gaddis, en 1959, en la revista Harvard Business Review, en donde se describe la actividad.

En la misma revista, en 1961, aparece otro artículo: "Functional Teamwork", por Gerald Fish, describiendo la teoría y práctica, ya como una Gerencia de Proyectos "Project" Management".

## 3.1.2 Inicio actividad Gerencia de Proyectos

David I. Cleland and William R. King publicaron: System Analysis and Project Management (New York, McGraw-Hill) en 1968. Considerándose como el primer manual escolar dedicado a la teoría y práctica de la Gerencia de Proyectos.

Actualmente se estima (Amazon.com) que hay más de 3,000 publicaciones sobre el tema y anualmente se publican c. 500 artículos relacionados con la Gerencia de Proyectos.

## 3.2. Terminología: Gerencia de Proyectos.

Para entender el concepto de la Gerencia de proyectos, es necesario aclarar su terminología. Por lo que a continuación se definen los conceptos más importantes:

Project. Proyecto.- Según el PMI (Project Management Institute) 6.- (PMI Project Management Institute 2012). Se define como:

"Un proyecto es un esfuerzo temporal que se lleva a cabo para crear un producto, servicio o resultado único. La naturaleza temporal de los proyectos indica un principio y un final definidos.

El final se alcanza cuando se logran los objetivos del proyecto o cuando se termina el proyecto porque sus objetivos no se cumplirán o no pueden ser cumplidos, o cuando ya no existe la necesidad que dio origen al proyecto. Temporal no necesariamente significa de corta duración. En general, esta cualidad no se aplica al producto, servicio o resultado creado por el proyecto; la mayor parte de los proyectos se emprenden para crear un resultado duradero. Por ejemplo, un proyecto para construir un monumento nacional creará un resultado que se espera que perdure durante siglos. Por otra parte, los proyectos pueden tener impactos sociales, económicos y ambientales que durarán mucho más que los propios proyectos.

Todo proyecto crea un producto, servicio o resultado único. Aunque puede haber elementos repetitivos en algunos entregables del proyecto, esta repetición no altera la unicidad fundamental del trabajo del proyecto. Por ejemplo, los edificios de oficinas son construidos con materiales idénticos o similares, o por el mismo equipo, pero cada ubicación es única: con un diseño diferente, en circunstancias diferentes, por contratistas diferentes, etcétera.

Un esfuerzo de trabajo permanente es por lo general un proceso repetitivo, puesto que sigue los procedimientos existentes de una organización. En contraposición, debido a la naturaleza única de los proyectos, puede existir incertidumbre respecto de los productos, servicios o resultados que el proyecto genera. Las tareas del proyecto pueden ser nuevas para el equipo del proyecto, lo que

hace necesario planificar con mayor dedicación que si se tratara de un trabajo de rutina. Además, hace necesario planificar con mayor dedicación que si se tratara de un trabajo de rutina. Además,<br>los proyectos se llevan a cabo en todos los niveles de una organización. Un proyecto puede involucrar a una sola persona, una sola unidad o múltiples unidades dentro de la organización."

*PMI Project Management Institute.* (2012). *Guía de los fundamentos para la dirección de proyectos, quinta edición.* USA: PMI PMBoK. ---!-D

*proyectos, quinta edicion.* USA: PMI PMBok.<br>De acuerdo en el APM (*Association for Project Management*), define un Proyecto, como:

Un Proyecto es un esfuerzo, único y temporal para lograr el objetivo o tarea planteada, la<br>cual puede definirse en termino de salidas, resultados o beneficios, regularmente con Un Proyecto es un esfuerzo, único y temporal para lograr el objetivo o tarea planteada, la<br>cual puede definirse en termino de salidas, resultados o beneficios, regularmente con criterios de aceptacion en costo y tiempo.

criterios de aceptacion en costo y tiempo.<br>Cabe mencionar que el termino de ''proyecto'' como se conoce en la Arquitectura, corresponde al Diseño, por lo que conviene aclarar que el concepto de "Proyecto" dentro<br>de la Gerencia de Proyectos es en un concepto más amplio y general, abarcando la corresponde al Diseño, por lo que conviene aciaral que el concepto de Trioyecto dentro<br>de la Gerencia de Proyectos es en un concepto más amplio y general, abarcando la do la Sciencia de Freyectes es en un concepto mas amplie y general, abarcando la arquitectónico".

Project Management.- Gerencia de Proyectos:

*ment.- Gerencia de Proyectos:*<br>*Proiect Management Institute*). se define como:

 *''La aplicación del conjunto de conocimientos, habilidades, herramientas y técnicas a las actividades del proyecto para cumplir con los requisitos del mismo''*  ?--!-D

actividades del proyecto para cumplir con los requisitos del mismo''<br>El APM (Association for Project Management), 7.- (APM Association for Project Management, 2012, **l0** establece como:

*''El proceso por el cual, los proyectos son definidos, planeados, monitoreados, controlados y concluidos tal y como se establecieron en el acuerdo original. Los proyectos son únicos y son un esfuerzo temporal para alcanzar su objetivo. Con respecto a los cambios ofrecen un control*  eficiente en el manejo de estos.''

anejo de estos.''<br>(International Project Management Association), se

 '*'La planeación, organización, seguimiento y control de todos los aspectos de un proyecto, así como la motivación de todos aquellos implicados en el mismo, para alcanzar los objetivos del proyecto de una forma segura, y satisfaciendo las especificaciones definidas de plazo, costo y rendimiento. Ello también incluye el conjunto de tareas de liderazgo, organización y dirección técnica del proyecto, necesarias para su correcto desarrollo''*.

APM Association for Project Management. (2012). APM BODY OF KNOWLEDGE, 6a. edition. London, England: APM.

PMI Project Management Institute. (2012). *Guía de los fundamentos para la dirección de proyectos, quinta edición.* USA: PMI PMBoK.

<u>En relación al término ''Project Management'', tal como se entiende en el ámbito</u> anglosajón, no existe en castellano una única palabra que defina tal concepto. Por lo que también el término es conocido como: -

también el término es conocido como:<br>Administración de Proyectos; Dirección de Proyectos; Gerenciamiento de Proyectos;<br>Gestión de Proyectos y Gerencia de Proyectos, por lo tanto, se aclaran estas. Gestión de Proyectos y Gerencia de Proyectos, por lo tanto, se aclaran estas interpretaciones:

interpretaciones:<br>*Administración de Proyectos.-* En algunos textos, básicamente en el área económico-<br>financiera, traducen el término ''*Management* ''como *administración,* entendemos que este Financiera, traducen el término "Management "como administración, entendemos que este<br>término, cubre, parcialmente, el concento que se pretende abarcar y queda en una mianciera, addecen el commo *management* como daministración, entendemos que este termino cabre parciamento en concepto que se pretende abarcar y queda en ana<br>aplicación general. Sin embargo el traducirlo como Administración es más cercano, Peter<br>Drucker, asegura que "Management" es la optimización de l processor general. On embarge of readerno come Administration to may critain, i etc.<br>Drucker, asegura que "Management" es la optimización de los recursos de que dispone<br>una empresa, de manera que cumpla su finalidad, auxil Dracker, assigned que *management* es la optimización de los recarsos de que dispons<br>una empresa, de manera que cumpla su finalidad, auxiliándose de herramientas, de<br>técnicas y de métodos y maneiando los mismos con los ade ana empresa, ao maneira que campia ou miandad, duxinandose de norramentas, de<br>técnicas y de métodos y manejando los mismos con los adecuados conocimientos<br>prácticos no obstante la traducción de *administration*, es diferen administration, es diferente a Management.

prácticos, no obstante la traducción de *administration,* es diferente a *Management.*<br>*Dirección de Proyectos.*- Numerosos autores utilizan el término *dirección de proyectos*, el<br>cual hace una marcada referencia a las ta <u>Breceder as Freyestes</u>. Nameroses adience alliance termine areseder as proyectes, en<br>cual hace una marcada referencia a las tareas y decisiones del director o *manager*, al but interest of the manufacture of the contract of the contract of the manufacture of the manufacture manufacture manufacture manufacture manufacture manufacture manufacture manufacture manufacture manufacture manufacture sobre los miembros del equipo de proyectos, y a las relaciones con otras entidades involucradas en el desarrollo del proyecto.<br>Cabe bacer notar que la traducción par

involucradas en el desarrollo del proyecto.<br>Cabe hacer notar que la traducción para el habla hispana del manual de conceptos<br>básicos, conocido como *PMBoK (Project Management Body of Knowledge)*, del PMI básicos, conocido como *PMBoK (Project Management Body of Knowledge)*, del PMI<br>
(*Proiect Management Institute*) en su cuarta edición, traduce el término como Dirección basicos, conocido como *i mbore project management body or renomedge)*, der i mi<br> *(Project Management Institute)*, en su cuarta edición, traduce el término como Dirección<br>
de Provectos, esta traducción fue hecha por Mónic (*i reject management metato)*; en sa saarta calcion, traduce entermine come Bireccion<br>de Proyectos, esta traducción fue hecha por Mónica Talledo Jiménez, peruana, lo cual udamerica, pero no en Mexico.

nos indica el significado que se da en Sudamerica, pero no en Mexico.<br>*Gestión de Proyectos.-* También como Dirección y Gestión de Proyectos, principalmente traducciones de origen del país de España.

traducciones de origen del pais de Espana.<br>El término *Gestión* alude tanto a los aspectos organizativos, como los de tramitación,<br>tareas burocráticas, toma de decisión y control de la ejecución. Sin embargo en México. La termino escribir alidade tanto a los aspectos organizativos, como los de tramitadori,<br>tareas burocráticas, toma de decisión y control de la ejecución. Sin embargo en México<br>este término se acota a un trámite y no al con este término se acota a un trámite y no al concepto más general o aplicado a la administración.

administracion.<br>*Gerencia de Proyectos*.- En México, en varios textos y libros, así como en el lenguaje<br>profesional. esta connotación asemeia más la definición del término ''*Proiect* profesional, esta connotación asemeja más la definición del término "Project
Management", no obstante que la palabra gerencia se asocia con un puesto administrativo o jerárquico.

De hecho el Colegio de Arquitectos de México y Sociedad de Arquitectos Mexicanos (CAM SAM), en los aranceles para el cobro de honorarios tiene un fascículo especial para Gerencia de Proyectos, refiriéndose al cobro de los honorarios de Coordinación y supervisión de obras. Actividad incluida en la Gerencia de Proyectos, pero no exclusiva, limitando o acotando la actividad de la Gerencia de Proyectos.

Project Manager.- Gerente del Provecto o Gerente de Provectos.

La persona nombrada por la organización ejecutante para lograr los objetivos del proyecto. También conocido como:

Administrador del Proyecto; Director de Proyectos; o Proyecto.

## **3.3 INSTITUTOS Y ORGANISMOS:**

## 3.3.1 INSTITUTOS Y ORGANISMOS INTERNACIONALES:

A nivel mundial existen varios Institutos, Asociaciones y Organismos dedicados a la Gerencia de Proyectos, destacándose dos, por su importancia, influencia y número de miembros: PMI (Project Management Institute) y APM (Association for Project Management) a continuación se enlistan las principales:

**PMI** Project Management Institute, sede en EE.UU. (418,136 miembros, marzo '15), de representación en México con cuatro capítulos, incluyendo el de la Ciudad de México, fundada en 1995 tiene c. 750 inscritos. los cuales solo el 2.7% (27,892) están en América Latina y Caribe, fundada en 1969, y con representación en México con cuatro capítulos, incluyendo el de la Ciudad de México, fundada en 1995 tiene c. 750 inscritos.

**IPMA** International Project Management Association, agrupando a la comunidad europea. (cerca de 100,000 miembros y 40 Asociaciones). Fundada en 1965, incluyendo, entre otros, a:

- APM Association for Project Management, Inglaterra, inicia actividades en 1964 y queda establecida en 1972, base y fundamento de la IPMA, sin representación en México, pero con gran influencia en Europa.
- VZPM Verein Zur Zertifizierung im Projektmanagement, Suiza.
- GPM Deutsche Gesellschaft fur Projektmanagement, Alemania.
- AFITEP Association Francophone de Projet, Francia.
- 

JPMF Japanese Project Management Forum, sede en Japón. (5,000 miembros).

Estos organismos, agrupan a los miembros con actividad de Gerentes de Proyectos en sus diferentes disciplinas profesionales y generan las Guías y Estándares a seguir. Están enfocadas en tres Áreas:

PROYECTOS - Conocimiento y práctica para la gerencia de proyectos individuales.

ORGANIZACIONES.- Conocimiento y práctica para la organización de las empresas.

PERSONAS.- Desarrollo, valoración, registro y certificación.

A efecto de tener un mejor panorama se detallan los principales organismos:

3.3.1.1. INTERNACIONALES / PMI (Project Management Institute).

Con sede en EEUU, fundada en 1969, en 1996 publica The Project Management Body of Knowledge, mejor conocido como el PMBoK, el cual incluye definiciones, un compendio de las mejores prácticas y la descripción de las 5 etapas del proyecto (Inicio, planeación, ejecución, seguimiento y control y cierre), así como las 10 áreas del conocimiento.

Genera otro documento, relativo a las organizaciones de las empresas: OPM3 Organizational Project Management Maturity Model.

# 3.3.1.2. ETAPAS DEL PROYECTO / PMI (Project Management Institute).

A continuación se describen estas 5 etapas:

• INICIACIÓN (Initiation processes). Para definir un nuevo proyecto, mediante la obtención de la autorización para comenzar dicho proyecto o fase.

• PLANEACIÓN (Planning processes).- Procesos requeridos para establecer el alcance del proyecto, refinar los objetivos y definir el curso de acción necesario para alcanzar los objetivos para cuyo logro se emprendió el proyecto.

• EJECUCIÓN (Executing processes).- Procesos realizados para completar el trabajo definido en el plan para la dirección del proyecto a fin de cumplir con las especificaciones del mismo.

• SEGUIMIENTO y CONTROL (Monitoring and controlling processes).- Procesos requeridos para dar seguimiento, analizar y regular el progreso y el desempeño del proyecto, para identificar áreas en las que el plan requiera cambios y para iniciar los cambios correspondientes.

• CIERRE (Closing processes). - Para finalizar todas las actividades a través de todos los grupos de procesos, a fin de cerrar formalmente el proyecto o una fase del mismo.

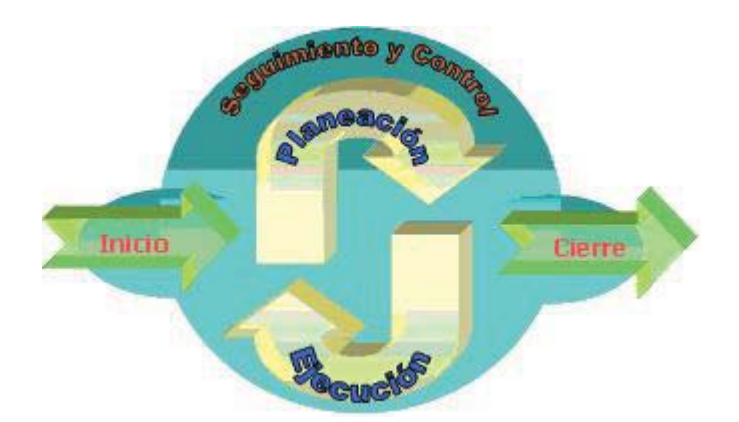

Figura 3.1.- Las 5 etapas de un proyecto, según PMI (Project Management Institute).

Estas etapas, en función del tiempo no son lineales, sino que tienen traslapes entre ellas, y se puede graficar de la siguiente forma:

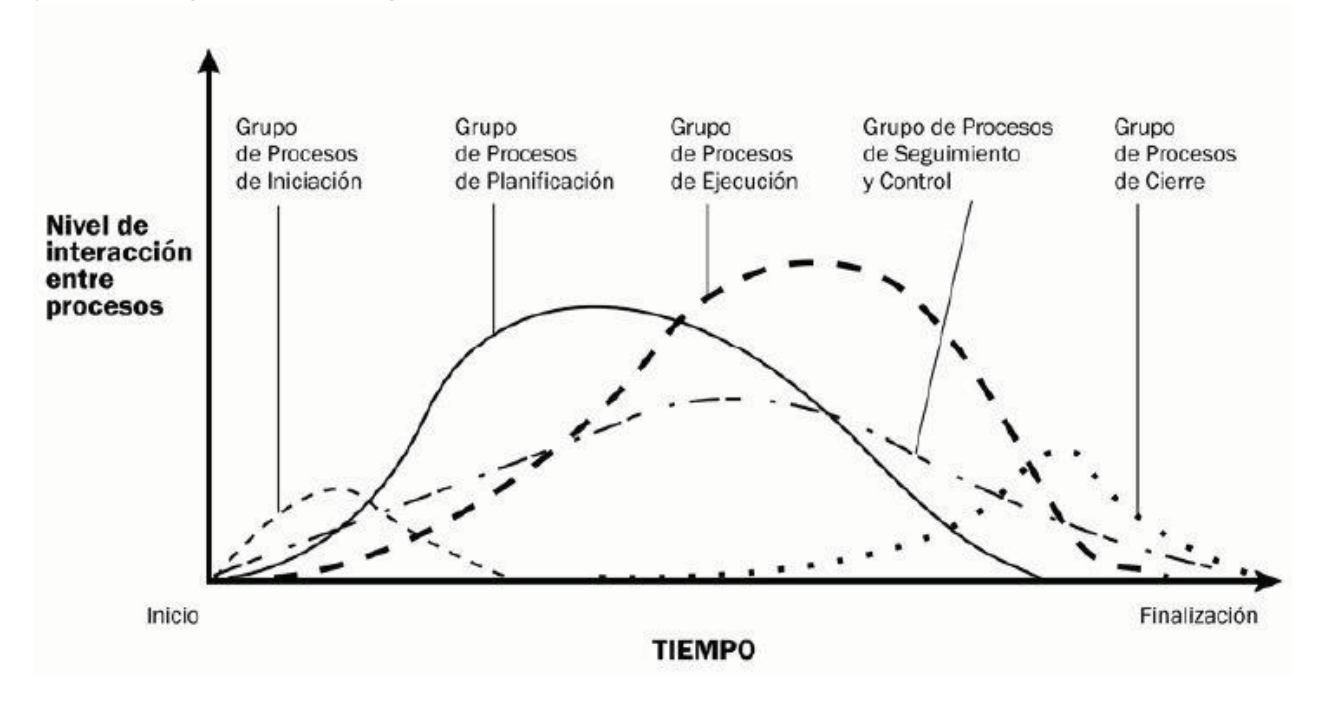

Figura 3.3.- Gráfica de las 5 etapas del proyecto en función del tiempo.

3.3.1.3 DIEZ AREAS DEL CONOCIMIENTO DE ACUERDO AL PMBoK / PMI (Project Management Body of Knowledge / Project Management Institute), de acuerdo a su última edición, 2012.

- Integracion  $\bullet$
- Alcance  $\bullet$
- l lempo  $\bullet$
- Costo  $\bullet$
- Calidad  $\bullet$
- Recursos Humanos  $\bullet$
- Comunicación  $\bullet$
- **Kiesgo**  $\bullet$
- Procura  $\bullet$
- Interesados !-

 $\frac{1}{2}$  and  $\frac{1}{2}$   $\frac{1}{2}$  and  $\frac{1}{2}$  and  $\frac{1}{2}$  and  $\frac{1}{2}$  and  $\frac{1}{2}$  and  $\frac{1}{2}$  and  $\frac{1}{2}$  and  $\frac{1}{2}$  and  $\frac{1}{2}$ 

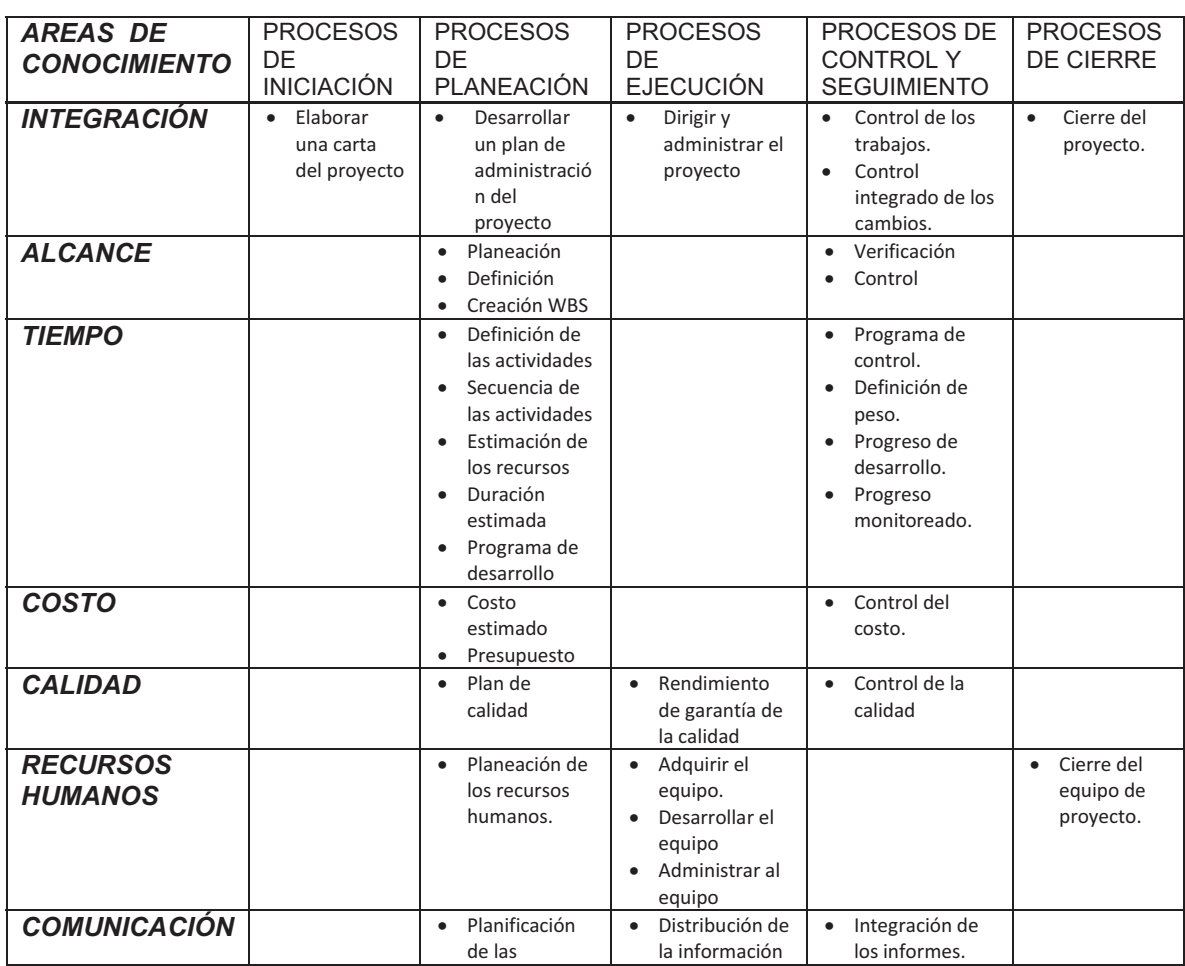

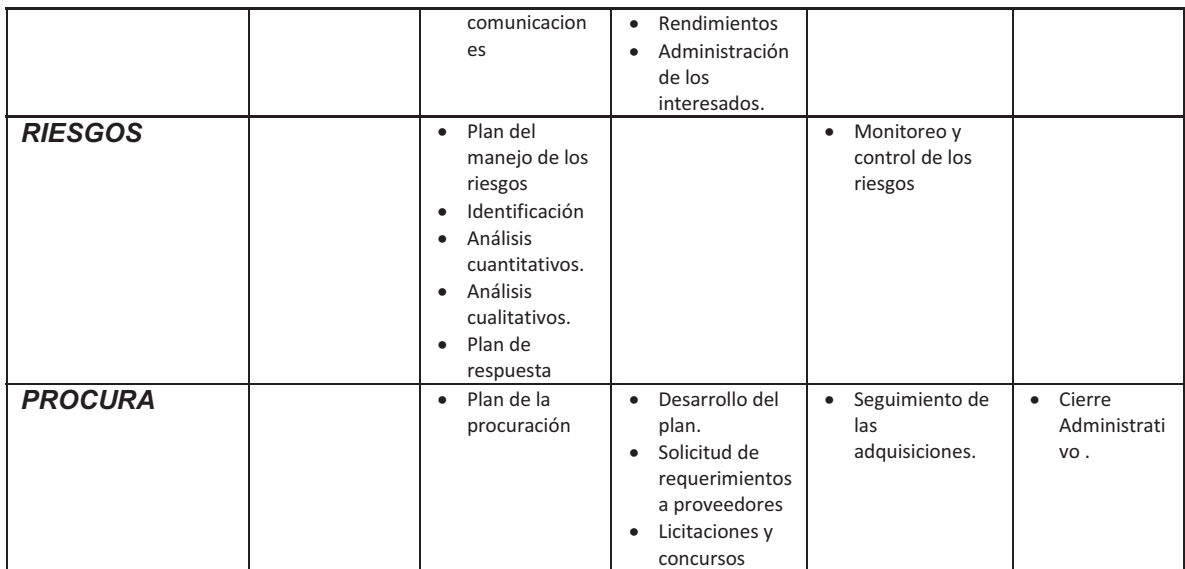

Nota.- Hasta la cuarta edición solo se consideraban 9 áreas y a partir de la quinta edición (2012) se incluye la décima área denominada Personas interesadas (*stakeholders*).

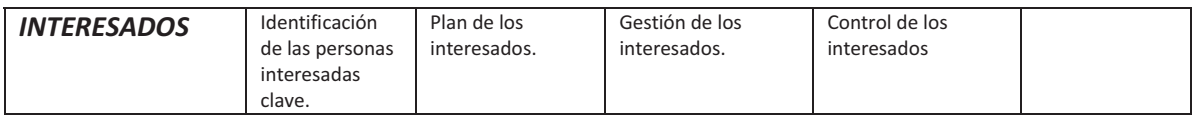

Figura 3.4.- Tabla de la matriz de integración: etapas y áreas, PMI (*Project Management*<br>*Institute*). Institute).

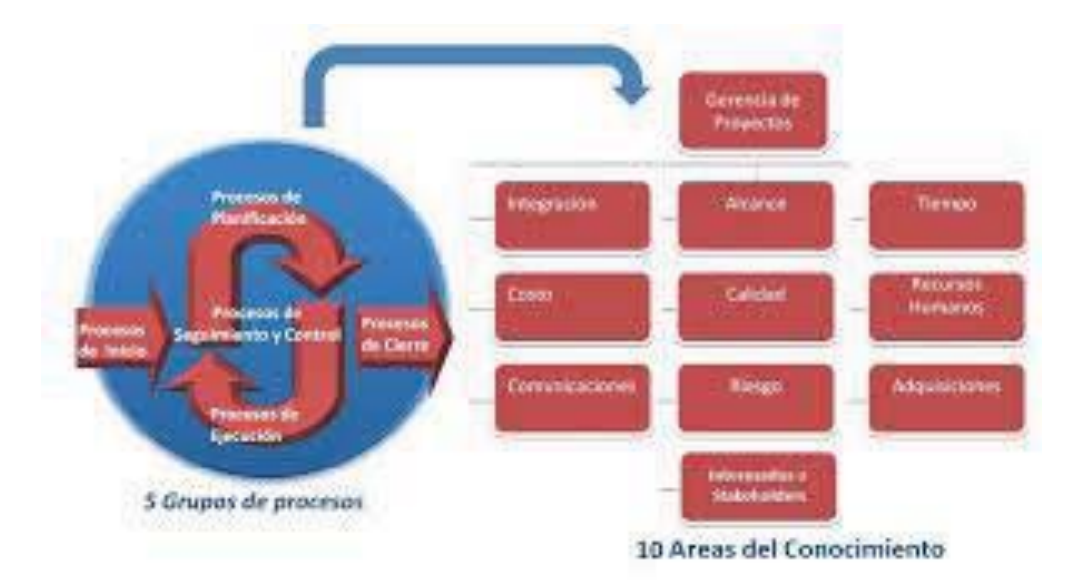

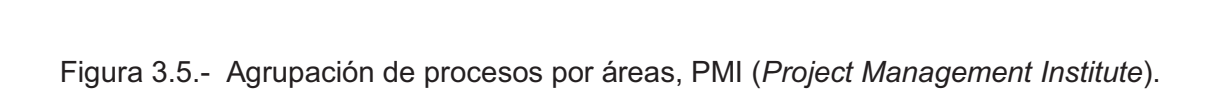

## 3.3.1.4. ORGANISMOS INTERNACIONALES / PMI ext. CONSTRUCTION

Como una de las áreas de grupos de interés dentro del PMI (Project Management Institute), se forma una extensión llamada de construcción, generándose un anexo al PMBoK (Project Management Body of Knowledge).

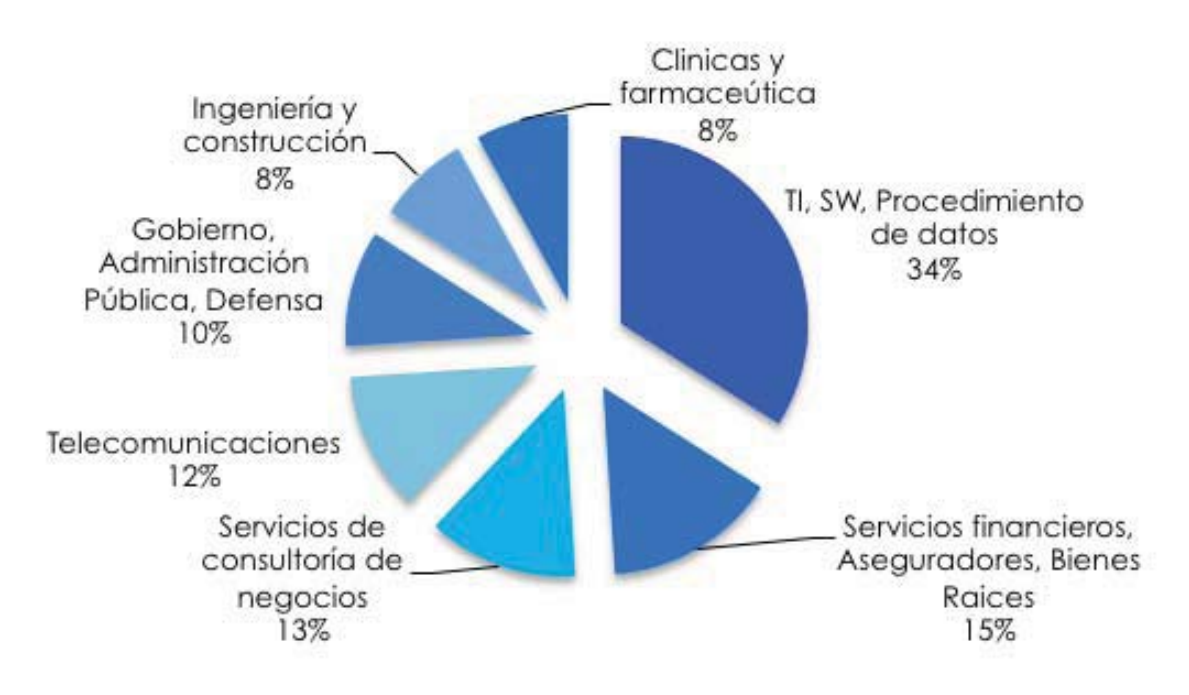

Figura 3.6.- Gráfica de distribución de miembros, destacando el 8% en el campo de Ingeniería y construcción, de acuerdo al PMI (Project Management Institute).

De acuerdo a la extensión del área de construcción del PMI (Project Management Institute), se agregan a las 10 áreas base, las siguientes 4 áreas:

11.- SEGURIDAD

- 13.1 Planeación
- 13.2 Ejecución
- 13.3 Admón, e informes

## 12 - MEDIO AMBIENTE

- 14.1 Planeación.
- 14.2 Aseguramiento
- 14.3 Control

#### 13.- FINANZAS:

- 15.1 Planeación
- 15.2 Control
- 15.3 Admón, e informes

#### 14.- DEMANDAS:

- 16.1 Identificación
- 16.2 Cuantificación
- 16.3 Prevención
- 16.4 Resolución

## 3.3.2.1. INTERNACIONALES / APM

APM Association for Project Management, con sede en Londres, Inglaterra.

En 2012 conmemora su 40°. Aniversario, con 19,500 personas y 500 miembros corporativos en noviembre del 2012.

Genera dos documentos importantes, el primero APM BoK, con 42 elementos agrupados en 7 secciones y el segundo PRINCE2 (PRojects IN Controlled Environments), apoyado por el gobierno, la OGC (Office of Government Commerce).

Las áreas de experiencias y conocimiento, las agrupan en:

- 1.- Project Management.
- 2.- Organización y gente.
- 3.- Procesos y Procedimientos.
- 4.- Gerencia general.

De acuerdo a la versión de 2006, sexta edición, con reimpresión 2010, APM BODY OF **KNOWI FDGF** 

#### 1.- PROJECT MANAGEMENT IN CONTEXT: GENERALES

- 1.1 (Project Management) Administración y control de Proyectos.
- 1.2 (Programme Management) Administración y control de Programa.
- 1.3 (Portfolio Management) Administración y control del portafolio de proyectos.
- 1.4 (Project Context) Contexto del Proyecto.
- 1.5 (Project Sponsorship) Administración de los inversionistas.
- 1.6 (Project Office) Oficina de Proyectos.

#### 2.- PLANNING THE STRATEGIC: PLANEACIÓN DE LA ESTRATEGIA

- 2.1 (Project Success and Benefits) Criterio para el éxito y beneficios del proyecto.
- 2.2 (Stakeholder Management) Administración y control de las personas involucradas.
- 2.3 (Value Management) Administración y control de los valores.
- 2.4 (Project Management Plan) Planeación de la gerencia del Proyecto.
- 2.5 (Risk Management) Administración y control de riesgos.
- 2.6 (Quality Management) Administración y control de calidad.
- 2.7 (Health, Safety and Environment) Sequridad e higiene y medio ambiente.

#### 3 - FXFCUTING THE STRATEGY EJECUCION DE LA ESTRATEGIA

- 3.1 (Scope Management) Administración y control del alcance.
- 3.2 (Scheduling) Calendarización y programación.
- 3.3 (Resource Management) Administración y control de los recursos.
- 3.4 (Budgeting and Cost Management) Administración y control de costos y presupuestos.
- 3.5 (Change Control) Control de cambios.
- 3.6 (Earned Value management) Administración y control del valor ganado
- 3.7 (Information Management and Reporting) Administración y control de la información y sus reportes.
- 3.8 (Issue Management) Administración y control de los imponderables.

#### 4.- TECHNIQUES: TECNICAS

- 4.1 (Requirements Management) Administración y control de requerimientos.
- 4.2 (Develoments Management) Administración y control del desarrollo.
- 4.3 (Estimating) Estimaciones.
- 4.4 (Technology Management) Administración y control de la tecnología
- 4.5 (Value Engineering) Evaluación de Ingeniería.
- 4.6 (Modeling and Testing) Simulación y pruebas
- 4.7 (Configuration Management) Configuración Administrativa

#### 5.- BUSINESS AND COMMERCIAL: UNIDAD DE NEGOCIO Y COMERCIAL

- 5.1 (Business Case) Objetivo del negocio.
- 5.2 (Marketing and Sales) Mercadotecnia y ventas.
- 5.3 (Project Financing and Funding) Financiamiento y fondeo del proyecto.
- 5.4 (Procurement) Procura.
- 5.5 (Legal Awareness) Aspectos Legales

#### 6.- ORGANISATION AND GOVERNANCE: ORGANIZACIÓN y GOBIERNO

- 6.1 (Project Life Cyrcle) Ciclo de vida del Proyecto.
- 6.2 (Concept) Concepto.
- 6.3 (Definition) Definición.
- 6.4 (Implementation) Implementación.
- 6.5 (Hand Over and closeout) Recepción Entrega y Cierre del proyecto.
- 6.6 (Project Review) Revisión y Evaluación del Proyecto.
- 6.7 (Organisation Structure) Estructura de la organización.
- 6.8 (Organisation Roles) Roles y funciones.
- 6.9 (Methods and Procedures) Métodos y Procedimientos.
- 6.10 (Governance of Project Management) Administración del gobierno.

#### 7.- PEOPLE AND THE PROFESSION: GENTE Y SU PROFESIÓN

- 7.1 (Communication) Comunicación.
- 7.2 (Teamwork) Equipo de trabajo.
- 7.3 (Leadership) Liderazgo.
- 7.4 (Conflict Management) Administración y control de conflictos.
- 7.5 (Negotiation) Negociaciones.
- 7.6 (Human Resource Management) Administración y control del personal.
- 7.7 (Behavioural Characteristics) Características de conducta.
- 7.8 (Learning and Development) Desarrollo y aprendizaje.
- 7.9 (Professionalism and Ethics) Profesionalismo y Etica.

En su última version, sexta, del 2012, realiza una reagrupación, en 4 secciones que a continuación se señalan:

- 1.- Context.- Contexto general.
- 2.- People.- Personas.
- 3.- Delivery.- Entregables.
- 4.- Interfaces.- Complementos.

#### 3.3.2.2. INTERNACIONALES / PRINCE2

La estructura del método PRINCE2 (PRojects IN Controlled Environments), estaba organizada en 2005, principalmente en tres partes:

8 componentes, 8 procesos y 3 técnicas:

En la nueva versión de PRINCE2 2009 ha habido algunos cambios en la estructura del método respecto a la versión de 2005, anteriormente descrita. Ahora a los componentes

se los denomina temas, y hay 7 temas en vez de 8 componentes, los procesos también procesos en vez de 8, sólo se describen 2 técnicas. quedan en 7 A continuación se describe la estructura actual de PRINCE2 (PRojects IN Controlled Environments):

- Temas:
	- Proceso de Negocio (Business Case).
	- Organización (Organization).
	- Calidad (Quality).
	- Planes (Plans).
	- Riesgo (Management of Risk).
	- Control del Cambio (Change Control).
	- Progreso (Progress).
- Procesos:

- [SU] Puesta en marcha de un Proyecto (Starting Up a Project). • Se trata de un proceso pre-proyecto muy corto que reúne los datos necesarios para comenzar el proyecto.

- [IP] Inicio de un Proyecto (*Initiating a Project*). • El proceso examina la justificación del proyecto y crea la Documentación de Inicio del Proyecto (PID) que incluye el Plan del Proyecto (Project Plan).

- [DP] Dirigir un Proyecto (Directing a Project). • Este proceso es para la Gestión Superior (la Junta de Proyecto controla el proyecto).

- [CS] Control de una Fase (Controlling a Stage). • Este proceso describe las tareas diarias de vigilancia y de control que realiza el Jefe de Proyecto sobre el proyecto. Aquí es donde el Jefe de Proyecto pasa la mayor parte de su tiempo en un proyecto.

- [MP] Gestión del Suministro de Productos (Managing Product Delivery). • Este es el proceso de entrega de los productos. Es donde los productos (Productos Especializados), que van a ser utilizados por los usuarios, son entregados por los miembros del equipo.

- [SB] Gestión del Límite de las Fases (Managing Stage Boundaries). • Este proceso proporciona una forma controlada de completar una fase y planear la siguiente.

- [CP] Cerrar un Proyecto (Closing a Project). • Este proceso confirma la entrega de los productos y el Jefe de Proyecto prepara el cierre del proyecto.

Existen 40 subprocesos asociados a los procesos que constan de sus correspondientes acciones normativas.

- Técnicas
	- Planificación en Base del Producto (Product-based planning).
	- Revisión de la Calidad (Quality review).

La siguiente imagen 3.5, muestra el diagrama del Modelo de Procesos PRINCE2 (PRojects IN Controlled Environments) traducido al español y extraído del libro The PRINCE2 Process Model (El Modelo de Procesos de PRINCE2), de Frank Turley.

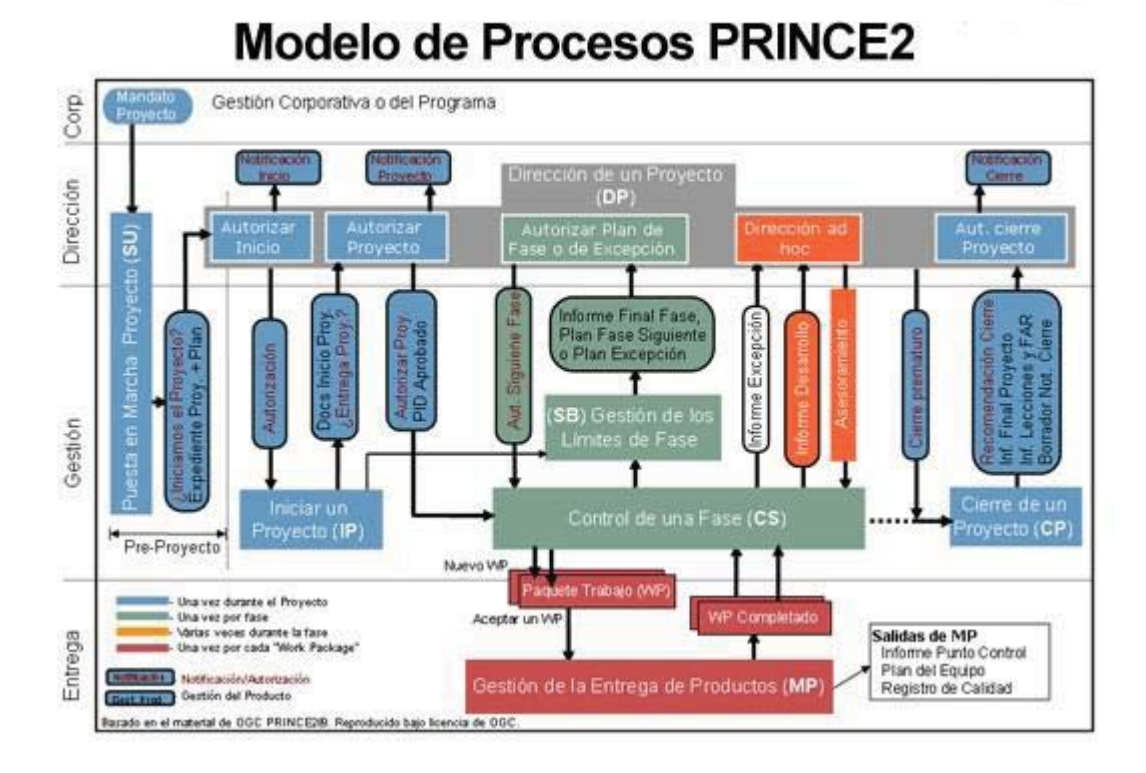

Figura 3.7.- Modelo de los procesos, PRINCE2 (PRojects IN Controlled Environments)

La siguiente imagen 3.8, muestra el diagrama del uso en PRINCE2 (PRojects IN Controlled Environments) de los temas y herramientas en los procesos, traducido al español, actualizado en la versión 2009 y extraído del Manual PRINCE2, OGC / UK, 3ª. Edición, 2002. Se hace notar el concepto de la revisión considerando la calidad, enfoque importante dentro de cualquier proceso.

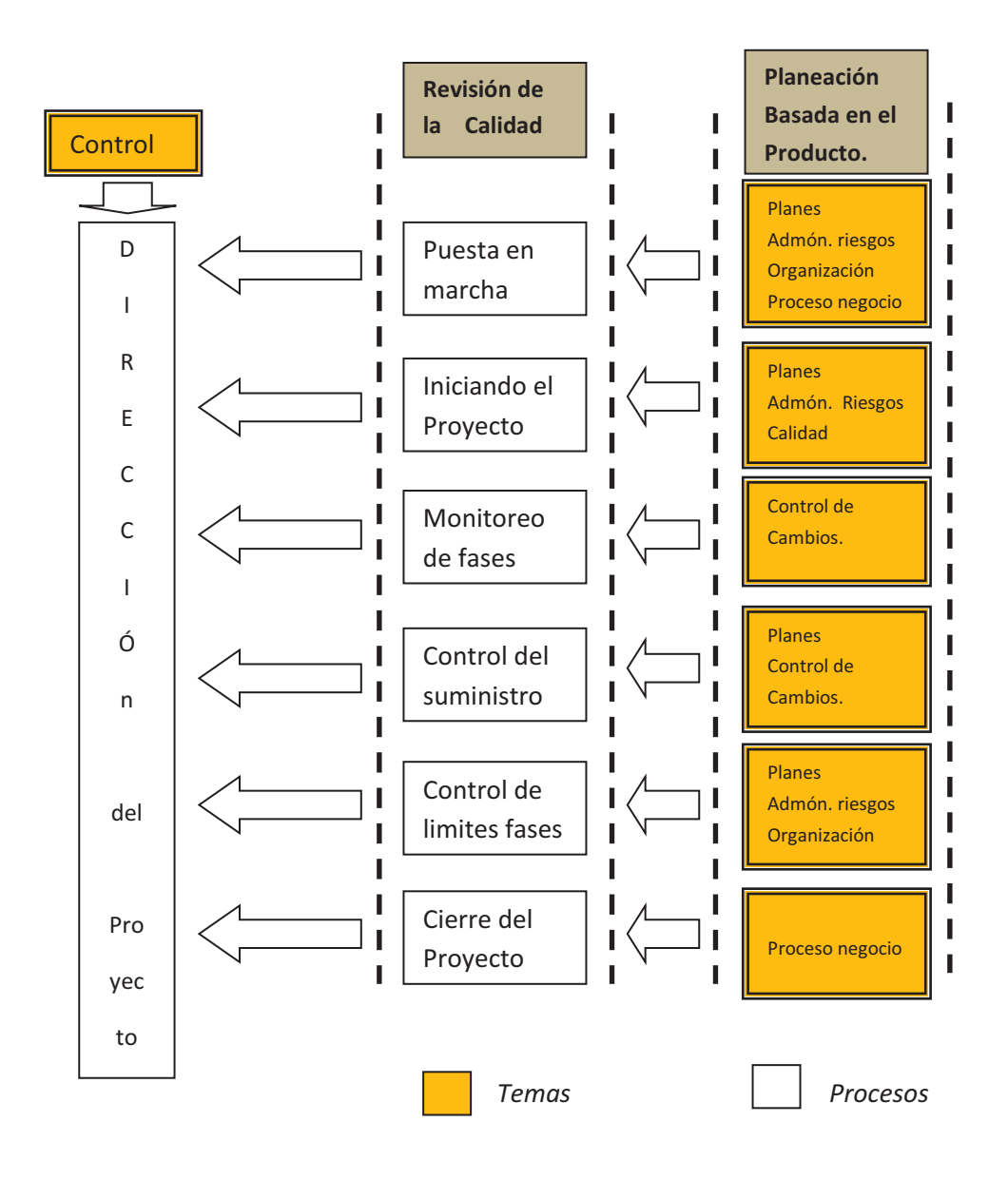

Figura 3.8.- Basado en PRINCE2, uso de los temas y técnicas en los procesos.

Figura 3.8.- Basado en PRINCE2, uso de los temas y técnicas en los procesos.<br>*Según Jay M. Siegelaub, el PRINCE2 (<i>PRojects IN Controlled Environments*) se puede mir en las siguientes Tecnicas clave:

 $\bullet$ · en las siguientes ⊺ecnicas clave:<br>La planeación está basada en el producto o sea en el entregable (s).

*ldentifica que vas a producir antes de la definición de actividades: incluve la* descripción del producto".

- Revisión de la calidad, como una técnica documentada.
- Control de cambios y cómo hacerlo.
- Configuración de la administración y su implementación para alcanzar los objetivos del proyecto.

3.3.3. INTERNACIONALES / P2M, modelo japonés.

P2M A Guidebook for Project and Program Management for Enterprise Innovation:

Para representar su cobertura, utiliza una torre, con las siguientes partes:

Parte I.- INICIO: Describe los primeros pasos para ser profesional.

Parte II.- GERENCIA DE PROYECTOS: Explica las definiciones básicas y el marco de referencia de la Gerencia de Proyectos.

Parte III.- GERENCIA DE PROGRAMA: Introduce al gerente de programas en múltiples proyectos.

Parte IV - FI FMENTOS DE LA GERENCIA DE PROYECTOS ·

Incluye 11 áreas de conocimiento:

- 7 Organización 1.- Estrategia
- 2.- Sistemas 8.- Recursos
- 3.- Objetivos 9.-Tecnologia
- 4.- Riesgo  $10 -$ Valor
- 5 Relaciones 11 - Comunicaciones.

6.- Finanzas.

Análisis comparativo.- Como ya se ha expuesto anteriormente, el PMI (Project Managemente Institute) fue el primer organismo profesional dedicado al estado del arte de la Gerencia de Proyectos que tuvo la iniciativa de publicar "el cuerpo de conocimientos" de esta disciplina, por este motivo, así como por el amplio número de socios con el que cuenta, siendo la asociación más extendida del mundo, las nueve áreas del conocimiento que propone su modelo son universalmente aceptadas y reconocidas.

De la revisión de las diferentes asociaciones a nivel mundial de profesionales de esta disciplina, se ha encontrado una corriente claramente diferenciada de la del PMI (Project Managemente Institute), pero que también cuenta con una fuerte presencia mundial,

principalmente en Europa, refiriéndonos a APM (Association for Project Management) y **IPMA** (International Project Management Association), sin embargo dado que la primera el APM dio origen a la segunda se tomará de base la APM (Association for Project Management) como modelo de referencia.

Por todo lo anterior, se considera necesario, para realizar un correcto estudio del cuerpo de conocimientos de la Gerencia de Provectos, establecer una comparación entre los dos modelos principales mundialmente reconocidos.

La concepción de la Gerencia de Proyectos en la que se basa el PMI (Project Managemente Institute) tiene una estructura bidimensional: 9 áreas de conocimiento y los 5 procesos. Básicamente contempla el marco del proyecto, orientado a sus procesos.

El alcance del cuerpo de conocimientos del APM (Association for Project Management), no solo incorpora aspectos centrados en la Gerencia de Proyectos, tales como técnicas y herramientas de planificación y control, sino que, además, incluye elementos esenciales para un manejo efectivo del proyecto. Estos elementos contemplan el contexto en el cual el proyecto es dirigido, tales como el entorno social y económico, así como diversas áreas específicas como las tecnologías, económicas, financiera y organizativa.

A continuación se muestran dos cuadros comparativos, entre el PMBoK (Project Management body of Knowledge) y el PRINCE2 (PRojects IN Controlled Environments)

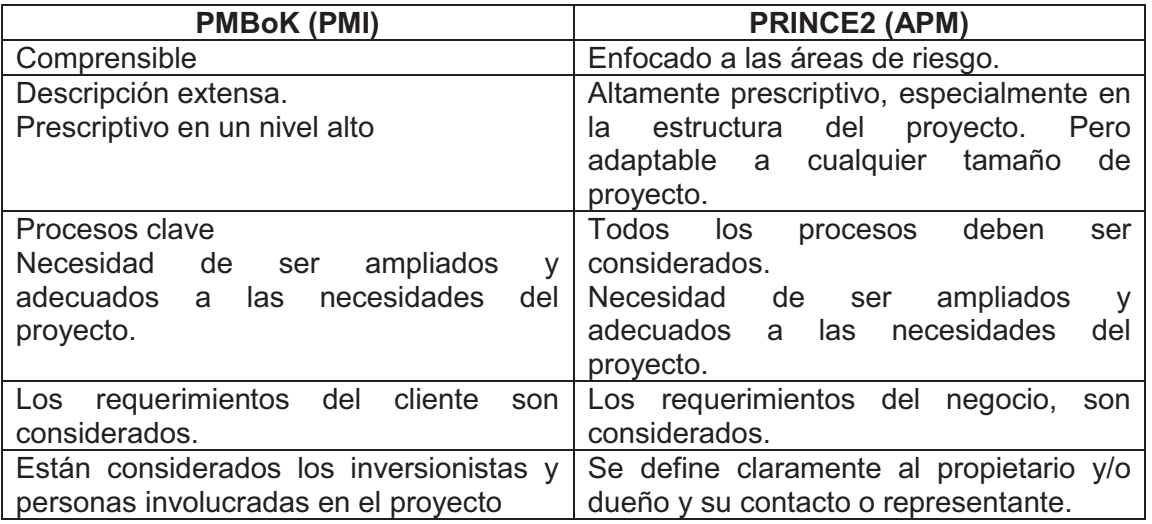

Cuadro 3.9 traducción Jay M. Siegelaub.- tabla comparativa básica:

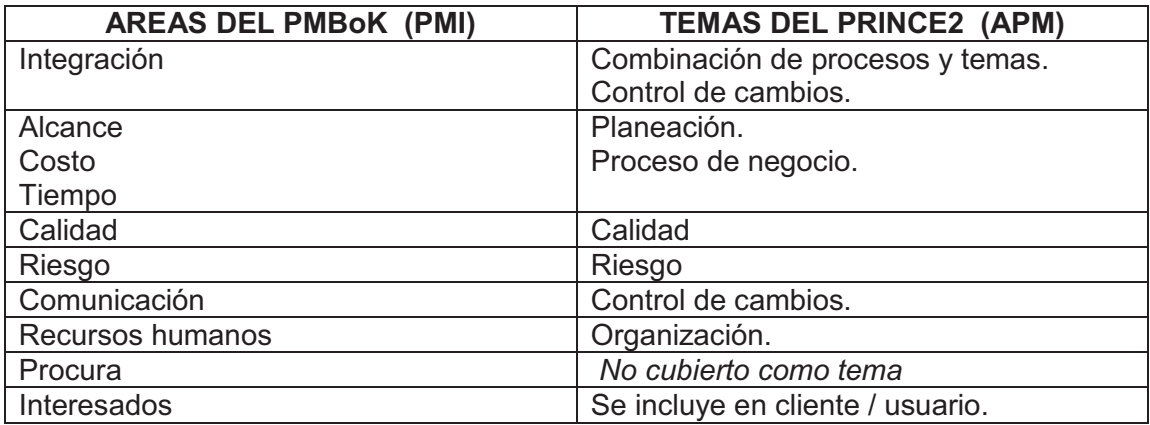

Cuadro 3.10 traducción Jay M. Siegelaub.- tabla comparativa de áreas:

## 3.4. Institutos y Organismos Nacionales:

## 3.4.1. NACIONALES / PMI capítulo México

Existen en México 5 capítulos del PMI (Project Management Institute), incluyendo el de la Cd. de México, el cual fue fundado en 1995, actualmente cuenta con 750 miembros, en donde se realizan reuniones, venta de libros, cursos y certificaciones.

Se cuenta con una página web: www.liderdeproyectos.com.mx, "Líder de Proyecto" como parte del PMI (Project Management Institute), el cual cuenta con un Manual de Administración de Proyectos, con diferentes temas en la Gerencia de Proyectos.

## 3.4.2. Colegio de Arguitectos y Sociedad de Arguitectos de México (CAM, SAM)

En la Ciudad de México, D.F. la organización gremial se conforma en el Colegio de Arquitectos de la Cd. de México, así como de la Sociedad de Arquitectos de México, integrando a los profesionales que ejercen la Arquitectura.

Tomando el dato del año 2013 el colegio tiene 1,750 miembros, lamentablemente la clasificación de la actividad profesional como "Gerencia de Proyectos" no la tienen, por lo que no se puede determinar cuántos arquitectos desarrollan la actividad de la Gerencia de Proyectos.

#### 3.4.3. Cámaras Nacionales de empresas:

Existen dos cámaras relacionadas con la actividad de la Gerencia de Proyectos, la primera es la C.N.I.C. (Cámara Nacional de la Industria de la Construcción), la cual agrupa a todos los profesionales y empresas en este campo, principalmente con miembros de profesión Ingeniería civil y dentro de su agrupación está el I.C.I.C. (Instituto de Capacitación de la Industria de la Construcción), quien ofrece dentro de sus servicios una maestría en la Gerencia de Proyectos.

La segunda Cámara es la C.N.E.C. (Cámara Nacional de Empresas de Consultoría) la cual agrupa a los profesionales y empresas en este campo, incluyendo la actividad de Supervisión, coordinación y Gerencia de Proyectos. Como parte de su clasificación de registro, el área "D" Administración de obras, en su catálogo D-1 se incluve:

- 1.1 Gerencia de Proyectos
- 1.2 Gerencia de construcción
- 1.3 Dirección de obra
- 1.4 Supervisión de obras

Dentro de la capacitación y desarrollo a los miembros, se ofrece el curso de Gerencia de Proyectos, enfocado a la preparación del examen del PMI (Project Management Institute), para la obtención de la certificación del PMP (Project Management Profesional).

# 3.5. GRADOS en la GERENCIA de PROYECTOS

De acuerdo a los orígenes de la Gerencia de Proyectos, se han venido incrementando las funciones y grados sobre todo dentro de las organizaciones y del nivel de madurez de ellas con respecto a la aplicación de la Gerencia de Proyectos, actualmente se cuentan con: Gerente de Proyectos, Gerencia de Programa, Gerencia de Portafolio y la Oficina de la Gerencia de Proyectos, de acuerdo a :

3.5.1. Gerente de Proyectos

Project Manager (PM). Gerente del Proyecto:

La persona nombrada por la organización, como responsable, ejecutante para lograr los objetivos del proyecto.

También conocido como:

Administrador del Proyecto; Director de Proyectos; o Gerente de Proyectos.

## 3.5.2. Gerencia de Programa

Program Management (PrM). Gerencia del Programa:

La dirección de programas se define como la dirección coordinada y centralizada de un conjunto de proyectos para lograr los objetivos y beneficios estratégicos de la organización.

Dentro de un programa, los proyectos se relacionan.

La dirección de programas se centra en las interdependencias entre los proyectos y ayuda a determinar el enfoque óptimo para gestionarlas.

## 3.5.3. Gerencia de Portafolio

Portfolio Manager (PoM). Gerencia del portafolio:

La gestión centralizada de uno o más portafolios, que incluye:

Identificar, establecer prioridades, autorizar, dirigir y controlar proyectos, programas, para alcanzar los objetivos específicos y estratégicos del negocio.

La gestión del portafolio se centra en asegurar que los proyectos y programas se revisen a fin de establecer prioridades para la asignación de recursos, y que sea consistente con las estrategias de la organización.

# 3.5.4. OFICINA de la Gerencia de Proyectos

Project Management Office (PMO). Oficina de Dirección de Proyectos

Una entidad de la organización que tiene varias responsabilidades asignadas con relación a la dirección centralizada y coordinada de aquellos proyectos que se encuentran bajo su jurisdicción.

Las responsabilidades pueden variar, desde realizar funciones de apoyo para la dirección de proyectos hasta ser realmente los responsables de la gerencia de un proyecto.

También conocido como: Oficina de Administración de Proyectos; Oficina de Gestión de Proyectos; Oficina de Gerencia de Proyectos; u Oficina del Gerenciamiento de Proyectos.

## 3.5.5. Interacción de las Gerencias de Proyectos / Programas / Portafolio.

La interacción de las Gerencias se denomina OPM3 (Organizational Project Management Maturity Model) más popularmente conocido como OPM3® que tiene como principal objetivo tender un puente entre la Gerencia de Proyectos y la Estructura y procesos de una Organización (Gerencia de Proyectos Organizacional).

Qué es la Gerencia de Proyectos Organizacional:

De acuerdo al mismo estándar, es la alineación sistemática de la Gerencia de Proyectos,

Programas y Portafolios (PPyP) con el logro de las metas estratégicas de la Organización; ya que intenta ayudar a lograr los objetivos de una empresa a través de la gerencia de proyectos.

El concepto está basado en la idea de que hay una clara correlación entre las capacidades en la Gerencia de PPyP (Proyectos, Programas y Portafolios) que existen dentro de una Organización y la efectividad en la implementación de las estrategias de ésta, por consiguiente la madurez en la gerencia de proyectos dentro de una Organización depende del grado con el cual se implementan las mejores prácticas en PPyP (Proyectos, Programas y Portafolios).

En forma gráfica lo podemos mostrar en la figura 3.11, donde podemos observar que la agrupación de varios proyectos conforma un programa, aunque hay proyectos que funcionan autónomamente, y la agrupación de varios programas más los proyectos autónomos conforman el portafolio. El contexto donde se desarrollan es a través de una oficina de proyectos.

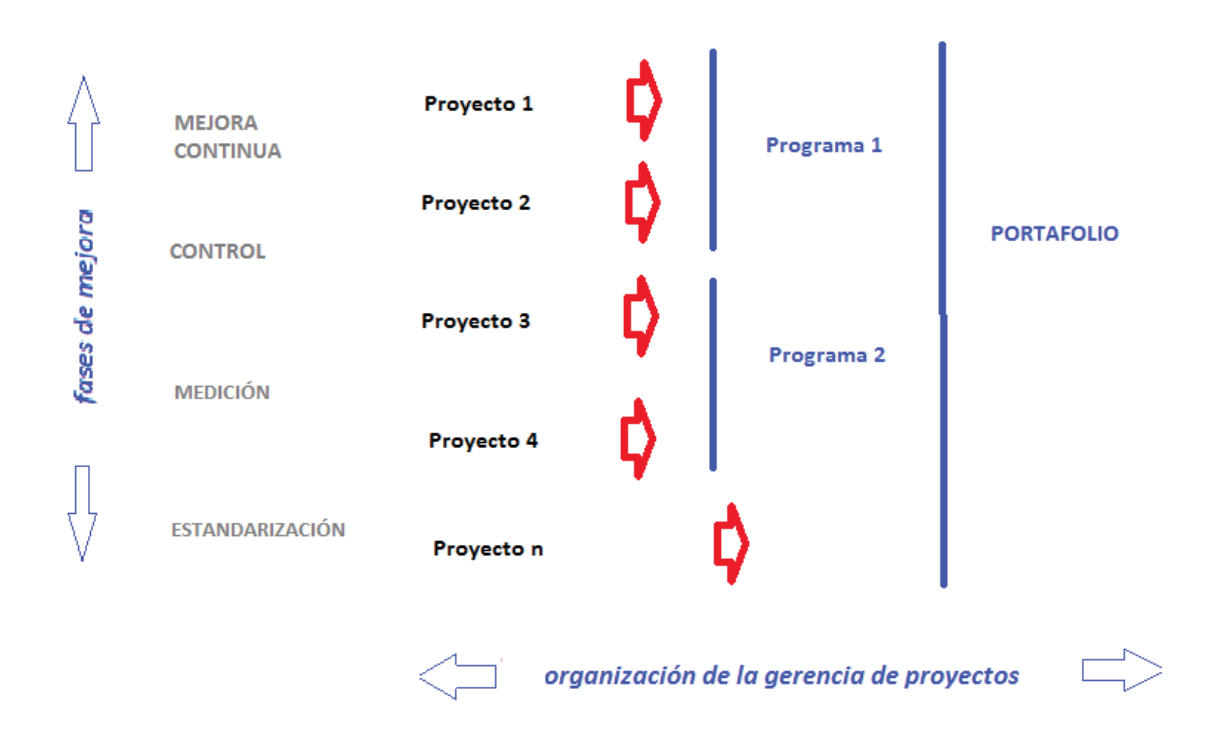

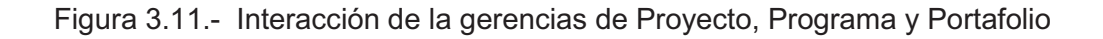

A su vez, la forma de interconectar los diferentes niveles de los proyectos, programas y portafolios, se muestra en la figura 3.12. a continuación:

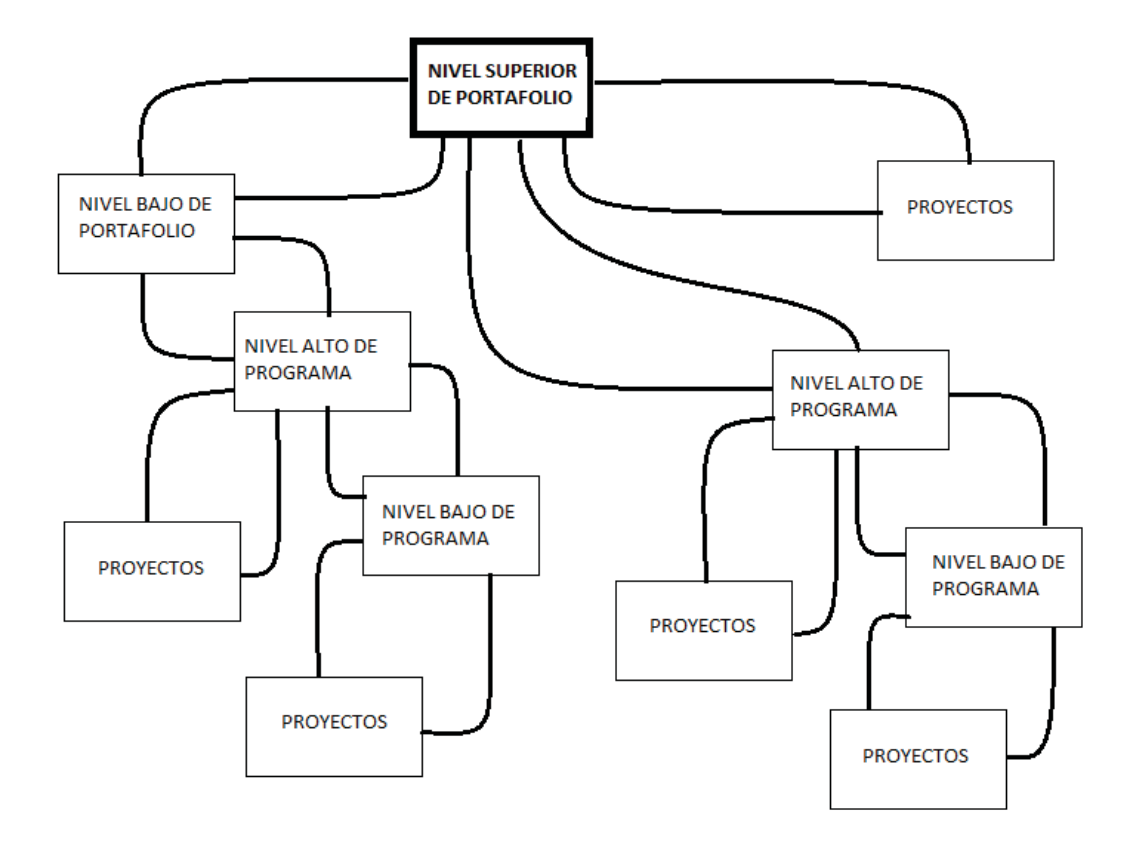

Figura 3.12.- Fluxograma procesos Gerencias PPP (Proyectos, Programas y Portafolios):

# 3.6 Niveles de la Gerencia de Proyectos:

De acuerdo a la práctica de la gerencia de Proyectos, se definen tres niveles de aplicación De acaerdo a la praellea de la gerencia de 1 royectos, se definem les miviles de aplicación<br>de la Gerencia de Proyectos dentro de las organizaciones, haciendo notar este aumento de niveles como un desarrollo histórico y de madurez dentro de las organizaciones, estas *(Morris &* Geraldi, dic. 2011 .<br>'41<br>):

Morris, P., & Geraldi, J. (dic. 2011). *Project Management Journal, vol. 42, No. 6, 20-32.* USA: PMI.

- Nivel 1.- Técnico, operacional y orientado a los entregables.
- · Nivel 2.- Estratégico, incluyendo las actividades y fases de principio a fin.
- Nivel 3.- Institucional, contexto externo y medio ambiente.

Nivel 1: nivel técnico.- La disciplina de la gerencia de proyectos emerge en los 50's y 60' con una gran énfasis sobre el manejo de los aspectos técnicos. La disciplina estuvo basada fuertemente en sistemas y herramientas, frecuentemente burocratizada, culminando en el establecimiento de sociedades dedicadas a la gerencia de proyectos tal como el PMI Project Management Institute y el IPMA International Project Management Association. Esas sociedades maduraron a asociaciones profesionales, como un resultado, en 1983, PMI publicó su Guía de conocimientos, conocido como el PMBoK (Project Management Body of Knowledge) y del lado del APM (Association for Project Management) el PRINCE2 (Project in Controlled Environments).

Básicamente el nivel 1, refleja el paradigma de la gerencia de proyectos: propone un set de herramientas y procesos que cuando se aplican adecuadamente, obtienen como resultado el éxito del proyecto. Suceso que se define como enfocado al producto del proyecto, la calidad, línea base, presupuesto y grado de satisfacción del cliente. A su vez el PMBoK (Project Management Body of Knowledge) está enfocado a la ejecución de los procesos, donde los requerimientos están definidos y el costo, tiempo, alcances y otros conceptos han sido establecidos. No está enfocado a la totalidad de actividades de principio a fin de que consta un proyecto de desarrollo.

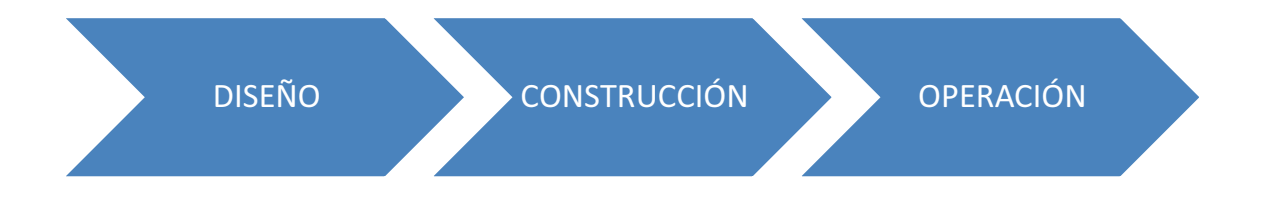

#### Figura 3.13.- nivel técnico:

Nivel 2: El nivel estratégico.- En los años 70's e inicios de los 80's el ambiente donde la gerencia de proyectos se operaban se incrementó altamente complejo, esto, más la demanda del medio ambiente. En las primeras revisiones que tuvieron un alto impacto sobre la profesión en el Reino Unido, concretamente por la APM (Association for Project Management), en su APM PMBoK (Project Management Body of Knowledge) en los inicios de los 90's y seguido del IPMA (International Project Management Association). Recomendaciones que se enfocaban de tomar dentro de la estrategia del proyecto a los promotores, sponsors, la tecnología, las personas involucradas en el proyecto,

estableciendo una plataforma comercial, programas liderazgo y equipos de trabajo y asegurando apropiadamente el gobierno y control del proyecto a través de las fases.

El nuevo paradigma de la disciplina: El manejo de los proyectos, se ve como una entidad Li haben paradigma de la disciplina. Li hantoje de les proyectes, se ve ceme ana entidad<br>organizacional, el cual se maneja dentro de su contexto social y de su unidad de negocio,<br>una concención que puede parecer atractiva organizacional, or cual oc maneja denne de su contexte social y de su dindad de negocio,<br>una concepción que puede parecer atractiva es muy amplia. Tiene énfasis en algunos<br>principios como: principio-fin, contexto, etc., Se .<br>ג principios como: principio-fin, contexto, etc. Se ve el proyecto como una organización temporal.

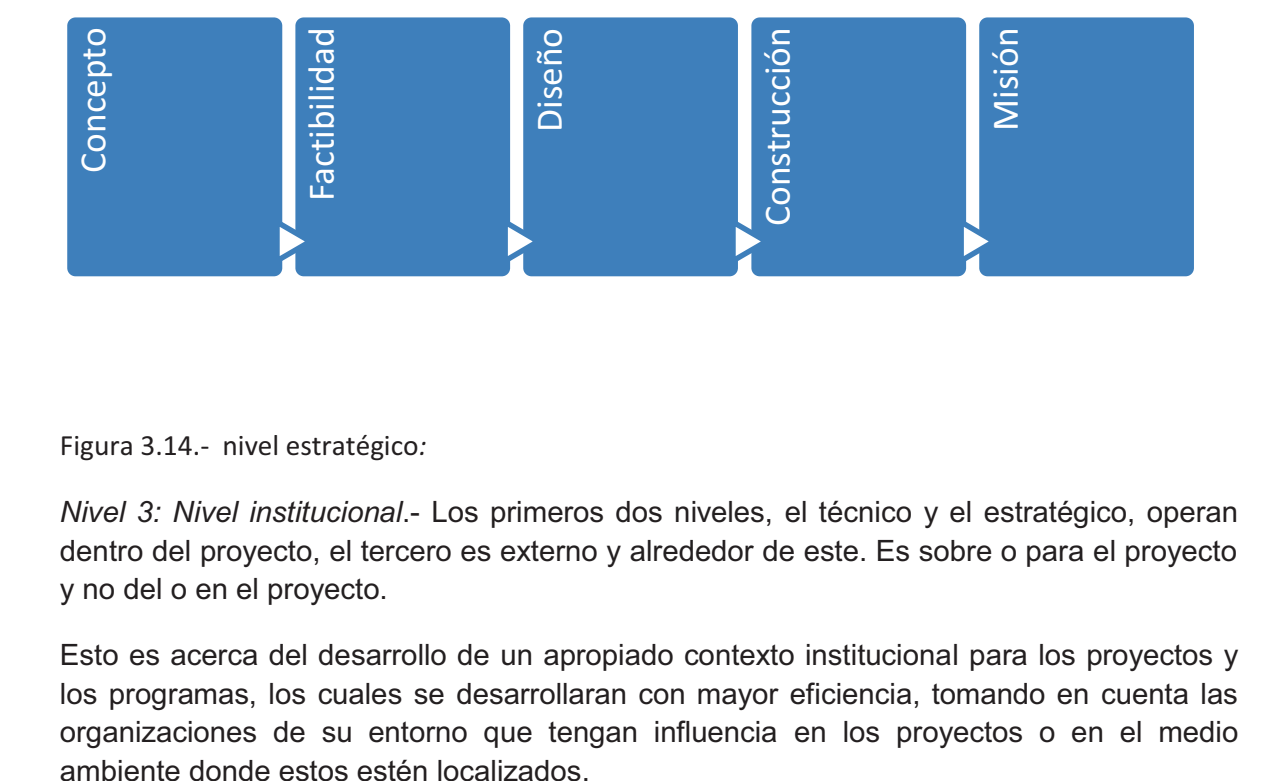

Figura 3.14.- nivel estratégico*:*

+igura 3.14.- nivel estrategico*:*<br>Nivel 3: Nivel institucional.- Los primeros dos niveles, el técnico γ el estratégico, operan dentro del proyecto, el tercero es externo y alrededor de este. Es sobre o para el proyecto y no del o en el proyecto.

Esto es acerca del desarrollo de un apropiado contexto institucional para los proyectos y<br>los programas, los cuales se desarrollaran con mayor eficiencia, tomando en cuenta las Loto es acerca aer aesarrollo ae an apropiado contexto institucional para los proyectos y<br>los programas, los cuales se desarrollaran con mayor eficiencia, tomando en cuenta las<br>organizaciones de su entorno que tengan influ organizaciones de su entorno que tengan influencia en los proyectos o en el medio

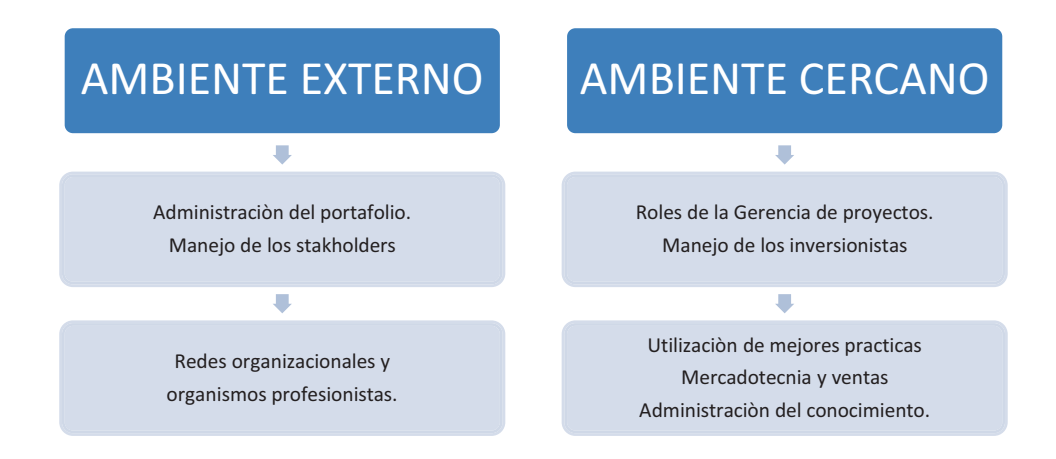

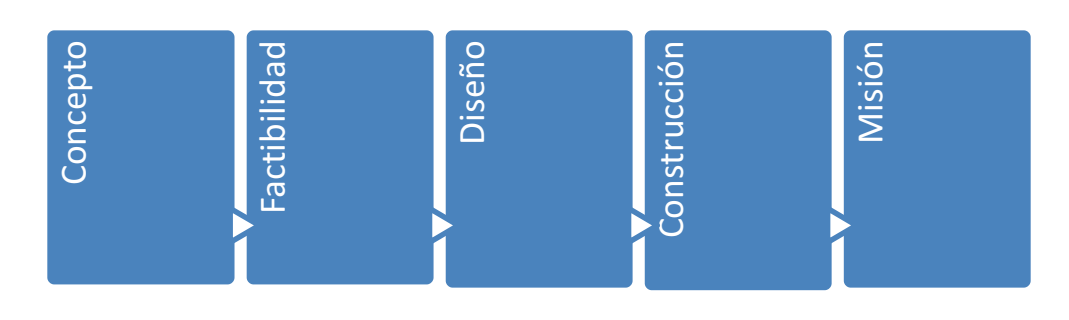

Figura 3.15 .- nivel institucional:

## 3.7 Niveles en la organización:

De acuerdo a la práctica profesional desarrollada en las empresas, e independientemente de los tipos de organigramas que se empleen, se pueden definir tres niveles dentro de las empresas en donde el Arquitecto se puede desarrollar, estos niveles son:

- · Nivel A.- Operativo / técnico
- · Nivel B.- Táctico / gerencial
- Nivel C.- Estratégico / directivo

Actualmente la actividad del Arquitecto se ubica en el nivel A operativo, principalmente solo como desarrollador de la etapa de diseño, ya sea Arquitectónico o ejecutivo, el Proyecto como tal está dentro del nivel C estratégico y es donde un Gerente de Proyecto debe de ubicarse para desarrollar con eficiencia su actividad.

Conviene aclarar que el Arguitecto necesita desarrollar las competencias necesarias para conocer y dominar las herramientas, para que estas le den las habilidades necesarias para subir de nivel.

El IPMA (Institute of Project Management Association), define las competencias como la suma de :

CONOCIMIENTO + EXPERIENCIA + ACTITUD PERSONAL.

Por lo cual este documento e investigación pretende dentro de sus objetivos proporcionar este conocimiento y herramientas.

# 3.8 Breve historia sobre la Administración y Gerencia de Proyectos:

En forma muy general, se puede dividir en cuatro etapas:

- Antecedentes de la Administración.- de 1900 a 1950
- · Inicio de la Administración como Gerencia de proyectos.- de 1950 a 1965
- Desarrollo e Implementación en las organizaciones.- de 1965 a 2014 (actual)<br>● Euturo del 2014 en adelante
- Futuro.- del 2014 en adelante.

(Basado en una publicación de Haughey, Duncan, 2011, ampliado y actualizado por el autor)

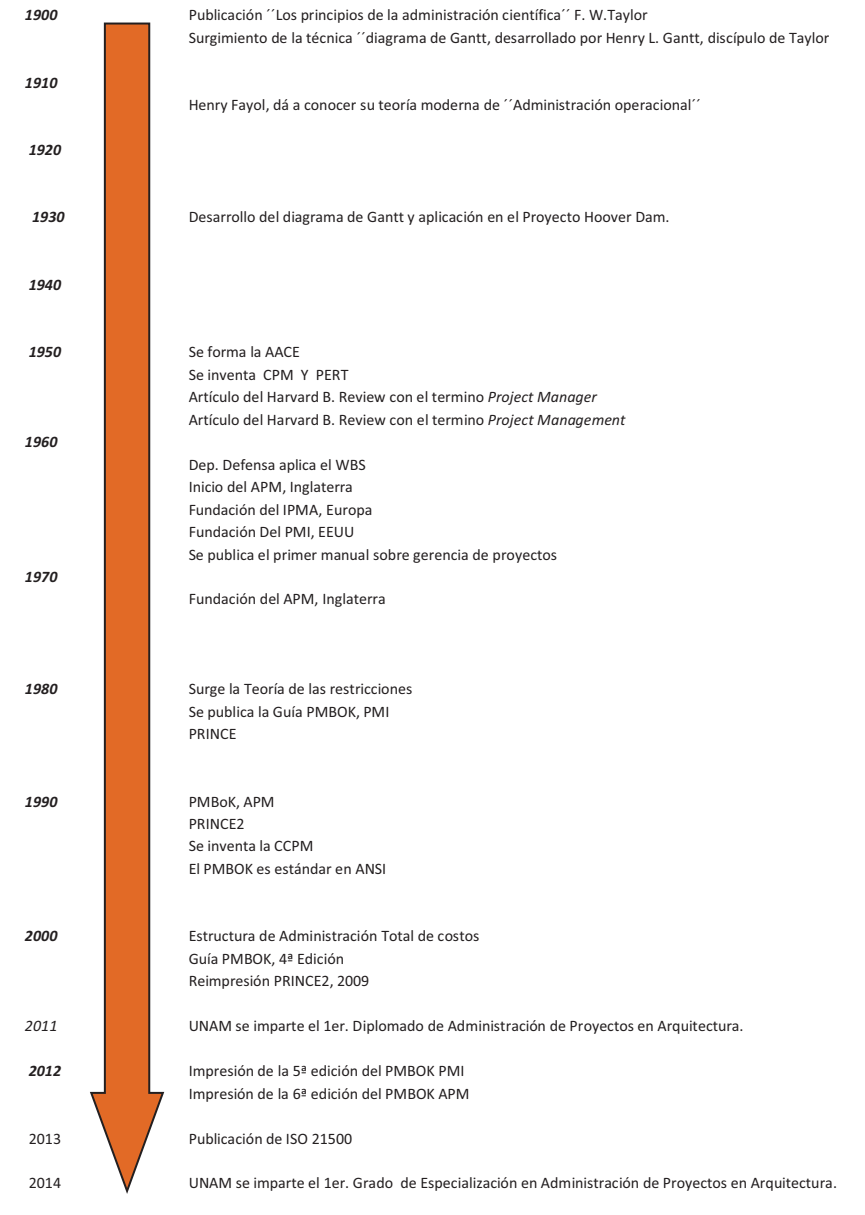

Figura 3.16.- Línea del tiempo en la Administración y Gerencia de Proyectos.

A continuacion se detallan las fechas importantes:

A continuacion se detallan las fechas importantes:<br>1900.- Frederick Winslow Taylor.- Reconocido como el padre de la administración<br>científica su preocupación fue lograr la meior eficiencia del trabajo humano, y la meior

utilización posible del tiempo y los materiales. En 1911 publicó un libro llamado "Los principios de la administración científica".

1911.- Diagrama de Gantt por Henry Gantt (1861 – 1919):

Uno de los precursores del Project Management, el cual crea una gráfica de calendarización que lleva su nombre, el Diagrama de Gantt, fue una idea radical y una innovación de importancia para todo el mundo en las décadas siguientes.

1916.- Teoría moderna de la administración operacional, Henri Fayol (1841 – 1925) Conocido como el padre de la teoría administrativa moderna, Fayol consideró la administración desde los niveles superiores de la gerencia. En 1916 hizo notar que la actuación administrativa estaba compuesta por diferentes etapas: Prever, organizar, mandar coordinar y controlar, en una sistematización científica de cada una de ellas.

1931.- Desarrollo del diagrama de Gantt y aplicación en el Proyecto Hoover Dam.

Uno de los primeros usos, el Diagrama de Gantt todavía se utiliza en la actualidad y constituye una pieza importante en la caja de herramientas de cualquier gerente de proyectos.

1956.- Se forma la American Association of Cost Enginers (ahora AACE International)

Los primeros profesionales de la administración de proyectos y de las especialidades asociadas de planificación y calendarización; estimación de costos, costos y calendarización formaron la AACE en 1956. Ésta ha mantenido el liderazgo de la comunidad profesional para los estimadores de costos, ingenieros de costos, encargados de llevar el calendario, project managers y especialistas en el control de proyectos.

AACE continuó su trabajo pionero en el 2006 cuando lanzó al mercado el primer proceso integrado de gestión de portafolio, programas y proyectos con su Marco de Gestión de Costo Total.

1957.- El método de ruta crítica o Critical Path Method (CPM) inventado por Dupont Corporation

Desarrollado por una de las empresas más antiguas de la actualidad y pionera en el desarrollo de innovaciones de todo tipo, Dupont Corporation creó el CPM que es una técnica utilizada para predecir la duración de un proyecto al analizar cuáles secuencias de actividades tienen la menor cantidad de flexibilidad dentro del calendario. Dupont lo diseñó para abordar los procesos complejos de cierre de plantas químicas para actividades de mantenimiento, y una vez que éste concluyera reiniciar las operaciones.

La técnica fue tan exitosa que le ahorró a la corporación 1 millón de dólares en el primer año de su implementación.

1958.- La Armada de los Estados Unidos inventa la Técnica de Revisión y Evaluación de Programas (Program Evaluation and Review Technique o PERT), utilizada para el Proyecto Polaris

La Oficina de Proyectos Especiales de la Armada del Departamento de Defensa de los Estados Unidos desarrolló PERT como parte del proyecto Polaris de misil balístico móvil lanzado desde submarino durante la Guerra Fría. PERT es un método que permite analizar las tareas involucradas en la realización de un proyecto, especialmente el tiempo necesario para completar cada tarea e identificar el tiempo mínimo requerido para concluir el proyecto total.

1962.- El Departamento de Defensa de los Estados Unidos ordena aplicar la Estructura de Desglose de Trabajo (Work Breakdown Structure, WBS)

La EDT o WBS fue creada como parte del proyecto Polaris de misil balístico móvil lanzado desde submarino. Después de realizar el proyecto, el Departamento de Defensa publicó la Estructura de Desglose de Trabajo, ordenando que este procedimiento sea seguido en futuros proyectos de este alcance y tamaño. La WBS es una estructura exhaustiva representada por un árbol jerárquico de entregables y tareas que se necesitan llevar a cabo para poder completar el proyecto. Más tarde adoptada por el sector privado, la WBS se mantiene como una de las herramientas más comunes y efectivas dentro de la administración de proyectos.

1964 - Inician actividades la Association of Projects Manager (ahora APM), Inglaterra.

1965.- Se funda la International Project Management Association (IPMA)

IPMA fue la primera asociación de administración de proyectos en el mundo. Comenzó en Viena, Austria por un grupo a manera de un foro de *project managers* para generar redes de trabajo y compartir información. Registrada en Zúrich, Suiza y en Nijkerk, Holanda; IPMA es una Confederación que cuenta con más de 50 Asociaciones Nacionales de Gestión de Proyectos. Cuenta con más 40 mil miembros en todos los continentes, en su mayoría localizados en Europa, pero con gran empuje en Latinoamérica los últimos cuatro años.

Desde su nacimiento su visión ha sido promover la administración de proyectos y dirigir el desarrollo de la profesión a través de competencias y conocimiento dentro de un determinado contexto. Hoy en día cuentan con cuatro niveles de certificación.

1968.- Se publica el primer manual de Gerencia de Proyectos, Iceland.

1969.- Nace en los Estados Unidos el Project Management Institute (PMI®)

Cinco voluntarios fundaron el PMI® como una organización profesional sin fines de lucro dedicada a contribuir con el avance de la práctica, ciencia y profesión de administración de proyectos. La Mancomunidad de Pensilvania, E.E.U.U. publicó artículos de incorporación del PMI® en 1969, lo cual significó su inicio oficial. En ese mismo año, el PMI® celebró su primer simposio en Atlanta. Georgia con una asistencia de 83 personas. donde la conferencia estuvo a cargo de Russell Archibald, miembro N° 6 del PMI®.

Desde entonces, el PMI® ha sido muy bien conocido como el creador de la "Guía de los Fundamentos para la Dirección de Proyectos" (PMBoK®), considerado como una de las herramientas fundamentales en la profesión de project management actualmente.

1972.- Se funda en Inglaterra la Assotiation for Project Management (APM®)

1984 - Se introduce la Teoría de las Restricciones por el Dr. Elivahu M. Goldratt en su novela "The Goal" (La Meta)

La Teoría de las Restricciones es una filosofía general de gestión que se orienta a ayudar a las organizaciones continuamente para lograr sus objetivos. El título proviene de la visión de que cualquier sistema manejable es limitado en el logro de más de su objetivo por un pequeño número de restricciones, y siempre hay al menos una restricción. El proceso de la Teoría de las Restricciones trata de identificar la restricción y reestructurar el resto de la organización alrededor de ésta mediante el uso de 5 Pasos de Enfoque. Los métodos y algoritmos de la Teoría de las Restricciones pasaron a formar parte de la base de la Administración de Provectos con Cadena Crítica.

1987.- Se publica por primera vez la Guía de los Fundamentos para la Dirección de Provectos (PMBoK®) por el PMI®

El PMBOK® surge inicialmente como un reporte o intento por documentar y homologar las prácticas e información de administración de proyectos aceptadas. Su primera edición fue publicada en 1996, seguida por otra en el 2000, la siguiente en el 2004 y la cuarta edición en el 2008. Este cuerpo de conocimientos es referencia primordial para todos los vinculados al mundo de los proyectos actualmente y se ha convertido en un estándar global para la industria.

1989.- Gestión del Valor Ganado (EVM).

Aunque el concepto de valor Ganado ha estado alrededor del ambiente de las fábricas desde los inicios de 1900, éste vino a tomar relevancia como una técnica de project management a finales de 1980 e inicios de 1990. El PMBOK® de 1987 tiene un esquema de EVM que posteriormente fue ampliado en otras ediciones.

1989.- Se desarrolla el Método de Desarrollo PRINCE a partir de PROMPTII

La Agencia Central de Informática y Telecomunicaciones del Gobierno del Reino Unido, publicó PRojects IN Controlled Environments (PRINCE) transformándolo en el estándar para todos los proyectos de sistemas de información del gobierno. Una característica en el método original que no se en otros métodos, fue la idea de "asegurar el progreso" desde tres perspectivas separadas pero vinculadas. No obstante, el método PRINCE desarrolló una reputación como una metodología demasiado difícil de manejar, demasiado rígida y solamente aplicable a grandes proyectos, llevándolo a una primera revisión en 1996.

1992.- Se publica por primera vez la Guía de los Fundamentos para la Dirección de Provectos (PMBoK®) por el APM®

1996.- La Agencia Central de Informática y Telecomunicaciones del Gobierno del Reino Unido publica PRINCE2<sup>®</sup>

Se consideró una actualización de PRINCE para ponerlo acorde a las exigencias y su desarrollo fue contratado, pero asegurado por un comité virtual extendido entre 150 organizaciones europeas. Originalmente desarrollado para proyectos de TI con la finalidad de reducir las excedencias de costos y tiempo; la segunda revisión se hizo más general para que fuese aplicable a cualquier tipo de proyecto.

1997.- Se inventa la Dirección de Proyectos con Cadena Crítica (Critical Chain Project Management, CCPM)

Desarrollada por el Dr. Eliyahu M. Goldratt, la Administración de Proyectos con Cadena Crítica se basa en métodos y algoritmos extraídos de su Teoría de las Restricciones presentada en su novela "La Meta" en 1984. Una red de proyecto de Cadena Crítica mantendrá los recursos con cargas niveladas, pero necesitarán de ellos para ser flexibles en sus tiempos de inicio y cambiar rápidamente entre tareas y cadenas de tareas para mantener todo el proyecto dentro del calendario previsto.

1998 .- El PMBOK® se convierte en un Estándar ANSI

El Instituto Estadounidense de Estándares Nacionales (American National Standards Institute, ANSI) reconoció al PMBOK® como un estándar. Poco después en ese mismo año El Instituto de Ingenieros Electrónicos y Eléctricos (IEEE) hace lo propio.

2006.- La AACE International lanza el Marco de Gestión de Costo Total (Total Cost **Management Framework)** 

Gestión de Costo Total fue el nombre dado por la AACE International a un proceso donde se aplican habilidades y conocimientos de la ingeniería de costos. Éste también fue el primer proceso o método integrado de administración de portafolio, programas y proyectos. La AACE introdujo esta idea por primera vez en 1990 y publicó la presentación completa de este proceso en el Marco de Gestión de Costo Total.

2008 - El PMI® lanza la 4° edición del PMBoK®

La cuarta edición continúa la tradición de excelencia del PMI® en materia de administración de proyectos con un estándar que es más fácil de entender y poner en práctica, con mejora en su consistencia y mayor claridad. Esta edición muestra dos nuevos procesos que no habían aparecido en versiones anteriores.

2009.- Revisión a fondo de PRINCE2® por la Oficina de Comercio del Gobierno de Reino Unido

Bajo el nombre de PRINCE2® 2009: actualización, en el verano de 2009 la Oficina de Comercio del Gobierno hizo el método más simple y fácilmente personalizable. atendiendo a una petición común de los usuarios. Con este nuevo PRINCE 2® los componentes pasan a llamarse temas y el libro contiene 7 de éstos. Ahora se consideran 7 procesos. Sólo son descritas 2 técnicas y hay 8 roles diferentes a los 10 que se tenían previamente. Todo esto se hizo para darles a los gerentes de proyecto un mejor conjunto de herramientas para cumplir los proyectos en tiempo, presupuesto y con la calidad apropiada.

2011.- UNAM Facultad de Arquitectura Posgrado. Se imparte el primer Diplomado: APA Administración de Proyectos en Arquitectura.

2012.- Aparición de la certificación PRINCE2® Professional. Esta nueva certificación surge de la necesidad de continuar mejorando el nivel de los PRINCE2® Practitioner, quienes tienen la posibilidad de optar por ésta y demostrar a través de una rigurosa evaluación si realmente poseen altas capacidades para ser gerentes de proyectos exitosos que generen valor agregado dentro de sus organizaciones.

Publicación de la 5° Edición de la Guía PMBoK® PMI®. Publicación de la 6° Edición de la Guía PMBoK® APM®.

2013.- Publicación de la Norma ISO 21500 sobre: Directrices para la Dirección y Gestión de Proyectos.

2014.- UNAM Facultad de Arquitectura Posgrado. Se imparte el primer curso del Grado de Especialización en Administración de Proyectos en Arquitectura.

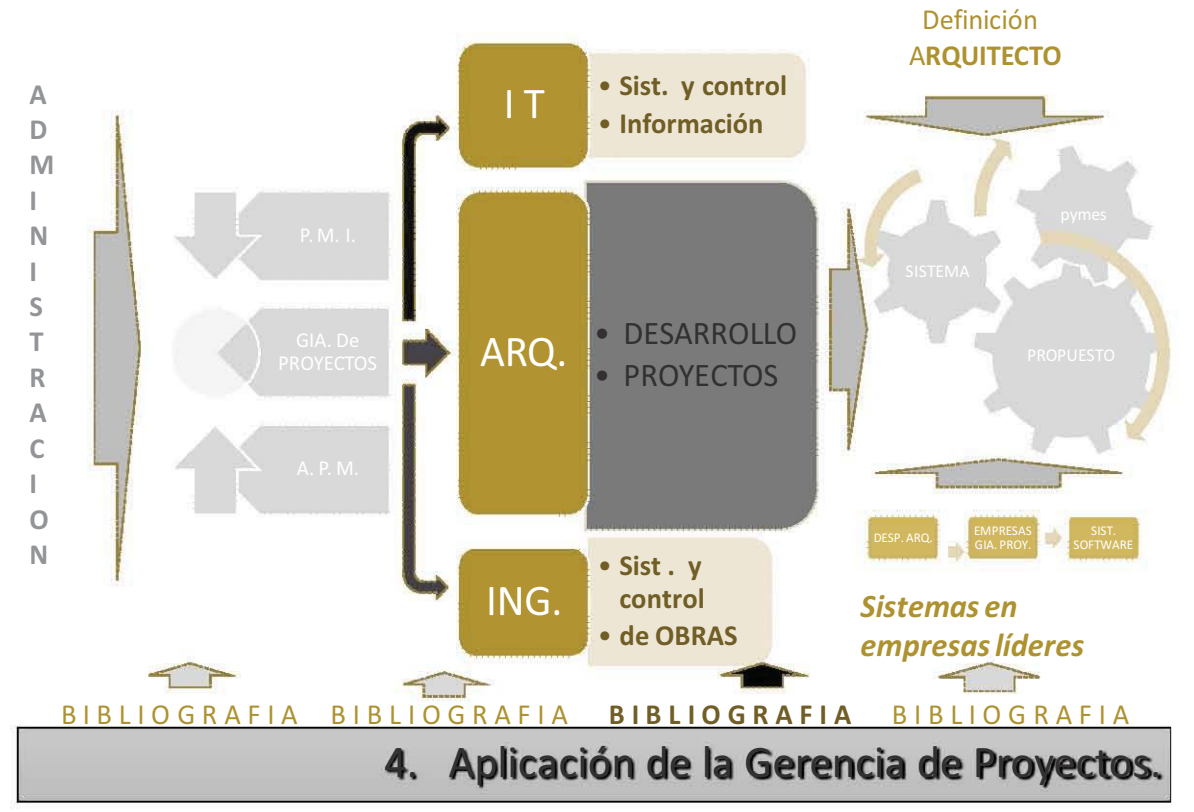

ADMINISTRACIÓN Y GERENCIA DE PROYECTOS EN EMPRESAS DE ARQUITECTURA

## 4.1 En Arquitectura como desarrollos inmobiliarios.,

modelo que se basa el PMI (Project Management Institute) extensión FL. CONSTRUCCION, para el manejo de proyectos orientada a proyectos de construcción, está, asimismo, basada en el ciclo de vida típico de un proyecto de construcción:

FASE 00 (Project conception).- Concepción del proyecto:

FASE 01 (Project delivery).- Contratación del equipo de trabajo.

FASE 02 (Planning and design).- Anteproyecto:

FASE 03 (Construction documentation).- Proyecto ejecutivo:

FASE 04 (Bidding, negotiating and purchasing).-

Desarrollo del concurso, negociaciones y adquisiciones:

FASE 05 (Construction administration).- Control de obra:

FASE 06 (Facility Management).- Puesta en marcha:

En este esquema, 4.1, el ciclo de vida del proyecto se desglosa en fases, las cuales son:

FASE 00 (Project conception).- Concepción del proyecto:

- Programa maestro
- Presupuesto base
- Análisis y selección de sitio.
- Estudios preliminares.
- $\bullet$  Fstudios de factibilidad

FASE 01 (Project delivery).- Contratación del equipo de trabajo.

- Lista y solicitud de datos
- Solicitud de propuestas
- Contrataciones.

FASE 02 (Planning and design). - Anteprovecto:

- · Etapa conceptual y diseño básico.
- · Dibujos arquitectónicos y de Ingenierías.
- Memorias descriptivas, criterios.
- Costos estimados.
- · Estimación de tiempos.
- Especificaciones generales.  $\bullet$

FASE 03 (Construction documentation).- Proyecto ejecutivo:

- · Planos arquitectónicos y de ingenierías a detalle.
- · Descripción del proyecto.
- Presupuesto base
- Programa en ruta critica
- Especificaciones particulares
- · Documentación para las bases de la licitación
- Manual del proyecto.

FASE 04 (Bidding, negotiating and purchasing).- Desarrollo del concurso, negociaciones y adquisiciones:

- Solicitud de propuestas
- Concurso y negociación
- Ordenes de compras
- Documentación para contratos.

FASE 05 (Construction administration).- Control de obra:

- Control y supervisión de obra.
- Requerimientos de cambio.
- Órdenes de compra
- Registros, pruebas.
- Control de programa
- Control de costos
- Control de estimaciones
- Control y reportes de avance
- Cierre del proyecto

FASE 06 (Facility Management).- Puesta en marcha:

- Operación y mantenimiento.
- Facility management, Property management and Asset management.

Así mismo se hace referencia a la figura 2.2, en la cual se definían en forma general las etapas globales de un desarrollo, en donde se pueden comparar el primer esquema detallado personalizado (4.1) contra el diagrama general de etapas.

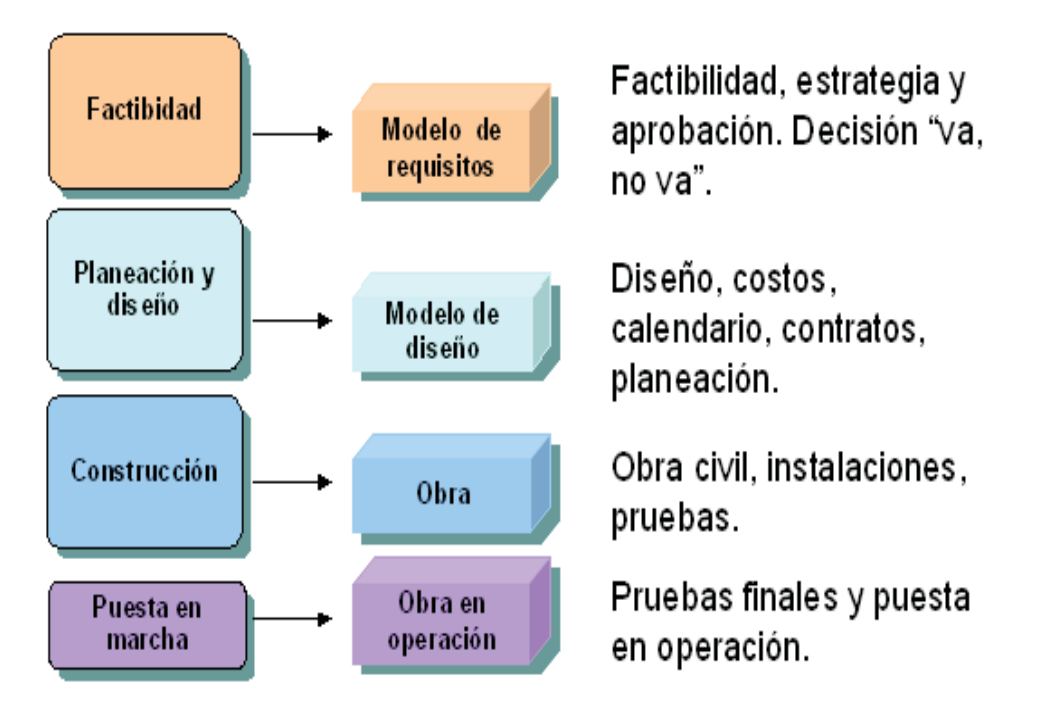

Figura 2.2.- Ciclo de vida típico de un proyecto de construcción, de acuerdo al PMI extensión construction.

Secuencia sugerida:

- 1 Formalizar los requisitos y el alcance de un proyecto
- 2 Planeación de tareas
- 3 Personal, gente, recursos humanos
- 4 Estimación de las actividades
- 5 Secuencia de las tareas
- 6 Procuración y logística
- 7 Análisis de riesgos
- 8 Presupuestación y el análisis de retorno de inversión
- 9 Manejo de cambios
- 10 Seguimiento tradicional vs. Técnica de valor devengado
- 11 Planeación, aseguramiento y control de calidad
- 12 Balance postproducción y empaquetado de reutilizables

# 4.2 En Tecnologías de Información, como Sistemas de control de información.

## 4.2.1.- CMMI® (Capability Maturity Model Integration)9.- (Morales, 2011) :

En 1987 se comisionó a la universidad de Carnegie-Mellon para desarrollar un modelo que permitiera evaluar el nivel de calidad que podía ser esperado de sus contratistas de software. Patrocinó la creación del Software Engineering Institute (SEI), quien creó el modelo CMM-SW (Capability Maturity Model for Software) que fue oficial desde 1991 con su versión 1.1. Gracias al éxito del modelo se empezaron a crear versiones para ingeniería de sistemas (CMM-SE), adquisiciones (CMM-ACQ) y otros, llevando al SEI al dilema de que si una empresa utilizaba todos, debía tener valoraciones separadas. Nació la idea de integrarlos y se creó CMMi® (Capability Maturity Model Integration) que fue oficial desde Enero de 2005 con su versión 1.1 y actualmente aplica la versión 1.2 que, nuevamente, se ha especializado en Desarrollo (CMMi-DEV), Adquisiciones (CMMi-ACQ) v Servicios (CMMi-SVC).

CMMi define un esquema evolutivo de mejoramiento organizacional basado en 5 niveles de madurez sobre los cuales se evalúa la organización, a través de una evaluación oficial.

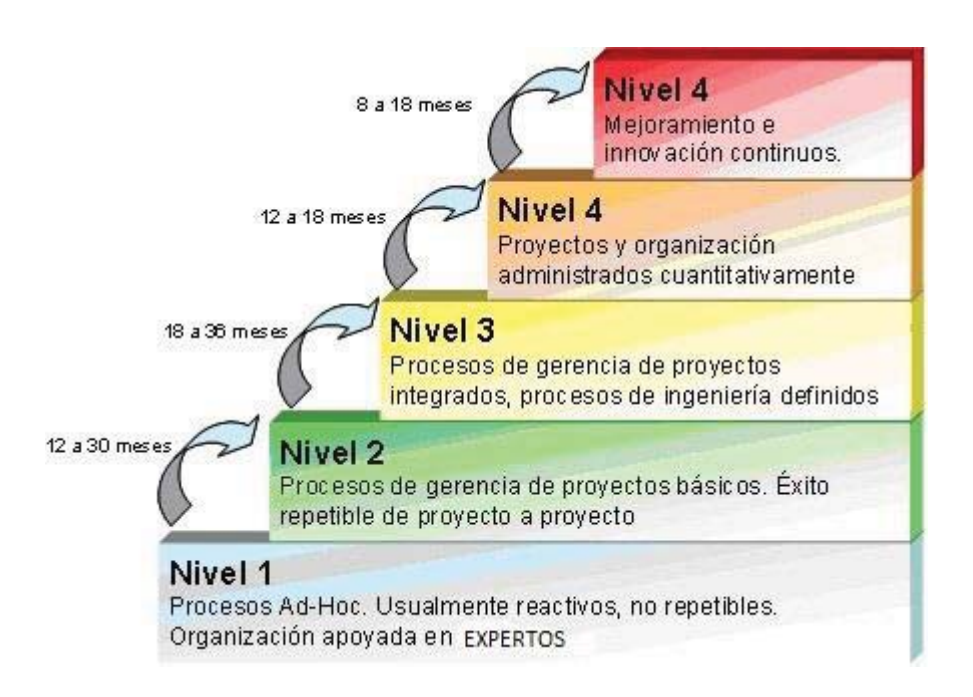

Figura 4.3 - Esquema escalonado de CMMi (Capability Maturity Model Integration) con tiempos estimados de avance entre niveles

Las áreas de proceso son las mismas que en la representación escalonada (figura 4.3), pero se separan en 4 disciplinas: Gerencia de Proyectos, Ingeniería, Soporte y Gestión de procesos, a continuación se describe el contenido de la disciplina de Gerencia de Provectos:

PP Project Planning.- Planeación.

**PMC** Monitoring y Control.- Control y Seguimiento.

SAM Suplier Agreement Management.- Gestión de la Procura.

**RSKM** Risk management.- Riesgos.

IPM Integrated Project management.- Integración.

**QPM** Quantitative Project management.- Calidad.

4.2.2.- Áreas de CMMI relacionadas con la administración de proyecto 9.- (Morales, 2011)

Podría existir alguna relación entre ciertos procesos del PMBoK (The Project Management Body of Knowledge), y las Áreas de Proceso (PAs) de CMMi (Capability Maturity Model Integration); sin embargo, la relación está más a nivel de prácticas de CMMi®con procesos del PMBoK.

En un análisis detallado, no todos los procesos del PMBoK son referenciados en CMMi; sin embargo, aplicar todos los procesos del PMBoK a una metodología organizacional de proyectos crea fortalezas en varios de los niveles de madurez de CMMi. PMBoK permite implantar una gerencia de proyectos más amplia que la descrita por CMMi y soporta algunas prácticas de otras disciplinas como soporte.

PMBoK se apoyan varias áreas de proceso o prácticas específicas y genéricas de CMMi.

Morales, M. (2011). Manual de administración de proyectos. México: www.liderdeproyectos.com.mx.

A continuación presentamos la relación entre estas prácticas genéricas de CMMi y los procesos del PMBoK.

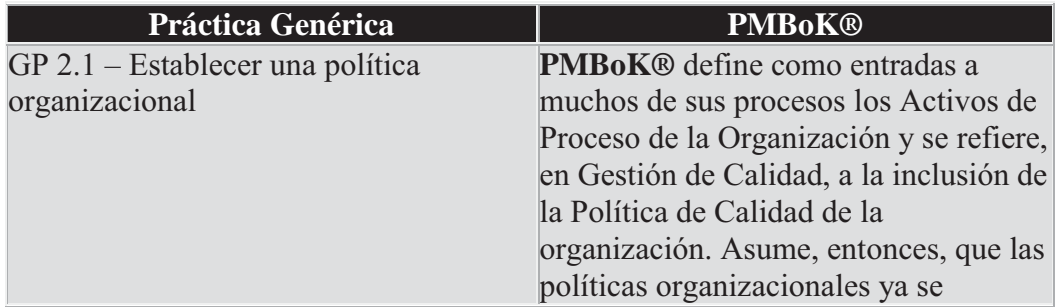

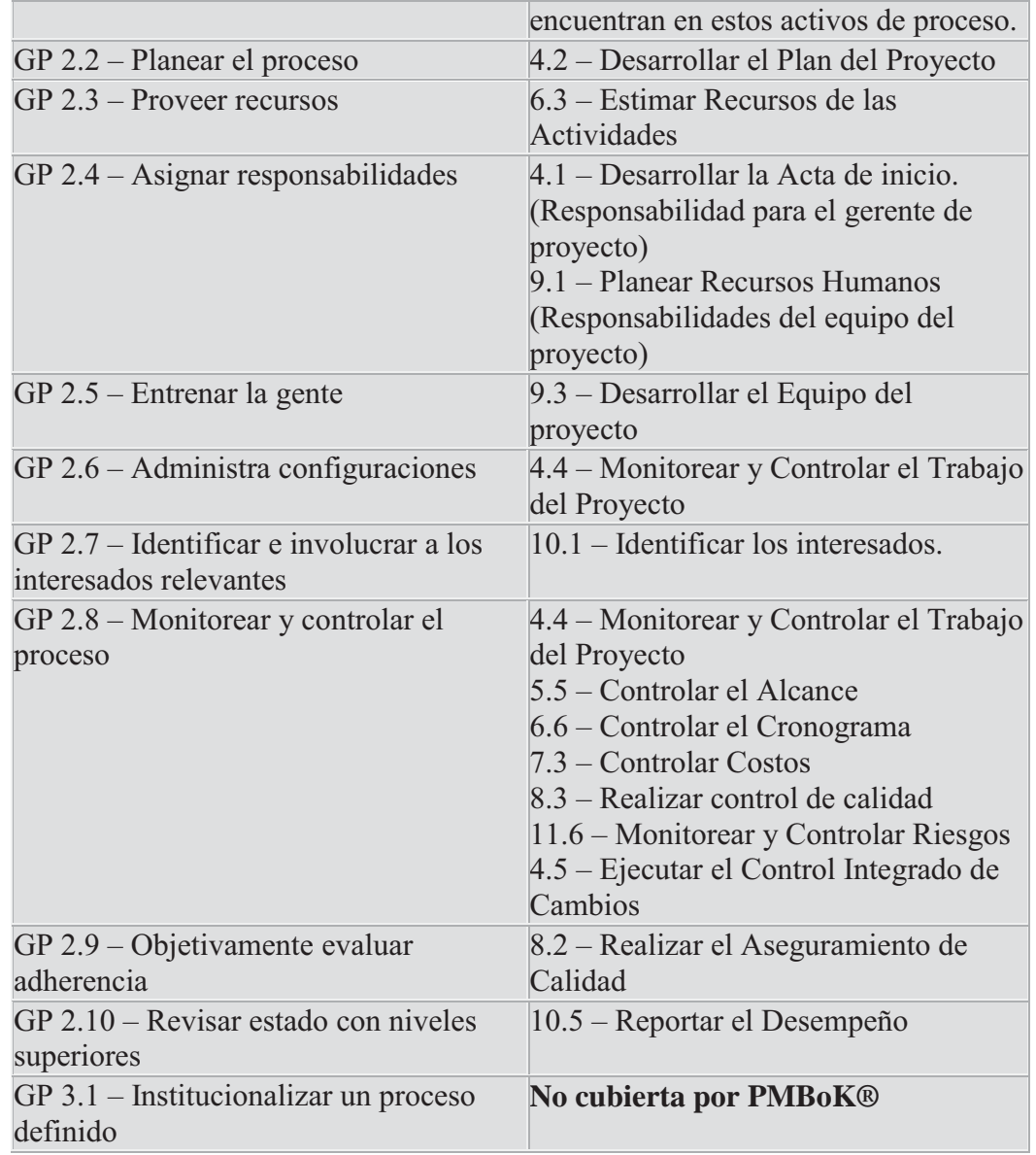

Figura 4.4 - Comparación de Metas Genéricas de CMMi contra Procesos del PMBoK

#### 4.3 En Ingeniería, como Sistemas y control de obras.

La Gerencia de Proyectos ha sido practicada desde los inicios de la civilización. Hasta 1900 los proyectos de ingeniería civil fueron manejados por los ingenieros y arquitectos por ellos mismos, por dar un ejemplo Vitruvius (1 siglo antes de cristo), Chistopher Wren (1632 – 1723), Thomas Telford (1757 – 1834) y Isambard Kingdom Brumel (1806 – 1859). Pero fue en los años 50s que las organizaciones iniciaron la aplicación sistemática de las herramientas y técnicas de la Gerencia de proyectos para proyectos complejos.

Como una disciplina, la Gerencia de Proyectos se desarrolló en diferentes campos, incluyendo la ingeniería y construcción civil, y en actividades de defensa o militar. Dos grandes precursores son Henry Gantt (1861-1919), llamado el padre de las técnicas de planeación y control, quien es famoso por su uso de la gráfica de Gantt como una herramienta de la Gerencia de Proyectos; y Henri Fayol por haber creado las 5 funciones de la gerencia, las cuales forman la base de la guía del cuerpo de conocimiento asociados con la gerencia de proyectos. Ambos Gantt y Fayol fueron estudiantes de las teorías de Federick W. Taylor de la Administración científica. Su trabajo fue el inicio de las herramientas de la gerencia de proyectos, incluyendo el WBS (work breakdown structure) y la asignación de recursos.

Los años 50s marcaron el inicio de la era moderna de la gerencia de proyectos donde los principales campos de la ingeniería volvieron a trabajar juntos como uno solo. La gerencia de proyectos fue reconocida como una disciplina distinta y emergiendo de la administración como un modelo. Se inició el uso de la gráfica de Gantt como una herramienta usual. En el mismo tiempo dos modelos matemáticos fueron desarrollados para la programación y control de proyectos. El método de la ruta crítica o CPM (Critical .<br>Path Method) fue desarrollado en una asociación entre la DuPont Corporation y Remington Rand Corporation para manejar el proyecto de mantenimiento de sus plantas. Así como el PERT (Program Evaluation and Review Technique), el cual fue desarrollado por B. A. Hamilton como parte del programa Polaris para la marina de los EEUU. Estas técnicas matemáticas rápidamente se expandieron hacia las diferentes empresas privadas. Desarrollándose modelos para la planeación de proyectos aplicados a la tecnología, estimación de costos, administración de presupuestos e ingeniería económica, así como el control del proyecto. En el 2006 se integró las gerencias para los procesos de Portafolio, Programa y la Gerencia de Proyectos.

La importancia de integrar la metodología de la Gerencia de Proyectos al área de construcción ha sido muy importante, en forma enunciativa podemos nombrar las siguientes ventajas:

- Se identifican las necesidades del cliente y las expectativas de las partes interesadas, para establecer los objetivos del proyecto. Estos deben de ser claros v razonables.
- Planificar y gestionar las actividades a realizar, conducentes al alcance de los objetivos.
- Monitorizar de manera constante el cumplimiento o las desviaciones sobre los objetivos.
- Gestionar los riesgos durante todo el proyecto para garantizar la entrega del producto en plazo, dentro del presupuesto, con los requisitos de calidad y a satisfacción de todas las partes interesadas.

Y como consecuencia de lo anterior la Ingeniería civil ha venido a través del tiempo generando procesos, tendencias, siendo dos las más características con relación directa a la Gerencia de proyectos y en especial de la integración de la etapa de Diseño al proceso global, estas son: "constructability" constructibilidad y "lean construction" construcción productiva sin desperdicio. A continuación se describe dichos conceptos:
## 4.3.1.- Concepto de constructibilidad:

(Traducción parcial de : Constructability Guide, Edward D. Wrigth, march. 1994)

A mediados de los 70s el CII (Instituto de Ingenieros en Construcción), U.S.A.) Define el término "constructibilidad" como: El uso óptimo del conocimiento de la construcción y la experiencia en planeación, diseño, procura y operaciones en campo, para alcanzar el éxito en los objetivos totales de un proyecto.

Lo básico de este concepto es que el personal experimentado necesita estar involucrado con el proyecto desde las primeras etapas, para garantizar que la importancia del proceso de la construcción así como su experiencia, puedan influenciar adecuadamente a los propietarios, asesores, diseñadores, como a los proveedores de materiales. Esto no necesariamente significa que el diseño o que el alcance del proyecto deberían ser modificados de acuerdo al concepto de constructibilidad solamente desde el punto de vista económico. Constructibilidad podría ser usado como una consideración de diseño para lograr mejores resultados.

La práctica normal en la Industria de la construcción, dentro del equipo de trabajo, compuesto de asesores, diseñadores y una gran variedad de personal en el campo de la construcción, que únicamente es "revisar" el diseño para temas de constructibilidad.

CII hace notar que los proyectos los cuales enfatizan la constructibilidad tienen cuatro características comunes:

Las gerencias de Diseño y Construcción, están comprometidos a obtener una eficiencia en el costo del proyecto. Ellos reconocen la gran influencia del costo, dentro de las decisiones en las primeras etapas del proyecto.

Estas gerencias usan la constructibilidad como una herramienta principal para alcanzar los objetivos de Costo, tiempo y Calidad.

Las gerencias integran su personal desde las primeras etapas del proyecto. Aportando la experiencia y asegurando que ellos tengan el conocimiento completo del proyecto, tal como fue concebido y no simplemente aportan el personal disponible.

Los diseñadores están receptivos para mejorar la constructibilidad. Como un requerimiento del proceso de construcción y evaluar objetivamente sus elementos.

Cada proyecto deberá ser coordinado por un Gerente de Proyecto. El tamaño del equipo será variable, dependiendo de la complejidad de la obra, el organigrama básico planteado, incluye especialistas en la construcción, así como diferentes especialidades en el diseño

# **EQUIPO DEL PROYECTO:**

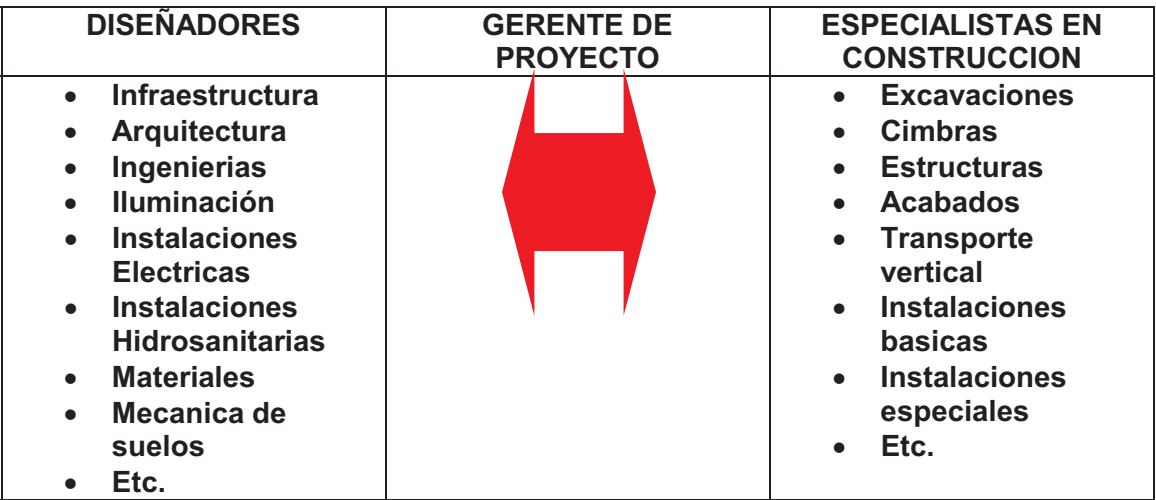

Figura 4.5.- Relación: Gerente de Proyectos con Diseño y Construcción:

## 4.3.2.- Concepto de construcción productiva (construction lean) www.leanconstruction.org ÷.

El concepto de la construcción productiva es una nueva forma para administrar el trabajo a través de la vida de un proyecto, no es solo un programa más de productividad. Es una nueva forma de administración de la producción centrada en la entrega final del proyecto. una nueva forma para diseñar y construir eficientemente. La aplicación con este enfoque ha causado en el campo de la producción una revolución y aplicado en nuestro campo inmobiliario particularmente en la construcción está teniendo un impacto relevante.

La construcción productiva es particularmente utilizada tanto en proyectos complejos, inciertos así como en los sencillos y rápidos en su ejecución. Esto cambia el concepto de solo tener el enfoque entre el costo, tiempo y la calidad. Este concepto de construcción se debe de entender como un "un proyecto basado en procesos de producción", como una industria y no como elementos autónomos, esto es como un sistema social.

Cuando los proyectos se desarrollan bajo el enfoque de la construcción productiva, se logra:

> • El propósito y los procesos para los entregables son diseñados juntos para cumplir con los propósitos del cliente. Hay un aumento de la interacción positiva dentro de los procesos, reduciendo la parte negativa de los mismos.

- Las tareas se estructural a través de los procesos para maximizar el valor y reducir los desperdicios en el nivel de aceptación del producto.
- Los esfuerzos para lograr la implementación son dirigidos hacia el objetivo final del proyecto, siendo más importante que el enfoque únicamente en reducir los costos o incrementar la velocidad de cualquier actividad.
- El control es redefinido como el monitoreo de los resultados para hacer que las cosas sucedan. La implementación de la planeación y el control de los sistemas es medible e perfeccionable.
- La coordinación es mejorada debido a que se le designa a un especialista en Diseño, Procura y se ajusta para el siguiente evento, siendo más fiable.

De acuerdo a Koskela, Ballard y Howell, 1993, quienes iniciaron este movimiento, la construcción constructiva se caracteriza por los siguientes conceptos:

- 1. Involucración de los proceso de Diseño y construcción, no como elementos aislados sino integrados y co-dependientes, lo que beneficia la intervención del arquitecto desde las primeras etapas, el Diseño en sí y el seguimiento de la construcción.
- 2. Se busca el mínimo costo y el máximo valor, incluyendo las necesidades del cliente.
- 3. El enfoque es de una "industria de la construcción" y no solo de una fase de construcción, esto abarcaría a los clientes, propietarios, arquitectos, diseñadores, la ingeniería, los constructores, fabricantes y proveedores entre otros.
- 4. Está basado en el sistema de producción Toyota.
- 5. El Alcance, Costo, Tiempo y Calidad se complementan con el nuevo enfoque en "T F V", esto es T de transformación, a través de la producción del entregable, F de Fluido, como un movimiento ininterrumpido y V de valor por lo que paga el cliente por su proyecto el cual se entregará operando.

La siguiente gráfica (figura 4.6) nos muestra los conceptos en cuanto al impacto en costo a través de las diferentes etapas del proyecto:

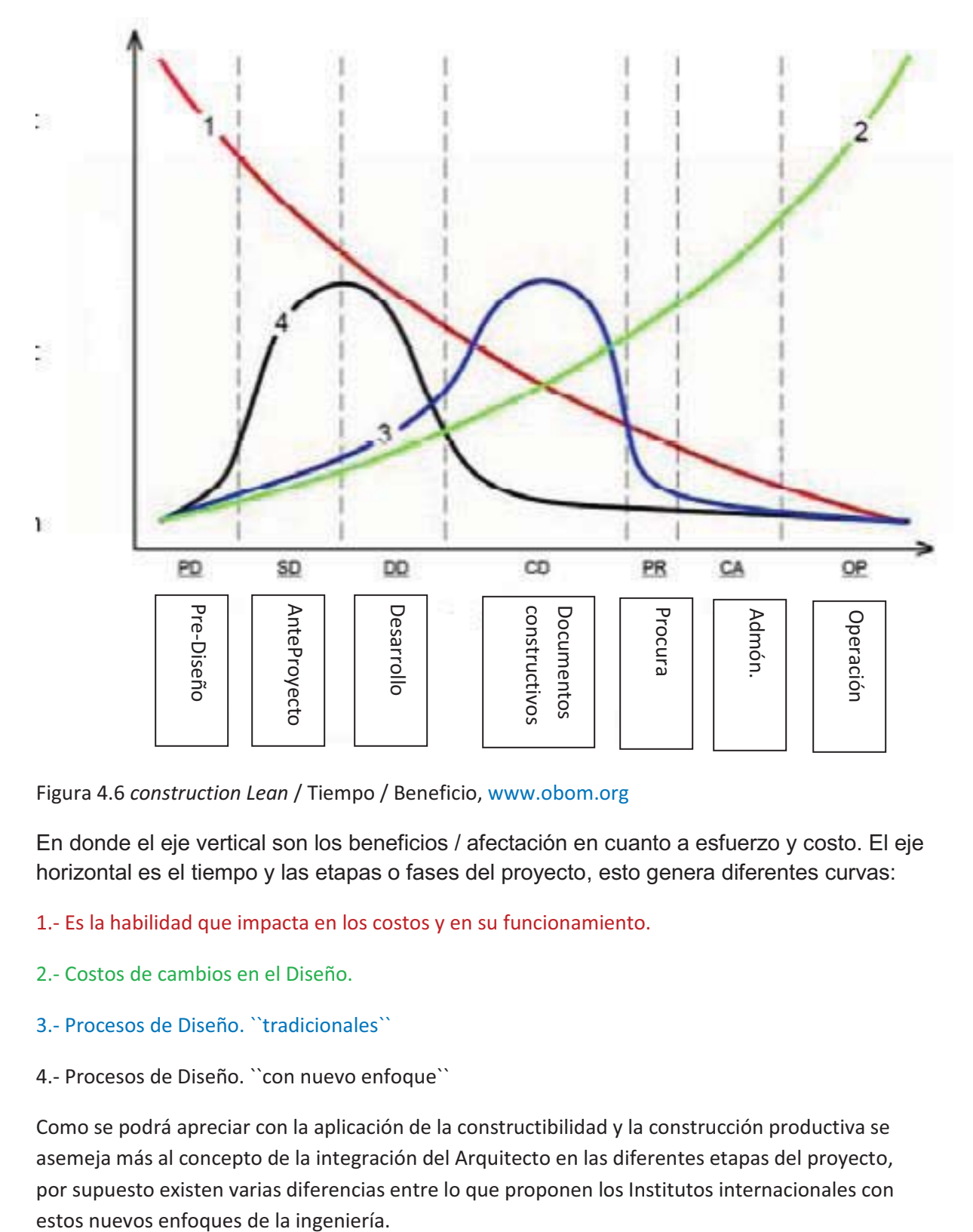

Figura 4.6 *construction Lean* / Tiempo / Beneficio, www.obom.org

En donde el eje vertical son los beneficios / afectación en cuanto a esfuerzo y costo. El eje horizontal es el tiempo y las etapas o fases del proyecto, esto genera diferentes curvas:

- 1.- Es la habilidad que impacta en los costos y en su funcionamiento.
- 2.- Costos de cambios en el Diseño.
- 3.- Procesos de Diseño. ``tradicionales``
- 4.- Procesos de Diseño. ``con nuevo enfoque``

Como se podrá apreciar con la aplicación de la constructibilidad y la construcción productiva se asemeja más al concepto de la integración del Arquitecto en las diferentes etapas del proyecto, por supuesto existen varias diferencias entre lo que proponen los Institutos internacionales con

# 4.4 Norma ISO 21500 / 2013.

A inicios del 2013 casi a la par de las publicaciones (finales del 2012) del PMBoK, tanto del PMI quinta edición, así como de la sexta edición del APM, se publicó la norma ISO 21500 referente a la Gerencia de Proyectos, hecho importante y trascendental dentro de este campo, ya que desde hace dos años ambos institutos, entre otros, se reunieron y publicaron esta norma.

ISO (the International Organization for Standardization) es una federación mundial de estándares y desarrolla normas de acuerdo a comités técnicos, en el caso de la ISO 21500 fue preparada por el comité ISO/PC 236 Project Management.

En los anexos 4 y 5 del presente documento se incorporan la descomposición e interrelación de los procesos tanto de la versión cinco del PMBoK PMI, como de la norma ISO 21500, el contenido de la norma ISO 21500 está basado en forma y contenido del PMI, sin embargo a continuación se describen algunas diferencias:

- Una de las primeras diferencias es que los procesos de ISO 21500 se representan mejor.
- En ISO 21500 no es necesario usar flechas para las técnicas y herramientas y también hay menos entradas y salidas (208 en ISO frente a las 409 del PMI).
- Hay diferencias introducidas por ISO para fomentar la difusión y cumplimiento (p.ej.: no se describen las herramientas y técnicas, hay 8 procesos menos y la mitad de entradas y salidas.
- Existen innovaciones que son acertadas:
	- 1. Hay un proceso en la etapa de inicio para establecer el equipo de proyecto.
	- 2. Estimar los recursos no es una actividad del área del tiempo, sino del área de recursos, incluyendo también la estimación del número de recursos.
	- 3. Definir las actividades es un proceso del área del Alcance, no del tiempo, ciertamente es una actividad a descomponer los esfuerzos sin hablar todavía de fechas.
	- 4. Se introduce un nuevo proceso para tratar los riesgos, en ejecución, que son más eficientes en la ejecución y no en el control.
	- 5. Se introduce la gestión de los recursos materiales, además de los recursos humanos
	- 6. Controlar los contratos, incluye cerrarlos.
	- 7. Hay un nuevo proceso para recopilar las lecciones aprendidas.

En forma general podemos decir que ambos documentos son muy similares y son totalmente compatibles. Cualquier profesional sin ser un especialista le sirve para tener claros los conceptos y procesos básicos de la Gerencia de Proyectos y los podrá usar con efectividad. Por muy especializado que sea el sector de la actividad de la organización ejecutora, el marco del ISO 21500 sirven para identificar "que gestionar" y no como hay que gestionar, para eso están las metodologías. También facilita el que se hable en el mismo lenguaje.

Dentro de su desarrollo, la Norma ISO 21500 consideró como estándares base al PMBOK, IPMA, PRINCE2, entre otros. Algo importante de la norma 21500, es que esta no establece ninguna herramienta y deja a cada profesionista esta elección.

Como desventaja, la Norma ISO 21500 se enfoca sólo en Ingresos y Salidas, no establece Técnicas ni Herramientas a diferencia de las otras acreditaciones. Ya se encuentra disponible como norma local en países como México, aunque actualmente no es certificable. A continuación y solo como ejemplo, se muestra algunas diferencias entre el PMBoK.

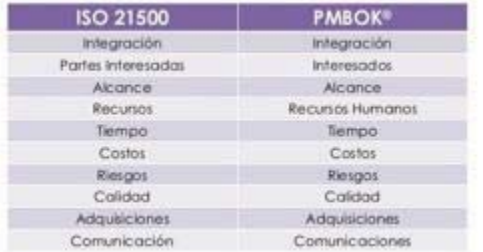

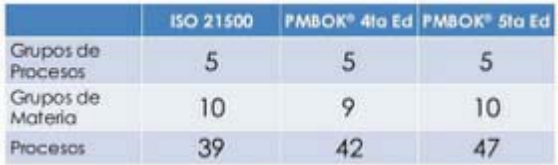

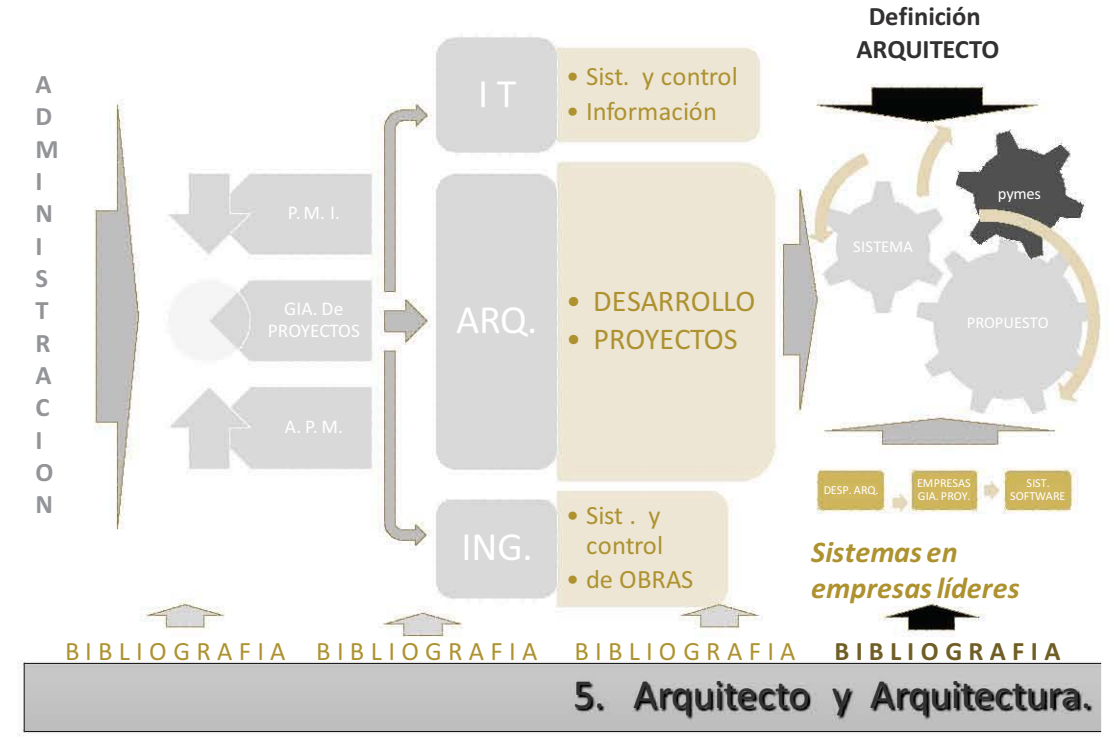

ADMINISTRACIÓN Y GERENCIA DE PROYECTOS EN EMPRESAS DE ARQUITECTURA

# 5.1 Definición Arquitecto

De acuerdo al CAM, Colegio de Arquitectos de la Ciudad de México, se establece y se define al Arquitecto, como: Es el profesional que se encarga de proyectar edificaciones o espacios urbanos, y velar por el adecuado desarrollo de su construcción. En el sentido más amplio, el arquitecto es el profesional que interpreta las necesidades de los usuarios y las plasma en adecuados espacios arquitectónicos y formas habitables y construibles. La arquitectura es una disciplina a la vez técnica, artística y práctica.

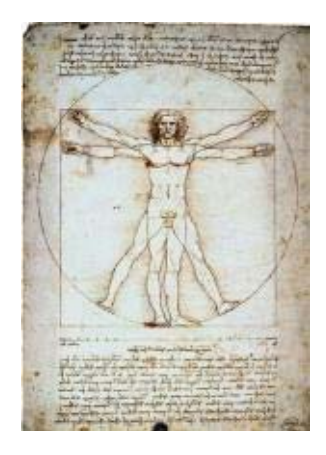

figura 5.1 croquis, Leonardo Da Vinci (1452-1519)

# Etimología

El término arquitecto proviene del antiguo idioma griego  $\rho\chi\tau\epsilon\kappa\tau\omega\mathbf{v}$  arqui - tectón (primero obra), que significa literalmente el primero de la obra, o máximo responsable de una obra.

La palabra "arquitecto" proviene del latín (que se tomó del griego) y suele tener distintas interpretaciones, dependiendo de la bibliografía consultada. En la Enciclopedia Encarta dice que viene por «Archo» Jefe y «Teckto» de carpintero u obrero, esto es el que manda a los obreros ó el maestro y jefe de la obra. En libros de origen inglés, «Archi» es un superlativo, como en el caso de Arz-obispo, más que un obispo, o Archi-criminal, más que un criminal, Archi-teckto sería «más que un constructor» o de varios oficios.

Hay que tener en cuenta que la palabra y profesión de Arquitecto es milenaria, aunque la moderna titulación de arquitecto tiene menos de tres siglos.

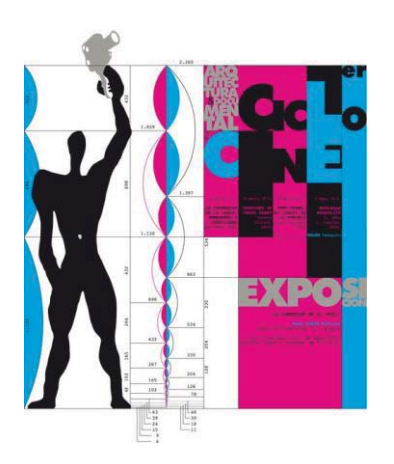

figura 5.2 croquis, el modulor, Le Courbusier, 1947

#### Conocimientos

Un arquitecto debe conocer los diversos sistemas constructivos, los materiales y las técnicas para dar respuesta a los requisitos del cliente, o las necesidades sociales, y cumplir las diferentes normativas para que la construcción pueda ajustarse a unos plazos y costos razonables, así como a la calidad requerida.

La esencia del arguitecto es, además de cumplir con todo lo anterior, que su obra busque el trascender la simple ejecución para conseguir un objetivo más elevado, un "dar sentido" a la obra, de modo que ésta otorgue al habitar dimensiones o facetas del lugar, de la finalidad y de la belleza que existían, pero que no se vislumbraron al momento de su encargo.

Esto hace que la profesión de Arquitecto sea una de las más complejas de ejercer, ya que requiere una firme vocación artística y un sano juicio práctico, y ambos deben ser ejercidos a la vez y en todo momento. Dada la relevancia de las decisiones que ha de tomar un arquitecto, y a las implicaciones económicas, técnicas y de seguridad que conllevan, en la mayoría.

A pesar de que la palabra arquitecto siempre hace referencia a un profesional en los países desarrollados, el término es utilizado a veces, impropiamente, para definir quien recibe el encargo de solo diseñar construcciones. Sin embargo, en la mayoría de países, a las personas sin licencia que trabajan en la construcción se les prohíbe acuñar el término arquitecto para designarse a sí mismos.

Otras veces se suelen confundir las atribuciones de los distintos profesionales del sector de la construcción. A modo de ejemplo, una persona profana en la materia puede pensar que la misión de redactar proyectos de puentes, presas, muelles, carreteras, etc. corresponde a un Arquitecto, lo cual es incierto, el profesional competente sería el Ingeniero de Caminos o un Ingeniero Civil, Canales y Puertos. Para proyectar la edificación residencial, administrativa, religiosa, sanitaria, docente y cultural el encargado

de tal efecto será un Arquitecto y para el resto de edificaciones un Ingeniero (por ejemplo, los Ingenieros pueden proyectar edificaciones relacionadas con sus obras de ingeniería y su explotación).

Alcance de trabajo: De acuerdo al arancel de los servicios profesionales de Arquitectura,<br>emitido por el colegio de arquitectos de México. A C. se establecen los alcances de las emitido por el colegio de arquitectos de México. A.C., se establecen los alcances de las adiriuaudo udi argulidad.

A.U.S. UNIDAL

UNIDAD DE TRABAJO.<br>obra de **ARQUITECTURA** exige la intervención de **ARQUITECTO** que realice el - (1991) - (1992) - (1992) - (1993) - (1993) - (1993) - (1993) - (1994) - (1994) - (1994) - (1994) - (1994) -Toda obra de **ARQUITECTURA** exige la intervención de **ARQUITECTO** que realice el Proyecto correspondiente a la misma y también lleve a cabo la dirección facultativa de las obras necesarias para la materialización de ese proyecto por él concebido; por lo tanto, el Proyecto Arquitectónico se define como:

**'**'El resultado de analizar, plantear y resolver a través de estudios, cálculos matemáticos, escritos y gráficos de síntesis, toda la información que sirva para dar idea de cómo deberán ser y podrán costear, con óptima aproximación paramétrica, los trabajos para la realización de las obras que el proyecto considera necesarias para que se responda satisfactoriamente al programa de necesidades que se solicitó''

A.04. INTEGRACION DEL TRADAJO t in 19

- Andrew State (1980)<br>- Andrew State (1980)<br>- Andrew State (1980) las siguientes etapas con sus respectivos planes del Proyecto Arquitectónico......:

*A.04.01 PRIMERA ETAPA: ANTEPROYECTO ARQUITECTÓNICO.* 

*A.04.01.01 PLAN CONCEPTUAL* 

r Lanv CONCERTOAL<br>la fase en la que se expresan las ideas del encargo a través del esquema Constituye la fase en la que se expresan las ideas del encargo a través del esquema<br>elemental del partido arquitectónico, mediante croquis o gráficos a escala, Incluye la Constituye la fase en la que se expresan las ideas del encargo a traves del esquema<br>elemental del partido arquitectónico, mediante croquis o gráficos a escala. Incluye la<br>recención y sistematización de la información preci elemental del partido arquitectonico, mediante croquis o graficos a escala. Incluye la<br>recepción y sistematización de la información precisa, el planteamiento del programa<br>técnico de las necesidades arquitectónicas solicit recepcion y sistematizacion de la información precisa, el planteamiento del programa<br>técnico de las necesidades arquitectónicas solicitadas al momento del encargo y una<br>estimación para métricamente enunciativa del costo ec estimación para métricamente enunciativa del costo económico que permita al cliente adoptar una decisión inicial.

# *A.04.01.02 PLAN PRELIMINAR*

r.v*r.vz PLAN PRELINII*NAR<br>la fase del trabajo en la que se exponen los aspectos fundamentales de las Es la fase del trabajo en la que se exponen los aspectos fundamentales de las<br>características, generales, del encargo: funcionales y formales, constructivas y características generales del encargo: funcionales y formales, constructivas y económicas, al objeto de proporcionar una primera imagen global del mismo y establecer un avance del presupuesto en los términos paramétricos de las partidas que lo integrarán.

*&"#"! 1)5+-& )0&& -)1&\*\*.66. )H),508. -)6 \*./),0.*  $ARQUITEC TÓNICO,$ 

## A.04.02.01. PLAN BÁSICO

Es la fase del trabajo en la que se definen de modo preciso las características generales del encargo mediante la adopción y justificación de soluciones concretas. Su contenido es suficiente para solicitar, una vez obtenida la aprobación del cliente, la terminación de los trabajos correspondientes a los componentes de las estructuras y de las instalaciones electromecánicas propias del proyecto arquitectónico.

#### A.04.02.02. PLAN DE EDIFICACIÓN

Es la fase del encargo que desarrolla el plan básico, con la determinación completa de detalles y especificaciones de todos los materiales, elementos, sistemas constructivos y equipos, y puede llevarse a cabo en su totalidad. Su contenido reglamentario es suficiente para obtener la licencia de construcción u otras autorizaciones administrativas necesarias para iniciar la obra.

## A.04.03. TERCERA ETAPA: DIRECCIÓN ARQUITECTÓNICA

Se lleva a cabo desde el inicio de la obra, hasta su terminación.

## A.04.03.01. DIRECCIÓN DEL PROYECTO

Constituye la fase en la que el arquitecto continúa llevando a cabo la coordinación del equipo técnico-facultativo del proyecto, la interpretación técnica, económica y estética del Plan de Edificación, así como la adopción de las medidas necesarias para llevar a término el desarrollo del propio plan, estableciendo las adaptaciones, detalles complementarios y modificaciones que puedan requerirse con el fin de alcanzar la realización total de la obra de acuerdo con lo que establece el Plan de Edificación correspondiente.

#### A.04.03.02. LIQUIDACIÓN Y RECEPCIÓN DE LA OBRA

En esta fase se efectúa la determinación del estado económico final de la obra, mediante la aplicación de los precios que rijan en ella al estado real de mediciones (proporcionadas por el equipo técnico de la supervisión) de las partidas que la componen; comprende también el recibo de la misma en anticipación a la recepción propia del cliente, con arreglo a los documentos y especificaciones contenidas en el Plan de Edificación y en los demás documentos incorporados al mismo durante el desarrollo de la obra. "

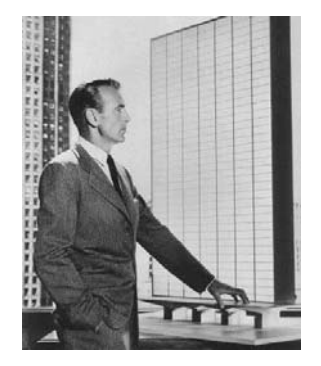

Figura 5.3 cartel de la película el manantial, 1958, película basada en la novela del mismo nombre de Ayn Rand, que describe la vida de un arquitecto, que marco un icono y es considerada como un estímulo y referencia dentro de los estudiantes de Arquitectura.

En resumen del contenido del Arancel y usando la terminología propia, podemos englobar la actividad del Arquitecto en:

la actividad del Arquitecto en:<br>ETAPA 1.- ANTEPROYECTO ARQUITECTÓNICO

ETAPA 1.- ANTEPROYECTO ARQUITE(<br>ETAPA 2.- PROYECTO EJECUTIVO

ETAPA 3.- DESARROLLO DE LA OBRA.

Para que estas etapas se puedan llevar a buen fin, es necesario que dichas etapas se incluyan dentro del proceso global de un Proyecto, por lo que se anexan las gráficas de<br>las fases 1 v 2 "selección del provecto de inversión" y "desarrollo del provecto" que se *a* as fases 1 y 2 "selección del proyecto de inversión" y "desarrollo del proyecto" que se desarrollan dentro de un Proyecto, desde el inicio hasta la operacion:

Se hace notar las fases de selección y desarrollo del proyecto de inversión, como parte del Proyecto, esto considerando como la totalidad de las actividades, adicionales al diseño y construcción.

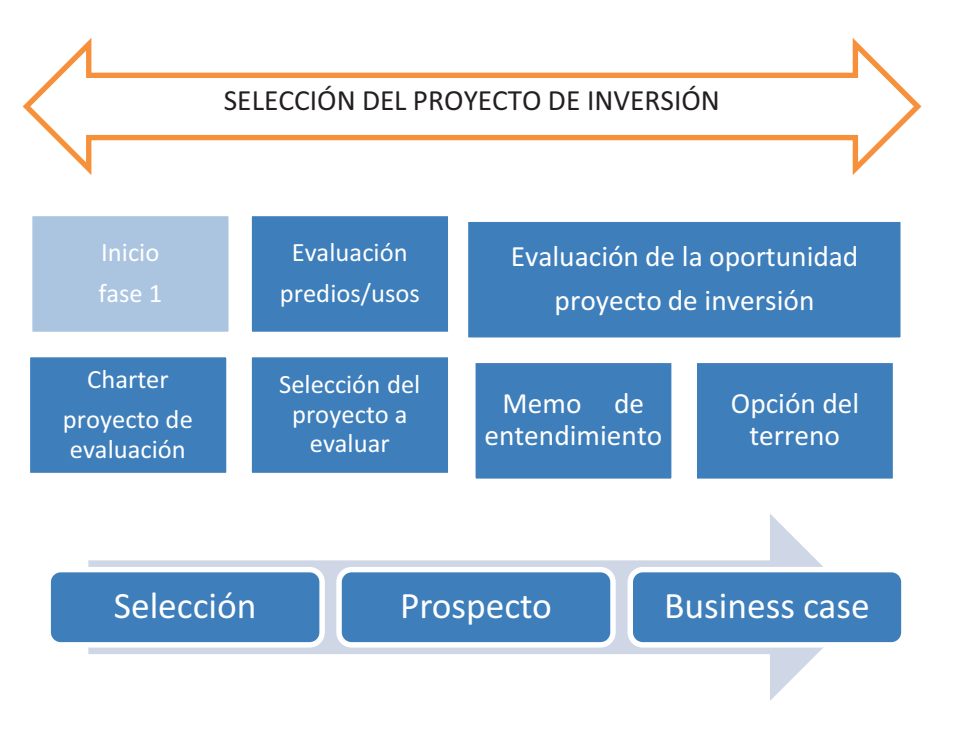

Figura 5.4 Fase 1 de las etapas de inversión del proyecto, ''el valor del project<br>management. Yamal Chamoun. tomada de www.inmobiliarte.com management, Yamal Chamoun, tomada de www.inmobiliarte.com

en esta fase de selección del proyecto de inversión, el Gerente del Proyecto, integra, Line cold race as selection as proyects as invertion, or service as increase, integral, lidera, documenta y coordina los esfuerzos de los equipos tanto internos como externos, racilitando la definición de éxito del proyecto, compartiéndola y comprometiendo al equipo<br>a un esquema de orden. Realiza un plan de proyecto de evaluación y selección donde racimento la definición de exito del proyecto, companiendola y comprometicido al equipo<br>a un esquema de orden. Realiza un plan de proyecto de evaluación y selección donde<br>establece alcances, programas, presupuesto, estrate a un esquema de orden. recaliza un plan de proyecto de evaluación y selección dende comunicación y documentación del proyecto, asegurando la calidad de los trabajos.

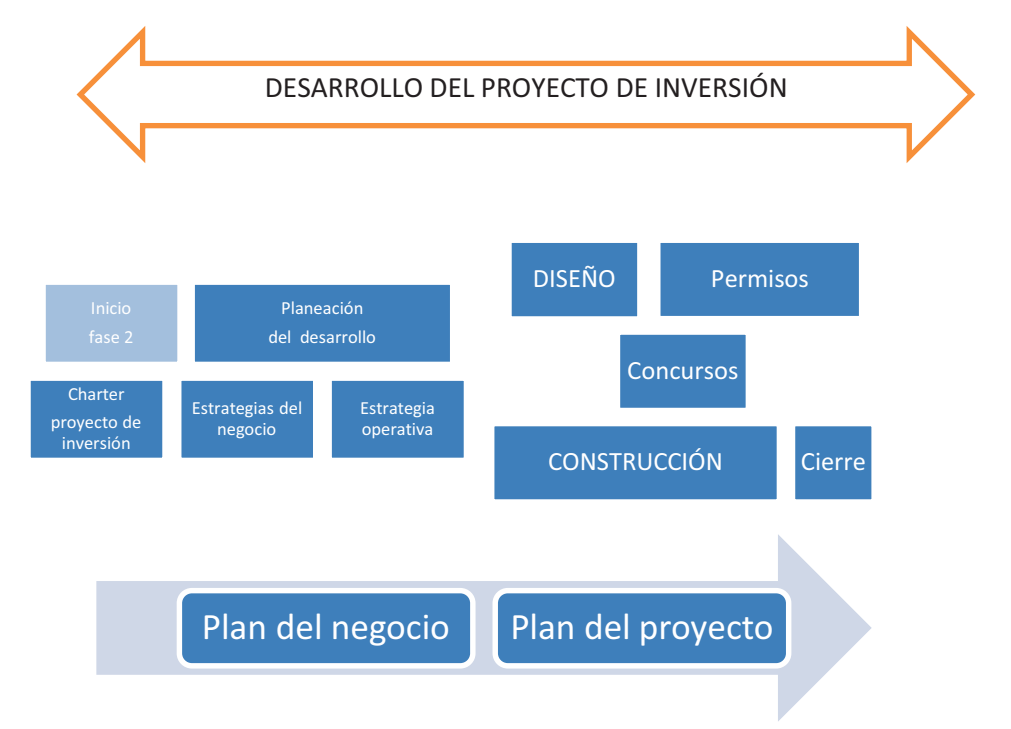

Figura 5.5 Fase 2 de las etapas de desarrollo del proyecto de inversión, ''el valor del<br>project management. Yamal Chamoun, tomada de www.inmobiliarte.com project management, Yamal Chamoun, tomada de <u>www.inmobiliarte.com</u>

En esta fase de desarrollo del proyecto de inversión, el Gerente del Proyecto coordina y<br>documenta además de las tareas de diseño, permisos, concursos, construcción y cierre La tareas propias del desarrollo tales como mercadotecnia, comercialización, controles documenta duemas de las tarcas de diseño, permisos, concursos, construcción, y elerre,<br>las tareas propias del desarrollo tales como mercadotecnia, comercialización, controles<br>financieros, reportes a conseio, etc. integrand financieros, reportes a consejo, etc. integrando todos los aspectos que afectan el éxito del proyecto, mas alla del area tecnica.

adicionalmente a los esquemas anteriores, se presenta la gráfica (figura 5.6) indicando la rialismente de la participación oportuna de la Gerencia de Proyectos en el desarrollo del mportancia de la participación opertante de la ecrercia de la proyecte en el desarrolle del<br>proyecto, en la cual se aprecia el área donde mayor genera valor el Gerente del Proyecto,<br>refleja donde los costos son menores y s proyecte, en la sual de apresia el al de uentre mayor general valor el estente del 1 reyecte,<br>refleja donde los costos son menores y se presentan las mayores oportunidades de<br>aborro va sea a través de ingeniería de valor, reneja donde los costos son menores y se presentan las mayores oportamidades de contratacion, etc.

Para ver el artículo completo, se recomienda ver el anexo 3, articulo ''el valor del project<br>management, Yamal Chamoun, www. Inmobiliare, com management, Yamal Chamoun, www. Inmobiliare. com

Al termino del DISEÑO generalmente la capacidad de lograr ahorros es menor que en etapas previas.

Durante la etapa de CONSTRUCCION nuestros costos acumulados son mayores y la capacidad de ahorrar ha disminuido considerablemente.

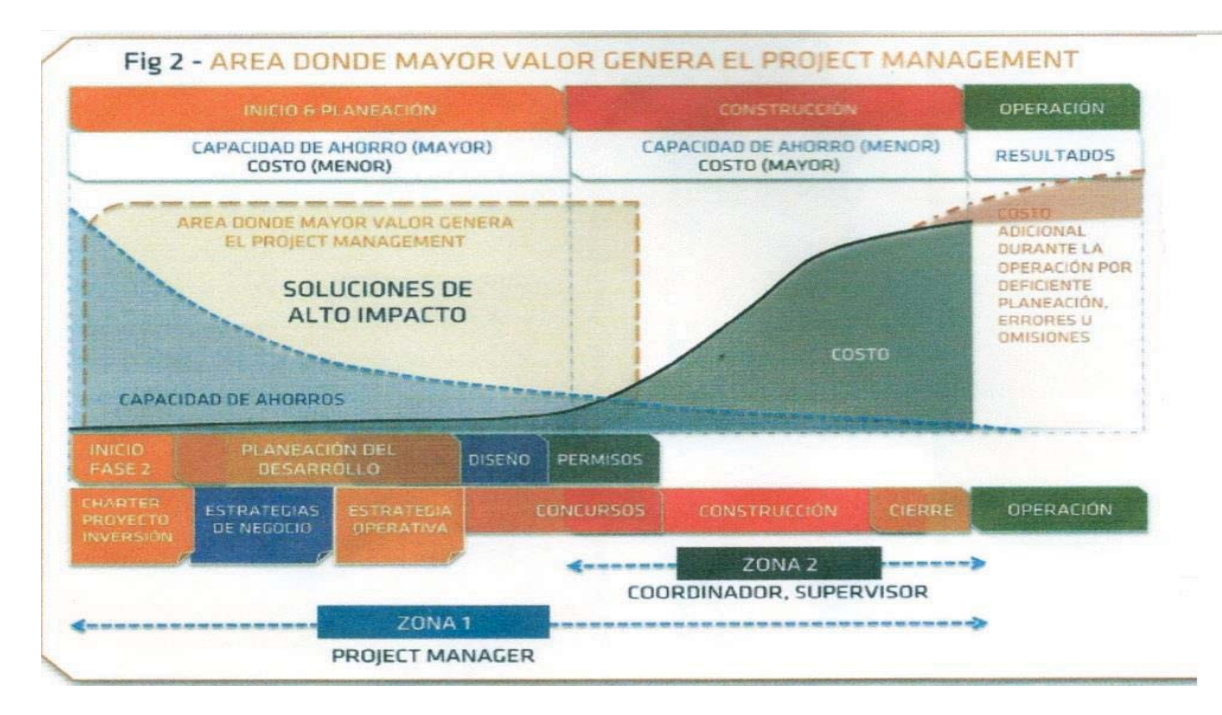

Figura 5.6 Área donde mayor valor, genera el Project management, "el valor del project management, Yamal Chamoun, tomada de www.inmobiliarte.com

#### 5.2 Campos de aplicación actual.

Para dar un ejemplo del quehacer diario y de la actualidad, se presenta una traducción parcial de la conferencia ofrecida por el Arg. Joshua Prince-Ramus www.TED.com, 2009.

''Ahora voy a hablar de la actividad actual en la Arguitectura. Lo que trato de decir es que ya es hora de que la Arquitectura realmente haga cosas de nuevo, no solo las represente. Les comparto mi experiencia con un casco para construcción que recibí hace dos años en el proyecto más grande que mi compañía y yo hemos tenido. Fue una emoción el obtenerlo. Era una emoción el que yo fuera el único en la obra con un casco color plata brillante. Pensé que este representaba la importancia del arquitecto.

Continúe emocionado hasta que llegue a casa, avente el casco sobre mi cama, me avente también sobre mi cama y vi que había una inscripción dentro del casco "úsese solo para fines de decoración", me sonreí, Ahora pienso que es una metáfora para la arquitectura y el arquitecto de hoy. Solo somos objetos de decoración en las obras.

Entonces, a quien podríamos culpar? Solo a nosotros mismos. Por los últimos 50 años la industria de diseño y construcción se han convertido mucho más complejas y legales. Y nosotros los arquitectos fuimos y somos cobardes. Así que cuando nos enfrentamos con una demanda, nos hacemos para atrás y desafortunadamente cuando hay una demanda, adivinen que hay detrás?....Poder. Así que eventualmente nos encontramos en una posición totalmente marginada.

Ahora, que es lo que hicimos? Fuimos cobardes, pero unos cobardes inteligentes. Así que redefinimos esta posición de marginados como el lugar de la arquitectura. Y anunciamos "Oye Arquitectura, estamos acá, vamos a implantar el control de procesos". E hicimos algo que es horrible a la profesión. Creamos un abismo artificial que está entre la creación y la ejecución, como si se pudiera crear sin saber cómo ejecutarlo y como si, realmente se pudiera ejecutar sin conocer lo creado.

Ahora, algo más ha pasado. Empezamos a venderle al mundo el concepto de que la arquitectura es creada por individuos haciendo solo dibujos geniales. Y toda la increíble cantidad de esfuerzo que se ha hecho para realizar estos dibujos por años y años, no es solo para hacer el ridículo sino que se tienen que anular con una simple ejecución. Ahora podría argumentar que es tan absurdo como decir que 30 minutos de copulación es el acto creativo y que 9 meses después de la gestación y 24 horas de labor de parto es una mera ejecución.

Así que, que tenemos que hacer los Arquitectos? Necesitamos volver a juntar la creación con la ejecución. Y necesitamos ser de nuevo los autores de los procesos y no solo autores de la ejecución. Si hacemos esto, creo que podríamos regresar 50 años y empezar a inyectar la ingeniería social, de regreso a la Arquitectura. Ahora hay muchas cosas que los arquitectos deben de aprender cómo hacer, como la licitación y administración de contratos, aprender cómo negociar y hacer contratos, entender los procesos de envío y suministro de materiales, entender y manejar el valor del tiempo, así como de la estimación y presupuestos de costos.

Pero voy a reducir esto, en 3 comentarios:

El primero Tener una posición honesta con tu cliente. Ya sé que es un tabú que en arquitectura se pueda decir esto.

Segunda Definir y establecer posiciones. Tomar una posición junto al cliente. Este es el momento en que Arquitecto y cliente pueden empezar a establecer la visión y su rol. Pero esto se tiene que hacer juntos.

Tercero.-Y entonces, solo entonces, puedes continuar con manifestaciones que expresen estas posiciones. Y los dos Arquitecto y cliente tengan el derecho de criticar estas manifestaciones basadas en una relación conjunta.

Creo que algo impresionante pasara si se hace esto. Lo llamaría "el arte perdido de perder el control productivamente" No sabes cuál es el resultado final. Pero les prometo que con suficiente poder cerebral. Con suficiente pasión y compromiso, llegaras a resultados que serán trascendentales a lo convencional y será simplemente algo que no se hubiera podido iniciar o concebir en una forma individual.

Resumiendo. Si somos tan buenos en nuestra profesión, deberíamos también ser capaces de concebir la manifestación arquitectónica que vaya mano a mano con el proyecto y con las necesidades y expectativas  $del$  cliente"

En la anterior conferencia del Arg. Joshua Prince-Ramus, hay un punto importante para puntualizar: en lo referente a que el arquitecto tiende solo ha realizar la actividad de diseño, dejando de lado el resto de las actividades del desarrollo de un Proyecto, perdiendo autoridad y presencia dentro del mismo.

El símil del Proyecto con la gestación y desarrollo del ser humano, muestra objetivamente<br>que la actividad de diseño sería igual a considerar solo 0:30 minutos de la etapa de er simili del 1 reyecto con la geotación y accarreiro del ser namano, macedia espervamento<br>que la actividad de diseño sería igual a considerar solo 0:30 minutos de la etapa de gestación, sin embargo el desarrollo incluye muchas actividades y de mayor tiempo:

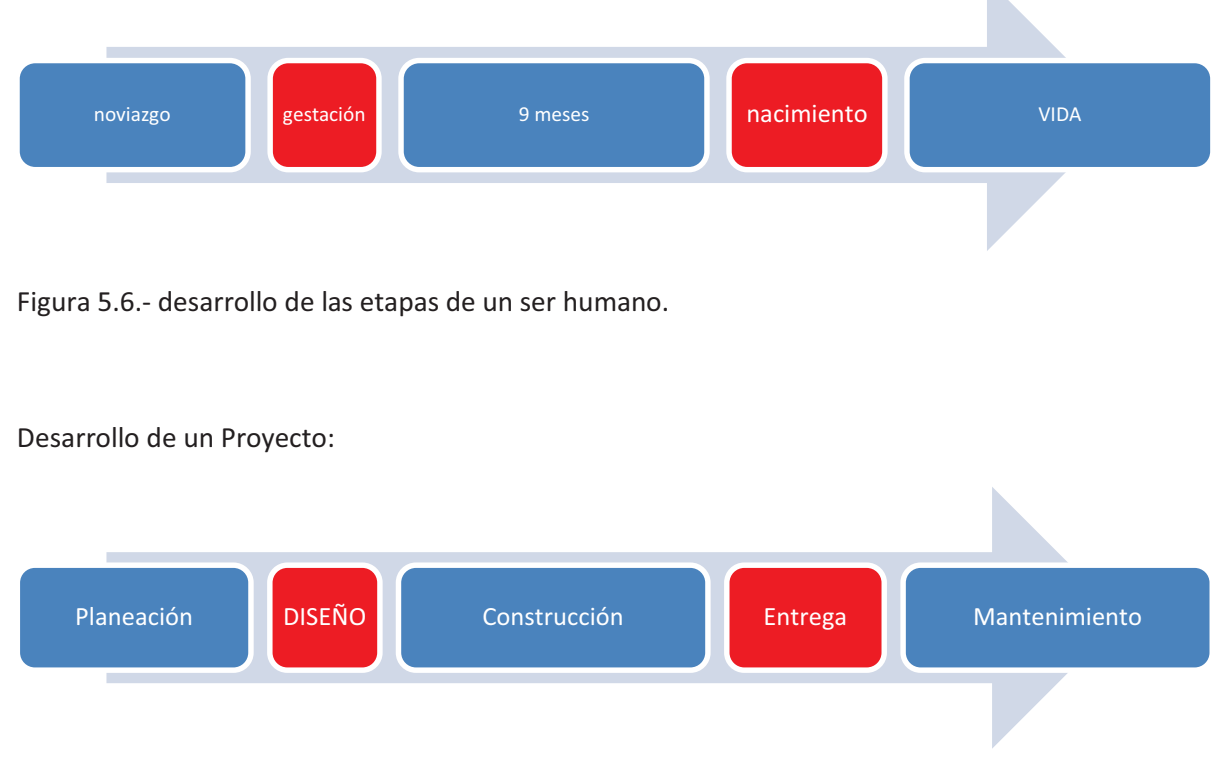

Desarrollo de un ser humano:

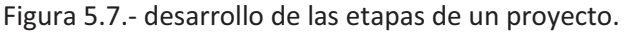

<u>En los anteriores diagramas podemos hacer notar que tanto el DISEÑO como la</u> ENTREGA en tiempo son las de menor duración, sin embargo son de mucha importancia, La primera DISEÑO define el proyecto ejecutivo completo, sin él no se darían el resto de las fases, y la segunda LA ENTREGA cierra el ciclo del proceso de un Proyecto y da pie al desarrollo del mismo.

De la misma forma que hay una clara diferencia entre *``management`` v ``administration``.* so la misma forma que nay ana siara allerensia entre management y clammistration, ;<br>que se traduce como Administración y administración, respectivamente, podemos acotar que el proyecto es la actividad de diseño, pero un Proyecto contempla un mayor alcance dentro del proceso inmobiliario, como parte de la <u>A</u>dministracion.

onalmente a los datos citados, es necesario senalar:

cionalmente a los datos citados, es necesario senaiar:<br>• Que la complejidad de los Proyectos que actualmente se manejan, ocasiona la<br>intervención de disciplinas muy diferentes entre sí y cada, vez, más t<br>t -.<br>ו -

especializadas, así como el número de elementos que en un proyecto que normalmente una organización funcional no posee. El diagrama siguiente muestra a manera de ejemplo, el número de personas que pueden intervenir a lo largo de un Proyecto inmobiliario:

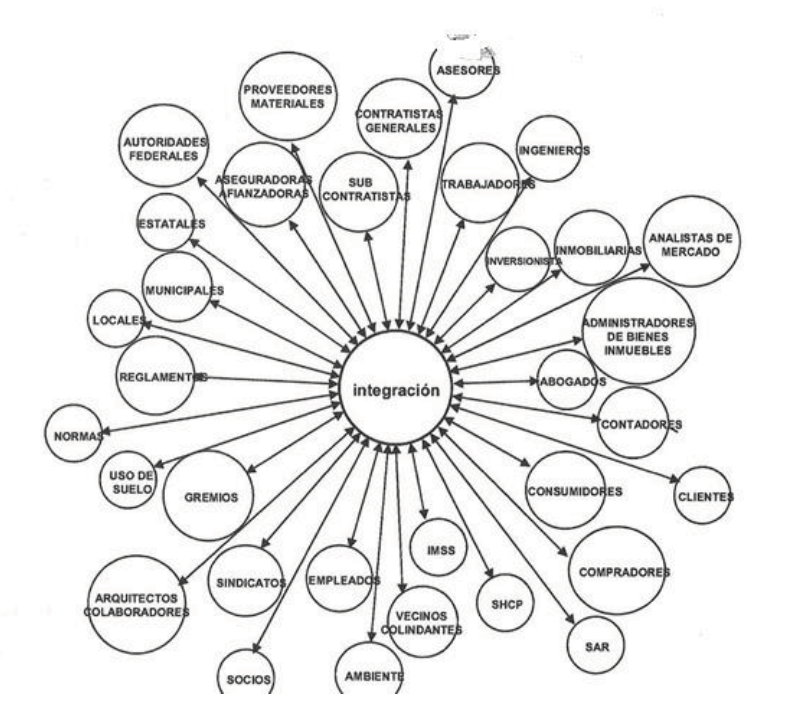

- La dificultad de los Proyectos actuales en cuanto a los tiempos de desarrollo cada  $\bullet$ vez más cortos, los presupuestos reducidos y la necesidad y requerimientos de mayores grados de calidad, así como el cumplimiento de varias normas, exigen habilidades y conocimientos amplios y en diferentes áreas.
- El desconocimiento de las Herramientas, Técnicas y Métodos que se manejan a nivel global, disminuyen las Habilidades requeridas en el actual contexto laboral, por lo que es necesario nuevas propuestas.
- Adicionalmente a la complejidad de los puntos señalados, actualmente el desarrollo en el medio profesional se hace en base a un mayor número de elementos, disciplinas y herramientas, así como el nuevo concepto de Proyecto, lleva al Arquitecto a una nueva actividad, no como individuo, sino dentro de un trabajo de grupo y de equipo, donde las competencias de Gerente de Proyecto, le ayudan a desarrollarse no como el "hombre orquesta" sino responsable de un papel más completo como "Director de orquesta".

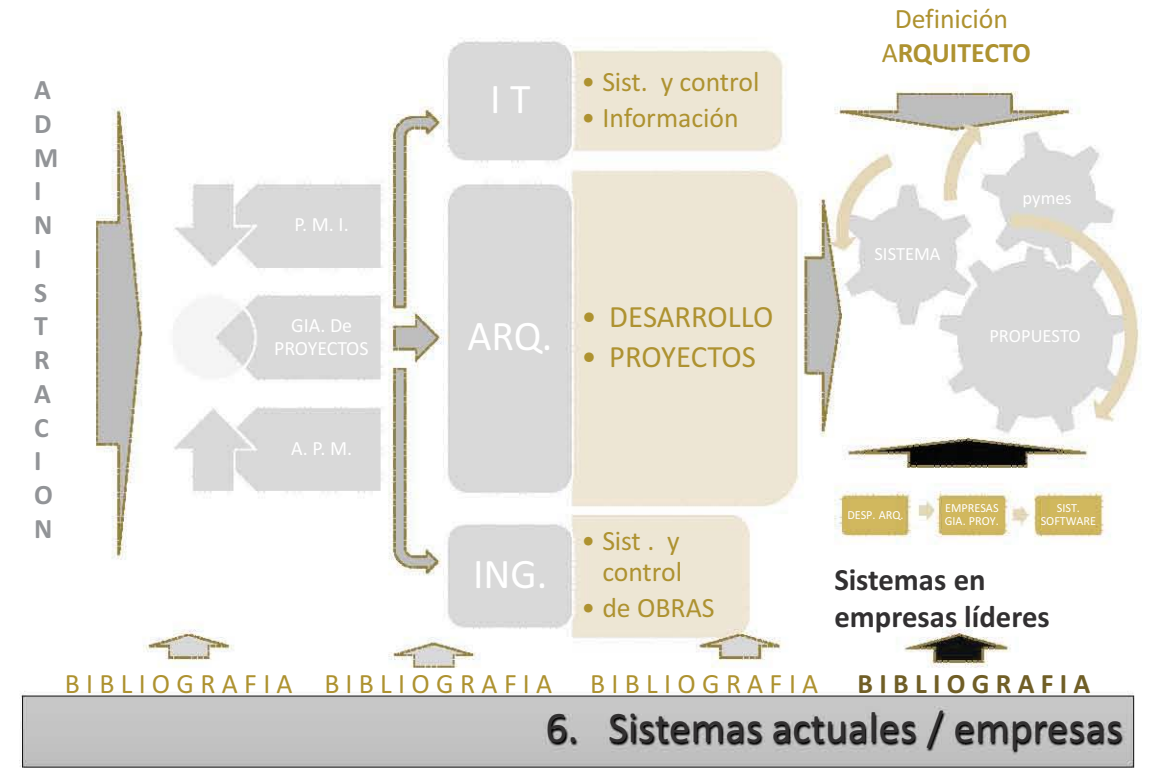

ADMINISTRACIÓN Y GERENCIA DE PROYECTOS EN EMPRESAS DE ARQUITECTURA

# 6.1 Despachos Arquitectónicos.

Se consideran dos tipos de actividad dentro de los despachos de arquitectura:

Tipo A.- Aquellos que solo desarrollan Diseño Arquitectónico. Y la etapa de construcción la desarrollan otras empresas. Una variación de este tipo, es cuando el despacho desarrolla Dirección Arquitectónica dentro del proceso de construcción, no así la Administración y control de la obra.

Tipo B.- Despachos que desarrollan el Diseño Arquitectónico y continúan su actividad en la coordinación y administración de la construcción, implícito la Dirección arquitectónica.

Se toman como referencia los despachos (tipo B) que desarrollan actividades de diseño con actividades de coordinación y control de obras, esto como una continuación del desarrollo del proyecto, esto implica desarrollar algunas actividades de la Gerencia de Proyectos.

# 6.2 Empresas de Gerencia de Proyectos.

Se consideran tres tipos de actividad dentro de estas empresas :

Tipo C.- Aquellos despachos y/o empresas que desarrollan actividades de supervisión de obra, sin desarrollo del Diseño Arquitectónico, estas están agrupadas dentro de la ANCSAC (Asociación Nacional de Compañías de Supervisión, A.C.).

Tipo D.- Aquellas empresas que desarrollan la actividad de Gerencia de Proyectos, sin desarrollo del Diseño Arquitectónico, en todas sus etapas o en forma parcial. La mayoría están agrupadas dentro de la CNEC (Cámara Nacional de empresas de Consultoría)

Tipo E.- Empresas que proporcionan cursos para la actividad de la Gerencia de Proyectos o de preparación para alguna certificación en diferentes organismos, aquí se incluyen empresas particulares, así como universidades.

Se tomaran como referencia los tipos D y E, para definir el contenido y alcance de la actividad.

Empresas tipo D, con actividades de Gerencia de Proyectos:

A continuación se nombran algunas empresas, (RUAL, S.A. DE C.V. / GERENCIA DE PROYECTOS, S.C. / ESCALA / DISCPRO) como muestra en este campo de actividad:  $\bullet$ RUAL, s.a. de c.v. www.rual.com.m.

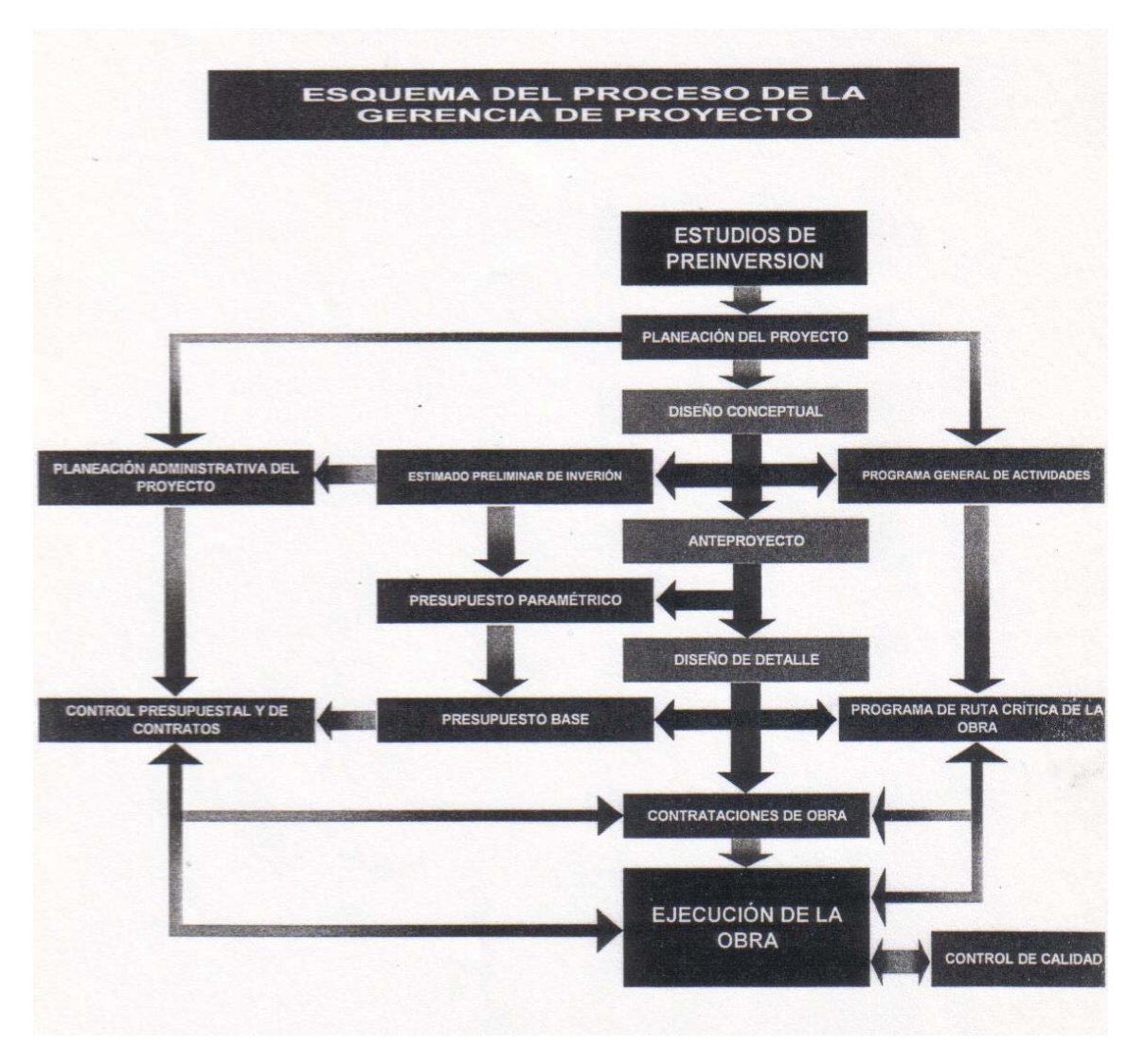

Figura 6.1.- Fluxograma operativo Rual, s.a. de c.v.

-Gerencia de Proyectos, s.c. www.gerenciadeproyectos.com.mx

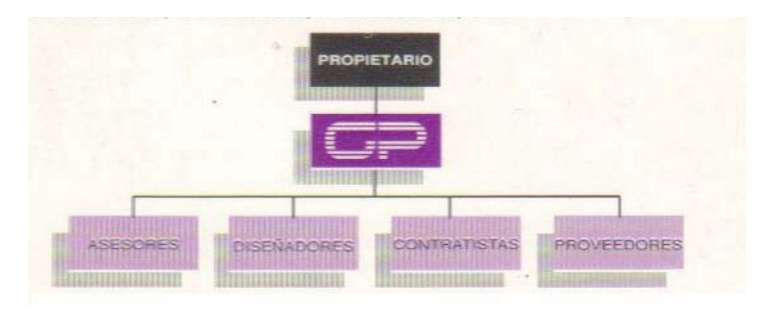

Figura 6.2.- Esquema básico de Gerencia de Proyectos, s.c.

ias siguientes areas:

- ı ıas siguientes area<br>● PLANEACIÓN.
- PLANEACIÓN.<br>• COORDINACIÓN DE DISEÑOS.<br>• CONTRATACIONES Y COMPRAS.
- CONTRATACIONES Y COME<br>- COORDINACIÓN DE OBRA
- -
- $\bullet$ ESCALA, método ESCALA MR, APPMR Administración Profesional de Proyectos.

DIAGRAMA GENERAL DE LA INTERACCION DE LAS HERRAMIENTAS 3.2.11 DAG. 3.2.11<br>LISTA DE  $3.3$  $3.22$ **EJECUCION INICIO**  $W. B. S.$ CAUSA / ASEGURAMTO EFECTO **/ERIFICACION**  $3.29$ CALIDAD  $3.2.8$ ESTIMADO<br>DE COSTOS PRESUPLESTO<br>BASE 3.2.12<br>MATRZ DE<br>RIESGOS 3.3.3<br>ADMON.<br>CONTRATOS **3.3.2 MATRIZ** EVALUACIÓN<br>ALTERNATIVA ŧ  $\frac{1}{3.2.10}$  $3.2.7$ 3.2.13<br>MATRE D **ROGRAMA PROGRAMA**<br>EROGACIONES RUTA CRITICA 3.3.1 ADMON.<br>CONCURSOS 32.1.<br>DECLARACD 3.1.1.<br>CHARTER MATRE DE  $\overline{\phantom{a}}$ **ALCANCE** ABASTECM. Y COTIZAC.  $3.2.3$ 3.2.4<br>MATRIZ DE 3.3<br>NTEGRACION 3.2.3<br>DIAGRAMA<br>ORGANIZACIO ROLES Y FUNC **EQUIPO** ÷  $\begin{array}{|c|c|}\n\hline\n3.2.5  
\end{array}\n\qquad 3.2.5  
NATRE DE$  $32.6$  $3.3$ CALENDARD<br>DE EVENTOS DISTRIBUCION<br>NFORMACION COMUNCAC. **PLANEACION** RETROALIMENTACION  $\cup$ 3.5.1<br>REPORTE **4.5 SIST**  $3.4$ 3.4<br>CONTROL DE CONTROL DE CONTROL DE ARCHIVO CALDAD CAMBIOS **FINAL**  $3.4.3$  $3.4.1$  $3.4.4$  $\frac{1}{3.52}$ VALOR<br>GANADO OAN<br>CONTROL DEL<br>PROGRAMA ST. SEMANAL **IFRRE DMNISTRAVO** 3.4.2<br>CONTROL  $3.4.3$ EV. METODOS **PRESUPLESTO** 

www.escala.com.mx

Figura 6.3.- interpretación del Esquema básico Método ESCALA **MR**

nde Proyectos, Sistema para el control Presupuestal y la<br>DISCPRO, Gerencia de Proyectos, Sistema para el control Presupuestal y la  $\bullet$ Administración de contratos. www.isisol.com.mx

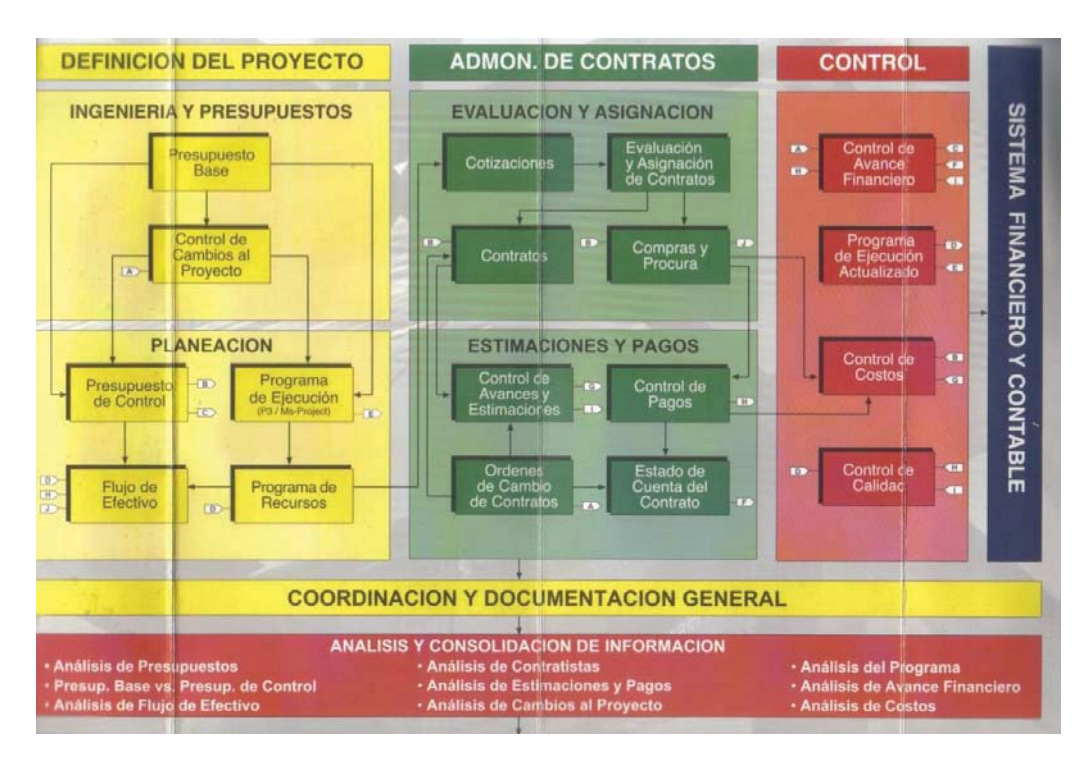

Figura 6.4.- Esquema de funciones DISCPRO:

De acuerdo a los diagramas anteriores se puede observan que dichas empresas si llevan implícitas actividades previas al Diseño y construcción. Existe por supuesto varias más, por ejemplo: Bovis Lean Lease, Apolo consultores y Booz, Allen and Hamilton, Inc., entre otras, mismas que no se tuvo acceso a la información interna.

6.2.2. Empresas tipo E, con actividades de Capacitación y Certificación: Mismas ajenas al campo de la Arquitectura, pero que son de soporte de capacitación en lo que se refiere a la Gerencia de Proyectos.

- DPCT-**Soluciones** Dirección de proyectos y consultoría tecnológica. Principalmente ofrece cursos de capacitación y seminarios en la administración de provectos.
- IGS Industrial Global Solutions.- Dando servicios en la administración de inmuebles desde la selección del terreno, el diseño-construcción así como el mantenimiento mismos, un ejemplo de las empresas en esta área.
- IIL International Institute for Learning, Inc. .-Empresa mundial con representación en México, con gran influencia en varias empresas y organismos en México, imparte diversos cursos de capacitación para la dirección de proyectos así como cursos específicos en la preparación para los exámenes del PMI (Project Management Institute) en sus diversas clasificaciones.
- ALPHA CONSULTORIA.- Otra empresa mundial con representación en México, con gran influencia en México, imparte diversos cursos de capacitación para la

dirección de proyectos así como cursos específicos en la preparación para los exámenes del PMI (Project Management Institute) en sus diversas clasificaciones.

6.3 Sistemas de software: Mismas que dan soporte técnico de T I conocidas como tecnologías de la información.

A efecto de aclarar la diferencia entre la herramienta, sistema y actividad, se detallan las empresas importantes en el mercado, que ofrecen equivocadamente la actividad de la Gerencia de Proyectos, proporcionando solo una herramienta de trabajo.

## 631 NEODATA

Como uno de los paquetes disponibles, presenta el PMI GERENCIA DE PROYECTOS, que es la administración de proyectos de inversión para corporativos y dependencias, el cual dividen en áreas semejantes al PMI, adecuándolo a:

*Inicio:* Inventario de necesidades, proyectos en etapa de factibilidad, finalizando con un plan de inversión anual.

Planeación: Plan de contratos por proyecto.

Ejecución y control: Licitación, contratación, estimaciones, facturas y cheques.

Cierre: Finiquito de los contratos y traslado de saldos a otros proyectos.

Como se aprecia en la descripción de las actividades está enfocado y adecuado a construcción y dista mucho de tener la complejidad y alcance de una Gerencia de Proyectos.

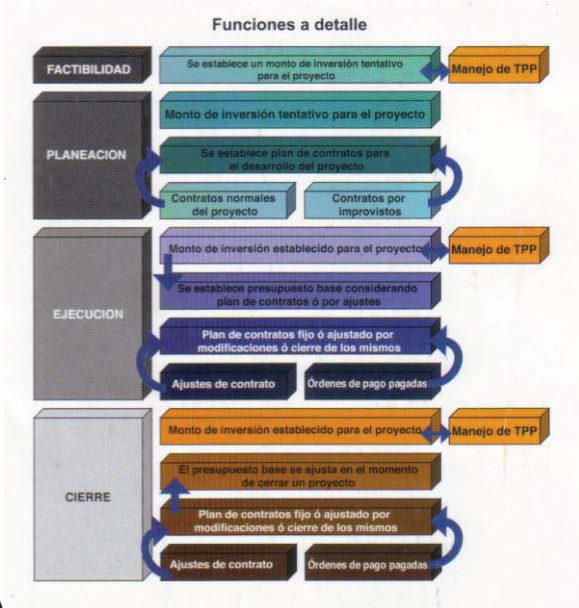

Figura 6.5 Esquema de procesos NEODATA

## 6.3.2. OPUS

De acuerdo a su página de internet www.opus.com.mx, ofrece además de su principal producto que es el análisis de precios unitarios, proporciona un módulo como herramienta al control de obra:

#### Módulo II. OPUS Planeación y Control Integral

Incluye Módulo I. OPUS Presupuesto Programable, más:

- Planeación de trabajos con Ruta Crítica y Programa de suministros.
- Explosión de Insumos, Análisis de Costos Unitarios y Centro de Costos.
- Estructura de Organización, Control de Contratos y Subcontratos, Responsables, Contratistas y Destajos.
- Órdenes de Trabajo, Control de Bodega, Avances Físicos y Financieros.
- Estimaciones y Escalatorias de acuerdo a la LOP y SRM.
- Administración del Proyecto con Análisis del Valor Ganado.
- Acceso controlado a través de esquemas de seguridad.

#### 6.3.3. BIMSA REPORTS, s.a. de c.v.

Otro software que nace de ofrecer un sistema de precios unitarios, conocido por su publicación con índices y costos de construcción.

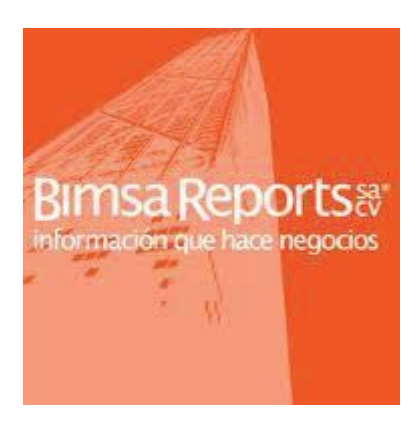

Estas tres empresas anteriores son especialmente el suministro de un software para el análisis de precios unitarios y presupuestos, generando como una extensión del mismo, la administración sobre todo en la etapa de construcción, como se mencionó anteriormente, estas son Herramientas, pero que no se puede considerar como un parte esencial dentro de la Gerencia de Proyectos.

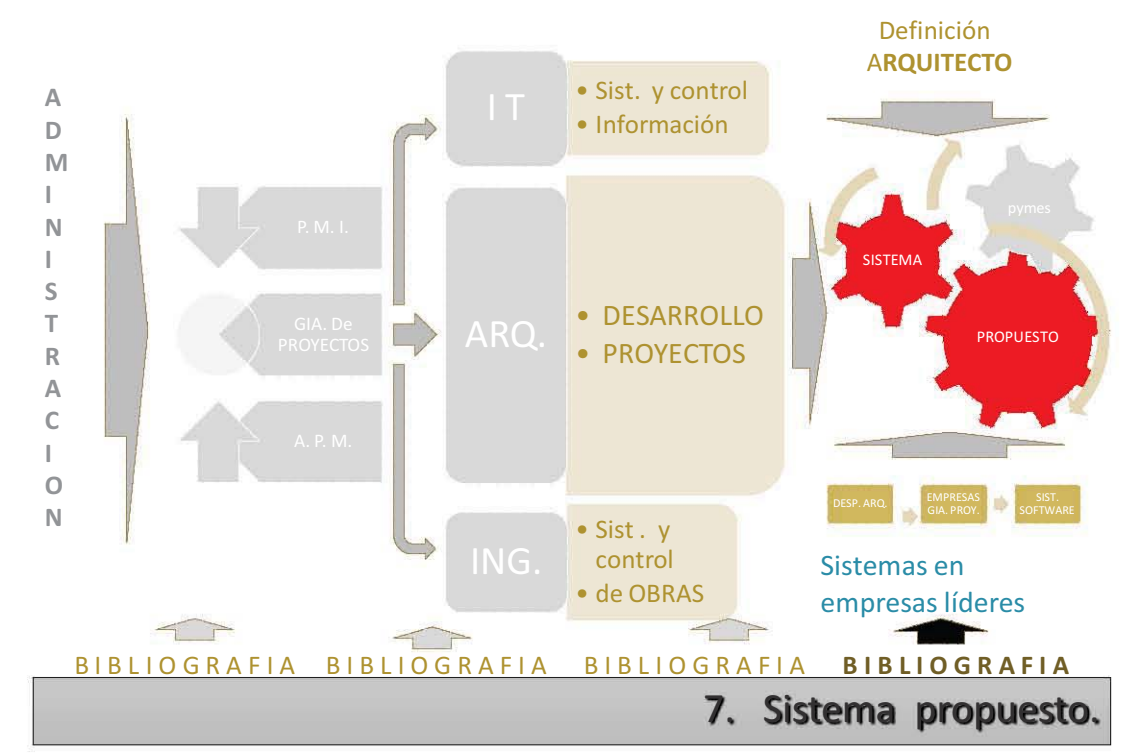

ADMINISTRACIÓN Y GERENCIA DE PROYECTOS EN EMPRESAS DE ARQUITECTURA

**7.1** .- A continuación se presenta la propuesta del sistema para desarrollar la actividad de Arquitecto en este nuevo campo dentro de la Gerencia de Proyectos, planteada en los *B* on odd have bamps done to ta behemica as Proyectos, planted as the response of the anteriores a la cual se le denominará ARQ – GP *``Arquitecto / Gerente de*<br>s'`, para lo cual se presentan las conclusiones en cuatro di *Proyectos*<sup>\*</sup>, para lo cual se presentan las conclusiones en cuatro diferentes áreas, la  $\ddot{\phantom{0}}$ interacción de ellas darán como resumen el Sistema propuesto:

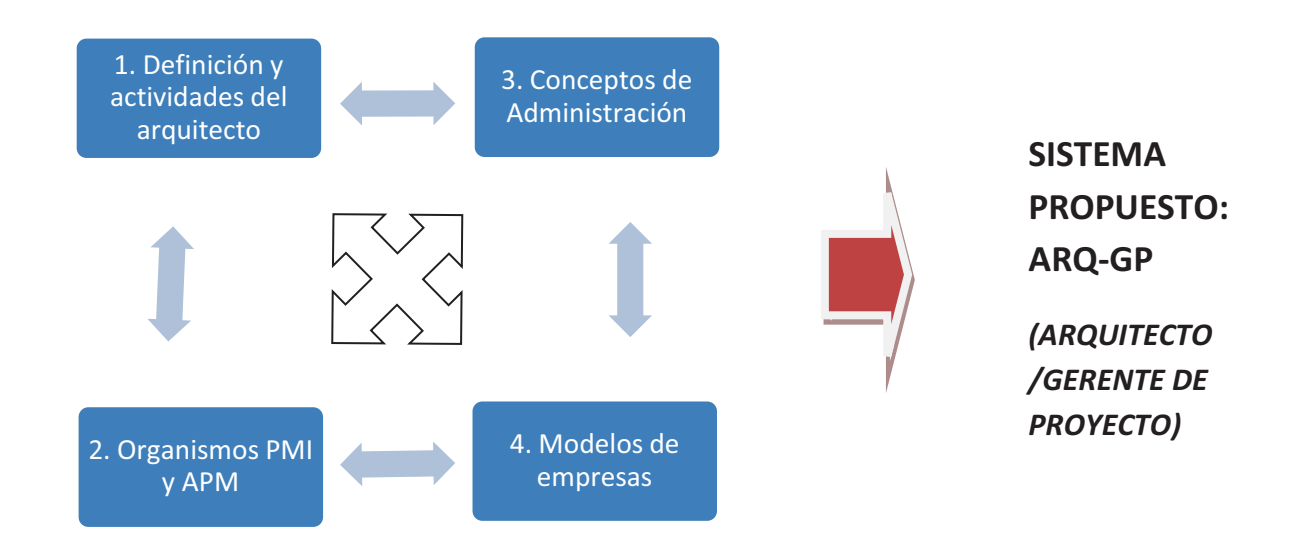

1.- Tomar de la definición de Arquitecto, las funciones y sus responsabilidades, integrándolas a la totalidad de un proyecto y no solo como generador de una parte como integrándolas a la totalidad de un proyecto y no solo como generador<br>es el Diseño Arquitectónico. *Capítulo 5 Arquitecto y Arquitectura*.<br>2 - Establecer las áreas procesos y etapas esenciales dentro.

es el Diseno Arquitectonico. Capitulo 5 Arquitecto y Arquitectura.<br>2.- Establecer las áreas, procesos y etapas esenciales dentro de los principales<br>organismos en el tema a nivel internacional y nacional (P.M.I. *Project Ma L*ordsheed as areas, process y elapas escribates dentro de los principales<br>organismos en el tema a nivel internacional y nacional (P.M.I. *Project Management*<br>*Institute* v A.P.M. Association for Project Management) así c *Institute* y A.P.M. Association for Project Management) así como de la norma ISO 21500 /<br>
2013 Directrices para la Dirección y Gestión de Proyectos *Capítulo 3* Gerencia de -Capítulo 3 Gerencia de *Proyectos y capítulo 4 Aplicación de la Gerencia de Proyectos.<br>3 - De acuerdo a los concentos básicos de la administración* 

*Proyectos y capitulo 4 Aplicación de la Gerencia de Proyectos.*<br>3.- De acuerdo a los conceptos básicos de la administración, aplicar lo conducente al Capítulo 3 Gerencia de Proyectos.

3 Gerencia de Proyectos.<br>4.- Sintetizar los esquemas de las diferentes empresas con actividad de gerencia de proyectos que se puedan integrar y aplicar al Sistema propuesto.

En el modelo del sistema propuesto, se incluirán procesos y el sistema en sí, haciendo la<br>diferencia, entre, ellos , de acuerdo a sus diferentes enfoques, a continuación y como Let of models del sistema propassio, so molarian processo y or sistema en el, habiendo la<br>diferencia entre ellos, de acuerdo a sus diferentes enfoques, a continuación y como aclaración, se presentan las figuras 7.1 Enfoque en procesos y 7.2 Enfoque en sistemas:

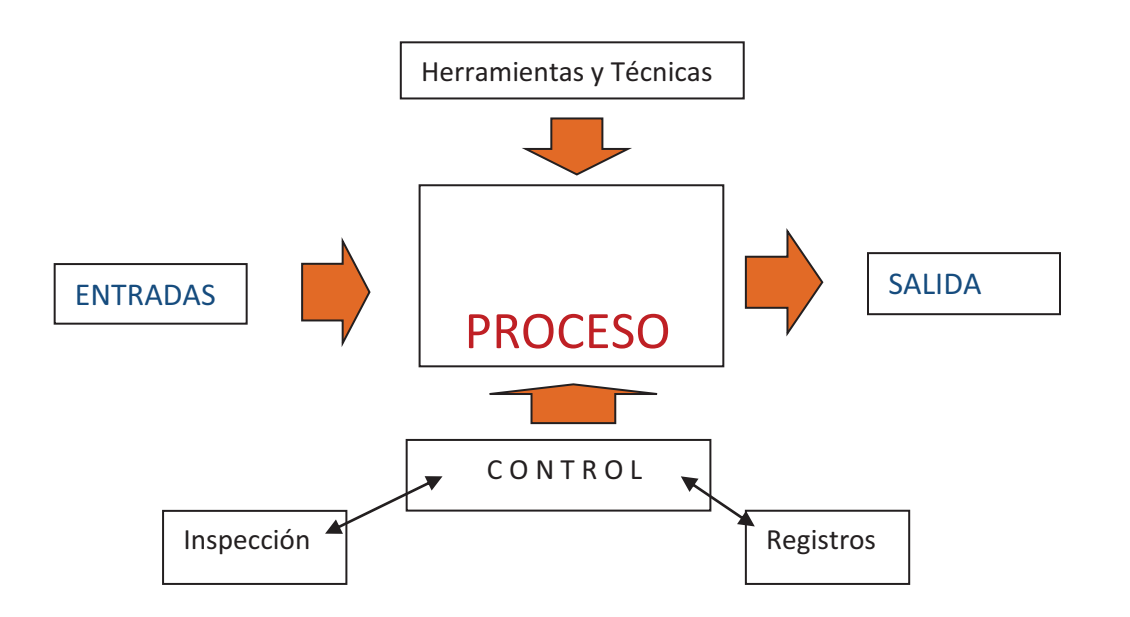

Figura 7.1 Enfoque en procesos.

Este enfoque se aplica solo a nivel de cada uno de los 20 procesos básicos y que forma parte del Sistema propuesto, en el Anexo 4 se presenta una descripción del contenido de cada uno.

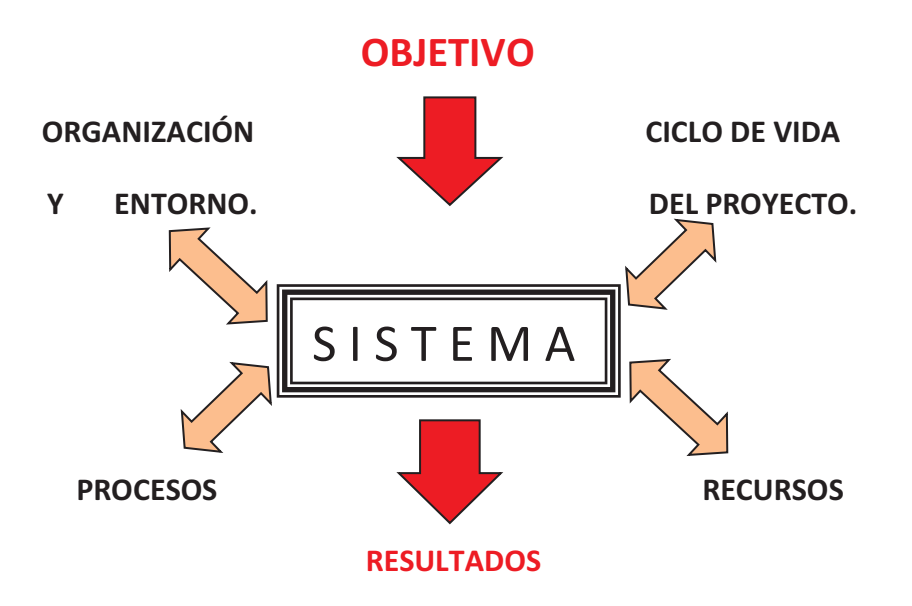

Figura 7.2 Enfoque del sistema hacia la gestión.

Este es el esquema propuesta para la actividad del Arquitecto / Gerente de Proyectos.

7.2.- Área 1.- Definición y actividades del Arguitecto.- Como se menciona anteriormente. el arquitecto no solamente desarrolla del "DISEÑO" sino que es el responsable del *brovecto en sí.* 

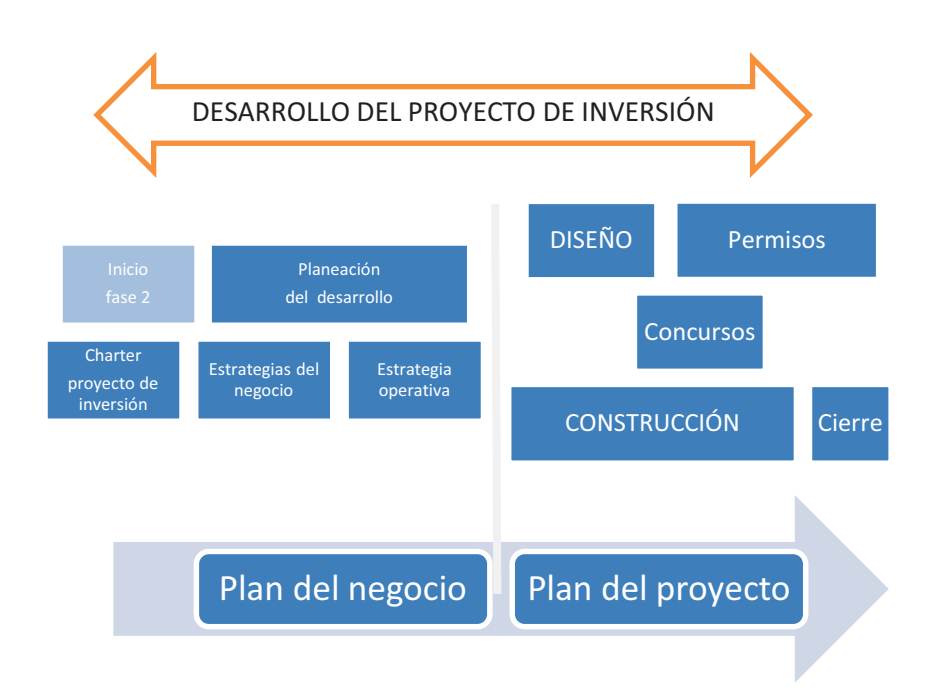

De la figura 5.5 / capítulo 5.- fase 2, etapas de un proyecto de inversión.

nd<br>De acuerdo a la figura anterior es necesario aclarar que para desarrollar un Proyecto Le de la gerencia de proyectos, es necesario tomar en cuenta el endo los Diseños (*Arquitectónicos*,<br>s, etc.), Presupuesto, Memorias, *Farricturales, Instalaciones básicas, Acabados, Complementos, etc.), Presupuesto, Memorias,***<br>Estructurales, Instalaciones básicas, Acabados, Complementos, etc.), Presupuesto, Memorias,** Programas, Especificaciones y documentos necesarios para la construcción del inmueble.

Dentro del desarrollo de un Proyecto se debe de tomar en cuenta sus etapas básicas, de acuerdo a la siguiente figura 5.7, con la descripción y complemento en su contenido por cada etapa:

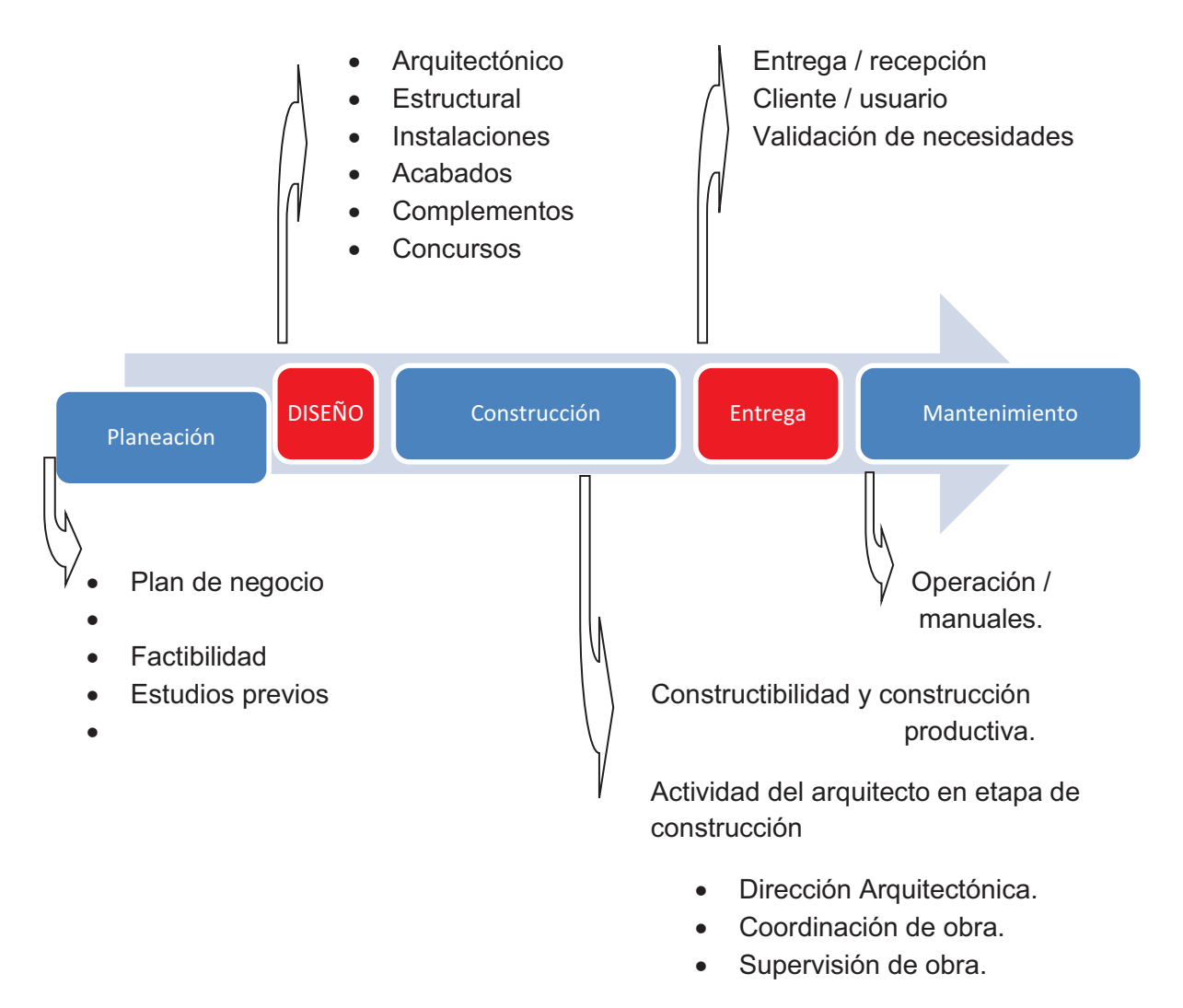

De la figura 5.7 / capítulo 5.- desarrollo de las etapas de un proyecto, complementándose con la descripción y contenido en cada área y etapa.

7.3.- Área 2.- Síntesis de los organismos PMI (Project Management Institute) y APM (Association for Project Management). Como resúmen de estos dos Institutos se concluye en utilizar 20 básicos, mismos que son los aplicables a la actividad de Arquitecto / Gerente de Proyecto:

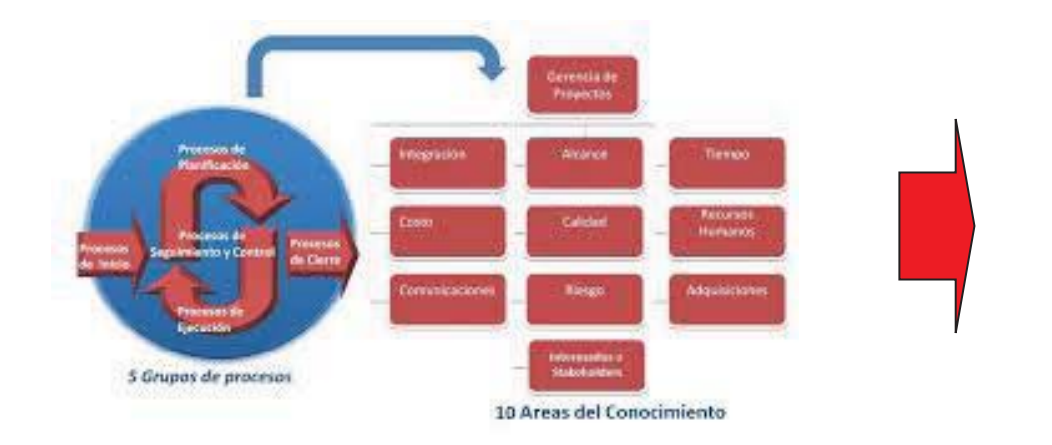

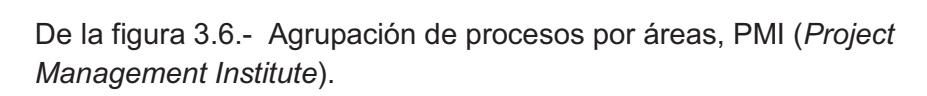

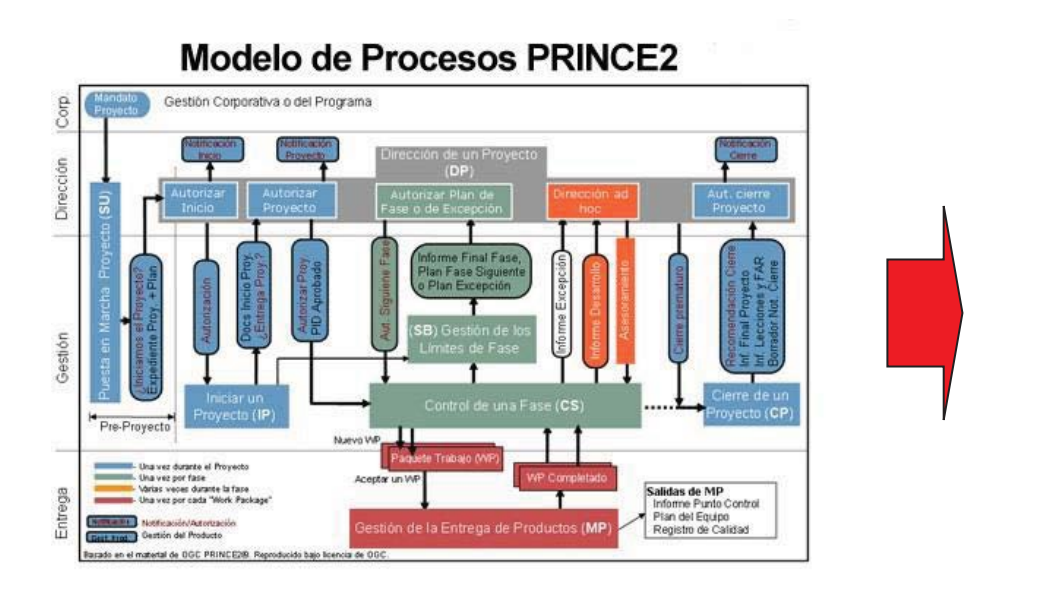

De la figura 3.7.- PRINCE2 (Project IN Controlled Environments).

En los anexos 2 y 3 se presentan a detalle las interacciones de los procesos, incluyendo las entradas y salidas de cada uno, en el anexo dos<br>se presenta lo relativo al PMBoK del PMI (*Proiect Management Institute*) y processos, incluyendo las entitadas y salidas de cada drio, en el añolo dos en el anexo tres el desglose correspondiente a la norma ISO 21500:2013.

1.- Acta de inicio.

2.- Plan del Proyecto.

3.- Programa Arquitectónico.

4.-EDT: Estructura detallada de trabajo.

5.- Programas.

6.- Presupuestos.

7.- Especificaciones.

8.- Grado de calidad.

9.- Controles.

10.- Índices.

11.- Costos.

12.- Aseguramiento de calidad

13.- Criterios de aceptación.

14.- Personas involucradas.

15.- Roles y funciones.

16.- Matriz de responsabilidades

17.- Políticas y procedimientos.

18.- Organización del proyecto.

19.- Plan de contingencias.

20.- Cierre contractual y administrativo.

# 7.4.- Área 3.- Conceptos de Administración:

7.4.- Area 3.- Conceptos de Administracion:<br>Independientemente de considerar todos los factores y elementos básicos dentro de la<br>administración, prácticamente se toman dos conceptos en esta área que se pueden macpenaiemente de considérar todes les factoles y ciententes basicos dentre de la<br>administración, prácticamente se toman dos conceptos en esta área que se pueden aplicar dentro de la propuesta a la actividad del Arquitecto / GP, el primero tomado de la planeación estrategia es la estructura de la metodología básica (figura 2.5) y el Segundo<br>concepto es el relativo a la clasificación de niveles según lo descrito anteriormente. planeable i collategia co la colladata de la motodología babica (ligala 2.0) y el ecgando<br>concepto es el relativo a la clasificación de niveles según lo descrito anteriormente, tomando lo relativo al esquema del Segundo nivel, nivel estratégico (figura 3.14).

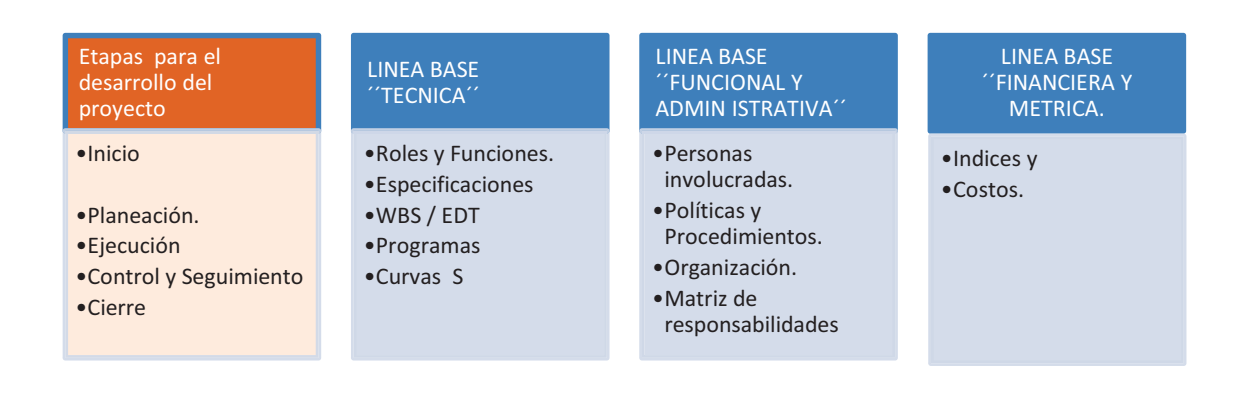

# MONITOREO Y CONTROL

**5.-** (Kerzner, 2001).

como se puede observar en la anterior figura, se toma de base las cinco etapas<br>consideradas de los Institutos internacionales y se consideran las líneas base básicas Como se puede observar en la anterior figura, se toma de base las cinco etapas<br>consideradas de los Institutos internacionales y se consideran las líneas base básicas, estas divididas en: Técnica, Funcional y Administrativa, y Financiera y métrica. Esto da la referencia para tener los indices de control al desarrollar los procesos basicos del area 2.

es mismo se presenta las etapas en el nivel estratégico, que si se compara contra The manners of presentations etaped on or myer estrategies, que si se compara e<br>desarrollo de las etapas de un proyecto, (figura 5.7), podemos establecer que  $\frac{1}{2}$ absarrono de las elapas de ampreyecte, (ilgard en ), pedemico establecer que<br>prácticamente son semejantes, incluyendo en este nivel la subdivisión de ``factibilidad`` precuedamente con comojantes, molayondo on octo mvor la cabarviston de Tracubilidad<br>las cuales deben incluir la factibilidad Real (terreno, servicios, ubicación), Legal (uso del suelo y su potencialidad para la definición del área máxima a construir) y finalmente la económica, para definir la utilidad.

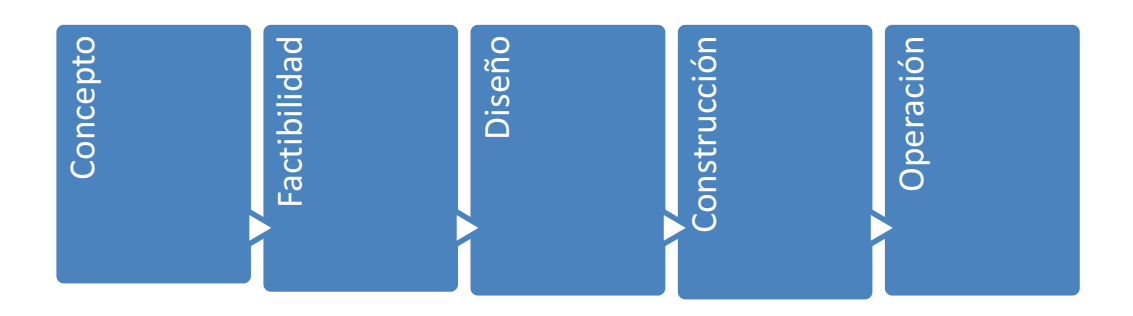

De la figura 3.14.- Nivel estratégico /segundo nivel.

# 7.5.- Área 4.- Síntesis: Modelos de esquemas de empresas:

Como consecuencia del análisis de los esquemas de las funciones y actividades de las empresas del medio que manejan la Gerencia de Proyectos, se presentan dos de ellas, la ompressão dormedio que manejam la esteriola do moyectos, se presentan dos de ellas, la<br>primera nos presenta ya una propuesta para los procesos, mismos que se reagrupara en princia nos presenta ya una propuesta para los precesos, mismos que se reagrapar<br>los 20 procesos propuestos en este nuevo esquema. En el anexo 6 se presenta una descripción del contenido de estos 20 procesos basicos.

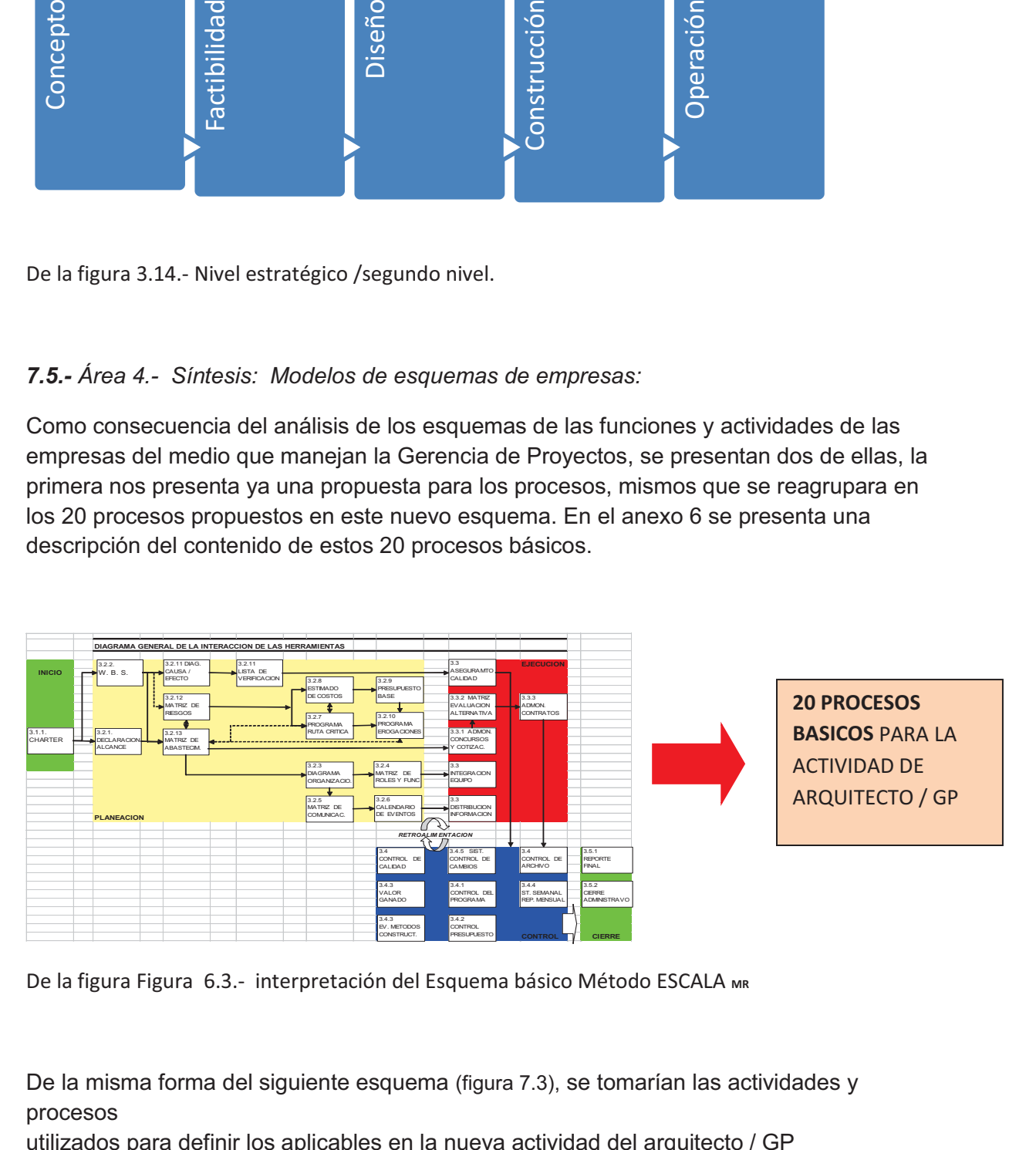

De la figura Figura 6.3.- interpretación del Esquema básico Método ESCALA **MR**

De la misma forma del siguiente esquema (figura 7.3), se tomarían las actividades y **Do la fillor**<br>procesos  $\frac{1}{2}$  -  $\frac{1}{2}$  -  $\frac{1$ 

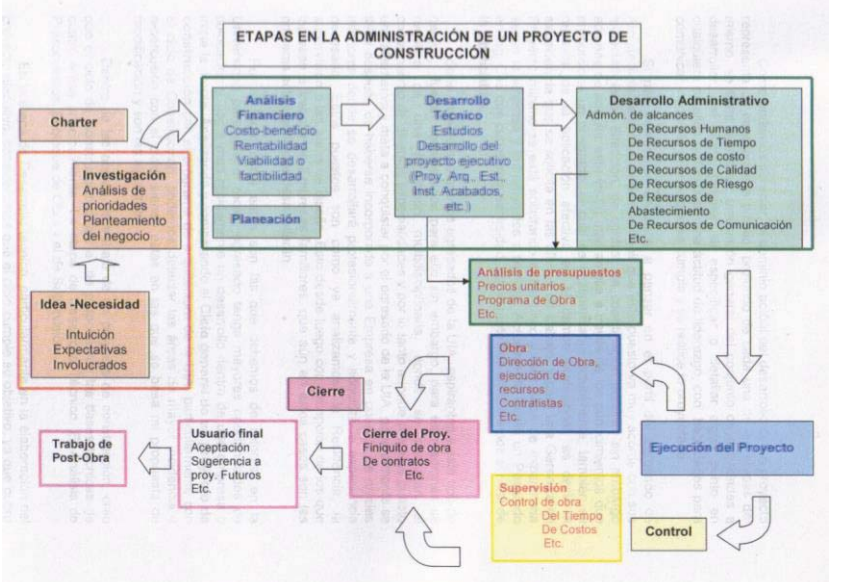

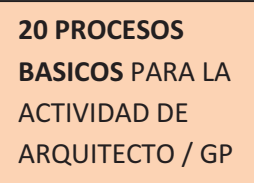

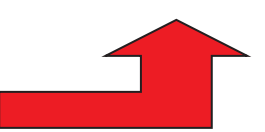

Figura 7.3.- Esquema de las actividades en un desarrollo inmobiliario.

Finalmente en esta área, se añade el esquema que de alguna forma sintetiza lo planteado Finalmente en cola area, ou anado el esquema que de algana ferma embaza le planteado<br>por los dos organismos internacionales, esto según Peter W. Morris y Jeffrey Pinto, donde<br>en una representación muy simple, agrupa las 10 por los des organismes incritademates, cele esgar i eler w. membry celley i line, denac<br>en una representación muy simple, agrupa las 10 áreas de procesos, las 5 etapas<br>consideradas como básicas así como las utilizadas en e en una representación máy simple, agrapa las 16 areas de procesos, las 8 etapas<br>consideradas como básicas así como las utilizadas en el proceso inmobiliario, incluye<br>dentro de este esquema el concento de "entregable" así c dentro de este esquema el concepto de "entregable" así como la integración a un<br>contexto general y a su medio tanto el medio físico como de la organización de la contexto general y a su medio tanto el medio físico como de la organización de la empresa donde se desarrollará el proyecto.

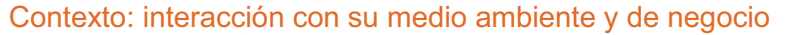

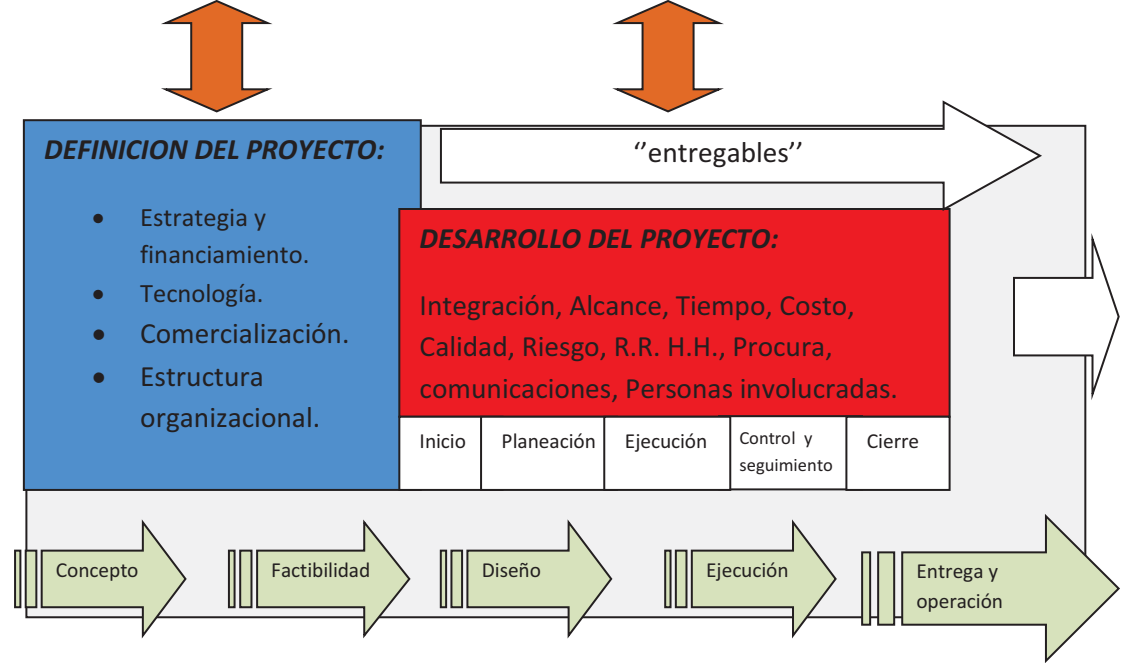

Figura 7.4 Modelo propuesto según Peter W. Morris y Jeffrey Pinto, los cuales presentan su propuesta uniendo<br>el esquema del PMI *(Project Management Institute)* enfocado a procesos, ligado y complementado con el de el esquema del PMI *(Project Management Institute)* enfocado a procesos, ligado y complementado con el de el esquema del PMI *(Project Management Institute)* enfocado a procesos, ligado y complementado con el de<br>APM *(Association for Project Management)* más involucrado en el sistema y contexto donde se desarrolla el proyecto.

# 7.6.- MODELO PROPUESTO DE LA ACTIVIDAD ARQ-GP (Arquitecto / *Gerente de Proyecto) :***<br>7.6.1 - A continuación se r**

Gerente de Proyecto) :<br>7.6.1.- A continuación se presenta el esquema propuesto, el cual está en tres partes, la<br>primera es un esquema general (figura 7.5 - fases Arquitecto / Gerente de Proyecto) en Free the Sommands of the Second of Sequental proposers, or call tools of the Seconds, the primeral estimated of the Second Proposition of the Second Proposition of the Second Proposition of the Second Proposition of the Se donde se presentan las tres fases generales y se ubica la actividad del Arquitecto / Gerente de Proyectos dentro del Proyecto integral así como en su contexto.<br>En la siguiente parte se da el detalle de dicha participación, desglosand Gerente de Proyectos dentro del Proyecto integral así como en su contexto.<br>En la siguiente parte se da el detalle de dicha participación, desglosando las áreas,

en la siguente parte se un er detaille de dicha participación, desglosando las areas,<br>procesos básicos, fases, así como las tres etapas globales, según la figura 7.6.- Esquema<br>peneral del sistema propuesto para la aplicaci processos basicos, iasos, aor como ias tros otapas giobales, osgan la ligara 7.6. Esquema<br>general del sistema propuesto para la aplicación de la gerencia de Proyectos en la actividad de Arquitecto como Gerente de Proyecto.<br>Einalmente, en la tercera parte, se incluyen los

actividad de Arquitecto como Gerente de Proyecto.<br>Finalmente en la tercera parte se incluyen los complementos a dichos esquemas,<br>indicando los grados de las diferentes áreas dentro de la actividad y la aclaración en indicando los grados de las diferentes áreas dentro de la actividad y la aclaración en cuanto al ciclo de vida de un proyecto.

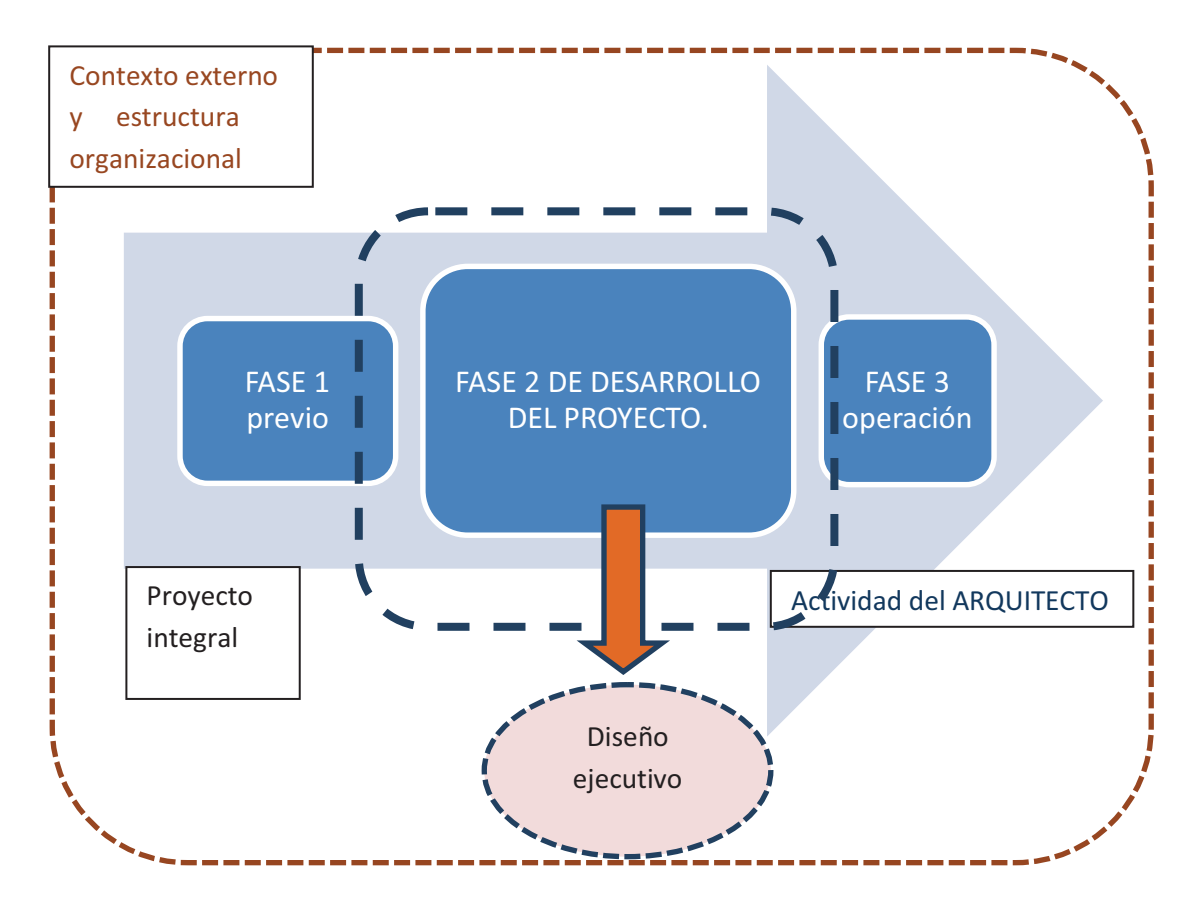

Figura 7.5.- Fases del PROYECTO, Arquitecto / Gerente de Proyecto.

2.6.2.- Para explicar la segunda parte, a continuación se presenta la figura 7.6.- Esquema<br>general del sistema propuesto para la aplicación de la gerencia de Provectos en la res. I did sophical la segunda parte, a committation de la gerencia de Proyectos en la<br>general del sistema propuesto para la aplicación de la gerencia de Proyectos en la<br>actividad de Arquitecto como Gerente de Proyecto, la actividad de Arquitecto como Gerente de Proyecto, la cual incluye como un resumen la actividad de Arquitette cerrit de la reyecte, la cual incluye cerrie un resument la<br>integración de todas las fases, etapas, procesos dentro de un Proyecto, desglosando las ntegración de todas las lases, etapas, procesos dentro de un rioyeco, desglosando las<br>actividades del Arquitecto ya como los 20 procesos básicos, pero ligados a las 3 etapas<br>de un Provectos y a las 5 fases que integran el  $\frac{1}{\sqrt{2}}$ de un Proyectos y a las 5 fases que integran el desarrollo del Proyecto, se incluyen<br>algunos temas adicionales como son la Eactibilidad documentación para completar el algunos temas adicionales como son la Factibilidad, documentación para completar el esquema.

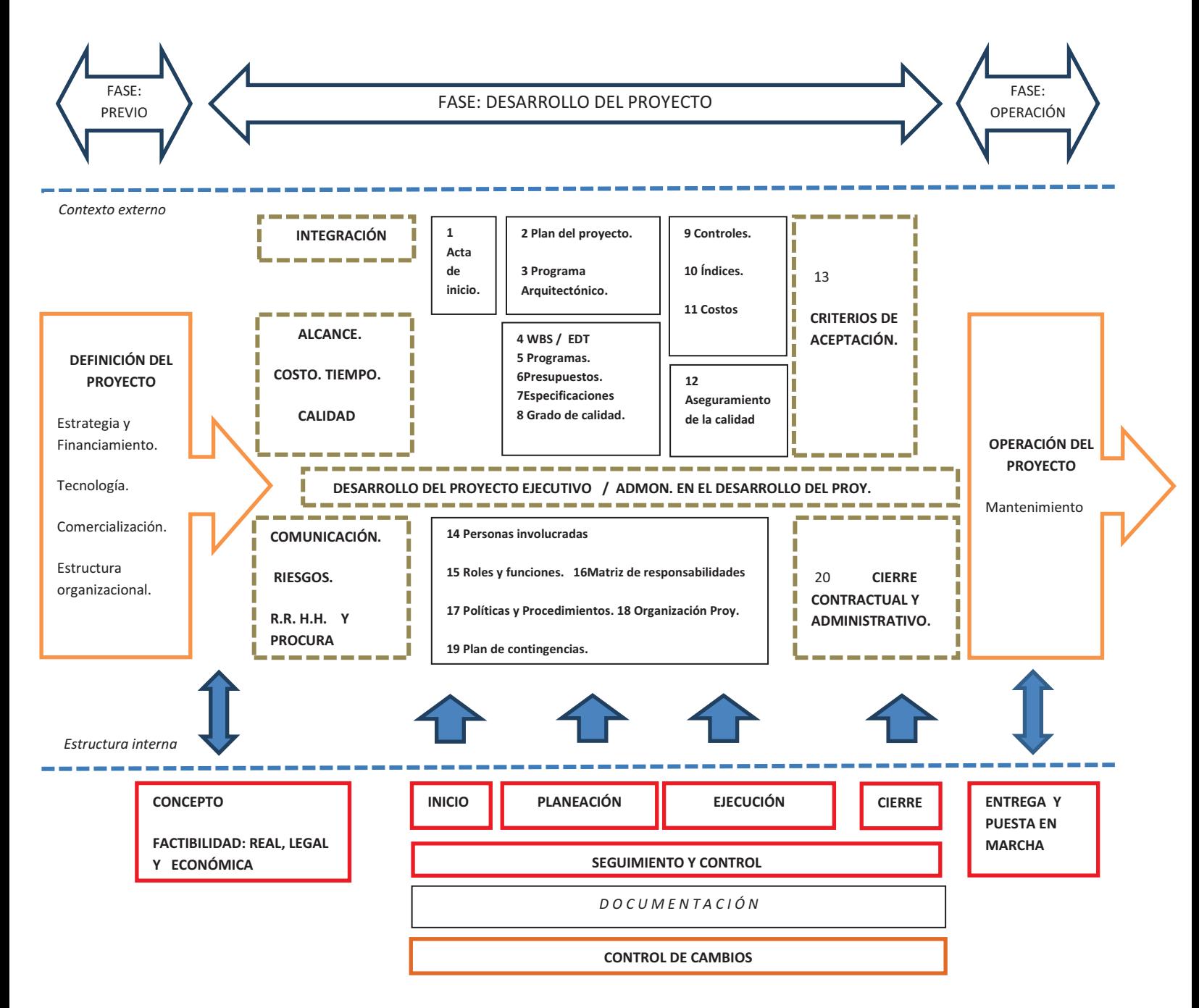

Figura 7.6.- Esquema general del sistema propuesto para la aplicación de la gerencia de Proyectos en la actividad de Arquitecto como Gerente de Proyecto:

7.6.3.- Es necesario complementar los esquemas anteriores en dos puntos principales, el primero consiste en aclarar que el esquema propuesto se debe de considerar de acuerdo primero consiste en aciarar que el esquema propuesto se uebe de considerar de acuerdo<br>al ciclo de vida de cada proyecto en desarrollo, esto es de todos los procesos y o fases se ar cicle de vida de cada proyecte en desarreile, este es de tedes les precesses y e lases es<br>deberán solo considerar los aplicables en esa etapa, para lo cual y a manera de ejemplo se ilustra la interacción de las áreas del conocimiento, los procesos y el ciclo de vida:

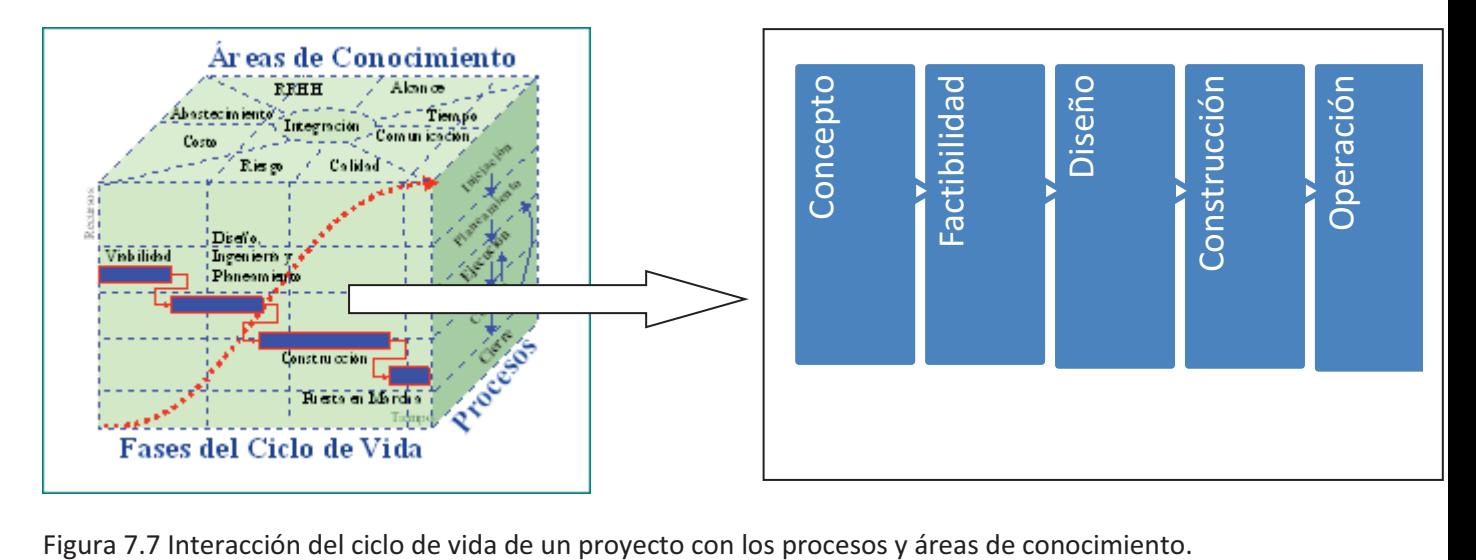
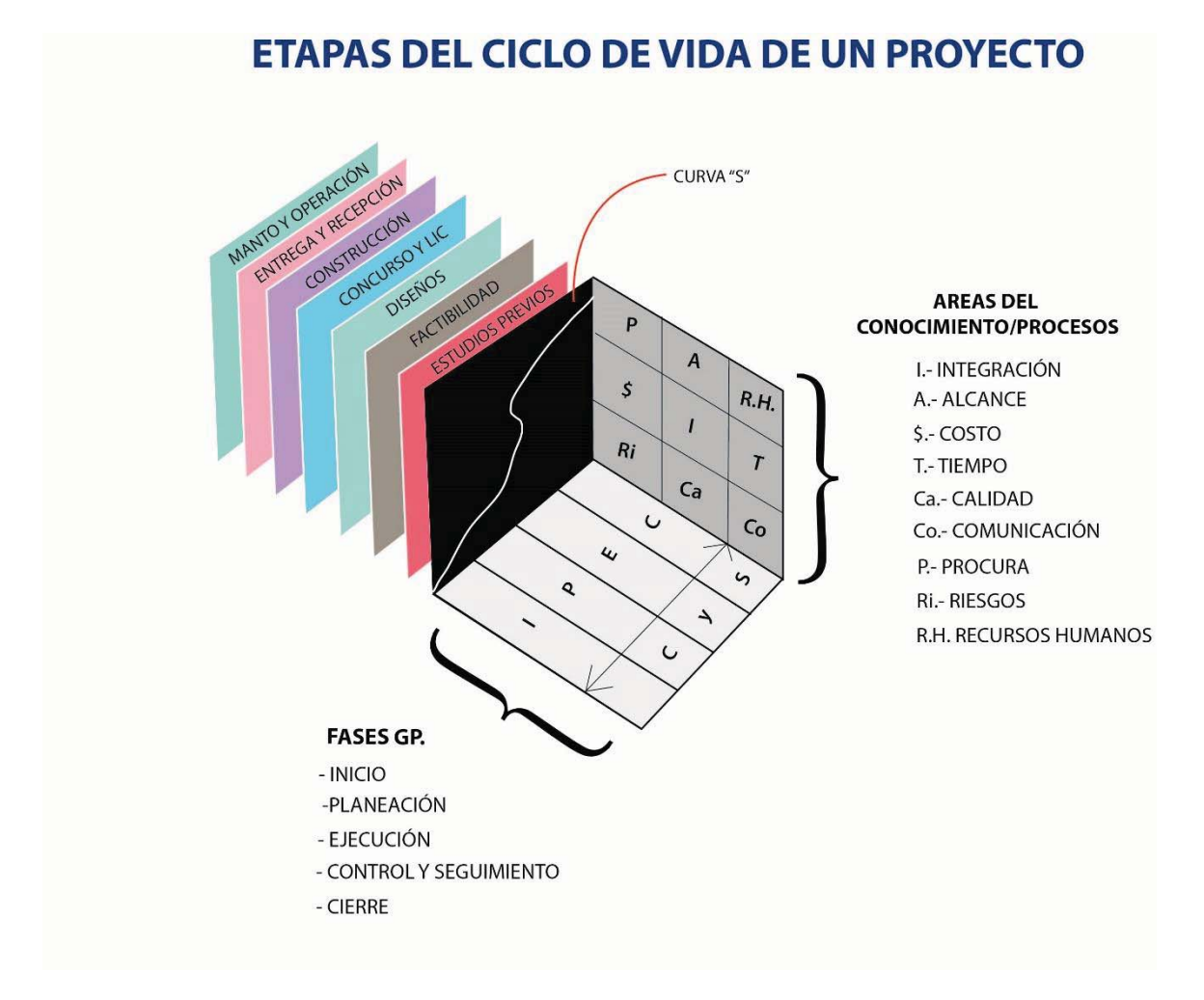

Figura 7.8 Interacción del ciclo de vida de un proyecto con los procesos y áreas de conocimiento.

Figura 7.8 Interacción del ciclo de vida de un proyecto con los procesos y áreas de conocimiento.<br>En este sentido y con la idea de ejemplificar un tanto más objetivo se presenta el esquema de la desagregación de los elementos, tomando como base la desagregación de un cubo:

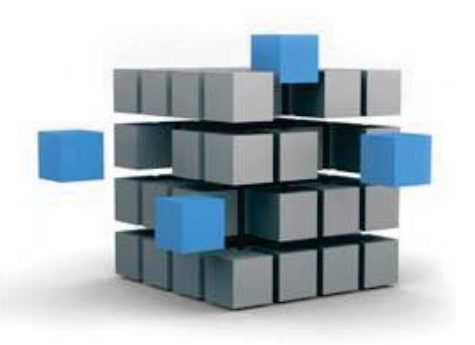

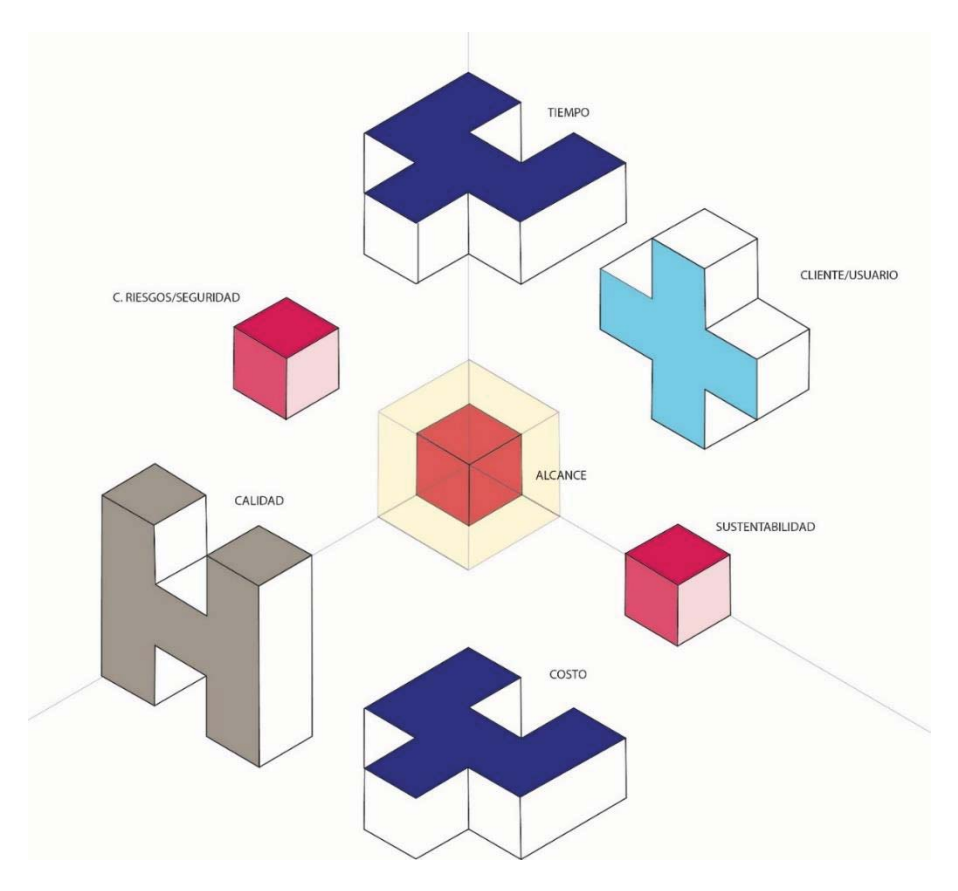

Figura 7.9 Grafica del grado de influencia en los diferentes grupos en el desarrollo inmobiliario.

En relación al grado o al peso que tienen las diferentes grupos de proceso, se presenta el siguiente diagrama basado en los % que tiene cada área con respecto al total, donde en forma gráfica se hace el símil del número de secciones de acuerdo al valor que tiene en el proyecto total, se señalan los siete grupos significativos en el proceso de un desarrollo inmobiliario. Partiendo del núcleo y/o corazón del proyecto "el Alcance". El corazón esta graficado como el Alcance que aunque tiene un 4 % su ubicación la hace esencial dentro de cada Proyecto, sigue en importancia "la Calidad" teniendo un peso del 26 %, en este campo se señala que el tema de calidad se desarrolló a la par de la Administración a inicios del siglo pasado y de acuerdo a una de sus definiciones :

(ISO .....Calidad es: el grado en que un conjunto de características inherentes, cumple un requisito.), por lo que su relación con el Alcance y con el cumplimiento de los requisitos del cliente lo hace tener un grado mayor. La calidad se complementa con el Costo y Calidad los cuales pesan un 23 % cada uno, estos tres elementos conforman el triángulo esencial importantísimo en cualquier desarrollo inmobiliario por lo que deben estar integrados entre ellos. Requerimientos y necesidades del usuario pesan un 18 % del total y finalmente los temas de Seguridad y Sustentabilidad, ambos nombrados en la extensión de construcción e integran el 4 % cada uno ya que tratándose de un desarrollo inmobiliario se toman en cuenta.

# 7.7.- CONCLUSIONES EN LA APLICACIÓN DEL SISTEMA PROPUESTO:

Como se observa en los puntos anteriores la actividad del Arguitecto conlleva a integrarse a un sistema que contemple el medio y contexto de la organización en el cual se desarrolla el proyecto y a desarrollar su actividad en diferentes etapas sin perder el concepto del proyecto integral, pero desarrollar los procesos bajo una guía de acuerdo a cada etapa que vaya desarrollando.

En el Sistema propuesto se concluye en integrar los diferentes conceptos y elementos tanto de los Institutos internacionales, como de las diferentes enfoques actuales, como puede ser la integración de la calidad y el modelo del diseño robusto integrado en el la construcción lean.

Se retoma la idea de darle un nuevo enfoque a la actividad del Arquitecto dentro de su rol y darle las herramientas y guías necesarias ya con las actuales tendencias a nivel mundial, de esta forma el arquitecto / Gerente de Proyecto sería el profesionista idóneo para desarrollar los proyectos inmobiliarios.

La aplicación profesional en este campo abre un área de oportunidad para la actividad de la Arquitectura que tiene un campo disponible y demandante dentro de los negocios.

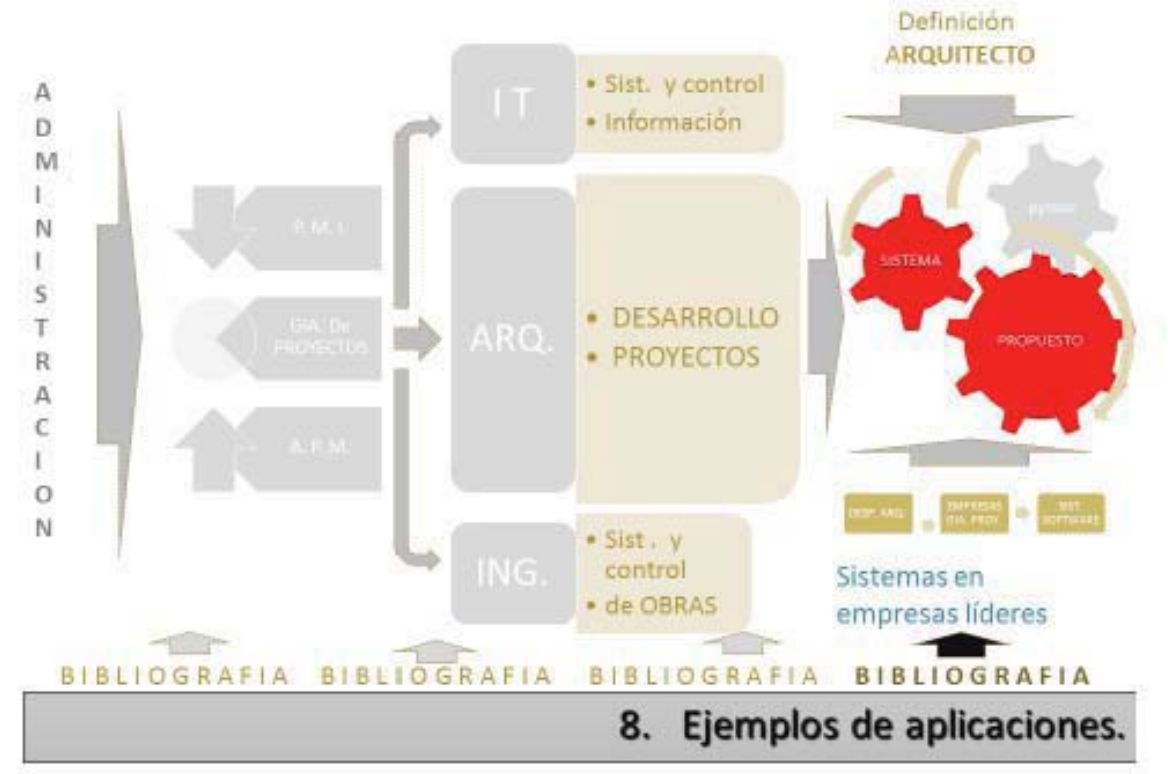

A PLICACION EFECTIVA DE LA GERENCIA DE PROYECTOS EN DESPACHOS DE ARQUITECTURA

# 8.1 Justificación y explicación de los ejemplos prácticos en el desarrollo de la Gerencia de proyectos en las diferentes etapas del Proyecto:

De acuerdo al contenido del capítulo anterior donde se expone un Sistema propuesto para el desarrollo de la Administración de Proyectos con un enfoque de Arquitectura, ver Figura 7.6.- Esquema general del sistema propuesto para la aplicación de la gerencia de Proyectos en la actividad del Arguitecto como Gerente de Proyecto. Se presentan como anexos, ejemplos de la aplicación según la etapa de desarrollo, se toman en cuenta los diversos procesos y etapas como parte del plan general del sistema, así como la aplicación en diferentes universidades, instituciones y empresas.

Se consideran tres tipos de actividad dentro de la administración de la arquitectura:

Tipo A.- Aquellos que desarrollan la etapa de FACTIBILIDAD, PLANEACION ESTRATEGICA Y FORMATOS DE PLANEACION. Ver punto 8.3, y anexo 7.

Tipo B.- Aquellos que desarrollan la etapa de EJECUCIÓN Y DESARROLLO. Ver punto 8.4, y anexo 8.

Tipo C.- Aquellos que desarrollan la etapa de DIRECCIÓN ARQUITECTONICA EN UNA OBRA REAL DE DESARROLLO. Ver punto 8.5, y anexo 9.

## 8.2 Guía básica de los procesos en Arquitectura:

Como inicio se presenta una Guía para el desarrollo de los procesos básicos, ver anexo 6, se proponen 20 como mínimo, mismos que están incluidos en la propuesta del Sistema y que conllevan a realizar el proceso de Administración dentro del campo de la Arquitectura y su aplicación esta ejemplificada en los diferentes proyectos del anexo 7.

# 8.3 Aplicaciones en la Factibilidad y Planeación:

Estos corresponden a la tipología "A" y se desarrollaron a nivel de Universidad, principalmente en la materia de administración de proyectos en arquitectura de la Universidad Iberoamericana, a. c., así como en materias de administración, coordinación y control en la Universidad Anáhuac del sur, s.c., en donde y en función de impartir la catedra correspondiente en cuatro años se ha podido enseñar, implementar y retroalimentar el Sistema, como se podrá observar se inicia con un proceso de Factibilidad, se procede a la Planeación estratégica para estructurar una empresa y finalmente se desarrollan los formatos de Planeación y control para desarrollar el proyecto, se presentan tres ejemplos. Aclarando que se puede considerar como "teórico". Los casos serían:

A.1.1.- edificio departamental con una utilidad neta del 35 %

- A.1.2.- edificios departamentales con una utilidad neta del 25 % y 58 %
- A.1.3.- Inversión de un inmueble con una recuperación de la inversión a 1.3 años.

# 8.4 Aplicaciones en el desarrollo profesional:

Estos corresponden a la tipología "B" y se desarrollaron a nivel de Posgrado, ya en el campo profesional, principalmente en coordinación con alumnos del diplomado APA "Administración de Proyectos en Arquitectura" en donde se han desarrollado cuatro dentro de la Facultad de Arquitectura de la UNAM y donde el autor participa como expositor de varios módulos, los ejemplos presentados en esta área son ejemplos reales presentados por el alumnado y coordinados según la metodología PMI y en paralelo con la participación de profesionistas Arquitectos que apoyamos la parte del ejercicio profesional en la Arquitectura, de esta forma se estructuran proyectos más completos en su administración

Estos ejemplos no contemplan la etapa de factibilidad, proceso que suponemos se realizó con anterioridad, y en estos casos se ejemplifica el desarrollo práctico profesional. Los casos serían:

- B.2.1.- Centro de distribución farmacéutico.
- B.2.2.- Autopuerto.
- B.2.3.- Edificio de departamentos.

# 8.5 Aplicación como Dirección de Proyectos en la obra:

Finalmente lo correspondiente a la tipología "C" y se desarrollaron a nivel Profesional / practico y real y dentro de la etapa de la ejecución de una obra. Se pretende mostrar un caso en el cual se aplicaron las actividades necesarias para llevar a cabo la Dirección Arquitectónica de una obra, proceso que regularmente no es común y en el Sistema planteado es necesario incluir la participación del Arquitecto en esta etapa.

Se presenta el caso de la presentación de un informe parcial de la Coordinación y Dirección del Diseño en obra de un Centro Penitenciario, el cual acaba de concluirse y que por motivos de seguridad y confidencialidad se denominara CEVA.

El informe en cuestión es responsabilidad del autor y consta de diferentes conceptos incluyentes en la Dirección, incluyendo la coordinación del D. R. O., costos, procesos constructivos, estructurales, la coordinación con la supervisión técnica, constructores y propietarios.

El caso sería el C.1.1 CEVAS.

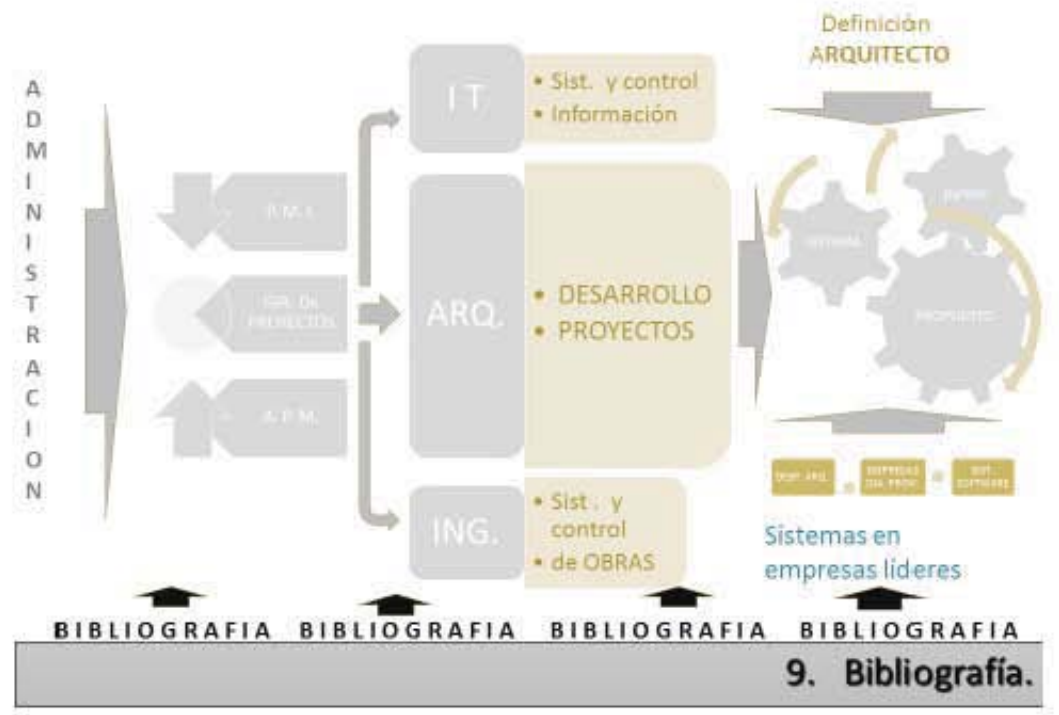

ADMINISTRACION Y GERENCIA DE PROYECTOS EN EMPRESAS DE ARQUITECTURA

9.1. Bibliografía ADMINISTRACION.

ADMINISTRACION DE PEQUEÑAS Y MEDIANAS EMPRESAS, sexta edición, Autor: Joaquín rodríguez Valencia, Ed. Cengage Learming, 2010

Habla en general de la empresa, empresario y proporciona varios datos estadísticos.

EL EMPRENDEDOR DE ÉXITO, tercera edición, Autor: Rafael Alcaraz, Ed. Mc Graw Hill, 2006.

Es una quía para la formación de nuevas empresas.

PRINCIPIOS DE LA ADMINISTRACIÓN CIENTIFICA, 28 reimpresión, sep. 1991. Autor Frederick W. Taylor, Ed. Herrero Hermanos, sucs. s.a., México.

Acerca de la Administración científica, por Taylor y Fayol.

ARQUITECTURA Y ADMINISTRACIÓN, temas de frontera, sep. 2012. Autor Dr. Jorge Quijano Valdez, Ed. Trillas, México.

Revista EL VALOR DE LA TECNOLOGÍA, EN EL SIGLO XXI, Fondo editorial F C A. UNAM.

Capítulo I.- La administración del sistema tecnológico en las organizaciones, Dr. Luis A. Valdés H.

9.2. Manuales y guías de Institutos de Gerencia de Proyectos.

APM BODY OF KNOWLEDGE. (APM BoK) Association for Project Management, Fifth edition, 2006 and reprinted 2010, and Sixth edition 2012, UK

Guía de los Fundamentos para la Dirección de Proyectos (Guía del PMBOK®) Project Management Institute, fourth edition, 2009, and five edition 2012, U.S.A.

PMI BODY OF KNOWLEDGE. / Construction - Extension (Guía del PMBOK®) Project Management Institute, 2000 edition, U.S.A.

## 9.3. Bibliografía GERENCIA DE PROYECTOS.

THE WILLEY GUIDE TO PROJECT / TECHNOLOGY, CHAIN & PROCUREMENT MANAGEMENT, Autores: Peter W. G. Morris y Jeffrey K. Pinto, Ed. John Wiley & sons, Inc., 2007.

Es un compendio de varios artículos, son tres los interesantes en el tema:

Capitulo 1.- Requirements management in a Project management context. (Alan M. Davis. Ann M. Hickey, and Ann S. Zweing).

Capítulo 2.- Design management. (Peter Harpum).

Capítulo 7.- Verification. (Hal Mooz).

THE WILLEY GUIDE TO PROJECT / ORGANIZATION & PROJECT MANAGEMENT COMPETENCIES, Autores: Peter W. G. Morris y Jeffrey K. Pinto, Ed. John Wiley & sons, Inc., 2007.

Es un compendio de varios artículos, son siete los interesantes en el tema:

Capítulo 1.- An overview of Behavioral Issues in Project Management. (Dennis P. Slevin and Jeffrey K Pinto).

Capítulo 2.- Project Management Structures. (Erik Larson).

Capítulo 7.- Competencies: Organizational and personal. (Andrew Gale).

Capítulo 9.- The Validity of Knowledge in Project Management and the Challenge of Learning and Competency Development. (Peter W. G. Morris).

Capitulo 10.- Global Body of Project Management Knowledge and Standards. (Lynn Crawford).

Capítulo 13.- Project Management Maturity Model. (Terry Cooke-Davies).

Capítulo 14.- Professional Associations and global initiatives. (Lynn Crawford).

THE WILLEY GUIDE TO PROJECT / PROGRAM & PORTFOLIO MANAGEMENT, Autores: Peter W. G. Morris y Jeffrey K. Pinto, Ed. John Wiley & sons, Inc., 2007.

Es un compendio de varios artículos, son *cuatro* los interesantes en el tema:

Capítulo 4.- Models of Project Orientation in Multi-Project Organizations (Joseph Lampel and Pushkar P. Jha).

Capítulo 5.- Project Portfolio Selection and Management (Norm Archer and Fereidoun Ghasemzadeh).

Capítulo 6.- Program Management: A Strategic Decision Management Process (Michel Thiry).

Capitulo 11.- Management of the Project-Oriented Company. (Roland Gareis).

THE WILLEY GUIDE TO PROJECT / CONTROL, Autores: Peter W. G. Morris y Jeffrey K. Pinto, Ed. John Wiley & sons, Inc., 2007.

Es un compendio de varios artículos, son los interesantes en el tema:

Capítulo 1.- Project Control (Peter Harpum).

Capítulo 2.- Time y Cost (Asbojorn Rolstadas).

Capítulo 3.- Critical Chain Project Management (Lawrence P. leach).

Capítulo 4.- Project Performance Measurement (Daniel M. Brandon, Jr).

Capítulo 7.- Improving Quality in Projects and Programs (Martina Huemann).

Capitulo 8.-The Project Management support Office (Martin Powell and James Young).

PROJECT MANAGEMENT, fourth edition / Strategic, Design and Implementation., Autores: David I. Cleland y Lewis R. Ireland, Ed. Mc Graw Hill, 2002

Descripción general de las etapas del proyecto:

- 1.- Introducción, contexto, el porqué del Project management.
- 2.- Contexto del Project Management.
- 3.- Organización, diseño de la gerencia de proyectos.
- 4.- Gerencia de proyectos en operación.

MANUAL PARA LA ADMINISTRACION DE PROYECTOS, Autores: David I. Cleland y Willian R. King. Ed.continental, México, 1990.

Primer manual en el tema de la Administración de Proyectos.

PROJECT MANAGEMENT A MANAGERIAL APROACH, Fifth edition, Autores: Jack R. Meredith y Samuel J. Mantel, Jr., Ed. Wiley, 2003

Una descripción de las etapas de un proyecto.

PROJECT MANAGEMENT NATURITY MODEL, Providing a proven path to Project management excellence, Autor: J. Kent Crawford, Ed. Marcel Dekker, inc., 2002.

Basado en el PMBOK, hace una descripción resumida, como una quía o definiciones, de los procesos, según el PMI

LA NUEVA DIRECCION DE PROYECTOS, Autor: J. Davidson Frame, Ed. Granica México, 2005.

Sin tratar temas técnicos, da un panorama general y trata de motivar en la dirección de proyectos. Toca temas como manejo de riesgos y cómo enfrentar los cambios.

LA DIRECCION DE PROYECTOS EN LAS ORGANIZACIONES, Autor: J. Davidson Frame, Ed. Granica México, 2005.

Toca el tema muy general, sin ninguna aplicación.

FUNDAMENTOS DE LA DIRECCIÓN Y GESTIÓN DE PROYECTOS, Autores: Rocío Poveda Bautista, María Carmen González Cruz, Eliseo Gómez-Senent Martínez., Ed. Limusa, México, 2008

Tiene una descripción general de las diferentes instituciones y organismos.

APP ADMINISTRACIÓN PROFESIONAL DE PROYECTOS, LA GUIA, Autor: Yamal Chamoun, Ed.Mc Graw Hill, México, 2005.

Una descripción detallada en forma de formatos.

EL SISTEMA DE GERENCIA DE PROYECTOS, Autor: Ing. Carlos Iruegas Torres, Ed. Una vuelta y un frente, México, 2003

Una guía de una propuesta de un sistema, orientado al campo de la ingeniería.

norma ISO 21500:2013 - Directrices para la Dirección y Gestión de Proyectos. Publicación y explicación por José Barato, PMiPeople, 2013.

9.4 Tesis consultadas:

9.4 I esis consultadas:<br>TESIS DE MAESTRIA: LA GERENCIA DE PROYECTOS La enseñanza de la<br>administración en la Arquitectura una propuesta metodológica. Arq. Jorge Quijano. administración en la Arquitectura, una propuesta metodológica, Arq. Jorge Quijano Valdez, UNAM, Facultad de Arquitectura, México D.F.

Valdez, UNAM, Facultad de Arquitectura, México D.F.<br>TESIS\_DOCTORAL:\_PARADIGMAS\_DE\_LA\_ADMINISTRACIÓN\_APLICABLES\_A\_LA<br>DIDACTICA DE LA ADMINISTRACIÓN EN AROLIITECTURA\_M\_en\_Arq\_.lorge Quijano DIDACTICA DE LA ADMINISTRACIÓN EN ARQUITECTURA, M. en Arg. Jorge Quijano Valdez, UNAM, Facultad de Arquitectura, 2005 México D.F.

Valdez, UNAM, Facultad de Arquitectura, 2005 México D.F.<br>TESIS\_DOCTORAL:\_SISTEMA\_DE\_OPTIMIZACION\_DE\_PROCESOS\_Y\_PRODUCTOS<br>PARA\_DESARROLLOS\_DE\_VIVIENDA\_M\_\_en\_\_Arg\_\_Roberto\_Cruz\_v\_Serrano\_ UNAM\_ .<br>.<br>. PARA DESARROLLOS DE VIVIENDA, M. en Arg. Roberto Cruz y Serrano. UNAM. Facultad de Arquitectura, 2014 México D.F.

TESIS DE MAESTRIA: PASOS PRACTICOS PARA LA APLICACIÓN DE LA GERENCIA<br>DE PROYECTOS, EN EMPRESAS, PYME INMOBILIARIAS, Arg. Francisco, Javier TESIS DE MAESTRIA: PASOS PRACTICOS PARA LA APLICACIÓN DE LA GERENCIA<br>DE PROYECTOS, EN EMPRESAS PYME INMOBILIARIAS, Arq. Francisco Javier - -Porras Morales, Universidad Iberoamericana, 2008 Mexico D.F.

Porras Morales, Universidad Iberoamericana, 2008 Mexico D.F.<br>TESIS DE MAESTRIA: ANALISIS DEL CICLO DE CONSTRUCCIÓN EN<br>AROUITECTURA Arg Gustavo Díaz Espinosa Universidad Iberoamericana 2010 ARQUITECTURA, Arg. Gustavo Díaz Espinosa, Universidad Iberoamericana, 2010 Mexico D.F.

Páginas web básicas:

r agnias web basicas.<br>Demografia: r croonaloo:<br>www.hrscope.com/project management competencies.hti www.mooppo.com/project-management-compote<br>www.pmforum.org/pmwt01/duncomp.htm www.phnorum.org/nbrary/papers/cbwitepaper.mi

Libros y publicaciones:

Libros y publicaciones:<br>www.pm-prepare.com/BIBLIOGRAPHY.htm www.pm prepare.com/bnbEreverwith mani-<br>www.cbponline.com/bookstore/project\_management.hti www.majorprojecto.org/cgr bin/pab cont.ogr:range a/

Organizaciones: organizacionos:<br>www.apm.org.uk/Default.hti www.apm.org.ak/Bold<br>www.ipma.ch/index.hti ;www.pma.commeo.com<br>www.pmi.org/info/default.as www.prim.org/info/detail.com<br>www.aipm.com.au/htm/ www.birminghamnow.com

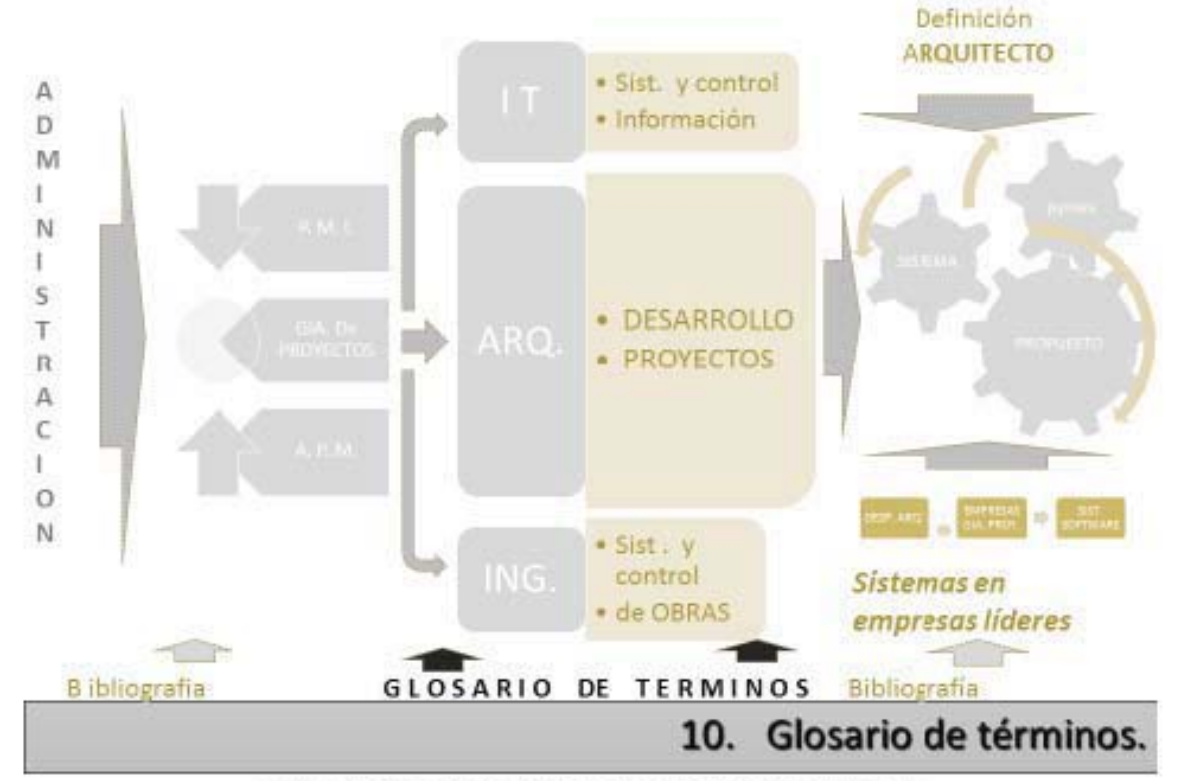

ADMINISTRACIÓN Y GERENCIA DE PROYECTOS EN EMPRESAS DE ARQUITECTURA

#### ANEXOS:

**Anexo 1.-** Glosario de términos, generados por el Manual de administración de proyectos de Líderes de Proyecto.

**Anexo 2.-** Glosario de términos, traducidos, generado en el PMBoK. y la extensión de construcción del mismo Instituto.

**Anexo 3.-** Artículo ''el valor del Project management'', una disciplina con mucho potencial, Yamal Chamoun.

**Anexo 4.-** Navegador de los 47 Procesos de la guía del PMI PMBoK versión 5 / 2012.

**Anexo 5.-** Navegador de los 39 Procesos de la norma ISO 21500:2013.

**Anexo 6.-** Descripción del contenido de los 20 Procesos básicos de la propuesta para las actividades del Arquitecto / Gerente de Proyecto.

**Anexo 7.-** Descripción de las aplicaciones en la Factibilidad y Planeación.

**Anexo 8.-** Descripción de las aplicaciones en el desarrollo profesional.

**Anexo 9.-** Descripción como Dirección de Proyectos en la obra.

Anexo 1.- Glosario de siglas y términos para la Gerencia de Proyectos, generados por el Manual de administración de proyectos de Líderes de Proyecto.

#### Glosario de términos, emitido por www. Líder de proyectos.com

En esta sección colocamos las SIGLAS así como las definiciones de términos, algunos en ingles con su traducción, útiles para el desempeño de la labor como Gerente de proyectos.

#### **Siglas**

ACWP Actual Cost of Work Preformed (Costo Real de Trabajo Realizado)

AD Activity Description (Descripción de Actividad)

AF Actual Finish date (Fecha Real de Terminación)

**BAC** Budget at Completion (Presupuesto al Terminar)

CCB Change Control Board (Comité de Control de Cambios)

CPI Cost Performance index (Indice de Desempeño de Costos)

CPM Critical Path Method (Método de la Ruta Crítica)

CCPM Critical Chain Path Method (Método de la Cadena Crítica)

DD Data Date (Fecha de Corte)

**DU** Duration (Duración)

**EAC** Estimate At Completion (Estimado al Terminar)

EF Early Finish date (fecha de Terminación Temprana)

ES Early Start date (Fecha de Comienzo Temprana)

EV Earned Value (Valor Ganado o devengado)

EVM Earned Value Management (Administración de Valor Devengado)

FS Finish-to-Start (Comienzo-a-Fin)

GERT Graphical Evaluation and Review Technique (Técnica de Revisión y Evaluación Gráfica)

LF Late Finish date (Fecha de Terminación Tardía)

MPM Modern Project Management (Administración de Proyectos Moderna)

PDM Precedence Diagramming Method (Método de Diagramación de Precedencias)

PERT Program Evaluation and Review Technique (Técnica de Revisión y Evaluación de Programas)

PMBOK Project Management Body of Knowledge (Cuerpo de Conocimientos de la Administración de Proyectos)

PMIS Project Management Information System (Sistema de información de la gerencia de proyecto

QC Quality Control (Control de Calidad)

RAM Responsibility Assignment Matrix (Matriz de Responsabilidad)

SOW Statement Of Work (Declaración de Trabajo)

TQM Total Quality Management (Administración de Calidad Total)

TS Target Start date (Fecha de Comienzo de la Meta)

WBS Work Breakdown Structure (Estructura de Desglose de Trabajo)

#### **Términos y definiciones:**

## A

Aceptación: Es el proceso formal de aprobar la entrega de un producto o servicio intermedio o definitivo del proyecto, una vez que éste ha reunido los requisitos establecidos.

Actividad: Son las diferentes acciones que se desarrolla a lo largo de un proyecto. Esta tiene una durabilidad, un costo, y asignación de recursos. Se dividen en tareas.

Actividad crítica: Cualquier actividad sobre la ruta crítica, se determina usando el método de la ruta crítica. Aunque algunas actividades son "críticas" en el sentido del diccionario sin estar sobre la ruta crítica, este sentido pocas veces se usa en el contexto del proyecto.

Adjudicación de contrato de adquisición: Consiste en aceptar y concederla la anuencia al compromiso de un vendedor que proveerá un bien, servicio o determinado resultado para el proyecto.

Administración del Alcance del Proyecto: Es parte de la administración de proyectos que incluye los procesos necesarios para asegurar que el proyecto incluya todo el trabajo requerido para terminar el proyecto de manera exitosa, y consiste de iniciación, planeación del alcance, definición del alcance, verificación del alcance, y control de cambios al alcance

Administración de Calidad del Proyecto: Es la actividad derivada de la administración de proyectos, donde se realizan los procesos necesarios para llevar a cabo el proceso de manera satisfactoria, es decir que cumpla con los objetivos para los que fue creado. Consiste llevar a cabo un control de calidad eficiente y efectivo.

Administración de la Comunicación del Proyecto: Parte de la administración de proyectos que incluye los procesos requeridos para asegurar la adecuada diseminación de la información en el proyecto. Esta consiste de planeación de las comunicaciones, distribución de la información, reportes de desempeño etc.

Administración de la Integración del Proyecto: es una parte de la administración de proyectos que incluye los procesos requeridos para asegurar que los elementos varios del proyecto están adecuadamente coordinados. Y consiste de desarrollo del plan del proyecto, ejecución del plan de proyecto, y control de cambios general.

Administración de Portafolio: Consiste en la dirección concentrada de uno o más portafolios, que incluve la identificación, priorización, autorización, gestión y control de proyecto, programas y otros trabajados relacionados, de tal manera que éstos apunten al logro de las metas estratégicas de negocio de una organización.

Administración de Procesos de Negocio (BPM): Es la metodología empresarial cuyo objetivo es mejorar la eficiencia a través de la gestión sistemática de los procesos de negocio, que se deben modelar, automatizar, integrar, monitorizar v optimizar de forma continua.

Administración de Proyectos: Es el proceso de planear, organizar, dirigir y controlar el uso de recursos para lograr objetivos, que se plantean desde un principio por los involucrados en el proyecto.

Administrador de Proyectos Profesional (PMP): Es un individuo certificado como tal por el PMI (Project Management Institute).

Administración del Recurso Humano del Proyecto: Es la parte de la administración de proyectos que incluye los procesos requeridos para hacer el uso más efectivo de las personas involucradas en el proyecto. Esto consiste de planeación organizacional, adquisición y desarrollo del equipo.

Administración de Riesgo del Proyecto: Es una parte de la administración de proyectos que se encarga de identificar, analizar, y reaccionar al riesgo del proyecto. Consiste en la identificación de riesgo, cuantificación y valoración del riesgo, respuesta al riesgo, y control de respuesta al riesgo.

Administración del Tiempo del Proyecto: Actividades de la administración de proyectos que incluye los procesos que se requieren para la oportuna terminación del proyecto. Y consiste de definición de actividades, secuencia de actividades, estimación de duración de actividades, desarrollo de la programación, y control de la programación.

Administración de Valor Devengado (EVM): Técnica usada para integrar el alcance, calendario y recursos de un proyecto y medir y reportar su desempeño desde el inicio hasta el final.

Administración Total de Calidad (TQM): Una aproximación común para implementar un programa de mejoramiento de la calidad dentro de una organización.

Administración de Costos del Proyecto: Es la actividad derivada de la administración de proyectos, donde se realizan los proceso necesarios para llevar a cabo el proceso dentro del presupuesto contemplado para el. Esta consiste de planeación de recursos, estimación de costos, presupuestación de costos, y control de costos.

Alcance: Es el trabajo que tiene que ser hecho para entregar los resultados planteados. Se refiere a los requerimientos a satisfacer en el provecto.

Amenaza: Una característica o evento desfavorable para el proyecto. Cúmulo de situaciones negativas, que de hacerse realidad generarán un riesgo que si se hace realidad tendrá un impacto adverso dentro del proyecto.

Análisis de Negocio: Se refiere a un conjunto de tareas y técnicas que son requeridas para determinar las necesidades del negocio y establecer las soluciones a los problemas del mismo.

Aseguramiento de Calidad: Es el proceso sistemático de revisión de un procedimiento, producto o sistema apoyado por normas o estándares que establecen los niveles de eficacia.

Autoridad: Es la habilidad de lograr que la demás gente actúe en base a tus decisiones. La autoridad se basa generalmente en la percepción de que una persona ha sido oficialmente autorizado para emitir ordenes (obligatorias).

#### B

Balanced Scorecard: Es una herramienta de administración estratégica que permite monitorear y manejar el desempeño de una estrategia dentro de una empresa, con la finalidad de mejorar sus resultados.

Benchmarking: Consiste en hacer una revisión de los que otros están haciendo para establecer una comparación con aquellos que son más destacados o demuestran mayor éxito dentro de un área específica, convirtiéndose en puntos de referencias para acciones comparativas y con base a éstas emularlos o superarlos.

Business Intelligence. Inteligencia de Negocio (BI) es una categoría de aplicaciones y tecnologías para obtener, almacenar, analizar y proveer acceso a datos que ayuden a los usuarios a tomar mejores decisiones de negocios. Las aplicaciones de inteligencia de Negocio incluyen actividades como sistema de soporte a decisiones, consulta y reportes, proceso analítico en línea, análisis estadístico, proyecciones y minería de datos.

## C

Cadena de valor: Concepto desarrollado por Michael Porter donde establece una forma para clasificar los procesos de una compañía en dos grupos: unos primarios y unos de soporte. En el grupo de procesos primarios se encuentran los procesos de logística hacia adentro, operaciones, logística hacia afuera, mercadeo, y servicio post-venta. En el grupo de procesos de soporte se encuentran procesos de administración, gestión de tecnología, gestión del recurso humano y gestión de compras y adquisiciones. El valor se agrega en la medida en que cada proceso se hace más productivo.

Calidad: Propiedad o conjunto de propiedades inherentes a algo, que permiten juzgar su valor al ser comparadas con otras de la misma especie.

Cambio: Diferencia en un valor o un acontecimiento previsto. Los cambios más significativos de la gerencia de proyecto se relacionan con la definición del alcance, la disponibilidad de recursos, el horario y el presupuesto.

Capacitación: Consiste en la formación o entrenamiento en algún tema específico, que recibe una persona con el propósito de detonar o mejorar una o varias habilidades que le permitan un mejor desempeño laboral que se refleje de manera positiva en sus labores de trabajo.

Caso de negocio (Business Case): La información que describe la justificación para el proyecto. Se justifica el proyecto si los beneficios previstos compensan los costos y riesgos estimados. El caso del negocio es a menudo complejo y puede requerir análisis financiero, análisis técnico, análisis del impacto de la organización y un estudio de viabilidad.

Charter: es el documento que autoriza de manera formal la realización de un proyecto otorgando a las personas involucradas la responsabilidad y la autoridad que necesitas. En él se incluyen las expectativas del proyecto, el alcance. los recursos etc.

Ciclo de Vida del Proyecto: Es la sucesión de etapas o fases que componen el proyecto

Cierre administrativo: Consiste en generar, recoger, y diseminar la información del proyecto para formalizar la terminación de este.

Cliente: persona u organización que es el principal beneficiario del proyecto. Generalmente el cliente tiene una autoridad significativa con respecto a la definición del alcance y si el proyecto debe ser iniciado y/o continuado.

Comité de control de cambios: Es un conjunto de stakeholders (personas involucradas en el proyecto) quienes ante todos los demás miembros del proyecto se encuentran constituidos formalmente y se encargan de revisar todo lo inherente a las modificaciones en un proyecto y el registro de éstas.

Contrato: Es un convenio o acuerdo obligatorio para las partes involucradas, por el cual un vendedor se compromete a proveer un bien, servicio o determinado resultado y un comprador a pagar por éste.

Control: Es la etapa de la administración encargada de evaluar el desempeño real y compararlo con el plan estratégico planteado.

Control de Calidad (QC): (1) es el conjunto de acciones correspondientes al monitoreo de actividades y resultados con el fin de determinar si estas están siendo cumplidas en base a los estándares de calidad establecidas, eliminar procedimientos que no cumplan con los estándares y crear nuevas técnicas para lograr los objetivos deseados. (2) Es el departamento dentro de la organización encargado del control d calidad de las operaciones de la empresa.

Control de cambio: Consiste en hacer la identificación, documentación, aprobación o rechazo, así como la inspección de las modificaciones en las líneas base de un proyecto.

Costo: Es el monto en dinero o valor de una actividad o elemento del proyecto que incluye el precio de los recursos requeridos para ejecutar y concluir la actividad o el elemento, o para generar un componente.

Costos de la Calidad: Son todos los costos en que se incurre para asegurar la Calidad de un proyecto. Esto implica la planeación de la calidad, aseguración de la calidad, y rehacer trabajo.

Costeo de Ciclo de Vida: Concepto de incluir los costos de adquisición, operación, y eliminación cuando se evalúan varias alternativas.

Costos de la Calidad. Costos en los que se incurre para asegurar la calidad. El costo de la calidad incluye la planeación de la calidad, aseguración de la calidad, y rehacer trabajo.

Costo Presupuestado del Trabajo Realizado (BCWP): Suma de los estimados presupuestales aprobados (incluyendo cualquier provisión para los costos administrativos) para actividades (o porciones de actividades) programadas para ser ejecutadas durante un periodo dado.

Costo Real de Trabajo Realizado (ACWP): Costos en los que se incurre al realizar trabajos en un periodo dado.

Cronograma del proyecto: Son las fechas que han sido planificadas para llevar a cabo las actividades y cumplir con los hitos

Cuantificación de riesgo: Consiste en evaluar la probabilidad de la ocurrencia de eventos de riesgo y sus efectos.

Cuerpo de Conocimientos de la Administración de Proyectos (PMBoK): Es un término inclusivo que describe la suma de conocimientos dentro de la profesión de la administración de proyectos. El PMBOK incluye prácticas tradicionales probadas que son de uso generalizado, así como prácticas innovadoras y avanzadas que han visto un uso más limitado.

Curva-S: Muestra gráfica de acumulados de costos, horas hombre, u otras cantidades, graficadas contra tiempo. El nombre se deriva de forma de "S" de la curva producida en un proyecto que comienza lentamente, se acelera, y luego decae

#### D

Desarrollo del Plan de Proyecto: Es tomar los resultados de los otros procesos de planeación y colocarlos un solo documento consistente y coherente.

Desarrollo de la Programación: Análisis de la secuencia de actividades, duración de actividades, y los requerimientos de recursos para crear la programación del proyecto.

Descripción de Actividad (DA): Frase breve que se usa en un diagrama de red de proyecto. La descripción de actividad describe también el alcance de la actividad.

Diagrama de control: Es una forma gráfica de representar datos del proceso en un periodo determinado comparándolo con términos de control establecidos. Este tipo de imágenes poseen una línea central que permite detectar una propensión de lo valores trazados contra cualquiera de los términos de control.

Diagrama de Gantt: Es una matriz de doble entrada en la cual se anotan en las filas, las distintas actividades que componen un programa o proyecto, mientras que en las columnas se coloca el tiempo en el cual se desarrollarán las tareas. Es una herramienta útil para idetificar fácilmente las actividades y los tiempos de duración de éstas dentro de un proyecto, lo que permite visualizar cómo debe ir avanzando éste.

Diagrama de Pareto: Histograma, ordenado por frecuencia de ocurrencia, que muestra cuantos resultados fueron generados por cada causa identificable.

Director del provecto: La persona designada por la organización ejecutante para conducir y alcanzar los objetivos del proyecto.

Distribuir información: Es un proceso a través del cual se da a conocer información importante del proyecto a los stakeholders.

Documentos de adquisiciones: Son aquellos usados en las actividades de ofrecimiento y propuesta. Estos documentos son los siguientes: Invitación a licitación del comprador; Invitación a negociar; Solicitud de información; Solicitud de Presupuesto; Solicitud de propuesta y respuestas del vendedor.

Duración: Es el tiempo de trabajo (sin incluir días festivos u otros periodos de no trabajo) que se requieren para completar una actividad u otro elemento del proyecto. Se expresa generalmente días, semanas, meses etc.

**Duración** Remanente Tiempo que  $\rm se$ necesita para terminar actividad. una Ejecución del Plan de Proyecto. Llevar a cabo el plan del proyecto al ejecutar las actividades incluidas en el.

## Е

Ejecución: Es el momento en el cual se lleva a cabo el trabajo del proyecto, conforme al plan del mismo, el cual se estableció previamente.

Entrada: Cualquier parte, interna o externa, del proyecto que sea necesitada por un proceso antes de que éste pueda continuar. La entrada también puede tratarse de un proceso antecesor.

Entregable: Cualquier cosa o documento producido como el resultado de un proyecto o cualquier parte de un proyecto. El proyecto entregable se distingue de los entregables parciales que resultan de actividades dentro del proyecto. Un entregable debe ser tangible y comprobable. Cada elemento del WBS debe tener unos o más.

Equipo de Dirección del Proyecto: Los integrantes de la agrupación del proyecto quienes participan directamente en las actividades de dirección del mismo.

Esfuerzo: Es el número de unidades de trabaio requeridas para completar una actividad u otro elemento de provecto. Usualmente se expresa en horas de staff u horas hombre, días de staff, o semanas de staff. No se debe confundir con duración

Estándar: Enfoque requerido para conducir una tarea o actividad en un proyecto. Muchas veces un estándar es una meior práctica que debe ser seguida para una mayor oportunidad de éxito. Es una especificación que regula la realización de ciertos procesos o la fabricación de componentes para garantizar la interoperabilidad.

Estimación: Es el resultado probable calculado, que reqularmente se aplica a cuestiones cuantitativas como costos y lapsos de tiempo. Es el cálculo de la duración, del esfuerzo y/o del costo requeridos para completar una tarea o un provecto.

Estimación Paramétrica: Técnica de estimación que usa relaciones estadísticas entre datos históricos y otras variables para calcular un estimado.

Estructura de Desglose Organizacional (OBS). Representación de la organización del proyecto de tal manera que se relacionan las tareas con las unidades de la organización.

Estructura de desglose del riesgo: Es una representación jerárquica de los eventos inciertos, los cuales son identificados y ordenados por categoría de riesgo y subcategoría, reconociendo las distintas áreas y causas de probables riesgos.

Estructura desglosada de trabajo (EDT): Agrupamiento orientado a entregables de componentes, que organiza y define el alcance total del proyecto. El trabajo que no esté considerado en el WBS se considera fuera del alcance del proyecto. Cada elemento en el WBS generalmente es asignado a un identificador único. Este identificador puede proveer una estructura para la sumatoria jerárquica de recursos de costos. Debe de usarse para verificar el trabajo del proyecto.

#### F

Fases del Proyecto: Es una serie de actividades subsecuentes que generalmente son realizadas para un fin que es el objetivo principal del proyecto.

Fast Tracking: Técnica para reducir la duración del proyecto al hacer actividades en paralelo que reqularmente se harían en secuencia. Tiene que ver con la relación lógica fin - inicio, ya que recomienza una actividad sin que se haya terminado la anterior.

Fecha de Comienzo. Es un punto en el tiempo asociado con el comienzo de una actividad, este puede ser planeado, programado, temprano, tardío etc.

Fecha de Comienzo Corriente: Estimación corriente del punto en el tiempo en el cual una actividad comenzara.

Fecha de Comienzo Tardía (LS). Punto en el tiempo, en el método de la ruta crítica, más tardío posible en que una actividad puede comenzar sin causar un retraso en un la fecha de terminación del proyecto.

Fecha de Comienzo Temprana: Dentro de la ruta crítica del proyecto, es un punto en el tiempo en el que de manera temprana puede iniciar una actividad, tarea o subproyecto con base en la lógica de la red y considerando cualquier restricción de la programación. Las fechas de comienzo tempranas pueden cambiar en la medida que el proyecto avanza y sufre o se realizan cambios al plan del proyecto.

Fecha de Terminación: Punto en el tiempo asociado con la terminación de una actividad. Puede ser: real, planeado, programado, temprano, tardío.

Fecha de Terminación Tardía (LF): Punto en el tiempo más tardío posible en que una actividad puede ser completada sin causar un retraso en un hito específico.

Fecha de Terminación Temprana (EF): Punto en el tiempo, en el método de la ruta crítica, en el que las porciones sin terminar de una actividad se pueden terminar basadas en la lógica de la red y en cualquier restricción de la programación.

Fiabilidad: La posibilidad de que un rubro cumpla con las características para las cuales fue ideado, en circunstancias específicas, por un lapso de tiempo determinado.

Flotación: Cantidad de tiempo que una actividad puede retrazarse desde su comienzo temprano sin atrasar la fecha de terminación del proyecto. La flotación puede cambiar a medida que el proyecto progresa y se efectúan cambios al plan del proyecto. También se le conoce como "slack".

Flotación Total (TF): Cantidad de tiempo que una actividad se puede retrasar desde su comienzo temprano sin atrasar la fecha de terminación del proyecto. También se le conoce como "slack" y flotación de ruta.

## G

Garantía: Es una promesa o afirmación que hace un contratista respecto a la naturaleza, utilidad o condición de los suministros o la prestación de los servicios transferidos en virtud del contrato establecido.

Gerente de proyecto (Project Manager): La persona responsable y responsable de manejar el planeamiento y el funcionamiento de un proyecto.

Grado: Categoría asignada a productos o servicios que tienen la misma funcionalidad, pero diferentes características técnicas.

Grupo funcional: Una unidad de organización que realiza una función especializada del negocio (diseño, gerencia de recurso humano, etc.) y puede proporcionar el personal, productos o servicios a un proyecto.

Grupos de procesos del proyecto: Se refiere a los cinco grupos de procesos requeridos para cualquier proyecto que cuentan con dependencias claras, y que deben realizarse con la misma secuencia en cada proyecto, indiferentemente del área de aplicación o detalles específicos del ciclo de vida del proyecto aplicado. Los grupos de procesos son: iniciación, planificación, ejecución, supervisión y control, y cierre.

#### н

Hamaca: Una actividad resumen, el conjunto de actividades relacionadas entres sí que se muestran como una sola y se resumen a nivel concatenado. Una actividad hamaca puede o no tener una secuencia interna.

Herramienta: Es una cosa tangible, como una plantilla o software, que se utiliza al momento de desempeñar una actividad con el objetivo de crear un producto o resultado.

Histograma: El histograma es una gráfica de barras que permite describir el comportamiento de un conjunto de datos en cuanto a su tendencia central, forma y dispersión. El histograma permite que de un vistazo se pueda tener una idea objetiva sobre la calidad de un producto, el desempeño de un proceso o el impacto de una acción de mejora

Hitos o Milestones: Eventos significativos o de trascendencia en el proyecto, generalmente la terminación de un entregable principal del proyecto.

#### ı

Identificación de riesgos: Es un procedimiento que consiste en precisar qué riesgos podrían afectar el proyecto y documentar sus características

Identificar a los interesados: Es el procedimiento de determinar a todas las personas u organizaciones que están involucradas con el proyecto y de registrar información importante relacionada a sus intereses, intervención e impacto en el feliz término del proyecto.

Información histórica: Son todos aquellos documentos y detalles como archivos de proyectos, registros, contratos completados y proyectos cerrados, los cuales servirán como antecedente y lecciones aprendidas al momento de realizar un nuevo proyecto.

Informe de desempeño: Son documentos, papeles y presentaciones que brindan información Documentos y presentaciones que ofrecen información ordenada y sintetizada sobre el comportamiento del trabajo, cuantificaciones y cálculos de la administración del valor ganado, así como el análisis del progreso y contexto del trabajo del proyecto.

Ingeniería del valor: Es una técnica multifuncional que se fundamenta en la optimización de costos que básicamente contribuye a mejorar la calidad de un producto y ahorrar tiempo, mediante una utilización más eficiente d elos recursos.

Inspección: Es una comprobación que permite identificar si una tarea, elemento, resultado, bien o servicio Examen o medición para verificar si una actividad, componente, producto, resultado o servicio obedece requisitos específicos.

#### J

Juicio de expertos: Es un criterio que se otorga fundamentado en la experiencia dentro de un área de aplicación, área de conocimiento, disciplina, industria, entre otras.

## K

KPI (Key Performance Indicators o Indicadores Claves de Desempeño): Son métricas financieras o no financieras, utilizadas para cuantificar objetivos que reflejan el rendimiento de una organización, y que generalmente se recogen en su plan estratégico.

## L

Lead: Es una modificación de una relación lógica que permite la aceleración de la tarea sucesora. Es también llamada holgadura.

Lecciones aprendidas: Es lo que se asimila durante un proyecto y estas enseñanzas pueden ser identificadas en cualquier momento del proyecto. Para que éstas queden aprendidas han de registrarse como una base de conocimiento para que pueda ser revisada y estudiada en ocasiones futuras.

Ley de Pareto: Aplicada a administración de proyectos plantea que un número significativamente pequeño de causas usualmente generarán la mayor cantidad de los problemas o defectos. Esto se puede sustentar bajo el famoso principio 80/20 en el cual el 80% de los problemas se debe al 20% de las causas.

Línea Base: El plan original (para un proyecto, para un paquete de trabajo, o una actividad), presentado más o menos con los cambios autorizados.

#### M

Manual de operación: Libro de instrucciones técnicas que describen los procedimientos adecuados para el uso y mantenimiento de los sistemas o equipos correspondientes.

Matriz de Asignación de Responsabilidades (RAM): Estructura que relaciona la organización a la estructura de desglose de trabajo para ayudar a asegurar que cada elemento de trabajo del alcance del proyecto sea asignado a un elemento del equipo de proyecto.

Matriz de probabilidad e impacto: Es una forma usual de establecer si un riesgo se califica bajo, intermedio o elevado a través de la mezcla de las dos dimensiones de un riesgo: su posibilidad de que suceda y su impacto en los objetivos, si el riesgo llegase a ocurrir.

Método de la Ruta Crítica (CPM): Técnica de análisis de red usada para predecir la duración del proyecto, en ella se analiza la secuencia de actividades para determinar cuál de ellas tienen la menor cantidad de flotación. Cualquier retraso en un elemento de la ruta crítica afecta la fecha de término planeada del proyecto, y se dice que no hay holgura en la ruta crítica

Metodología: Es una quía que contiene procedimientos, normas, prácticas y herramientas que indicarán cómo se debe actuar para alcanzar un objetivo determinado en alguna disciplina.

Métrica: Es una medida efectuada sobre algún aspecto del sistema en desarrollo o del proceso empleado que permite, previa comparación con unos valores (medidas) de referencia, obtener conclusiones sobre el aspecto medido con el fin de adoptar las decisiones necesarias.

Miembros del Equipo de Proyecto: Son las personas que participan activamente en un proyecto, cada uno con responsabilidades especificas y están dirigidos de manera directa o indirecta por el administrador del proyecto.

Mitigar el riesgo: Consiste en una técnica que entra dentro de la planificación de la respuesta a los riesgos la cual va ligada con amenazas, siempre buscando disminuir la posibilidad de que ocurra algo no deseado o en todo caso que su impacto quede por debajo de un umbral considerado como aceptable.

Monitorear: Recoger datos de cumplimiento del proyecto confrontándolo con un plan, generar mediciones de desempeño y propagar la información sobre su comportamiento.

Necesidad: Es un requisito de alto nivel orientado al negocio, cuyo origen radica en el usuario o el propietario y debe ser satisfecho por el resultado del proyecto.

Negociación: Es el arte de lograr en la mayor medida de lo posible lo que se desea de una transacción, lo que supone un proceso de intercambio que permita alcanzar una satisfacción equilibrada entre las partes interesadas.

Nivelación del recursos: Es cualquier forma de análisis de red en las que las decisiones de programación (fechas de comienzo y terminación) son dirigidas por preocupaciones que se desprenden de la administración de recursos.

Norma (Standard): Es un documento que se obtiene mediante el consenso y es aprobado por un organismo reconocido; brindando reglas de comportamiento y características para la ejecución de actividades que permitan alcanzar un nivel favorable de orden y planificación dentro de un contexto específico.

## $\mathbf{O}$

Objetivo: Un objetivo es algo que debe ser alcanzado. En la gerencia de proyecto, los objetivos son los resultados deseados del proyecto o de cualquier parte del proyecto, en términos de entregables concretos y resultados (servicio mejorado, más dinero, etc.). Este debe ser medible y alcanzable.

Oferta: Es una respuesta a una solicitud que, de ser aceptada, obliga al a ejecutar el contrato resultante.

Oficina de Administración de Proyectos: Es una dependencia de la organización a la cual se le asignan varias responsabilidades relativas a la dirección centralizada y coordinada de aquellos proyectos que se encuentran bajo su gobierno.

Oportunidad: Es toda aquella circunstancia favorable que impactará de manera positiva en los objetivos del proyecto.

Organigrama: Es una forma gráfica utilizada para describir la correspondencia de relación existente entre un conjunto de individuos que trabajan juntos por alcanzar un objetivo común.

Organización Funcional: Es aquella organización en la que los colaboradores están agrupado de manera jerárquica por especialidad o departamentos (producción, administración, recursos humanos etc.)

Organización Matricial: Es la organización donde el administrador de proyectos comparte funciones y compromisos con otros administradores para la asignación de obligaciones y prioridades.

Organización Proyectizada: Es la organización donde el administrador de proyectos tiene total control sobre el proyecto a su cargo.

#### P

Paquete de Trabajo: Entrega al nivel más bajo de la estructura de desglose de trabajo. Se puede dividir en actividades.

Patrocinador: Es el individuo o grupo que brinda recursos financieros, monetarios o en especie hacia el proyecto.

Penalización: Es la suma que se ejecutará por la cual una organización se ha comprometido a sujetarse en caso de no cumplimiento de los requisitos. Normalmente, las cantidades ejecutadas bajo contrato por la entrega tardía, falta de ejecución o ambas.

Petición del cambio: Es la documentación que estableces el cambio de alcance u otros aspectos del plan.

Plan del Proyecto: Es un documento oficial, destinado a guiar a los involucrados en el proyecto en la realización, planeación y control del proyecto.

Planeación: El proceso de establecer y de definir el alcance de un proyecto, la manera en que el proyecto será realizado (los procedimientos y las tareas), los papeles y las responsabilidades, el tiempo y las valoraciones de costos.

Planeación de Recursos: Determinación, con base a las necesidades del proyecto, de los recursos (personas, equipo, materiales) que son necesarios para llevar a cabo las actividades del proyecto.

Plantilla: Es un documento el cual no está completo del todo, pues su objetivo es brindar a quien lo utilice una distribución o estructura definida que sirva para recolectar, ordenar y mostrar informaciones o datos.

Portafolio: Es la colección de proyectos, programas u otros trabajos que se han juntado para facilitar la administración eficiente de ese trabajo, con la finalidad de cumplir con los objetivos estratégicos de negocio.

Presupuesto: Es la valoración aprobada para un proyecto, un elemento de la estructura detallada de trabajo u otra actividad presente en el cronograma de trabajo.

Prioridad: Consiste en determinar la máxima experiencia o ventaja de una situación, cosa o circunstancia sobre otras.

Proceso: Consiste en una serie de actividades coordinadas que se desarrollan para alcanzar un fin determinado.

Programa: Grupo de proyectos relacionados, administrados de una forma coordinada. Los programas usualmente incluyen un elemento de actividad en ejecución.

Programación del Proyecto: Fechas planeadas para la ejecución de actividades y el cumplimiento de hitos.

Project Management Professional, Administrador de Proyectos Profesional (PMP). Es aquel administrador de proyectos debidamente certificado por el Project Management Institute (PMI).

Proyecciones: Apreciaciones o predicciones de circunstancias y situaciones futuras para el proyecto sobre la base de la información y el conocimiento disponible en el momento de realizar el pronóstico.

Proyecto: Es un trabajo o esfuerzo que se ejecuta una sola vez y que persique un fin específico, y tiene como característica principal producir resultados únicos como un producto o un servicio.

#### R

Recopilar requisitos: Es el proceso de puntualizar y establecer las necesidades de los stakeholders para acatar con los objetivos del proyecto.

Recurso: Cualquier ayuda tangible por ejemplo, una persona, una herramienta, un artículo de la fuente o una facilidad usados en el funcionamiento de un proyecto.

Reaistros históricos: Es la documentación del proyecto que puede ser usada para predecir tendencias, analizar la viabilidad y poner en relieve las áreas y dificultades que se pudieran presentar en proyectos similares en el futuro.

Registro de riesgos: Es el escrito donde se depositan los resultados de los estudios cualitativos y cuantitativos de riesgos, así como la planeación de la respuesta a éstos. A través de un documento bien detallado se plasman los riesgos identificados y una serie de datos respecto a éstos con la finalidad de tenerlos presente y poder reaccionar

Relaciones Lógicas: Dependencia entre dos actividades de proyecto, o entre una actividad de proyecto y un hito. Estas pueden ser. comienzo-comienzo, comienzo-fin, fin-comienzo y fin-fin.

Requisitos: Es la declaración de los objetivos detallados del producto que describe las características y las funciones y los apremios del funcionamiento que se entregarán en el producto.

Reserva: Provisión en el plan de proyecto para mitigar riesgo de costo y/o programación. Muchas veces es usada con un modificador para proveer más detalle sobre qué tipo de riesgo es el que se quiere mitigar. El significado específico del término modificador varía de acuerdo con el área de aplicación.

Restricción: Es una restricción o limitación que influencia el plan del proyecto.

Riesgo: Un suceso o circunstancia indeterminada que de llegarse a concretar, tiene una consecuencia positiva o negativa en los objetivos de un proyecto.

Ruta Crítica: Son las actividades que determinan la terminación temprana del proyecto en un diagrama de red de proyecto, esta ruta se modifica durante el desarrollo del proyecto, depende del término de las actividades, este se calcula regularmente para todo el proyecto, sin embargo puede hacerse solo para una parte del proyecto.

#### S

Salida: Se refiere a un producto, efecto, consecuencia, resultado o servicio creado por un proceso. Incluso únicamente puede tratarse de un dato Puede ser un dato primario que lleve a proceso posterior.

Sequimiento: Es el proceso de supervisión continua de una actividad, con el propósito de garantizar que las actividades se desarrollen con efectividad de acuerdo al plan trazado inicialmente.

Simulación: Consiste en simular o aparentar la realización de un proyecto a través de un modelo que traslada las dudas e inseguridades especificadas de forma detallada a su impacto en los probables objetivos del proyecto. Estos simulacros generalmente se fundamentan en modelos informáticos y de estimaciones de riesgos.

Sistema de información de la gerencia de proyecto (PMIS): Conjunto de herramientas y las técnicas usadas para recolectar, integrar, y diseminar (difundir) los productos de los procesos de la gerencia de proyecto. Se utiliza para apoyar todos los aspectos del proyecto desde el inicio hasta el cierre. y puede incluir ambos sistemas, manual y automatizado.

Software de Administración de Proyectos: Son las aplicaciones informáticas destinadas y diseñadas para auxiliar a la administración de proyectos, en la planeación, control etc., de un proyecto.

Solicitud de Cotización (RFQ): Generalmente, este término es equivalente a solicitud de propuesta, sin embargo, en algunas áreas de aplicación puede tener un significado más estrecho o específico.

Stakeholder: Término utilizado por primera vez por R. E. Freeman, para referirse a quienes pueden afectar o son afectados por las actividades de una empresa. Estos grupos o individuos son los interesados ("stakeholders"), que según Freeman deben ser considerados como un elemento esencial en la planeación estratégica de negocios.

Supuestos: Son elementos que para las intenciones de planificación se toman como verdaderos, sin necesidad de que exista una prueba o demostración.

## т

Tarea: Actividad del proyecto que requiere un esfuerzo, recursos y genera un entregable. Se dice que el proyecto en sí, es una tarea muy grande ya que la tarea puede ser de cualquier tamaño. Se utiliza también para denotar un fragmento de un trabajo particular en la jerarquía de la estructura WBS.

Técnica de Revisión y Evaluación de Programas (PERT): Tipo específico de diagrama de red de proyecto llamado diagrama PERT, consiste en un análisis de red orientada hacia eventos usada para estimar la duración de un proyecto cuando existe un grado de incertidumbre elevado dentro de los estimados individuales de las duraciones de las actividades. Emplea el método de la ruta crítica a un estimado de duración.

Transferir riesgo: Consiste en una técnica de planificación de la respuesta a los riesgos, con la cual se trasmite el impacto de una amenaza a un tercero, junto con la responsabilidad de la respuesta.

Triple Restricción: Es un marco que se utiliza para evaluar demandas contrapuestas. Este concepto suele representarse como un triángulo en el cual uno de los lados, o de los vértices, refleja uno de los parámetros que administra el equipo de proyecto.

#### U

Usabilidad: Es la medida en que un elemento tiene la capacidad de ser utilizado, o es conveniente y práctico de usar.

#### V

Validación: Es la técnica utilizada para evaluar un componente o producto durante una fase o proyecto, o incluso al concluir los mismos, con el propósito de asegurar que cumpla con los requisitos previstos.

Valor Devengado: Compara la cantidad de trabajo planeada con la cantidad realmente realizada para determinar si el desempeño de costos y programación es el planeado.

Valor planificado: El importe autorizado asignado al trabajo planificado que debe ejecutarse en cuanto a una actividad del cronograma o componente de la estructura de desglose del trabajo.

Variación: Es una desviación, modificación o diferencia cuantificable de una referencia conocida o valor previsto.

Verificación: Consiste en la técnica de examinar un elemento o producto al final de una fase o de todo el proyecto, a los fines de garantizar o corroborar que cumple con las condiciones y características impuestas.

Viabilidad: Es la condición o el conjunto de factores que se deben procurar para que hagan posible la implementación de un proyecto.

Anexo 2.- Glosario de siglas y términos en inglés, traducidos, generado en el PMBoK / PMI. y de la extensión de construcción del mismo Instituto.

# **GLOSARIO**

Este glosario incluye siglas y términos que son del lenguaje propio del PMBoK, así como su traducción

# 1. Siglas comunes

**AC** Actual Cost / Costo Real ACWP Actual Cost of Work Performed / Costo Real del Trabajo Realizado **BAC** *Budget at Completion* / Presupuesto hasta la Conclusión **BCWP** Budgeted Cost of Work Performed / Costo Presupuestado del Trabajo Realizado **BCWS** Budgeted Cost of Work Scheduled / Costo Presupuestado del Trabajo Planificado COQ Cost of Quality / Costo de la Calidad **CPAF** Cost Plus Award Fee / Costo Más Honorarios por Cumplimiento de Objetivos CPF Cost-Plus-Fee / Costo Más Honorarios **CPFF** Cost-Plus-Fixed-Fee / Costo Más Honorarios Fijos **CPI** Cost Performance Index / Índice de Desempeño del Costo **CPIF** Cost-Plus-Incentive-Fee / Costo Más Honorarios con Incentivos CPM Critical Path Method / Método de la ruta crítica **CCPM** Critical Chain Path Method / Método de la cadena crítica CV Cost Variance / Variación del Costo **EAC** Estimate at Completion / Estimación a la Conclusión EF Early Finish Date / Fecha de Finalización Temprana **EMV** Expected Monetary Value / Valor Monetario Esperado **ES** Early Start Date / Fecha de Inicio Temprana ETC Estimate to Complete / Estimación hasta la Conclusión EV Earned Value / Valor Ganado **EVM** Earned Value Management / Gestión del Valor Ganado **FF** Finish-to-Finish / Final a Final FFP Firm-Fixed-Price / Precio Fijo Cerrado FMEA Failure Mode and Effect Analysis / Análisis de Modos de Fallo y Efectos FP-EPA Fixed Price with Economic Price Adjustment / Precio Fijo con Ajuste Económico de Precio FPIF Fixed-Price-Incentive-Fee / Precio Fijo Más Honorarios con Incentivos **FS** Finish-to-Start / Final a Inicio IFB Invitation for Bid / Invitación a Licitación LF Late Finish date / Fecha de Finalización Tardía LOE Level of Effort / Nivel de Esfuerzo LS Late Start Date / Fecha de Inicio Tardía **OBS** Organizational Breakdown Structure / Estructura de Desglose de la Organización PDM Precedence Diagramming Method / Método de Diagramación por Precedencia **PMBOK**® Project Management Body of Knowledge / Fundamentos para la Dirección de Provectos PMIS Project Management Information System / Sistema de Información para la Dirección de Proyectos **PMP**® Project Management Professional / Profesional de la Dirección de Proyectos **PV** Planned Value / Valor Planificado **QA** Quality Assurance / Aseguramiento de Calidad QC Quality Control / Control de Calidad RACI Responsible, Accountable, Consult, And Inform / Responsable, Encargado, Consultar e Informar RAM Responsibility Assignment Matrix / Matriz de Asignación de Responsabilidades RBS Risk Breakdown Structure / Estructura de Desglose del Riesgo RFI Request For Information / Solicitud de Información

**RFP** Request for Proposal / Solicitud de Propuesta **RFO** Request for *Ouotation* / Solicitud de Presupuesto SF Start-to-Finish / Inicio a Fin **SOW** Statement of Work / Enunciado del Trabajo **SPI** Schedule Performance Index / Índice de Desempeño del Cronograma SS Start-to-Start / Inicio a Inicio SV Schedule Variance / Variación del Cronograma **SWOT** Strengths, Weaknesses, Opportunities, and Threats / Debilidades, Amenazas, Fortalezas y Oportunidades (DAFO) **T&M** Time and Material / Tiempo y Materiales TQM Total Quality Management / Gestión de la Calidad Total **WBS** Work Breakdown Structure / Estructura de Desglose del Trabajo (EDT)

## 2. Definiciones y términos:

Muchas de las palabras definidas aquí tienen definiciones más amplias, y en algunos casos distintas, en el diccionario. Las definiciones utilizan las convenciones siguientes:

Acceptance Criteria. Criterios de Aceptación Aquellos criterios, incluidos los requisitos de desempeño y condiciones esenciales, que deben cumplirse antes de que se acepten los entregables del proyecto. Acquire Project Team. Adquirir el Equipo del Proyecto

El proceso de confirmar los recursos humanos disponibles y de formar el equipo necesario para realizar las asignaciones del proyecto. También conocido como: Conformación del Equipo del Proyecto; Conformar el Equipo de Provectos: o Reclutar el Equipo de Provecto.

Activity. Actividad Un componente del trabajo realizado en el transcurso de un provecto. Activity Attributes. Atributos de la Actividad Varios atributos asociados con cada actividad del cronograma que pueden incluirse dentro de la lista de actividades. Entre los atributos de la actividad se pueden mencionar códigos de la actividad, actividades predecesoras, actividades sucesoras, relaciones lógicas, adelantos y retrasos, requisitos de recursos, fechas impuestas, restricciones y asunciones.

Activity Code. Código de la Actividad Uno o más valores numéricos o de texto que identifican las características del *trabajo* o de alguna manera categorizan cada *actividad delcronograma* y que permiten filtrar y ordenar las actividades dentro de los informes.

Activity Duration. Duración de la Actividad El tiempo en unidades calendario entre el inicio y la finalización de una actividad del cronograma. Véase también duración.

#### Activity Identifier. Identificador de la Actividad

Una breve y única identificación numérica o de texto asignada a cada *actividad del cronograma* a fin de diferenciar esa actividad del proyecto de otras actividades. Generalmente, es único dentro de cualquier diagrama de red del cronograma del proyecto.

Activity List. Lista de Actividades Una tabla documentada de las actividades del cronograma que muestra la descripción de la actividad, el identificador de la actividad y una descripción suficientemente detallada del alcance del trabajo para que los miembros del equipo del proyecto comprendan cuál es el trabajo que deben realizar.

Actual Cost (AC). Costo Real Costos totales incurridos y registrados para llevar a cabo un trabajo realizado en un período determinado para una *actividad del cronograma* o *componente de la estructura* de desglose del trabajo. En ocasiones, los costos reales pueden ser horas de mano de obra directa únicamente, costos directos únicamente o todos los costos, incluidos los costos indirectos. También se le conoce como el costo real del trabajo realizado.

Véase también gestión del valor ganado y técnica del valor ganado. También conocido como: Costo Real.

Actual Cost of Work Performed (ACWP). Costo Real del Trabajo Realizado

Véase costo real. También conocido como: CostoReal del Trabajo Realizado.

Actual Duration. Duración Real El tiempo en unidades calendario entre la fecha de inicio real de la actividad del cronograma y la fecha de los datos del cronograma del proyecto si la actividad del cronograma se está desarrollando, o la *fecha de finalización real* si ya se ha terminado la actividad del cronograma.

Administer Procurements. Administrar las Adquisiciones El proceso de gestionar las relaciones de adquisiciones, monitorear la ejecución de los contratos y efectuar cambios y correcciones según sea necesario.

Analogous Estimating. Estimación Análoga Una técnica de estimación que utiliza los valores de parámetros como el alcance, el costo, el presupuesto y la duración o medidas de escala tales como el tamaño, el peso y la complejidad de una *actividad* similar anterior como base para estimar el mismo parámetro o medida para una actividad futura. También conocido como: Estimación por Analogía. Application Area. Área de Aplicación Una categoría de proyectos que tienen componentes significativos en común y que no están presentes, ni son necesarios en todos los proyectos. Por lo general, las áreas de aplicación se definen en términos del *producto* (es decir, por tecnologías o métodos de producción similares) o del tipo de *cliente* (es decir, interno contra externo, gubernamental contra comercial) o del sector de la industria (es decir, servicios públicos, automoción, aeroespacial, tecnologías de la información, etc.). Las áreas de aplicación pueden superponerse.

Approved Change Request. Solicitud de Cambio Aprobada Una solicitud de cambio que se ha procesado a través del proceso de control de cambio integrado y que ha sido aprobada. Assumptions. Supuestos Las premisas son factores que, para los propósitos de la planificación, se

consideran verdaderos, reales o ciertos, sin necesidad de contar con evidencia o demostración. También conocido como: Asunciones; Suposiciones; o Premisas.

Assumptions Analysis. Análisis de Supuestos Técnica que analiza la exactitud de las asunciones e identifica los *riesgos* del proyecto causados por el carácter impreciso, incoherente o incompleto de las asunciones. También conocido como: Análisis de Asunciones; Análisis de Suposiciones; o Análisis de Premisas.

**Authority. Autoridad** El derecho de aplicar *recursos del provecto*<sup>\*</sup>, gastar *fondos*, tomar decisiones u otorgar *aprobaciones*.

Backward Pass. Recorrido Hacia Atrás Cálculo de las fechas de finalización tardías y fechas de inicio tardías para las partes incompletas de todas las *actividades del cronograma*. Se determina yendo hacia atrás en la lógica de la red del cronograma a partir de la fecha de conclusión del proyecto. Véase también análisis de la red del cronograma.

Baseline. Línea Base Un plan aprobado para un *provecto* con los cambios aprobados. Se compara con el desempeño real para determinar si el desempeño se encuentra dentro de umbrales de variación aceptables. Por lo general, se refiere al punto de referencia actual, pero también puede referirse al punto de referencia original o a algún otro punto de referencia. Generalmente, se utiliza con un modificador (p.ej., línea base del desempeño de costos, línea base del cronograma, línea base para la medición del desempeño, línea base técnica).

Bottom-up Estimating. Estimación Ascendente Un método de estimación de un componente del trabajo. El trabajo se *descompone* más detalladamente. Se prepara un *estimado* de lo que se necesita para cumplir con los requisitos de cada una de las partes del trabajo inferiores y más detalladas, y estas estimaciones se suman luego a la cantidad total del componente del trabajo. La exactitud de la estimación ascendente se basa en el tamaño y la complejidad del trabajo identificado en los niveles inferiores.

Brainstorming. Tormenta de Ideas Una técnica general de recolección de datos y creatividad que puede usarse para identificar los riesgos, ideas o soluciones a *incidentes* mediante el uso de un grupo de miembros del equipo o expertos en el tema. También conocido como: Lluvia de Ideas.

Budget. Presupuesto La estimación aprobada para el proyecto o cualquier otro componente de la estructura de desglose del trabajo u otra actividad del cronograma. Véase también estimación. Budget At Completion (BAC). Presupuesto hasta la Conclusión La suma de todos los valores del

presupuesto establecidos para el trabajo que se realizará en un proyecto, componente de la estructura de desglose del trabajo o actividad del cronograma. El valor planificado total para el proyecto. También conocido como: Presupuesto a la Terminación; Presupuesto Final; o Presupuesto hasta la Terminación. Budgeted Cost of Work Performed (BCWP). Costo Presupuestado del Trabajo Realizado

Véase valor ganado. También conocido como: Costo Presupuestado del Trabajo Realizado.

Budgeted Cost of Work Scheduled (BCWS), Costo Presupuestado del Trabaio Planificado

Véase valor planificado. También conocido como: Costo Presupuestado del Trabaio Planificado o Costo Presupuestado del Trabajo Programado.

Buffer. Colchón Véase reserva. También conocido como: Holgura o Reserva.

**Buyer. Comprador** Persona que adquiere *productos, servicios* o *resultados* para una organización.

Calendar Unit. Unidad de Calendario La unidad de tiempo más pequeña utilizada en la planificación de un proyecto. Por lo general, las unidades calendario se expresan en horas, días o semanas, pero también pueden expresarse en términos de trimestres, meses, turnos y hasta minutos.

Change Control. Control de Cambios Identificar, documentar, aprobar o rechazar y controlar los cambios a las líneas base del proyecto.

Change Control Board (CCB). Comité de Control de Cambios Un grupo de interesados formalmente constituido responsable de analizar, evaluar, aprobar, retrasar o rechazar cambios a un proyecto, y de registrar todas las decisiones y recomendaciones.

Change Control System. Sistema de Control de Cambios Un conjunto de procedimientos formalmente documentados que definen cómo se controlarán, cambiarán y aprobarán los entregables, y la documentación del proyecto. En la mayoría de las áreas de aplicación, el sistema de control de cambios es un subconjunto del sistema de gestión de la configuración.

Change Request. Solicitud de Cambio Solicitudes para ampliar o reducir el alcance de un proyecto, modificar políticas, procesos, planes o procedimientos, modificar costos o presupuestos, o revisar cronogramas.

Charter. Acta de Constitución Véase acta de constitución del proyecto. También conocido como: Acta de Autorización.

Claim. Reclamación Una solicitud, demanda o declaración de derechos realizada por un vendedor contra un comprador, o viceversa, para su consideración, compensación o pago en virtud de los términos de un contrato legalmente vinculante, como puede ser el caso de un cambio que es objeto de disputa. También conocido como: Reclamo.

Close Procurements. Cerrar las Adquisiciones El proceso de finalizar cada adquisición para el provecto.

Close Project or Phase. Cerrar Provecto o Fase El proceso de finalizar todas las actividades a través de todos los grupos de procesos de la dirección de proyectos para completar formalmente el proyecto o una fase de él. También conocido como: Cerrar el Provecto o Cierre del Provecto.

Closing Processes. Procesos de Cierre Aquellos procesos realizados para finalizar todas las actividades a través de todos los grupos de procesos de la dirección de proyectos para completar formalmente el proyecto o una fase. También puede referirse a cerrar un proyecto cancelado.

Code of Accounts. Código de Cuentas Todo *sistema* de numeración que se utilice para identificar de forma única cada uno de los componentes de la estructura de desglose del trabajo.

Collect Requirements. Recopilar Requisitos El proceso de definir y documentar las necesidades de los interesados para cumplir con los objetivos del proyecto.

Co-location. Ubicación Cercana Una estrategia de ubicación de la organización en virtud de la cual se acercan físicamente los *miembros del equipo del proyecto* para mejorar la *comunicación*, las relaciones laborales y la productividad. También conocido como: Colocalización; Concentración; Reagrupamiento; Reubicación; o Ubicar.

Common Cause. Causa Común Una fuente de variación que es inherente al sistema y previsible. En un diagrama de control, aparece como parte de la variación de proceso al azar (es decir, la variación de un proceso que se podría considerar normal o no inusual) y se indica por medio de un patrón de puntos al azar dentro de los límites de control. También se la conoce como causa al azar. Compárese con causa especial.

Communication Management Plan. Plan de Gestión de las Comunicaciones El documento que describe: las necesidades y expectativas de *comunicación* para el *proyecto*; cómo y bajo qué formato se comunicará la información; dónde y cuándo se realizará cada comunicación; y quién es el responsable de efectuar cada tipo de comunicación. El plan de gestión de las comunicaciones es un plan subsidiario del plan para la dirección del proyecto o una parte de él. También conocido omo: Plan de Administración de las Comunicaciones; Plan de Gerencia de Comunicaciones; o Plan de Gerenciamiento de las Comunicaciones.

Conduct Procurements. Efectuar Adquisiciones El proceso de obtener respuestas de los vendedores, seleccionar un vendedor y adjudicar un contrato.

#### Configuration Management System. Sistema de Gestión de la Configuración

Un subsistema del sistema de dirección de proyectos general. Es un conjunto de procedimientos formalmente documentados que se utilizan para implementar la dirección y supervisión técnica y administrativa para: identificar y documentar las características funcionales y físicas de un *producto*, resultado, servicio o componente; controlar cualquier cambio a dichas características; registrar e informar cada cambio y su estado de implantación; y brindar apoyo a la auditoría de productos, resultados o componentes para verificar que cumplen con los requisitos. Incluye la documentación, los sistemas de rastreo, y los niveles necesarios de aprobación, definidos para autorizar y controlar los cambios. También conocido como: Sistema de Administración de la Configuración; Sistema de Gestión de la Configuración; o Sistema de Gerenciamiento de la Configuración.

Constraint. Restricción El estado, la calidad o la sensación de ser restringido a un curso de acción o inacción determinado. Una restricción o limitación aplicable, ya sea interna o externa a un proyecto, que afectará el desempeño del *proyecto* o de un *proceso*. Por ejemplo, una restricción del cronograma consiste en una limitación o condicionamiento aplicado sobre el *cronograma del proyecto* que afecta el momento

en el que una *actividad del cronograma* puede programarse y que suele presentarse bajo la forma de fechas fijas impuestas.

**Contingency. Contingencia** Véase reserva.

*Contingency Reserve.* Reserva para Contingencias La cantidad de *fondos, presupuesto* o tiempo, que supere la *estimación*, necesarios para reducir el *riesgo* de sobrecostes de los *objetivos* del proyecto a un nivel aceptable para la *organización*.

Contract. Contrato Un contrato es un acuerdo vinculante para las partes en virtud del cual el vendedor se obliga a proveer el *producto*, *servicio* o *resultado* especificado y el *comprador* a pagar por él.

Control. Controlar Comparar el desempeño real con el desempeño planificado, analizar las *variaciones*, calcular las tendencias para realizar mejoras en los *procesos*, evaluar las alternativas posibles y recomendar las *acciones correctivas* apropiadas según sea necesario.

Control Account. Cuenta de Control Un punto de control de gestión donde se integran el *alcance*, el *presupuesto*, el *costo real* y el *cronograma*, y se comparan con el *valor ganado* de la medición del desempeño. Véase también *paquete de trabajo*.

Control Chart. Diagrama de Control Una representación gráfica de datos del proceso a lo largo del tiempo y comparados con *límites de control* establecidos, que cuentan con una línea central que ayuda a detectar una tendencia de valores trazados con respecto a cualquiera de los *límites de control*. También conocido como: Gráfico de Control.

Control Costs. Controlar los Costos El proceso de monitorear la situación del proyecto para actualizar el presupuesto del mismo y gestionar cambios a la línea base de costo. También conocido como: *Controlar* Costos.

Control Limits. Límites de Control El área compuesta por tres desviaciones estándar a cada lado de la línea central, o promedio, de una distribución de datos normal trazada en un *diagrama de control* que refleja la variación prevista de los datos. Véase también límites de las especificaciones.

Control Schedule. Controlar el Cronograma El proceso de monitorear la situación del proyecto para actualizar el avance del mismo y gestionar cambios a la línea base del cronograma.

Control Scope. Controlar el Alcance El proceso de monitorear la situación del proyecto y del alcance del producto, y de gestionar cambios a la línea base del alcance.

*Controlling.* **Control Véase controlar. También conocido como: Controlando.** 

Controlling, Control Véase *controlar.* También conocido como: Controlando.<br>Corrective Action, Acción Correctiva Directiva documentada para ejecutar el trabajo del proyecto y Corrective Action. Acción Correctiva Directiva documentada para *ejecutar* el *trabajo del proyecto y*<br>poder, de ese modo, alinear el desempeño futuro previsto del *trabajo* del proyecto con el *plan para la* dirección del provecto.

Cost Management Plan. Plan de Gestión de Costos El documento que fija el formato y establece las **Cost Management Plan. Plan de Gestión de Costos** El documento que fija el formato y establece las<br>*actividades y los criterios* necesarios para planificar, estructurar y controlar los *costos* del *provecto*. El *actividades y los criterios* necesarios para planificar, estructurar y controlar los *costos* del *proyecto*. El<br>plan de gestión de costos es un plan subsidiario del *plan para la dirección del provecto o una parte de él* También conocido como: Plan de Administración de Costos; Plan de Gerencia de Costos; Plan de Gerenciamiento de Costos o Gestión de Costes.

Cost of Quality (COQ). Costo de la Calidad Método para determinar los costos incurridos para asegurar la *calidad*. Los costos de prevención y evaluación (costos de cumplimiento) incluyen costos de planificación de calidad, control de calidad y garantía de calidad para asegurar el cumplimiento de los requisitos (es decir, capacitación, *sistemas de* control de calidad, etc.). Los costos de fallos (costos de no cumplimiento) incluyen los costos de reprocesar *productos*, *componentes* o *procesos* que no cumplen, los costos de la garantía del trabajo y desperdicio, y la pérdida de reputación. También conocido como: Coste *.*

*Cost Performance Baseline.* Línea Base del Desempeño de Costos Versión específica del presupuesto con fases de tiempo utilizada para comparar el gasto real con el gasto planificado a fin de determinar si se necesitan acciones correctivas para cumplir con los objetivos del proyecto. También conocido como: Línea Base de Rendimiento de Costos; o Línea Base de Rendimiento de Costes.

Cost Performance Index (CPI). Indice de Desempeño del Costo Una medida de eficiencia en función *Cost Performance Index (CPI)*. Indice de Desempeño del Costo Una medida de eficiencia en función<br>de los costos de un *provecto*. Es la proporción entre el *valor ganado* (EV) y *costos reales* (AC). CPI = EV dividido por AC. También conocido como: Índice de Rendimiento de Costos; Índice de Rendimiento de Costo; Índice de Rendimiento del Costo; o Índice del Desempeño de Costos.

Cost-Plus-Fixed-Fee (CPFF). Contract Contrato de Costo Más Honorarios Fijos Un tipo de *contrato de costos reembolsables* en el que el *comprador* reembolsa al *vendedor* los costos permitidos correspondientes al vendedor (según se define costos permitidos en el contrato) más una cantidad fija de correspondientes al vendedor (según se define costos permitidos en el contrato) más una cantidad fija de<br>ganancias (pago fijo). También conocido como: *Contrato de Costo Más Honorarios Fijos o Contrato de* Costos Más Honorarios Fijos

*Cost-Plus-Incentive-Fee (CPIF) Contract***. Contrato de Costo Más Honorarios con Incentivos** G tipo de *contrato de costos reembolsables* en el que el *comprador* reembolsa al *vendedor* los costos permitidos correspondientes al vendedor (según se define costos permitidos en el contrato) y el vendedor obtiene sus ganancias si cumple los criterios de desempeño definidos. También conocido como: Contrato de Costo Más Honorarios con Incentivos o Contrato de Costos Más Honorarios con Incentivos.

Cost-Reimbursable Contract. Contrato de Costos Reembolsables Un tipo de contrato que implica el pago al vendedor por los costos reales del mismo, más un honorario que, por lo general, representa la ganancia del vendedor. Los contratos de costos reembolsables suelen incluir cláusulas de incentivos en virtud de las cuales, si el vendedor cumple o supera los objetivos seleccionados del proyecto, como metas del cronograma o costo total, entonces el vendedor recibe del comprador un pago de incentivo o bonificación. También conocido como: Contrato de Costos Reembolsables.

Cost Variance (CV). Variación del Costo Una medida de desempeño en función de los costos de un proyecto. Es la diferencia entre el valor ganado (EV) y el costo real (AC).  $CV = EV$  menos AC. También conocido como: Variación del Coste o Variación en los Costos.

Crashing . Compresión Un tipo específico de técnica de aceleración del cronograma del proyecto realizada al tomar las medidas necesarias para disminuir la duración del cronograma del proyecto total después de analizar varias alternativas para determinar cómo obtener la máxima compresión de la duración del cronograma al menor costo adicional posible. Los enfoques típicos para la intensificación de un cronograma incluyen reducir la *duración de la actividad del cronograma* y aumentar la asignación de recursos para las actividades del cronograma. Véase compresión del cronograma. También conocido como: Intensificación.

Create WBS (Work Breakdown Structure). Crear EDT (Estructura de Desglose del Trabaio) El proceso de subdividir los entregables del proyecto y el trabajo del proyecto en componentes más pequeños y más fáciles de manejar. También conocido como: Crear EDT (Estructura de Desagregación del Trabajo); Crear EDT (Estructura de Descomposición del Trabajo); Crear EDT (Estructura de la División del Trabajo); Crear EDT (Estructura Detallada del Trabajo); Crear Estructura del Trabajo. Criteria. Criterios Normas, reglas o pruebas sobre las que se puede basar una opinión o decisión, o por medio de la cual se puede evaluar un *producto*, servicio, resultado o proceso.

Critical Activity. Actividad Crítica Cualquier actividad del cronograma en un camino crítico del cronograma del proyecto. Se determina más comúnmente con el método de la ruta crítica. Aunque algunas actividades son "críticas" en su sentido literal, sin estar en la ruta crítica, este significado se utiliza raramente en el contexto del proyecto.

Critical Chain Method. Método de Cadena Crítica Una técnica de análisis de la red del cronograma que permite modificar el cronograma del proyecto para adaptarlo a los recursos limitados. También conocido como: Método de la Ruta Crítica.

Critical Path. Ruta Crítica Generalmente, pero no siempre, es la secuencia de actividades del cronograma que determina la duración del proyecto. Es el camino más largo para el proyecto. Véase también metodología de la ruta crítica. También conocido como: Camino Crítico.

Critical Path Methodology (CPM). Metodología de la Ruta Crítica Una técnica de análisis de la red del cronograma utilizada para determinar el nivel de flexibilidad de los cronogramas (el nivel de holgura) sobre varias rutas de red lógicas de la red del cronograma del proyecto y para determinar la duración total mínima del proyecto. Las fechas de inicio y finalización tempranas se calculan mediante un recorrido hacia adelante, usando una fecha de inicio especificada. Las fechas de inicio y finalización tardías se calculan mediante un recorrido hacia atrás, a partir de una fecha de finalización especificada, que generalmente es la fecha de finalización temprana del proyecto determinada durante el cálculo del recorrido hacia adelante. También se denomina Método del Camino Crítico.

Data Date (DD). Fecha de los Datos La fecha hasta la cual el sistema de generación de informes del proyecto refleja la situación y los logros reales. También se denomina a la fecha de y fecha actual. Decision Tree Analysis. Análisis mediante Árbol de Decisiones El árbol de decisiones es un diagrama que describe una decisión que se está considerando y las consecuencias de seleccionar una u otra de las alternativas disponibles. Se usa cuando algunos escenarios futuros o resultados de acciones son inciertos. Incorpora las probabilidades y los costos o recompensas de cada camino lógico de *eventos* y decisiones futuras, y usa el *análisis del valor monetario esperado* para ayudar a la *organización* a identificar los valores relativos de las acciones alternativas. Véase también análisis del valor monetario esperado. Decomposition. Descomposición Una técnica de planificación que subdivide el *alcance del proyecto* y los entregables del proyecto en componentes más pequeños y más fáciles de manejar, hasta que el trabajo del proyecto asociado a lograr el alcance del proyecto y a conseguir los entregables se defina con detalle suficiente para poder respaldar la ejecución, el seguimiento y el control del trabajo.

Defect. Defecto Una imperfección o deficiencia en un *componente* de un proyecto, que hace que dicho componente no cumpla con sus *requisitos* o *especificaciones* y deba ser reparado o reemplazado.

Defect Repair. Reparación de Defectos La identificación formalmente documentada de un *defecto* en un componente de un proyecto, con una recomendación de reparar dicho defecto o reemplazar completamente el componente.

completamente el componente.<br>**Define Activities. Definir las Actividades** *El proceso de identificar las acciones específicas que se deben* realizar para elaborar los entregables del proyecto.

realizar para elaborar los entregables del proyecto.<br>**Define Scope. Definir el Alcance** El proceso de desarrollar una descripción detallada del proyecto y del *producto.*<br>*Deliverable.* **Entregable** Cualquier *producto, resultado* o capacidad de prestar un *servicio* único y

verificable que debe producirse para terminar un proceso, una fase o un provecto. A menudo se utiliza más concretamente en relación con un *entregable* externo, el cual está sujeto a aprobación por parte del patrocinador del proyecto o del cliente. También conocido como: Producto Entregable. *Dependency***. Dependencia** Véase relación lógica.

*Determine Budget.* **Determinar el Presupuesto** 
individuales o paquetes de trabajo para establecer una línea base de costo autorizada.

Develop Human Resource Plan. Desarrollar el Plan de Recursos Humanos El proceso de identificar y documentar los roles dentro de un proyecto, las responsabilidades, las habilidades requeridas y las relaciones de comunicación, así como de crear el plan de gestión de personal.

relaciones de comunicación, así como de crear el plan de gestión de personal.<br>*Develop Project Charter***. Desarrollar el Acta de Constitución** El *proceso* de desarrollar el *acta de Develop Project Charter*. Desarrollar el Acta de Constitución El *proceso* de desarrollar el *acta de*<br>constitución del proyecto que autoriza formalmente un *proyecto*. También conocido como: *Desarrollar el* autoriza formalmente un *proyecto. También conocido como: Desarrollar el*<br>ecto; Desarrollar el Acta de Proyecto; o Desarrollar la Ficha del Proyecto. *Develop Project Management Plan.* **Desarrollar el Plan para la Dirección del Proyecto** 

*Develop Project Management Plan*. Desarrollar el Plan para la Dirección del Proyecto<br>El *proceso* de documentar las medidas necesarias para definir, preparar, integrar y coordinar todos los

El *proceso* de documentar las medidas necesarias para definir, preparar, integrar y coordinar todos los<br>planes subsidiarios. También conocido como: *Desarrollar el Plan para la Administración de Proyectos*; planes subsidiarios. También conocido como: *Desarrollar el Plan para la Administración de Proyectos;*<br>Desarrollar el Plan de Administración del Proyecto; Desarrollar el Plan para la Gestión de Proyectos; ecto; Desarrollar el Plan para la Gestión de Proyect<br>ectos: o Desarrollar el Plan Gerencial del Provecto.

Desarrollar el Plan de Gerenciamiento de Proyectos; o Desarrollar el Plan Gerencial del Proyecto.<br>**Develop Project Team. Desarrollar el Equipo del Proyecto** El proceso de mejorar las competencias, la interacción de los miembros del equipo y del ambiente general del equipo para lograr un mejor interacción de los miemb<br>desempeño del *proyecto* 

*Direct and Manage Project Execution.* **Dirigir y Gestionar la Ejecución del Proyecto**

Direct and Manage Project Execution. Dirigir y Gestionar la Ejecución del Proyecto<br>El *proceso* de ejecutar el *trabajo* definido en el *plan para la dirección del proyecto* para cumplir con los El *proceso* de ejecutar el *trabajo* definido en el *plan para la dirección del proyecto* para cumplir co<br>*objetivos* del proyecto. También conocido como: *Dirigir y Administrar la Ejecución delProyecto* o Dirigir y Gerenciar la Ejecución del Proyecto.

Distribute Information. Distribuir la Información El proceso de poner a disposición de los interesados en el proyecto la información relevante, según se planifique.

interesados en el proyecto la información relevante, según se planifique.<br>*Duration (DU or DUR)*. Duración El total de períodos de *trabajo* (sin incluir vacaciones u otros períodos no laborales) requeridos para terminar una *actividad del cronograma* o un componente de la estructura de desglose del trabajo. Generalmente, se expresa en jornadas o semanas laborales. A veces se equipara incorrectamente a tiempo transcurrido.

Compárese con esfuerzo.

*Early Finish Date (EF).* **Fecha de Finalización Temprana** En el *método de la ruta crítica*, el punto en el tiempo más temprano posible en el cual las porciones no completadas de una *actividad del cronograma* el tiempo más temprano posible en el cual las porciones no completadas de una *actividad del cronogí*<br>(o del *provecto*) pueden finalizar, sobre la base de la *lógica de la red* del cronograma, la *fecha de los datos* y cualquier *restricción* del cronograma. Las fechas de finalización tempranas pueden cambiar a *datos* y cualquier *restricción* del cronograma. Las fechas de finalización tempranas pueden cambiar<br>medida que el proyecto avanza y a medida que se realizan cambios en el *plan para la dirección del provecto.* 

*proyecto.*<br>*Early Start Date (ES). F***echa de Inicio Temprana** En el *método de la ruta crítica*, el punto en el tiempo *Early Start Date (ES)*. Fecha de Inicio Temprana En el *método de la ruta crítica*, el punto en el tien<br>más temprano posible en el cual las porciones no completadas de una *actividad delcronograma* (o del *provecto*) pueden comenzar, sobre la base de la *lógica de la red* del cronograma, la *fecha de los datos* y cualquier *restricción* del cronograma. Las fechas de inicio tempranas pueden cambiar a medida que el cualquier *restricción* del cronograma. Las fechas de inicio tempranas pueden cambiar a medida<br>provecto avanza y a medida que se realizan cambios en el *plan para la dirección del provecto*.

Earned Value (EV). Valor Ganado El valor del trabajo completado expresado en términos del presupuesto aprobado asignado a dicho trabajo para una *actividad del cronograma* o un componente de la estructura de desglose del trabajo. También conocido como: Costo Presupuestado del Trabajo Realizado **o** Valor Devengado.

**Earned Value Management (EVM). Gestión del Valor Ganado** Una metodología de gestión para integrar *alcance, cronograma* y *recursos*, y para medir el desempeño y el avance del proyecto en forma objetiva. El desempeño se mide determinando el costo presupuestado del trabajo realizado (es decir, el valor ganado) y comparándolo con el costo real del trabajo realizado (es decir, el costo *real*). También

conocido como: Administración del Valor del Trabajo Realizado; Administración del Valor Ganado; Gerencia de Valor Ganado; o Gerenciamiento del Valor Ganado.

Earned Value Technique (EVT). Técnica del Valor Ganado Una técnica específica para medir el desempeño del trabajo para un componente de la estructura de desglose del trabajo, una cuenta de control o un proyecto. También conocido como: Técnica del Valor del Trabajo Realizado.

**Effort. Esfuerzo** La cantidad de unidades laborales necesarias para terminar una *actividad del* cronograma o un componente de la estructura de desglose del trabajo. Generalmente se expresa como horas, días o semanas de trabajo del personal. Compárese con *duración*.

Enterprise Environmental Factors. Factores Ambientales de la Empresa Todos y cualquiera de los factores ambientales externos y los factores ambientales internos de la organización que rodean o tienen alguna influencia sobre el éxito del proyecto. Estos factores corresponden a todas o cualquiera de las empresas involucradas en el proyecto, e incluyen la cultura y la estructura de la organización, la infraestructura, los recursos existentes, las bases de datos comerciales, las condiciones del mercado y el software de dirección de proyectos de la organización.

Estimate. Estimado Una evaluación cuantitativa del monto o resultado probable. Habitualmente se aplica a los costos, recursos, esfuerzo y duraciones de los proyectos y normalmente está precedido por un calificador (p.ej., preliminar, conceptual, de factibilidad, de orden de magnitud, definitiva). Siempre debería incluir alguna indicación de exactitud (p.e.j.,  $\pm x$  por ciento). Véase también *presupuesto* y costo. *Estimate Activity Durations.* Estimar la Duración de las Actividades El proceso de establecer aproximadamente la cantidad de períodos de trabajo necesarios para finalizar actividades individuales con los recursos estimados.

*Estimate Activity Resources.* Estimar los Recursos de las Actividades El proceso de estimar el tipo y las cantidades de materiales, personas, equipos o suministros requeridos para ejecutar cada actividad. Estimate at Completion (EAC). Estimación a la Conclusión El costo total previsto de una actividad del cronograma, de un componente de la estructura de desglose del trabajo o del provecto, cuando se complete el *alcance* definido del *trabajo*. El EAC puede ser calculado sobre la base del desempeño hasta la fecha o estimado por el *equipo del proyecto* sobre la base de otros factores, y en este caso se denomina última estimación revisada.

Véase también técnica del valor ganado y estimación hasta la conclusión. También conocido como: Estimación a la Terminación.

Estimate Costs. Estimar los Costos El proceso de desarrollar una aproximación de los recursos monetarios necesarios para completar las actividades del proyecto.

Estimate to Complete (ETC). Estimación hasta la Conclusión El costo previsto necesario para terminar todo el trabajo restante para una *actividad* del cronograma, un componente de la estructura de desglose del trabajo o el proyecto. Véase también técnica del valor ganado y estimación a la conclusión. También conocido como: Estimación para Terminar.

Execute. Ejecutar Dirigir, gestionar, realizar y llevar a cabo el trabajo *del proyecto*, proporcionar los entregables y brindar información sobre el desempeño del trabajo.

Executing Processes. Procesos de Ejecución Aquellos procesos realizados para terminar el trabajo definido en el plan para la dirección del proyecto para cumplir con los objetivos del proyecto. Expected Monetary Value (EMV) Analysis. Análisis del Valor Monetario Esperado

Una técnica estadística que calcula el resultado promedio cuando el futuro incluye escenarios que pueden ocurrir o no. Esta técnica se usa comúnmente dentro del *análisis del árbol de decisiones*.

*Expert Judgement*. Juicio de Expertos Un juicio que se brinda sobre la base de la experiencia en un área de aplicación, área de conocimiento, disciplina, industria, etc. Según resulte apropiado para la actividad que se está llevando a cabo. Dicha experiencia puede ser proporcionada por cualquier grupo o persona con una educación, *conocimiento*, *habilidad*, experiencia o capacitación especializada.

Finish Date. Fecha de Finalización Un punto en el tiempo asociado con la conclusión de una *actividad* del cronograma. Habitualmente es cualificada con una de las siguientes opciones: real, planificada, estimada, programada, temprana, tardía, de referencia, objetivo o actual.

Finish-to-Finish (FF). Final a Final La relación lógica en virtud de la cual el trabajo de la actividad sucesora no puede finalizar hasta que concluya el trabajo de la actividad predecesora. Véase también relación lógica. También conocido como: Final - Final.

Finish-to-Start (FS). Final a Inicio La relación lógica en virtud de la cual el inicio del trabajo de la actividad sucesora depende de la conclusión del trabajo de la actividad predecesora. Véase también relación lógica. También conocido como: Terminar para Iniciar o Final - Inicio.

Firm-Fixed-Price (FFP) Contract. Contrato de Precio Fijo Cerrado Un tipo de contrato de precio fijo en el cual el *comprador* paga al *vendedor* un monto establecido (conforme lo defina el *contrato*),

independientemente de los costos del vendedor. También conocido como: Contrato de Precio Fijo o Contrato de Precio Firme y Fijo.

Fixed-Price-Incentive-Fee (FPIF) Contract. Contrato de Precio Fijo Más Honorarios con Incentivos Un tipo de *contrato* en el cual el *comprador* paga al vendedor un monto establecido (conforme lo defina el contrato), y el vendedor puede ganar un monto adicional si cumple con los criterios de desempeño establecidos. También conocido como: Contrato de Precio Fijo más Incentivos. Float. Holgura También se denomina margen. Véase holgura total y holgura libre.

Flowcharting. Diagramas de Flujo La representación en formato de diagrama de los *datos iniciales*, medidas de un proceso y resultados de uno o más procesos dentro de un sistema.

Forecast. Proyección / Pronóstico Una estimación o predicción de condiciones y eventos futuros para el proyecto, basadas en la información y el conocimiento disponible en el momento de realizar la proyección. La información se basa en el desempeño pasado del proyecto y en el desempeño previsto para el futuro, e incluye información que podría ejercer un impacto sobre el proyecto en el futuro, tal como estimación a la conclusión y estimación hasta la conclusión. También conocido como: Pronósticos.

Forward Pass. Recorrido Hacia Adelante El cálculo de fechas de inicio tempranas y fechas de finalización tempranas para las porciones no completadas de todas las actividades de la red. Véase también análisis de la red del cronograma y recorrido hacia atrás.

Free Float (FF). Holgura Libre La cantidad de tiempo que una *actividad del cronograma* puede demorarse sin demorar la fecha de inicio temprano de cualquier actividad del cronograma inmediatamente después. Véase también holgura total.

Functional Manager. Gerente Funcional Alguien con *autoridad* de dirección sobre una unidad de la organización dentro de una *organización funcional*. El gerente de cualquier grupo que efectivamente realiza un producto o presta un servicio. A veces se le denomina gerente de línea.

Functional Organization. Organización Funcional Una organización jerárquica en la cual cada empleado tiene definido claramente un superior, y el personal está agrupado por áreas de especialización dirigidas por una persona con experiencia en esa área.

Gantt Chart. Diagrama de Gantt Representación gráfica de información relativa al cronograma. En el típico diagrama de barras, las actividades del cronograma o los componentes de la estructura de desglose del trabajo se enumeran en la parte izquierda del diagrama, los datos se presentan en la parte superior y la duración de las actividades se muestra como barras horizontales ubicadas según fecha. Grade. Grado Categoría o escala que se utiliza para distinguir elementos que tienen el mismo uso

funcional (p.ej., "martillo") pero que no comparten los mismos requisitos de calidad (p.ej., distintos martillos pueden tener resistencia a distintos grados de fuerza).

#### Hammock Activity. Actividad Resumen También conocido como: Actividades Hamaca o Actividad Sumaria

Historical Information. Información Histórica Documentos y datos sobre proyectos anteriores, que incluyen archivos de proyectos, registros, correspondencias, contratos completados y proyectos cerrados. Human Resource Plan. Planificación de los Recursos Humanos Documento que describe cómo los roles y responsabilidades, las relaciones de comunicación y la gestión de personal serán tratados y estructurados para el proyecto. Es un plan subsidiario del proyecto o una parte de él.

**Identify Risks. Identificar los Riesgos** El proceso de determinar los riesgos que pueden afectar al proyecto y documentar sus características.

*Identify Stakeholders.* Identificar a los Interesados El proceso de identificar a todas las personas u organizaciones que reciben el impacto del proyecto y de documentar información relevante relativa a sus intereses, participación e impacto en el éxito del proyecto.

Imposed Date. Fecha Impuesta Una fecha fija impuesta sobre una *actividad del cronograma* o hito del cronograma, habitualmente expresada como una fecha que exige "comenzar después del" y "finalizar antes del".

Initiating Processes. Procesos de Iniciación Aquellos procesos realizados para definir un nuevo provecto o nueva fase de un provecto existente al obtener la autorización para iniciar el provecto o fase. *Input*. Entrada Cualquier elemento, interno o externo, del proyecto que sea requerido por un *proceso* antes de que dicho proceso continúe. Puede ser un resultado de un proceso predecesor.

Inspection. Inspección Examen o medición para verificar si una actividad, componente, producto, resultado o servicio cumple con requisitos específicos.

Invitation for Bid (IFB). Invitación a Licitación En general, este término es equivalente a solicitud de propuesta. No obstante, en algunas áreas de aplicación, es posible que tenga una acepción más concreta o
más específica. También conocido como: *Invitación a Licitar*: *Invitación a Ofertar*: o *Llamado a* más especi1<br>*Licitación*.

Issue. Incidente Un punto o asunto cuestionado o respecto del cual existe una controversia, o que no se ha resuelto y se está analizando, o respecto del cual existen posiciones opuestas o desacuerdo. También conocido como: Problema, Asunto, Polémica o Punto de Atención.

Lag. Retraso Una modificación de una *relación lógica* que causa un retraso en la *actividad sucesora*. Por ejemplo, en una dependencia de *final a inicio* con un retraso de diez días, la actividad sucesora no puede comenzar hasta diez días después del final de la actividad predecesora. Véase también adelanto. También conocido como: Demora o Posposición.

conocido como: *Demora* o Posposición.<br>**Late Finish Date (LF). Fecha de Finalización Tardía** En el *método de la ruta crítica*, el punto en el tiempo más lejano posible en que una *actividad del cronograma* puede concluir, sobre la base de la lógica de la red del cronograma, la fecha de conclusión del proyecto y cualquier restricción asignada a las actividades del cronograma sin violar ninguna restricción del cronograma ni retrasar la fecha de conclusión del proyecto. Las fechas de finalización tardías se determinan durante el cálculo del *recorrido hacia atrás* de la red del cronograma del proyecto.

Late Start Date (LS). Fecha de Inicio Tardía En el método de la ruta crítica, el punto en el tiempo más lejano posible en que una *actividad del cronograma* puede comenzar, sobre la base de la *lógica de la red* del cronograma, la fecha de conclusión del proyecto, y cualquier *restricción* asignada a las actividades del cronograma sin violar una restricción del cronograma ni retrasar la fecha de conclusión del proyecto. Las fechas de inicio tardías se determinan durante el cálculo del *recorrido hacia atrás* de la red del cronograma del proyecto.

Lead. Adelanto Una modificación de una *relación lógica* que permite una anticipación de la *actividad* sucesora. Por ejemplo, en una dependencia de *final a inicio* con un adelanto de diez días, la *actividad* sucesora puede comenzar diez días antes del fin de la *actividad predecesora*. Un adelanto negativo es equivalente a un retraso positivo. Véase también retraso.

**Lessons Learned. Lecciones Aprendidas** Lo que se aprende en el proceso de realización del proyecto. Las lecciones aprendidas pueden identificarse en cualquier momento. También considerado un registro del proyecto, que se debe incluir en la *base de conocimientos de lecciones aprendidas*.

*Lessons Learned Knowledge Base.* **Base de Conocimientos de Lecciones Aprendidas**  Almacenamiento de información histórica y lecciones aprendidas, tanto acerca de los resultados de Almacenamiento de información histórica y *lecciones aprendidas*, tanto acerca de los resultadores en el elección de *provectos* anteriores.<br>decisiones de selección de *provectos* anteriores como de desempeño de provectos Leveling. Nivelación Véase nivelación de recursos.

Leveling. Nivelación Véase nivelación de recursos.<br>Life Cycle. Ciclo de Vida Véase ciclo de vida del proyecto.

Log. Registro Un documento que se utiliza para registrar y describir o indicar los elementos seleccionados identificados durante la ejecución de un proceso o actividad. Habitualmente se utiliza con un modificador, tal como incidentes, control de calidad, acciones o defectos. También conocido como: Bitácora.

Bitácora.<br>**Logical Relationship. Relación Lógica** Una dependencia entre dos actividades del cronograma del cal Relationship. Relación Lógica Una *dependencia* entre dos *actividades del cronograma del*<br>ecto, o entre una actividad del cronograma del provecto y un *hito del provecto*. Los cuatro tipos posibles de relaciones lógicas son: *Fin a Inicio*; *Fin a Fin*; *Inicio a Inicio*; e *Inicio a Fin*. Véase también relación de precedencia.

Manage Project Team. Dirigir el Equipo del Proyecto El proceso de monitorear el desempeño de los miembros del equipo, proporcionar comentarios, resolver *incidentes* y gestionar cambios para optimizar miembros del equipo, proporcionar comentarios, resolver *incidentes* y gestionar cambios para optimizai<br>el desempeño del proyecto. También conocido como: *Administrar el Equipo de Proyecto*; *Gestionar el* l proyecto. También conocido como: Adm<br>ecto: o Gerenciar el Eauino del Provecto.

*Manage Stakeholder Expectations.* **Gestionar las Expectativas de los Interesados** 

El proceso de comunicarse y trabajar en conjunto con los interesados para satisfacer sus necesidades y abordar *incidentes* a medida que éstos se presentan.

abordar *incidentes* a medida que éstos se presentan.<br>*Master Schedule . C*ronograma Maestro Un *cronograma del proyecto* resumido que identifica los principales entregables y componentes de la estructura de desglose del trabajo y los hitos del cronograma clave. Véase también cronograma de hitos.

*cronograma* clave. Véase también *cronograma de hitos*.<br>**Material. Material** El conjunto de objetos utilizados por una *organización* en una tarea, tales como equipos, aparatos, herramientas, maquinaria, útiles, materiales y suministros. También conocido como: *Materiales y Equipamiento.* 

*Materiales y Equipamiento.*<br><mark>*Matrix Organization.* Organización Matricial</mark> Una estructura de organización en la cual el *director del proyecto* comparte con los *gerentes funcionales* la responsabilidad de asignar prioridades y de dirigir el *proyecto* comparte con los gerentes funcionale<br>*trabaio* de las personas asignadas al *provecto*.

Methodology. Metodología Un sistema de prácticas, técnicas, procedimientos y normas utilizado por quienes trabajan en una disciplina.

Milestone. Hito Un punto o evento significativo dentro del proyecto.

Milestone Schedule. Cronograma de hitos Un cronograma resumido que identifica los principales hitos del cronograma. Véase también cronograma maestro.

Monitor. Monitorear Recolectar datos de desempeño del proyecto con respecto a un plan, producir medidas de desempeño, e informar y difundir la información sobre el desempeño. También conocido como: Supervisar.

Monitor and Control Project Work. Monitorear y Controlar el Trabajo del Proyecto

El proceso de monitorear, analizar y regular el avance a fin de cumplir con los objetivos de desempeño definidos en el plan para la dirección del proyecto. También conocido como: Supervisar y Controlar el Trabajo del Provecto.

Monitor and Control Risks. Monitorear y Controlar los Riesgos El proceso de implementar los planes de respuesta a los riesgos, monitorear los riesgos identificados, monitorear los riesgos residuales, identificar nuevos riesgos y evaluar el proceso de los riesgos a través del proyecto.

Monitoring and Controlling Processes. Procesos de Monitoreo y Control Aquellos procesos requeridos para monitorear, analizar y regular el progreso y el desempeño del proyecto, para identificar áreas en las que sean necesarios cambios al plan y para iniciar los cambios correspondientes. También conocido como: Procesos de Seguimiento y Control.

Network. Red Véase diagrama de red de cronograma del provecto.

Network Analysis. Análisis de la Red Véase análisis de la red del cronograma.

Network Path. Camino de Red Cualquier serie continua de actividades del cronograma conectadas con relaciones lógicas en un diagrama de red de cronograma del proyecto. También conocido como: Ruta de la Red.

Objective. Objetivo Una meta hacia la cual se debe dirigir el trabajo, una posición estratégica que se quiere lograr o un fin que se desea alcanzar, un *resultado* a obtener, un *producto* a producir o un *servicio* a prestar.

Opportunity. Oportunidad Una condición o situación favorable para el proyecto, un conjunto de circunstancias positivas, un conjunto de *eventos* positivos, un riesgo que tendrá un impacto positivo sobre los *objetivos* del proyecto, o una posibilidad de realizar cambios positivos. Compárese con *amenaza*. Organizational Breakdown Structure (OBS). Estructura de Desglose de la Organización

Una descripción jerárquica de la organización del proyecto, dispuesta de manera tal que se relaciónen los paquetes de trabajo con las unidades ejecutantes de la organización. También conocido como: .<br>Estructura de Desagregación de la Organización; Estructura de Descomposición de la Organización; Estructura de la División de la Organización; Estructura de la Organización; o Estructura Detallada de la Organización.

### Organizational Process Assets. Activos de los Procesos de la Organización

Todos o cualquiera de los activos relacionados con los procesos, de todas o alguna de las organizaciones involucradas en el *provecto*, que se usan o se pueden usar para ejercer una influencia sobre el éxito del proyecto. Estos activos de los procesos abarcan planes, políticas, procedimientos y lineamientos, ya sean formales o informales. Los activos de los procesos también incluyen las bases de conocimiento de las organizaciones tales como lecciones aprendidas e información histórica. También conocido como: Activos de los Procesos Organizacionales.

Output . Salida Un producto, resultado o servicio generado por un proceso. Puede ser un dato inicial para un proceso sucesor. También conocido como: Resultado.

*Parametric Estimating.* Estimación Paramétrica Una *técnica* de estimación que utiliza una relación estadística entre los datos históricos y otras variables (p.ej., pies cuadrados en la construcción; líneas de código en desarrollo de software) para calcular una *estimación* de parámetros de una actividad tales como alcance, costo, presupuesto y duración. Un ejemplo del parámetro de costos se obtiene multiplicando la cantidad planificada de trabajo que se deba realizar por el costo histórico por unidad, a fin de obtener el costo estimado.

Pareto Chart. Diagrama de Pareto Un histograma, ordenado por la frecuencia de ocurrencia, que muestra cuántos resultados fueron generados por cada causa identificada.

Path Convergence. Convergencia de Rutas La fusión o unión de rutas de red de cronogramas paralelos en un mismo nodo en un diagrama de red de cronograma del proyecto. La convergencia de rutas se caracteriza por una *actividad del cronograma* con más de una *actividad predecesora*. También conocido como: Convergencia de Caminos.

Path Divergence. Divergencia de Rutas Extensión o generación de rutas de red de cronogramas paralelos de un mismo nodo en un diagrama de red de cronograma del proyecto. La divergencia de rutas se caracteriza por una *actividad del cronograma* con más de una *actividad sucesora*. También conocido como: Divergencia de Caminos.

Percent Complete (PC or PCT). Porcentaje Completado Una estimación, expresada como un porcentaje, de la cantidad de *trabajo* que se ha terminado de una *actividad* o un *componente de la* estructura de desglose del trabajo.

*Perform Integrated Change Control.* **Realizar el Control Integrado de Cambios** 

El proceso de analizar todas las solicitudes de cambios, aprobar los cambios y gestionar los cambios a los entregables, a los activos de los procesos de la organización, a los documentos del proyecto y al plan para la dirección del proyecto.

### *Performance Measurement Baseline.* **Línea Base para la Medición del Desempeño**

Performance Measurement Baseline. Línea Base para la Medición del Desempeño<br>Un plan aprobado para el *trabaio del provecto* contra el que se compara la ejecución del provecto y se miden las desviaciones con el fin de un *control* de gestión. Por lo general, la referencia para la medición del desempeño incluye los parámetros de *alcance*, *cronograma* y *costo* de un proyecto, pero también puede incluir parámetros técnicos y *de calidad*. También conocido como: Línea Base para la Medición del Rendimiento.

*del Rendimiento.*<br>Performance Reports. Informes de Desempeño *Documentos* y presentaciones que ofrecen *información* organizada y resumida sobre el desempeño del trabajo, parámetros y cálculos de la gestión del valor *organizada y resumida sobre el desempeño del trabajo, parámetros y cálculos de la <i>gestión del valor*<br>g*anado, y* análisis del avance y situación del *trabajo del provecto.* También conocido como: *Informes de* Rendimiento o Reportes de Rendimiento.

Performing Organization. Organización Ejecutante La empresa cuyo personal participa más **Performing Organization. Organización Ejecutante** La empresa cuyo personal participa m<br>directamente en el *trabaio del provecto*. También conocido como: *Organización Eiecutora*. Perform Qualitative Analysis. Realizar Análisis Cualitativo El proceso de priorizar riesgos para mayor

análisis o acción, al evaluar y combinar la probabilidad de ocurrencia e impacto de dichos riesgos. *Perform Quality Assurance (QA).* **Realizar el Aseguramiento de Calidad** requisitos de calidad y los resultados obtenidos a partir de medidas de control de calidad, a fin de garantizar que se utilizan definiciones de las operaciones y normas de calidad adecuadas.

Perform Quality Control (QC). Realizar el Control de Calidad El proceso de monitorear y registrar los resultados de la realización de las actividades de control de calidad, a fin de evaluar el desempeño y recomendar los cambios que fueran necesarios.

Perform Quantitative Analysis. Realizar Análisis Cuantitativo El proceso de analizar numéricamente el efecto de los riesgos identificados sobre los objetivos generales del proyecto. el efecto de los riesgos identificados s<br>*Phase*. Fase Véase *fase del proyecto*.

*Plan Communications.* **Planificar las Comunicaciones** información de los interesados en el proyecto y de definir un enfoque para las comunicaciones.

*Plan Procurements.* **Planificar las Adquisiciones** para el proyecto; se especifica el enfoque y se identifican los posibles vendedores.

**Plan Quality** [Proceso]. **Planificar la Calidad** El proceso de identificar los requisitos de calidad y/o normas para el proyecto y el producto, así como de documentar la manera en que el proyecto demostrará el cumplimiento con los mismos.

*Plan Risk Management.* **Planificar la Gestión de Riesgos** " actividades de gestión de riesgos para un proyecto.

Plan Risk Responses. Planificar la Respuesta a los Riesgos El proceso de desarrollar opciones y medidas para mejorar las oportunidades y reducir las amenazas a los objetivos del proyecto.

medidas para mejorar las oportunidades y reducir las amenazas a los objetivos del proye<br>*Planned Value (PV)*. **Valor Planificado** El *presupuesto* autorizado asignado al trabajo planificado que debe realizarse respecto de una *actividad del cronograma* o *componente de la* estructura de desglose del trabajo. También conocido como Costo Presupuestado del Trabajo *Planificado o Valor Planeado.* 

*Planning Package. Paquete de Planificación Un componente de la estructura de desglose del trabajo* por debajo de la *cuenta de control* con contenido de *trabajo* conocido pero sin *actividades del cronograma* detalladas. Véase también *cuenta de control*. También conocido como: *Paquete de* Planeación.

*Planning Processes.* Procesos de Planificación Aquellos procesos realizados para establecer el *alcance total del esfuerzo*, definir y refinar los objetivos y desarrollar el curso de acción requerido para alcanzar dichos objetivos. También conocido como: Procesos de Planeación.

alcanzar dichos objetivos. También conocido como: *Procesos de Planeación*.<br>Portfolio. Portafolio Un conjunto de *proyectos* o *programas* y otros trabajos que se han agrupado para facilitar la gestión eficiente de ese *trabajo*, a fin de cumplir con los *objetivos* estratégicos de negocio. Los proyectos o programas del portafolio no son necesariamente interdependientes ni están directamente relacionados.

Portfolio Management. Gestión del Portafolio La gestión centralizada de uno o más portafolios, que **Portfolio Management. Gestión del Portafolio** La gestión centralizada de uno o más *portafolios*, que incluye incluye de la contrafolios, que incluye incluye incluye incluye incluye incluye incluye incluye inclusion. Surf

trabajos relacionados, a fin de alcanzar objetivos estratégicos de negocio específicos. También conocido como: Administración del Portafolio; Gerencia del Portafolio; o Gerenciamiento del Portafolio. Practice. Práctica Un tipo específico de *actividad* profesional o de gestión que contribuye a ejecutar un proceso y que puede utilizar una o más técnicas y herramientas.

Precedence Diagramming Method (PDM). Método de Diagramación por Precedencia

La técnica de diagramación de redes del cronograma en la cual las actividades del cronograma se representan con casilleros (o nodos). Las actividades del cronograma se vinculan gráficamente mediante una o más relaciones lógicas para mostrar la secuencia en que deben realizarse las actividades.

Precedence Relationship. Relación de Precedencia El término usado en el método de diagramas por precedencia para una relación lógica. Sin embargo, en el uso corriente, la relación de precedencia, la relación lógica y la dependencia son conceptos sumamente intercambiables, independientemente del método de diagramas. Véase también relación lógica.

Predecessor Activity. Actividad Predecesora La actividad del cronograma que determina cuándo la actividad sucesora lógica puede comenzar o terminar.

Preventive Action. Acción Preventiva Una directriz documentada para realizar una actividad que puede reducir la probabilidad de sufrir consecuencias negativas asociadas con los riesgos del proyecto. Probability and Impact Matrix. Matriz de Probabilidad e Impacto

Una manera común de determinar si un *riesgo* se considera bajo, moderado o alto mediante la combinación de las dos dimensiones de un riesgo: su probabilidad de ocurrencia y su impacto sobre los objetivos, en caso de ocurrir.

Procurement Documents. Documentos de Adquisición Los documentos que se usan en actividades de oferta y propuesta, que incluyen la Invitación a Licitación del comprador, Invitación a Negociar, Solicitud de Información, Solicitud de Presupuesto, Solicitud de Propuesta y respuestas del vendedor.

También conocido como: Documentos de las Adquisiciones.

Procurement Management Plan. Plan de Gestión de las Adquisiciones

El *documento* que describe cómo serán gestionados los *procesos* de adquisición desde el desarrollo de la documentación de adquisición hasta el cierre del contrato. También conocido como: Plan de

Administración de las Adquisiciones; Plan de Gerencia de las Adquisiciones; o Plan de Gerenciamiento de las Adquisiciones.

**Product.** Producto Un artículo producido, que es cuantificable y que puede ser un elemento terminado o un componente. Otras palabras para hacer referencia a los productos son *materiales* y bienes. Compárese con resultado. Véase también producto entregable.

Product Life Cycle. Ciclo de Vida del Producto Un conjunto de fases del producto que, generalmente, son secuenciales y sin superposición, cuyos nombres y números son determinados por las necesidades de fabricación y control de la organización. La última fase del ciclo de vida del producto, para el producto mismo, es por lo general su retiro. Generalmente, un ciclo de vida del proyecto está contenido dentro de uno o más ciclos de vida del producto.

Product Scope. Alcance del Producto Los rasgos y funciones que caracterizan a un producto, servicio o resultado.

Product Scope Description. Descripción del Alcance del Producto La descripción narrativa documentada del alcance del producto.

Program. Programa Un grupo de proyectos relacionados cuya gestión se realiza de manera coordinada para obtener beneficios y control, que no se obtendrían si se gestionaran en forma individual. Los programas pueden incluir elementos de *trabajo* relacionados que están fuera del *alcance* de los proyectos diferenciados del programa.

Program Evaluation and Review Technique (PERT). Técnica de Revisión y Evaluación de **Programas (PERT)** Una técnica de estimación que aplica un promedio ponderado de estimaciones optimistas, pesimistas y más probables cuando las estimaciones para las actividades individuales generan incertidumbres.

Program Management. Dirección de Programas La dirección coordinada centralizada de un programa para lograr los objetivos y beneficios estratégicos del programa. También conocido como: Administración de Programas; Gerencia de Programas; Gerenciamiento de Programas; o Gestión de Programas.

Progressive Elaboration. Elaboración Gradual Mejorar y agregar detalles continuamente a un plan en la medida en que se cuente con información más detallada y específica y con estimaciones más precisas, a medida que el proyecto avanza. De ese modo se podrán producir planes más precisos y completos que sean el resultado de las reiteraciones sucesivas del *proceso* de planificación. También conocido como: Elaboración Progresiva.

**Project. Provecto** Un esfuerzo temporal que se lleva a cabo para crear un *producto*, *servicio* o *resultado* único.

*Project Calendar.* **Calendario del Proyecto** Un calendario de días o turnos laborales que establece las *fechas* en las cuales se realizan las *actividades del cronograma*, y de días no laborales que determina las fechas en las cuales no se realizan las actividades del cronograma. Habitualmente define los días festivos, los fines de semana y los horarios de los turnos. Véase también *calendario de recursos*.

*Project Charter.* **Acta de Constitución del Proyecto** Un documento emitido por el iniciador o *Project Charter.* **Acta de Constitución del Proyecto** Un *documento* emitido por el *iniciador* o<br>*patrocinador* del proyecto que autoriza formalmente la existencia de un *proyecto*, y le confiere al *director de proyectos* la autoridad para aplicar los *recursos* de la organización a las *actividades* del proyecto. *de proyectos la autoridad para aplicar los recursos de la organización a las <i>actividades del proyecto.*<br>También conocido como: *Acta de Autorización del Provecto: Acta de Provecto: o Ficha <i>del Provecto*.

*Project Communications Management .* **Gestión de las Comunicaciones del Proyecto** 

La Gestión de las Comunicaciones del Proyecto incluye los procesos requeridos para garantizar que la generación, recopilación, distribución, almacenamiento, recuperación y disposición final de la información del proyecto sean adecuados y oportunos.

Project Cost Management. Gestión de los Costos del Proyecto La Gestión de los Costos del Proyecto incluye los procesos involucrados en estimar, presupuestar y controlar los costos de modo que se complete el proyecto dentro del presupuesto aprobado.

*Project Human Resource Management .* **Gestión de los Recursos Humanos del Proyecto**  La Gestión de los Recursos Humanos del Proyecto incluye los procesos que organizan y gestionan el equipo del proyecto.

*Project Initiation.* **Iniciación del Proyecto** Lanzar un *proceso* que puede dar por resultado la *Project Initiation*. Iniciación del P1<br>autorización de un nuevo *provecto*.

*Project Integration Management.* **Gestión de la Integración del Proyecto** 

La Gestión de la Integración del Proyecto incluye los procesos y actividades necesarios para identificar, definir, combinar, unificar y coordinar los diversos procesos y actividades de dirección del proyecto dentro de los grupos de procesos de la dirección de proyectos.

dentro de los grupos de procesos de la dirección de proyectos.<br>*Project Life Cycle*. Ciclo de Vida del Proyecto Un conjunto de *fases del proyecto* que, generalmente son secuenciales, cuyos nombres y números son determinados por las necesidades de *control* de la secuenciales, cuyos nombres y números son determinados por las necesidades de *control* de la<br>*organización* u organizaciones involucradas en el *provecto*. Un ciclo de vida puede ser documentado con una *metodología*.

Project Management (PM). Dirección de Provectos La aplicación de conocimientos, habilidades, *Project Management (PM). Dirección de Proyectos La aplicación de <i>conocimientos, habilidades,*<br>*herramientas y técnicas a actividades del provecto para cumplir con los requisitos del <i>mismo*. También herramientas y técnicas a actividades del proyecto para cumplir con los requisitos del *mismo.* También<br>conocido como: *Administración de Proyectos; Gerencia de Proyectos; Gerenciamiento de Proyectos; o* Gestión de Provectos.

*Project Management Body of Knowledge (PMBOK* **). Fundamentos para la Dirección de Proyectos Project Management Body of Knowledge (PMBOK ). Fundamentos para la Dirección de Proyectos<br>Expresión inclusiva que describe la suma de** *conocimientos* **de la profesión de** *dirección de proyectos***. Al** igual que en otras profesiones, como la abogacía, la medicina y las ciencias económicas, los fundamentos residen en los practicantes y académicos que los aplican y desarrollan. El conjunto de los fundamentos para la dirección de proyectos incluye *prácticas* tradicionales comprobadas y ampliamente utilizadas así como prácticas innovadoras emergentes para la profesión. Los fundamentos incluyen tanto material publicado como no publicado. El PMBOK evoluciona de forma constante. La Guía del PMBOK® identifica el subconjunto de fundamentos para la dirección de proyectos que generalmente se conocen identifica el subconjunto de fundamentos para la dirección de proyectos que generalmente se cono<br>como buenas prácticas. También conocido como: *Conjunto de Conocimientos de la Dirección de* como buenas prácticas. También conocido como: *Conjunto de Conocimientos de la Dirección de*<br>*Proyectos; Cuerpo de Conocimientos de la Administración de Proyectos; Fundamentos para la Gerencia* Proyectos; Cuerpo de Conocimientos de la Administración de Proyectos; Fundamentos para la Gereno<br>de Proyectos; Fundamentos para la Gestión de Proyectos; o Fundamentos para el Gerenciamiento de Provectos.

*Project Management Information System (PMIS).* **Sistema de Información para la Dirección de** Proyectos Un *sistema* de información compuesto por *herramientas* y *técnicas* utilizado para recopilar, integrar y difundir los resultados de los *procesos* de dirección de proyectos. Se usa para respaldar todos los aspectos del proyecto desde el comienzo hasta el cierre, y puede incluir tanto *sistemas* manuales como los aspectos del proyecto desde el comienzo hasta el cierre, y puede incluir tanto *sistemas* manuales como<br>automatizados. También conocido como: *Sistema de Información para la Administración de Proyectos*; automatizados. También conocido como: *Sistema de Información para la Administración de Proy*<br>Sistema de Información para la Gestión de Proyectos; Sistema de Información de la Gerencia de Sistema de Información para la Gestión de Proyectos; Sistema de Información de la Gerencia de<br>Proyectos; Sistema de Información del Gerenciamiento de Proyectos; o Sistema de Información de la *Administración de Provectos.* 

*Project Management Knowledge Area.* **Área de Conocimiento de la Dirección de Proyectos**  *Project Management Knowledge Area. A***rea de Conocimiento de la Dirección de Proyectos<br>Un área identificada de la** *dirección de provectos* **definida por sus** *requisitos de conocimientos* **y que se** 

describe en términos de sus procesos de componentes, prácticas, datos iniciales, resultados, herramientas describe en términos de sus *procesos de componentes, prácticas, datos iniciales, resultados, herramienta*<br>y *técnicas.* También conocido como: Área de Conocimiento de la Administración de Proyectos; Área de y técnicas. También conocido como: Area de Conocimiento de la Administración de Proyectos; Area de<br>Conocimiento de la Gerencia de Proyectos; Área de Conocimiento de la Gestión de Proyectos; o Área de Conocimiento del Gerenciamiento de Proyectos.

*Project Management Office (PMO).* **Oficina de Dirección de Proyectos** 

Un cuerpo o entidad de la organización que tiene varias responsabilidades asignadas con relación a la Un cuerpo o entidad de la organización que tiene varias responsabilidades asignadas con relación a la<br>dirección centralizada y coordinada de aquellos *provectos* que se encuentran baio su jurisdicción. Las responsabilidades de una oficina de dirección de proyectos pueden variar, desde realizar funciones de apoyo para la dirección de proyectos hasta ser realmente los responsables de la dirección de un proyecto. apoyo para la dirección de proyectos hasta ser realmente los responsables de la dirección de un proyecto.<br>Véase también *oficina de gestión de programas*. También conocido como: *Oficina de Administración de* Véase también *oficina de gestión de programas.* También conocido como: *Oficina de Adminis*<br>*Proyectos; Oficina de Gestión de Proyectos; Oficina de Gerencia de Proyectos; u Oficina del* Gerenciamiento de Proyectos.

**Project Management Plan. Plan para la Dirección del Proyecto** Un documento formalmente aprobado que define cómo se ejecuta, monitorea y controla un proyecto. Puede ser resumido o detallado y estar compuesto por uno o más planes de gestión subsidiarios y otros documentos de planificación. También compuesto por uno o más planes de gestión subsidiarios y otros documentos de planificación. Tambi<br>conocido como: *Plan para la Administración del Proyecto; Plan de Gerencia del Proyecto; Plan de* ra la Administración del Proyecto; Plan c<br>ectos: 0 Plan de la Gestión del Provecto.

### *Project Management Process Group.* **Grupo de Procesos de la Dirección de Proyectos**

*Project Management Process Group*. Grupo de Procesos de la Dirección de Proyectos<br>Un modo lógico de agrupar las entradas, herramientas y técnicas y salidas relacionados con la *dirección* de proyectos. Los grupos de procesos de la dirección de proyectos incluyen *procesos de iniciación*, de proyectos. Los grupos de procesos de la dirección de proyectos incluyen *procesos de iniciación,*<br>procesos de planificación, procesos de eiecución, procesos de monitoreo y control, y procesos de cierre. procesos de planificación, procesos de ejecución, procesos de monitoreo y control, y procesos de cierre.<br>Los grupos de procesos de la dirección de proyectos no son *fases del proyecto*. También conocido como: Los grupos de procesos de la dirección de proyectos no son *fases del proyecto*. También conocido co<br>*Grupo de Procesos de Administración de Proyectos; Grupo de Procesos de Gerencia de Proyectos;* ectos; Grupo de Procesos de Gerencia de Proyectos;<br>ectos: o Grupo de Procesos de Gestión de Provectos.

### *Project Management System.* **Sistema de Dirección de Proyectos**

La suma de los procesos, herramientas, técnicas, metodologías, recursos y procedimientos necesarios La suma de los *procesos, herramientas, técnicas, metodologías, recursos y procedimientos necesarios*<br>para gestionar un proyecto. También conocido como: *Sistema de Administración de Proyectos; Sistema* royecto. También conocido como: *Sistema de Administración de Proyectos*; *Sistema*<br>ectos; *Sistema de Gerencia de Proyectos*; o *Sistema de Gerenciamiento de Proyectos*. de Gestión de Proyectos; Sistema de Gerencia de Proyectos; o Sistema de Gerenciamiento de Proyectos.<br>**Project Management Team. Equipo de Dirección del Proyecto** Los miembros del equipo del proyecto *Project Management Team.* **Equipo de Dirección del Proyecto** Los miembros del *equipo del pr*<br>que participan directamente en las *actividades de dirección* del mismo. En algunos *provectos* más que participan directamente en las *actividades de dirección* del mismo. En algunos *proyectos* más<br>pequeños, el equipo de dirección del proyecto puede incluir prácticamente a todos los *miembros del* 

pequeños, el equipo de dirección del proyecto puede incluir prácticamente a todos los *miembros del*<br>*equipo del proyecto.* También conocido como: *Equipo de Administración de Proyectos; Equipo de to.* También conocido como: Equipo de Administración de Proyectos; Equipo de<br>ectos: Eauipo de Gerenciamiento de Provectos: o Eauipo de Gestión de Provecto. *Project Manager (PM).* **Director del Proyecto La persona nombrada por la** *organización ejecutante* **para** *Project Manager (PM). Director del Proyecto La persona nombrada por la <i>organización ejecutante*<br>lograr los *objetivos del proyecto.* También conocido como: *Administrador del Proyecto; Gerente de* r los *objetivos del proyecto. Ta*<br>*ectos: o Gerente del Provecto*.

*Project Organization Chart* **. Organigrama del Proyecto** Un *documento* que representa gráficamente a *Project Organization Chart . Organigrama del Proyecto Un <i>documento* que represent los mismos del *equino del proyecto* y usa interrelacionale del *nonvecto* específico.

los miembros del *equipo del proyecto* y sus interrelaciones para un *proyecto* específico.<br>Project Phase. Fase del Proyecto Un conjunto de *actividades del proyecto* relacionadas lógicamente, que generalmente culminan con la finalización de un entregable principal. Las fases del proyecto suelen completarse en forma secuencial, pero pueden superponerse en determinadas situaciones de proyectos. completarse en forma secuencial, pero pueden superponerse en determinadas situaciones de proyectos.<br>Una fase del proyecto es un componente de un *ciclo de vida del proyecto*. Una fase del proyecto no es un grupo de procesos de la dirección de proyectos.

### *Project Procurement Management.* **Gestión de las Adquisiciones del Proyecto**

La Gestión de las Adquisiciones del Proyecto incluye los procesos de compra o adquisición de los productos, servicios o resultados que es necesario obtener fuera del equipo del proyecto a fin de realizar el trabajo.

Project Quality Management . Gestión de la Calidad del Proyecto La Gestión de la Calidad del Proyecto incluye los procesos y actividades de la organización ejecutante que determinan responsabilidades, objetivos y políticas de calidad a fin de que el proyecto satisfaga las necesidades para las que lo lleva a cabo.

Project Risk Management . Gestión de los Riesgos del Proyecto La Gestión de los Riesgos del Provecto incluve los procesos relacionados con llevar a cabo la planificación de la gestión, identificación, análisis de los riesgos, y respuestas a los mismos, así como su monitoreo y control en un proyecto. **Project Schedule. Cronograma del Proyecto** Las fechas planificadas para realizar las actividades del

*cronograma* y las fechas planificadas para cumplir los *hitos del cronograma*.

### *Project Schedule Network Diagram.* **Diagrama de Red del Cronograma del Proyecto**

Toda representación esquemática de las *relaciones lógicas* que existen entre las *actividades del cronograma* del proyecto. Siempre se traza de izquierda a derecha para reflejar la cronología de *trabajo* del proyecto.

del proyecto.<br>*Project Scope*. Alcance del Proyecto El *trabajo* que debe realizarse para entregar un *producto, servicio*  $o$  resultado con las funciones y características especificadas.

Project Scope Management. Gestión del Alcance del Proyecto La Gestión del Alcance del Proyecto incluye los procesos requeridos para garantizar que el proyecto incluya todo (y únicamente) el trabajo requerido para completarlo con éxito.

**Project Scope Statement. Enunciado del Alcance del Proyecto** La descripción narrativa del *alcance del*  $proyecto$ , incluidos los principales entregables, hipótesis del proyecto, restricciones del proyecto y una descripción del trabajo, que brinda una base documentada que permite tomar decisiones futuras sobre el descripción del trabajo, que brinda una base documentada que permite tomar decisiones futura:<br>provecto, y confirmar o desarrollar un entendimiento común del *alcance del provecto* entre los proyecto, y confirmar o desarrollar un entendimiento común del *alcance del proyecto* entre los<br>*interesados*. También conocido como: *Definición del Alcance del Proyecto; Descripción del Alcance del* esados. También conocido como: *Definición de Alcance del Provecto.*<br>ecto: o Declaración de Alcance del Provecto.

*Project Team Directory.* **Directorio del Equipo del Proyecto** G

 *Project Team Directory. Directorio del Equipo del Proyecto Una lista documer*<br>del *equipo del provecto, sus roles e*n el provecto e información de *comunicación*.

Project Time Management. Gestión del Tiempo del Proyecto La Gestión del Tiempo del Proyecto incluye los procesos requeridos para gestionar la conclusión a tiempo de un proyecto.

Projectized Organization. Organización Orientada a Proyectos Cualquier estructura organizativa en la *Projectized Organization.* **Organización Orientada a Proyectos** Cualquier estructura organizativa en<br>que el *director del provecto* tiene plena autoridad para asignar prioridades, asignar *recursos* y dirigir el que el *director del proyecto* tiene plena autoridad para asignar prioridades, asignar *recursos* y dirigir<br>*trabajo* de las personas asignadas al *proyecto*. También conocido como: *Organización Dirigida por ijo* de las personas asignadas al *proyecto.* También conocido como:<br>ectos: Organización por Provectos: u Organización Provectizada.

*Quality*. Calidad El grado en el que un conjunto de características inherentes satisface los *requisitos*. Quality Management Plan. Plan de Gestión de Calidad El plan de gestión de calidad describe cómo el **Plan de Gestión de Calidad** El plan de gestión de calidad describe cómo<br>*ecto* implementará la política de calidad de la *organización eiecutante*. El *equipo de dirección del proyecto* implementará la política de calidad de la *organización ejecutante*. El<br>plan de gestión de calidad es un componente o un plan subsidiario al *plan para la dirección del provecto*. También conocido como: Plan de Administración de Calidad: Plan de Gerencia de Calidad; o Plan de Gerenciamiento de Calidad.

**Regulation. Regulación** Requisitos impuestos por una entidad gubernamental. Estos *requisitos* pueden establecer las características del *producto*, del *proceso* o del *servicio* (incluidas las disposiciones administrativas aplicables) que son de obligado cumplimiento exigido por el gobierno.

Report Performance. Informar el Desempeño El proceso de recopilar y distribuir

información sobre el desempeño, incluidos informes de estado, mediciones del avance y proyecciones. Request for Information (RFI). Solicitud de Información Un tipo de documento de adquisición por el cual el *comprador* solicita al posible vendedor que proporcione determinada información relacionada con un *producto*, *servicio* o capacidad del *vendedor*.

*Request for Proposal (RFP)*. Solicitud de Propuesta Un tipo de *documento de adquisición* que se utiliza *Request for Proposal (RFP).* **Solicitud de Propuesta** Un tipo de *documento de adquisición* que se utiliza <br>para solicitar propuestas de posibles *vendedores* de *productos* o *servicios*. En algunas *áreas de aplicación* puede tener un significado más limitado o específico.

*Request for Quotation (RFQ).* Solicitud de Presupuesto Un tipo de *documento de adquisición* que se utiliza para solicitar presupuestos de precio a posibles vendedores de productos o servicios comunes o estándar. A veces se utiliza en lugar de la solicitud de propuesta y en algunas áreas de aplicación, es posible que tenga un significado más limitado o específico. También conocido como: Pedido de Cotización o Solicitud de Cotización.

**Requested Change. Cambio Solicitado** Una solicitud de cambio formalmente documentada que se **Requested Change. Cambio Solicitado** Una solicitud de cambio formalmente documentada que se<br>presenta para su *aprobación* al proceso de *control integrado de cambios*. También conocido como: Solicitud de Cambio.<br>**Requirement. Requisito** Una condición o capacidad que un sistema, producto, servicio, resultado o

*componente* debe satisfacer o poseer para cumplir con un *contrato*, *norma*, *especificación* u otros *documentos* formalmente impuestos. Los requisitos incluyen las necesidades, deseos y expectativas cuantificadas y documentadas del *patrocinador*, del *cliente* y de otros *interesados*. También conocido como: Requerimiento.

*Requirements Traceability Matrix.* **Matriz de Rastreabilidad de Requisitos** Un gráfico que vincula requisitos con su origen y los monitorea a lo largo del ciclo de vida del proyecto.

requisitos con su origen y los monitorea a lo largo del ciclo de vida del proyecto.<br>*Reserve.* Reserva Provisión de fondos en el *plan para la dirección del proyecto* para mitigar *riesgos* del cronograma y/o costos. Se utiliza a menudo con un modificador (p.ej., reserva de gestión, reserva para contingencias) con el objetivo de proporcionar más detalles sobre qué tipos de riesgos se pretende mitigar.

**Reserve Analysis. Análisis de Reserva** Una técnica analítica para determinar las características y *Reserve Analysis.* **Análisis de Reserva** Una *técnica* analítica para determinar las características y<br>relaciones esenciales de los componentes en el *plan para la dirección del provecto* a fin de establecer una relaciones esenciales de los componentes en el *plan para la dirección del proyecto* a fin de estableco<br>*reserva* para la *duración del cronograma*, el *presupuesto*, los *costos* estimados o los *fondos* para un *provecto.* 

*Residual Risk.* **Riesgo Residual** *Riesgo* que permanece después de haber implementado las respuestas a los riesgos.

*Resource.* **Recurso** Recursos humanos especializados (disciplinas específicas, ya sea en forma individual, o en equipos o grupos), equipos, *servicios*, suministros, *materias primas*, *materiales*, presupuestos o fondos.

Resource Breakdown Structure. Estructura de Desglose de Recursos Una estructura jerárquica de recursos por categoría y tipo de recurso utilizada en la nivelación de recursos de los cronogramas y para desarrollar cronogramas limitados por los recursos, y que puede usarse para identificar y analizar las asignaciones de recursos humanos a los proyectos. También conocido como: Desglose de la Estructura de Recursos; Estructura de Desagregación de Recursos; Estructura de Descomposición de Recursos; Estructura de la División de Recursos; o Estructura Detallada de Recursos.

Resource Calendar. Calendario de Recursos Un calendario de días laborales y no laborales que determina aquellas fechas en las que cada recurso específico está ocioso o puede estar activo. Por lo general, define festivos específicos de recursos y períodos de disponibilidad de los recursos. Véase también calendario del proyecto.

Resource Histogram. Histograma de Recursos Un diagrama de barras que muestra la cantidad de tiempo que un recurso está planificado para trabajar durante una serie de períodos de tiempo. La disponibilidad de recursos puede estar representada como una línea para fines comparativos. Barras contrastadas pueden mostrar el consumo real de recursos utilizados a medida que avanza el proyecto. Resource Leveling. Nivelación de Recursos Cualquier forma de análisis de la red del cronograma en que las decisiones de planificación (fechas de inicio y de finalización) se basan en aspectos relativos a las restricciones de los recursos (p.e.j., disponibilidad de recursos limitados o cambios de difícil gestión en los niveles de disponibilidad de recursos).

Responsibility Assignment Matrix (RAM). Matriz de Asignación de Responsabilidades

Una estructura que relaciona la estructura de desglose de la organización con la estructura de desglose del trabajo para ayudar a garantizar que cada componente del *alcance* del proyecto se asigne a una persona o equipo.

Result. Resultado Una salida de la ejecución de *procesos* y *actividades* de dirección de proyectos. Los resultados incluyen consecuencias (p.ei., *sistemas* integrados, *procesos* revisados, *organización* reestructurada, pruebas, personal capacitado, etc.) y *documentos* (p.ej., políticas, planes, estudios, procedimientos, especificaciones, informes, etc.). Compárese con producto. Véase también producto entregable.

Rework. Reproceso Acción realizada para que un *componente* defectuoso o que no responda a los requisitos o especificaciones los cumpla. También conocido como: Retrabajo.

Risk. Riesgo Un evento o condición incierta que, si se produce, tiene un efecto positivo o negativo en los objetivos de un provecto.

Risk Acceptance. Aceptar el Riesgo Una técnica de planificación de la respuesta a los riesgos que indica que el equipo del proyecto ha decidido no cambiar el plan para la dirección del proyecto para hacer frente a un riesgo, o no ha podido identificar alguna otra estrategia de respuesta adecuada. También conocido como: Aceptación del Riesgo.

Risk Avoidance. Evitar el Riesgo Una técnica de planificación de la respuesta a los riesgos ante una amenaza que genera cambios en el plan para la dirección del proyecto con la intención de eliminar el riesgo o proteger los objetivos del proyecto de su impacto. También conocido como: Eliminación del Riesgo; Evadir el Riesgo; o Prevención del Riesgo.

Risk Breakdown Structure (RBS). Estructura de Desglose del Riesgo Una descripción jerárquica de los riesgos del proyecto, identificados y organizados por categoría de riesgo y subcategoría, que identifica las distintas áreas y causas de posibles riesgos. La estructura de desglose del riesgo a menudo suele adaptarse para tipos de proyectos específicos. También conocido como: Desglose de la Estructura de Riesgos; Estructura de Desagregación de Riesgos; Estructura de Descomposición del Riesgo; Estructura de la División del Riesgo; Estructura Detallada de Riesgos; o Estructura Detallada del Riesgo.

Risk Category. Categoría de Riesgo Un grupo de posibles causas de riesgo. Las causas de riesgo pueden agruparse en categorías como técnica, externa, de la organización, ambiental o de *dirección de provectos*. Una categoría puede incluir subcategorías como madurez técnica, clima o estimación agresiva.

Risk Management Plan. Plan de Gestión de Riesgos El documento que describe cómo se estructurará y realizará en el proyecto la gestión de riesgos del proyecto. Es un plan subsidiario del plan para la dirección del proyecto o una parte de él. La información del plan de gestión de riesgos varía según el área de aplicación y el tamaño del proyecto. El plan de gestión de riesgos es diferente del registro de riesgos ya que éste contiene la lista de riesgos del proyecto, los resultados del análisis de riesgos y las respuestas a los riesgos. También conocido como: Plan de Administración de Riesgos; Plan de Gerencia de Riesgos; o Plan de Gerenciamiento de Riesgos.

Risk Mitigation. Mitigar el riesgo Una técnica de planificación de la respuesta a los riesgos asociada con *amenazas* que pretende reducir la probabilidad de ocurrencia o el impacto de un riesgo por debajo de un umbral aceptable. También conocido como: Disminuir el Riesgo o Mitigación del Riesgo.

**Risk Register. Registro de Riesgos** El documento que contiene los resultados del análisis cualitativo de **Risk Register. Registro de Riesgos** El documento que contiene los resultados del análisis cualitati<br>riesgos, análisis cuantitativo de riesgos y planificación de la respuesta a los riesgos. El registro de riesgos detalla todos los *riesgos* identificados, incluyendo la descripción, categoría, causa, probabilidad de ocurrencia, impactos en los objetivos, respuestas propuestas, responsables y condición actual. Risk Tolerance. Tolerancia al riesgo El grado, cantidad o volumen de riesgo que podrá resistir una organización o individuo.

Risk Transference. Transferir el Riesgo Una técnica de planificación de la respuesta a los riesgos que traslada el impacto de una *amenaza* a un tercero, junto con la responsabilidad de la respuesta. También conocido como: Transferencia del Riesgo.

conocido como: *Transferencia del Riesgo.*<br>*Role*. Rol Una función definida que debe realizar un *miembro del equipo del proyecto*, como evaluar, archivar, inspeccionar o codificar.

Rolling Wave Planning. Planificación Gradual Una forma de planificación de elaboración gradual en la que el *trabajo* que se debe realizar en el corto plazo se planifica en detalle en un nivel inferior de la estructura de desglose del trabajo, mientras que el trabajo a más largo plazo se planifica a un nivel relativamente alto de la estructura de desglose del trabajo, pero la planificación detallada del trabajo que se debe realizar dentro de uno o dos períodos en el futuro cercano se realiza a medida que el trabajo se completa durante el período actual. También conocido como: Planeación Continua con Incremento de Detalle.

**Root Cause Analysis. Análisis Causal** Una técnica analítica utilizada para determinar el motivo subyacente básico que causa una *variación*, un *defecto* o un *riesgo*. Más de una variación, defecto o riesgo pueden deberse a una causa.

**Schedule. Cronograma** Véase cronograma del proyecto y véase también *modelo del cronograma*. **Schedule Baseline. Línea Base del Cronograma** Versión específica del modelo de cronograma utilizada para comparar los resultados actuales con el plan a fin de determinar si se necesitan acciones preventivas o correctivas para cumplir con los objetivos del proyecto.

preventivas o correctivas para cumplir con los objetivos del proyecto.<br>*Schedule Compression*. C<mark>ompresión del Cronograma</mark> Reducción de la *duración del cronograma del edule Compression. Compresión del Cronograma Reducción de la <i>duración del cronograma del tronograma del*<br>ecto sin disminuir el *alcance del provecto. Vé*ase también *intensificación y seguimiento rápido.* proyecto sin disminuir el *alcance del proyecto*. Véase también *intensificación y seguimiento rápid*<br>Schedule Management Plan. Plan de Gestión del Cronograma El *documento* que establece los *Schedule Management Plan.* Plan de Gestión del Cronograma El *documento* que establece los<br>*criterios* y las *actividades* para desarrollar y controlar el *cronograma del provecto*. Es un plan subsidiario *criterios y las actividades pa*ra desarrollar y controlar el *cronograma del proyecto. Es* un pla<br>del *plan para la dirección del provecto o una parte de él. También conocido como: <i>Plan de* Administración del Cronograma; Plan de Gerencia del Cronograma; o Plan de Gerenciamiento del Cronograma.

Cronograma.<br>**Schedule Model. Modelo de Cronograma** Un modelo usado junto con métodos manuales o software *Schedule Model. Modelo de Cronograma Un modelo usado junto con métodos manuales o softwa<br><i>para la dirección de proyectos* para realizar un análisis de la red del cronograma a fin de generar el *para la dirección de proyectos* para realizar un análisis de la red del cronograma a fin de gener<br>*cronograma del proyecto,* para usarlo al gestionar la ejecución *de un proyecto*. Véase también cronograma del proyecto.

*cronograma del proyecto.*<br><mark>Schedule Network Analysis. Análisis de la Red del Cronograma</mark> La técnica de identificar fechas de *Analysis.* Análisis de la Red del Cronograma La *técnica* de identificar *fechas*<br> *tardías*, así como *fechas de finalización tempranas y tardías*, para las partes no completadas de *actividades del cronograma* del proyecto. Véase también método de la ruta crítica, método de cadena crítica y nivelado de recursos.

*Schedule Performance Index (SPI).* **Índice de Desempeño del Cronograma** G **Schedule Performance Index (SPI). Indice de Desempeño del Cronograma** Una medida de eficienci<br>del cronograma en un provecto. Es la razón entre el *valor ganado* (EV) y *valor planificado* (PV). SPI = del cronograma en un proyecto. Es la razón entre el *valor ganado* (EV) y v*alor planifica*<br>EV dividido por PV. También conocido como: *Índice de Rendimiento del Cronograma*.

Schedule Variance (SV). Variación del Cronograma Una medida de desempeño del cronograma en un Schedule Variance (SV). Variación del Cronograma Una medida de desempeño del cronograma en un<br>provecto. Es una diferencia entre el *valor ganado* (EV) y el *valor planificado* (PV). SV = EV menos PV. También conocido como: Variación en Tiempo.

Scheduled Finish Date (SF). Fecha de Finalización Planificada El momento de finalización planificada del *trabajo* de una *actividad del cronograma*. Normalmente, la fecha de finalización planificada se encuentra dentro del rango de *fechas* delimitado por la *fecha de finalización temprana* y la fecha de finalización tardía. Puede reflejar una nivelación de recursos de recursos escasos. A veces se denomina fecha de finalización programada.

denomina fecha de finalización programada.<br>Scheduled Start Date (SS). Fecha de Inicio Planificada El momento de inicio planificado del *trabajo* de una *actividad del cronograma*. Normalmente, la fecha de inicio planificada se encuentra dentro del rango de *fechas* delimitado por la *fecha de inicio temprana* y la *fecha de inicio tardía*. Puede reflejar una *nivelación de recursos de recursos* escasos. A veces se denomina fecha de inicio programada.

*nivelación de recursos de recursos e*scasos. A veces se denomina fecha de inicio programada.<br>*Scope*. Alcance La suma de *productos, servicios y resultados* que se proporcionarán como un *proyecto. Scope***. Alcance** La suma de *productos, servicios y resultado:*<br>Véase también *alcance del provecto y alcance del producto*.

Scope Baseline. Línea Base del Alcance Versión específica aprobada del enunciado del alcance, de la  $\frac{1}{2}$ estructura de desglose del trabajo (EDT) y de su diccionario de la EDT.

Scope Change. Cambio en el Alcance Cualquier cambio en el alcance del proyecto. Un cambio en el alcance casi siempre requiere un ajuste en el costo o cronograma del proyecto. También conocido como: Cambio del Alcance.

Scope Creep. Corrupción del Alcance Adición de funciones y funcionalidad (alcance del proyecto) sin considerar los efectos sobre el tiempo, los costos y los recursos, o sin la aprobación del cliente. También conocido como: Adiciones al Alcance; Alteración del Alcance; o Cambio Mayor del Alcance.

Scope Management Plan. Plan de Gestión del Alcance del Proyecto El documento que describe cómo se definirá, desarrollará y verificará el alcance del proyecto y cómo se creará y definirá la estructura de desglose del trabajo; asimismo orienta sobre cómo el alcance del proyecto será gestionado y controlado por el equipo de dirección del proyecto. Es un plan subsidiario del plan para la dirección del proyecto o una parte de él.

S-Curve. Curva S Representación gráfica de los costos acumulativos, las horas de mano de obra, el porcentaje de trabajo y otras cantidades, trazados en relación con el tiempo. Se utiliza para representar el valor planificado, el valor ganado y el costo real del trabajo del proyecto.

El nombre proviene de la forma en S de la curva (más uniforme al principio y al final, más pronunciada en el medio) producida en un *proyecto* que comienza despacio, se acelera y disminuye al final. Término que también se utiliza para expresar la distribución acumulada de probabilidad, que consiste en el resultado de una simulación, la cual es una herramienta de análisis cuantitativo de riesgos.

Secondary Risk. Riesgo Secundario Un riesgo que surge como resultado directo de la implantación de una respuesta a los riesgos.

Seller. Vendedor Un distribuidor o proveedor de productos, servicios o resultados de una organización. También conocido como: Proveedor.

Sensitivity Analysis. Análisis de Sensibilidad Una técnica de análisis cuantitativo de riesgos y de modelado utilizada para ayudar a determinar qué riesgos tienen el mayor impacto posible sobre el provecto. Este método evalúa el grado en que la incertidumbre de cada elemento del provecto afecta al objetivo que está siendo examinado cuando todos los demás elementos inciertos son mantenidos en sus valores de referencia. La representación habitual de los resultados es un diagrama con forma de tornado. Sequence Activities. Secuenciar Actividades El proceso de identificar y documentar las relaciones entre las actividades del proyecto.

Simulation. Simulación Una simulación usa un modelo de proyecto que traduce las incertidumbres especificadas a un nivel detallado a su impacto posible en los objetivos, que están expresados para el proyecto total. Las simulaciones de proyectos usan modelos informáticos y estimaciones de riesgo, que, generalmente, se expresan como una distribución de probabilidad de costos o duraciones posibles a un nivel de trabajo detallado y, normalmente, se realizan usando el análisis Monte Carlo.

Slack. Holgura También se denomina margen. Véase holgura total y holgura libre.

Special Cause. Causa Especial Una fuente de variación que no es inherente al sistema, que no es previsible y que es intermitente. Se puede atribuir a un defecto en el sistema. En un diagrama de control, es indicada por los puntos que exceden los *límites de control* o por los patrones de puntos que no son al azar dentro de los límites de control. También se la conoce como causa atribuible. Compárese con causa común.

Specification. Especificaciones Un *documento* que especifica, de manera completa, precisa y verificable, los requisitos, el diseño, el comportamiento y otras características de un sistema, componente, producto, resultado o servicio y, a menudo, los procedimientos para determinar si se han cumplido con estas disposiciones. Algunos ejemplos son: *especificaciones* de requisitos, especificaciones de diseño, especificaciones del producto y especificaciones de prueba.

Specification Limits. Límites de las Especificaciones El área, a cada lado de la línea central, o promedio, de datos trazados en un *diagrama de control* que cumple con los requisitos del cliente para un producto o servicio. Esta área puede ser mayor o menor que el área definida por los límites de control. Véase también límites de control.

*Sponsor.* Patrocinador La persona o el grupo que ofrece recursos financieros, monetarios o en especie. para el provecto. También conocido como: Patrocinante.

Staffing Management Plan. Plan de Gestión de Personal El documento que describe cuándo y cómo se cumplirán los requisitos de recursos humanos. Es un plan subsidiario del plan de recursos humanos o una parte de él. También conocido como: Plan de Administración de Personal; Plan de Gerencia de Personal; o Plan de Gerenciamiento de Personal.

Stakeholder. Interesado Personas y organizaciones como clientes, patrocinadores, organización ejecutante y el público, involucrados activamente con el *proyecto*, o cuyos intereses pueden verse afectados de manera positiva o negativa por la ejecución o conclusión del proyecto. También pueden influir sobre el proyecto y sus *entregables*. También conocido como: *Interesados o Involucrados*. Standard. Norma Un *documento* que proporciona, para uso común y repetido, reglas, pautas o

características para *actividades* o sus *resultados*, orientado a lograr el óptimo grado de orden en un contexto determinado. También conocido como: Estándar.

*Start Date.* **Fecha de Inicio** Un punto en el tiempo asociado con el inicio de una *actividad del* cronograma, habitualmente calificada con una de las siguientes opciones: real, planificada, estimada, programada, temprana, tardía, objetivo *de referencia* o actual.

Start-to-Finish (SF). Inicio a Fin La relación lógica en la cual la conclusión de la actividad del *cronograma sucesora* depende de la iniciación de la *actividad del cronograma predecesora*. Véase también relación lógica. También conocido como: Iniciar para Terminar.

Start-to-Start (SS). Inicio a Inicio La relación lógica en la cual el inicio del trabajo de la actividad del *cronograma sucesora* depende del inicio del trabajo de la *actividad del cronograma predecesora*. Véase también relación lógica.

**Statement of Work (SOW). Enunciado del Trabajo** Una descripción narrativa de los productos, servicios o resultados que deben suministrarse. También conocido como: Definición del Trabajo o Descripción del Trabajo.

*Strengths, Weaknesses, Opportunities, and Threats (SWOT) Analysis.* **Análisis de Debilidades,** Amenazas, Fortalezas y Oportunidades (DAFO) Esta técnica para recabar información evalúa el proyecto desde la perspectiva de las fortalezas, debilidades, oportunidades y amenazas de cada proyecto proyecto desde la perspectiva de las fortalezas, debilidades, o*portunidades y amenazas* de cada proyecto<br>para aumentar la amplitud de los *riesgos* considerados por la gestión de riesgos. También conocido como: para aumentar la amplitud de los *riesgos* considerados por la gestión de riesgos. También conoci<br>*Análisis de Fortalezas, Oportunidades, Debilidades y Amenazas (FODA) o Análisis de Fuerzas, Oportunidades. Debilidades v Amenazas.* 

*Oportunidades, Debilidades y Amenazas.*<br>**Subnetwork. Subred** Una subdivisión (fragmento) de un *diagrama de red del cronograma del proyecto Subnetwork. Subred* Una subdivisión (fragmento) de un *diagrama de red del cronograma del proyecto*<br>que, por lo general, representa un *subprovecto* o un *paquete de trabaio*. A menudo se utiliza para ilustrar o estudiar una condición del cronograma posible o propuesta, por ejemplo, cambios en la lógica o estudiar una condición del cronograma posible o propuesta, por ejemplo, cambios en la *lógica*<br>preferencial del cronograma o en el *alcance del provecto*. También conocido como: *Subsistema de red.* Subphase. Subfase Una subdivisión de una fase.

*Subphase*. Subfase Una subdivisión de una *fase.*<br>*Subproject*. Subproyecto Una porción más pequeña del *proyecto* general creada al subdividir un proyecto en *componentes* o partes más fáciles de gestionar.

Successor Activity. Actividad Sucesora La actividad del cronograma que sigue a una *actividad* predecesora, determinadas por su relación lógica.

Summary Activity. Actividad Resumen Un grupo de *actividades del cronograma* relacionadas, agregadas a algún nivel de resumen, que se muestran / informan como una única actividad en un agregadas a algún nivel de tresumen, que se muestran / informan como una única actividad en un<br>resumen. Véase también *subprovecto y subred*. También conocido como: *Actividad de Resumen* o Actividad Sumaria.

### **Team Members. Miembros del Equipo** Véase miembros del equipo del proyecto.

*Technical Performance Measurement.* **Medición del Desempeño Técnico** G *)*" **Technical Performance Measurement. Medición del Desempeño Técnico** Una *técnica* de medición<br>del desempeño que compara los logros técnicos durante la ejecución del *proyecto* con el *cronograma del* plan para la dirección del proyecto de resultados técnicos planificados. Puede utilizar parámetros técnicos clave del *producto* producido por el proyecto como métrica de *calidad*. Los valores métricos alcanzados son parte de la *información sobre el desempeño del trabajo*. También conocido como: Medición del Rendimiento Técnico.

Technique. Técnica Un procedimiento sistemático definido y utilizado por una persona para realizar una *actividad* para producir un *producto* o un *resultado*, o prestar un servicio, y que puede emplear una o más *'* 

**Template. Plantilla** Un *documento* parcialmente completo en un formato predefinido, que proporciona una estructura definida para recopilar, organizar y presentar información y datos.

**Threat. Amenaza** Una condición o situación desfavorable para el proyecto, conjunto de circunstancias negativas, conjunto de eventos negativos, *riesgo* que si se hace realidad tendrá un impacto negativo en un objetivo del proyecto, o posibilidad de cambios negativos. Compárese con *oportunidad*.

*Three-Point Estimate.* Estimación por Tres Valores Una técnica analítica que utiliza tres estimaciones de costo o duración en las que se muestra un escenario optimista, uno que es el más probable y uno *de costo* o *duración* en las que se muestra un escenario optimista, uno que es el más probable y uno<br>pesimista. Esta técnica se aplica para aumentar la precisión de las *estimaciones* de costo o duración. cuando el componente de *actividad* o *costo* subyacente es incierto. También conocido como: *Estimación* de Tres Puntos.

**Threshold.** Umbral Un valor de *costo*, tiempo, *calidad*, técnico o de *recurso* utilizado como parámetro, y que puede incluirse en las *especificaciones del producto*. Superar el umbral disparara alguna medida, como generar un informe por excepción.

*Time and Material (T&M) Contract.* **Contrato por Tiempo y Materiales** Un tipo de *contrato* que es un acuerdo contractual híbrido que contiene aspectos tanto de *contratos de costos reembolsables* como de *contratos de precio fijo*. Los contratos por tiempo y materiales se asemejan a los acuerdos de costos

reembolsables en que no tienen un final definido, porque el valor total del acuerdo no se define en el momento de la adjudicación. Por tanto, los contratos por tiempo y materiales pueden crecer en valor contractual como si fueran acuerdos del tipo de costos reembolsables. Por otro lado, los acuerdos por tiempo y materiales también se asemejan a los acuerdos de precio fijo. Por ejemplo, el *comprador* y el vendedor establecen por anticipado las tarifas unitarias cuando las dos partes acuerdan una tarifa para la categoría de ingenieros expertos.

Time-Scaled Schedule Network Diagram. Diagrama de Red del Cronograma según Escala

de Tiempo Todo *diagrama de red del cronograma del proyecto* diseñado de forma tal que la posición y la longitud de la *actividad del cronograma* representa su duración. Esencialmente, es un *diagrama de* barras que incluye la lógica de la red del cronograma.

To-Complete-Performance-Index (TCPI). Índice de Desempeño del Trabajo por completar La proyección calculada del desempeño del costo que se debe alcanzar en el trabajo restante a fin de cumplir con el objetivo de gestión especificado, como el presupuesto hasta la conclusión o el estimado a la conclusión. Es la relación entre el "trabajo restante" y los "fondos restantes".

Tool. Herramienta Algo tangible, como una plantilla o un programa de software, utilizado al realizar una actividad para producir un producto o resultado.

Total Float. Holgura Total La cantidad total de tiempo que una *actividad del cronograma* puede retrasarse respecto de su fecha de inicio temprana sin retrasar la fecha de finalización del proyecto ni violar una restricción del cronograma. Se calcula utilizando la técnica del método de la ruta crítica y determinando la diferencia entre las *fechas de finalización tempranas* y las *fechas de finalización tardías*. Véase también holgura libre.

Trend Analysis. Análisis de Tendencias Una técnica analítica que utiliza modelos matemáticos para pronosticar resultados futuros sobre la base de *resultados* históricos. Es un método para determinar la variación respecto de la referencia de un parámetro de presupuesto, costo, cronograma o alcance, en el que se utilizan datos de períodos de informes de avance anteriores y se proyecta qué nivel puede alcanzar la variación de dicho parámetro respecto de la referencia en un punto futuro del proyecto si no se realizan cambios en la ejecución del proyecto.

Triggers. Disparadores Indicadores de qué ha ocurrido o está por ocurrir un riesgo. Los disparadores pueden descubrirse en el proceso de *identificación de riesgos* y pueden observarse en el proceso de seguimiento y control de riesgos. A veces se los llama síntomas de riesgo o señales de advertencia.

Validation. Validación Asegurarse de que un producto, servicio o sistema cumple con las necesidades del cliente y de otros interesados identificados. A menudo implica corroborar la aceptación y conveniencia para clientes externos. Compárese con verificación.

Value Engineering (VE). Ingeniería del Valor Un enfoque utilizado para optimizar los costos del ciclo de vida del proyecto, ahorrar tiempo, aumentar las ganancias, mejorar la calidad, ampliar la participación en el mercado, resolver incidentes, o utilizar recursos de forma más eficiente.

Variance. Variación Una desviación, cambio o divergencia cuantificable de una referencia conocida o valor previsto.

Variance Analysis. Análisis de Variación Un método para resolver la variación total en el conjunto de variables de *alcance*, costo y cronograma en variantes del componente específicas que están asociadas con factores definidos que afectan las variables de alcance, costo y cronograma. También conocido como: Análisis de Variaciones.

Verification. Verificación Evaluar si un producto, servicio o sistema cumple o no con determinada regulación, requisito, especificación o condición impuesta. A menudo se trata de un proceso interno. Compárese con validación.

Verify Scope. Verificar el Alcance El proceso de formalizar la aceptación de los entregables del proyecto que se hayan completado.

Virtual Team. Equipo Virtual Un grupo de personas con un *objetivo* en común, que cumple con sus respectivos *roles* empleando muy poco o nada de tiempo en reuniones cara a cara. Por lo general, se utilizan varias tecnologías para facilitar la *comunicación* entre los miembros del equipo. Los equipos virtuales pueden estar compuestos por personas que están separadas por grandes distancias.

Voice of the Customer. Opinión del Cliente Una técnica de planificación utilizada para brindar productos, servicios y resultados que reflejan fielmente los requisitos del cliente al traducir aquellos requisitos del cliente en los requisitos técnicos adecuados para cada fase de desarrollo de producto del proyecto. También conocido como: Voz del Cliente.

Work Authorization. Autorización de Trabajo Un permiso y directiva, generalmente por escrito, para comenzar a trabajar en una *actividad del cronograma*, paquete de trabajo o cuenta de control específica. Es un método para autorizar trabajos del proyecto y garantizar que la organización identificada realice el trabajo en el tiempo asignado y con la secuencia correcta.

Work Authorization System. Sistema de Autorización de Trabajo Un subsistema del sistema de dirección de proyectos general. Es un conjunto de procedimientos formalmente documentados que define cómo se autorizará el proyecto de trabajo (comprometido) para garantizar que la organización identificada realice el trabajo en el tiempo asignado y con la secuencia correcta. Incluye los pasos, documentos, sistema de seguimiento, y niveles de aprobación definidos necesarios para emitir las autorizaciones de trabajo.

### Work Breakdown Structure (WBS). Estructura de Desglose del Trabajo (EDT)

Una descomposición jerárquica orientada al entregable relativa al trabajo que será ejecutado por el equipo del proyecto para lograr los objetivos del proyecto y crear los entregables requeridos. Organiza y define el alcance total del proyecto. También conocido como: Desglose de la Estructura del Trabajo; Estructura de Desagregación del Trabajo (EDT); Estructura de Descomposición del Trabajo (EDT); Estructura de la División del Trabajo; Estructura Detallada de Trabajo (EDT); o Estructura Detallada del Trabajo (EDT).

Work Breakdown Structure Component. Componente de la Estructura de Desglose del Trabajo Una entrada en la *estructura de desglose del trabajo* que se puede realizar en cualquier nivel. También conocido como: Componente de la Estructura de Desagregación del Trabajo; Componente de la Estructura de Descomposición del Trabaio: Componente de la Estructura de la División del Trabaio: Componente de la Estructura Detallada de Trabajo; o Componente del Desglose de la Estructura del Trabaio.

Work Breakdown Structure Dictionary. Diccionario de la Estructura de Desglose del Trabajo Un documento que describe cada componente en la estructura de desglose del trabajo (EDT). Para cada componente de la EDT, el diccionario de la EDT incluye una breve definición del *alcance* o *enunciado* del trabajo, entregables definidos, una lista de actividades asociadas y una lista de hitos. Otra información puede incluir: la *organización* responsable, las fechas de inicio y finalización, los *recursos* requeridos, una estimación del costo, el número de cargo, la información del contrato, los requisitos de calidad y las referencias técnicas para facilitar el desempeño del trabajo. También conocido como: Diccionario de Estructura de descomposición del Trabajo; Diccionario de la Estructura de Desagregación del Trabajo; Diccionario de la Estructura de la División del Trabajo; Diccionario de la

Estructura Detallada de Trabajo; Diccionario de la Estructura Detallada del Trabajo; o Diccionario del Desglose de la Estructura del Trabajo.

Work Package. Paquete de Trabajo Un producto entregable o componente del trabajo del proyecto en el nivel más bajo de cada sector de la estructura de desglose del trabajo. Véase también cuenta de control.

### Work Performance Information. Información sobre el Desempeño del Trabajo

Información y datos, sobre la situación de las *actividades del cronograma* del *proyecto*, que se estén llevando a cabo para lograr el *trabajo del proyecto*, recopiladas como parte de los *procesos de dirigir y* gestionar la ejecución del provecto. La información incluye: situación de los entregables; situación de implantación para solicitudes de cambio, acciones correctivas, acciones preventivas y reparación de defectos; estimados hasta la conclusión pronosticados; porcentaje informado del trabajo físicamente terminado; valor de medidas del desempeño técnico alcanzado; fechas de inicio y finalización de las actividades del cronograma. También conocido como: Información sobre el Rendimiento del Trabajo. Workaround. Solución Temporal Una respuesta a un riesgo negativo que se ha producido. Se distingue del plan de *contingencias*, ya que no hay una solución alternativa planificada de forma anticipada al evento de riesgo.

### 3.- GLOSARIO para construcción (PMI) / extension construction

Activity weights. The value assigned to activities, often in terms of worker hours.

Peso de la actividad.- El valor asignado a una actividad, regularmente basado en el número de horas trabajadas.

ADR. Alternate dispute resolution. Methods, other than litigation, for resolving disputes including arbitration, mediation and mini-trials.

Alternativa a la resolución de una disputa.- Método aparte de litigación para resolver alguna disputa, arbitraje, mediación y pequeñas disputas legales.

**Consortium.** Similar to a joint venture, a group of companies formed to undertake a project beyond the resources of any one member.

Consorcio.- Similar a una sociedad de dos o mas empresas, integradas para alcanzar el objetivo de un proyecto, mas allà de los recursos y capacidad de una de las empresas.

Constructability. The ease, safety, economy and clarity of construction of a project.

Constructabilidad.- Termino en la construcción para facilitar y eficientar la seguridad, economía y claridad en la construcción de un proyecto.

**Currency hedging.** A way of limiting exposure to future changes in the exchange rate of currencies.

Cambio monetario.- Una forma de protección a la fluctuación en el cambio de moneda. Delivery systems. Various methods of performing design/construction projects such as design-bid-build and design-build.

Integración de etapas.- Varios métodos para integra el diseño y la construcción, tal como "diseño-licitación-construcción" y "diseño y construcción"

Design-bid-build. Design is completed by a professional architect or engineer; a construction contract is awarded after competitive bids.

Diseño- licitación- construcción.- El diseño es desarrollado por una firma de arquitectura junto con el contrato de construcción, el cual es asignado después de la licitación.

**Design-build.** A single entity performs both design and construction of the project.

Diseño - construcción.- Una sola empresa desarrolla el diseño y la construcción de un proyecto. Design-build-operate-maintain (DBOM). Similar to DBOO except that the design builder has no ownership of the project.

Contrato llave en mano.- donde una empresa diseña, construye, opera y desarrolla el mantenimiento, sin ser el propietario.

Dispute review board. A board formed at the start of or early in the project to review and adjudicate any disputes that may arise.

Comité de conciliación.- un comité que se forma al inicio del proyecto para conciliar disputas y desacuerdos.

EPC. Engineering-procurement-construction.

IPC.- Ingeniería - Procura - construcción.

**EPCM.** Engineering-procurement-construction management.

IPGM-

Feasibility study. An early engineering and financial analysis of a proposed project to determine its viability.

Estudio de factibilidad.- Estudios previos al desarrollo del proyecto, principalmente económicos, para determinar la viabilidad del mismo.

Force majeure. An event not reasonably anticipated and acts of God such as weather, strikes or other uncontrollable events.

Evento de fuerza mayor.- Un evento fuera de los alcances de los participantes, tal como actos de la naturaleza, clima, huelgas, etc.

Fringe benefits. Costs of labor beyond wages. Such items as vacation, holidays, insurance and taxes.

Prestaciones .- Costos mas allá de los sueldos o salaries, tal como vacaciones extras, días festivos, etc.

General contractor. A contractor who does not specialize in one kind of work. Often the major contractor who employs specialty subcontractors.

Contratista principal.- Una constructora que subcontrata diversas especialidades o partidas.

Hazard analysis. A review of all the safety hazards that may be encountered in a project. Used to form a safety plan.

Análisis de riesgos.- Una revisión de los posibles riesgos o amenazas que podrían suceder en un proyecto, usado principalmente en el plan de seguridad.

Joint venture. A partnership of two or more engineering, construction, manufacturing trading, or investing companies often of limited duration.

Asociación.- una sociedad temporal de dos o más empresas de ingeniería, construcción, financieras, con una duración limitada.

Layout risk. The risk associated with the designed physical layout of a project.

Riesgo físico.- un riesgo asociado con el diseño en cuanto a los materiales de un proyecto. Non-conformance report. A report detailing the failure to meet specifications and often recommending a method of correction.

Reporte de inconformidad.- un reporte que detalla una falla en una especificación, que deriva en una acción correctiva.

Non-recourse. A type of finance that relies on the project only as lending collateral.

Falta de recursos.- un tipo de financiamiento que depende de un préstamo colateral. Partnering (alliance). Alliance partnering is a long-term relationship between an owner and an engineer/contractor where the contractor acts as a part of the owner's organization for certain functions.

Alianza.- una sociedad de largo plazo entre el propietario y la firma de construcción y/o diseño, actuando específicamente en algunas áreas.

Partnering (project specific). An informal agreement of all major entities in a project to work closely and harmoniously together.

Alianza para un proyecto específico.- un acuerdo informal de todos los actores principales para trabajar en conjunto en un proyecto en particular.

Pre estimating survey. A survey of a construction site to determine relevant characteristics such as weather, local suppliers and contractors and available utilities.

Estudios preliminares.- Análisis previos al desarrollo de un proyecto, tal como clima, condiciones del terreno, proveedores e infraestructura.

**Pre qualification list.** A list of contractors or designers that have been preselected for further consideration based on their submitted qualifications.

Lista de proveedores.- una evaluación previa con una calificación para posibles proveedores y subcontratistas.

**Progress curves.** Plots of (usually) progress in percent complete versus time. Used to display status and trends.

Curva S.- una gráfica del avances vs. tiempo.

Project specifications. The engineering and architectural plans and written requirements for a project. Similar to statement of work.

Memoria de especificaciones.- especificaciones generals y particulars de acuerdo a las partidas del provecto.

**Punchlist.** The items remaining to be completed after a final inspection.

Lista de verificación.- un formato para verificar el cumplimiento de una actividad. Recourse. Financing that is based on the assets of the sponsoring entity for collateral.

Recurso.- el financiamiento en base a los actives del promoter.

RFI. Request for information. Typically a communication from a contractor to the designer.

Solicitud de información.- solicitud formal de información, del constructor al diseñador. Sensitivity analysis. Varying several constituents of a calculated study to see what the effect is. Usually performed in connection with a feasibility study.

Etapa de prueba.- un cálculo probabilístico de una actividad para estudiar posibles efectos o consecuencias, usualmente en la etapa de factibilidad económica.

Short list. A list that is distilled from a larger group of proposers or bidders through the use of set criteria.

Lista de concursantes.- una lista final de los concursantes como resultado de una evaluación previa.

Sole source. A type of procurement where only one supplier is asked to bid. Often required to obtain proprietary products.

Proveedor único.- cuando un solo proveedor es designado en un concurso, sin otros competidores.

Toolbox meetings. A regular meeting of field supervisors and workers to review important work issues; particularly those pertaining to safety.

Reuniones de obra.- juntas regulares entre el supervisor y los trabajadores para ver aspectos laborables, principalmente de sequridad.

Trades. Workers in the various construction disciplines such as carpenters and ironworkers. Disciplinas.- áreas especializadas en el campo de la construcción, tal como obra civil, instalaciones, etc.

Turn key. A type of design build project where the design builder does all functions including start up before turning the project over to the owner.

Llave en mano.- un tipo de proyecto que incluye el diseño y/o ingeniería al igual que la construcción.

Unit rate contract. A contract for construction based on established (bid) prices for certain types of work where the final quantities may not be known.

Contrato de precio unitario.- de acuerdo a una lista de conceptos se determina su precio unitario. Value management. Value engineering.

Ingeniería de valor.

## Glossary / extension construction **GLOSARIO para construcción (PMI)**

Activity weights. The value assigned to activities, often in terms of worker hours.

Peso de la actividad.- El valor asignado a una actividad, regularmente basado en el número de horas trabajadas.

ADR. Alternate dispute resolution. Methods, other than litigation, for resolving disputes including arbitration, mediation and mini-trials.

Alternativa a la resolución de una disputa.- Método aparte de litigación para resolver alguna disputa, arbitraje, mediación y pequeñas disputas legales.

Consortium. Similar to a joint venture, a group of companies formed to undertake a project beyond the resources of any one member.

Consorcio.- Similar a una sociedad de dos o mas empresas, integradas para alcanzar el objetivo de un proyecto, mas allà de los recursos y capacidad de una de las empresas.

Constructability. The ease, safety, economy and clarity of construction of a project. Constructabilidad.- Termino en la construcción para facilitar y eficientar la seguridad, economía y claridad en la construcción de un proyecto.

**Currency hedging.** A way of limiting exposure to future changes in the exchange rate of currencies.

Cambio monetario.- Una forma de protección a la fluctuación en el cambio de moneda. Delivery systems. Various methods of performing design/construction projects such as design-bid-build and design-build.

Integración de etapas.- Varios métodos para integra el diseño y la construcción, tal como "diseño-licitación-construcción" y "diseño y construcción"

Design-bid-build. Design is completed by a professional architect or engineer; a construction contract is awarded after competitive bids.

Diseño- licitación- construcción.- El diseño es desarrollado por una firma de arquitectura junto con el contrato de construcción, el cual es asignado después de la licitación.

**Design-build.** A single entity performs both design and construction of the project.

Diseño – construcción.- Una sola empresa desarrolla el diseño y la construcción de un proyecto. Design-build-operate-maintain (DBOM). Similar to DBOO except that the design

builder has no ownership of the project.

Contrato llave en mano.- donde una empresa diseña, construye, opera y desarrolla el mantenimiento, sin ser el propietario.

Dispute review board. A board formed at the start of or early in the project to review and adjudicate any disputes that may arise.

Comité de conciliación.- un comité que se forma al inicio del proyecto para conciliar disputas y desacuerdos.

EPC. Engineering-procurement-construction.

**IPC.-** Ingeniería – Procura – construcción.

EPCM. Engineering-procurement-construction management.

IPGM.-

Feasibility study. An early engineering and financial analysis of a proposed project to determine its viability.

Estudio de factibilidad.- Estudios previos al desarrollo del proyecto, principalmente económicos, para determinar la viabilidad del mismo.

Force majeure. An event not reasonably anticipated and acts of God such as weather, strikes or other uncontrollable events.

Evento de fuerza mayor.- Un evento fuera de los alcances de los participantes, tal como actos de la naturaleza, clima, huelgas, etc.

Fringe benefits. Costs of labor beyond wages. Such items as vacation, holidays, insurance and taxes.

Prestaciones .- Costos mas allá de los sueldos o salaries, tal como vacaciones extras, días festivos, etc.

General contractor. A contractor who does not specialize in one kind of work. Often the major contractor who employs specialty subcontractors.

Contratista principal.- Una constructora que subcontrata diversas especialidades o partidas.

Hazard analysis. A review of all the safety hazards that may be encountered in a project. Used to form a safety plan.

Análisis de riesgos.- Una revisión de los posibles riesgos o amenazas que podrían suceder en un proyecto, usado principalmente en el plan de seguridad.

**Joint venture.** A partnership of two or more engineering, construction, manufacturing trading, or investing companies often of limited duration.

Asociación.- una sociedad temporal de dos o más empresas de ingeniería, construcción, financieras, con una duración limitada.

Layout risk. The risk associated with the designed physical layout of a project.

Riesgo físico.- un riesgo asociado con el diseño en cuanto a los materiales de un proyecto. Non-conformance report. A report detailing the failure to meet specifications and often recommending a method of correction.

Reporte de inconformidad.- un reporte que detalla una falla en una especificación, que deriva en una acción correctiva.

Non-recourse. A type of finance that relies on the project only as lending collateral.

Falta de recursos.- un tipo de financiamiento que depende de un préstamo colateral. Partnering (alliance). Alliance partnering is a long-term relationship between an

owner and an engineer/contractor where the contractor acts as a part of the owner's organization for certain functions.

Alianza.- una sociedad de largo plazo entre el propietario y la firma de construcción y/o diseño. actuando específicamente en algunas áreas.

Partnering (project specific). An informal agreement of all major entities in a project to work closely and harmoniously together.

Alianza para un proyecto específico.- un acuerdo informal de todos los actores principales para trabajar en conjunto en un proyecto en particular.

Pre estimating survey. A survey of a construction site to determine relevant characteristics such as weather, local suppliers and contractors and available utilities.

Estudios preliminares.- Análisis previos al desarrollo de un proyecto, tal como clima, condiciones del terreno, proveedores e infraestructura.

Pre qualification list. A list of contractors or designers that have been preselected for further consideration based on their submitted qualifications.

Lista de proveedores.- una evaluación previa con una calificación para posibles proveedores y subcontratistas.

Progress curves. Plots of (usually) progress in percent complete versus time. Used to display status and trends.

Curva S.- una gráfica del avances vs. tiempo.

Project specifications. The engineering and architectural plans and written requirements for a project. Similar to statement of work.

Memoria de especificaciones.- especificaciones generals y particulars de acuerdo a las partidas del proyecto.

**Punchlist.** The items remaining to be completed after a final inspection.

Lista de verificación.- un formato para verificar el cumplimiento de una actividad.

Recourse. Financing that is based on the assets of the sponsoring entity for collateral.

Recurso.- el financiamiento en base a los actives del promoter.

RFI. Request for information. Typically a communication from a contractor to the designer.

Solicitud de información.- solicitud formal de información, del constructor al diseñador. Sensitivity analysis. Varying several constituents of a calculated study to see what the effect is. Usually performed in connection with a feasibility study.

Etapa de prueba.- un cálculo probabilístico de una actividad para estudiar posibles efectos o consecuencias, usualmente en la etapa de factibilidad económica.

Short list. A list that is distilled from a larger group of proposers or bidders through the use of set criteria.

Lista de concursantes.- una lista final de los concursantes como resultado de una evaluación previa.

Sole source. A type of procurement where only one supplier is asked to bid. Often required to obtain proprietary products.

Proveedor único.- cuando un solo proveedor es designado en un concurso, sin otros competidores.

Toolbox meetings. A regular meeting of field supervisors and workers to review important work issues; particularly those pertaining to safety.

Reuniones de obra.- juntas regulares entre el supervisor y los trabajadores para ver aspectos laborables, principalmente de seguridad.

Trades. Workers in the various construction disciplines such as carpenters and ironworkers. Disciplinas.- áreas especializadas en el campo de la construcción, tal como obra civil, instalaciones, etc.

Turn key. A type of design build project where the design builder does all functions including start up before turning the project over to the owner.

Llave en mano.- un tipo de proyecto que incluye el diseño y/o ingeniería al igual que la construcción.

Unit rate contract. A contract for construction based on established (bid) prices for certain types of work where the final quantities may not be known.

Contrato de precio unitario.- de acuerdo a una lista de conceptos se determina su precio unitario. Value management. Value engineering.

Ingeniería de valor.

Anexo 3.- Artículo "el valor del Project management", una disciplina con mucho potencial, Yamal Chamoun.

# A JMINISTRALIUN OF PROYECTOS Por Yamal Chamoun Presidente y fundador de Escala e a disciplina con mucho potencial

marillill

eryawa af Francisco araw ang melihing mengingk notential.<br>.

#### **LOUÉ ES EL PROJECT** MANAGEMENT?

e caus

Se reflete a la implementación de una organización metodológica para asegurar que el trabajo realizado tanto por el equipo interno del cliente, como el externo (diseñadores, consultores, proveedores, etc.) cumpla y supere las expectativas de los involucrados clave (cliente, usuarios, etc.), cubriendo las restricciones de tiempo y costo establecidas al inicio.

El Project Management es la disciplina de planear, organizar y administrar recursos para lograr la terminación exitosa de las metas y objetivos específicos de un proyecto. Un proyecto se define como un conjunto de estuerzos temporales dirigidos a generar un producto o servicio único. El project management se aplica a proyectos inmobiliarios, al diseño y lanzamiento de campañas publicitarias, a la organización de eventos, al diseño e instalación de líneas de producción, y a la implementación de sistemas computacionales, entre muchos otros tipos de proyectos.

En este artículo nos enfocaremos a la aplicación del Project Management a proyectos de desarrollo inmobiliario.

 $154$ 

#### LQUÉ NO ES PROJECT **MANAGEMENT** (PM)7 Project Management no est

- Supervisar y coordinar los trabajos sin un<br>plan que anticipe las respuestas que serán 煞 requeridas durante la fase de ejecución.
- $\mathbf{g}_i$ Actuar correctivamente al identificar desviaciones. (PM es mas pieverlivo que reactivo). m. Administrar los contratos de construc-
- ción. (Esta lunción es clave, avas relieja and pequeña parte del PM)<br>Utilizar solo el MS Project como herra
- in enta de control del avance de la obra, (PM planeu, integra y controla todas ins componentes clave del programa, ho solo la obra).

El project management no solo se refiere a la coordinación o supervisión de la fasc de diseño y cunstracción de un proyecto,<br>va más ellá; incluye la planeación, la irasgración de equipos bajo una mixou visión, la administración de riesgos, y erare otras estrategias clave, el monitorio movemento de todos los factores que abectan un nou-<br>vecto (además de sus aspectos mécascos) de inicio a fin.

ran matilitistos.

#### LCUÁL ES EL VALOR DEL PROJECT **MANAGEMENT?**

Varias encuestas e investigaciones han encontrado que el implementar Project Management en organizaciones y proyectos logra resultados de valor, critre ellos:

#### Encuesta por Crawford y Pennypacker -Phil

- X. Mejoras del 50% en la etapa de ejecución del proyecto<br>Mejoras del 36% en satisfacción de clientes
- 88 Mejoras del 30% en satisfacción de emel ű.

pleados En una investigación reciente de Thomas. y Mullaly, sobre el Valor del Project Mana-.<br>gement, (documentado en el libro Resear-) ching the Value of Project Management, publicado por el PMI) se llegan a las siguientes: conclusiones:

Más de la mitad de las organizaciones 巡 demuestran logros tangibles como consecuencia de implementar project management. El resto de las organizaciones a están setisfechas con los logros intangibles obtenidos, y no sienten necesidad o interés en demostrar logros tangibles.

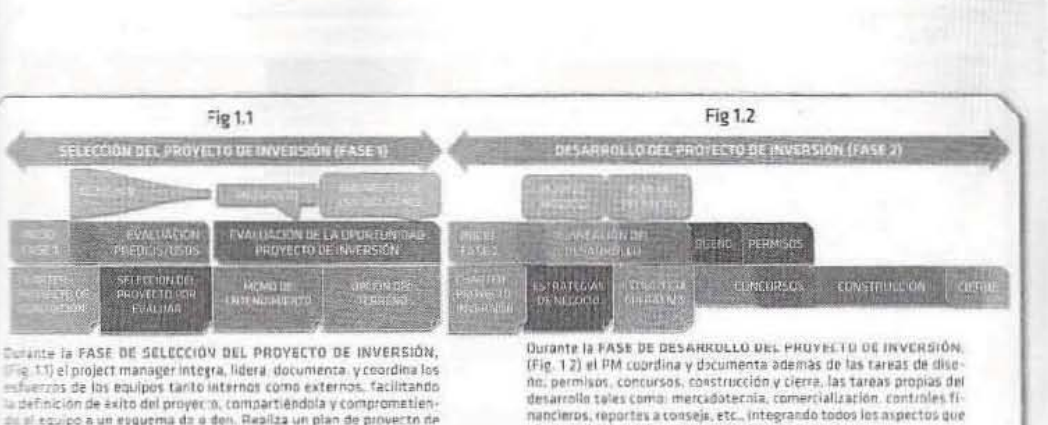

Dentro de los logros intangibles se docu-×. mentaron los siguientes:

esauación y selección donde establece alcances, programas, prasudocumenteción del proyecto, asegurando la calidad de los trabajos.

- Mejoras en la toma de decisiones ŝ Mejoras en las comunicaciones y cotaboractors
- $\overline{\Omega}$ Alineación de enfoques, terminología,
- valores dentro de las organizaciones Meloras sustanciales en la efectividad global de las organizaciones y
- su enfoque de management<br>Mejoras en la transparencia, claridad de estructuras, roles y rendición de cuentas.

En las siguientes pági En las algunentes paginas presentamos la LA<sup>®</sup> a proyectos de desarrolle inmobi lario, y referencias a la práctica común, con el objetivo de clarificar y compartir con el lector una ón mas completa sobre las oportunidades de capitalizar el valor de las iniciativas de project management en nuestroi proyectos.

### MÉTODO ESCALA<sup>®</sup> APLICADO<br>AL PROCESO COMPLETO DE DESARROLLO INMOBILIARIO

Podríamos considerar que los proyectos de Inversión inmobiliaria tienen dos fases claamente definidas: La primera fase es la SELECCIÓN DEL PROYECTO DE INVERSIÓN (Fig. 1.1), que pasa por la evaluación de diversos proyectos (predios/vocaciones), la evaluación de la oportunidad seleccionada,<br>su due dilligence, integrando el business case, hasta llegar a la Autorización del Provecto de inversión.

yecto de inversion.<br>La segunda fase, DESARROLLO DEL PRO-<br>YECTO DE INVERSIÓN, (Fig. 1.2) partie de la autorización del proyecto en la faix previs.<br>e incluye el Plan de Negocio (estrategias comercial, financiera, fiscal, y estructura de

capital, entre otras) y el plan del proyecto (estrategia operativa), así como la administración financiera, comercial, publicidad,<br>ventas, y otros aspectos del negocio inmobillario, así como la gestión del diseño, trami-<br>tes & permisos, concursos y contratos, construcción y cierre hasta llegar a la entrega del inmueble al administrador de la propiedad.

### **LOUÉ OTROS FACTORES SON<br>CLAVE PARA LOGRAR RESULTADOS PREDECIBLES?**

En un medio donde gran cantidad de proyectos se desfasan, se rebasa el presupuesto y la calidad es cuestionable, el contar con una metodología estandarizada ayuda mucho, mas no es suficiente. A final de cuentas<br>es EL TALENTO, LA CULTURA DE TRABAJO Y EL COMPROMISO DE LA DIRECCIÓN Io que permite que las cosas sucedan. Los proyectos se realizan con equipos multidisciplinarios de Internos y externos que deben trabajar bajo una misma dirección y enfoque. Cuando la empresa desarrolladora, o el propietario no apoyan la cultura de la previsión y el orden, los proyectos se complican. Al final los proyectos salen, causando desgaste y retrabajos innecesarios, relaciones deterioradas y documentación deficiente de mejores practicas y lecciones aprendidas. La gente brinca de<br>trabajo en trabajo y se lleva con ella el conocimiento acumulado. Una metodología de Project Management probada sirve como herramienta para estandarizar y asegurar la calidad de la gestión del proyecto.

### *LCÓMO SE RELACIONA LA<br>ADMISTRACIÓN DE PROYECTOS<br>A LA ADMINISTRACIÓN DE* **EMPRESAS?**

Ambas disciplinas tienen en muchas áreas en

común, sin embargo, en la práctica se presentan grandes diferencias. Vale la pena ilustrar que para administrar una empresa que factura 5 millones de dólares al año, la práctica que prevalece es contratar un administrador de empresas, de preferencia con un MBA, le cuenta con un consejo, un plan de negocio, reportes ejecutivos de cada área del negoco, políticas y procedimientos, roles y funciones, organigramas, etc. Más al admi-<br>nistrar un proyecto con un monto de inversión de 15 millones de dólares, que tiende a ser mas complejo y con mayores factores de riesgo ¿cuál es la práctica?, ¿se atigna a un<br>Project Manager con talento y experiencia desde un inicio para documentar y compar tir la visión de los resultados esperados? ¿se<br>cuenta con estándares y metodologías para administrar el proyecto profesionalmente, o es un esfuerzo intuitivo?, ¿se genera un plan<br>de proyecto que tome en cuenta riesgos, comunicación, presupuestos, estrategias de<br>contratación, ingeniería de valores, etc.?, ¿se cuenta con organigramas claros, y roles y funciones de todos los miembros del equipo. tanto internos como externos?, ¿se definen claramente los Key Performace Indicators (KPIs) que permitirán evaluar objetivamente el desempeno?, ¿o se privilegia un enfoque técnico? Y así podríamos seguir.

afectan el éxito del proyecte, mas alla del alea técnica.

**PRUJECT MANAGEMENT** 

# *LCUÁL ES LA DIFERENCIA<br>ENTRE PM, GERENCIAS DE<br>PROYECTÓ, COORDINADORAS, Y<br>SUPERVISÓRAS?*

En nuestro medio la profesión de Project Management no esta regulada, no existe estandarización, ni léxico común, y las barreras de entrada son mínimas. Es común que empresas que se denominan gerencias de pro-<br>yecto, dirección de proyecto, coordinadoras

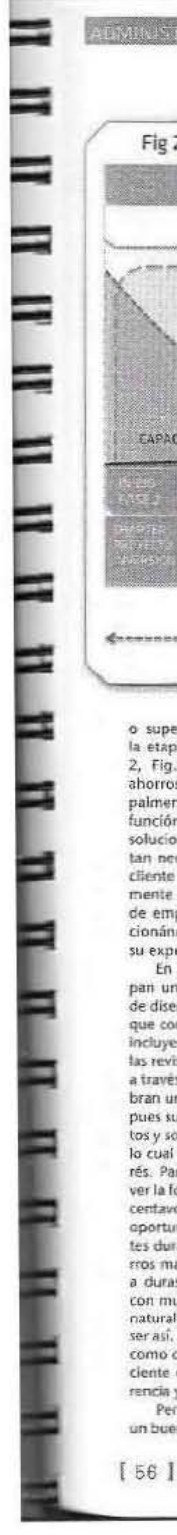

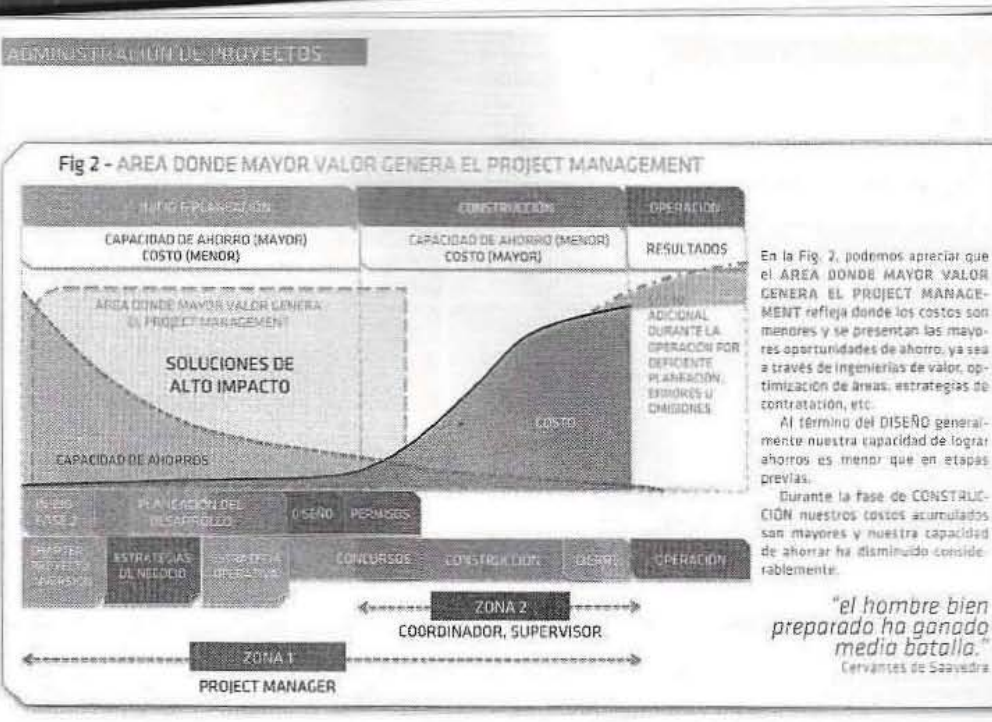

o supervisoras participen en proyectos en la etapa de concursos y construcción (zona<br>2, Fig.2, donde la capacidad de generar ahorros es menor), con un enfoque principalmente técnico y empírico. Compiten en<br>función a costo, en lugar de al valor de sus soluciones, comoditizando esta disciplina tan necesaria, demeritando su valor ante el cliente y el medio. ¿Podría pasar por nuestra mente el contratar a nuestro administrador<br>de empresas con base en concursos, seleccionándolo en función a costo, privilegiando su experiencia técnica?

En otros casos, dichas empresas participan un poco antes, coordinando el proceso de diseño, donde hemos visto algunas de ellas que con tal de ganar el concurso de servicios incluyen dentro de su propuesta económica las revisiones de ingenierías que llevan a cabo a través de contratistas. Estos proveedores cobran una cantidad mínima por dicho servicio. pues su interés esta en específicar sus productos y soluciones para ganar contratos de obra, lo cual genera importantes conflictos de Interés. Para el cliente es fácil confundirse al no ver la foto completa, y el resultado; se ahorran<br>centavos y se gastan los pesos, perdiendo las aportunidades de generar ahorros importantes durante la planeación del proyecto. (Aho-<br>rros mai entendidos). Los proyectos terminan a duras penas, sin capitalizar aprendizajes y con mucho desgaste, esto se percibe como la naturaleza del medio, lo cual no tiene per qué<br>ser así. Está disponible el Project Management como otra forma mas práctica, probada y aficiente de hacerlo, con certidumbre, transparencia y calidad de vida.

Pensamos que la major fórmula es hacer un buen trabajo, profesional, preventivo, metódico, en equipo, con una dirección clara y un alto compromiso, enfocado a la rendición de cuentas y al desarrollando relaciones de largo plazo (back to the basics).

La reciente participación de empresas internacionales esta permitiendo levantar el estándar en beneficio de los proyectos, Esperamos que la crisis actual nos lleve a reflexionar sobre esto y nos exija profesionalizar el medio, que no impere la talta de ideas.

#### *LA OUÉ ENTORNO SE ENFRENTAN?* LOS SERVICIOS DE PROJECT MANAGEMENT OFERTADOS MUESTRAN

**CONTRASTES IMPORTANTES** La madurez del Proiect Management en la Industria inmobiliaria en México y Latinoamérica es aun incipiente comparada con países desarrollados, por lo que el mercado presenta aun gran cantidad de oportunidades de expansión y crecimiento.<br>Las necesidades de esta disciplina son

parcialmente cubiertas por una variedad de empresas pequeñas y medianas con enfoques que van de supervisión a gerencia. Generalmente dichas empresas manejan una prácti-<br>ca emprica, sin desarrollar talento especializado es project management y no cuentan con estándares o métodos. Gran mayoría de ellas dependen de la participación operativa del dueño, y no son institucionales

Nos enfrentamos a un entorno donde: Predomina la improvisación sobre la pla-

- neación. Falta de conocimiento general del tema de Project Management aplicado al sec-
- tor nmobiliario. Se subestima la Administración de Pro-
- yectos y se practica de manera empirica e

man (400) Ellison age.

intuitiva, sin una estructura o metodología, privilegiando los aspectos técnicos. Existe una creencia de ahorrar tiempo y costo reduciendo el período de planeación, que se traduce en retrasos y sobre costos durante la ejecución por no seguir un método práctico. (ahorros costosos) Existe resistencia a utilizar nuevas técni-

is.

- cas y conceptos (resistencia al cambio), × En nuestra educación formal se dio mas importancia a los aspectos técnicos y se jó el desarrollo de conocimientos y hade bilidades de Administración de Proyectos a la escuela de la vida.
- No hay duda que hay una escasez de tam lentos de Project Management, pues es<br>común encontrar gerentes con conocimientos técnicos, lo cual es importante. pero cuando requerimos que sepan planear, controlar, liderar, negociar, comunicar efectivamente y hacer que las cosas sucedan, son escasos los candidatos que cubren el perfil.

LQUÉ INICIATIVAS PROPONEN? Promover la cultura y el profesionalismo de la<br>practica del Project Management a través de

Publicaciones, conferencias, cursos, pláti-

cas, y documentación de mejores prácticas. Desarrollo de talento y cultura de project management en las organizaciones de clientes e interesados.

**LQUÉ RETOS Y OPORTUNIDADES** PERCIBEN EN LA SITUACIÓN ACTUAL?

5abemos que los proyectos adecuadamente planeados, que hacen sentido, y donde se hizo bien la tarea, siempre se-

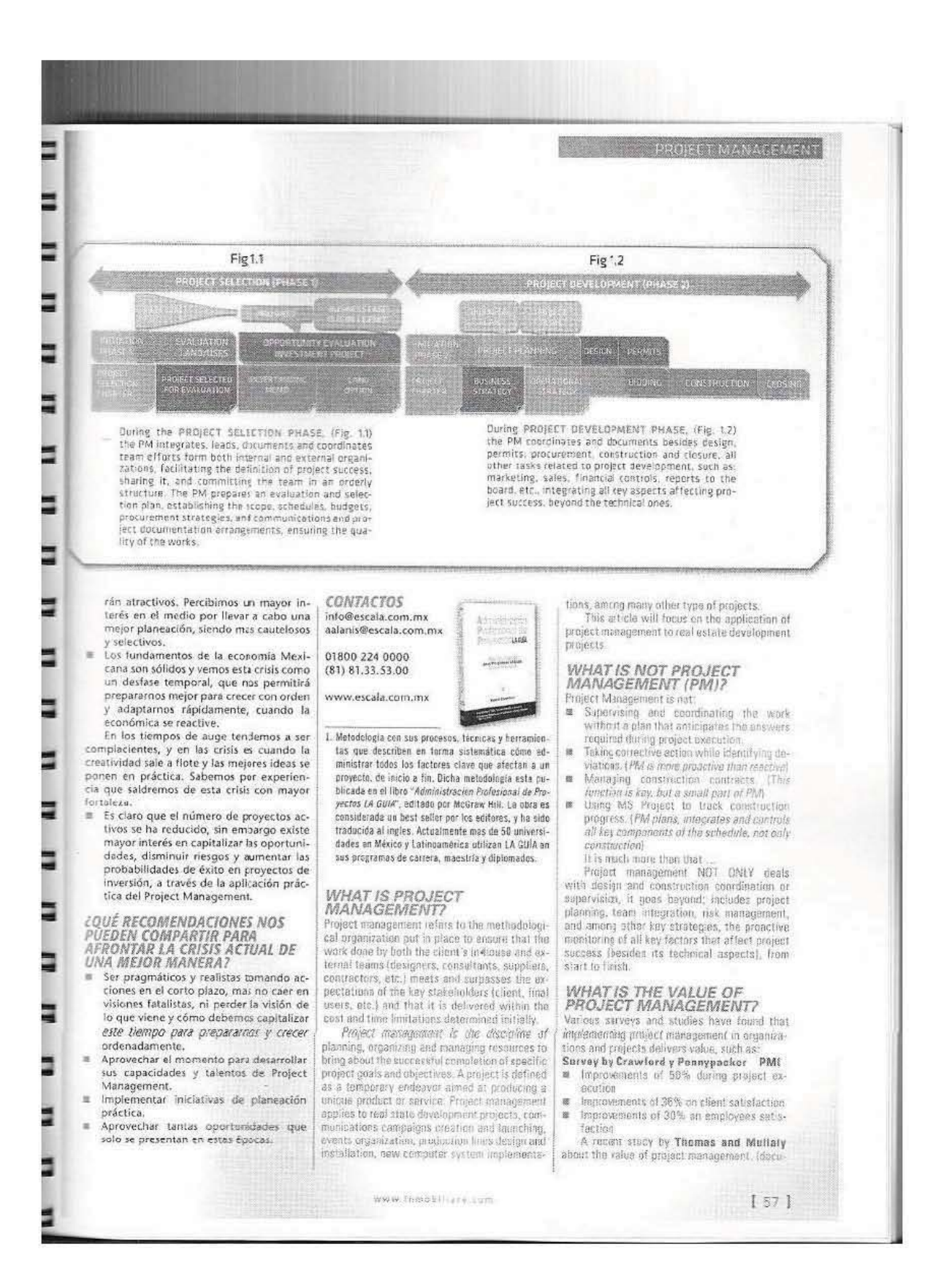

Anexo 4.- Navegador de los 47 Procesos de la guía del PMI PMBoK versión 5 / 2012.

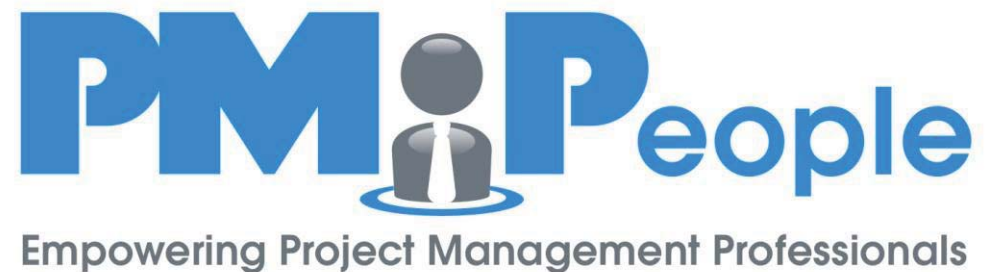

to achieve the best business results

## Navegador de la *Guía del PMBOK®*

Jose Barato, PMP®, PMI-ACPSM

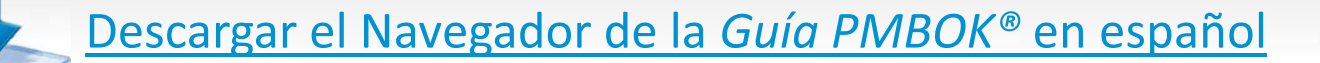

Descargar el Navegador de la *Guía PMBOK®* en inglés

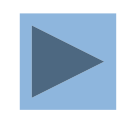

## **Jose Barato**

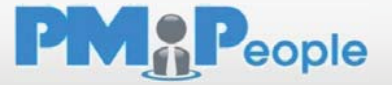

## **Aprender, enseñar y practicar buenos hábitos en Gestión de Proyectos**

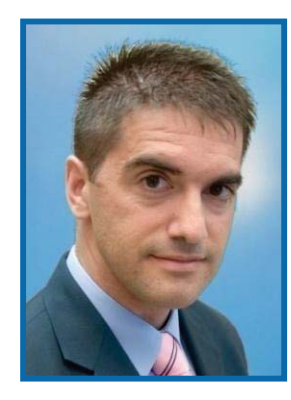

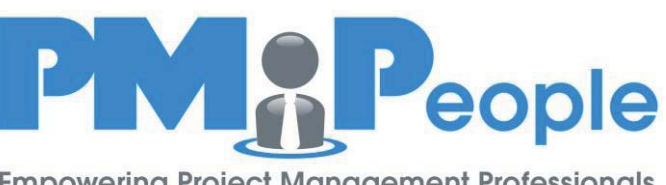

**Empowering Project Management Professionals** to achieve the best business results

SPARIT

Project Management de las Illes Balears Profesionalizando la Dirección de Proyectos

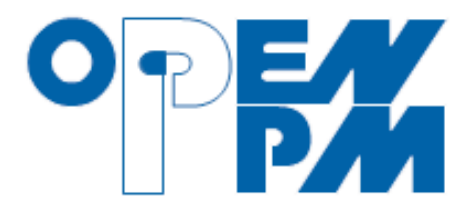

- •PMPeople (Managing Director)
- •**PMI Madrid Chapter (Director)**
- •PM-IB (founder, Vice-President)
- •TALAIA, OpenPPM (Consultant)
- •Telecommunications Engineer
- •Project Manager (PMP®, PMI-ACPSM)
- •Instructor, coach
- •Speaker, author

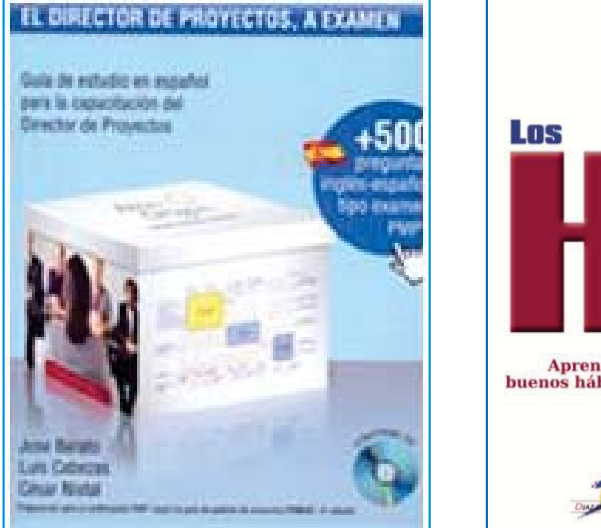

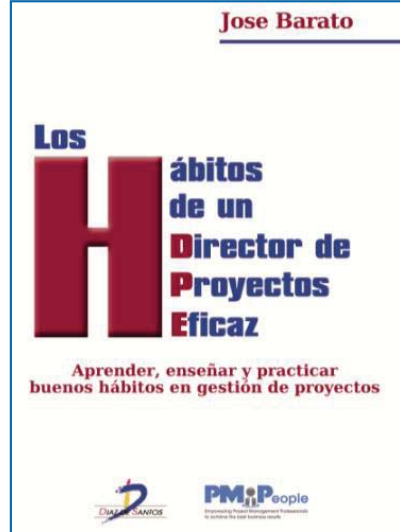

## <u>Blog: Los Hábitos de un Director de Proyectos Eficaz</u>

## Estructura de la Guía del PMBOK®

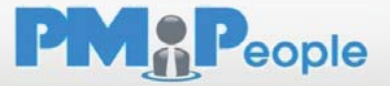

**Guía de los Fundamentos para la Dirección de Proyectos (Guía del PMBOK®)** 

### •**Sección I – Marco Conceptual de la Dirección de Proyectos**

- oCapítulo 1 – Introducción
- oCapítulo 2 – Influencia de la Organización y Ciclo de Vida del Proyecto
- oCapítulo 3 – Procesos de la Dirección de Proyectos

### •**Sección II – Áreas de Conocimiento de la Dirección de Proyectos**

- oCapítulo 4 – Gestión de la Integración del Proyecto
- oCapítulo 5 – Gestión del Alcance del Proyecto
- oCapítulo 6 – Gestión del Tiempo del Proyecto
- oCapítulo 7 – Gestión de los Costes del Proyecto
- oCapítulo 8 – Gestión de la Calidad del Proyecto
- oCapítulo 9 – Gestión de los Recursos Humanos del Proyecto
- oCapítulo 10 – Gestión de las Comunicaciones del Proyecto
- oCapítulo 11 – Gestión de los Riesgos del Proyecto
- oCapítulo 12 – Gestión de las Adquisiciones del Proyecto
- oCapítulo 13 – Gestión de los Interesados del Proyecto

### •**Anexos destacados:**

- oAnexo A1 – El estándar para la gestión de proyectos
- oApéndice X3 – Habilidades sociales
- oGlosario

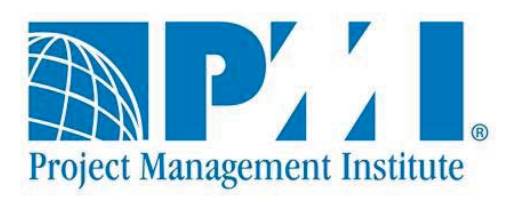

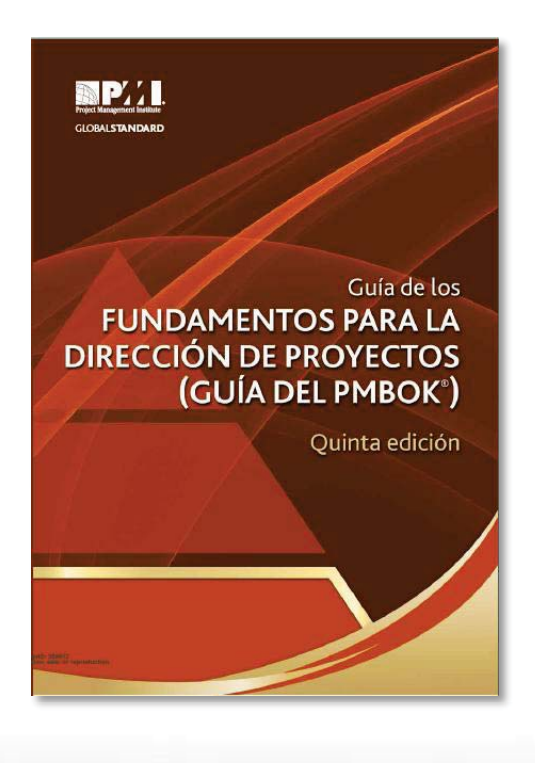

# En cualquier proyecto se reconocen 5 grupos de procesos

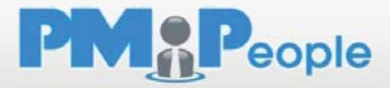

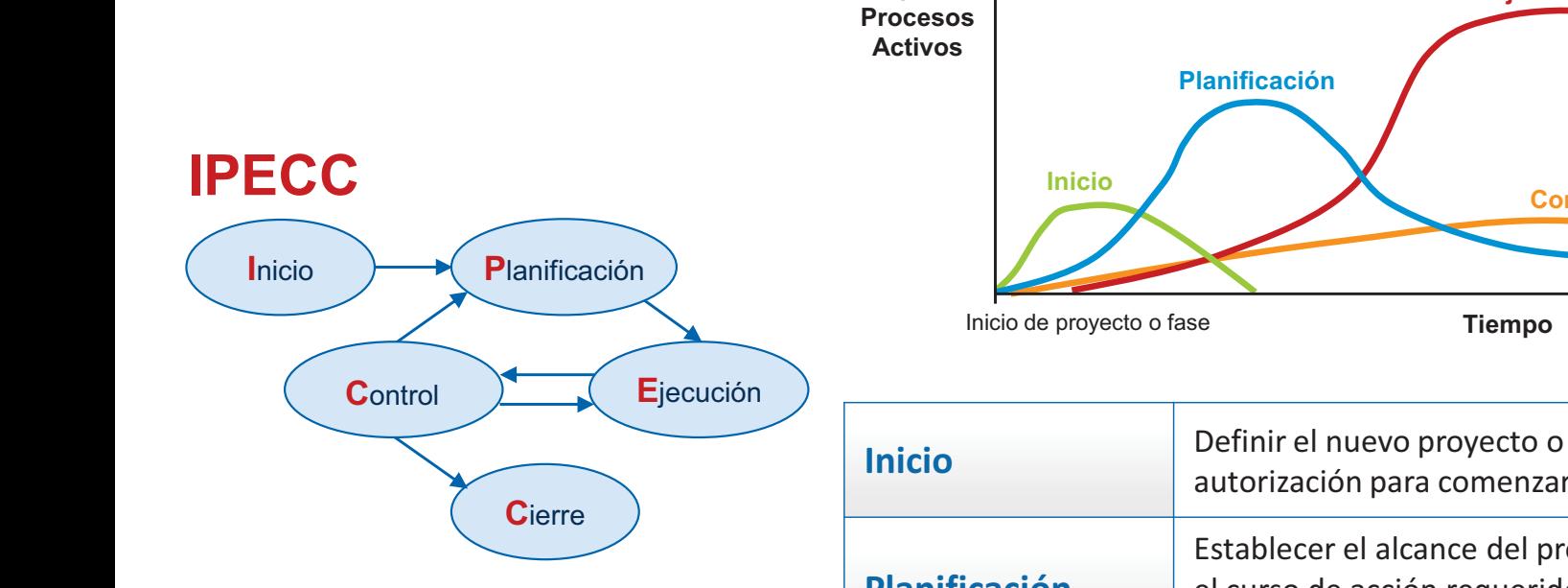

**Inicio Definir el nuevo proyecto o fase mediante la obtención de la autorización para comenzar. Planificación** Establecer el alcance del proyecto, refinar los objetivos y definir el curso de acción requerido para alcanzar los objetivos propuestos. **Ejecución Completar el trabajo definido en el plan para la dirección del proyecto a fin de satisfacer las especificaciones del mismo. Monitorización y Control** Monitorizar, analizar y regular el progreso y el desempeño del proyecto, para identificar áreas en las que el plan requiera cambios y para iniciar los cambios correspondientes. **Cierre** Finalizar todas las actividades a fin de cerrar formalmente el proyecto o una fase del mismo. **9** - **11 - Tiempo** *Pin* de proyecto o fase **Ejecución Control Cierre Grupos de** 

# En cualquier proyecto se reconocen 10 áreas de conocimiento

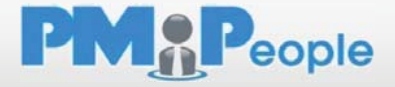

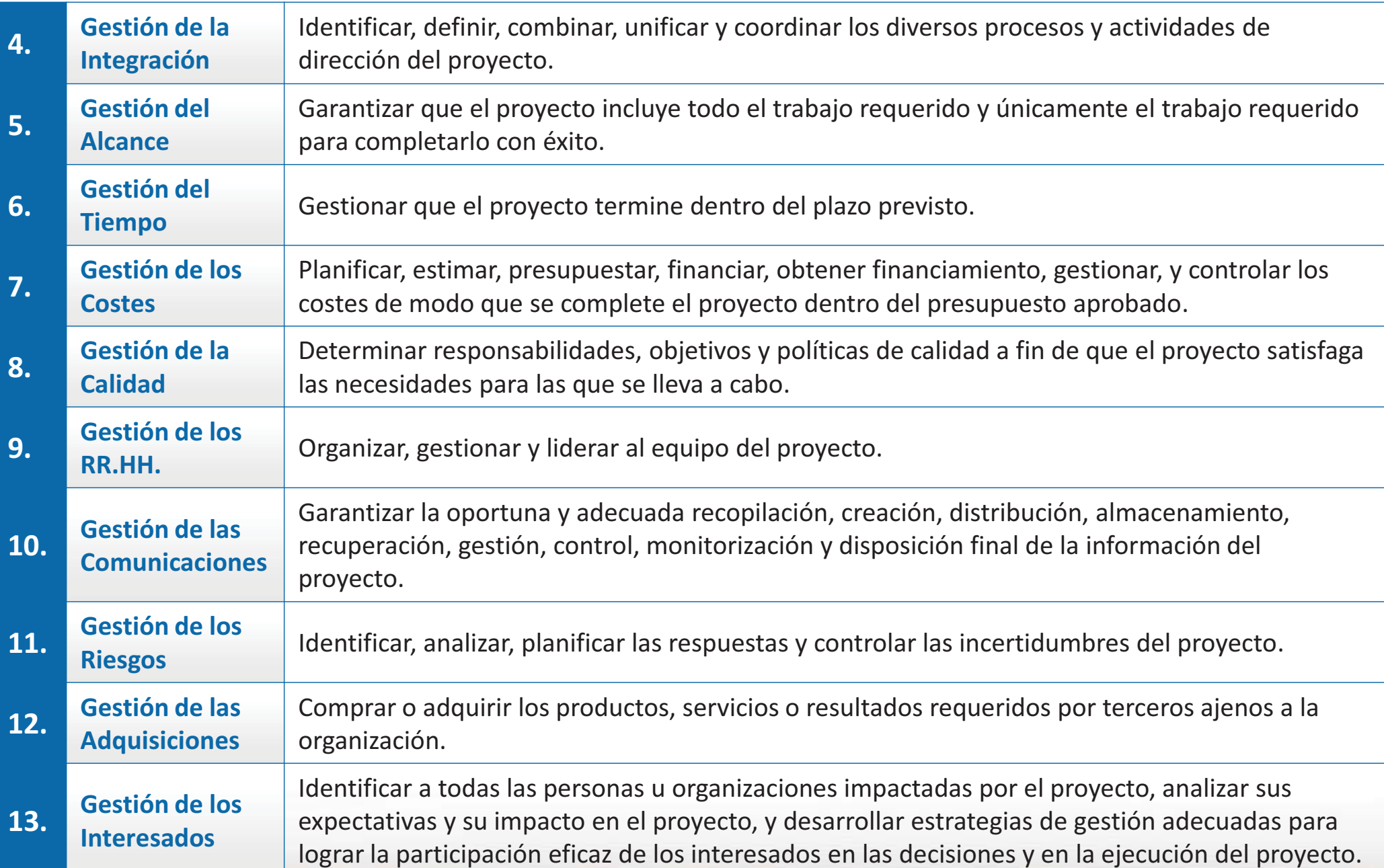

# La Dirección de Proyectos se estructura en 47 procesos

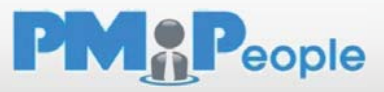

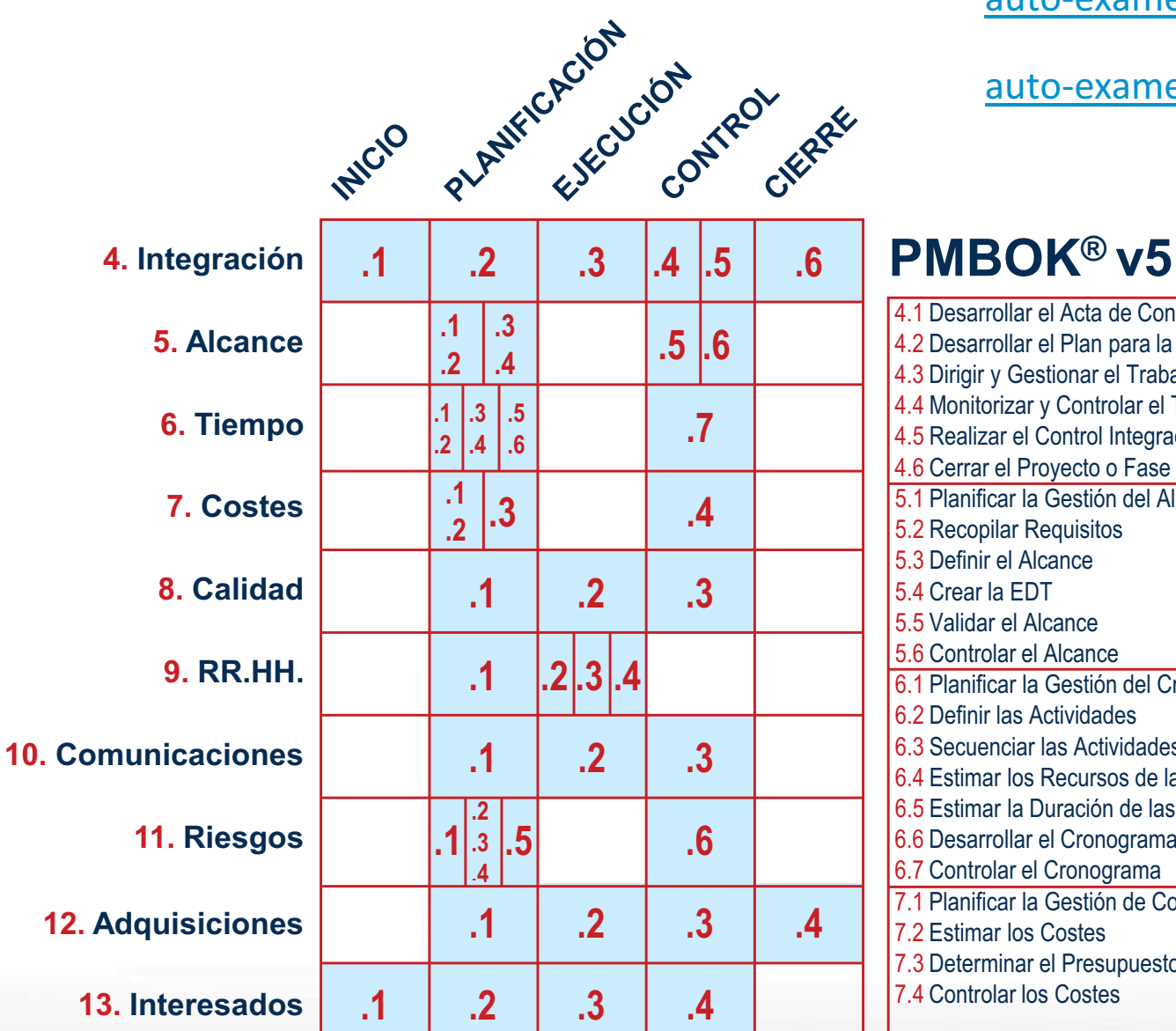

auto-examen sobre grupos y áreas

auto-examen sobre nombres de procesos

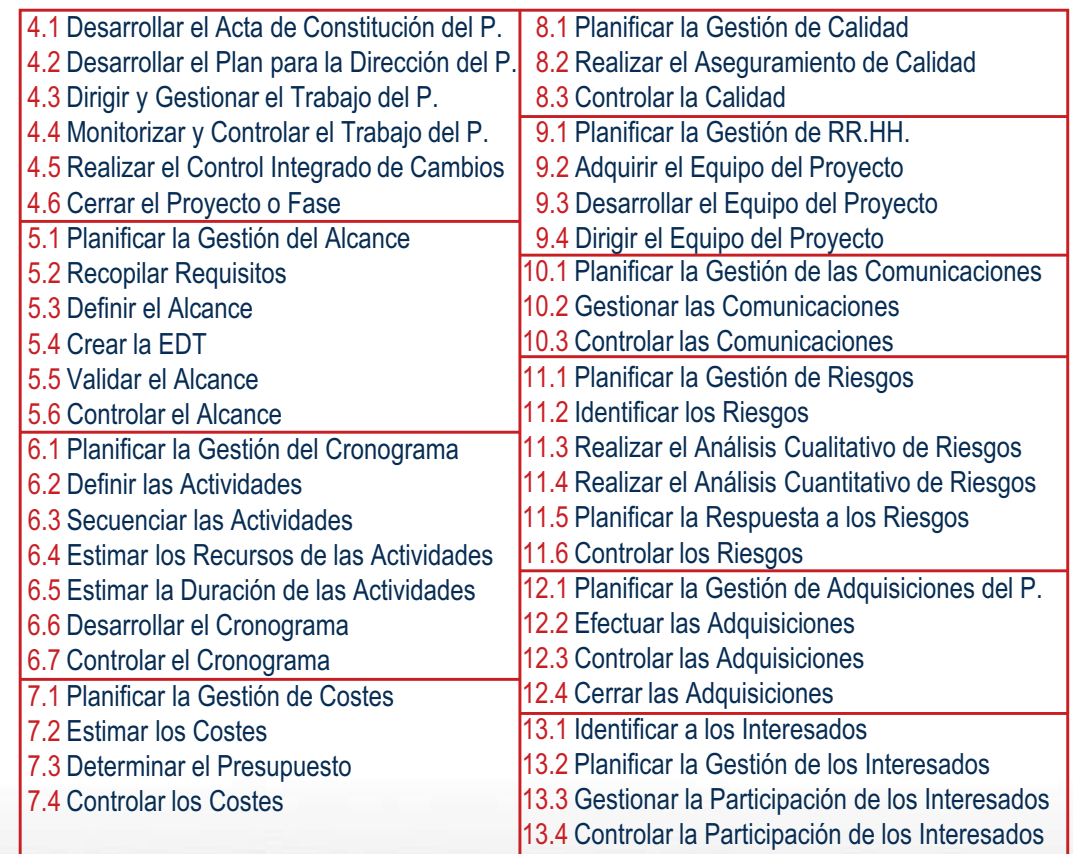

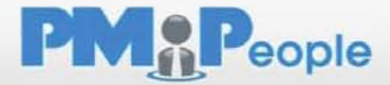

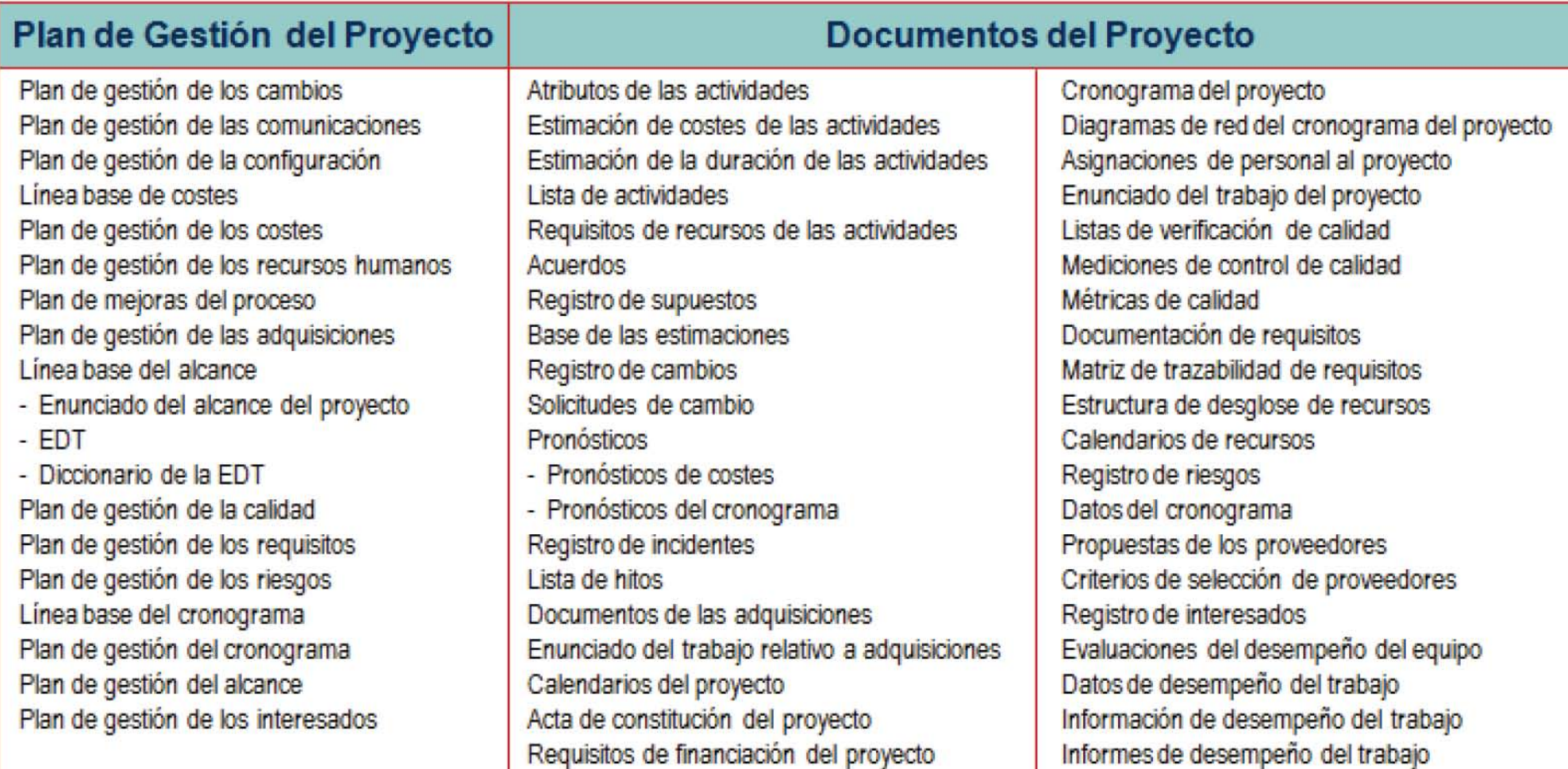

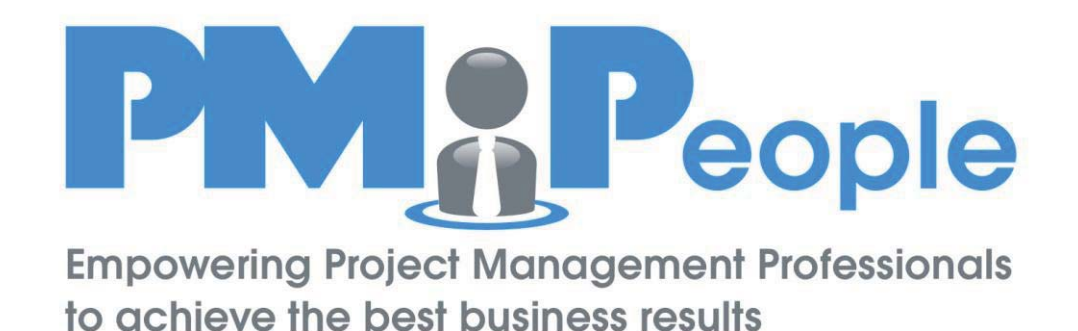

## Navegando por las 10 áreas de conocimiento

Navegador de la *Guía del PMBOK®* 

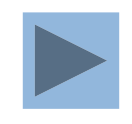

# Capítulo 4. Gestión de la Integración del Proyecto

Identificar, definir, combinar, unificar y coordinar los diversos procesos y actividades de dirección del proyecto

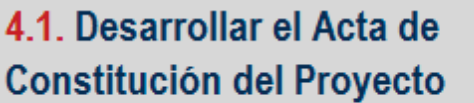

Enunciado del trabajo del proyecto Caso de negocio Acuerdos Factores ambientales de la empresa (FAE) Activos de procesos de la organización (APO) Técnicas de facilitación Juicio de expertos Acta de constitución del proyecto

## 4.3. Dirigir y Gestionar el **Trabajo del Proyecto**

Plan para la dirección del proyecto Solicitudes de cambio aprobadas Factores ambientales de la empresa (FAE) Activos de procesos de la organización (APO) Sistema de información para la dirección de proy. **Reuniones** Juicio de expertos Entregables Datos de desempeño del trabajo Solicitudes de cambio Actualizaciones al plan para la dirección del proy. Actualizaciones a los documentos del proyecto

## 4.2. Desarrollar el Plan para la Dirección del Proyecto

### Project charter

Outputs from other processes Enterprise environmental factors (EEF) Organizational process assets (OPA) **Facilitation techniques Expert judgment** Project management plan

### 4.4. Monitorizar y Controlar el **Trabajo del Proyecto**

Plan para la dirección del proyecto Pronósticos del cronograma Pronósticos de costes Cambios validados Información de desempeño del trabajo Factores ambientales de la empresa (FAE) Activos de procesos de la organización (APO) Técnicas analíticas Sistema de información para la dirección de proy. Reuniones Juicio de expertos Solicitudes de cambio Informes de desempeño del trabajo Actualizaciones al plan para la dirección del proy. Actualizaciones a los documentos del proyecto

## 4.5 Realizar el Control Integrado de Cambios

Plan para la dirección del proyecto Informes de desempeño del trabajo Solicitudes de cambio Factores ambientales de la empresa (FAE) Activos de procesos de la organización (APO) Reuniones Herramientas de control de cambios Juicio de expertos Solicitudes de cambio aprobadas Registro de cambios Actualizaciones al plan para la dirección del proyecto Actualizaciones a los documentos del proyecto

### 4.6. Cerrar el Proyecto o Fase

Plan para la dirección del proyecto Entregables aceptados Activos de procesos de la organización (APO) Técnicas analíticas Reuniones Juicio de expertos Transferencia del producto, servicio o resultado final Actualizaciones a los APO

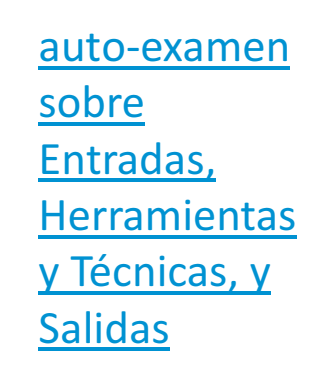

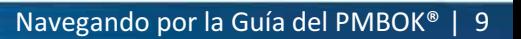

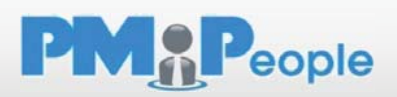

# Capítulo 4. Gestión de la Integración del Proyecto

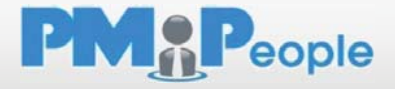

**Identificar, definir, combinar, unificar y coordinar los diversos procesos y actividades de dirección del proyecto** 

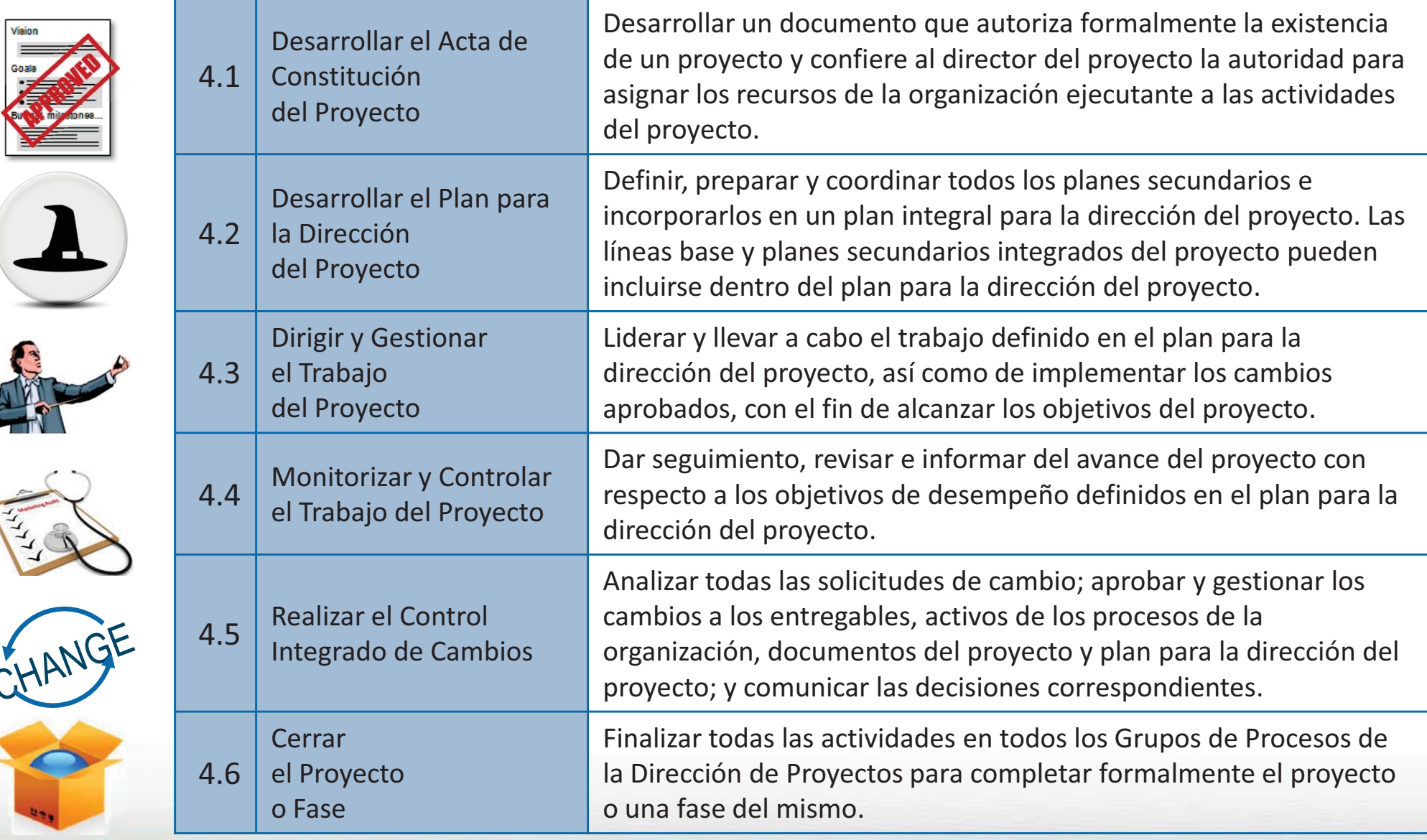

# Capítulo 5. Gestión del Alcance del Proyecto

**Garantizar que el proyecto incluye todo el trabajo requerido y únicamente el trabajo requerido para completarlo con éxito** 1 Software Development

### 5.1. Planificar la Gestión del **Alcance**

Plan para la dirección del proyecto Acta de constitución del proyecto Factores ambientales de la empresa (FAE) Activos de procesos de la organización (APO) Reuniones Juicio de expertos Plan para la gestión del alcance Plan de gestión de requisitos

### 5.3. Definir el Alcance

Plan para la gestión del alcance Acta de constitución del proyecto Documentación de requisitos Activos de procesos de la organización (APO) Juicio de expertos Análisis del producto Generación de alternativas **Talleres facilitados** Enunciado del alcance del proyecto Actualizaciones a los documentos del proyecto

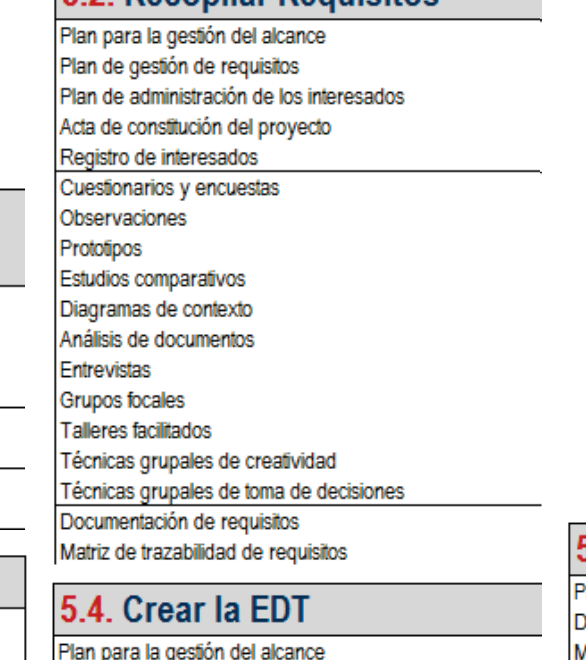

5.2 Peconilar Pequieitos

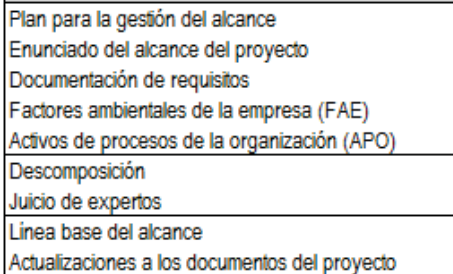

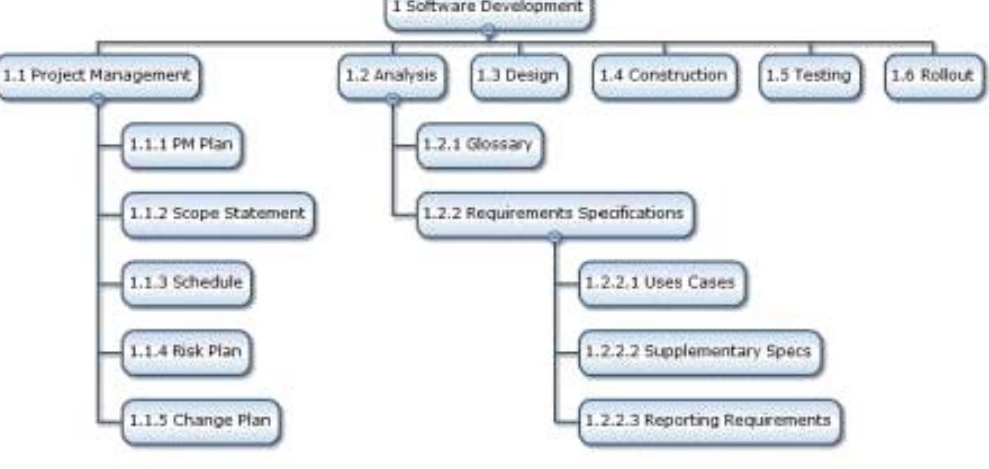

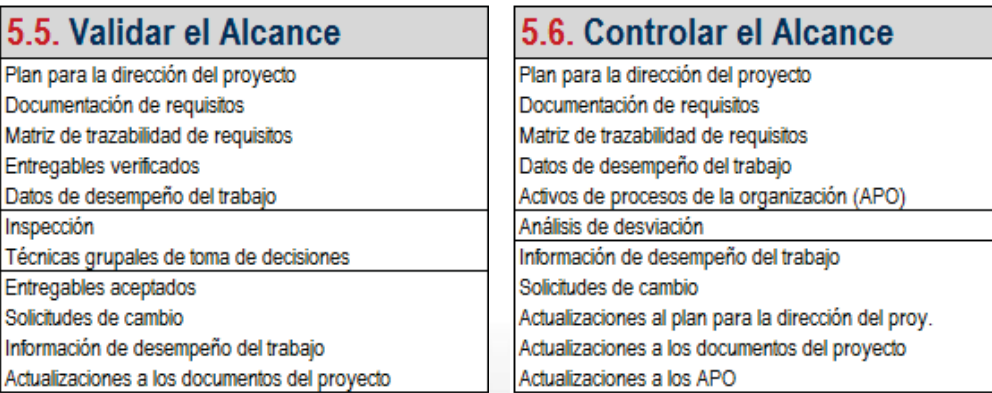

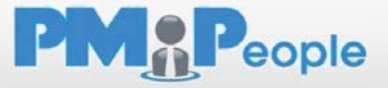

# Capítulo 5. Gestión del Alcance del Proyecto

**Garantizar que el proyecto incluye todo el trabajo requerido y únicamente el trabajo requerido para completarlo con éxito** 1 Software Development

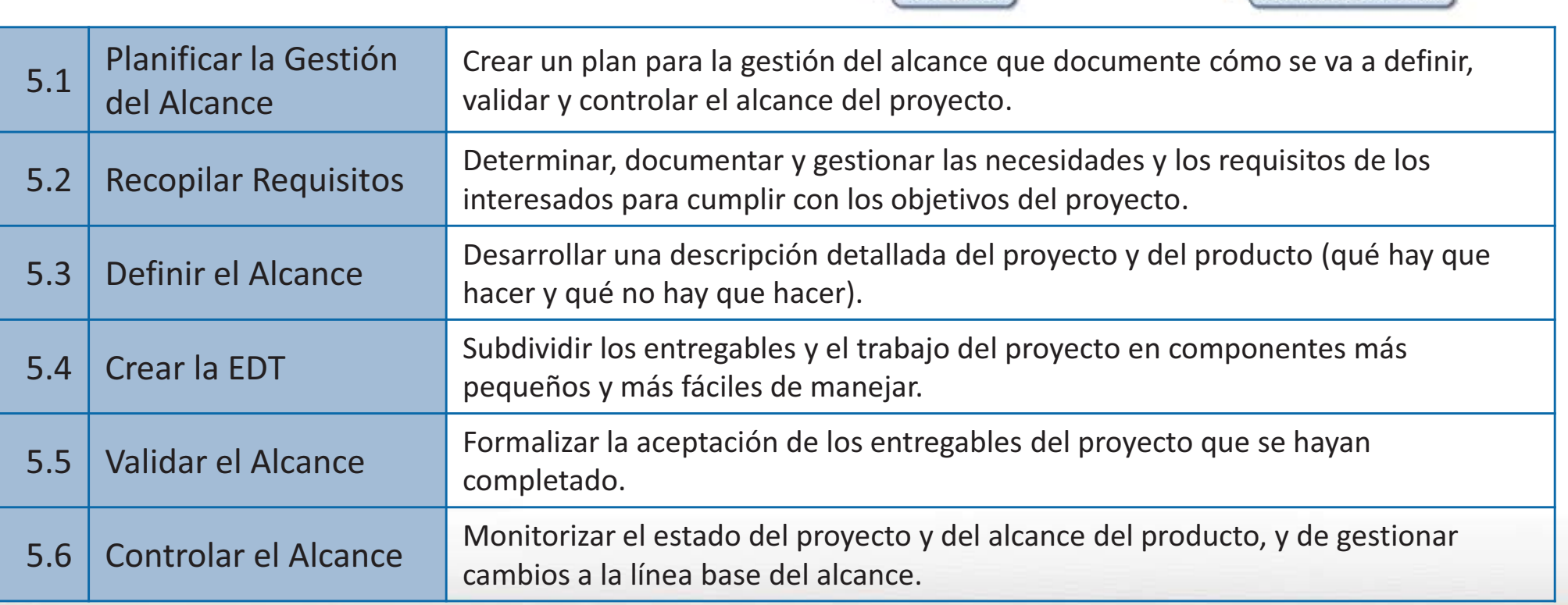

 $1.5$  Testing 1.2 Analysis 1.3 Design 1.4 Construction 1.6 Rollout 1.1 Project Management 1.2.1 Glossary 1.1.1 PM Plan 1.1.2 Scope Statement 1.2.2 Requirements Specifications 1.1.3 Schedule 1.2.2.1 Uses Cases 1.1.4 Risk Plan .2.2.2 Supplementary Specs 1.1.5 Change Plan 1.2.2.3 Reporting Requirements

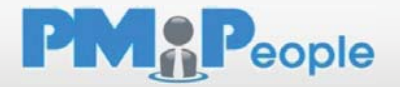
# Capítulo 6. Gestión del Tiempo del Proyecto

### Gestionar que el proyecto termine dentro del plazo previsto

#### 6.1. Planificar la Gestión del Cronograma

Plan para la dirección del proyecto Acta de constitución del proyecto Factores ambientales de la empresa (FAE) Activos de procesos de la organización (APO) Técnicas analiticas Reuniones Juicio de expertos Plan de gestión del cronograma

#### 6.2 Definir las Actividades

Plan de gestión del cronograma Linea base del alcance Factores ambientales de la empresa (FAE) Activos de procesos de la organización (APO) Descomposición Planificación gradual Juicio de expertos Lista de actividades Atributos de las actividades Lista de hitos

#### 6.3. Secuenciar las Actividades

Plan de gestión del cronograma Lista de actividades Atributos de las actividades Lista de hitos Enunciado del alcance del proyecto Factores ambientales de la empresa (FAE) Activos de procesos de la organización (APO) Método de diagramación por precedencia (PDM) Adelantos y Retrasos Determinación de las dependencias Diagramas de red del cronograma del proyecto Actualizaciones a los documentos del proyecto

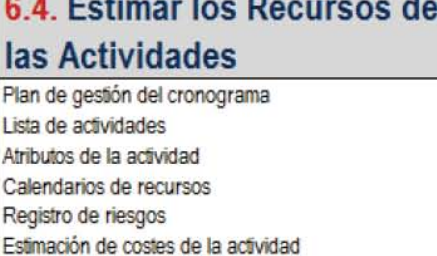

Activos de procesos de la organización (APO) Estimación ascendente Software de gestión de proyectos Juicio de expertos Análisis de alternativas. Datos publicados de estimaciones Requisitos de recursos de las actividades Estructura de desglose de recursos Actualizaciones a los documentos del proyecto

Factores ambientales de la empresa (FAE)

#### 6.5. Estimar la Duración de las

#### **Actividades**

Plan de gestión del cronograma Lista de actividades Atributos de la actividad Requisitos de recursos de las actividades Calendarios de recursos Enunciado del alcance del proyecto Registro de riesgos Estructura de desglose de recursos Factores ambientales de la empresa (FAE) Activos de procesos de la organización (APO) Estimación por analogia Estimación paramétrica Estimación por tres valores Juicio de expertos Técnicas grupales de toma de decisiones Análisis de reservas Estimaciones de la duración de la actividad Actualizaciones a los documentos del proyecto

#### 6.6. Desarrollar el Cronograma

Plan de gestión del cronograma Lista de actividades Atributos de la actividad Diagramas de red del cronograma del proyecto Recursos requeridos para las actividades Calendarios de recursos Estimaciones de la duración de la actividad Enunciado del alcance del proyecto Registro de riesgos Asignaciones de personal al proyecto Estructura de desglose de recursos Factores ambientales de la empresa (FAE) Activos de procesos de la organización (APO) Método del camino critico (CPM) Método de la cadena critica (CCM) Técnicas de modelado Adelantos y retrasos Herramienta de planificación Análisis de la red del cronograma Técnicas de optimización de recursos Compresión del cronograma Linea base del cronograma Cronograma del proyecto Datos del cronograma Calendarios del proyecto Actualizaciones al plan para la dirección del proy. Actualizaciones a los documentos del proyecto

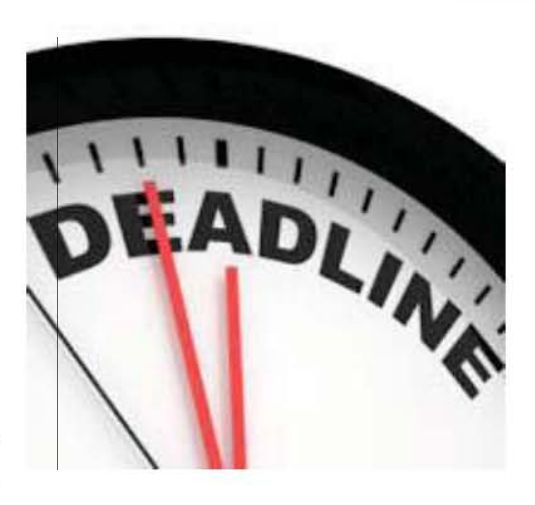

#### 6.7. Controlar el Cronograma

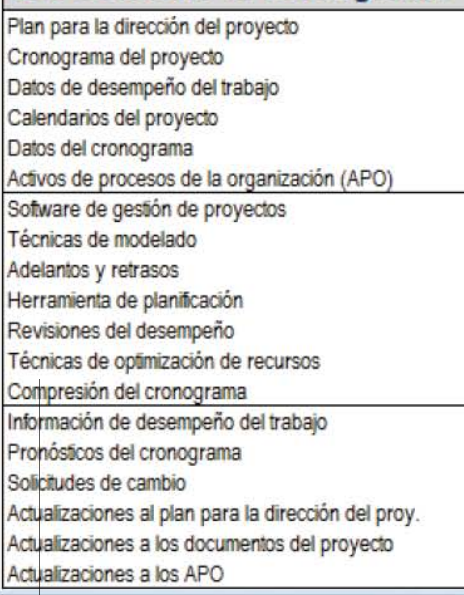

#### PMPeople© 2013

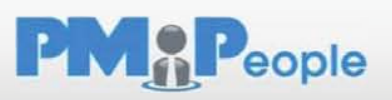

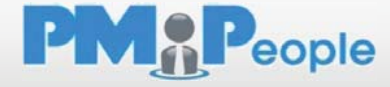

### **Gestionar la conclusión en plazo del proyecto**

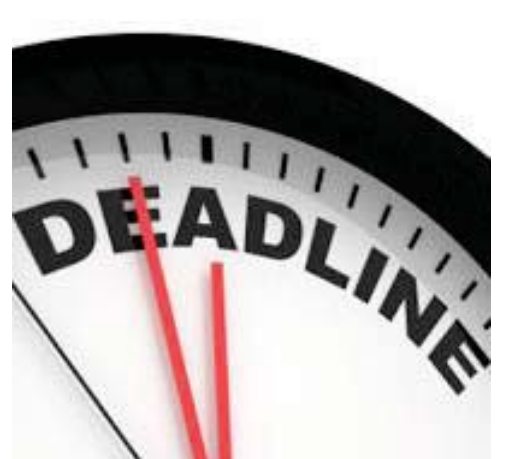

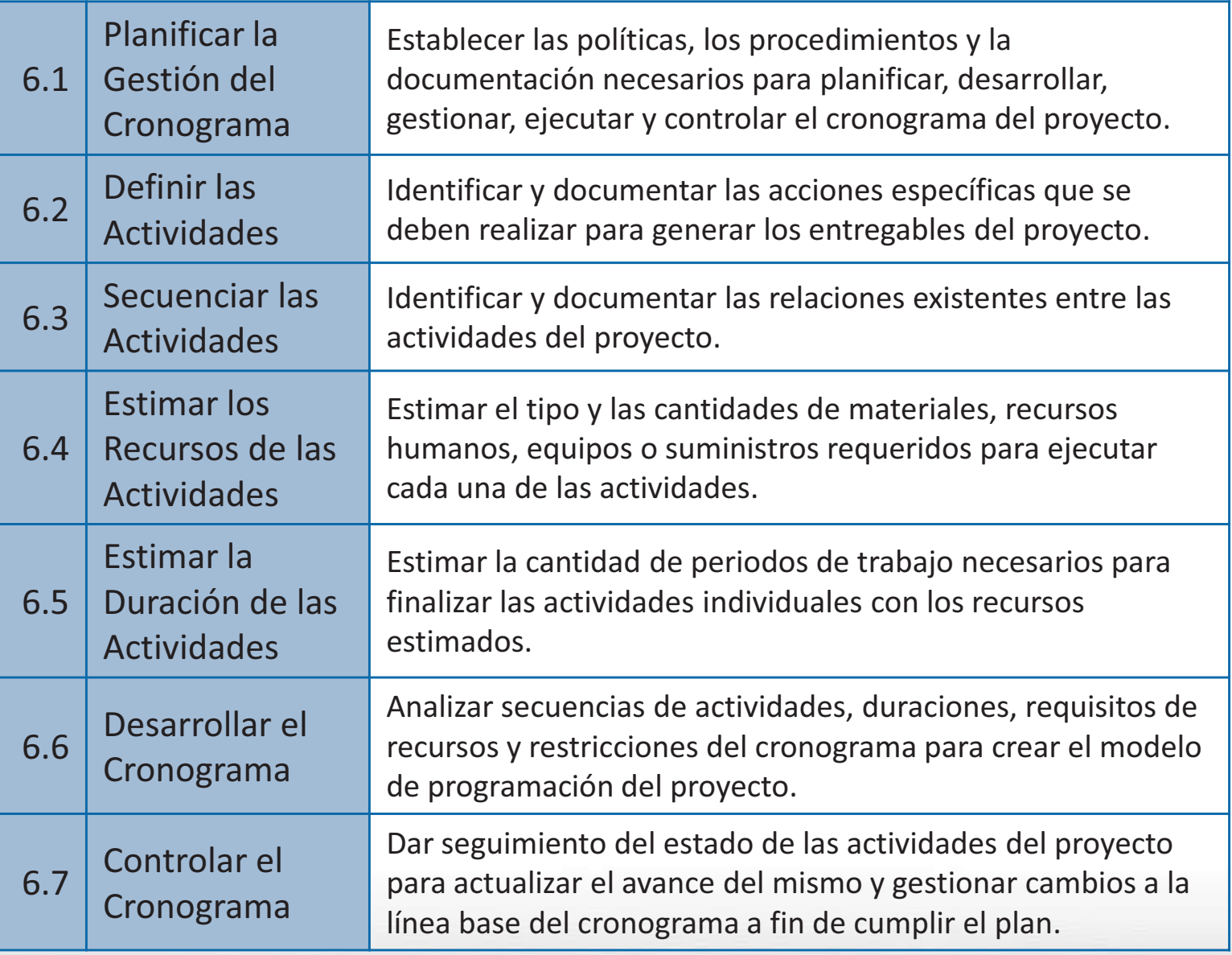

# Capítulo 7. Gestión del Coste del Proyecto

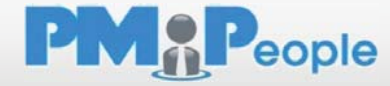

**Planificar, estimar, presupuestar, financiar, obtener financiamiento, gestionar, y controlar los costes de modo que se complete el proyecto dentro del presupuesto aprobado** 

#### 7.1. Planificar la Gestión de **Costes**

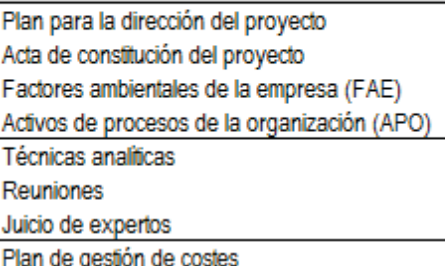

#### **7.2. Estimar los Costes**

Plan de gestión de costes Plan de gestión de los recursos humanos Linea base del alcance Cronograma del proyecto Registro de riesgos Factores ambientales de la empresa (FAE) Activos de procesos de la organización (APO) Estimación por analogia Estimación paramétrica Estimación ascendente Estimación por tres valores Software de gestión de proyectos Juicio de expertos Análisis de reserva Coste de la Calidad Análisis de ofertas de proveedores Técnicas grupales de toma de decisiones Estimación de costes de las actividades Base de las estimaciones Actualizaciones a los documentos del proyecto

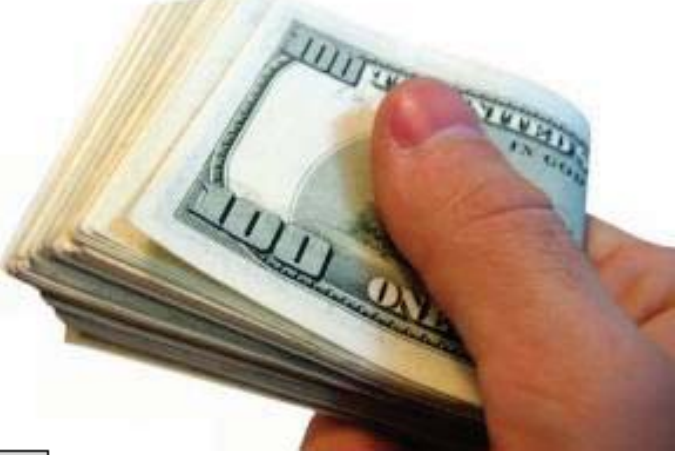

#### 7.3. Determinar el Presupuesto

Plan de gestión de costes Línea base del alcance Estimación de costes de las actividades Base de las estimaciones Cronograma del proyecto Calendarios de recursos Registro de riesgos Acuerdos Activos de procesos de la organización (APO) Agregación de costes Conciliación del límite de financiamiento Análisis de reservas Juicio de expertos Relaciones históricas Linea base de costes Requisitos de financiamiento del proyecto Actualizaciones a los documentos del proyecto

### 7.4. Controlar los Costes

Plan para la dirección del proyecto Requisitos de financiamiento del provecto Datos de desempeño del trabaio Activos de procesos de la organización (APO) Gestión del valor ganado Índice de desempeño del trabajo por completar Software de gestión de proyectos Pronósticos Revisiones del desempeño Análisis de reservas Información de desempeño del trabajo Pronósticos de costes Solicitudes de cambio Actualizaciones al plan para la dirección del proy. Actualizaciones a los documentos del proyecto Actualizaciones a los APO

# Capítulo 7. Gestión del Coste del Proyecto

**Planificar, estimar, presupuestar, financiar, obtener financiamiento, gestionar, y controlar los costes de modo que se complete el proyecto dentro del presupuesto aprobado** 

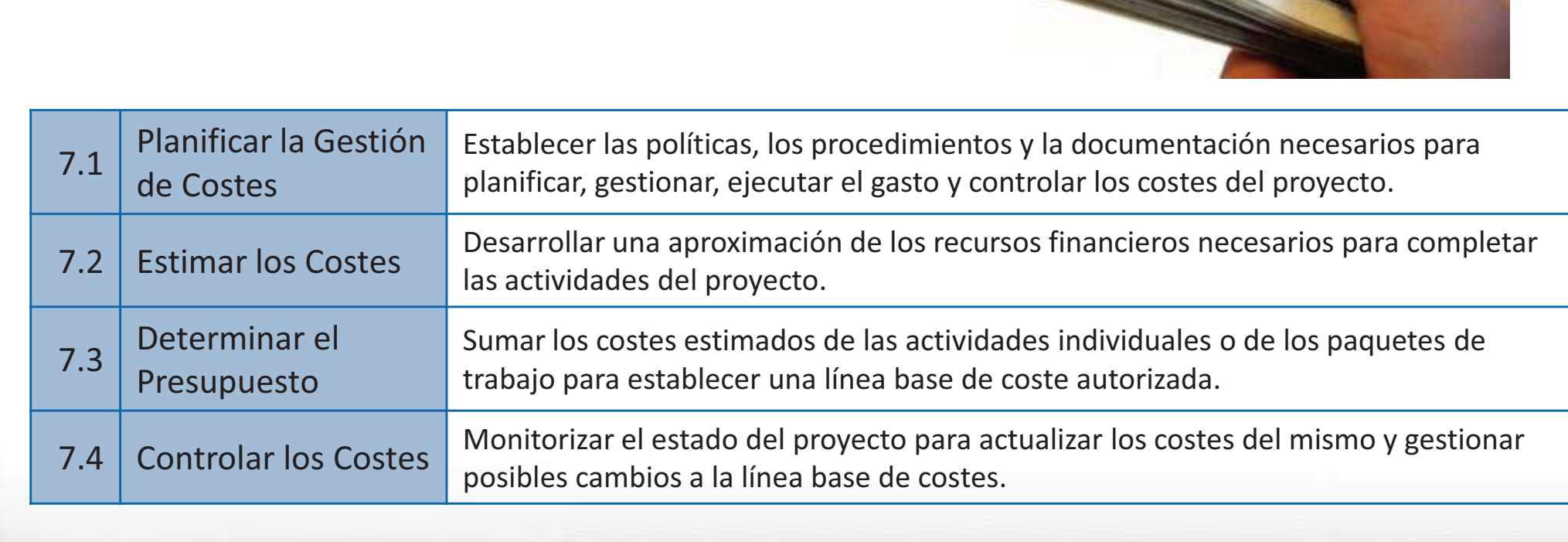

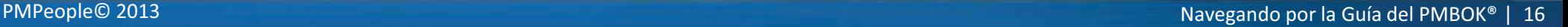

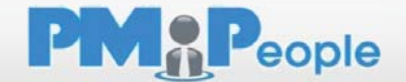

# Capítulo 8. Gestión de la Calidad del Proyecto

**Determinar responsabilidades, objetivos y políticas de calidad a fin de que el proyecto obj satisfaga las necesidades para las que se lleva a cabo as se l**

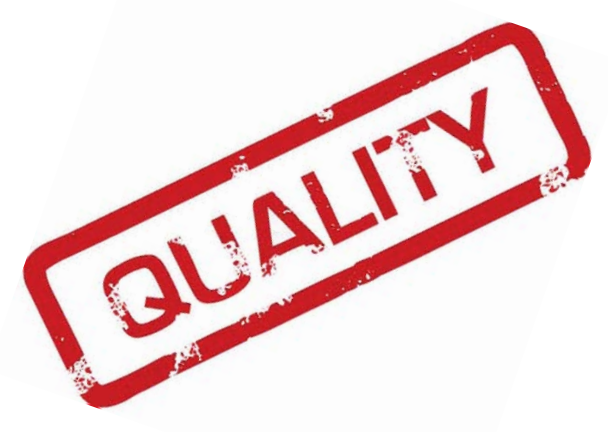

auto-examen sobre Entradas, Herramientas y Técnicas, y Salidas

### 8.1. Planificar la Gestión de Calidad

Plan para la dirección del proyecto Registro de interesados Registro de riesgos Documentación de requisitos Factores ambientales de la empresa (FAE) Activos de procesos de la organización (APO) Siete herramientas básicas de calidad Estudios comparativos Diseño de experimentos (DOE) Otras herramientas de planificación de calidad Reuniones Análisis coste-beneficio coste de la calidad Muestreo estadístico Plan de gestión de calidad Plan de mejora del proceso Métricas de Calidad Listas de verificación de calidad Actualizaciones a los documentos del proyecto

#### 8.2. Realizar el Aseguramiento de Calidad

Plan de gestión de calidad Plan de mejora de procesos Métricas de calidad Medidas de control de calidad Documentos del proyecto Herramientas de gestión y control de calidad Auditorias de calidad Análisis de procesos Solicitudes de cambio Actualizaciones al plan para la dirección del proy. Actualizaciones a los documentos del proyecto Actualizaciones a los APO

### 8.3 Controlar la Calidad

Plan para la dirección del proyecto Métricas de calidad Listas de verificación de calidad Datos de desempeño del trabajo Solicitudes de cambio aprobadas Entregables Documentos del proyecto Activos de procesos de la organización (APO) Siete herramientas básicas de calidad Muestreo estadístico Inspección Revisión de solicitudes de cambio aprobadas Medidas de control de calidad Cambios validados Entregables validados Información de desempeño del trabajo Solicitudes de cambio Actualizaciones al plan para la dirección del proy. Actualizaciones a los documentos del proyecto Actualizaciones a los APO

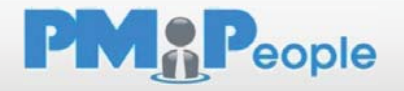

# Capítulo 8. Gestión de la Calidad del Proyecto

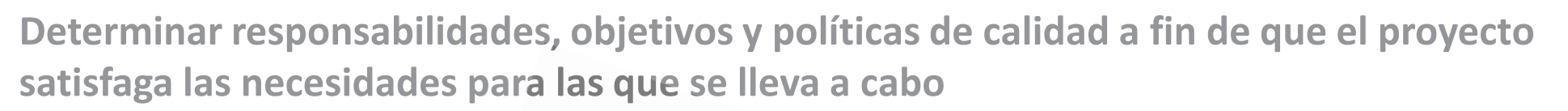

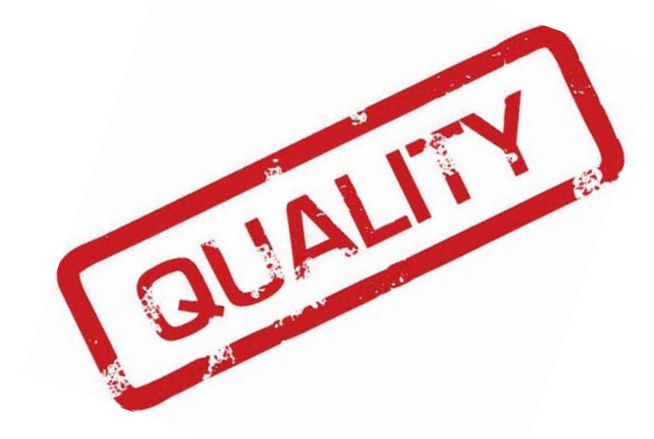

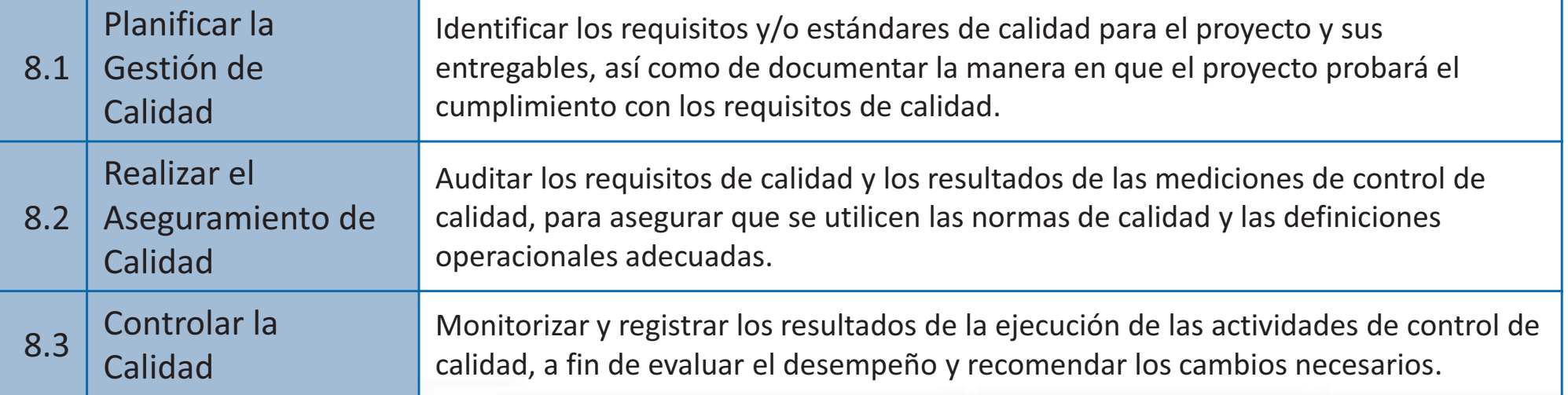

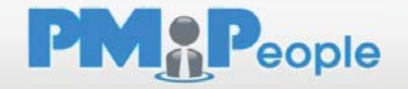

# Capítulo 9. Gestión de los Recursos Humanos del Proyecto

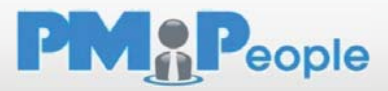

**Organizar, gestionar y liderar al equipo del proyecto** 

### 91 Planificar la Gestión de **Recursos Humanos**

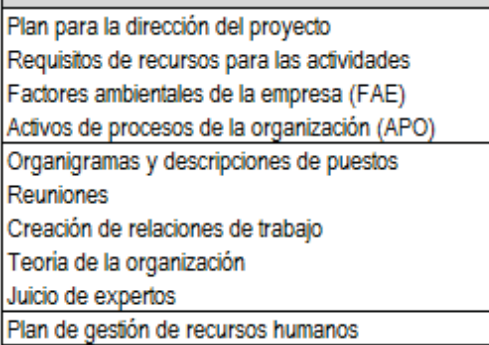

### 9.2. Adquirir el Equipo del **Provecto**

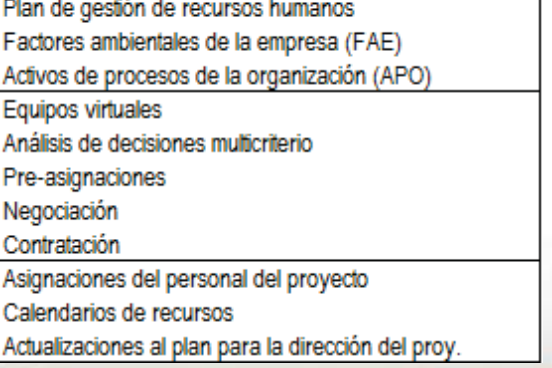

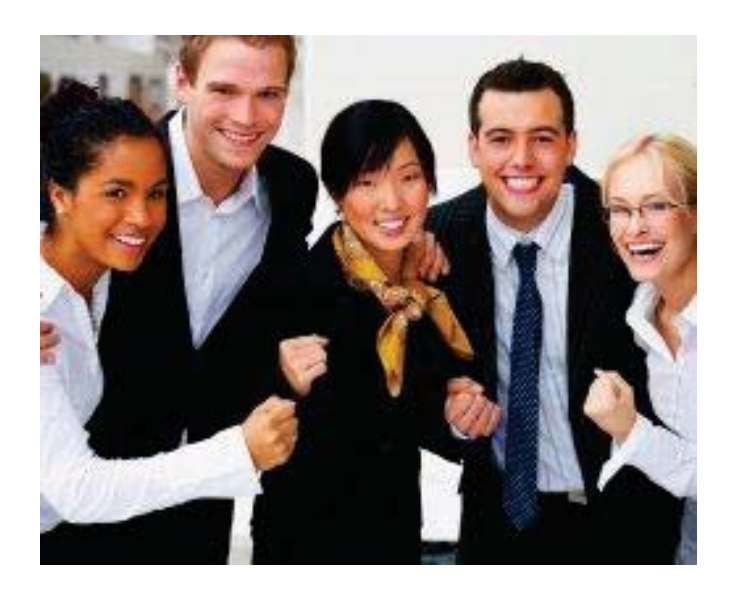

### 9.3. Desarrollar el Equipo del **Proyecto**

Plan de gestión de recursos humanos Asignaciones del personal del proyecto Calendarios de recursos Reglas básicas Herramientas para la evaluación del personal Habilidades interpersonales Capacitación Actividades de desarrollo del espíritu de equipo Coubicación Reconocimiento y recompensas Evaluaciones del desempeño del equipo Actualizaciones a los EEF

auto-examen sobre Entradas, Herramientas y Técnicas, y Salidas

### 9.4. Dirigir el Equipo del **Provecto**

Plan de gestión de recursos humanos Asignaciones del personal del proyecto Evaluaciones del desempeño del equipo Registro de incidentes Informes de desempeño del trabajo Activos de procesos de la organización (APO) Evaluaciones del desempeño del proyecto Observación y conversación Gestión de conflictos Habilidades interpersonales Solicitudes de cambio Actualizaciones al plan para la dirección del proy. Actualizaciones a los documentos del proyecto Actualizaciones a los EEF Actualizaciones a los APO

# Capítulo 9. Gestión de los Recursos Humanos del Proyecto

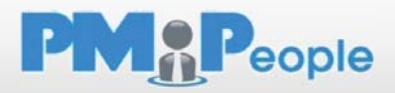

**Organizar, gestionar y liderar al equipo del proyecto** 

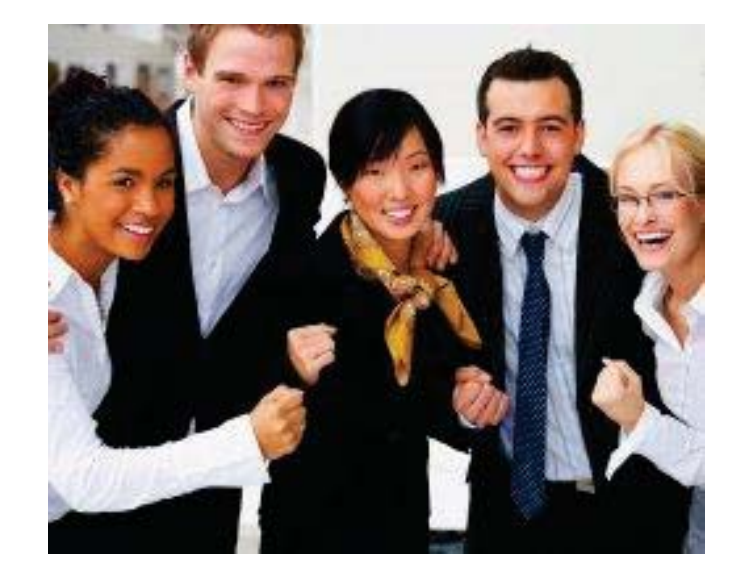

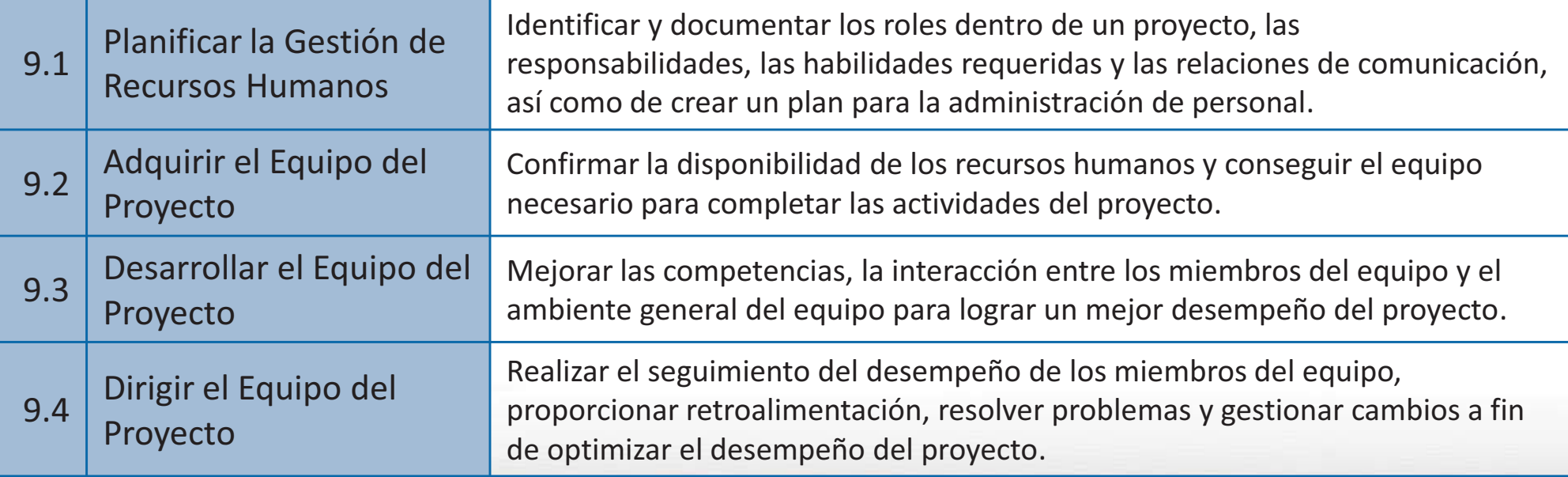

# Capítulo 10. Gestión de las Comunicaciones del Proyecto

**Garantizar la oportuna y adecuada recopilación, creación, distribución, almacenamiento, recuperación, gestión, control, monitorización y disposición final de la información del proyecto** 

### 101 Planificar la Gestión de las Comunicaciones

Plan para la dirección del proyecto Registro de interesados Factores ambientales de la empresa (FAE) Activos de procesos de la organización (APO) Tecnología de la comunicación Reuniones Análisis de requisitos de comunicación Modelos de comunicación Métodos de comunicación Plan de gestión de las comunicaciones Actualizaciones a los documentos del proyecto

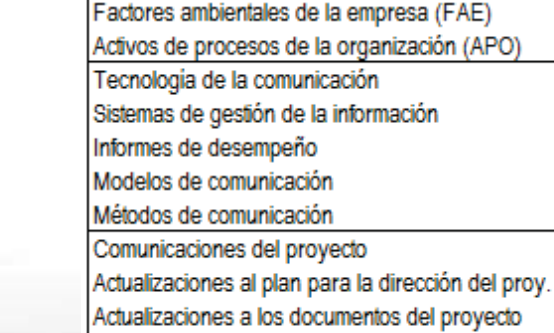

10.2 Gestionar las

Plan de gestión de las comunicaciones

Informes de desempeño del trabajo

**Comunicaciones** 

#### Actualizaciones a los APO

auto-examen sobre Entradas, Herramientas y Técnicas, y Salidas

simulación examen PMP®

### 10.3. Controlar las **Comunicaciones**

Plan para la dirección del proyecto Comunicaciones del proyecto Registro de incidentes Datos de desempeño del trabajo Activos de procesos de la organización (APO) Sistemas de gestión de la información Reuniones Juicio de expertos Información de desempeño del trabajo Solicitudes de cambio Actualizaciones al plan para la dirección del proy. Actualizaciones a los documentos del proyecto Actualizaciones a los APO

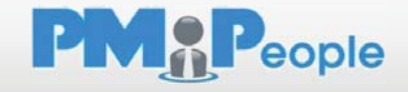

# Capítulo 10. Gestión de las Comunicaciones del Proyecto

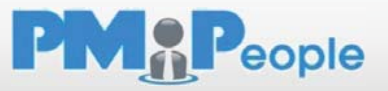

**Garantizar la oportuna y adecuada recopilación, creación, distribución, almacenamiento, recuperación, gestión, control, monitorización y disposición final de la información del proyecto** 

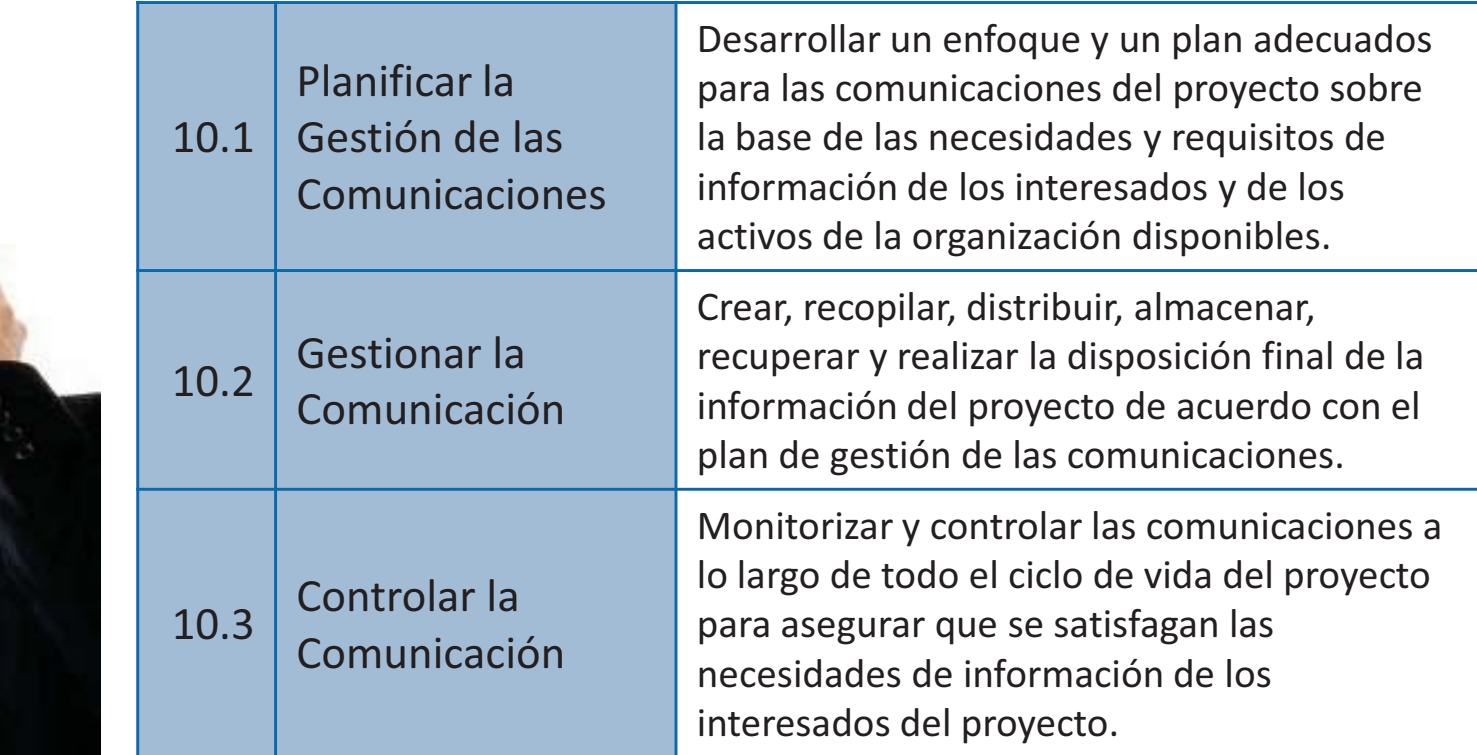

# Capítulo 11. Gestión del Riesgo del Proyecto

**Identificar, analizar, planificar las respuestas y controlar las incertidumbres del proyecto** 

#### 11.1. Planificar la Gestión de Riesgos

Plan para la dirección del proyecto Acta de constitución del proyecto Registro de interesados Factores ambientales de la empresa (FAE) Activos de procesos de la organización (APO) Técnicas analíticas Reuniones Juicio de expertos Plan de gestión de riesgos

#### 11.2. Identificar los Riesgos

Plan de gestión de riesgos Plan de gestión de costes Plan de gestión del cronograma Plan de gestión de calidad Plan de gestión de recursos humanos Linea base del alcance Esfimación de costes de la actividad. Estimación de la duración de la actividad Registro de interesados Documentos del proyecto Documentos de la adquisición Factores ambientales de la empresa (FAE) Activos de procesos de la organización (APO) Análisis con listas de verificación Técnicas de diagramación Análisis DAFO Revisiones a la documentación Técnicas de recopilación de información Análisis de supuestos Juicio de expertos Registro de riesgos

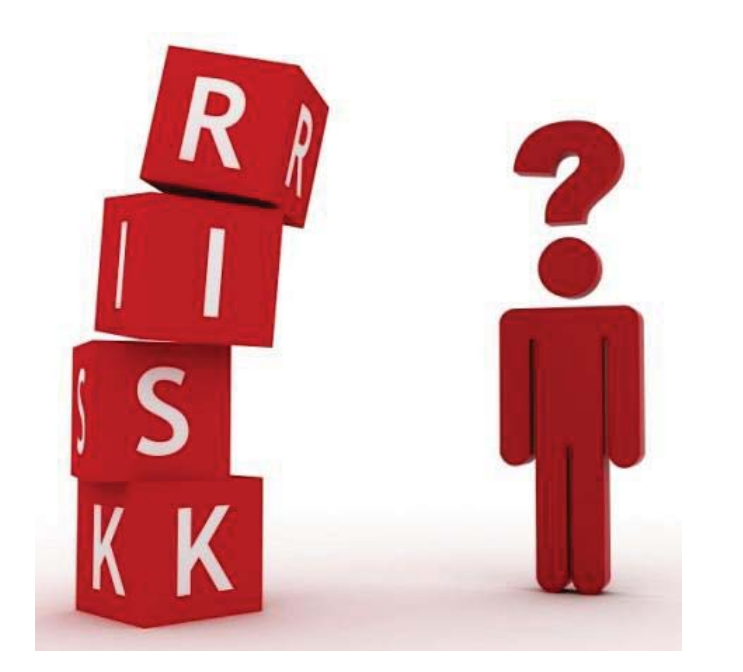

#### 11.3. Realizar el Análisis **Cualitativo de Riesgos**

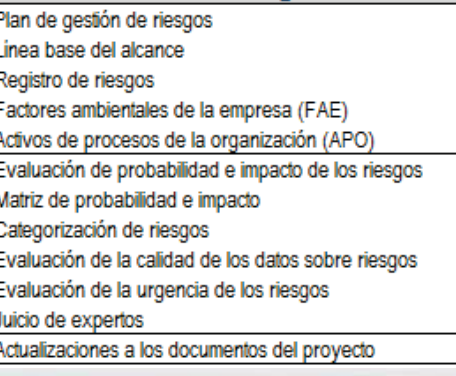

#### 11.4. Realizar el Análisis **Cuantitativo de Riesgos**

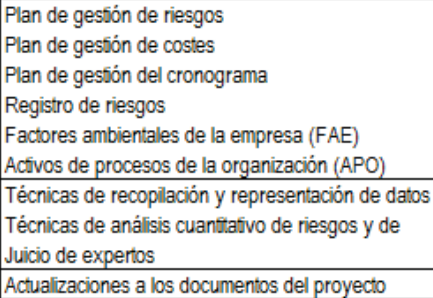

auto-examen sobre Entradas, Herramientas y Técnicas, y Salidas

#### 11.5. Planificar la Respuesta a los Riesgos

Plan de gestión de riesgos Registro de riesgos Estrategias para riesgos negativos o amenazas Estrategias para riesgos positivos u oportunidades Estrategias de respuesta a contingencias Juicio de expertos Actualizaciones al plan para la dirección del proy. Actualizaciones a los documentos del provecto

#### 11.6. Controlar los Riesgos

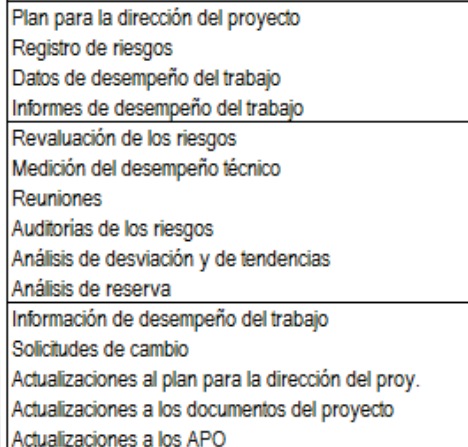

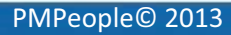

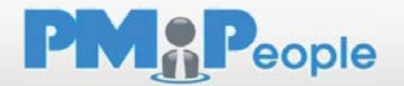

# Capítulo 11. Gestión del Riesgo del Proyecto

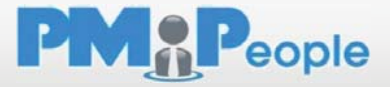

**Identificar, analizar, planificar las respuestas y controlar las incertidumbres del proyecto** 

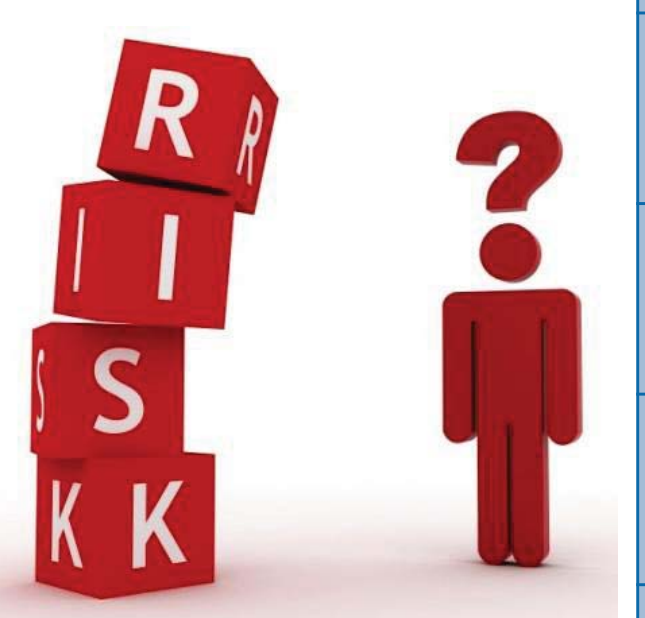

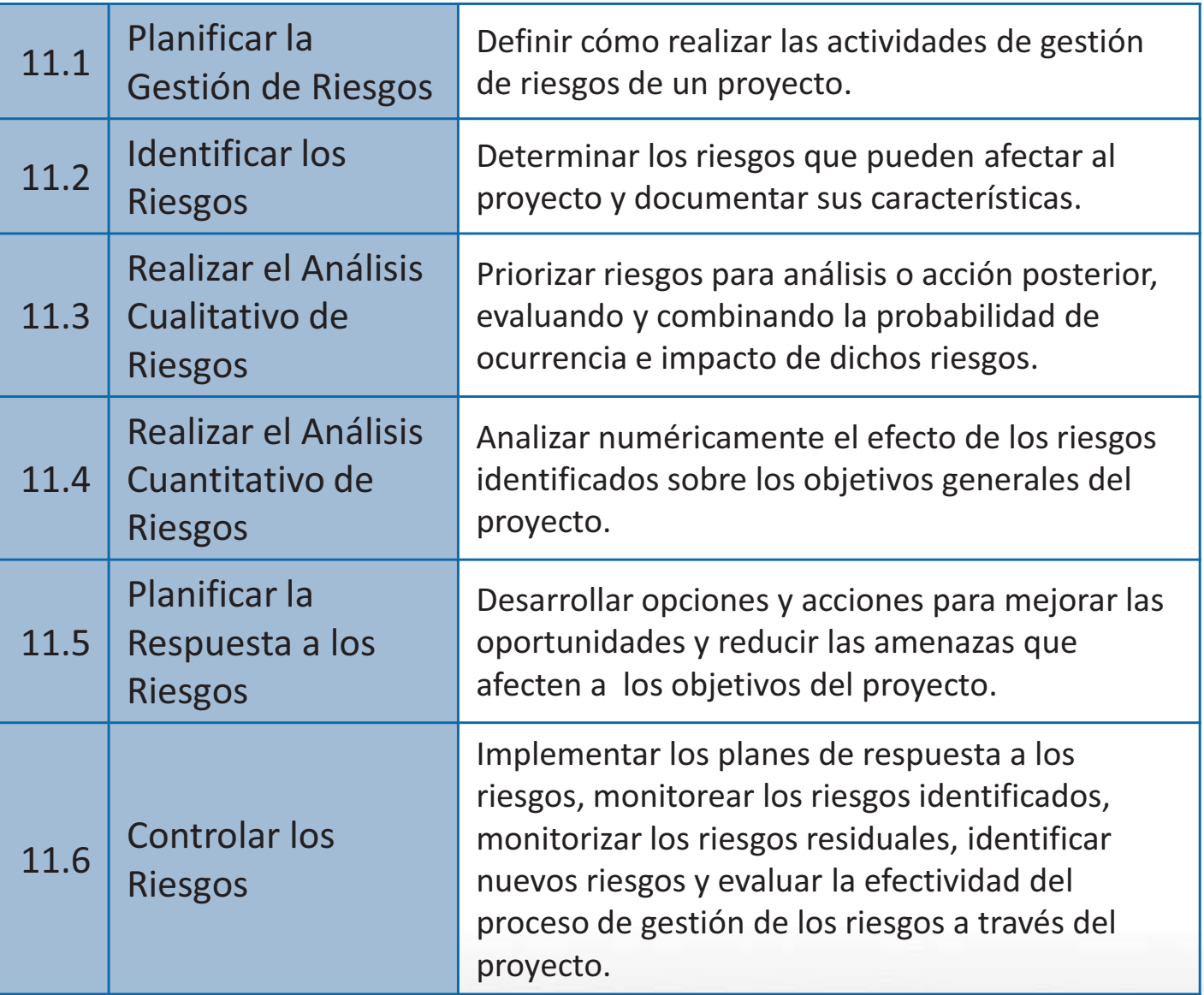

# Capítulo 12. Gestión de las Adquisiciones del Proyecto

**Comprar o adquirir los productos, servicios o resultados requeridos por terceros ajenos a la organización** 

auto-examen sobre Entradas, Herramientas y Técnicas, y Salidas**Adquisiciones** ര Acuerdos 12.1 Planificar la Gestión de 12.2 Efectuar las **Adquisiciones del Proyecto Adquisiciones** Plan para la dirección del provecto Plan de gestión de las adquisiciones Informes de desempeño Documentación de requisitos Documentos de la adquisición Sistemas de pago Registro de riesgos Criterios de selección de proveedores Requisitos de recursos de las actividades Propuestas de los vendedores Cronograma del proyecto Documentos del proyecto Inspecciones y auditorias Estimación de costes de la actividad Decisiones de hacer o comprar Registro de interesados Enunciados del trabajo relativo a adquisiciones Factores ambientales de la empresa (FAE) Activos de procesos de la organización (APO) Solicitudes de cambio Activos de procesos de la organización (APO) Técnicas analíticas Reuniones Conferencias de oferentes Análisis de hacer o comprar Técnicas de evaluación de propuestas Actualizaciones a los APO Estimaciones independientes Juicio de expertos Investigación de mercado Juicio de expertos Plan de gestión de las adquisiciones Publicidad Enunciados del trabajo relativo a adquisiciones Negociación de las adquisiciones Documentos de la adquisición Vendedores seleccionados Criterios de selección de proveedores Acuerdos Decisiones de hacer o comprar Calendarios de recursos Solicitudes de cambio Solicitudes de cambio Adquisiciones cerradas Actualizaciones a los documentos del proyecto Actualizaciones al plan para la dirección del proy. Actualizaciones a los APO Actualizaciones a los documentos del proyecto

### 12.3 Controlar las Plan para la dirección del proyecto Documentos de la adquisición Solicitudes de cambio aprobadas Informes de desempeño del trabajo Datos de desempeño del trabajo Sistema de control de cambios del contrato Sistema de gestión de registros Revisiones del desempeño de las adquisiciones Administración de reclamaciones Información de desempeño del trabajo Actualizaciones al plan para la dirección del proy. Actualizaciones a los documentos del proyecto

#### 12.4. Cerrar las Adquisiciones

Plan para la dirección del proyecto Documentos de la adquisición Sistema de gestión de registros Auditorias de las adquisiciones Negociación de las adquisiciones

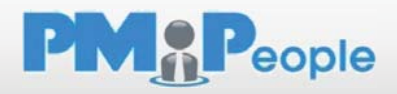

# Capítulo 12. Gestión de las Adquisiciones del Proyecto

**Comprar o adquirir los productos, servicios o resultados requeridos por terceros ajenos a la organización** 

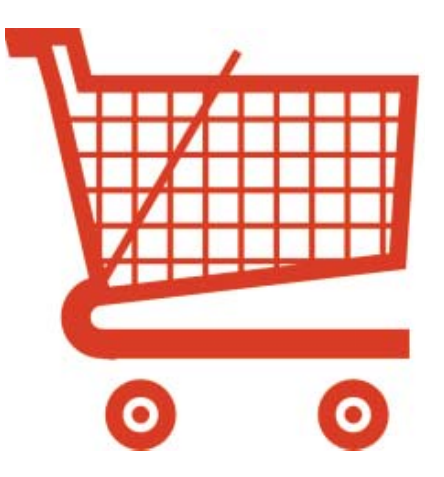

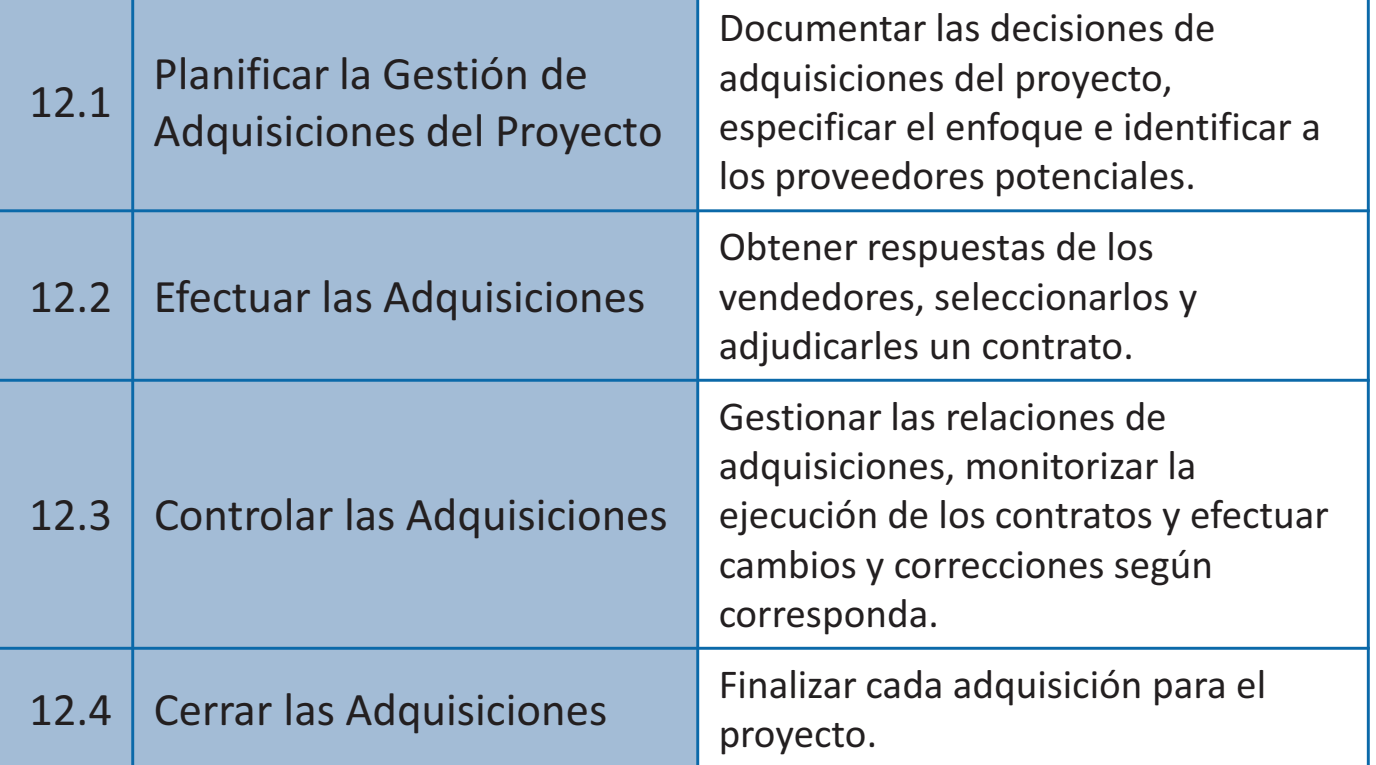

**PMAP**eople

# Capítulo 13. Gestión de los Interesados del Proyecto

**Identificar a todas las personas u organizaciones impactadas por el proyecto, analizar sus expectativas y su impacto en el proyecto, y desarrollar estrategias de gestión adecuadas para lograr la participación eficaz de los interesados en las decisiones y en la ejecución del proyecto** 

### 13.1. Identificar a los Interesados

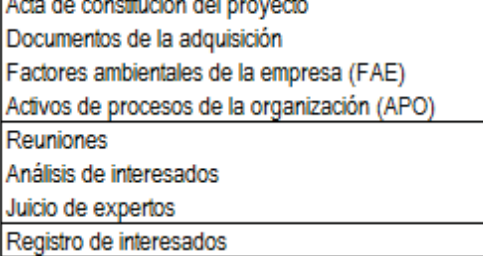

### 13.2 Planificar la Gestión de los Interesados

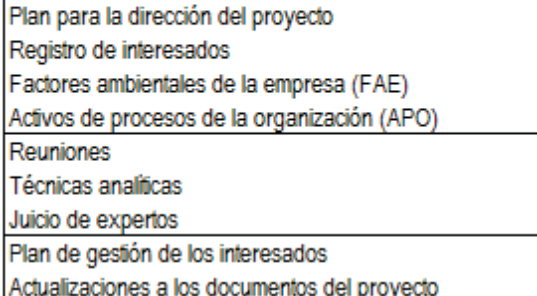

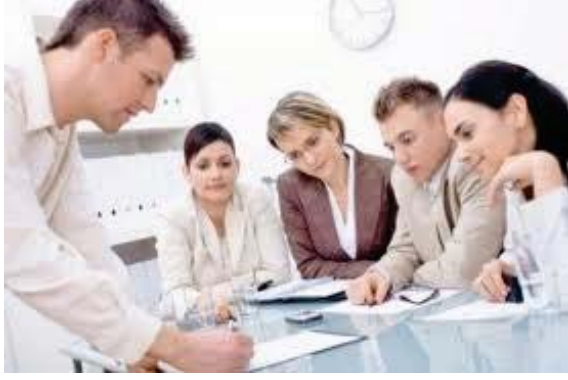

### 13.3. Gestionar la Participación de los Interesados

Plan de gestión de los interesados Plan de gestión de las comunicaciones Registro de cambios Activos de procesos de la organización (APO) Métodos de comunicación Habilidades interpersonales Habilidades de gestión Registro de incidentes Solicitudes de cambio Actualizaciones al plan para la dirección del proy. Actualizaciones a los documentos del proyecto Actualizaciones a los APO

auto-examen sobre Entradas, Herramientas y Técnicas, y Salidas

**PMAP**eople

simulación examen PMP®

### 13.4. Controlar la Participación de los Interesados

Plan para la dirección del proyecto Registro de incidentes Datos de desempeño del trabajo Documentos del proyecto Sistemas de gestión de la información Reuniones Juicio de expertos Información de desempeño del trabajo Solicitudes de cambio Actualizaciones al plan para la dirección del proy. Actualizaciones a los documentos del proyecto Actualizaciones a los APO

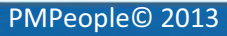

# Capítulo 13. Gestión de los Interesados del Proyecto

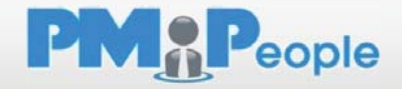

**Identificar a todas las personas u organizaciones impactadas por el proyecto, analizar sus expectativas y su impacto en el proyecto, y desarrollar estrategias de gestión adecuadas para lograr la participación eficaz de los interesados en las decisiones y en la ejecución del proyecto** 

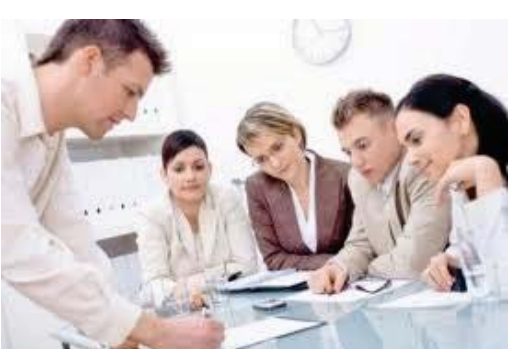

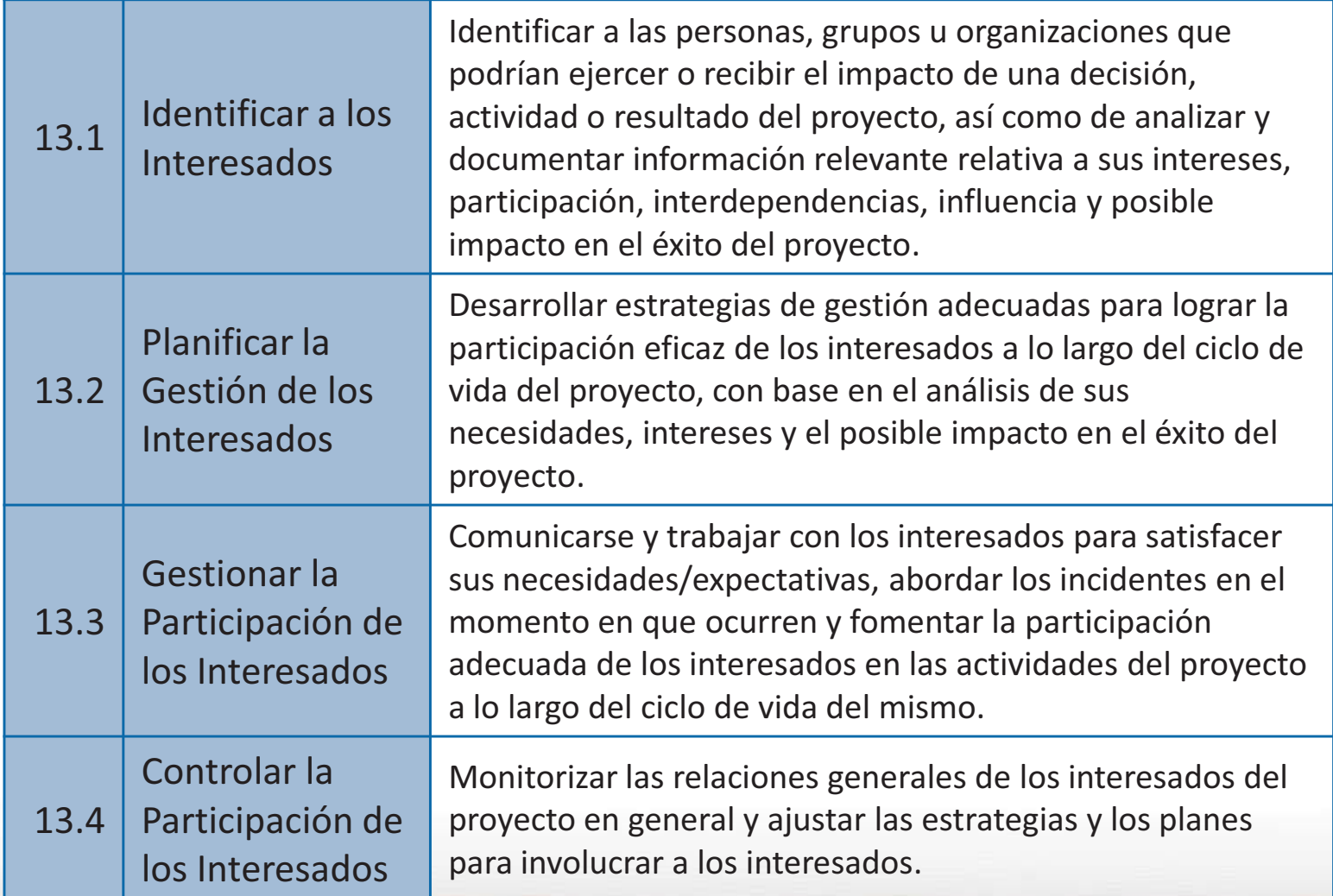

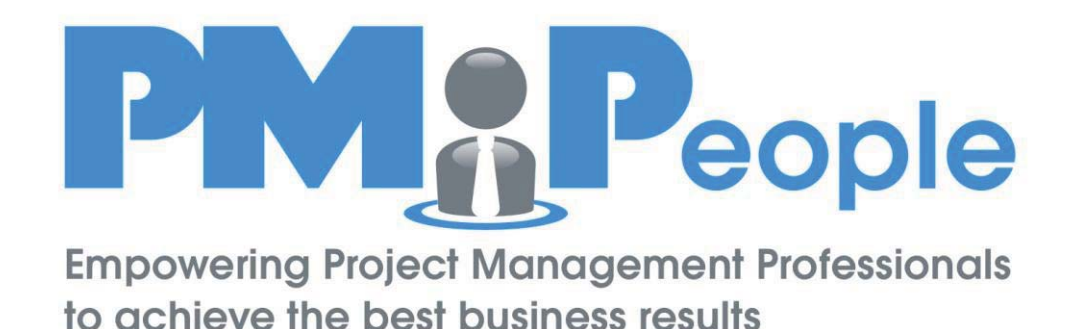

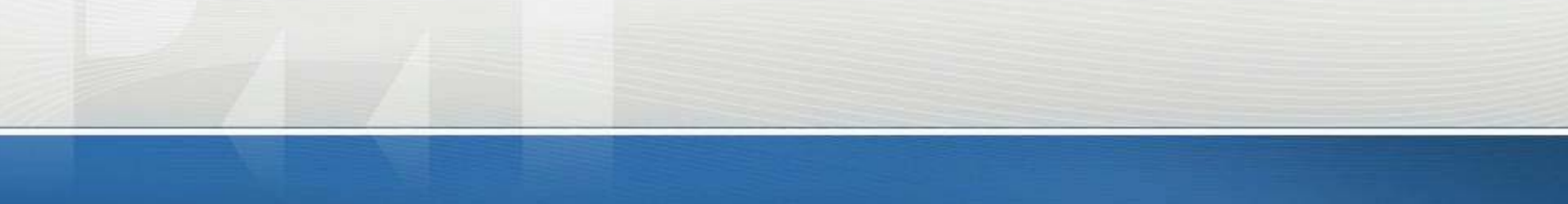

## Navegando por los 47 Procesos

Navegador de la *Guía del PMBOK®* 

## Modelado de procesos basado en IDEF0

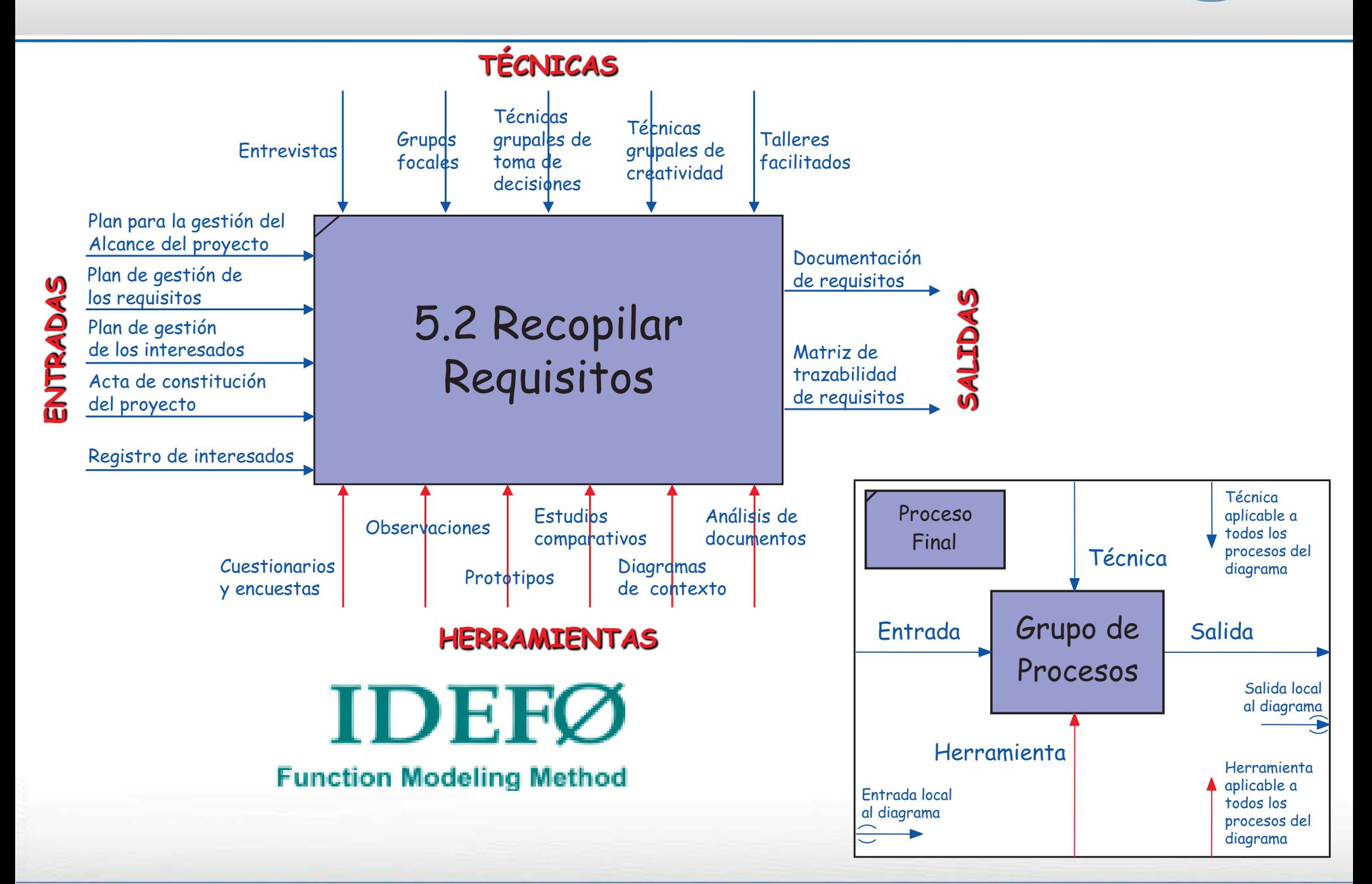

**PMAP**eople

## PMBOK® v5 2012 (vista de alto nivel)

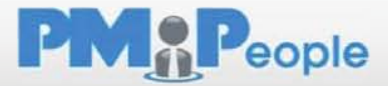

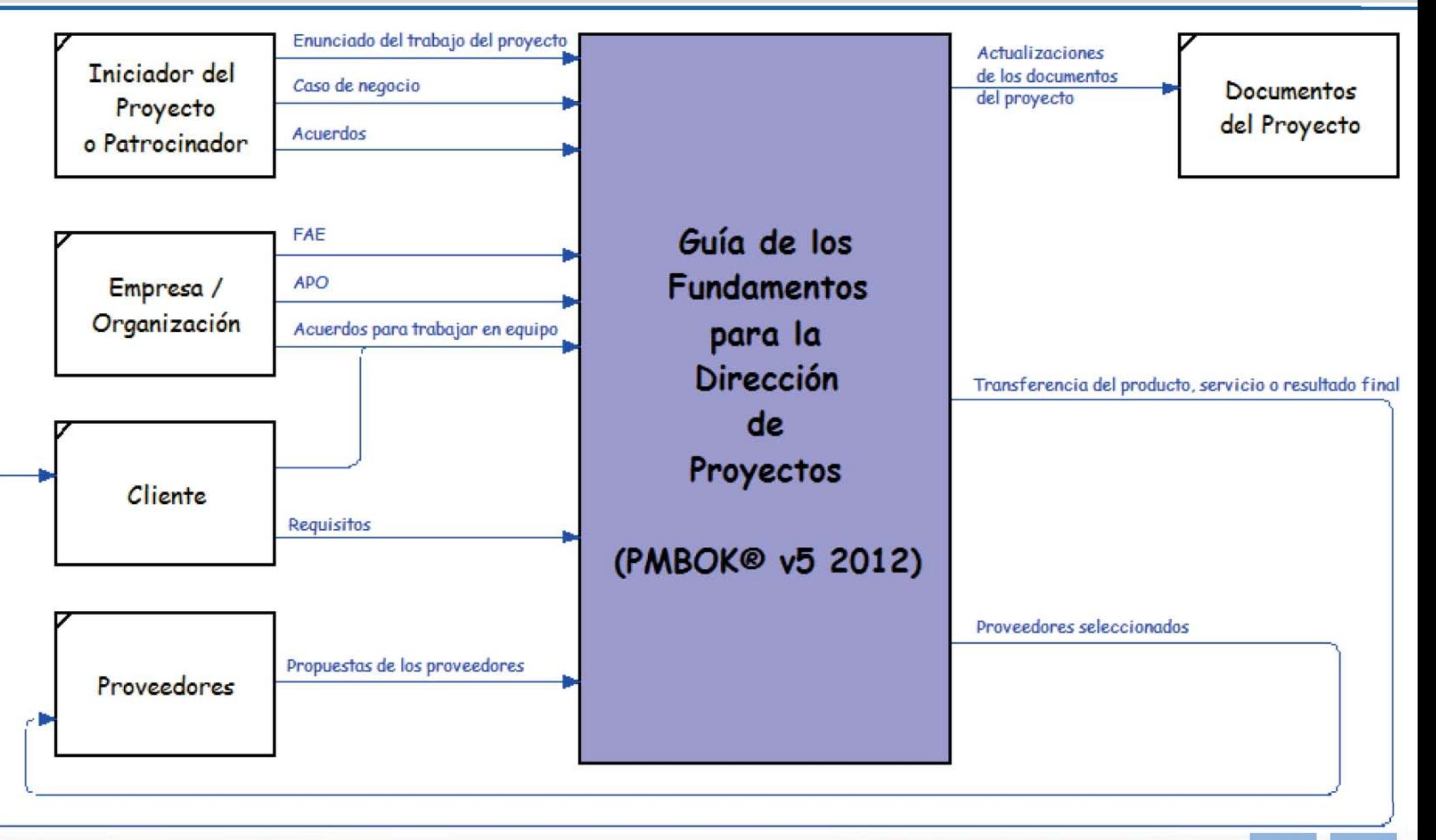

#### simulación examen PMP®

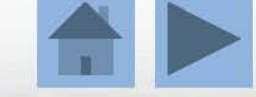

## PMBOK® v5 2012 (Grupos de Procesos)

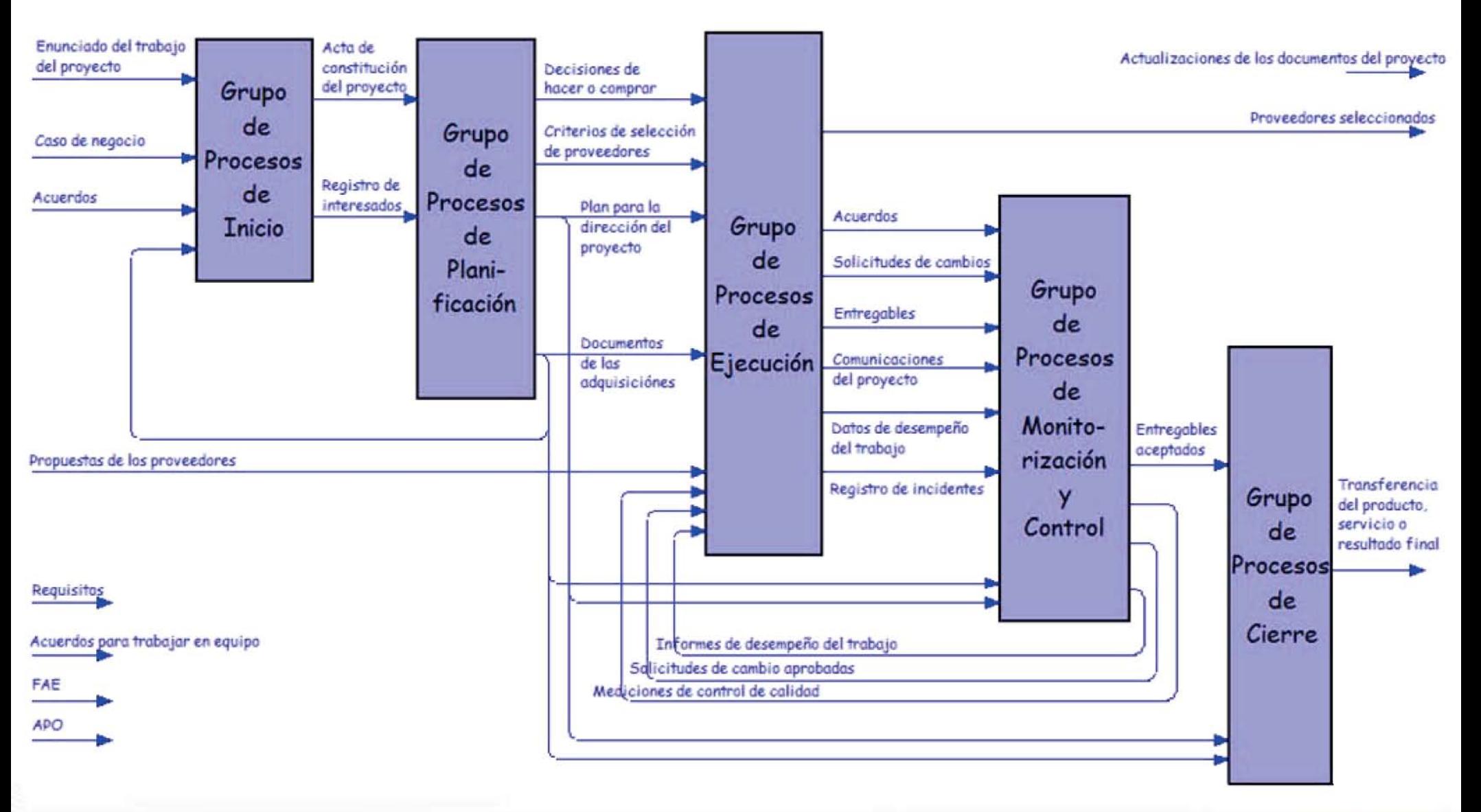

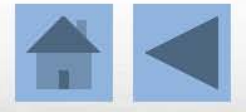

**PMAP**eople

## Grupos de Procesos de Inicio

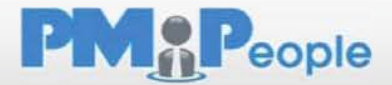

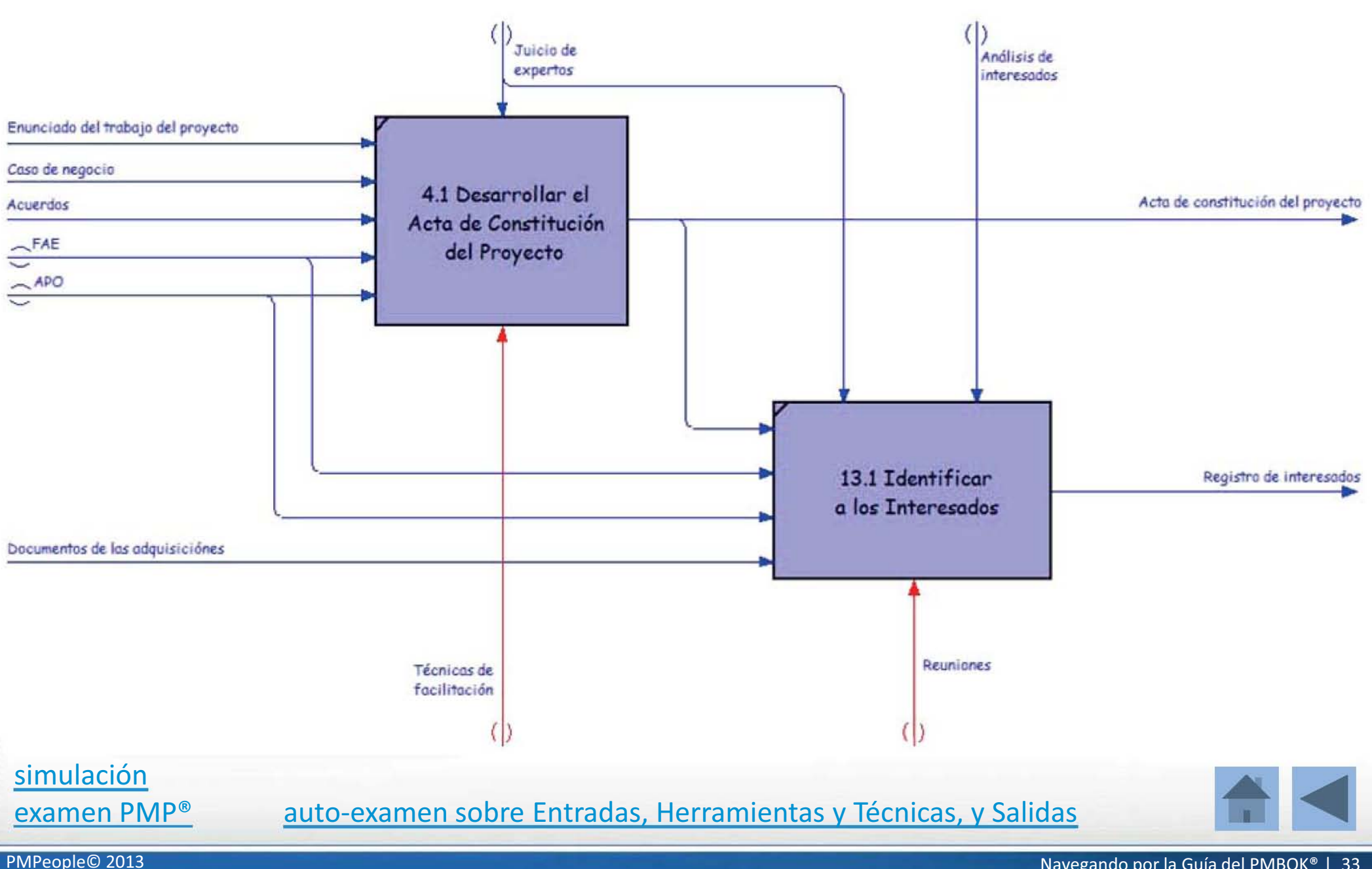

Navegando por la Guía del PMBOK® | 33

## Grupos de Procesos de Planificación

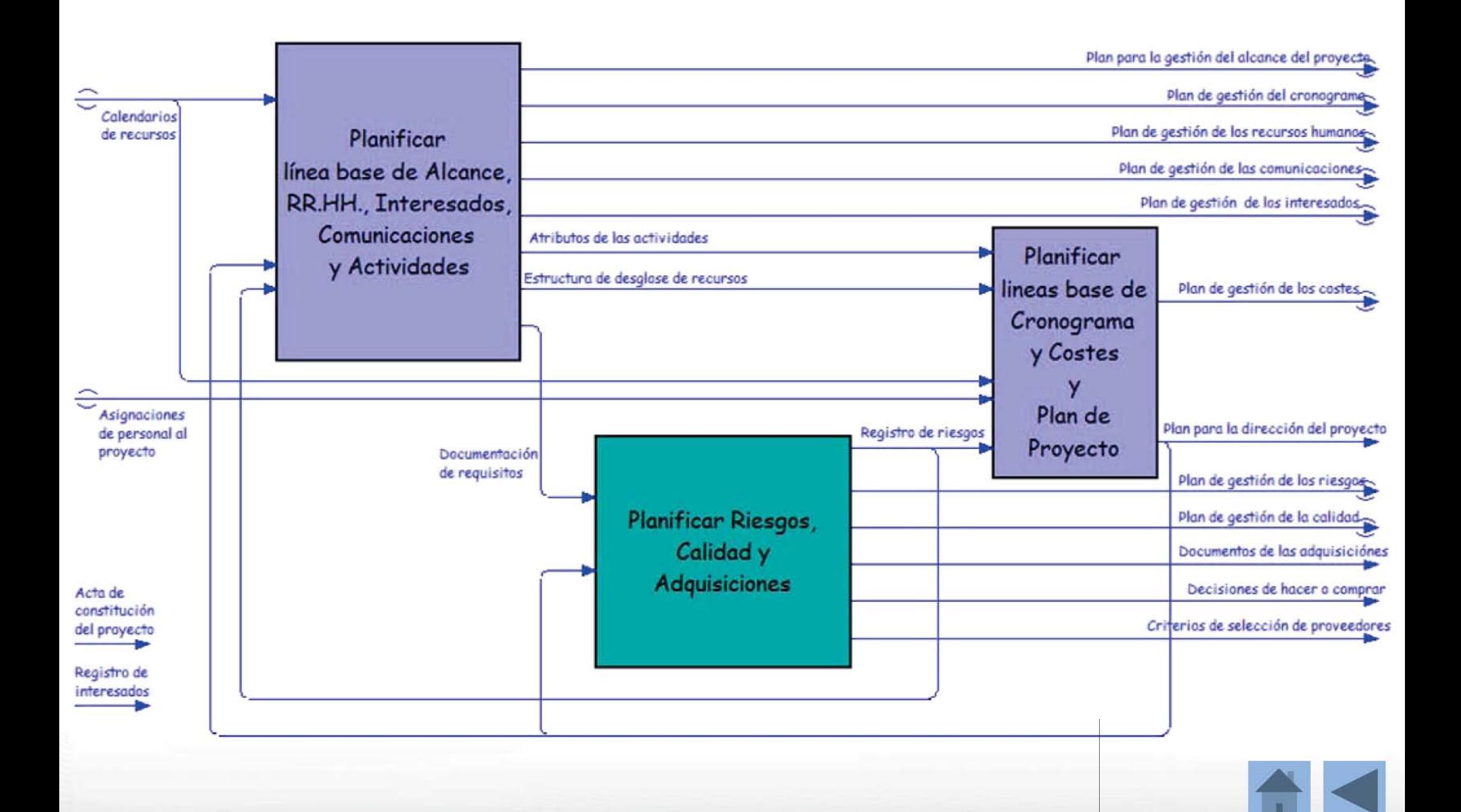

**PMAP**eople

PMPeople© 2013

# Planificar Alcance, RR.HH., Comunicaciones, Interesados y Actividades

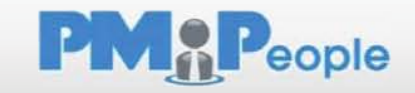

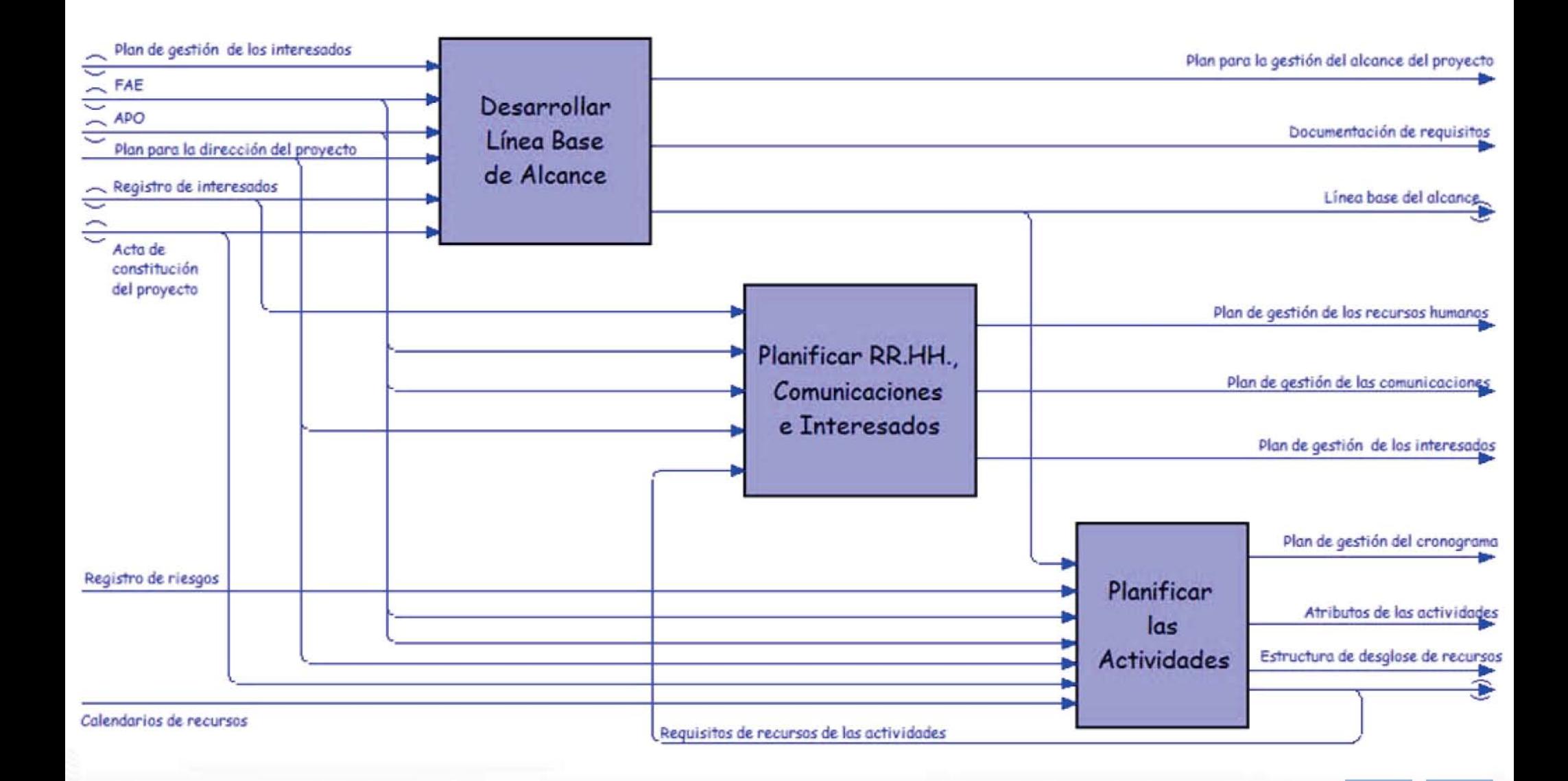

## Desarrollar la Línea Base de Alcance

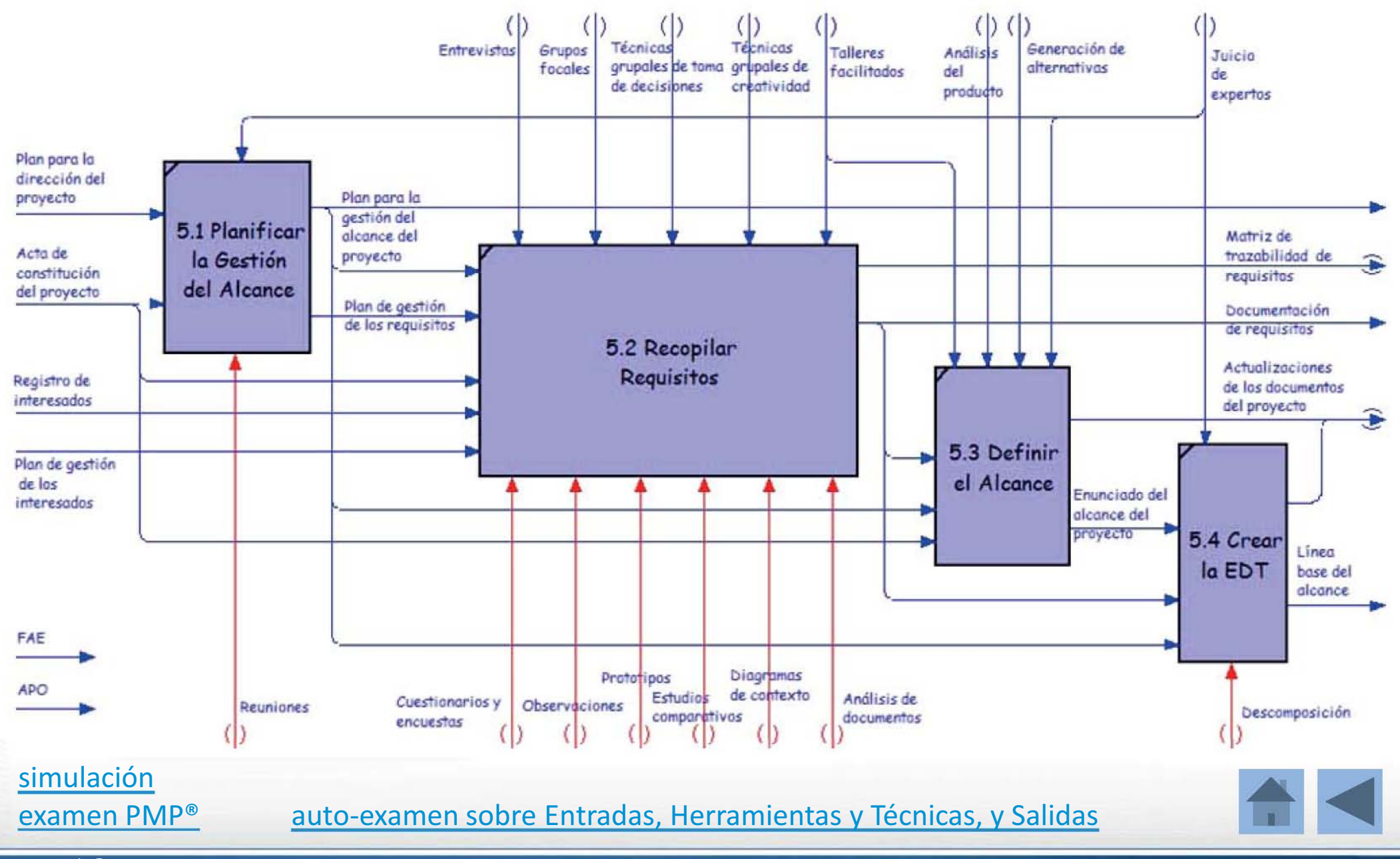

Navegando por la Guía del PMBOK® | 36

**PMAP**eople

PMPeople© 2013

## Planificar RR.HH., Comunicaciones e Interesados PMAPeople

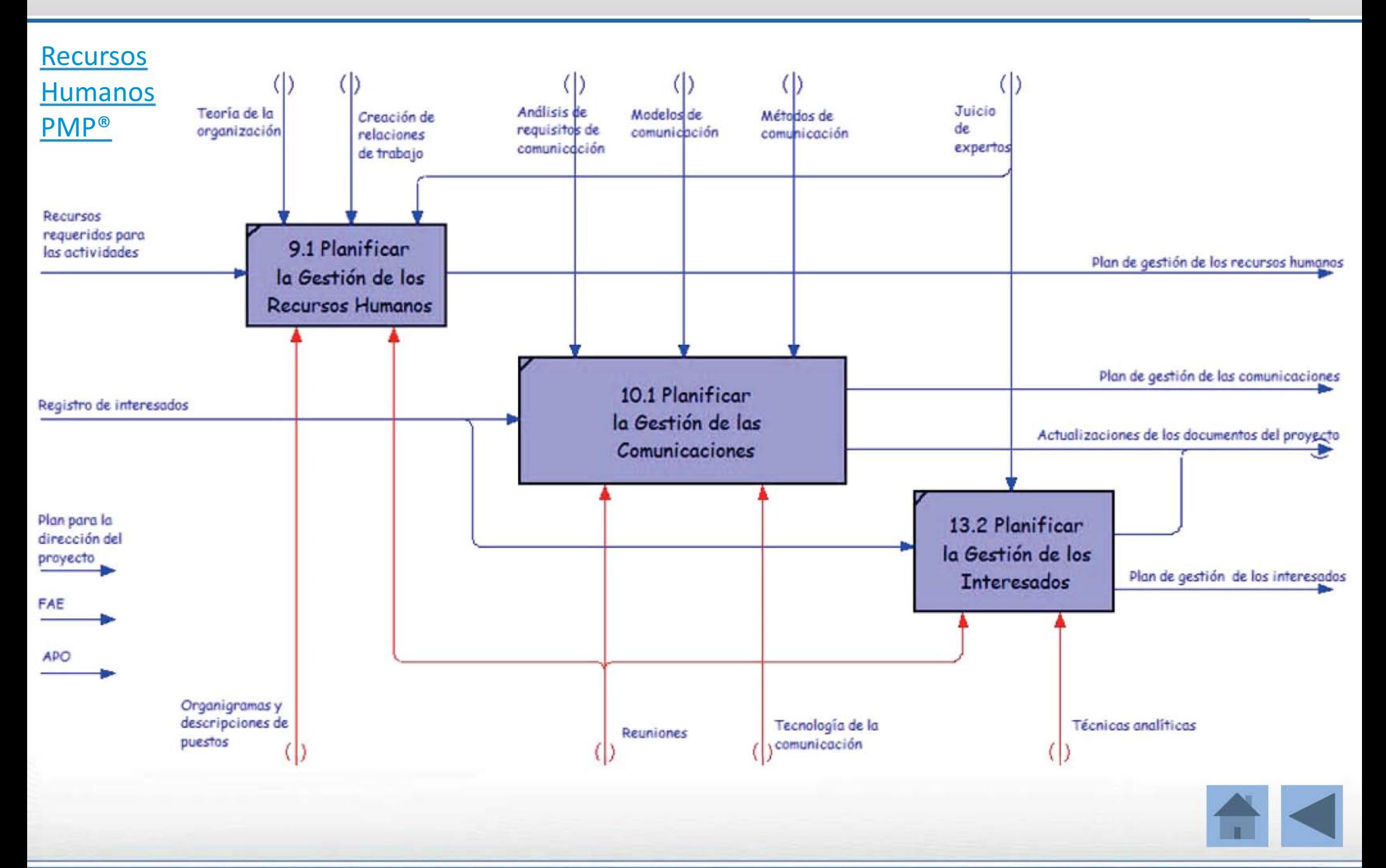

## **Planificar las Actividades**

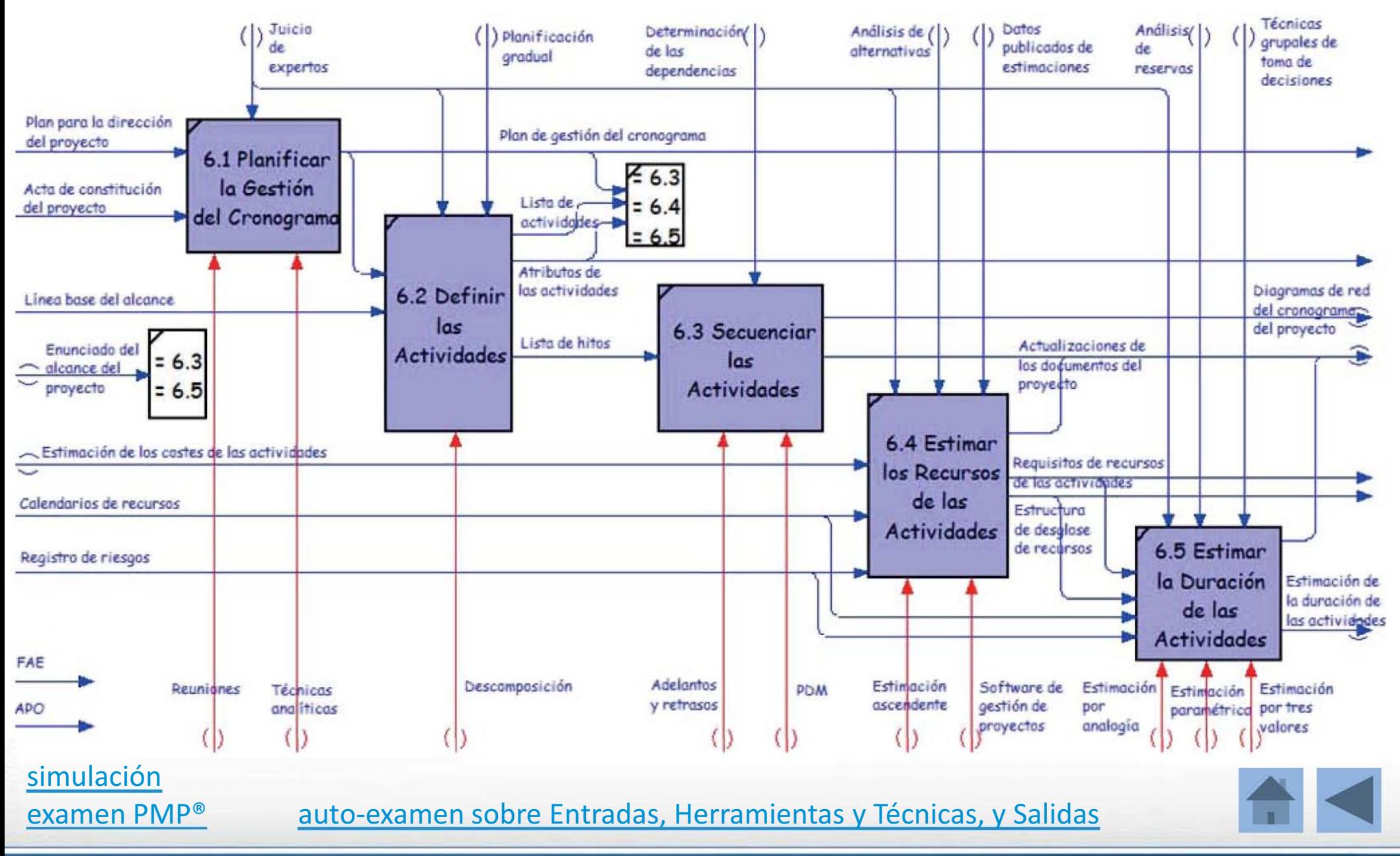

PMPeople© 2013

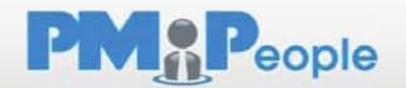

## **Planificar Riesgos, Calidad y Adquisiciones**

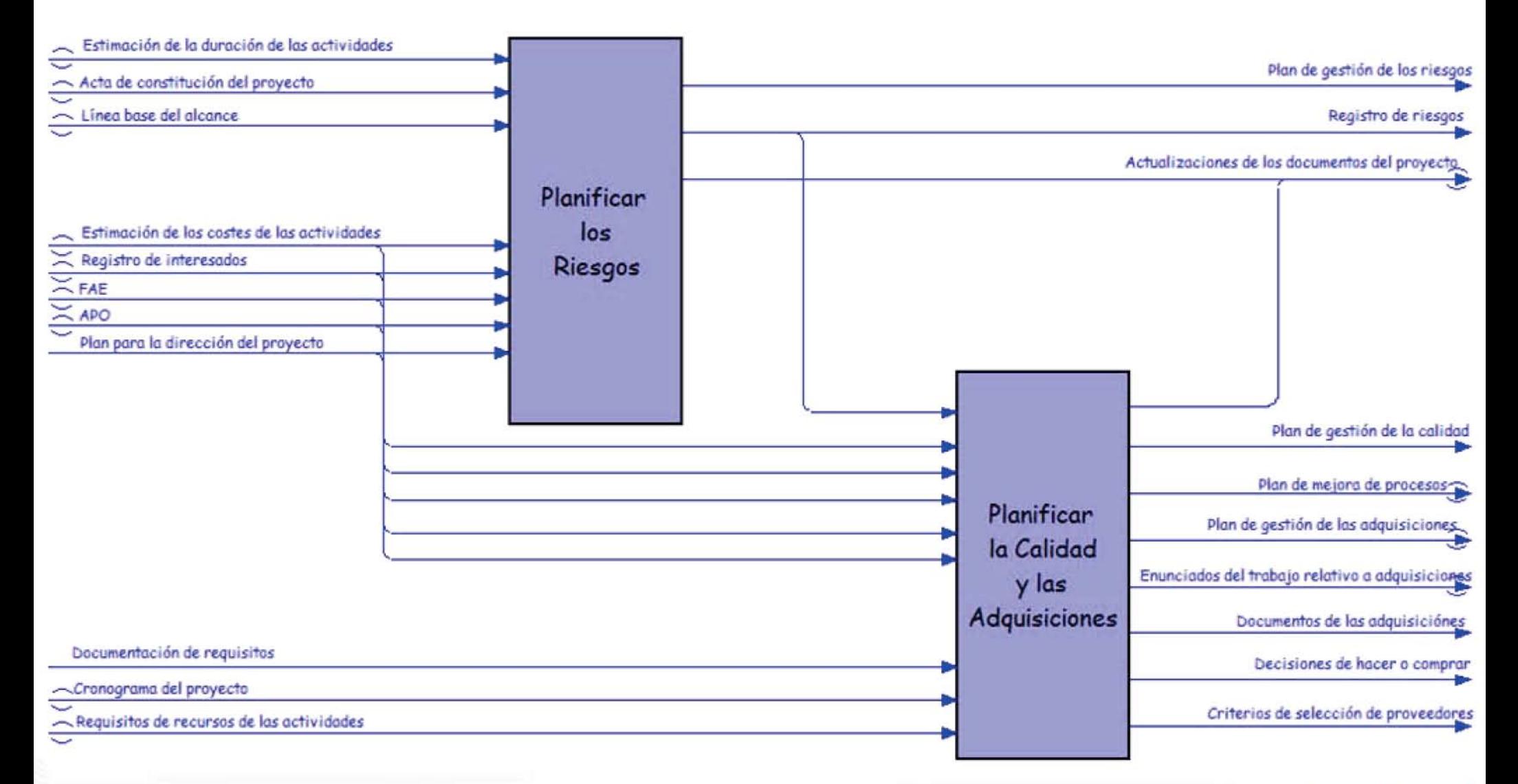

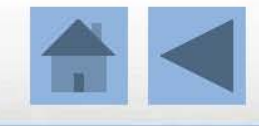

**PMAP**eople

## **Planificar los Riesgos**

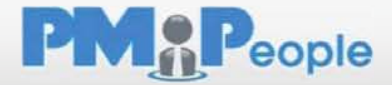

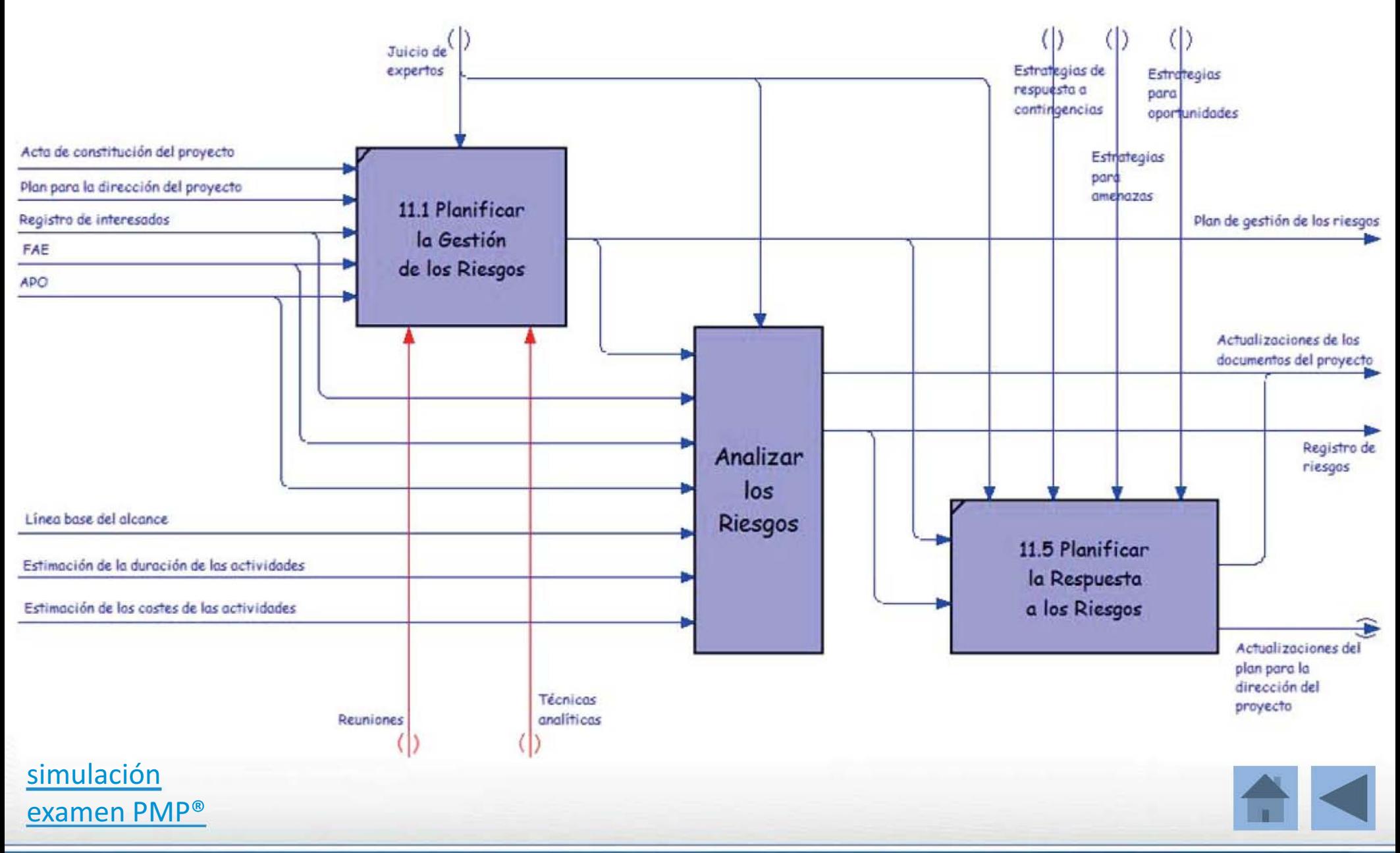

PMPeople© 2013

Navegando por la Guía del PMBOK® | 40

## **Analizar los Riesgos**

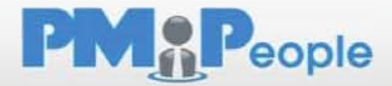

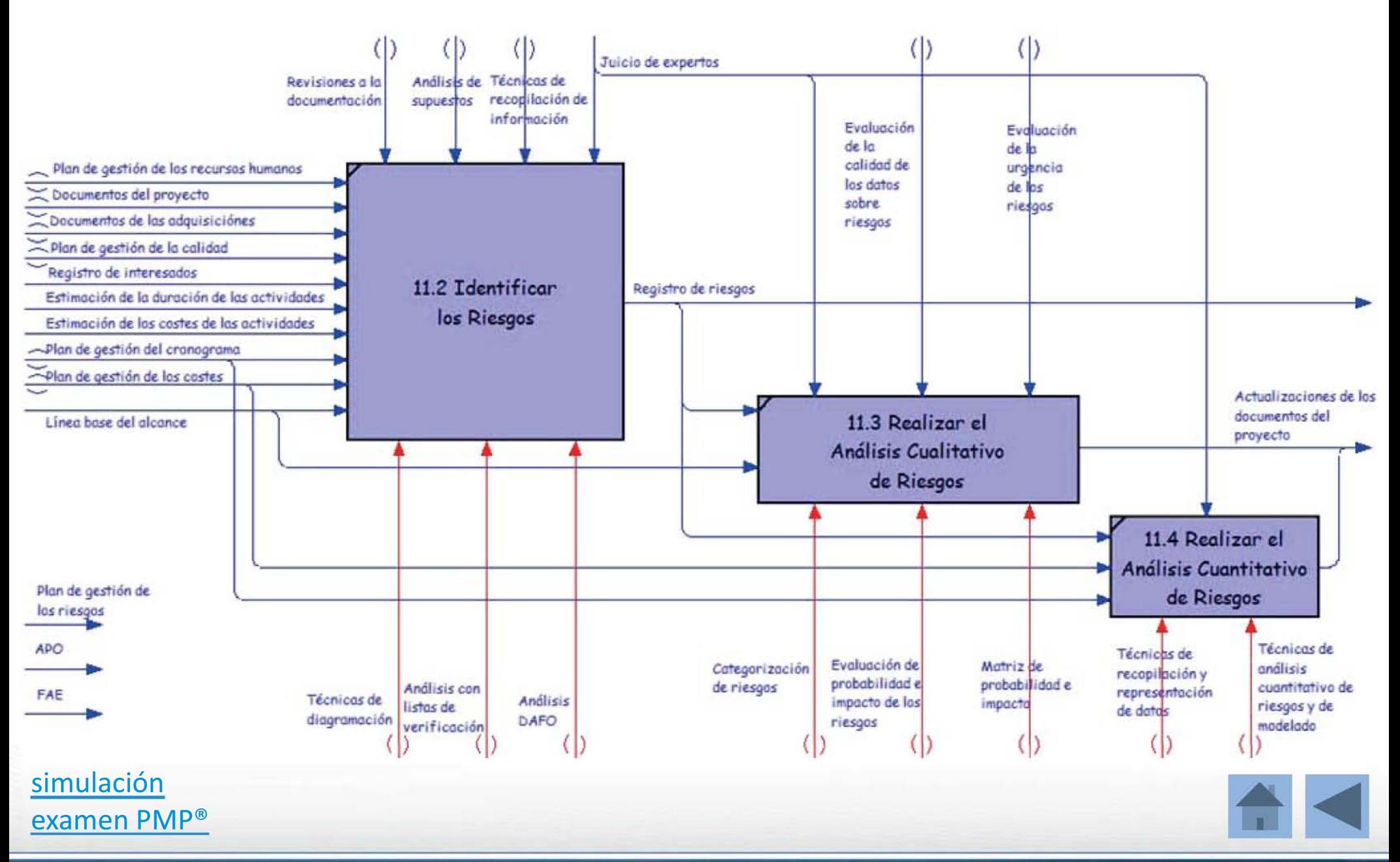

PMPeople© 2013

## Planificar la Calidad y las Adquisiciones

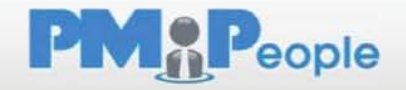

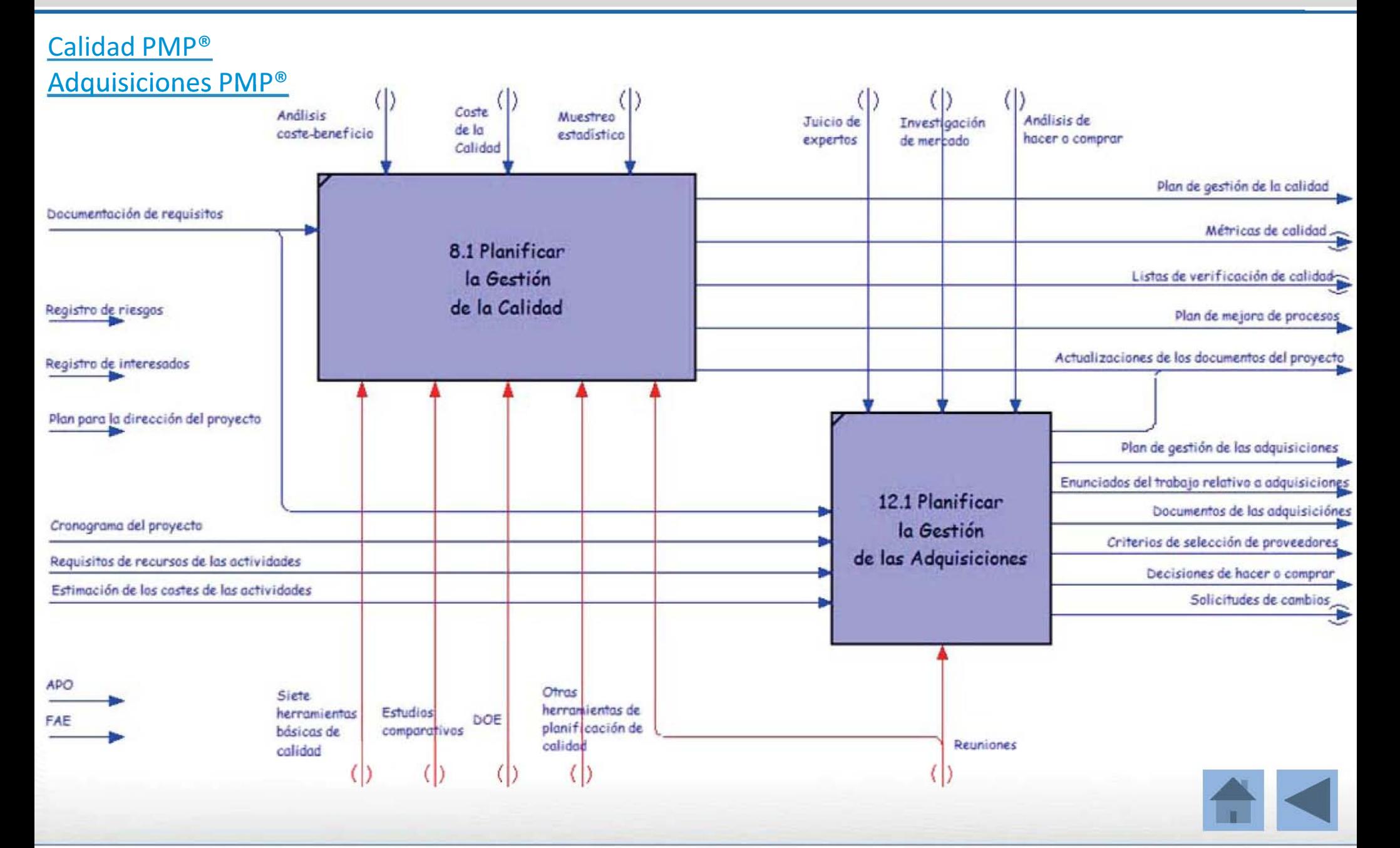

## Desarrollar el Plan de Proyecto

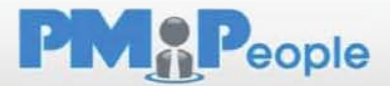

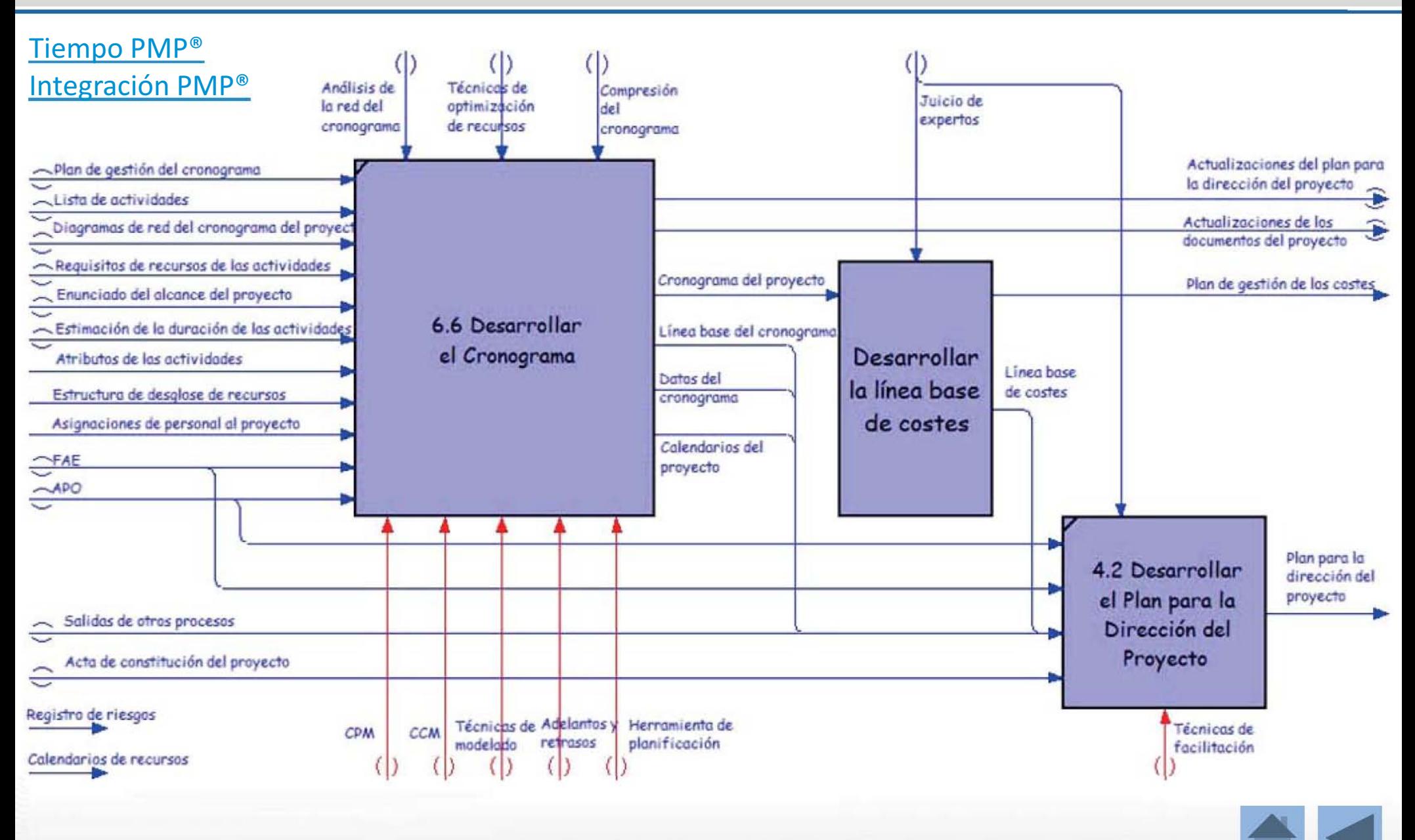

auto-examen sobre Entradas, Herramientas y Técnicas, y Salidas

## Desarrollar la línea base de Costes

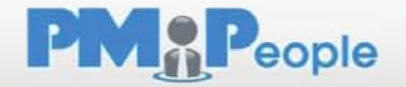

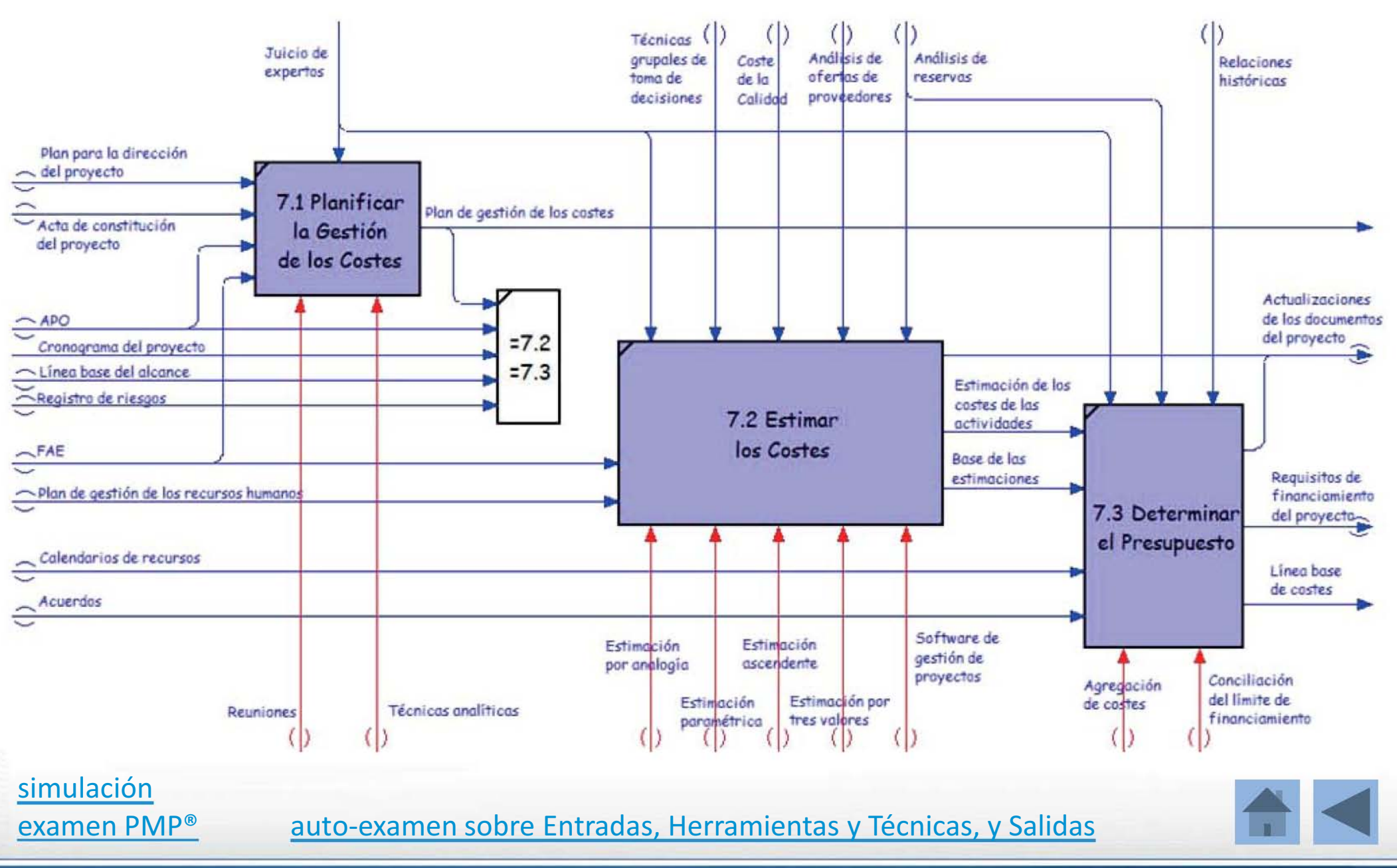

PMPeople© 2013

Navegando por la Guía del PMBOK® | 44

## Grupos de Procesos de Ejecución

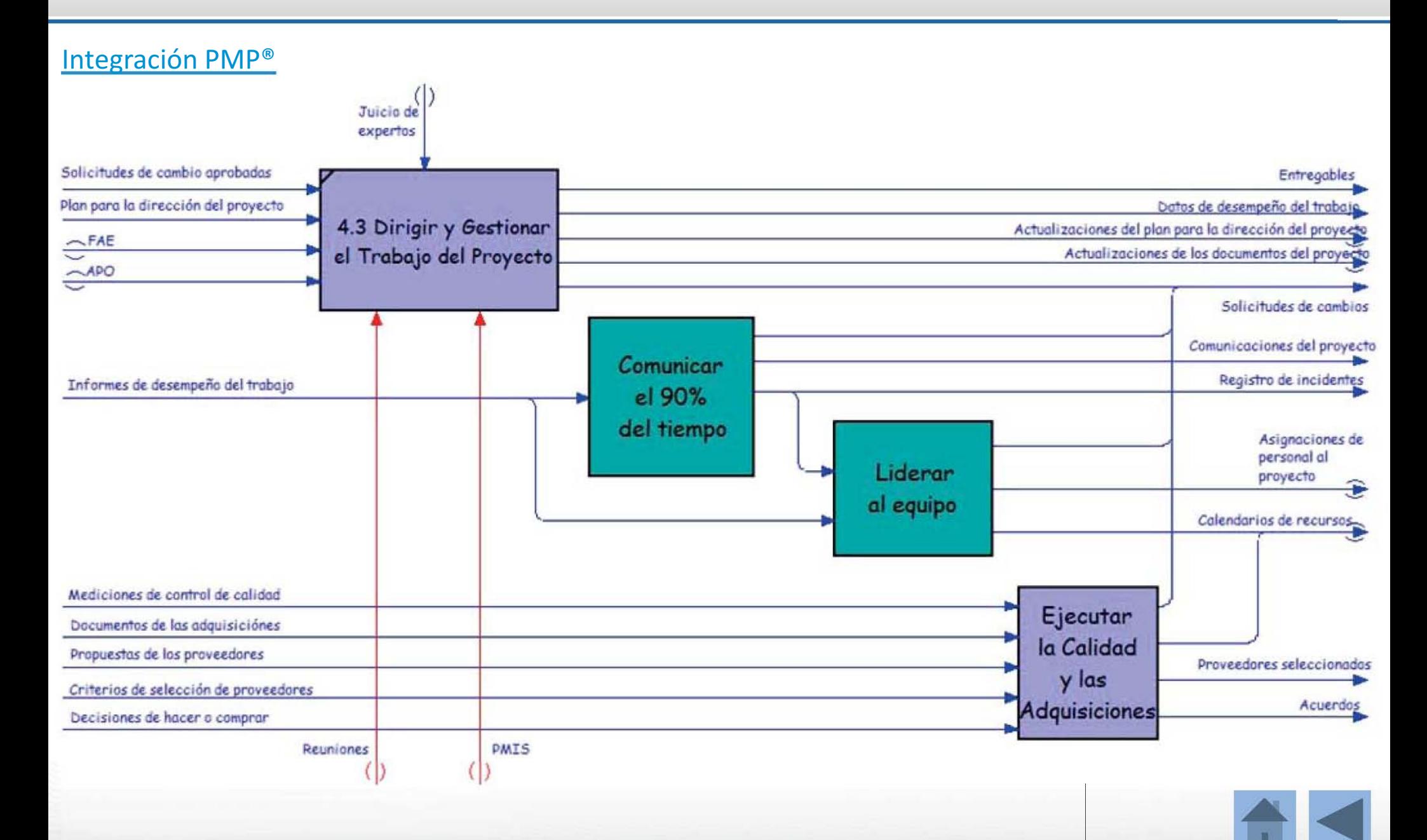

**PMAP**eople

PMPeople© 2013

## Comunicar el 90% del tiempo

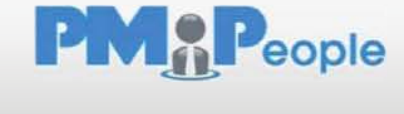

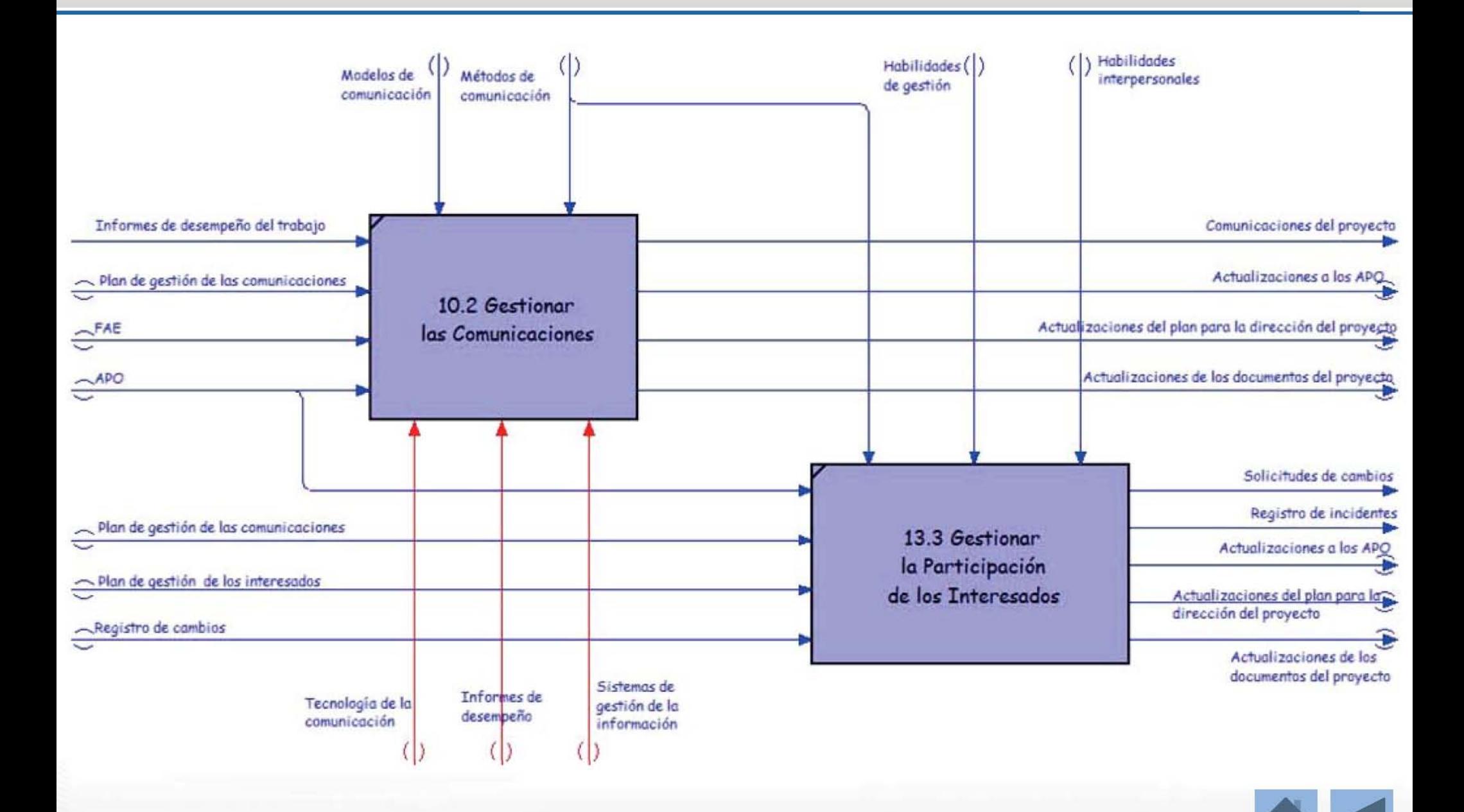

## Liderar al Equipo

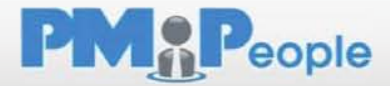

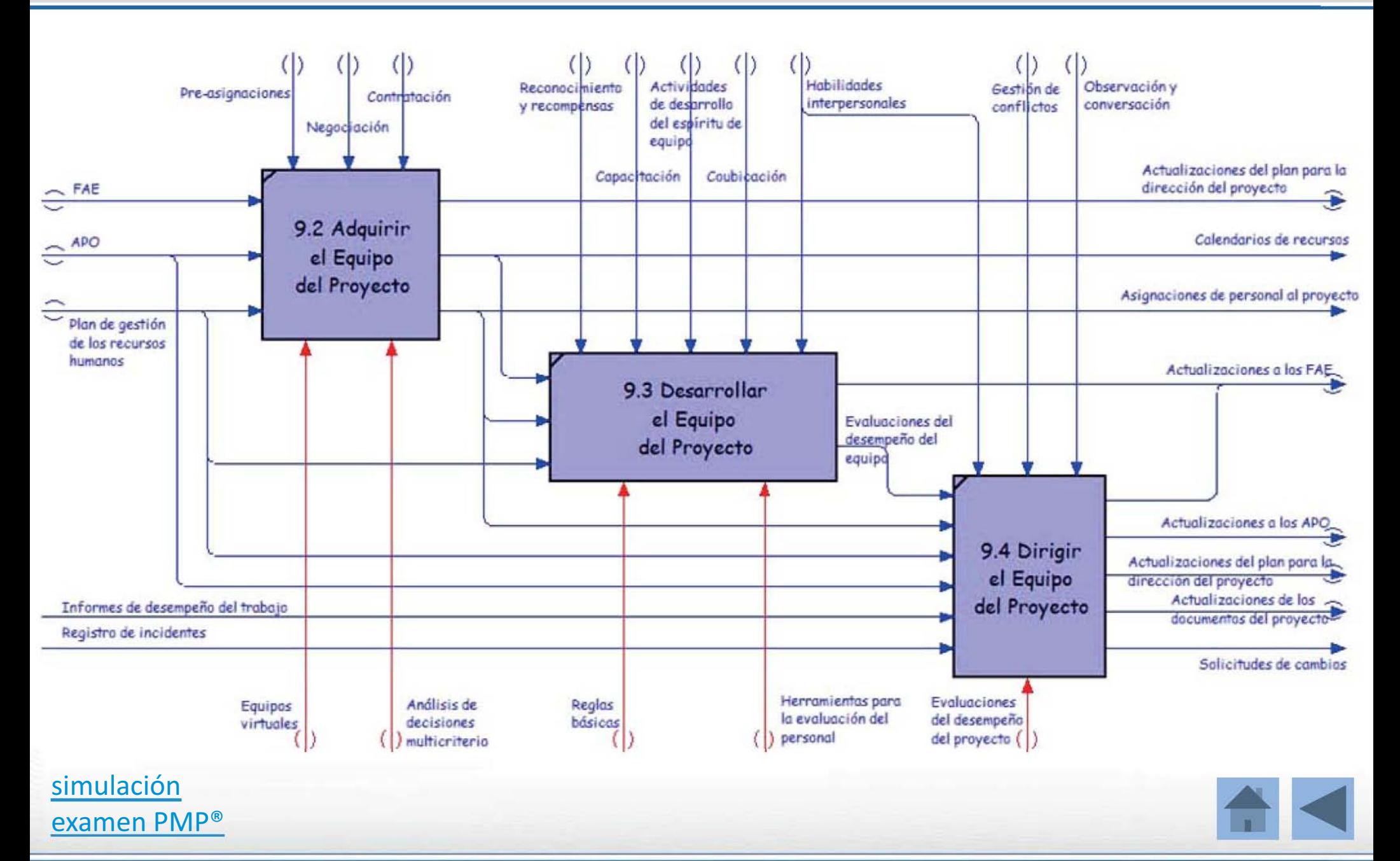

PMPeople© 2013

Navegando por la Guía del PMBOK® | 47

## Ejecutar la Calidad y las Adquisiciones

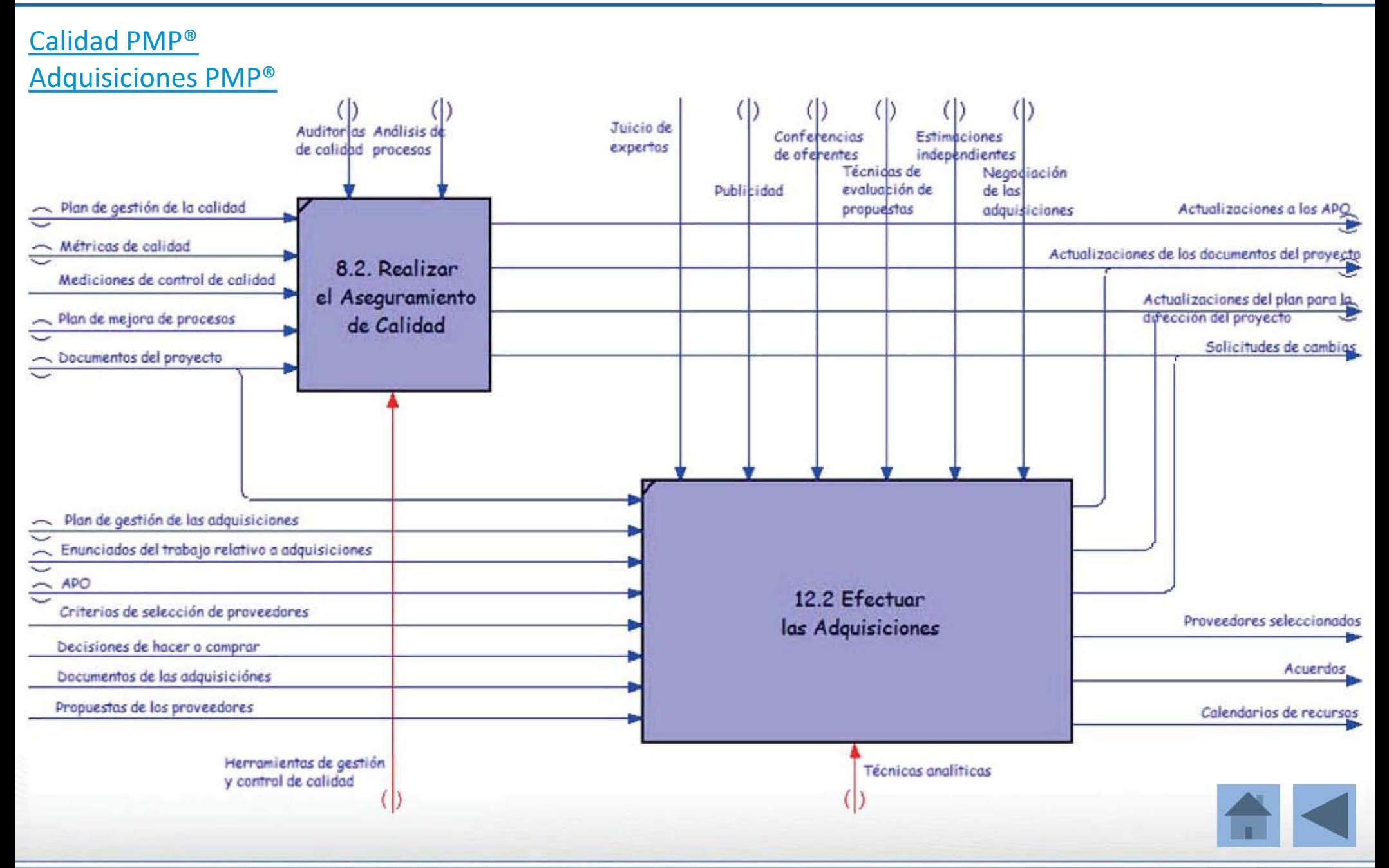

PMPeople© 2013 Navegando por la Guía del PMBOK® | 48

eople

PM<sub>0</sub>P.
### Grupos de Procesos de Monitorización y Control PMAPeople

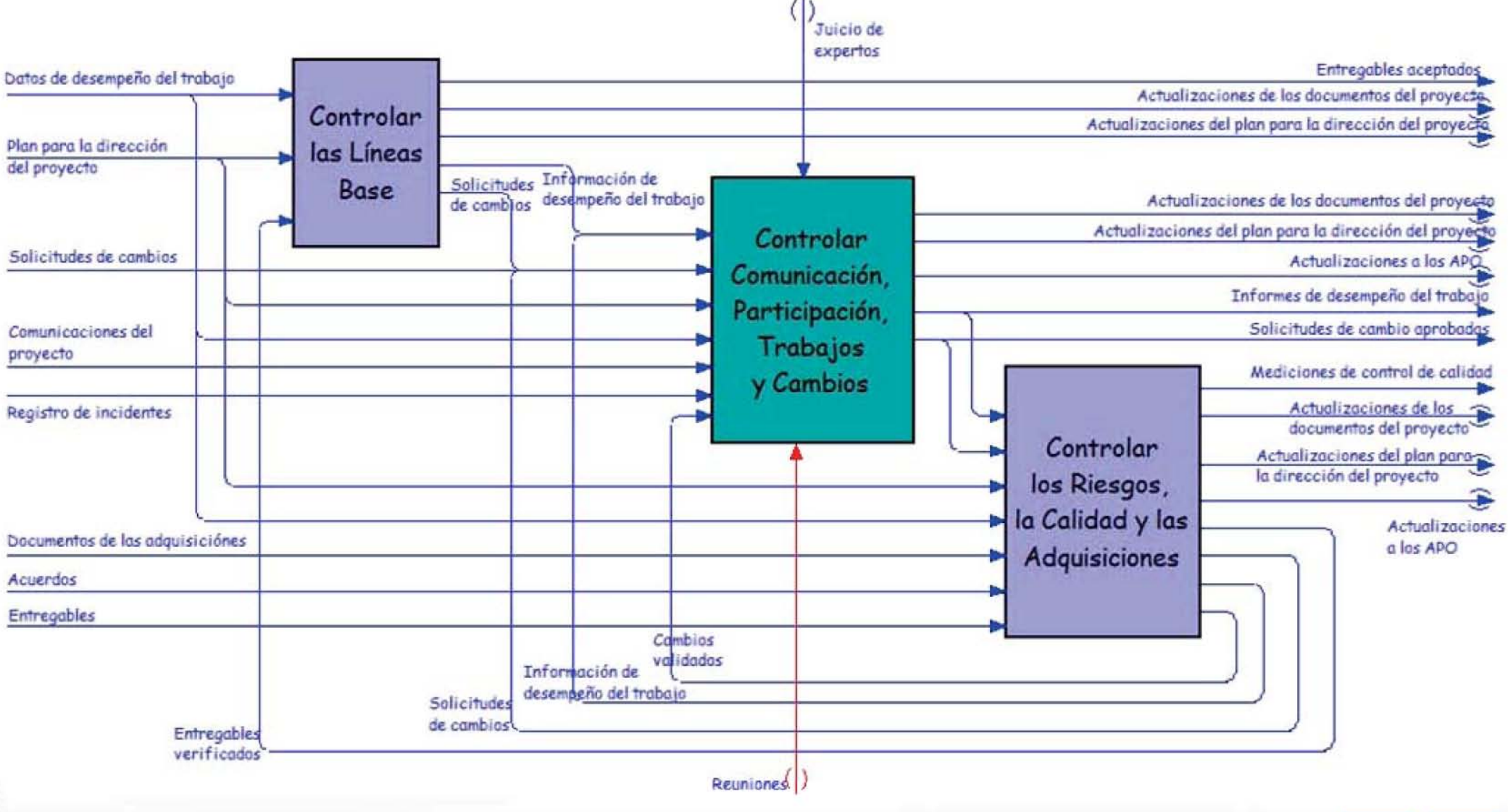

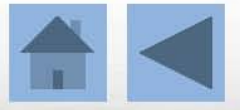

#### Controlar las Líneas Base

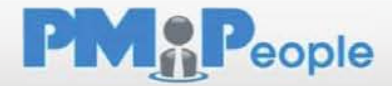

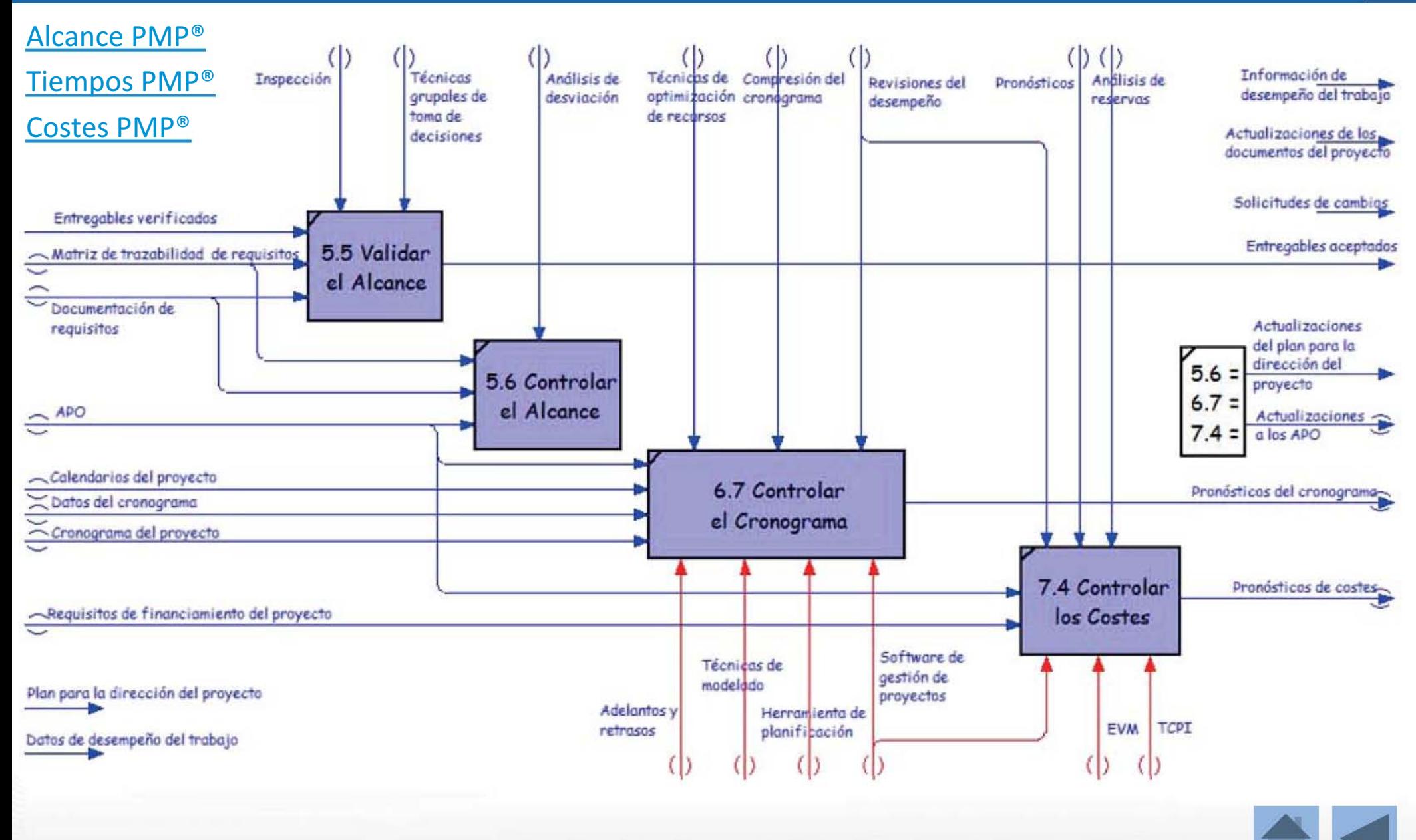

auto-examen sobre Entradas, Herramientas y Técnicas, y Salidas

## Controlar Comunicaciones, Participación, **Trabajos y Cambios**

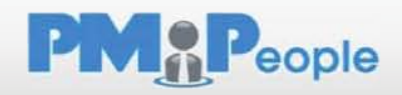

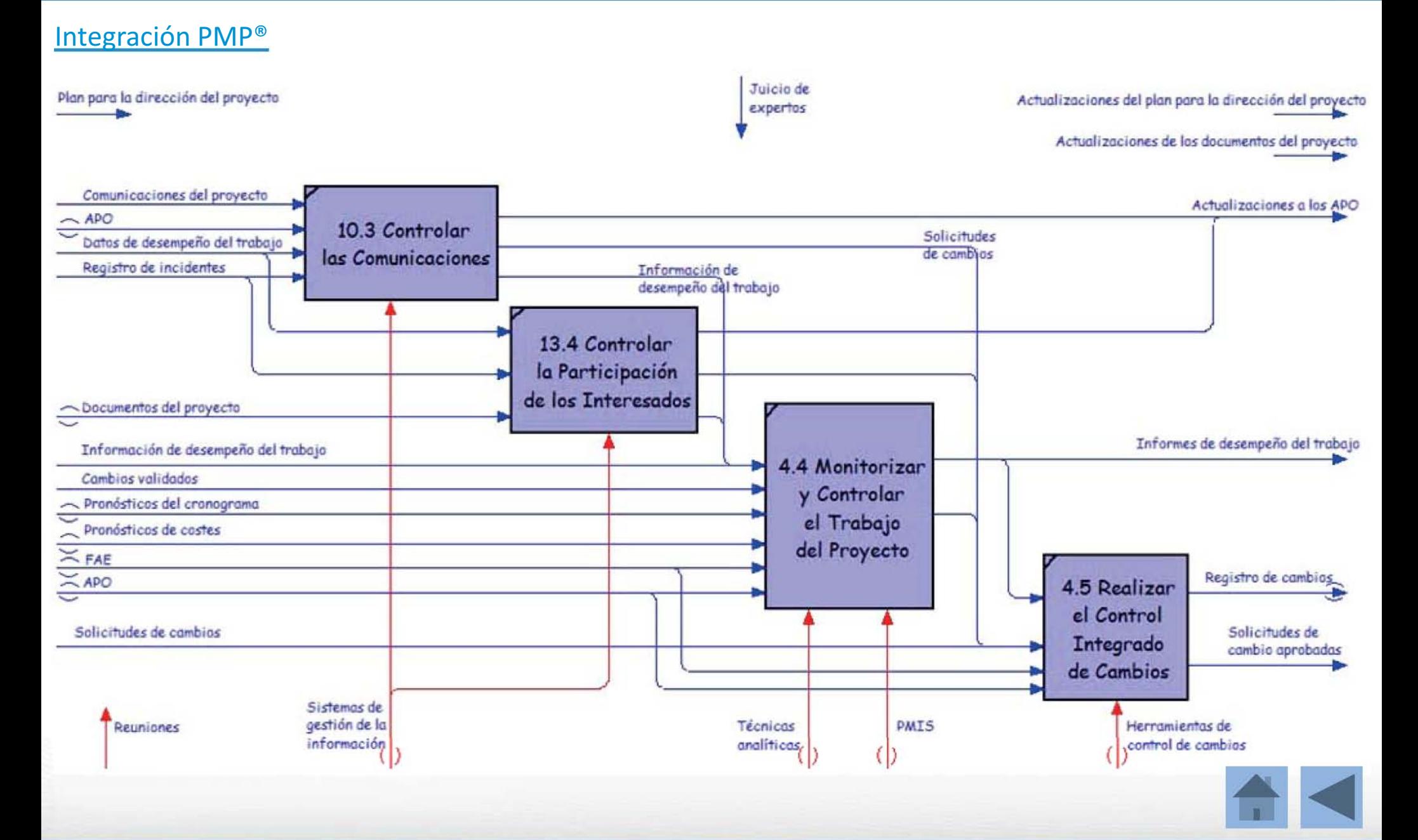

## Controlar los Riesgos, la Calidad y las Adquisiciones

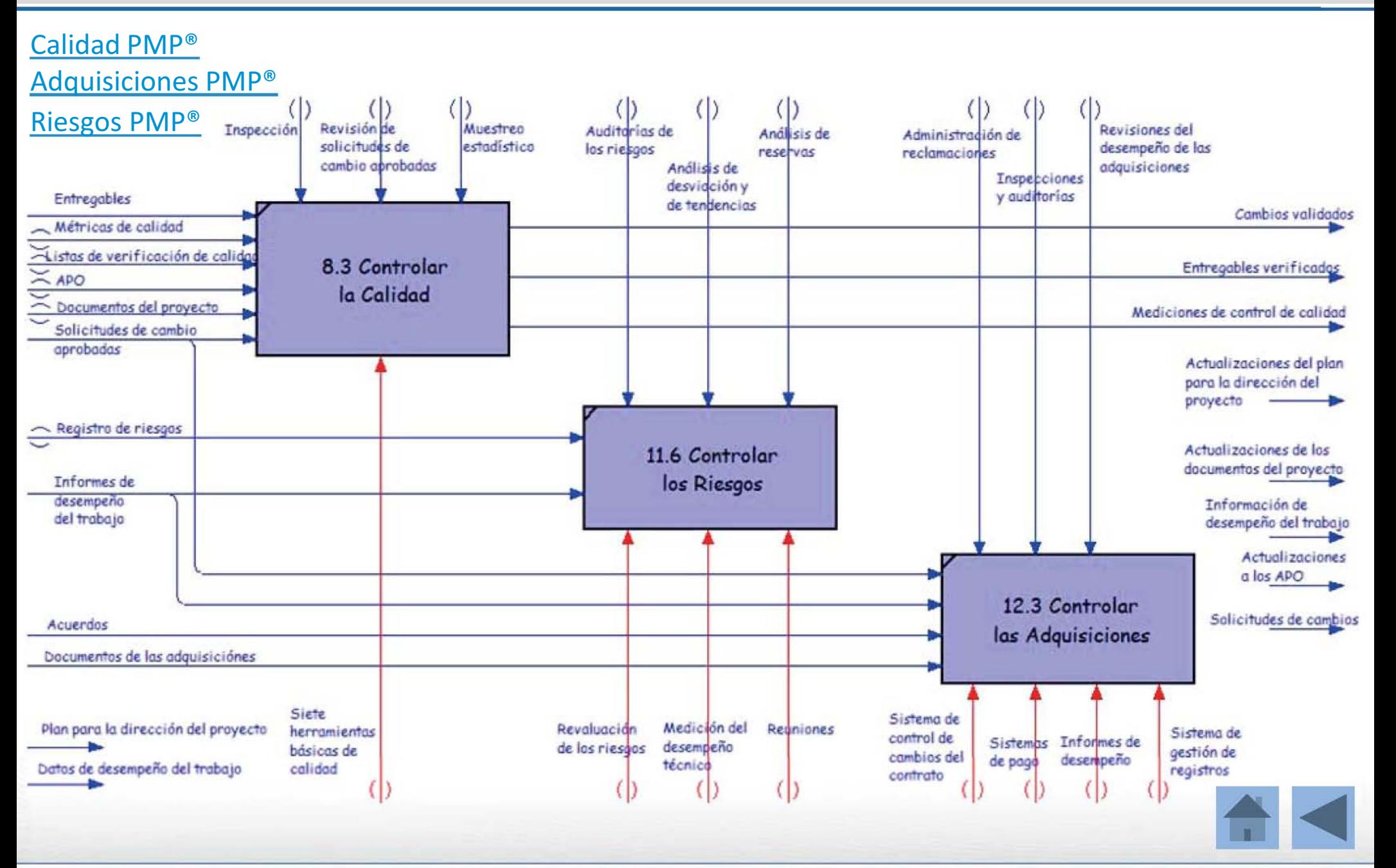

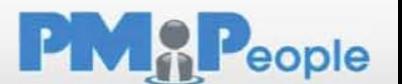

#### Grupos de Procesos de Cierre

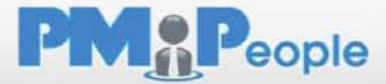

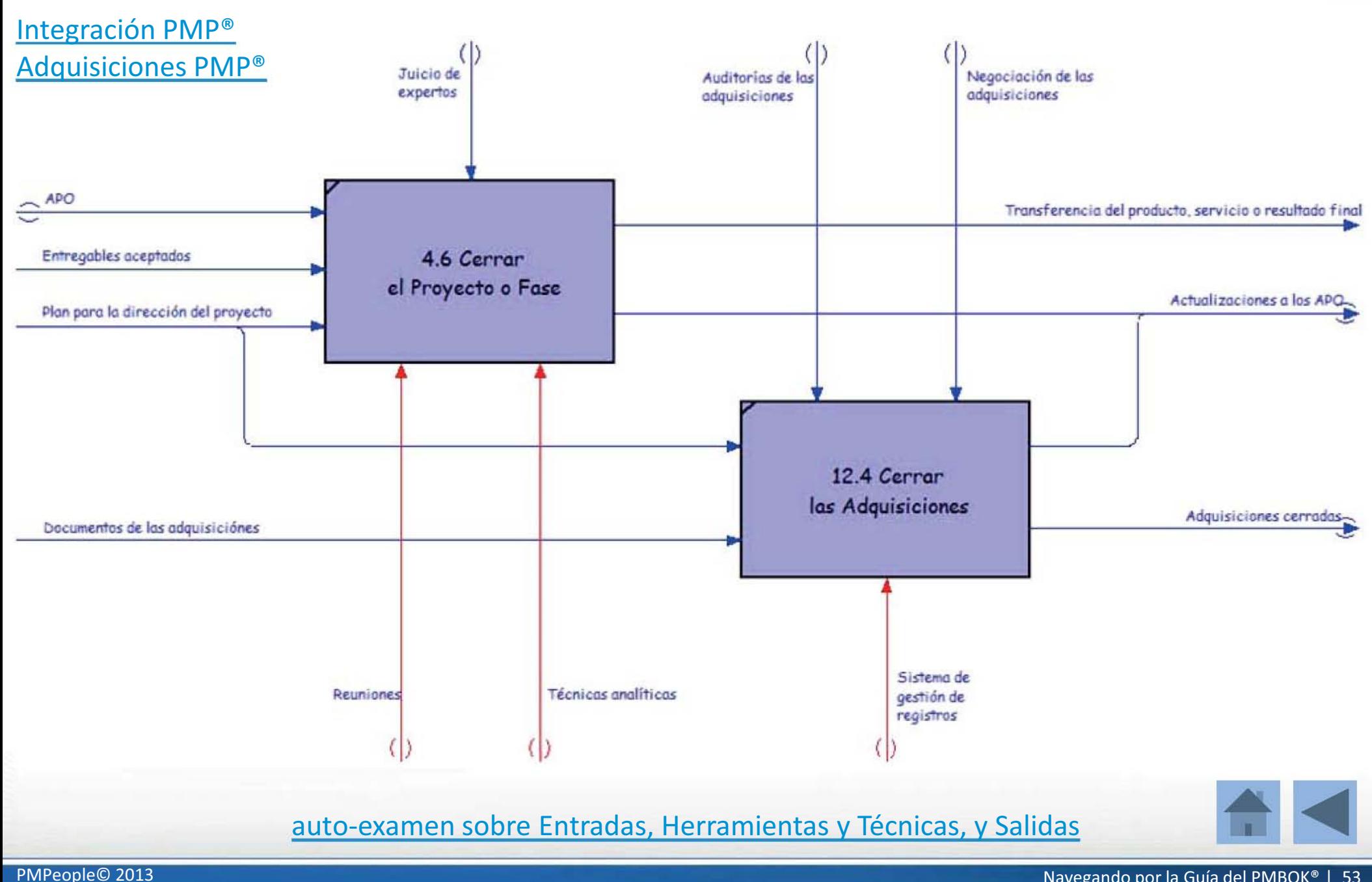

Anexo 5.- Navegador de los 39 Procesos de la norma ISO 21500:2013.

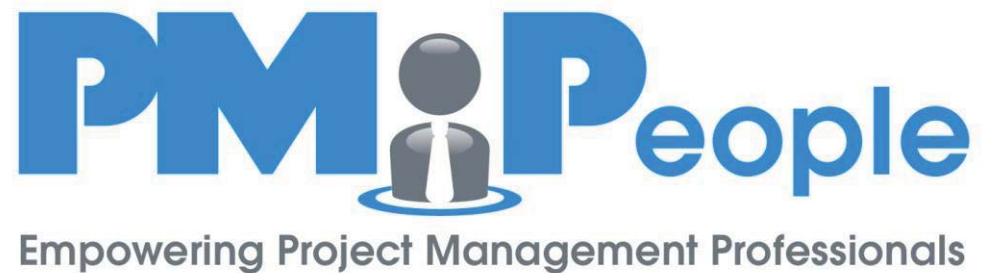

to achieve the best business results

#### Navegador de la norma UNE-ISO 21500:2013

Jose Barato, PMP®, PMI-ACPSM

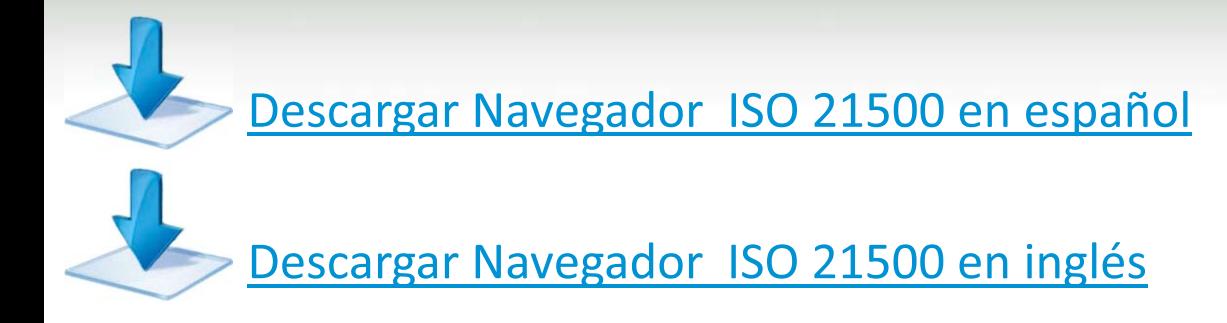

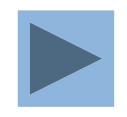

#### **Jose Barato**

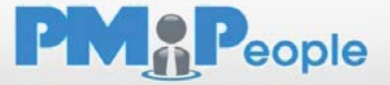

Open PPM

**Aprender, enseñar y practicar buenos hábitos en Gestión de Proyectos** 

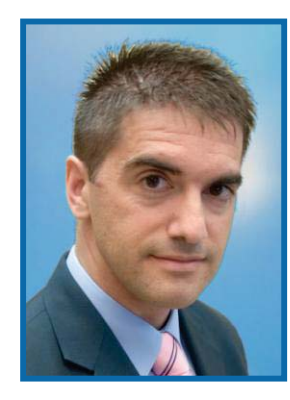

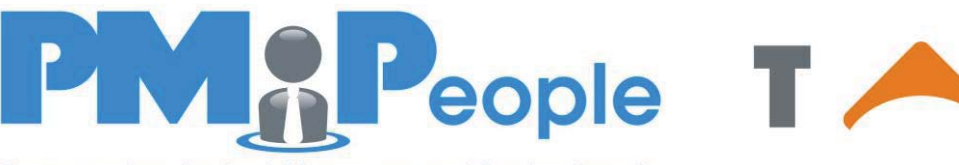

**Empowering Project Management Professionals** to achieve the best business results

8 | 2 | 1 | 1 | 1

Project Management de las Illes Balears Profesionalizando la Dirección de Proyectos

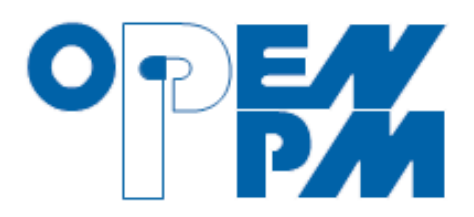

- •PMPeople (Managing Director)
- •**PMI Madrid Chapter (Director)**
- •PM-IB (founder, Vice-President)
- •TALAIA, OpenPPM (Consultant)
- •Telecommunications Engineer
- •Project Manager (PMP®, PMI-ACPSM)
- •Instructor, coach
- •Speaker, author

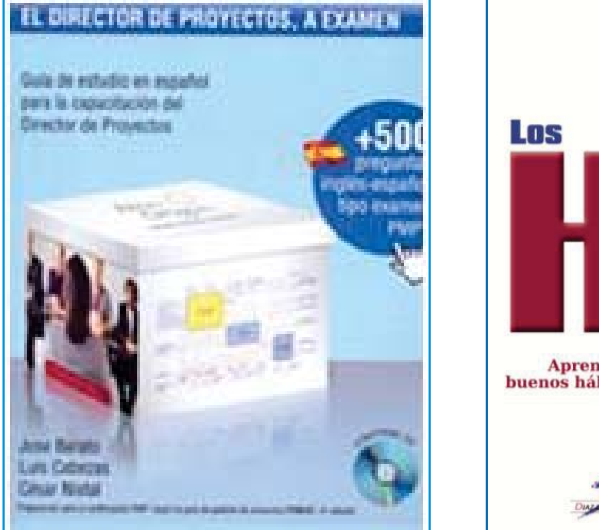

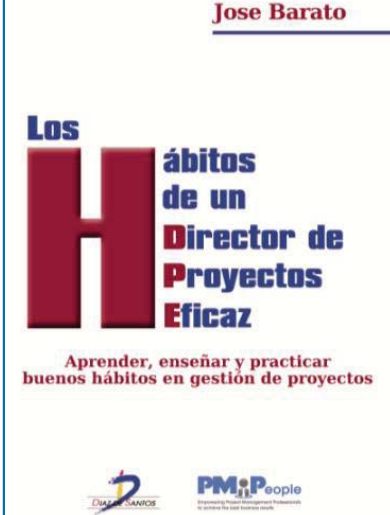

#### <u>Blog: Los Hábitos de un Director de Proyectos Eficaz</u>

## UNE-ISO 21500:2013

#### **Prólogo**

#### **Introducción**

- **1. Objeto y campo de aplicación**
- **2. Términos y definiciones**
- **3. Conceptos de la dirección y gestión de proyectos** 
	- o3.1 Generalidades
	- o 3.2 Proyecto
	- o 3.3 Dirección y gestión del proyecto
	- o3.4 Estrategia de la organización y proyectos
	- o3.5 Entorno del proyecto
	- o 3.6 Gobierno del proyecto
	- o3.7 Proyectos y operaciones
	- o3.8 Los grupos de interés y la organización del proyecto
	- o3.9 Competencias del personal del proyecto
	- o3.10 Ciclo de vida del proyecto
	- $\circ$  3.11 Restricciones del proyecto
	- $\circ$  3.12 Relación entre conceptos de gestión y dirección de proyectos y procesos

#### **4. Procesos de dirección y gestión de proyectos**

- o4.1 Aplicación de los procesos de la dirección y gestión de proyectos
- o4.2 Grupos de procesos y grupos de materias
- o4.3 Procesos

#### **Anexo A (informativo) Correspondencia entre procesos por grupo y grupos de materias**

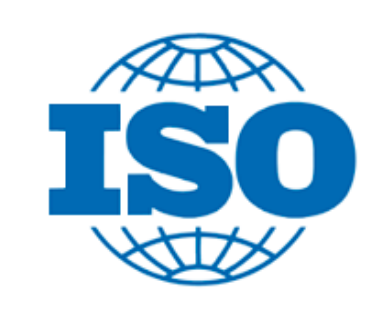

## UNE-ISO 21500:2013

Directrices para la Dirección y Gestión de Proyectos

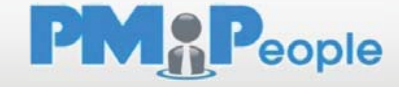

#### En cualquier proyecto se reconocen

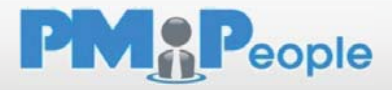

#### 5 grupos de procesos

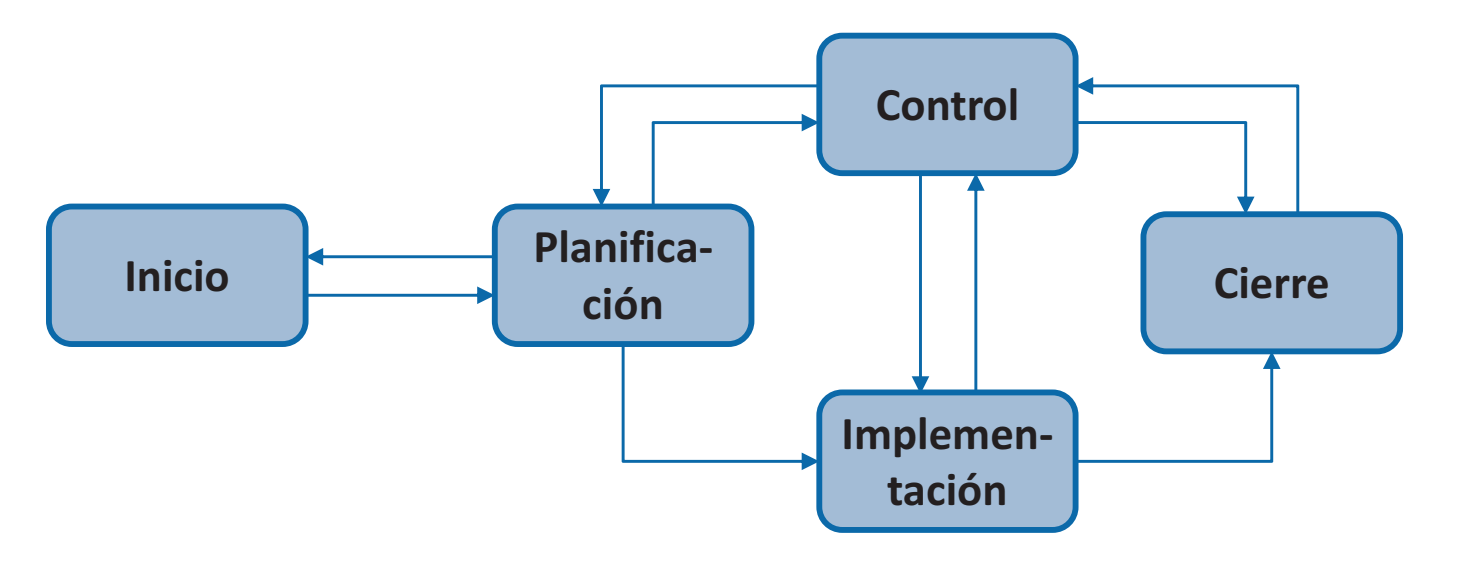

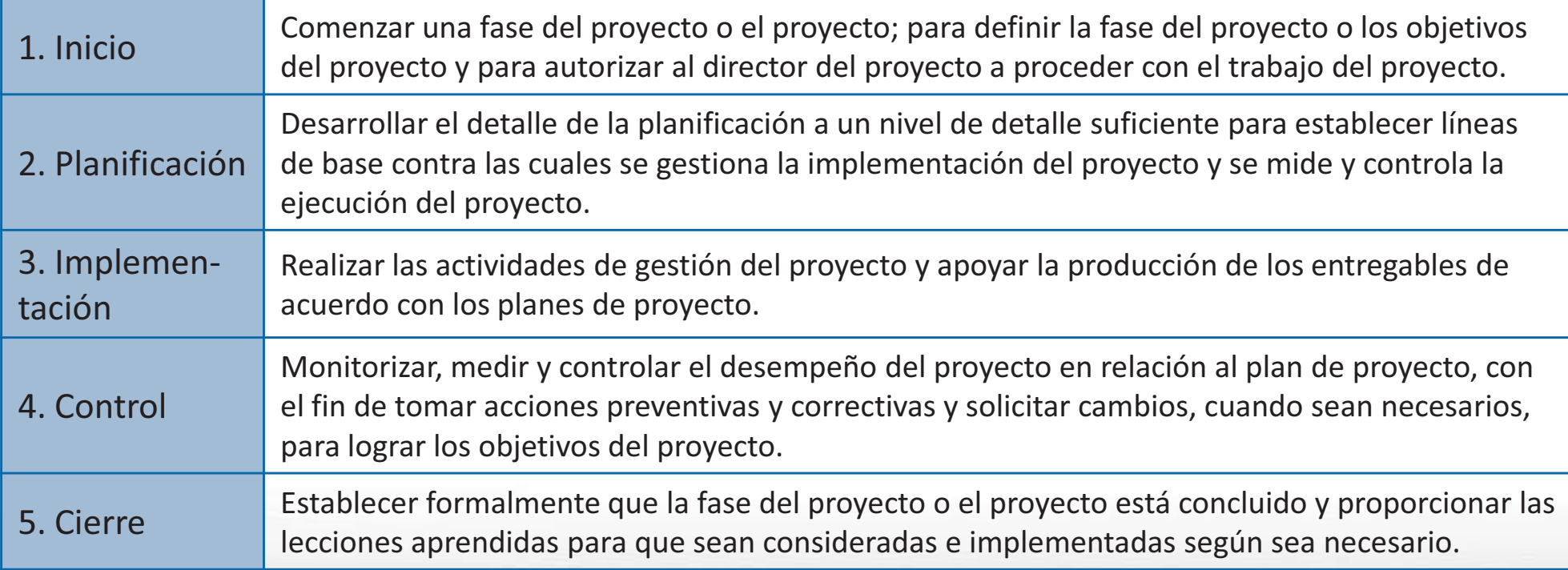

## En cualquier proyecto se reconocen 10 Grupos de Materias

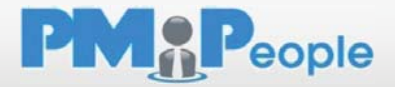

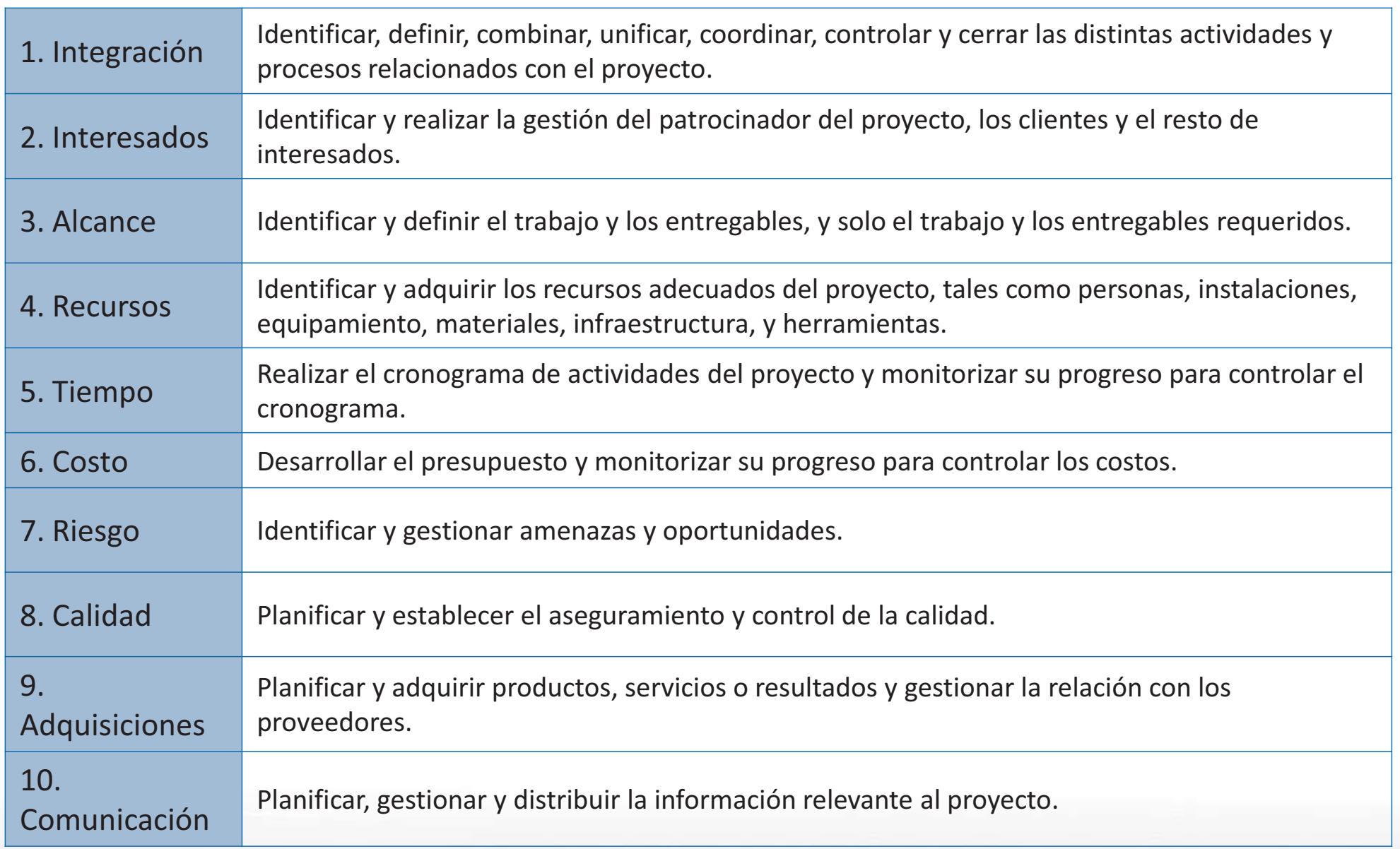

# La Dirección de Proyectos se estructura en

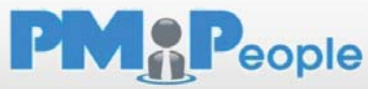

## 39 procesos

*Descritos en las secciones de la 4.3.2 a la 4.3.40* 

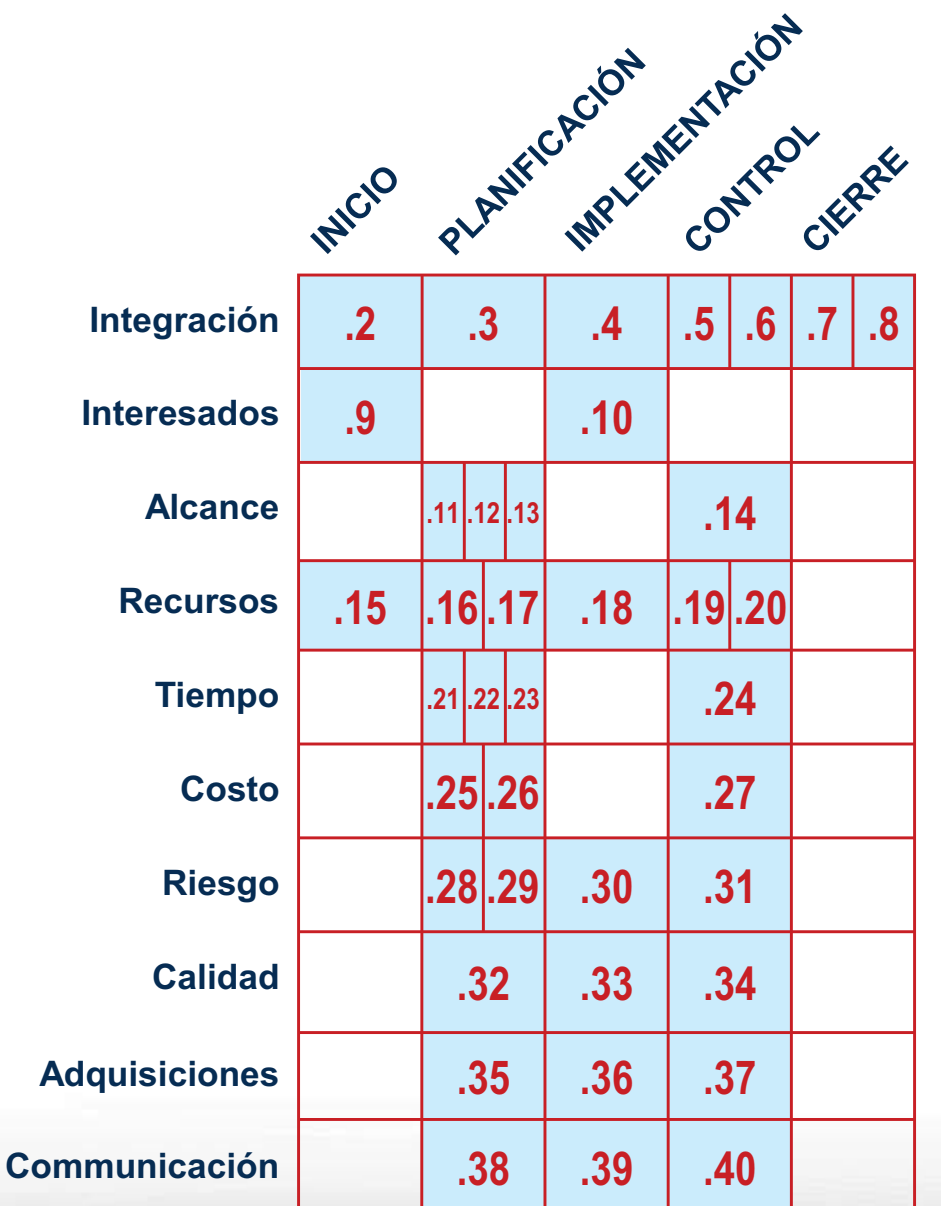

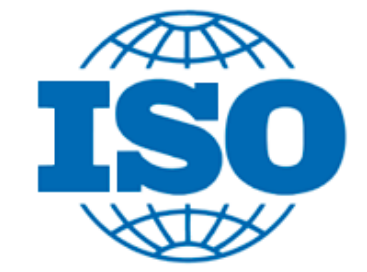

#### UNE-ISO 21500:2013

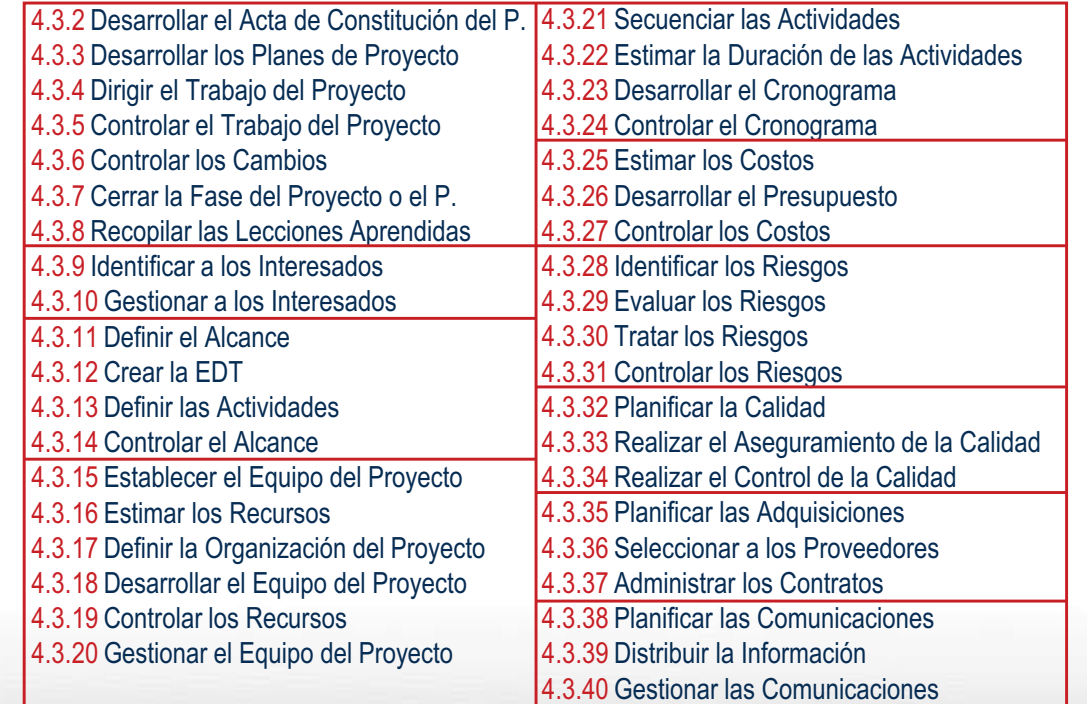

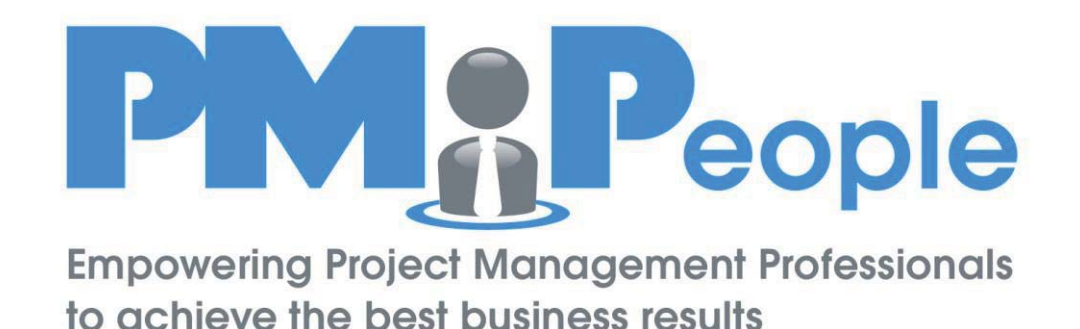

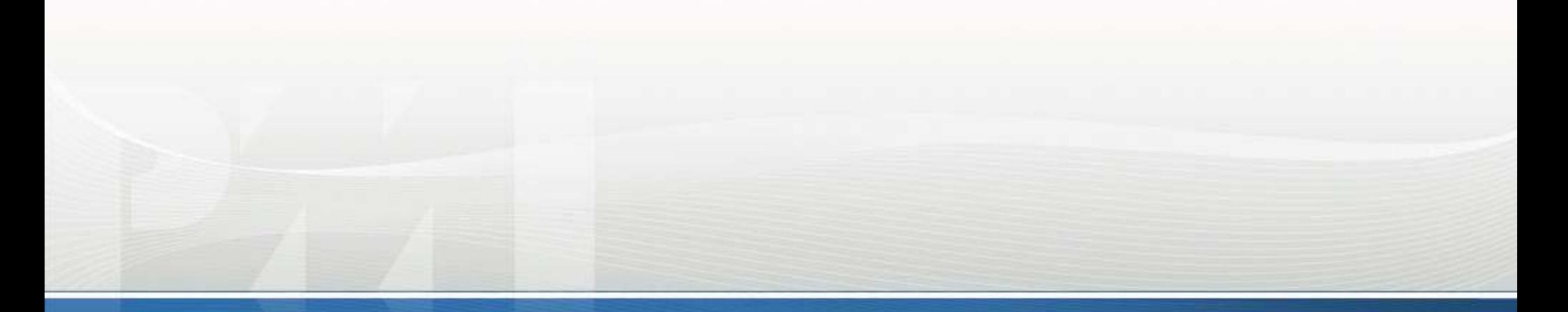

#### Navegando por los 10 Grupos de Materias

Navegador de la ISO 21500

## 1. Gestión de la Integración del Proyecto

**Identificar, definir, combinar, unificar, coordinar, controlar y cerrar las distintas actividades y procesos relacionados con el proyecto** 

Plar

Soli

#### 4.3.2 Desarrollar el Acta de Constitución del Proy.

Enunciado del trabajo del proyecto Contrato Estudio de la oportunidad del negocio o documentos de fases previas

Acta de constitución del proyecto

#### 4.3.3 Desarrollar los Planes de Provecto

Acta de constitución del provecto Plan de provecto Plan de gestión del proyecto Planes subsidiarios Lecciones aprendidas de proyectos previos Estudio de la oportunidad del negocio Cambios aprobados

#### 4.3.4 Dirigir el Trabajo del Proyecto Planes de proyecto Datos de progresos Registro de incidentes Cambios aprobados

#### 4.3.5 Controlar el Trabajo del Proyecto

Planes de proyecto Datos de progresos Medidas de control de calidad Registro de riesgos Registro de incidentes

Solicitudes de cambios Informes de progreso Informes de finalización del proyecto

Lecciones aprendidas

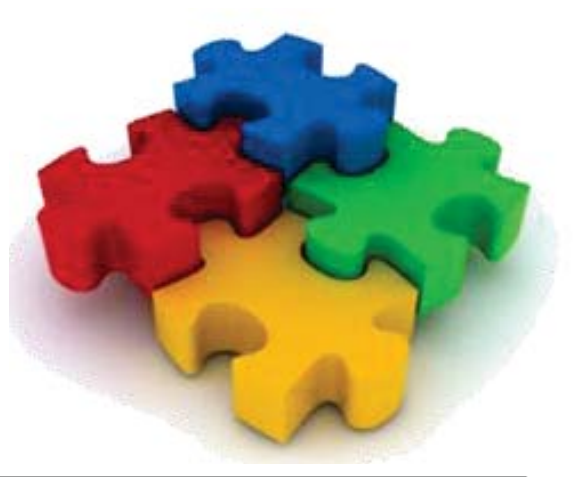

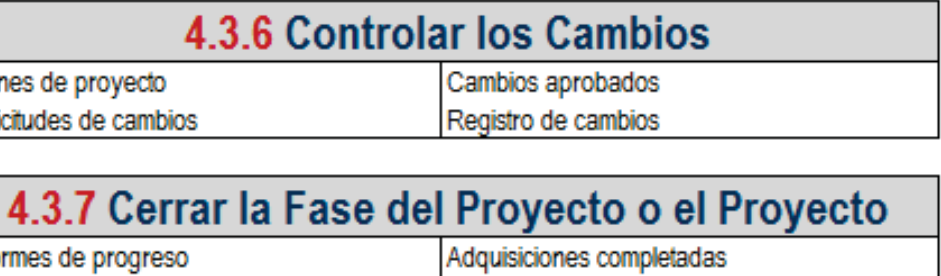

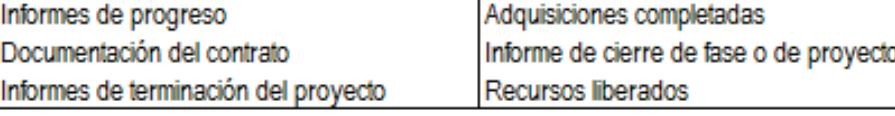

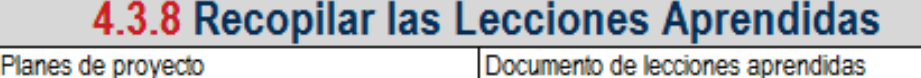

Informes de progreso Cambios aprobados Lecciones aprendidas Registro de incidentes Registro de riesgos

ocumento de lecciones aprendidas

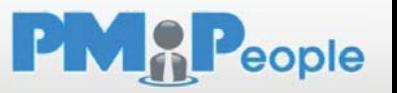

## 1. Gestión de la Integración del Proyecto

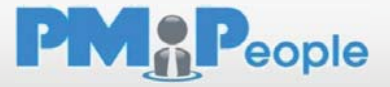

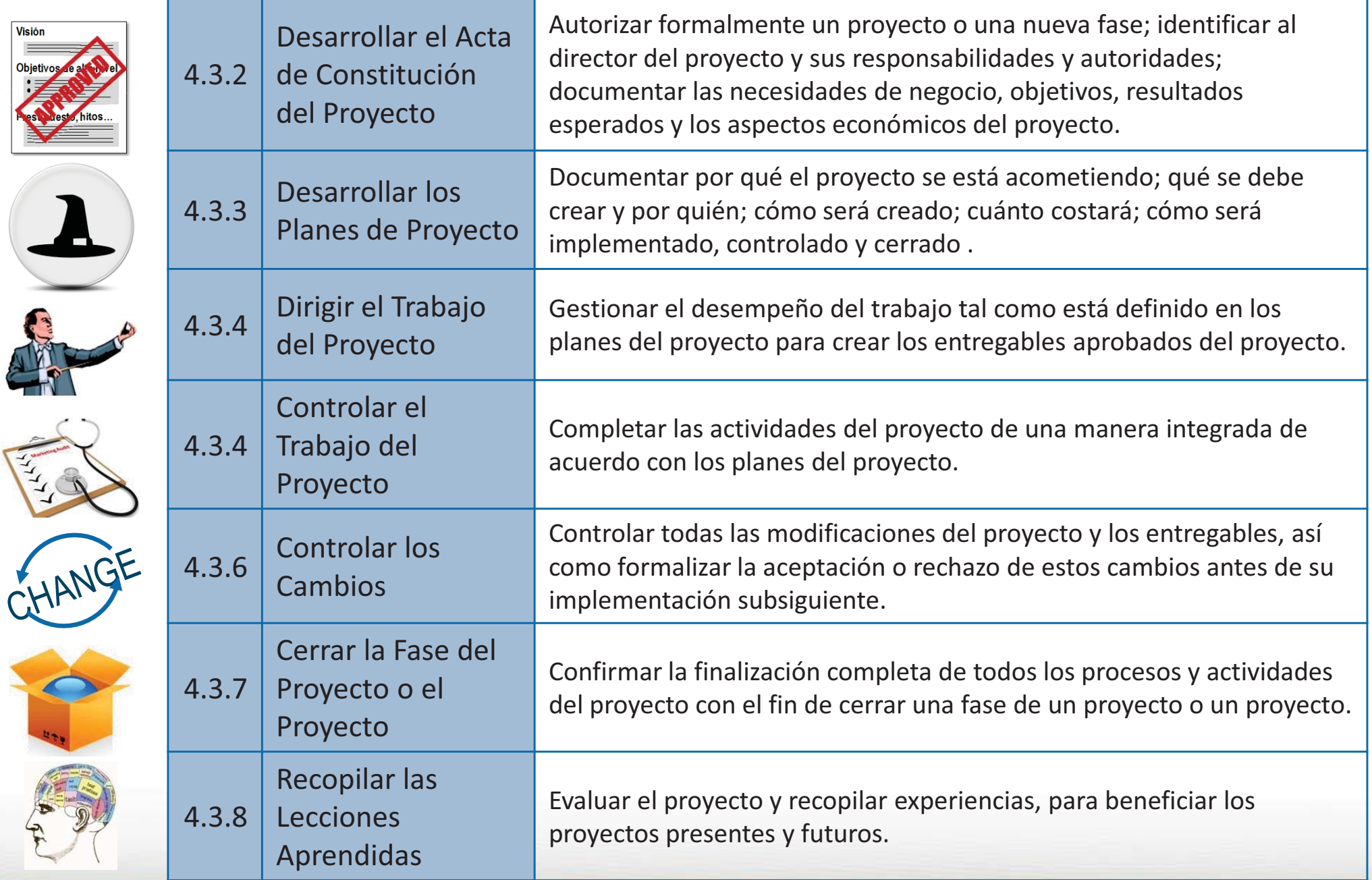

## 2. Gestión de los Interesados del Proyecto

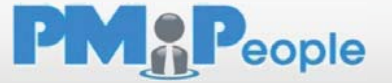

**Identificar y realizar la gestión del patrocinador del proyecto, los clientes y el resto de interesados** 

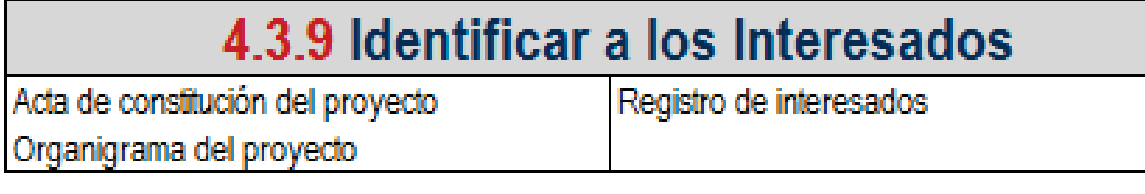

#### 4.3.10 Gestionar a los Interesados

Registro de interesados Planes del proyecto

Solicitudes de cambios

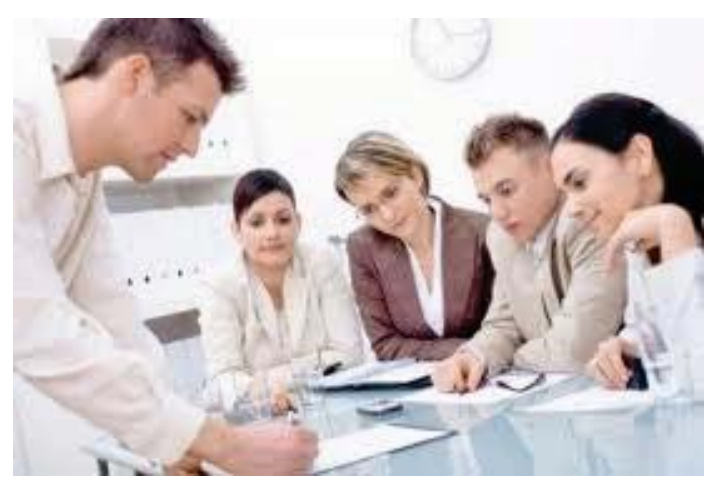

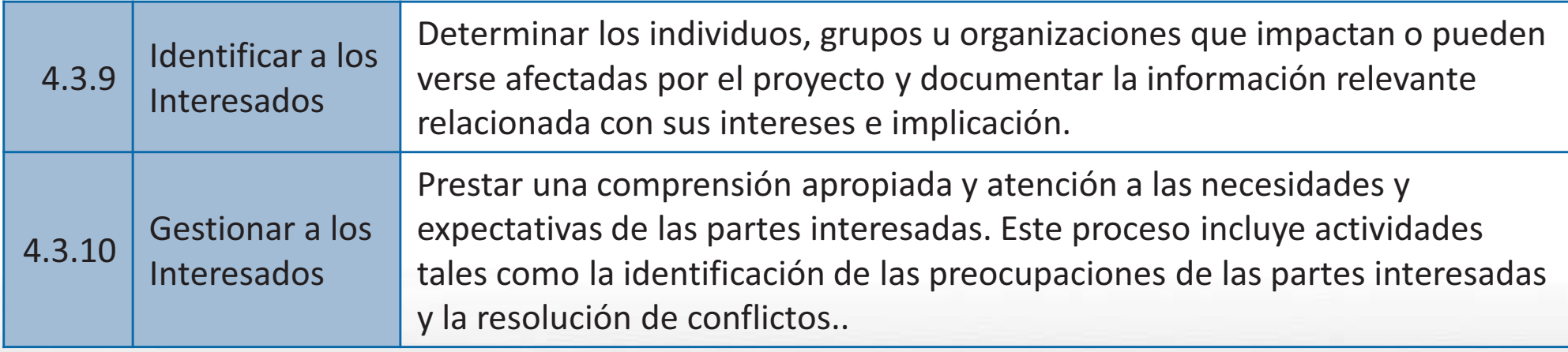

### 3. Gestión del Alcance del Proyecto

**Identificar y definir el trabajo y los entregables, y solo el trabajo y los entregables requeridos** 

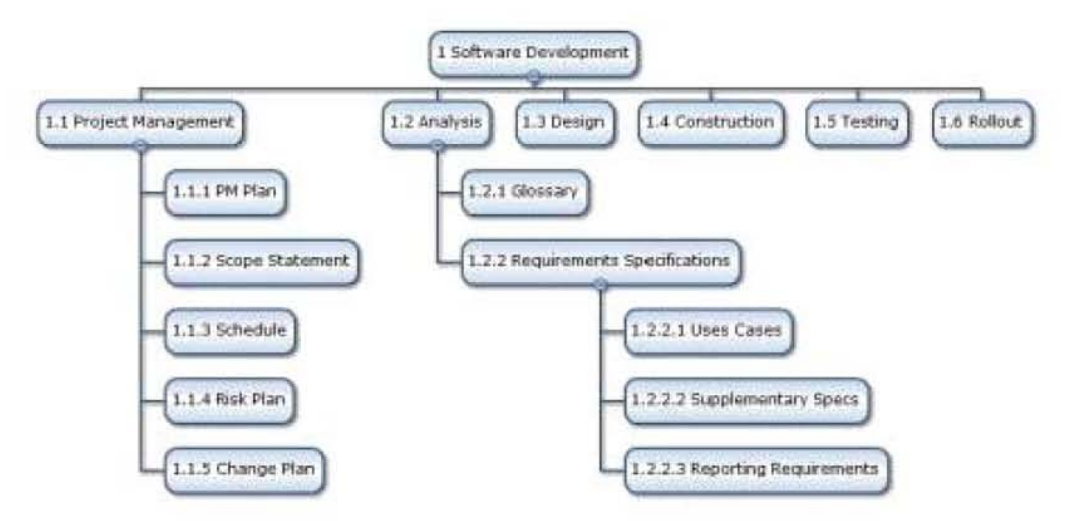

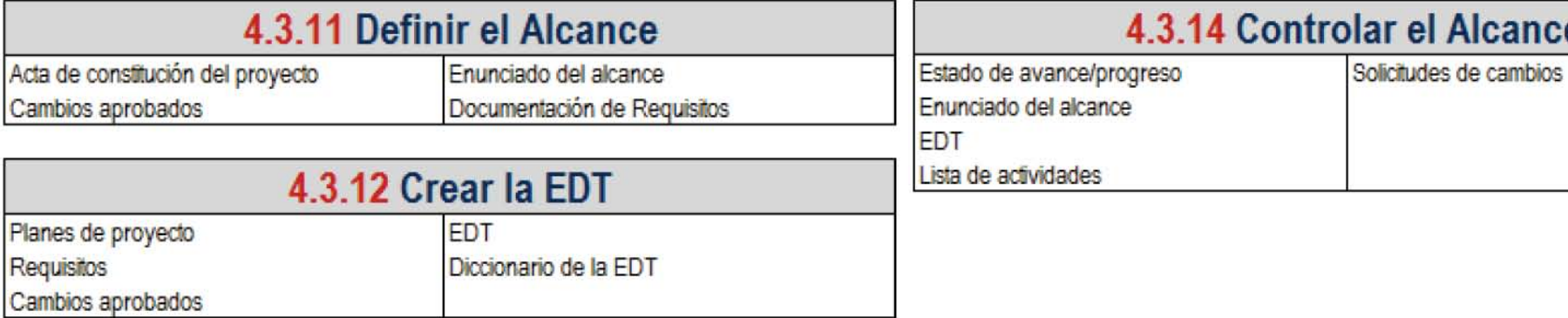

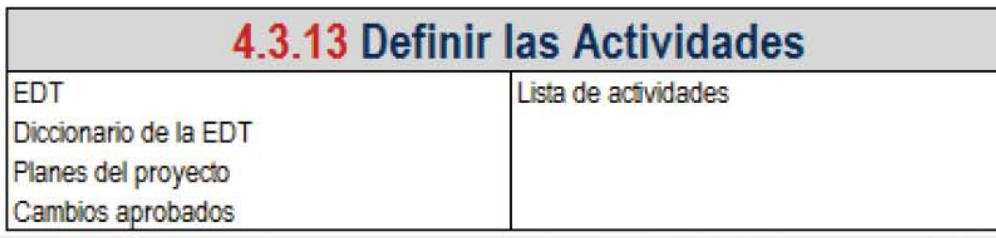

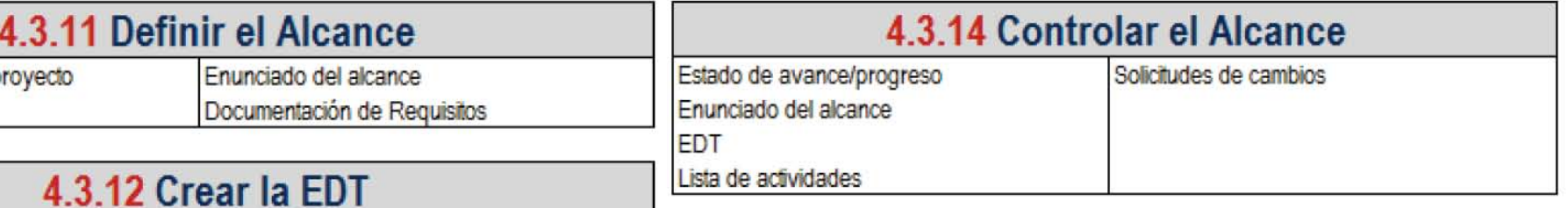

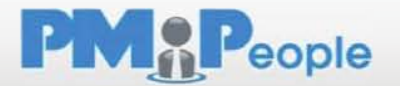

### 3. Gestión del Alcance del Proyecto

**Identificar y definir el trabajo y los entregables, y solo el trabajo y los entregables requeridos** 

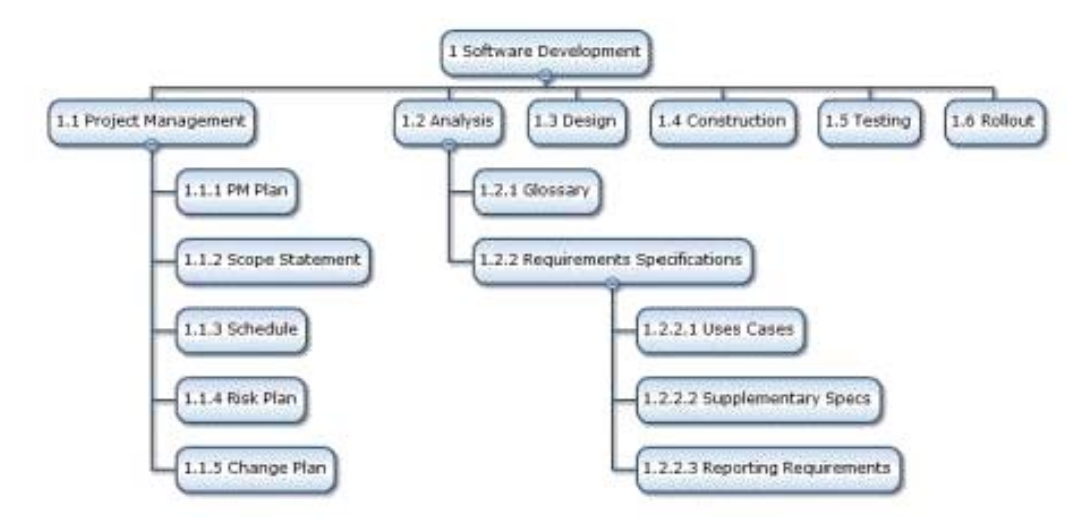

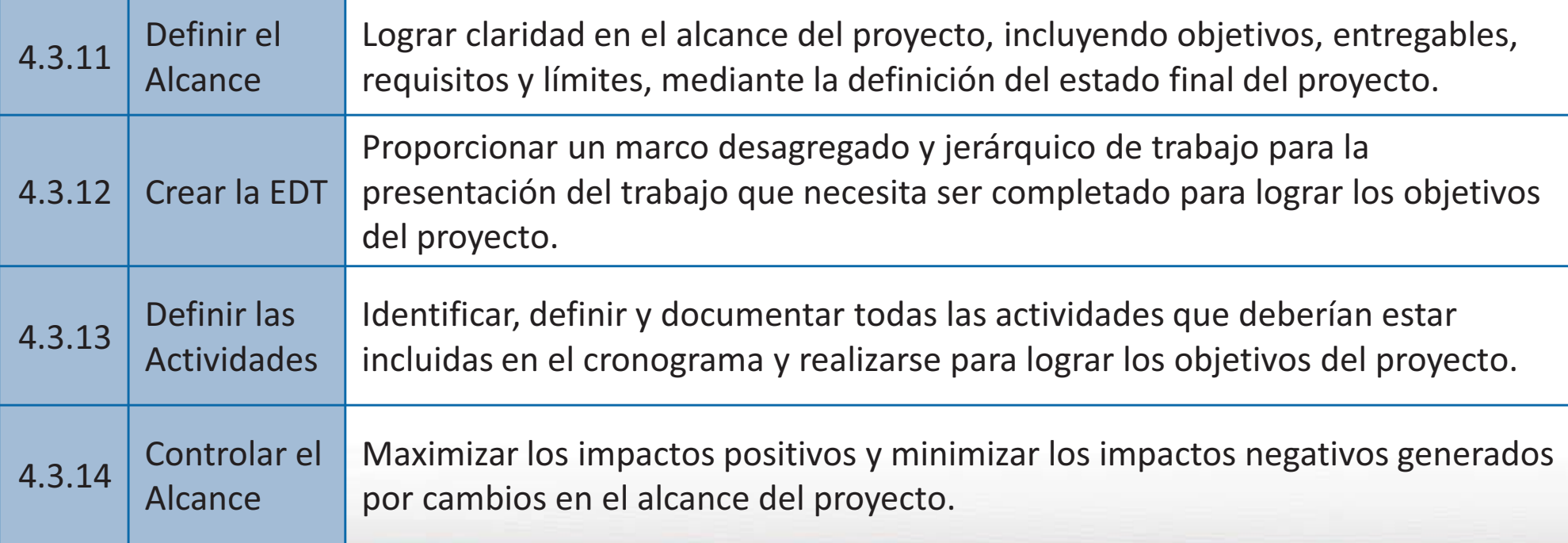

**PMAP**eople

## 4. Gestión de los Recursos del Proyecto

Identificar y adquirir los recursos adecuados del proyecto, tales como personas, instalaciones, equipamiento, materiales, infraestructura, y herramientas

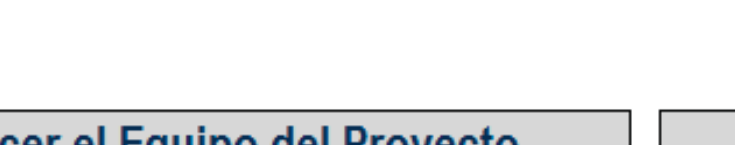

#### 4.3.15 Establecer el Equipo del Proyecto

Requisitos de los recursos Organigrama del proyecto Disponibilidad de los recursos Planes del proyecto Descripciones de los roles

Asignaciones del personal Contratos del personal

#### 4.3.16 Estimar los Recursos Lista de actividades Recursos requeridos

Planes de proyecto Cambios aprobados Planificación de los recursos

#### 4.3.17 Definir la Organización del Proyecto

Planes de proyecto **FDT** Requisitos de los recursos

Registro de interesados Cambios aprobados

Descripción de los roles Organigrama del proyecto

#### 4.3.18 Desarrollar el Equipo del Proyecto

Asignaciones de los miembros del equipo Disponibilidad de recursos Plan de recursos Descripciones de los roles

Desempeño del equipo Evaluaciones del equipo

#### 4.3.19 Controlar los Recursos

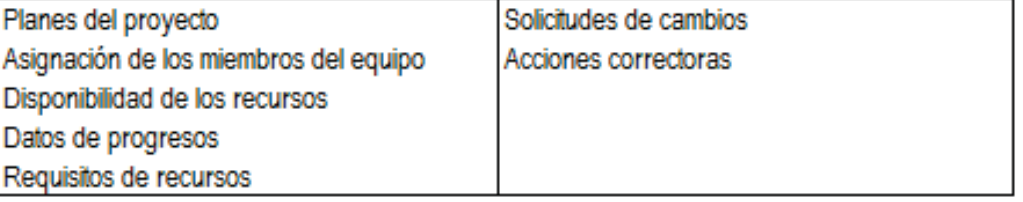

#### 4.3.20 Gestionar el Equipo del Proyecto Planes de provecto Desempeño del personal

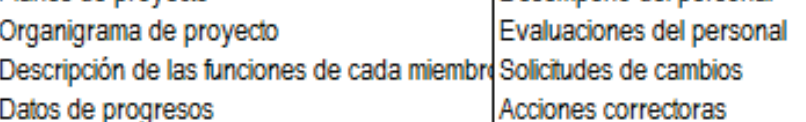

Distribución libre y gratuita Autor: PMPeople |

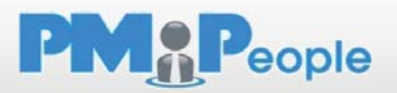

## 4. Gestión de los Recursos del Proyecto

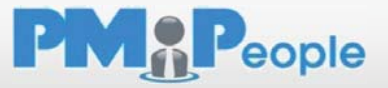

**Identificar y adquirir los recursos adecuados del proyecto, tales como personas, instalaciones, equipamiento, materiales, infraestructura, y herramientas** 

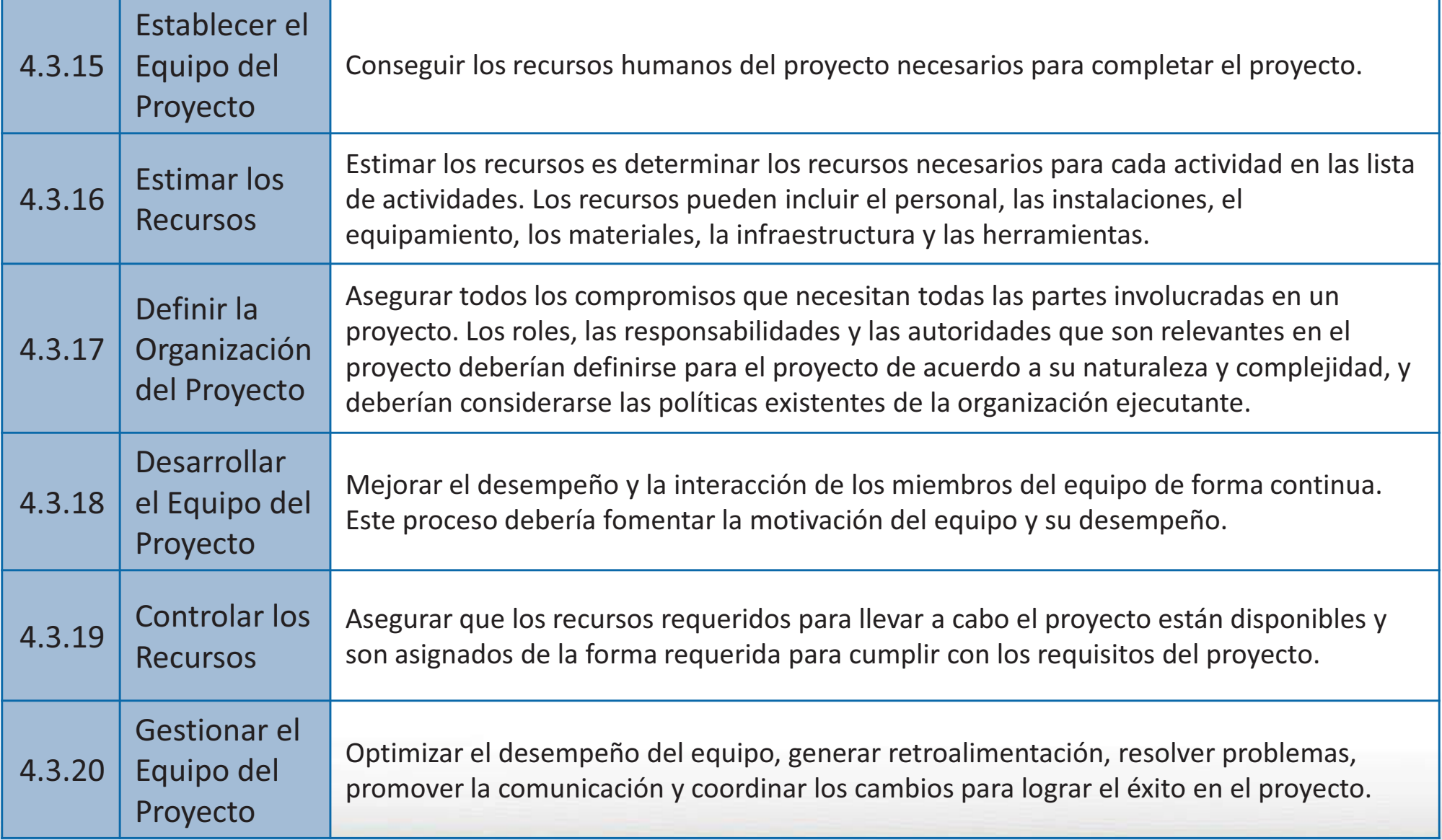

## 5. Gestión del Tiempo del Proyecto

**Realizar el cronograma del proyecto y monitorizar su progreso para controlar el cronograma** 

#### 4.3.21 Secuenciar las Actividades

Lista de actividades Cambios aprobados Secuencia de actividades

#### 4.3.22 Estimar la Duración de las Actividades

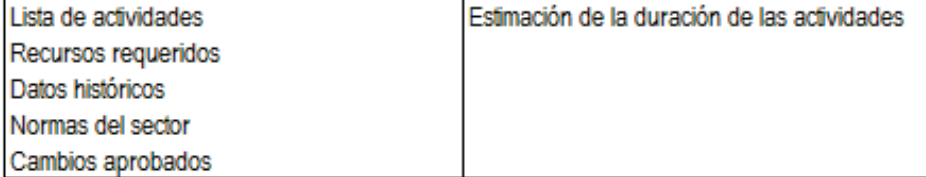

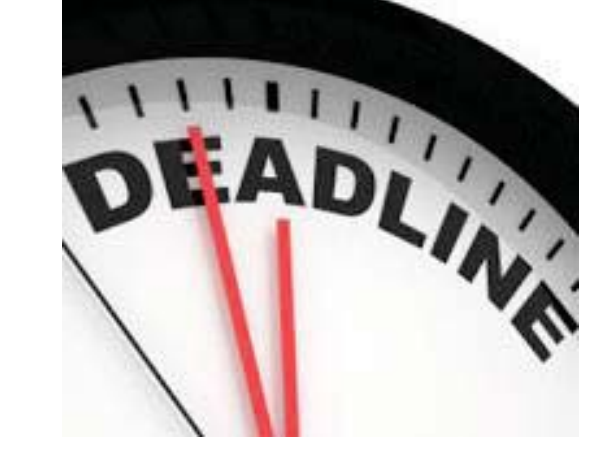

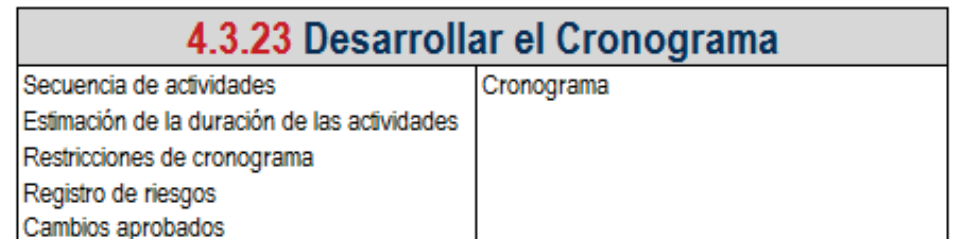

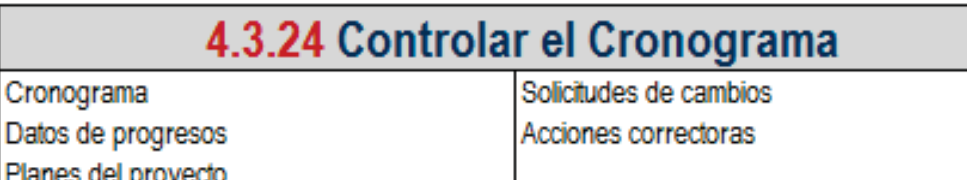

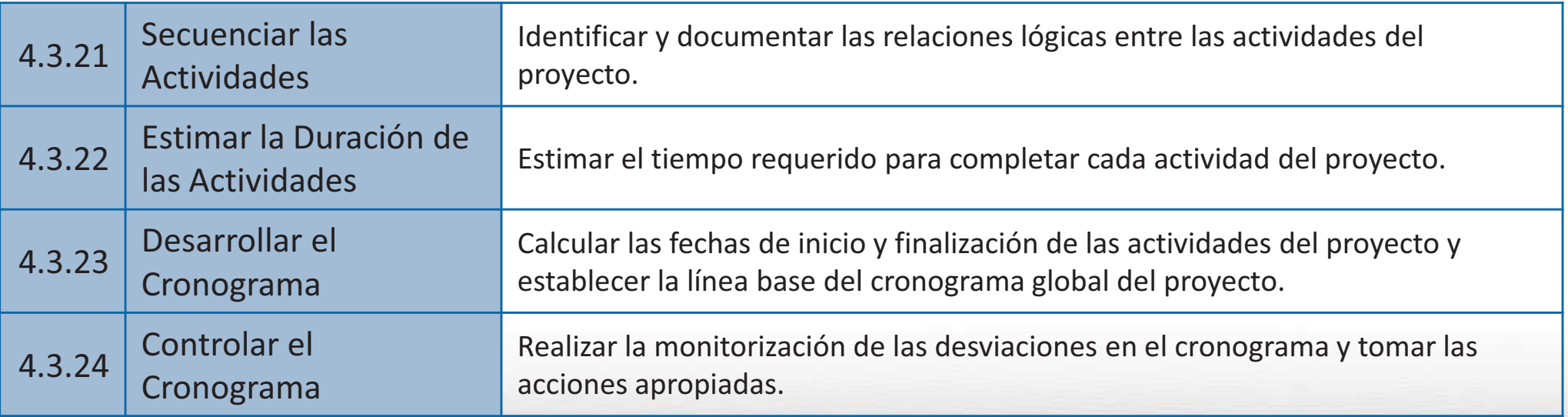

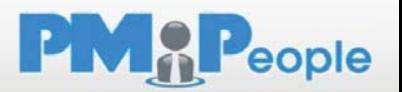

## 6. Gestión del Costo del Proyecto

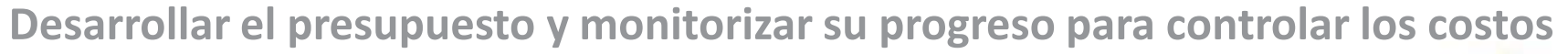

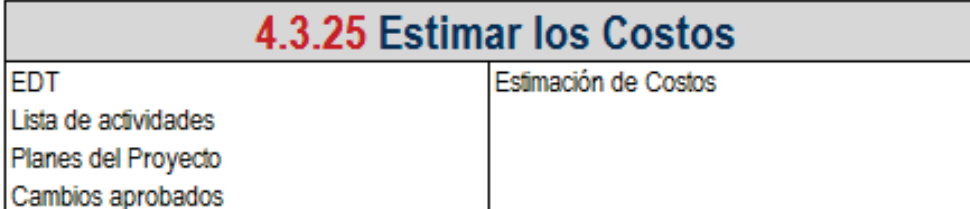

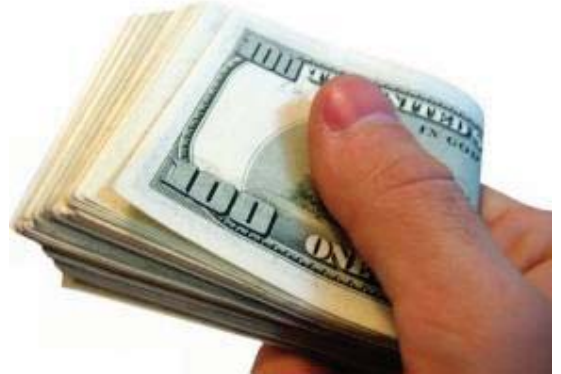

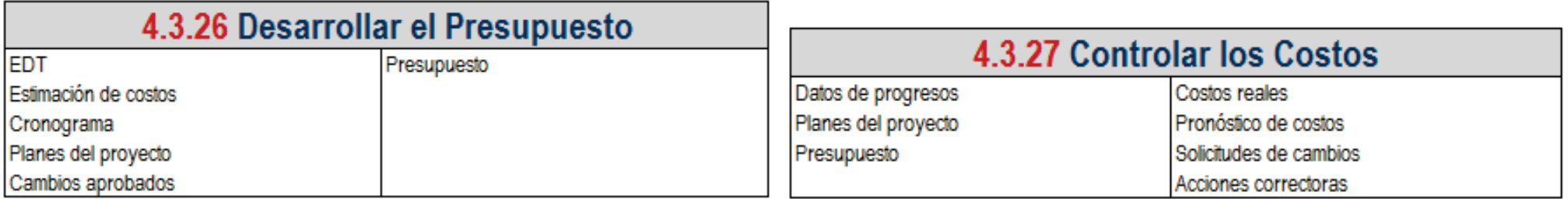

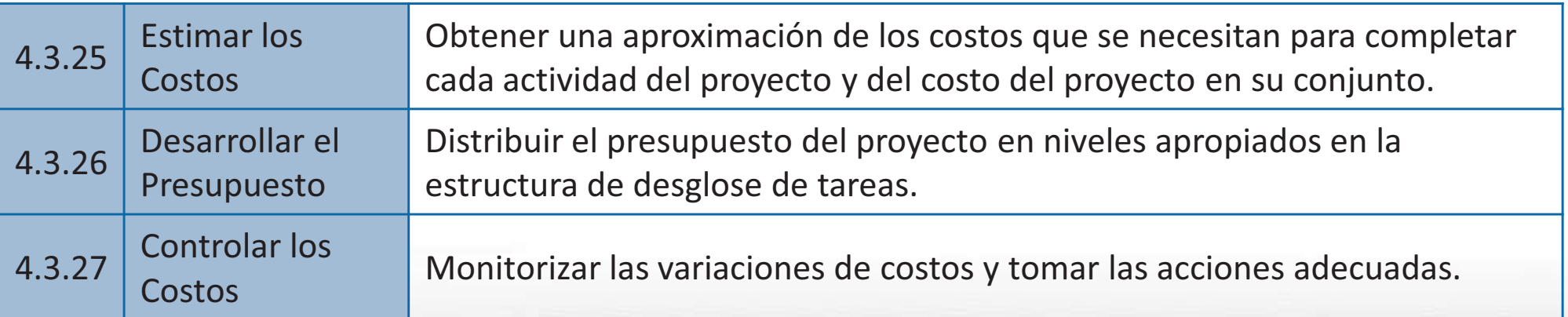

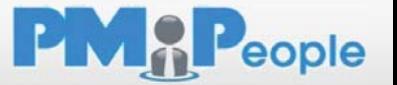

## 7. Gestión del Riesgo del Proyecto

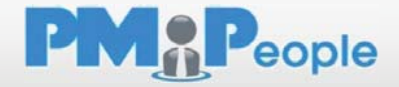

#### **Identificar y gestionar amenazas y oportunidades**

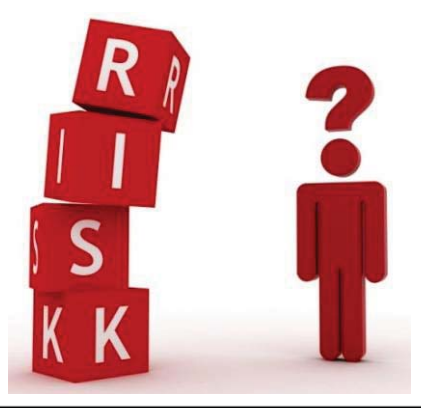

4.3.28 Identificar los Riesgos

Planes del proyecto

Registro de riesgos

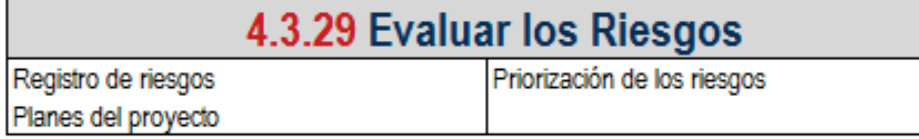

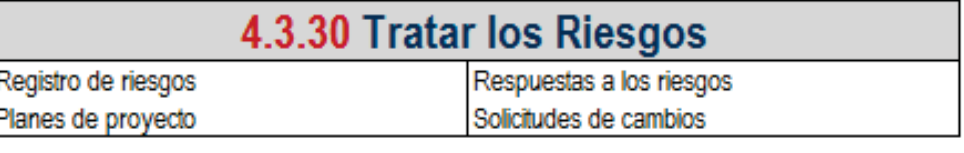

#### 4.3.31 Controlar los Riesgos

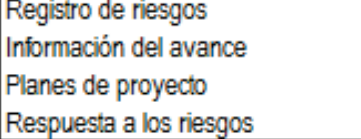

Solicitudes de cambios Acciones correctoras

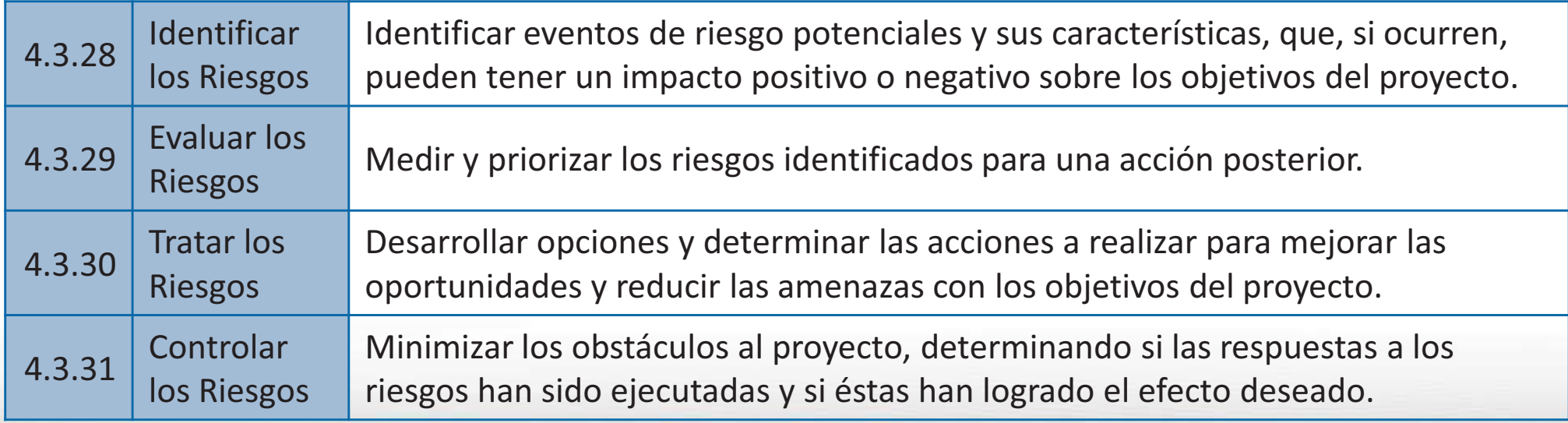

## 8. Gestión de la Calidad del Proyecto

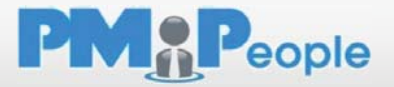

**Planificar y establecer el aseguramiento y control de la calidad tablecer e**

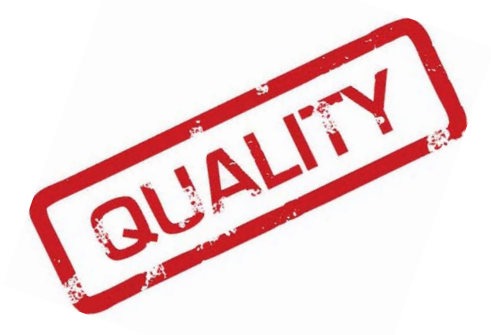

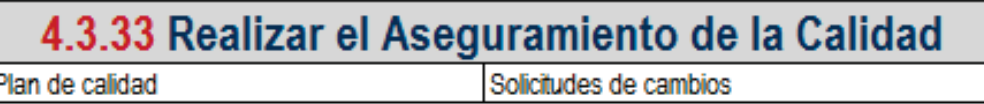

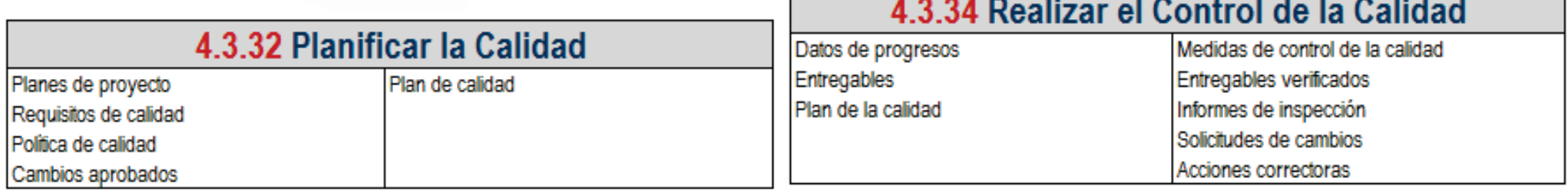

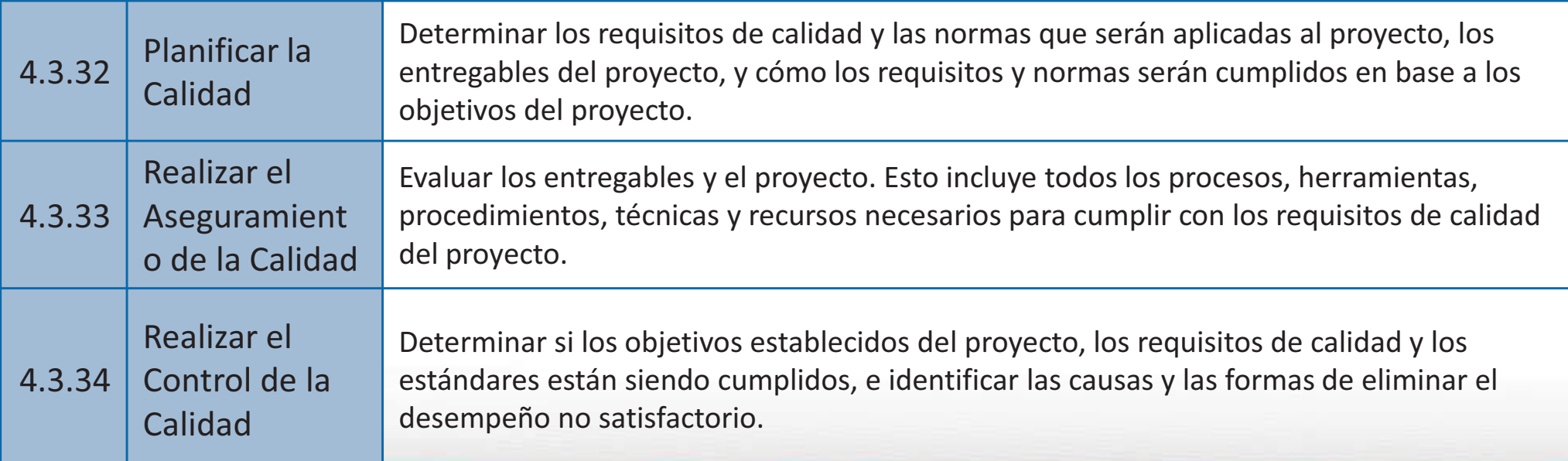

## 9. Gestión de las Adquisiciones del Proyecto

**Planificar y adquirir productos, servicios o resultados y gestionar la relación con los proveedores** 

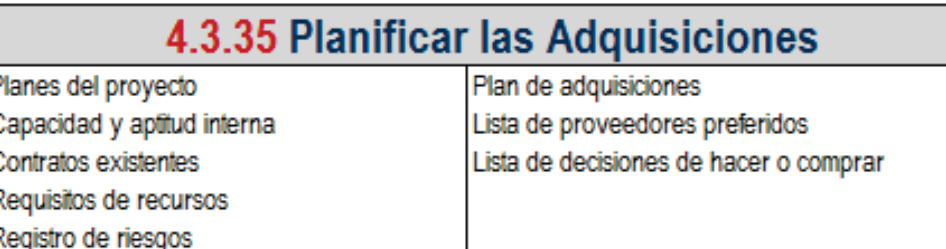

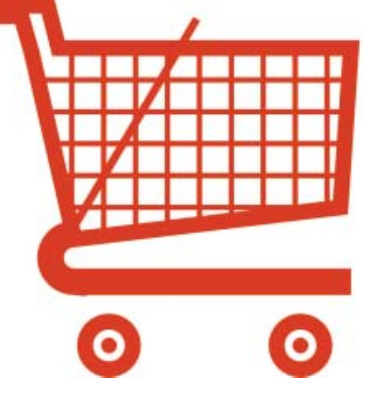

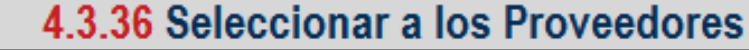

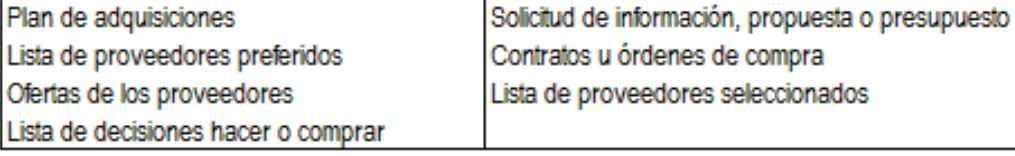

#### 4.3.37 Administrar los Contratos

Contratos y órdenes de compra Planes de proyecto Cambios aprobados Informes de inspección

Solicitudes de cambios Acciones correctoras

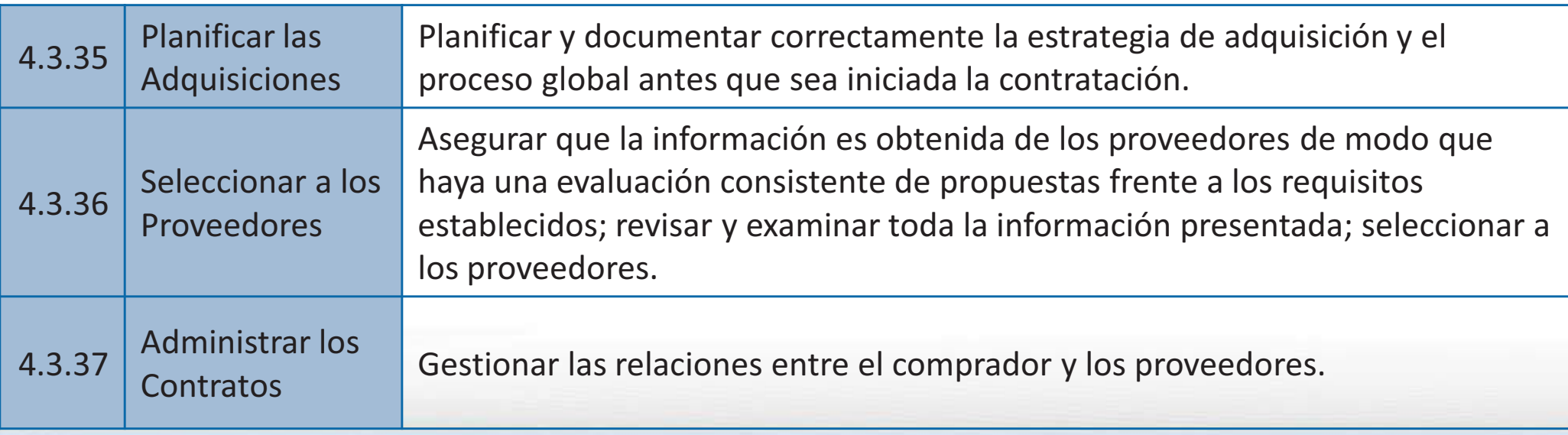

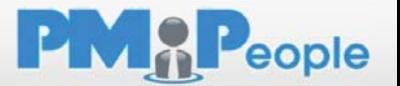

## 10. Gestión de la Comunicación del Proyecto

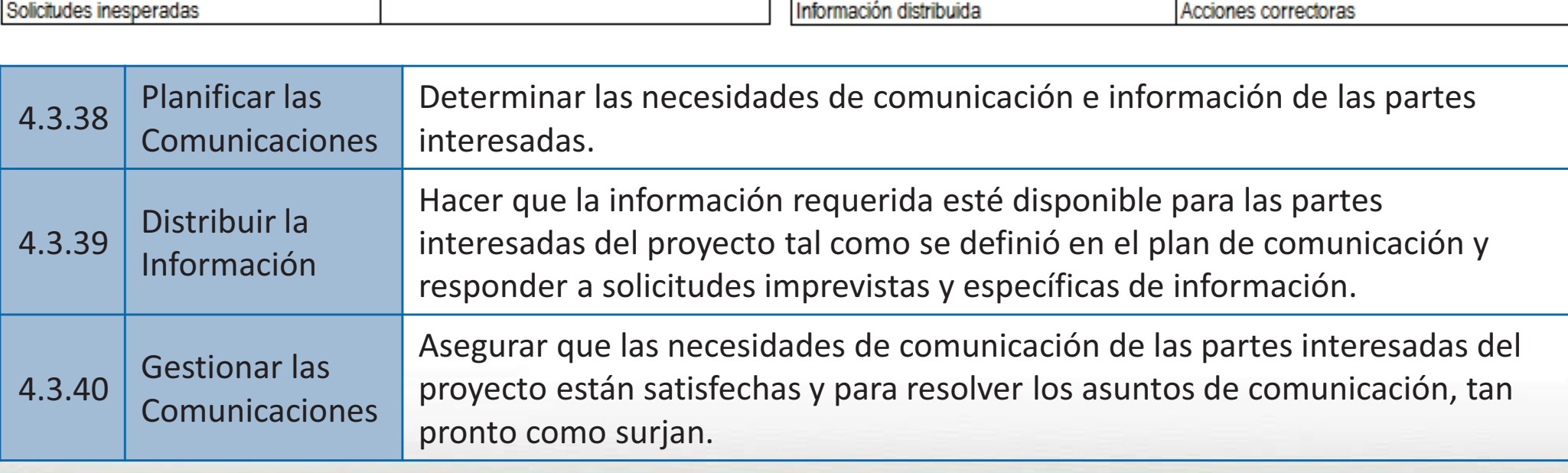

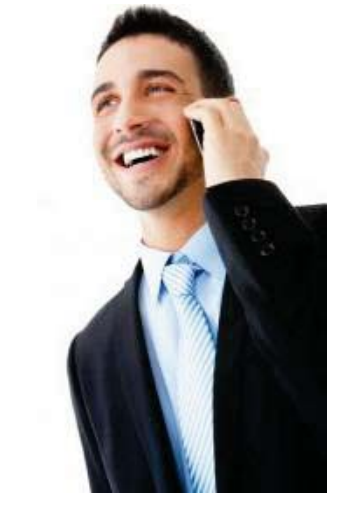

**Planificar, gestionar y distribuir la información relevante al proyecto** 

4.3.38 Planificar las Comunicaciones Planes del proyecto Plan de comunicación Registro de los grupos de interés Descripción de las funciones Cambios aprobados

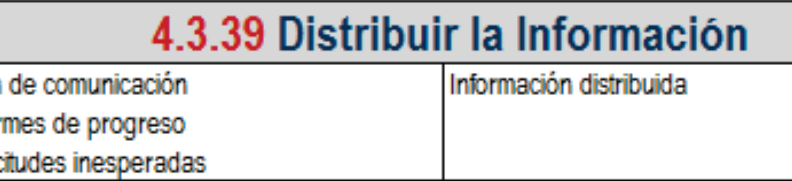

Plan

Infor

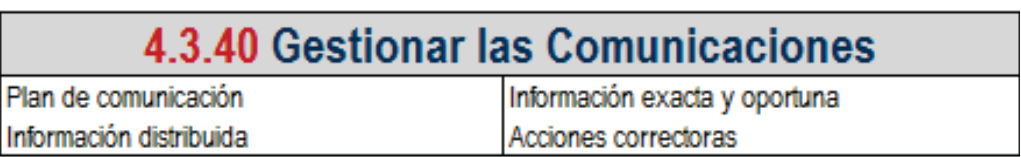

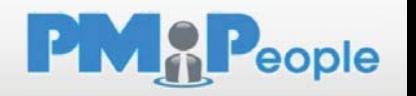

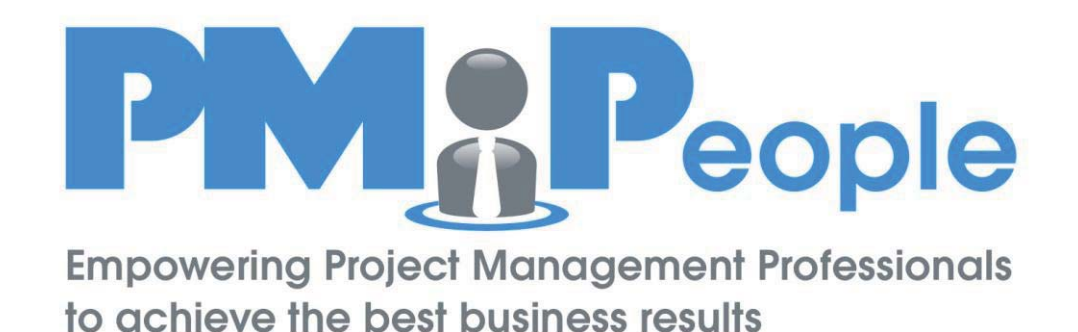

#### Navegando por los 39 Procesos

Navegador de la ISO 21500

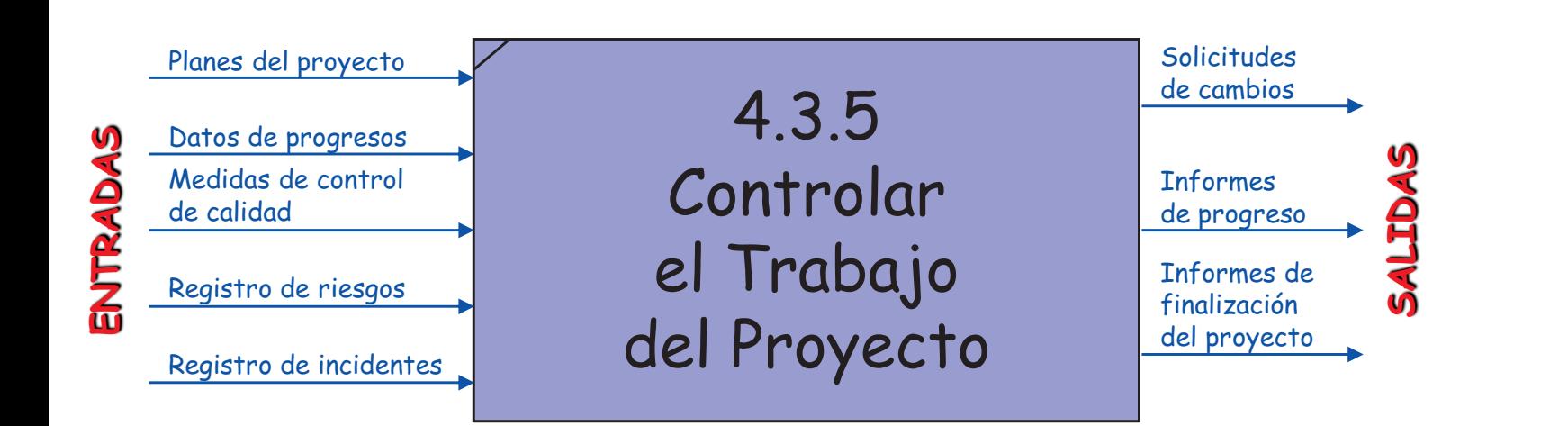

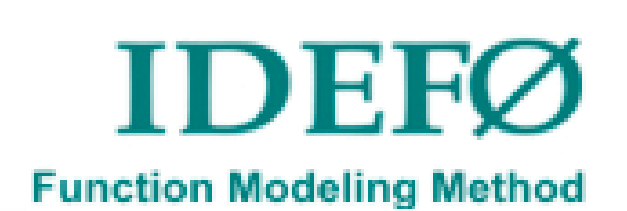

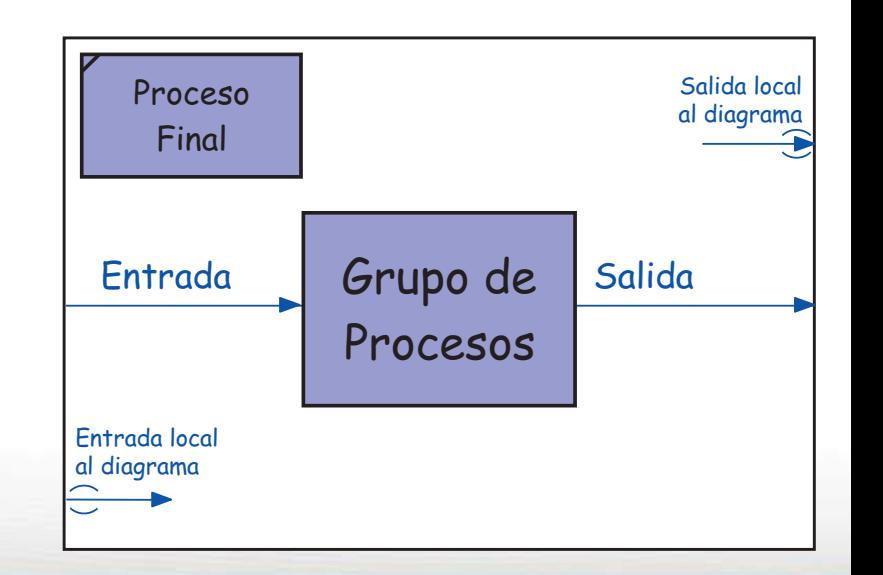

**PMAP**eople

#### UNE-ISO 21500:2013 (alto nivel) PMAPeople

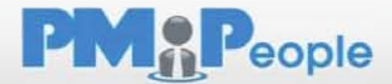

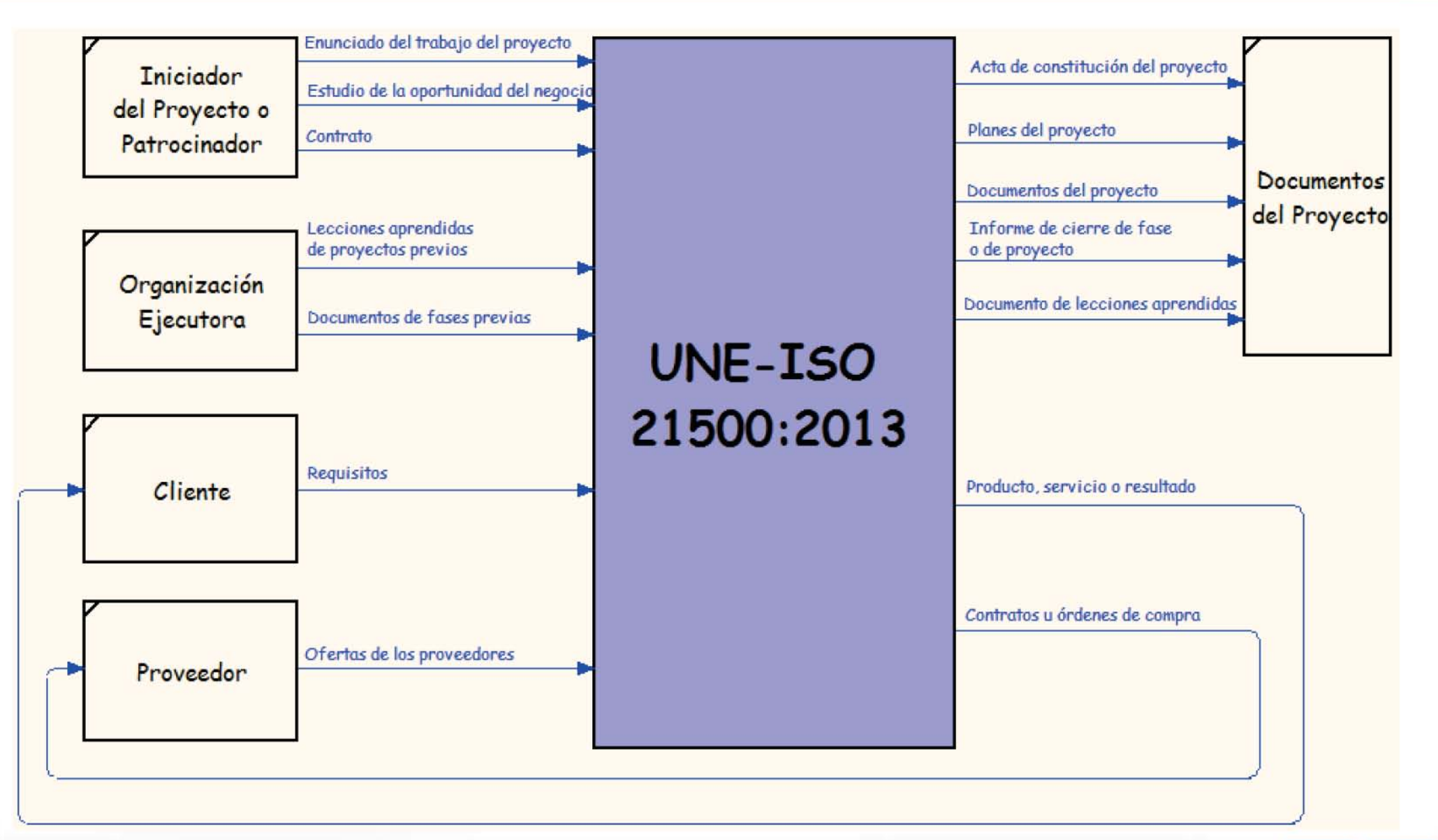

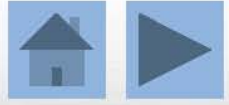

#### UNE-ISO 21500:2013 (grupos de procesos) PMAPeople

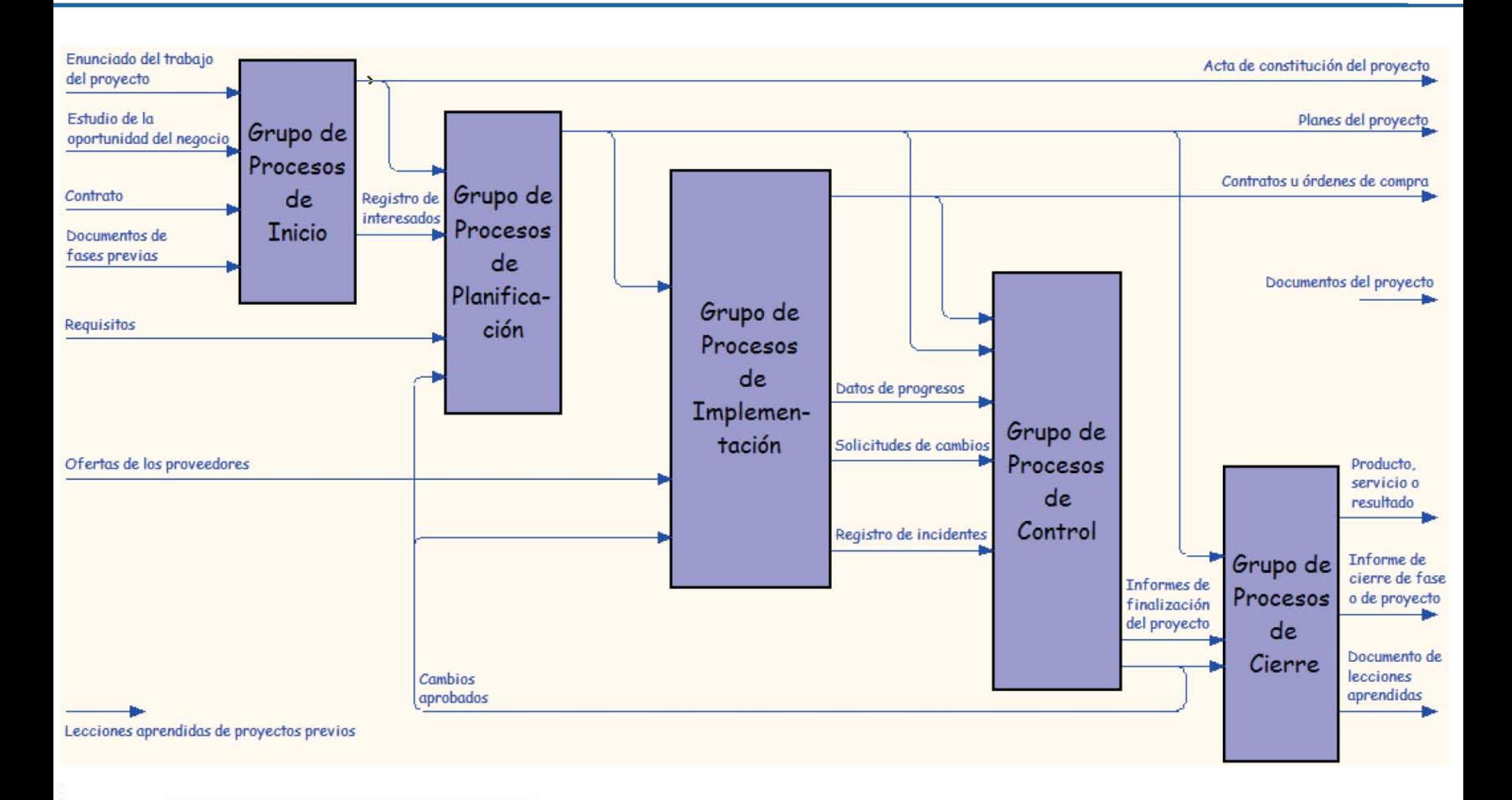

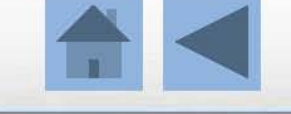

#### Grupo de Procesos de Inicio **PMAP**eople

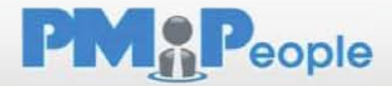

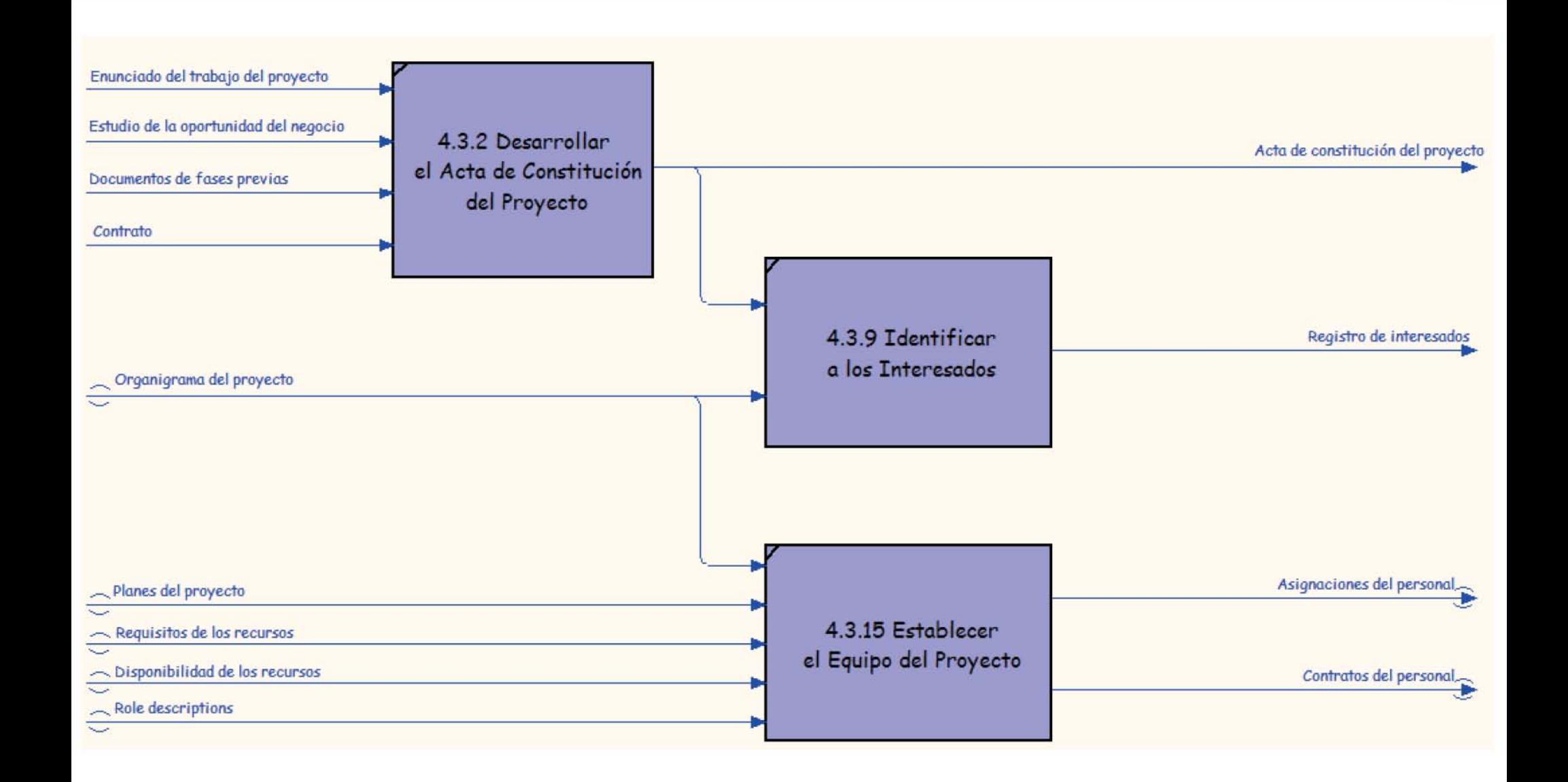

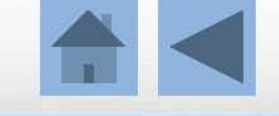

#### Grupo de Procesos de Planificación

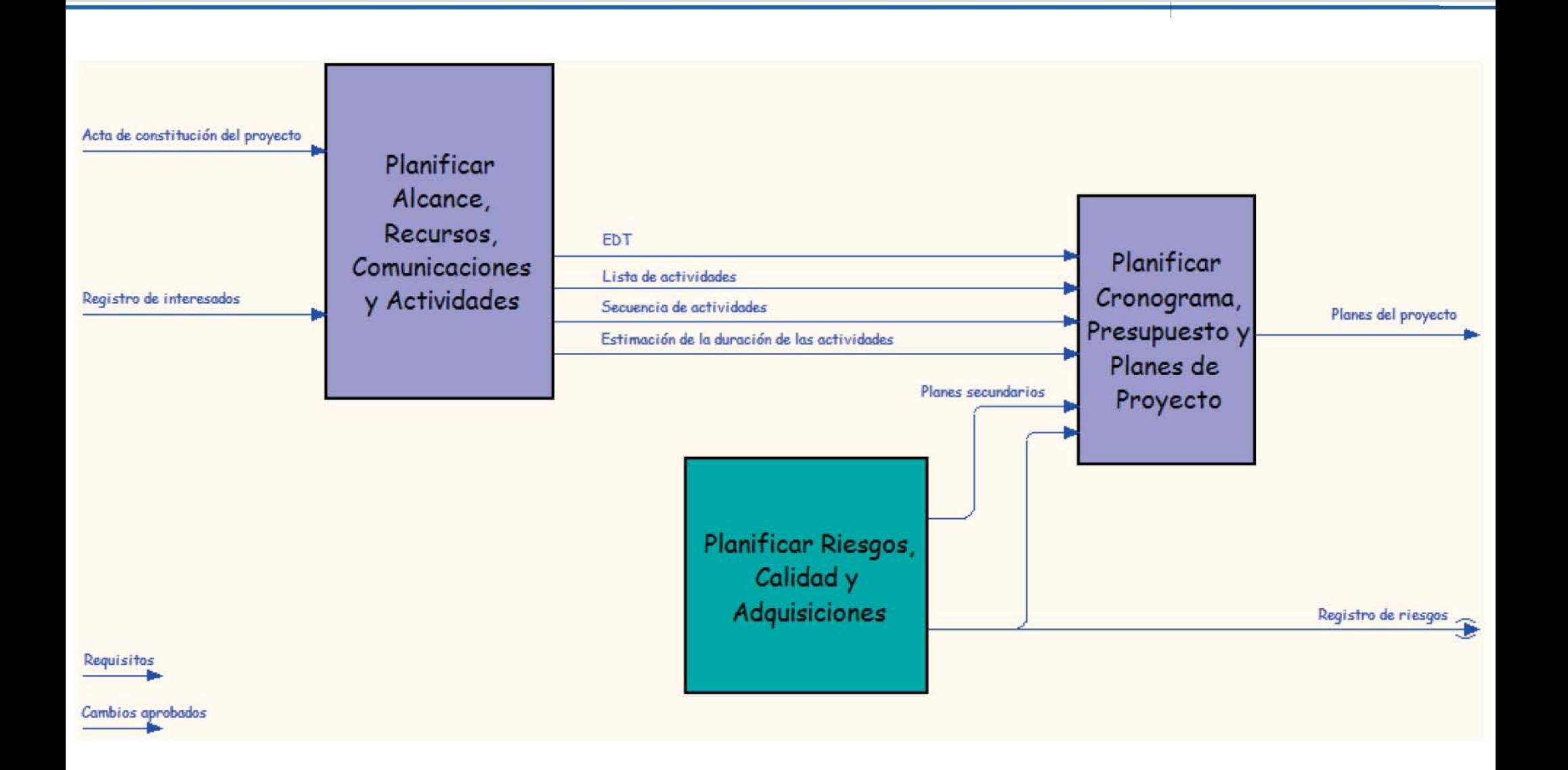

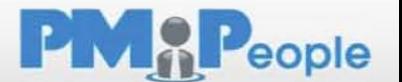

## Planificar Alcance, Recursos, **Comunicaciones y Actividades**

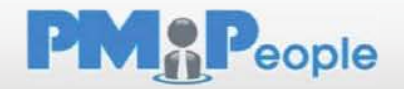

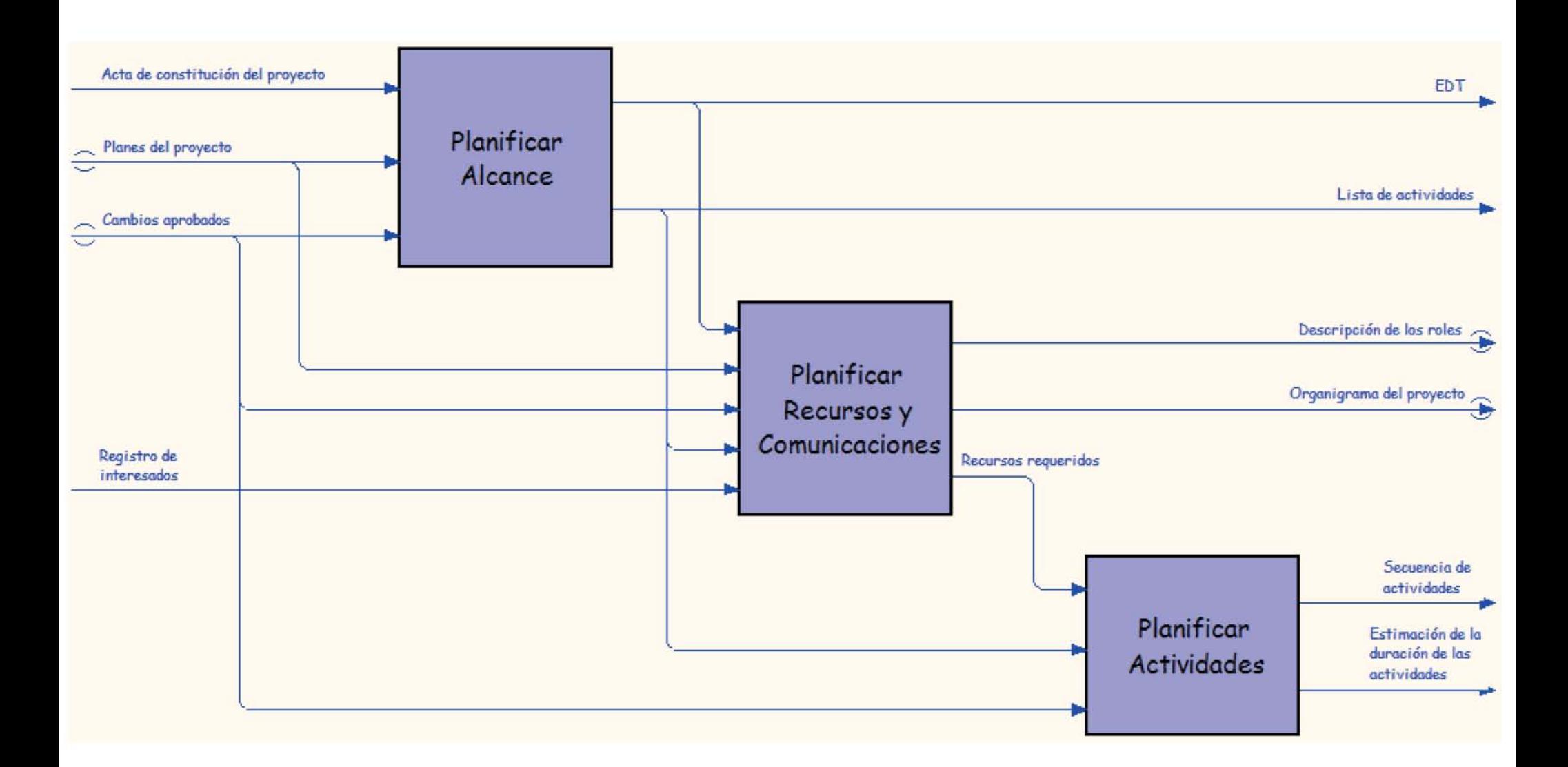

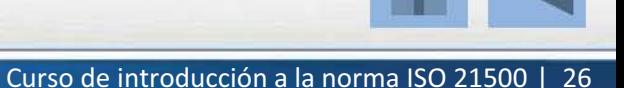

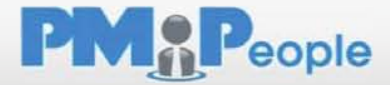

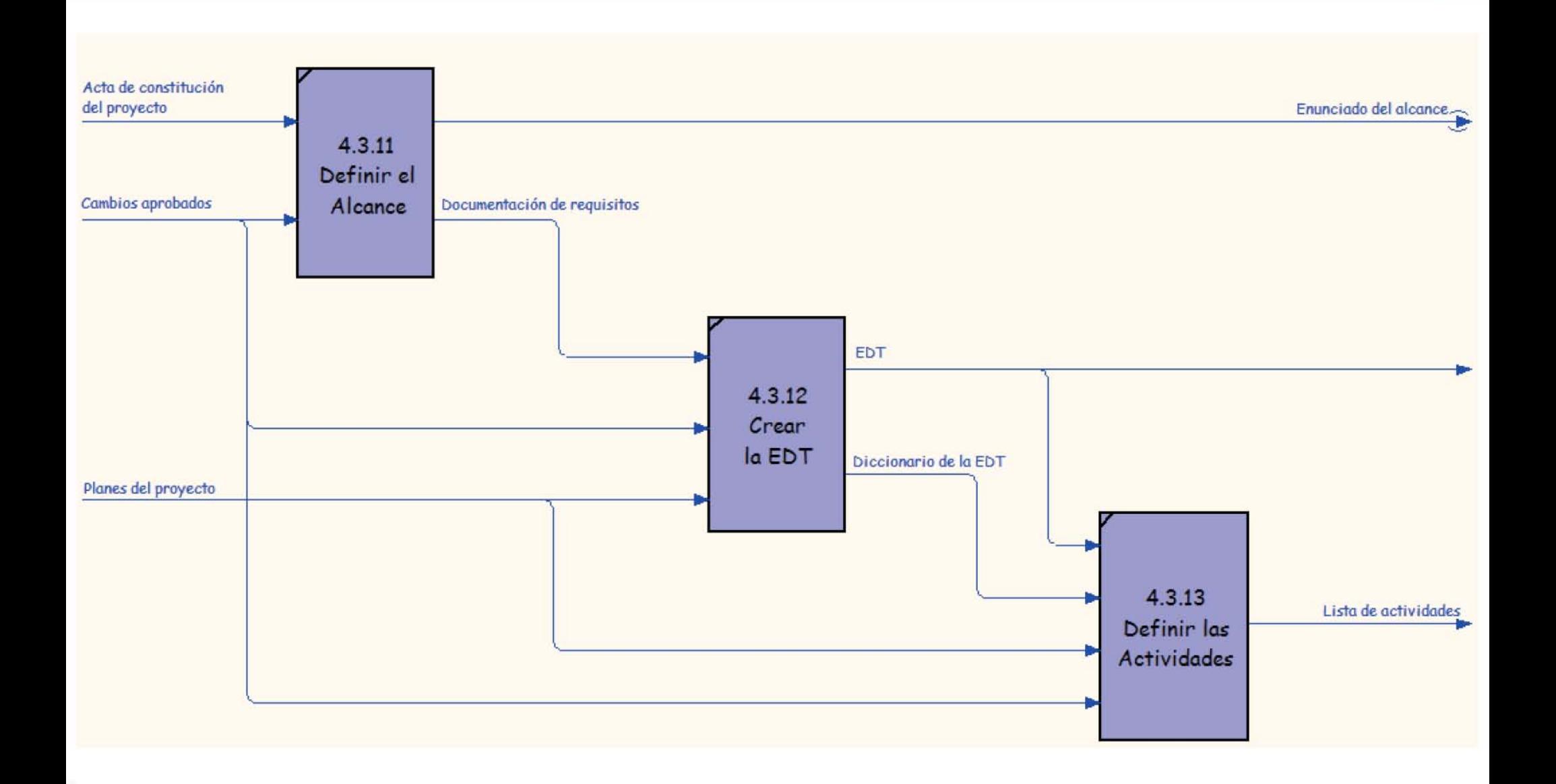

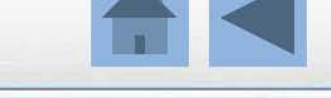

Autor: PMPeople | Distribución libre y gratuita Curso de introducción a la norma ISO 21500 | 27

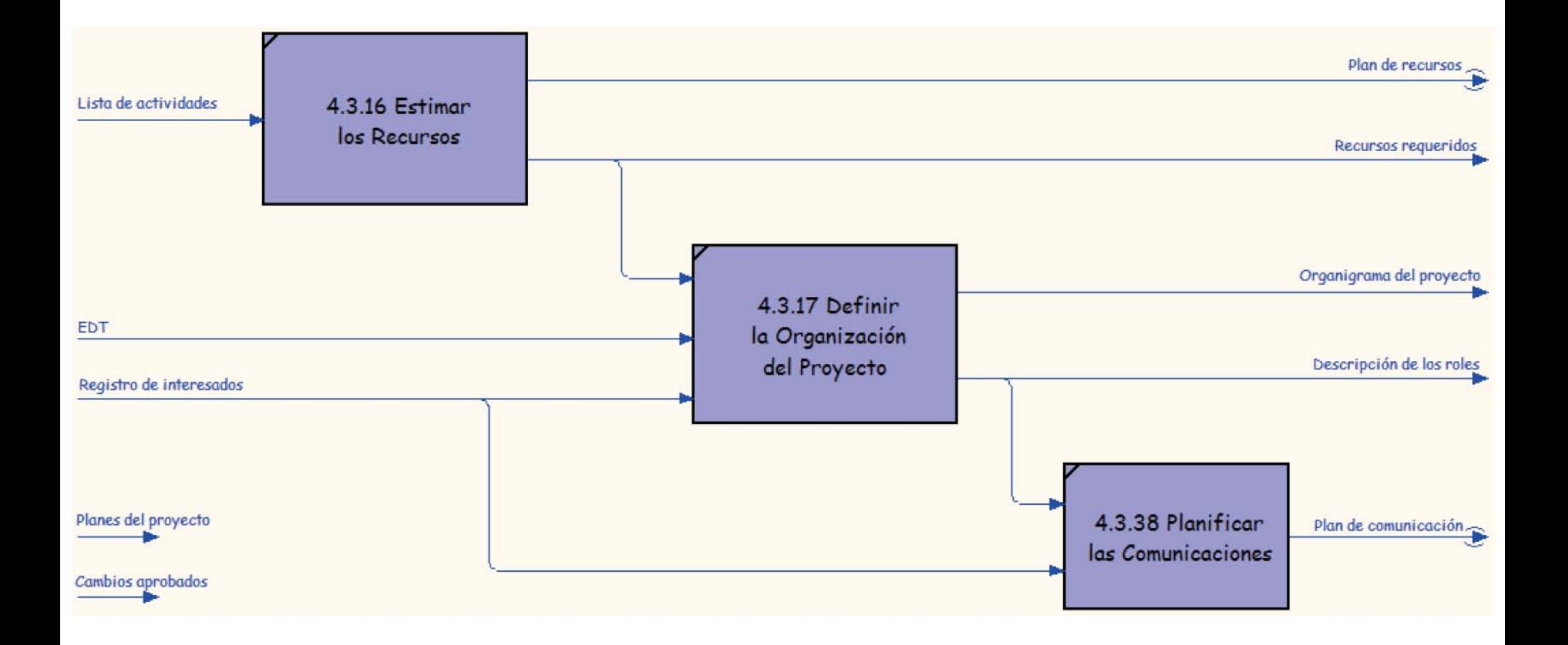

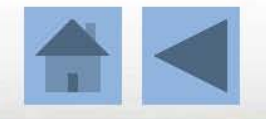

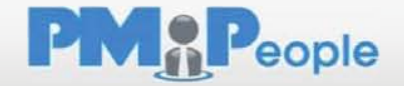

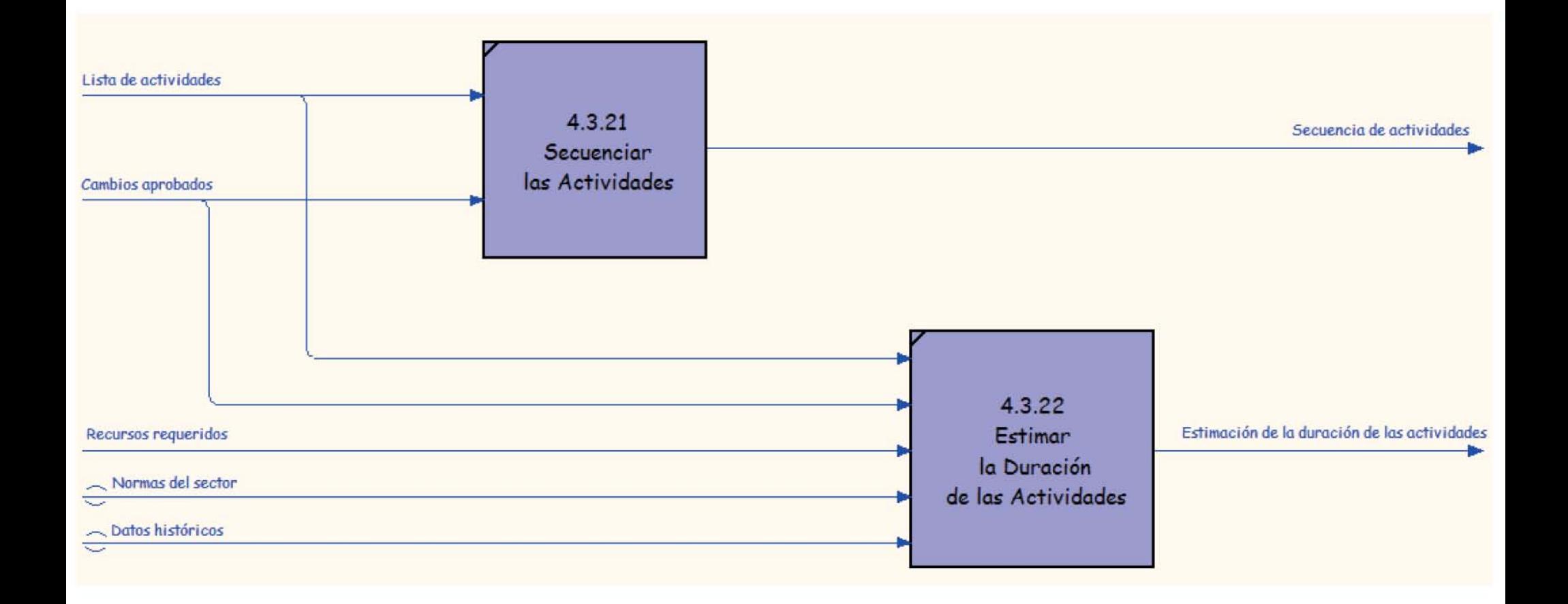

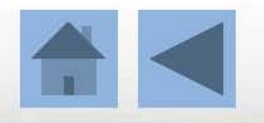
## Planificar Riesgos, Calidad y Adquisiciones **PMAP**eople

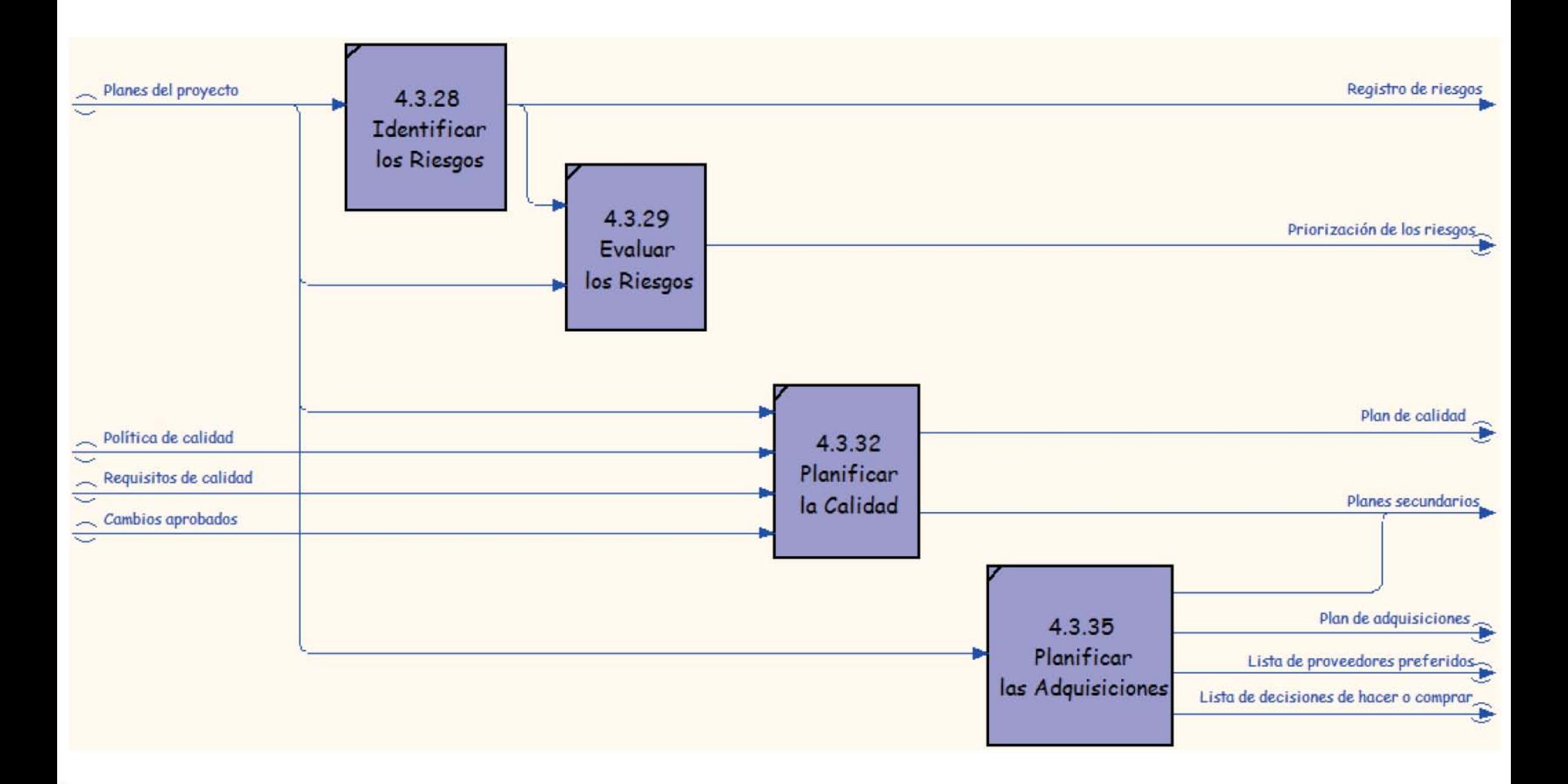

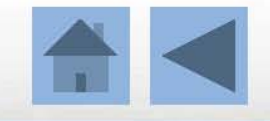

## Planificar Cronograma, Presupuesto y Planes de Proyecto eople

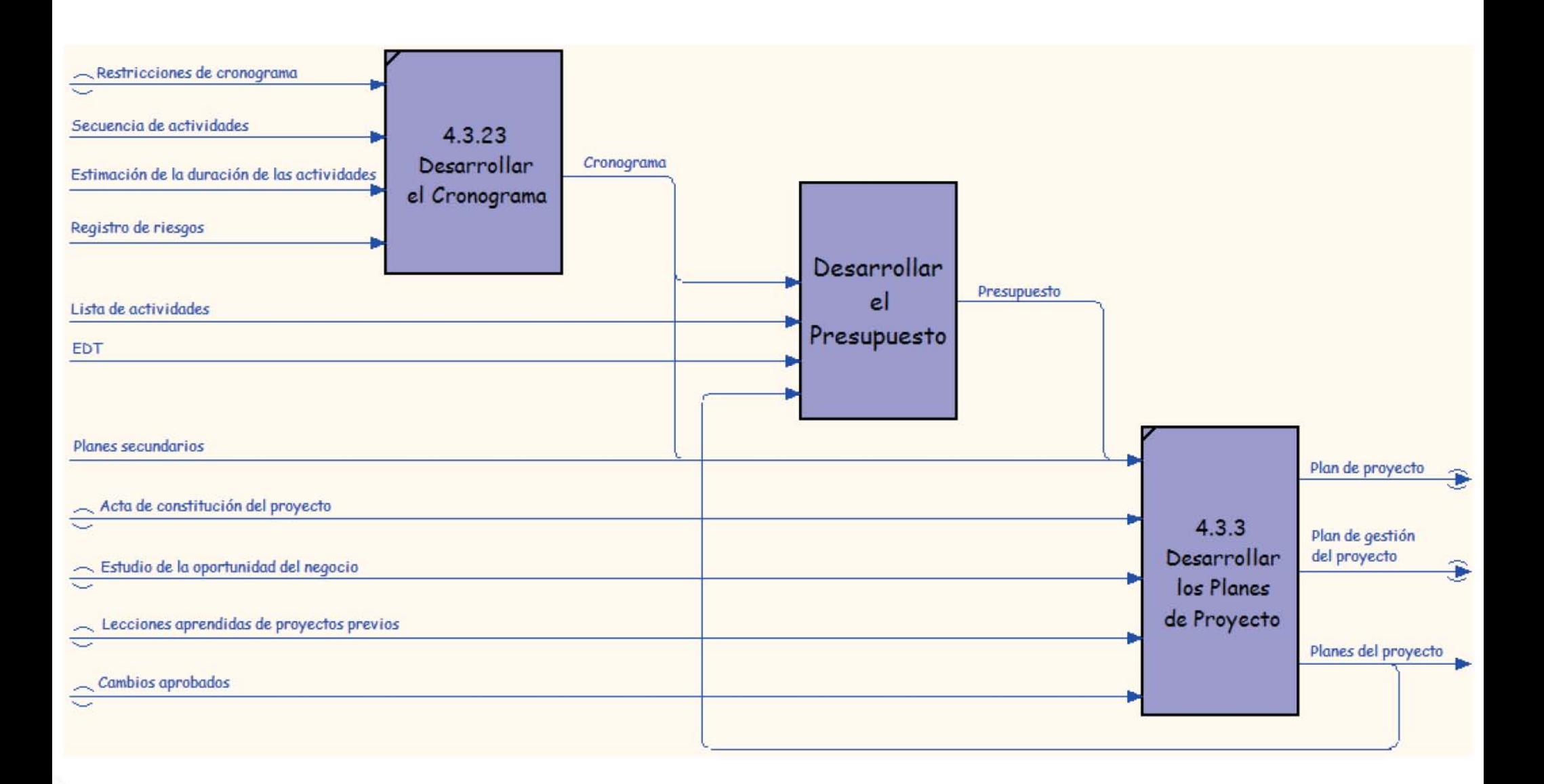

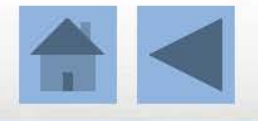

### Desarrollar el Presupuesto

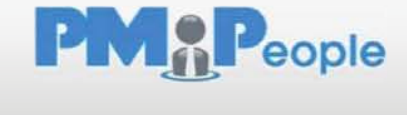

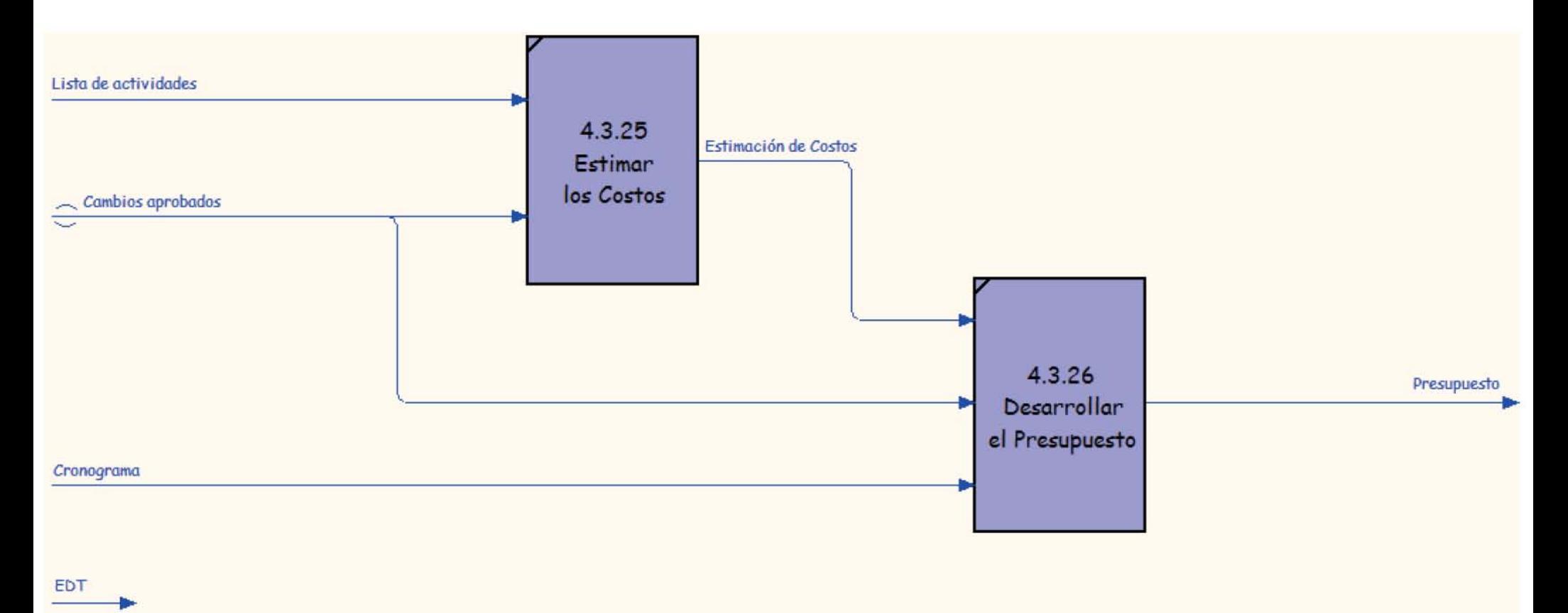

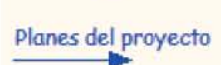

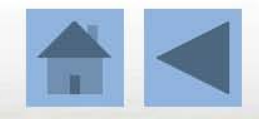

## Grupo de Procesos de Implementación

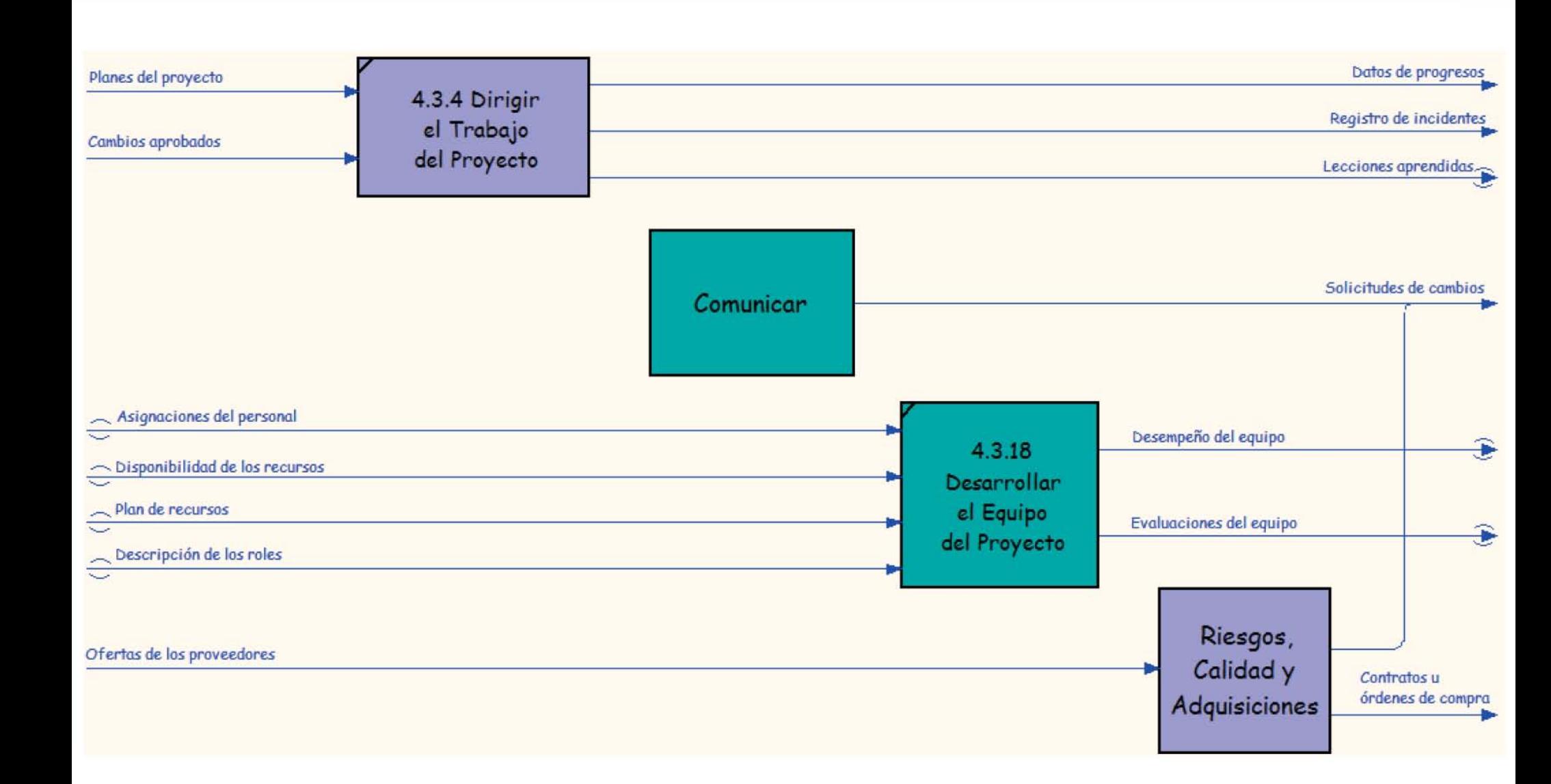

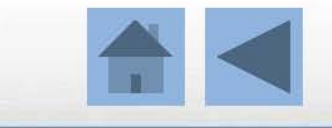

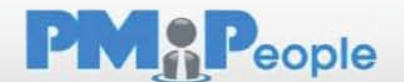

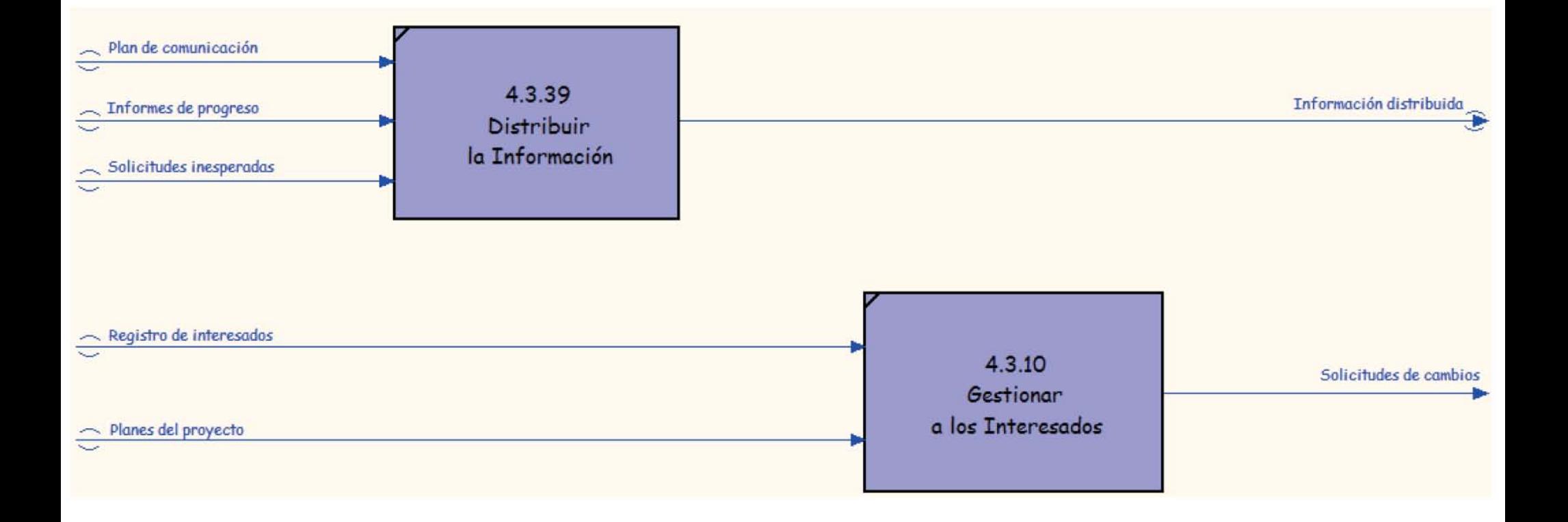

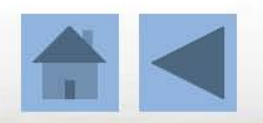

**PMAP**eople

Curso de introducción a la norma ISO 21500 | 34

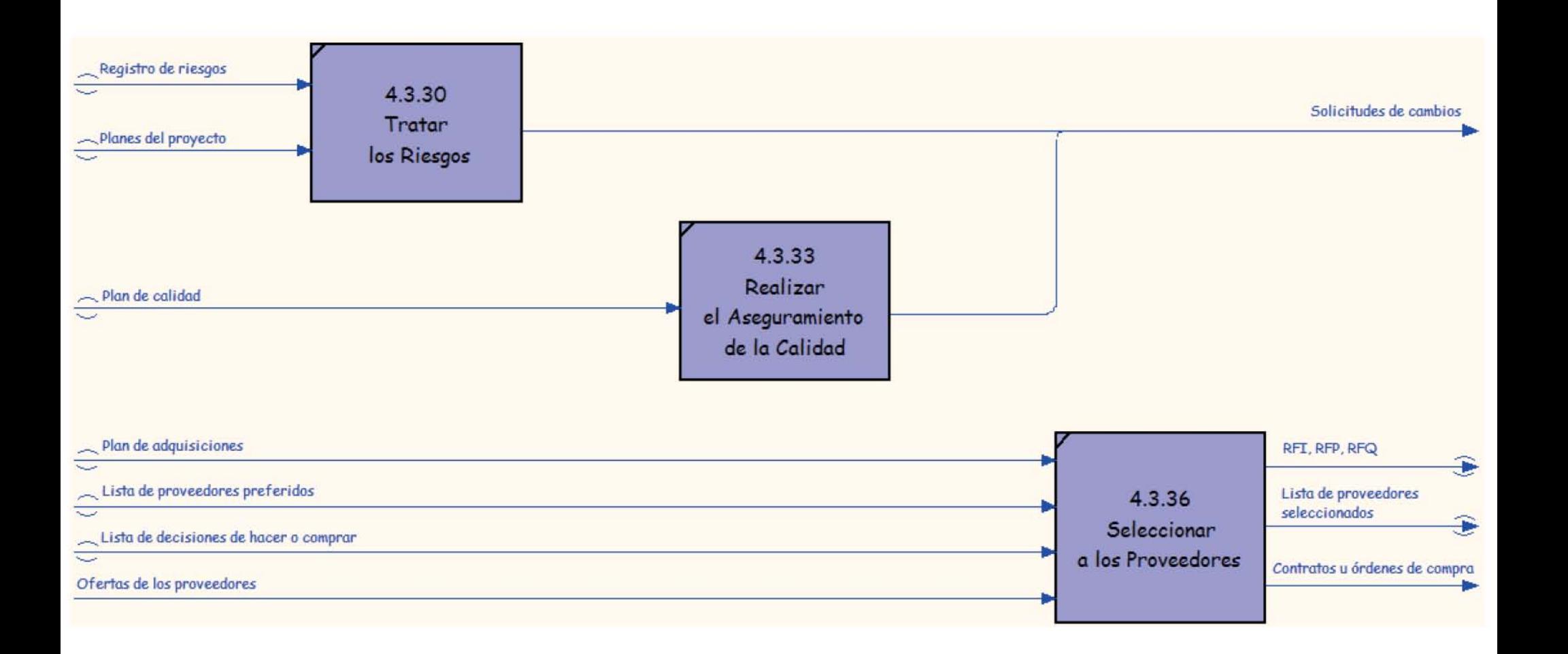

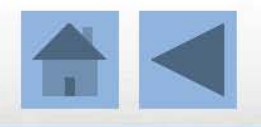

**PMAP**eople

## Grupo de Procesos de Control

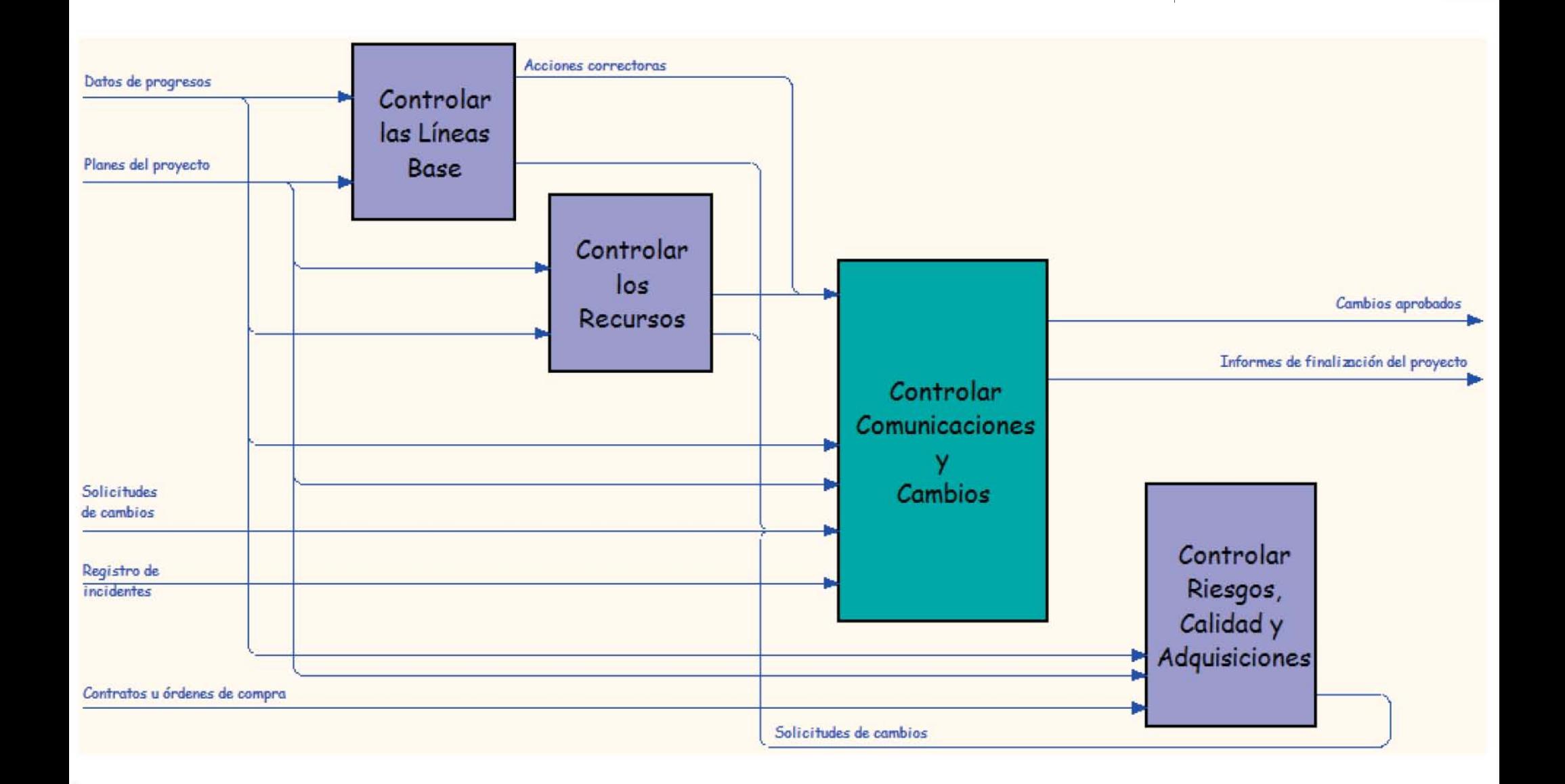

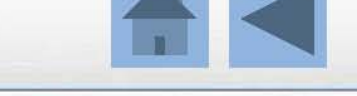

**PMAP**eople

## Controlar las Líneas Base

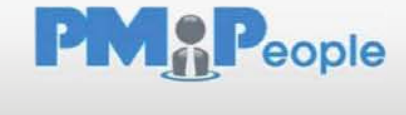

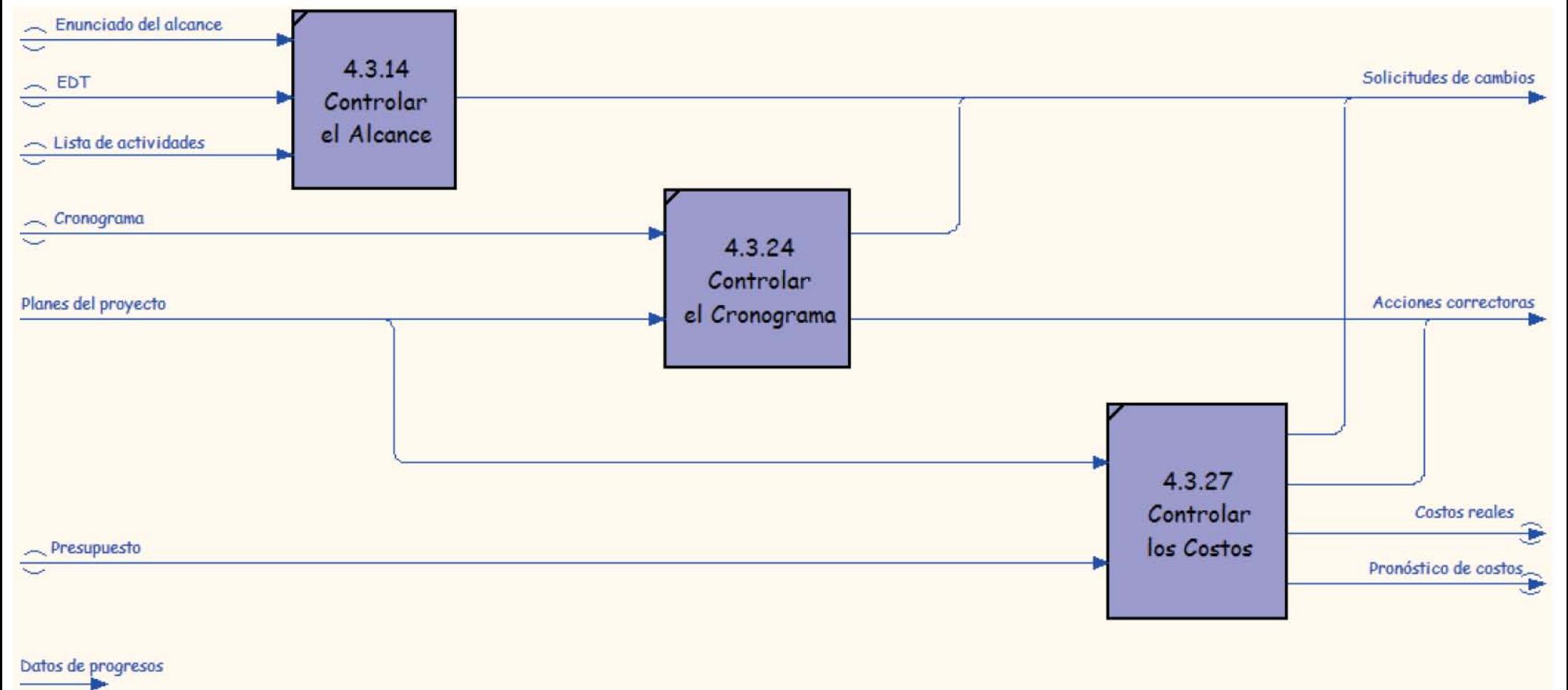

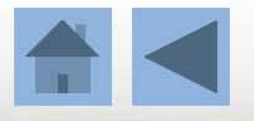

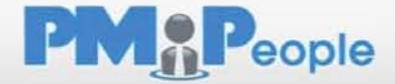

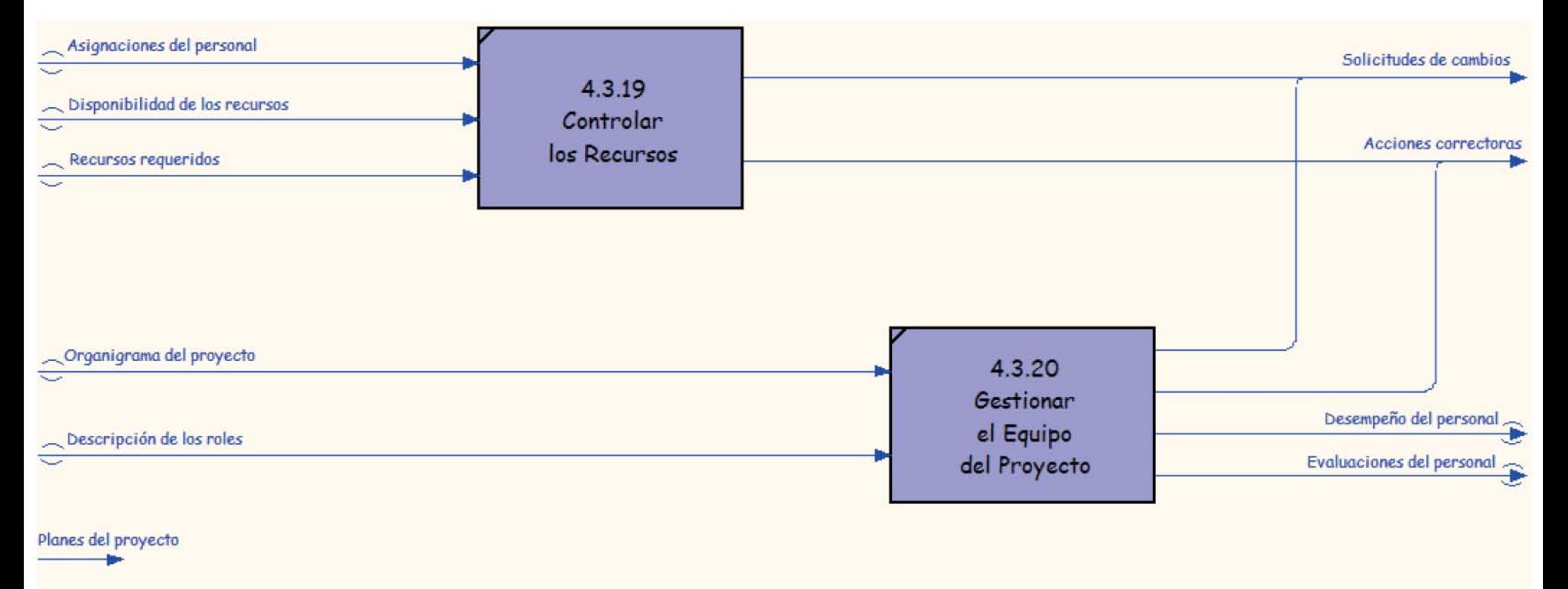

Datos de

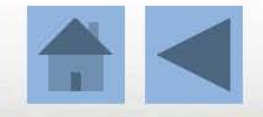

## Controlar Comunicaciones y Cambios **PMAP**eople

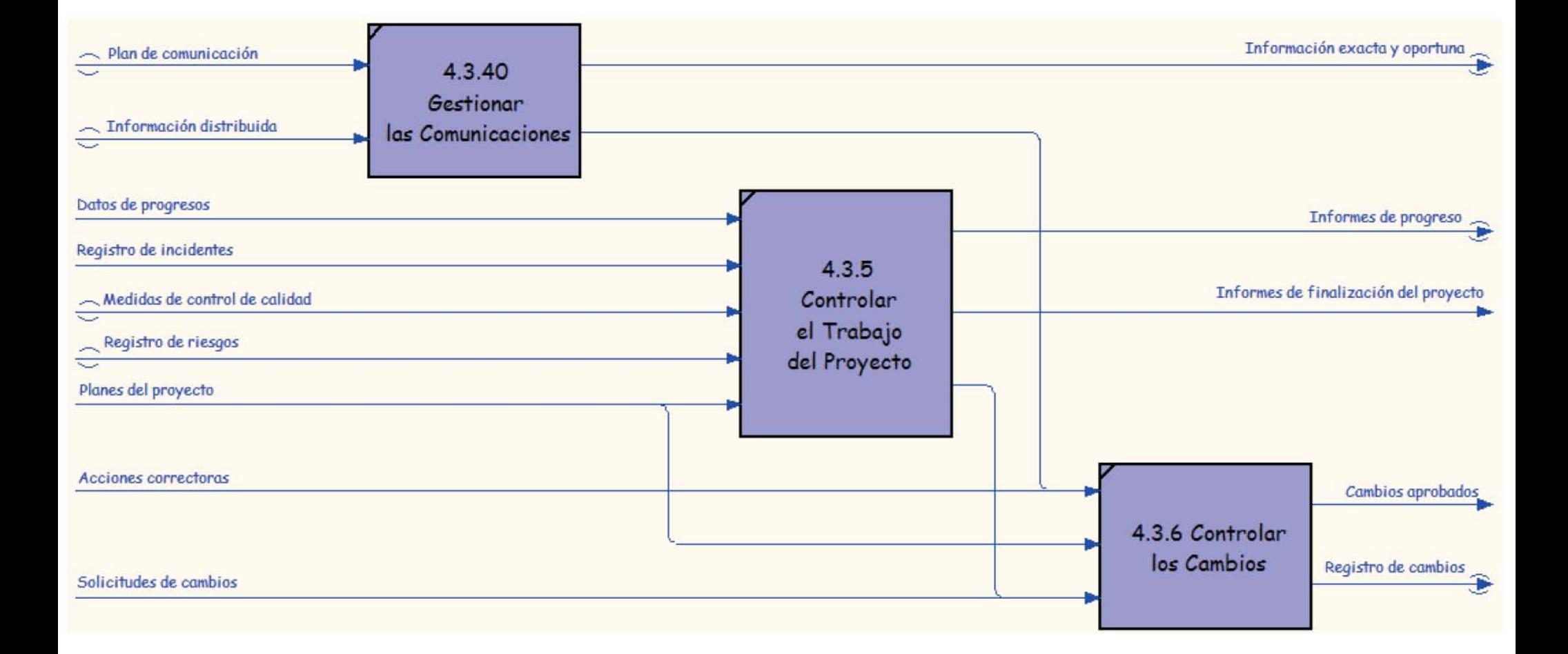

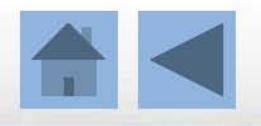

## Controlar Riesgos, Calidad y Adquisiciones PMAPeople

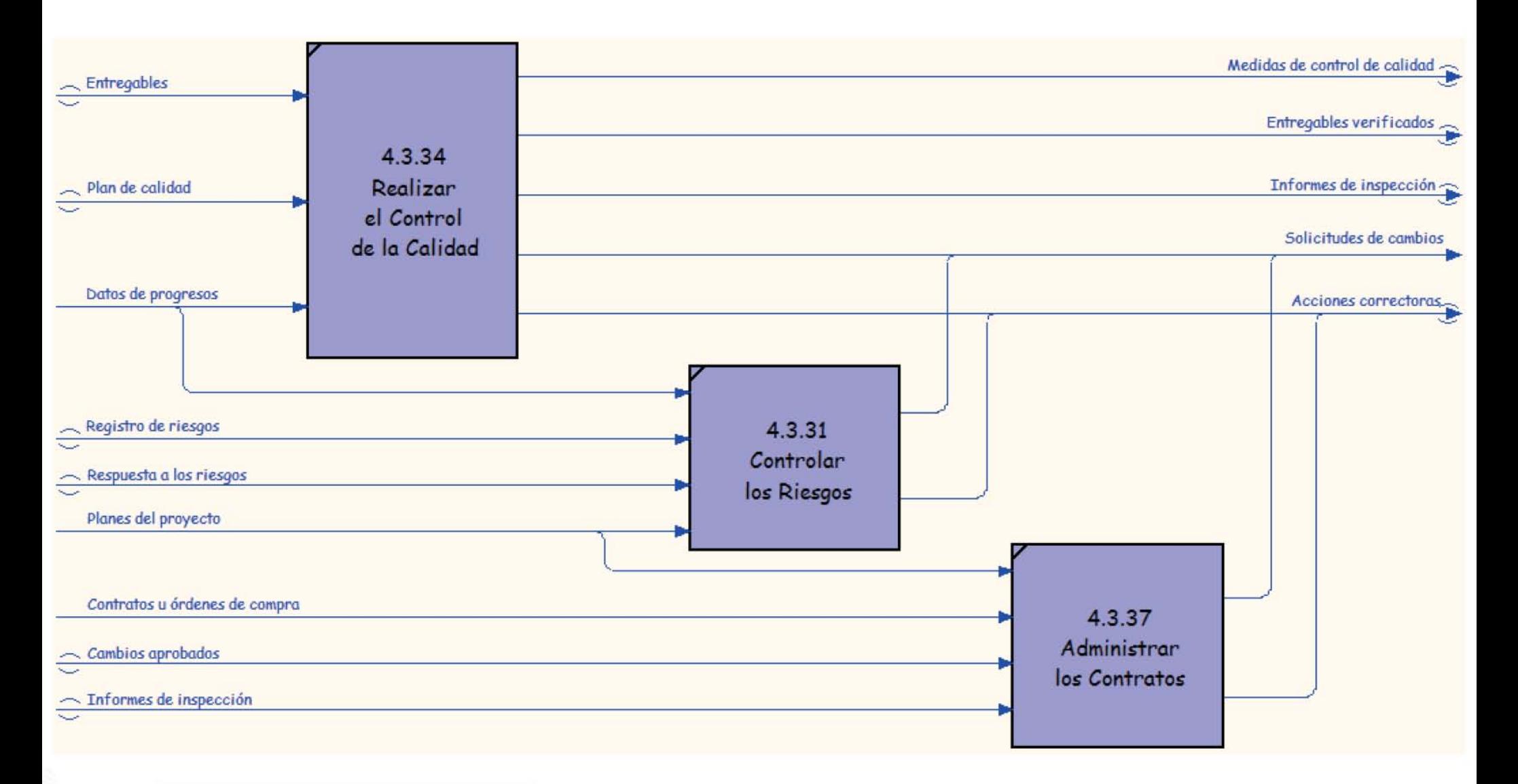

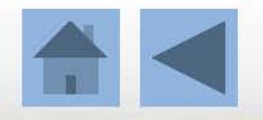

## Grupo de Procesos de Cierre **PMAP**eople

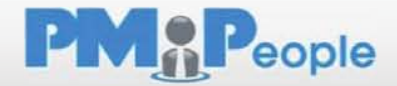

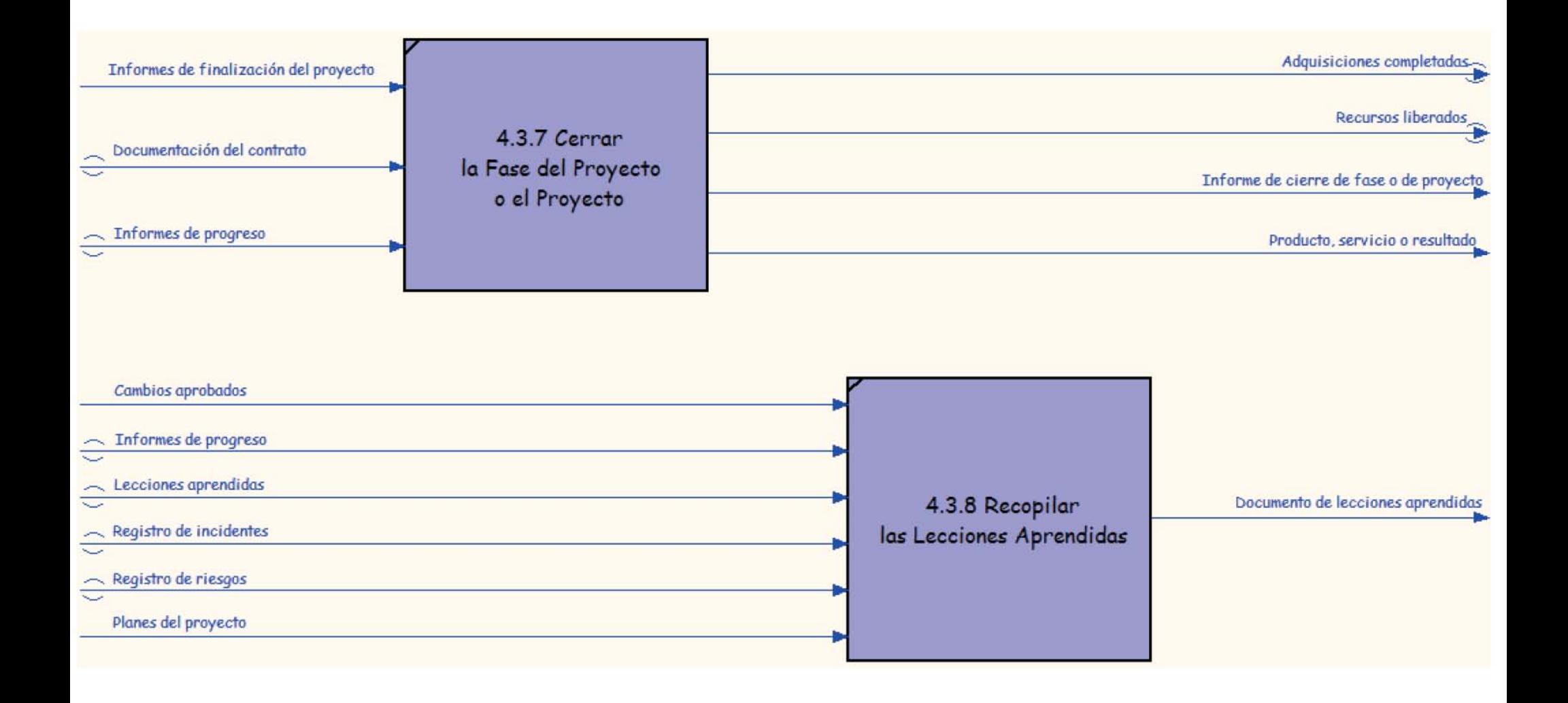

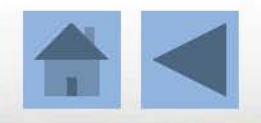

Autor: PMPeople | Distribución libre y gratuita Curso de introducción a la norma ISO 21500 | 41

Anexo 6.- Descripción del contenido de los 20 Procesos básicos de la propuesta para las actividades del Arquitecto / Gerente de Proyecto.

## 3.1.- INICIO, DEFINICION DE ALCANCES

No se puede mejorar lo que no se puede medir, Y no se puede medir, lo que no se puede DEFINIR.

#### **CHARTER: (3.1.1)**

Es un documento formal que da inicio al Proyecto, consta de: FECHA, PROPOSITO describiendo brevemente lo que se busca del Proyecto, DESCRIPCION y ENTREGABLES FINALES generalmente en las áreas de calidad, costo y tiempo, SUPUESTOS y RESTRICCIONES muy puntuales y reales, FIRMA DEL CLIENTE y GERENTE DE PROYECTO.

Formato /3.1.1.- Es una o dos hojas, con los requisitos relacionados en el párrafo anterior, que lleva la firma del cliente y del Gerente de proyectos.

## 3.1.- INICIO, DEFINICION DE ALCANCES

No se puede mejorar lo que no se puede medir, Y no se puede medir, lo que no se puede DEFINIR.

#### **STAKEHOLDERS: (3.1.2)**

Es un documento define las personas importantes en el proyecto, esto es individuos que pueden influir positivamente o negativamente en el desarrollo del mismo.

Formato /3.1.2.- son dos o tres hojas, la primera con la lista de las personas de preferencia priorizando su influencia, la segunda un directorio de los mismos.

## 3.2.- PLANEACION

Si no se cuenta con un PLANEACION ADECUADA, el control no nos arrojara datos significativos, por lo que SI NO HAY PLANEACION, NO HAY CONTROL.

#### **DECLARACIÓN DE ALCANCE, ENTREGABLES.**  $(3.2.1)$

Es un documento donde se detallan los entregables, normalmente por fases de desarrollo y final, consta del enunciado del sub-entregable, su descripción y el criterio de aceptación.

Formato /3.2.1.- En varias hojas, con los requisitos relacionados en el párrafo anterior.

## **WB S** (Work Breakdown Structure):  $(3.2.2)$

(Desglose estructurado del trabajo)

Una herramienta muy usual, puede ser un listado o en forma de organigrama, que consiste en desglosar los alcances del proyecto en elementos de trabajo, dividido por partidas, es un catalogo de elementos que nos da la guía en terminología para desarrollar Presupuestos, Programas, Comunicación, etc.

Lo que incluye el WBS es lo que se va a desarrollar.

El nivel de control de cada elemento debe ser tal que se pueda asignar a una persona o empresa, se pueda programar, presupuestar y ser controlado.

Formato /3.2. 2.- Si es en forma de catalogo de conceptos, en una o varias hojas, con los requisitos relacionados en el párrafo anterior, si es en forma de organigrama es un una hoja doble carta o plotter.

#### **DIAGRAMA ORGANIZACIONAL:**  $(3.2.3)$

Un organigrama con todas las personas involucradas en el Proyecto, desde el Cliente, Patrocinador. Staff Directivo, Staff Interno, Asesores, Proveedores, Diseñadores, etc.

Formato /3.2.3.- Es una hoja doble carta o en plotter, con los requisitos relacionados en el párrafo anterior, en forma de organigrama, en algunos casos se divide en uno general y en varios por partidas o áreas.

#### **MATRIZ DE ROLES Y FUNCIONES:**  $(3.2.4)$

Es una matriz donde se establecen la participación de los elementos clave, en un eje se enlistan los conceptos del WBS y en el otro las personas Clave del Proyecto, se genera una matriz indicado una letra para definir su nivel de participación: E Ejecuta, P Participa, C Coordina, R Revisa, A Autoriza

Formato /3.2.4.- Es una hoja, en forma de matriz, con los requisitos relacionados en el párrafo anterior.

#### **MATRIZ DE COMUNICACIÓN:**  $(3.2.5)$

Es una sencilla matriz donde se definen que reuniones se deberán de realizar, con que periodicidad y quienes asistirán, que reportes se entregaran, quien es su responsable y que personas lo reciben. Cuando se utiliza un software, estos dan la posibilidad de integrar los responsables en un diagrama de CPM – GANTT, permitiendo poner varios participantes estableciendo los % de su participación.

Formato /3.2.5.- Es una hoja, en forma de matriz, con los requisitos relacionados en el párrafo anterior.

#### **CALENDARIO DE EVENTOS:**  $(3.2.6)$

En forma grafica y simple se establecen las fechas compromiso, en un programa anual según sea el caso, se definen las políticas de fecha pago, reuniones, así como el desarrollo de las fases del proyecto en forma general.

Formato /3.2.6.- Es una hoja, en forma de matriz/programa, marcando las fechas compromiso y una nomenclatura para los eventos.

#### **PROGRAMA DEL PROYECTO \*\*RUTA CRITICA\*\*:**  $(3.2.7)$

Basados en el listado del WBS se desarrolla el programa en ruta critica, se desarrolla en varios niveles, el primero el general incluyendo actividades como OBRAS, DISEÑO, etc. El segundo es el detalle del primero en base a los subcontratistas y en el tercer nivel se detallan las actividades de los DISEÑOS y lógicamente el de CONSTRUCCION, a nivel de ruta critica.

Generalmente se apoya uno en programas en el mercado, principalmente el Project, sin embargo se puede desarrollar en Excell, donde se sugiere utilizar código de colores para las diferentes disciplinas como Proyecto, Obra, Suministros, etc.

Formato /3.2.7.- Hay dos variantes principales, la comercial que depende de las características de cada programa como el Project, Primavera, etc. y habría que adaptarse a cada uno. El personal que se realiza en una hoja de Excell en donde en forma personalizada se define el contenido, color de las barras, regularmente cada empresa establece sus formatos y estándares.

#### **ESTIMADOS DE COSTOS:**  $(3.2.8)$

De acuerdo al análisis del inversión y Alcances, se desarrolla el Estimado de costo, en base a COSTOS PARAMETRICOS, PROYECTOS SIMILARES ANTERIORES Y BASE DE DATOS, esto provee una retroalimentación a los diseñadores para mantener el Alcance dentro del presupuesto y lograr el balance Alcance - Tiempo - Costo y Calidad.

El Estimado de costo nos sirve como guía para desarrollar el Presupuesto Base.

Formato /3.2.8.- Es una hoja de Excell, con los requisitos relacionados en el párrafo anterior, generalmente se dejan las operaciones en área y \$/m2 consideradas.

#### **PRESUPUESTO BASE:**  $(3.2.9)$

Considerando el Estimado de costo, así como el programa del proyecto y asignando el presupuesto por partidas, se genera el presupuesto base por periodos definidos, dando por ende % de avance programados acumulados y parciales.

Una vez definido el presupuesto base se congela como Base y cualquier ajuste o modificación deberá referirse a el, esto es, es inamovible y se toma como el 100 % de referencia.

Basado en los % de acumulados de avance, se grafica la curva S, para definir lo planeado.

Formato /3.2.9.- Es una hoja de Excell, con los requisitos relacionados en el párrafo anterior, clasificados por partidas y elementos. Anexo al resumen se acompaña con el desglose de cada presupuesto, generalmente emitido por un programa comercial de<br>Precios unitarios como Opus, Neodata, Bimsa, etc.

Se agrega una grafica Costo / Tiempo, en la ya conocida curva S.

#### **PROGRAMA DE EROGACIONES:**  $(3.2. 10)$

Basado en el Presupuesto base, se genera un programa de montos de PAGOS y por ende de los Recursos financieros. Considerar las diferentes formas de pago, por iguala mensual, con anticipo y por avance, por porcentajes, etc., incluir Impuestos como el IVA, tiempos de envío si los recursos son foráneos. Lo primordial es el monto real de los pagos, o sea, el flujo de efectivo.

Formato /3.2.10.- Es una hoja de Excell y con los periodos en tiempo según programa, con los requisitos relacionados en el párrafo anterior, generalmente se detallan los anticipos y periodos de pago según contrato.

#### **DIAGRAMA CAUSA EFECTO CON LISTA DE VERIFICACIÓN:**  $(3.2. 11)$

El cliente determina el grado de calidad, el Gerente de Proyectos es el responsable de entregar la calidad requerida.

Basados en los criterios de aceptación, se elabora un diagrama Causa / Efecto determinando las áreas de control de la calidad, se enlistan los conceptos a verificar.

Tomar en cuenta el criterio de prevención vs corrección. Los criterios de aceptación deberán tomar en cuenta el Producto (especificaciones) y las necesidades del proyecto (verificación y validación).

Formato /3.2.11.- El Diagrama causa / efecto el mas conocido es la espina de pescado, y la lista de verificación es una hoja con el listado por etapas o actividad de los puntos de verificación, resumen de los parámetros a verificar y un cuadro para su resultado, nombre del supervisor y fecha.

#### **MAPA DE RIESGOS:**  $(3.2. 12)$

Lo ideal es desarrollar una matriz, Fortalezas y Oportunidades / Debilidades y Amenazas, y prever continuamente posibles problemas para llevar a cabo acciones a tiempo.

Como mínimo se hará una lista de los principales riesgos detectados a futuro, dando un valor de su Impacto y de su **Posibilidad** 

Tener en cuenta las posibles soluciones, como son: Evitarlo, Reducirlo, Asumirlo (partida de imprevistos), trasferirlo (seguros), Desarrollar Pruebas.

Formato /3.2.12.- Es una hoja, en forma de matriz, con los requisitos relacionados en el párrafo anterior.

#### **MATRIZ DE ABASTECIMIENTOS:**  $(3.2. 13)$

Definir la forma o formas de contratación, por concepto/partida (Precio Unitario, por Administración, a Precio Alzado, Llave en mano), así como la forma de pago (fechas, anticipos, retenciones, fianzas, contratación directa o por concurso, etc.).

Elaborar la matriz, con los elementos de la WBS y por paquetes de contratación definidos

Formato /3.2.13.- Es una hoja, en forma de matriz, con los requisitos relacionados en el párrafo anterior.

# 3.3.- EJECUCION

Si al empezar la ejecución hemos previsto las estrategias del proyecto, Logramos un sentido de dirección y seguridad hacia el logro de los objetivos.

#### ADMINISTRACIÓN DE CONCURSOS Y COTIZACIONES:  $(3.3.1)$

No desarrollar la práctica común de considerar al proveedor más económico, sino buscar los mejores precios por el mayor valor. Desarrollar esta etapa como parte integral del Aseguramiento de Calidad, debemos confirmar que las empresas seleccionadas integren en la propuesta todo el Alcance y criterios de aceptación. Verificar Experiencia, Capacidad, Filosofía, Infraestructura, Sistema de Aseguramiento de calidad, Conocimientos, Habilidades y Actitud del personal, Recomendaciones y Solvencia.

Formato /3.3.1.- Es una hoja, un listado de los puntos a evaluar con un cuadro de los resultados y un comentario, con los requisitos relacionados en el párrafo anterior, nombre del evaluador y fecha.

#### **MATRIZ DE EVALUACIÓN DE ALTERNATIVAS:**  $(3.3.2)$

Desarrollar la matriz de evaluación tomando en cuenta los diferentes factores aparte del costo y ponderar su peso final (costo 40 %, Tiempo de entrega 20 %, Diseño 20 %, Anticipo 10 %, etc.). Calificar cada empresa en una escala del 1 al 5 y con el factor de ponderación nos genera la mejor.

Formato /3.3.2.- Es una hoja, en forma de matriz, con los requisitos relacionados en el párrafo anterior.

#### **ADMINISTRACIÓN DE CONTRATOS:**  $(3.3.3)$

Este punto es de gran importancia y debe ser administrado eficientemente por el Gerente de Proyectos. Se apoya la administración en el ESTADO DE<br>CUENTA DE CONTRATO y la REQUISICION DE PAGO.

El Estado de cuenta por cada contrato debe tener la información al día y deberá asegurar que el proveedor cumpla con los requerimientos contractuales.

La Requisición de pago es un formato que evita sobrepago y se basa en avance físico real terminado.

Se deberá integrar un expediente por cada Proveedor o servicio el cual aparte de integrar el Estado de cuenta y requisiciones, llevara: Programa, Correspondencia, Aseguramiento de calidad, Bitácora, Cambios, Fianzas, Actas de recepción)

Formato /3.2.5.- Es una hoja, con los requisitos relacionados en el párrafo anterior. Generalmente esto lo genera el sistema comercial que se utiliza, o una hoja resumen en Excell con liga a los cálculos de cada contrato. El resumen se entrega en los informes periódicos.

A este formato se agregan los formatos contables con lo requisitos legales de la Requisición de pago, facturas, etc.

# 3.4.- CONTROL

Control implica comparar la Ejecución con la Planeación. Si encontramos desviaciones, aplicamos una acción correctiva, Si no, lo registramos y continuamos con lo previsto.

#### **CONTROL DEL PROGRAMA:**  $(3.4.1)$

Basados en el Programa de Proyecto, el cual se considera como Programa Base y NO DEBERÁ SER MODIFICADO, se monitorea el avance físico en periodos y se registran gráficamente en el Programa base, generando una comparativa entre lo Planeado y lo Real.

Cuando se utilizan programas de cómputo, es posible que se generen basados en los datos una TENDENCIA, que nos indican el posible comportamiento si no se ejercen acciones correctivas.

#### **CONTROL PRESUPUESTAL:**  $(3.4.2)$

A la par del control de contratos es un tema de gran importancia dentro de la Gerencia de Proyectos, en donde se lleva una comparativa por periodo y por concepto, determinando lo Planeado, Lo Real, su desviación, que generan el pronostico de un Ahorro y un posible sobre gasto, es necesario poner en otra columna el posible monto (positivo o negativo) a futuro con el<br>objeto de tener un monto mas cercano a la realidad e indicando la causa.

Se aclara que con este control solo se mide los requerimientos de los fondos, con la técnica del Valor Ganado se evalúa el desempeño.
# **VALOR GANADO:**  $(3.4. 3a)$

La técnica del valor ganado es utilizada para medir íntegramente el desempeño del proyecto, en tiempo y costo.

Para el desarrollo de esta técnica, se requiere tener actualizado los siguientes datos:

**VP** VALOR PLANEADO.- Es el presupuesto actual acumulado a la fecha de corte.

PTA PRESUPUESTO TOTAL ACTUALIZADO.- Es el Presupuesto Base autorizado MAS los ajustes generados por las revisiones autorizadas.

% A PORCENTAJE DE AVANCE .- Es el avance físico obtenido a la fecha de corte.

**CTA** COSTO TOTAL ACTUALIZADO.- Es el Presupuesto Total Actualizado.

**CA** COSTO ACTUAL - Es la suma de cada elemento del producto de multiplicar su % de avance a la fecha de corte por su presupuesto total actualizado.

Con los anteriores valores sacamos el VALOR **GANADO:** 

VG VALOR GANADO .- Es la suma de cada elemento del producto de multiplicar su % de avance a la fecha de corte por su costo total actualizado. (%A X PTA)

- VC VARIACION DE COSTO.- Es el Valor ganado MENOS el Costo Actual (VG - CA)
- VT VARIACION DE TIEMPO .- Es el Valor ganado MENOS el Valor Planeado. (VG - VP)

Estos valores nos generan una tendencia en tiempo y un pronóstico en costo más real, para tomar las acciones correctivas necesarias.

# **EVALUACION DE METODOS CONSTRUCTIVOS:**  $(3.4.3b)$

La técnica del valor ganado nos genera datos del desempeño del provecto, en tiempo y costo. Sin embargo es necesario hacer un análisis de estos resultados, hay 4 variantes de estos resultados. Con los datos a la fecha de corte, se generan los siguientes resultados:

*En Costos, puede haber un Ahorro o un Sobre costo. En Tiempo,* podemos tener un Adelanto o un Atraso.

Adicionando los datos de la Tendencia y del Pronóstico (Costo Final Estimado), tenemos las siguientes 4 opciones:

- Opción 1 Ahorro en costos con Adelanto del programa
- · Opción 2 Ahorro en costos con Retraso del programa
- Opción 3 Sobre costo con Adelanto del programa
- Opción 4 Sobre costo con Retraso del programa

El paso siguiente es investigar las causas y esto se obtiene con:

- la evaluación de los métodos constructivos, utilizando para tal efecto diversas técnicas, siendo una muy conocida la de las Curvas Características la cual nos compara el método utilizado con una versión estadísticamente idónea o real, lo que genera una tendencia con el método utilizado.
- La evaluación del personal, con el análisis del desempeño del personal que ejecuta la obra contra rendimientos establecidos y su calificación por especialidad.
- Con el anterior análisis se pueden tomar decisiones fundamentales para el termino de la obra y poder retroalimentar el Proyecto con una mayor eficiencia en la utilización de recursos.
- Esta actividad es una de las características y actividades importantes dentro de las funciones de la Gerencia de Proyectos y se le deberá considerar en la planeación.

# **ESTATUS QUINCENAL Y MENSUAL:**  $(3.4.4)$

Se deben de generar principalmente dos tipos de Informes:

**ESTATUS QUINCENAL.-** Es un resumen por cada quincena donde se debe ver claro el estatus del proyecto, consta de los siguientes temas: Datos generales del proyecto, Actividades desarrolladas en la semana, Prioridades para la próxima semana, Amenazas, problemas y riesgos, Posibles áreas de Oportunidad para resolver, resumen Grafico de Avances, Reporte de Valor ganado, Fotos generales del avance. En su caso se anexan las órdenes de cambio.

**REPORTE MENSUAL.-** Es un informe más completo y detallado que crea el historial del desarrollo del proyecto y conlleva la documentación e información y consta de:

Datos generales, número y fecha de corte.

Resumen ejecutivo del avance, % global de avance y desviaciones.

Cambios - Acciones correctivas y Alternativas de solución, Tendencias y Órdenes de cambio.

# **SISTEMA DE CONTROL DE CAMBIOS:**  $(3.4.5)$

Todos los proyectos sufren cambios a lo largo de su desarrollo, por lo que habrá que implementar un sistema para controlar dichas modificaciones.

Se generara una tabla en número sucesivo, nombrando el área de afectación, su descripción y el num. De Orden de cambio.

Se genera un expediente con todas las Órdenes de Cambio realizadas, mismas que deberán ser autorizadas Previamente a su implementación y no solo registrar los cambios.

Generar los cambios necesarios en los Alcances, Programas y Presupuestos, como un Adendum.

Se genera por consiguiente un resumen y compendio de los cambios y sus soluciones, estas se denominan LECCIONES APRENDIDAS, que sirven principalmente para futuros proyectos.

Formatos/3.4.- Todos los formatos en esta área deberán estar personalizados según el tipo de obra, características, empresa, etc. A su vez deberán ser producto del uso y control de los formatos de la planeación y ejecución del Proyecto.

# **3.5.- CIERRE**

La Gerencia de Proyectos toma Integramente la responsabilidad del Cliente / Propietario, hasta la ENTREGA y OPERACION a **SATISFACCION.** 

# **REPORTE FINAL:**  $(3.5. 1)$

Al igual que el informe mensual, se prepara un Informe Final que<br>nos sirva de referencia para obtener la información más relevante del Proyecto, incluye:

> Presupuesto Final y Resumen del control de contratos y montos clave.

Programa final, reprogramaciones y Fechas clave. Fotografía final y secuencia del desarrollo.

Indice de archivos de la documentación entregada.

Reporte de control de cambios y Lecciones aprendidas.

Directorio de participantes, Proveedores, Consultores,

Equipo Int. Y Ext., etc.

Actas de recepción de documentos.

Otros documentos, según el área y tipo de proyecto.

# **CIERRE CONTRACTUAL y ADMINISTRATIVO:**  $(3.5.2)$

Involucra la verificación de los entregables del proyecto y el cierre administrativo de cada contrato. Incluye los siguientes documentos:

Archivos de contratos.

Carta finiquito, incluyendo no adeudos.

Manuales, Garantías y fianzas.

Planos as built (planos actualizados).

Comunicados (cartas, documentación, Evaluaciones, etc.).

Bitácoras.

Actas de recepción.

Otros documentos, según el área y tipo de proyecto.

Se deberá entregar toda la información, integrando archivos en carpetas de información, tanto física como electrónica, recopilada, consolidada y sistematizada.

Se recomienda seguir la guía de: Alcances, Costo, Tiempo, Calidad e Integración.

Formato /3.5.2.- Es una relación de todo lo entregado, con acuse

# 4.- CONCLUSIONES

- · Herramientas y Técnicas, estas son sencillas y fáciles de implementar,.
- Estas Herramientas se deberán utilizar adaptándolas al tipo de empresa.
- La Gerencia de Proyectos genera políticas de Prevención y Acciones Correctivas a tiempo, opuesto a acciones de última hora con sobrecostos, atrasos y mala calidad.
- Las herramientas y Técnicas se utilizan a la par del desarrollo del Proyecto, de tal forma que se van aplicando en forma paulatina.
- La Gerencia de Proyectos implica la implementación de Sistemas para desarrollar procedimientos eficientes.
- Existen en el mercado varios programas que se llaman control de obra o Gerencia de Proyecto, estos no cumplen las necesidades de una Gerencia de Proyectos.
- Cada empresa vaya desarrollando sus propios controles, ya que estos cumplirán con las necesidades y características de cada Proyecto y situación.

•Finalmente el costo de la Gerencia de Proyectos no debe de considerarse como un gasto, sino como una inversión, por el ahorro y eficiencia generado por el control del costo, tiempo y calidad final

## Anexo 7.- Descripción de las aplicaciones en la Factibilidad y Planeación.

A.1.1.- edificio departamental con una utilidad neta del 35 %

# **¿QUIÉNES SOMOS?**

**EQUIPO5** ES UN DESPACHO ARQUITECTÓNICO, QUE SE DEDICA A OFRECER SOLUCIONES ARQUITECTÓNICAS A LOS DIFERENTES TIPOS DE VIVIENDAS, COMERCIOS, REMODELACIONES, AMPLIACIONES Y CONSTRUCCIONES ACERCA DE DISEÑO.

NUESTRA ESPECIALIDAD HA SIDO DESARROLLAR PROYECTOS DE GRAN CALIDAD ARQUITECTÓNICA, DE TAL MANERA LOGRAMOS RESALTAR DE ENTRE MUCHOS, POR LA EFICIENCIA EN NUESTRO TRABAJO.

ADEMÁS DE CUBRIR LAS NECESIDADES DE ESPACIO QUE LOS DIFERENTES TIPOS DE FAMILIAS REQUIEREN ACTUALMENTE, TAMBIÉN LOGRAMOS CREAR DISEÑOS CONTEMPORÁNEOS.

LOS DIFERENTES ESPACIOS, SON CONFORTABLES PARA EL USUARIO, PUESTO QUE CONTAMOS CON DIFERENTES MATERIALES Y EQUIPOSQUE CUMPLEN CON ALTOS ESTÁNDARES DE CALIDAD.

LOGRAMOS UN EXCELENTE DISEÑO ARQUITECTÓNICO EN LOSDIFERENTES PROYECTOS QUE HACEMOS. UN DISEÑO CAPAZ DE SER CONSTRUIDO; SIN NECESIDAD DE REALIZAR CAMBIOS AL MOMENTO DE REALIZARLO.

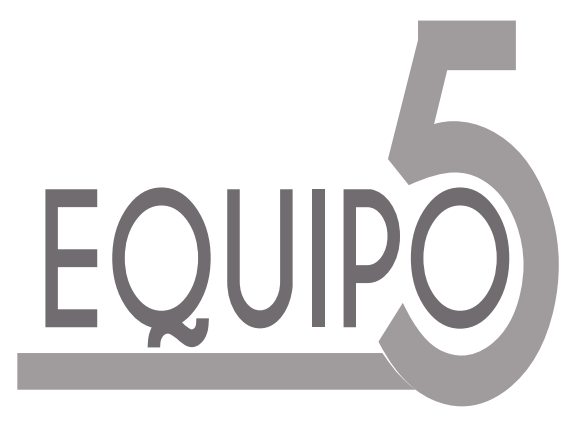

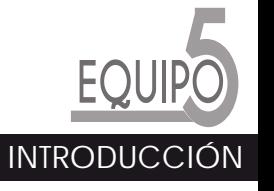

# **MISIÓN**

INTEGRAMOS DIFERENTES TÉCNICAS Y HABILIDADES, PARA LOGRAR ESTÉTICA Y FUNCIONALIDAD EN NUESTROS PROYECTOS, LOS CUALES DISEÑAMOS Y CONSTRUIMOS A PARTIR DE UN ANÁLISIS COMPLETO DE LAS NECESIDADES DE NUESTROS CLIENTES.CADA NECESIDAD ES DESARROLLADA ARDUAMENTE POR LAS DIFERENTES ÁREAS DEL DESPACHO, PARA PODER LOGRAR UNA EXCELENTE INTERPRETACIÓN DE LOS DESEOS Y FANTASÍAS DEL USUARIO, A TRAVÉS DE UN ESPACIO CONTEMPORÁNEO Y ÚNICO.

# **VISIÓN 2019**

BUSCAMOS SER UN DESPACHO CON PRESENCIA NACIONAL EN LA REPÚBLICA MEXICANA, CON UNA EXPANSIÓN EN 5 DE LOS PRIN-CIPALES ESTADOS DEL PAÍS: JALISCO, GUANAJUATO, QUERÉTARO, NUEVO LEÓN Y PUEBLA. A TRAVÉS DE LAS DIFERENTES TECNOLOGÍAS E INNOVADORES DISEÑOS QUE IMPLEMENTAREMOS AL REALIZAR NUESTROS PROYECTOS

ARQUITECTÓNICOS.

# **VALORES**

- INTEGRIDAD EN NUESTRO ACTUAR **-**
- HONESTIDAD EN LO QUE COMUNICAMOS**-**
- CUMPLIMIENTO CON NUESTROS COMPROMISOS**-**
- CONFIANZA EN NUESTROS PROYECTOS**-**
- SATISFACCIÓN DE NUESTROS CLIENTES**-**
- LIDERAZGO MEDIANTE EL EJEMPLO**-**
- RESPETO A LAS PERSONAS**-**
- INNOVACIÓN TECNOLÓGICA**-**
- TRABAJO EN EQUIPO**-**
- COMPROMISO CON LA COMUNIDAD Y EL MEDIO AMBIENTE **-**

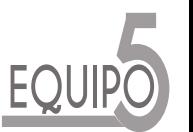

**MISIÓN / VISIÓN / VALORES**

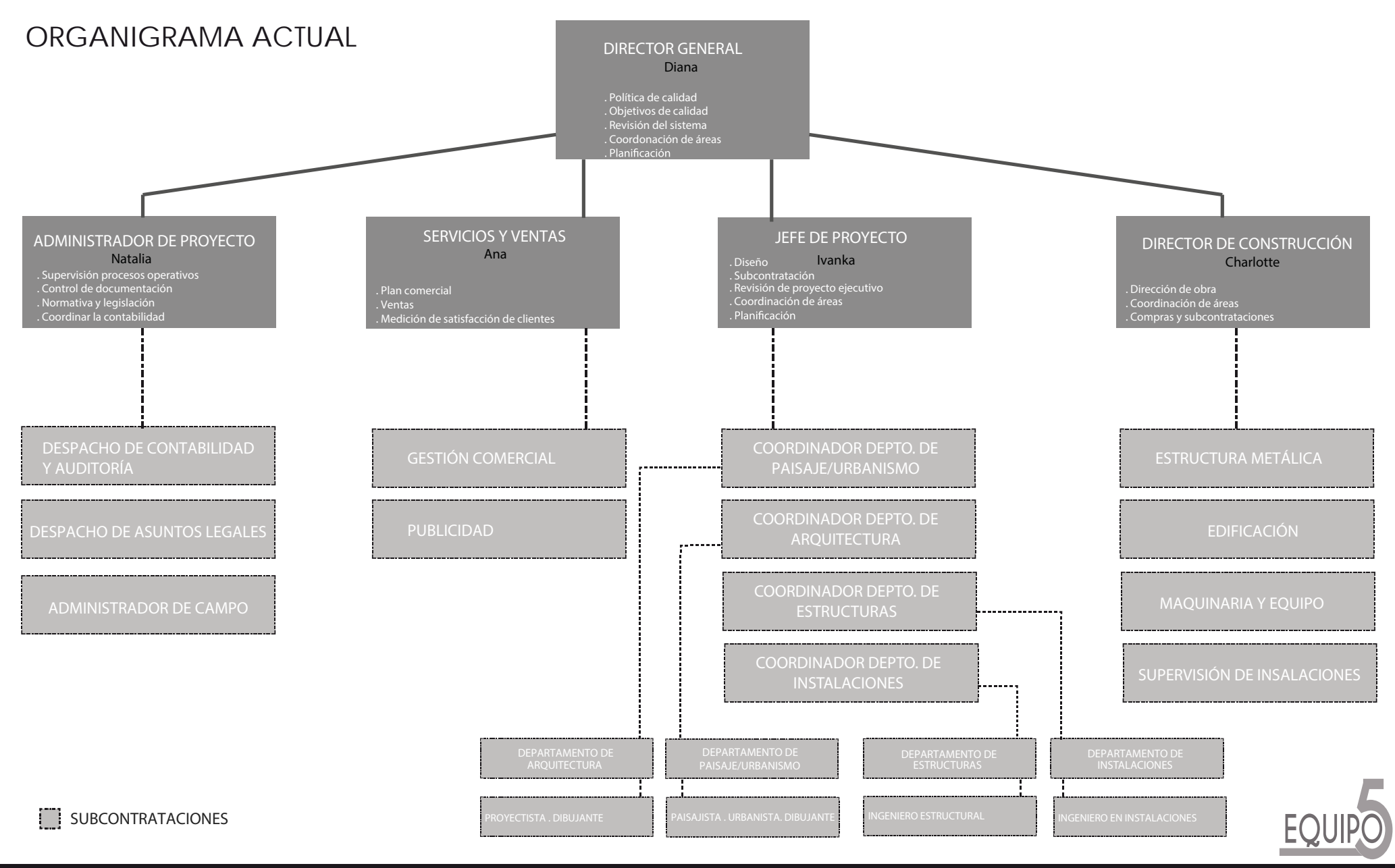

#### **ANÁLISIS INTERNO: DIAGNÓSTICO OPERATIVO**

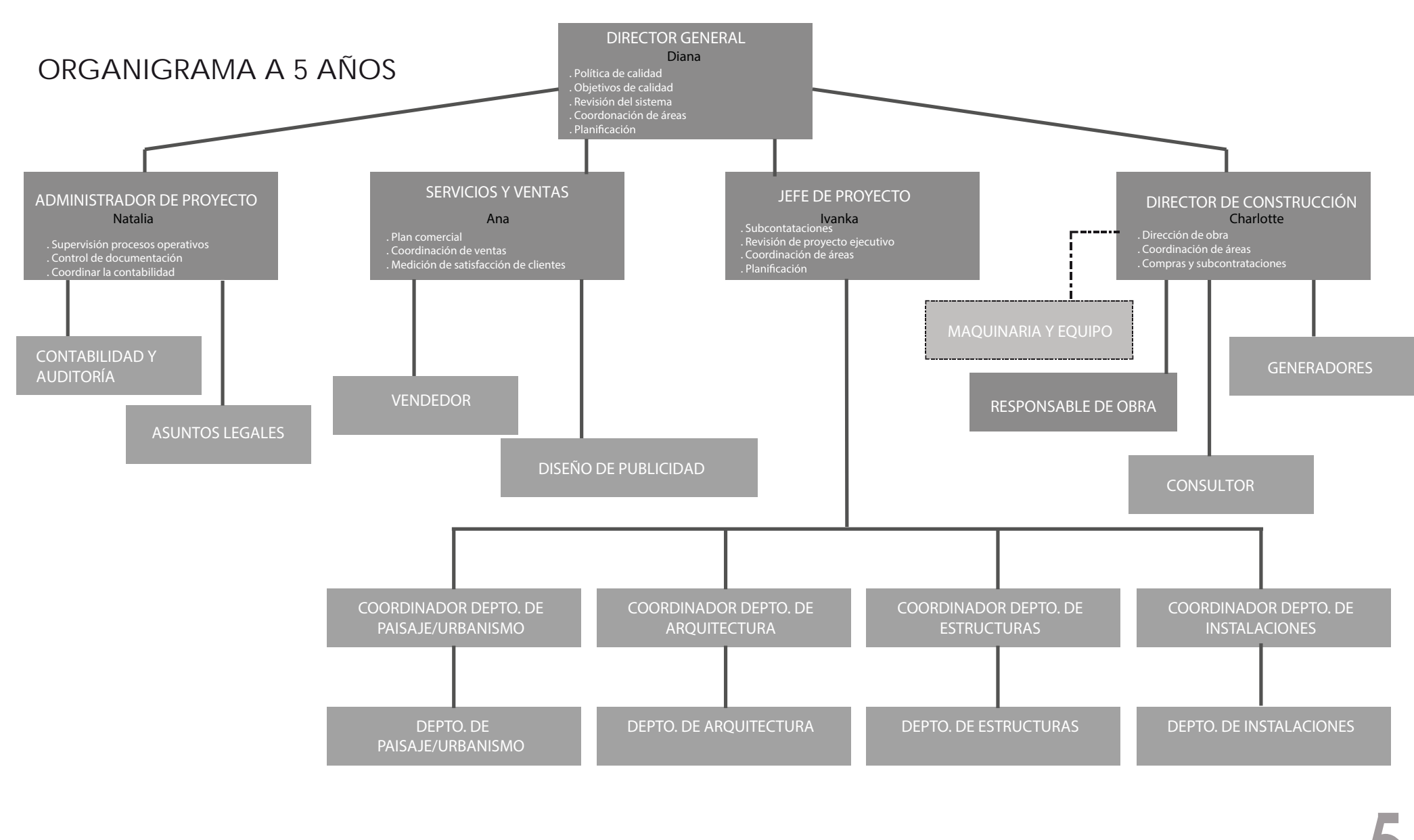

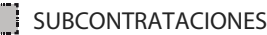

**ANÁLISIS INTERNO: DIAGNÓSTICO OPERATIVO**

#### VALDIVIA 100COLONIA ZACAHUITZCODEL. BENITO JUÁREZ 03550 . D.F.

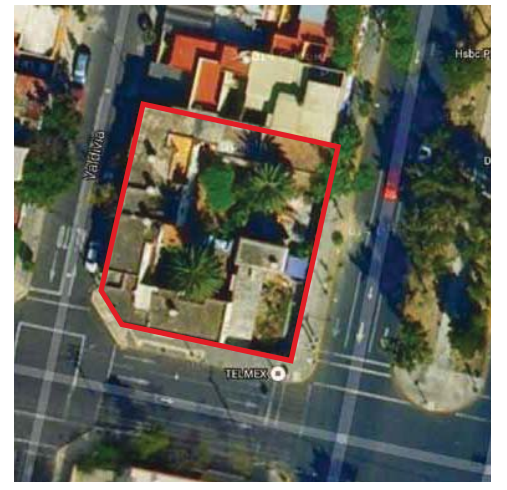

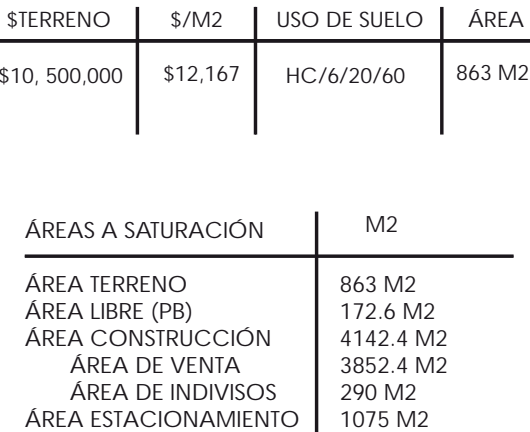

#### **2. ESTUDIOS Y HONORARIOS**Estudio topográfico:<br>
Mecánica de suelos: 4 pruebas (50 000\$): 200 000.00\$ 4 pruebas (50 000\$): 200 000.00\$ Honorarios:Honorarios de proyecto  $H=$   $(690m2)(7377.00\)(1.477)(1.0407)$   $6.943$ F= 1.54- (690-400)(2.17) 100 10 000 H= 540 282.40\$  $F = 1.477$ H1= 216 112.96\$ H2= 162 084.73\$ K H3= 108 056.48\$ H4= 54 028.24\$ H5= 27 014.12\$ 1107 578.92\$FF 4.000 EST CE 0.885IHS AD 0.348 AF 0.722 AA AA 0.64GAS OE 0.087TV OE 0.087 SEG OE 0.087VOZ OE 0.087

6.943

863 m2: 10 500 000.00\$

11 130 000.00\$

+ 6% (gastos notariales)1 130 000.00\$

**1. TERRENO**

 $K=$ 

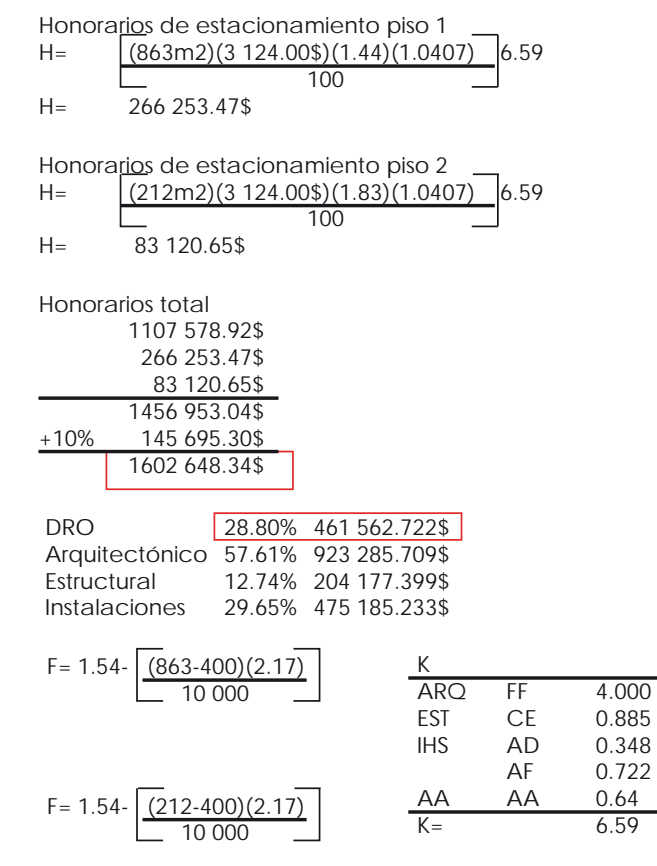

DEPARTAMENTOS VALDIVIA

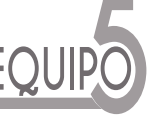

#### **ANÁLISIS INTERNO: DIAGNÓSTICO FINANCIERO**

#### **3. TRÁMITES Y LICENCIAS**

Alineamiento: 23.00\$ x 89m (lineal)=2,040.00\$

Número Oficial: 142\$

Manifestación de Construcción (tipo B): por registro: 392\$ por analisis y estudio: 37\$ x 863m2 = 31,931.00\$

Autorización para usar las redes de agua y drenaje: 38mm 36,831.66\$

Autorización drenaje: 164.00\$

319-A : 70\$ x 4142.4m2 = 289,968.00

DRO 28.80% 461 562.722\$

TOTAL: 361,468.66 + 461 562.722= 823,031.382

#### **4. CONSTRUCCIÓN**

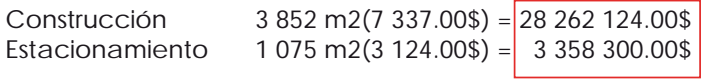

31 620 424.00\$

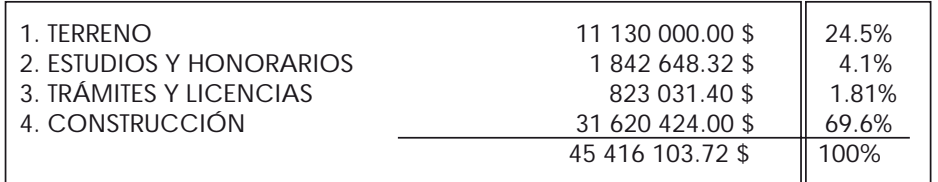

**5. COSTO VENTA**

6% de 45,416,103.72\$ = 2,888,464.2\$

**6. GASTO FINANCIAMIENTO**

5% de 45,416,103.72\$ = 2,270,805.186\$

#### **TOTAL EGRESOS**

45 416 103.72 \$ + 2 888 464.2\$ + 2 270 805.18\$ = **50,575,373.11\$**

#### **CONCLUSIÓN**

INGRESOS **(3852 m x 20 000\$/m2 =77,040,000\$)** - EGRESOS ( **50,575,373.11\$)** = UTILIDAD BRUTA (**26,464,626.89\$)**

UTILIDAD BRUTA (26,464,626.89\$) **X** IMPUESTOS (.33) = 8,733,326.87 \$

26 464 626.89\$ - 8 733 326.87\$ = **17,731,300.01 \$** UTILIDAD NETA

 $\frac{17,731,300.01\$  = .35<br>50,575,373.11\$

**RENDIMIENTO DE LA INVERSIÓN = 35%**

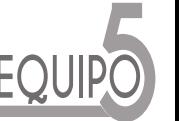

**ANÁLISIS INTERNO: DIAGNÓSTICO FINANCIERO**

#### **FORTALEZAS**

 **1. Negocio de vivienda rentable con probabilidad de ganancias de hasta el 35%.**

**2. Acceso a condiciones de pago.**

**3. Empresa de jóvenes con mucha iniciativa y nuevas propuestas.**

**4. No hay mala reputación.**

#### **DEBILIDADES**

**3. Mucha competencia.**

**4. Cero experiencia en la construcción y venta**

**de vivienda.**

**5. Marca no reconocida.**

**6. Necesidad de subcontrotar muchas áreas del organigrama.**

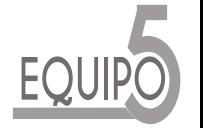

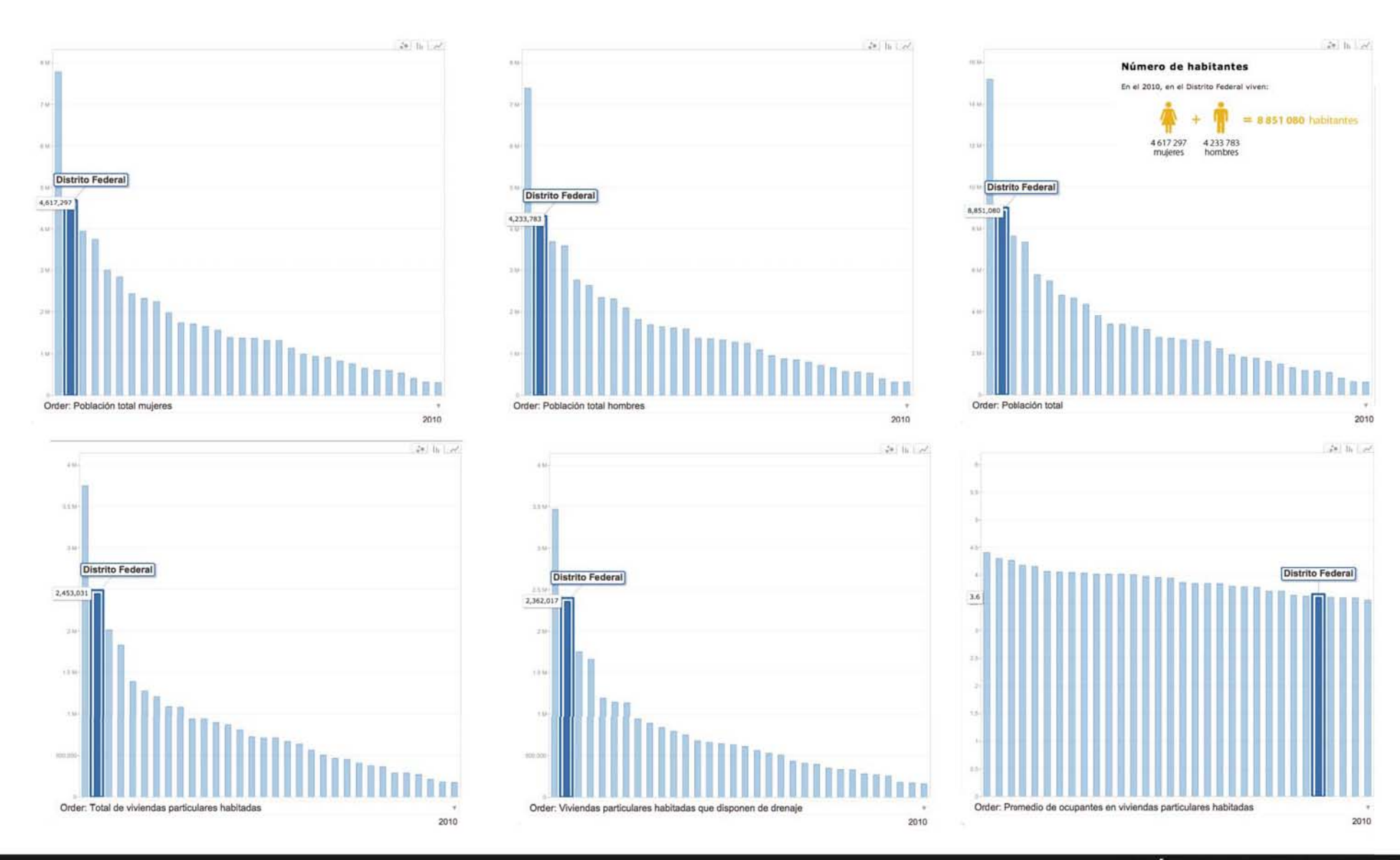

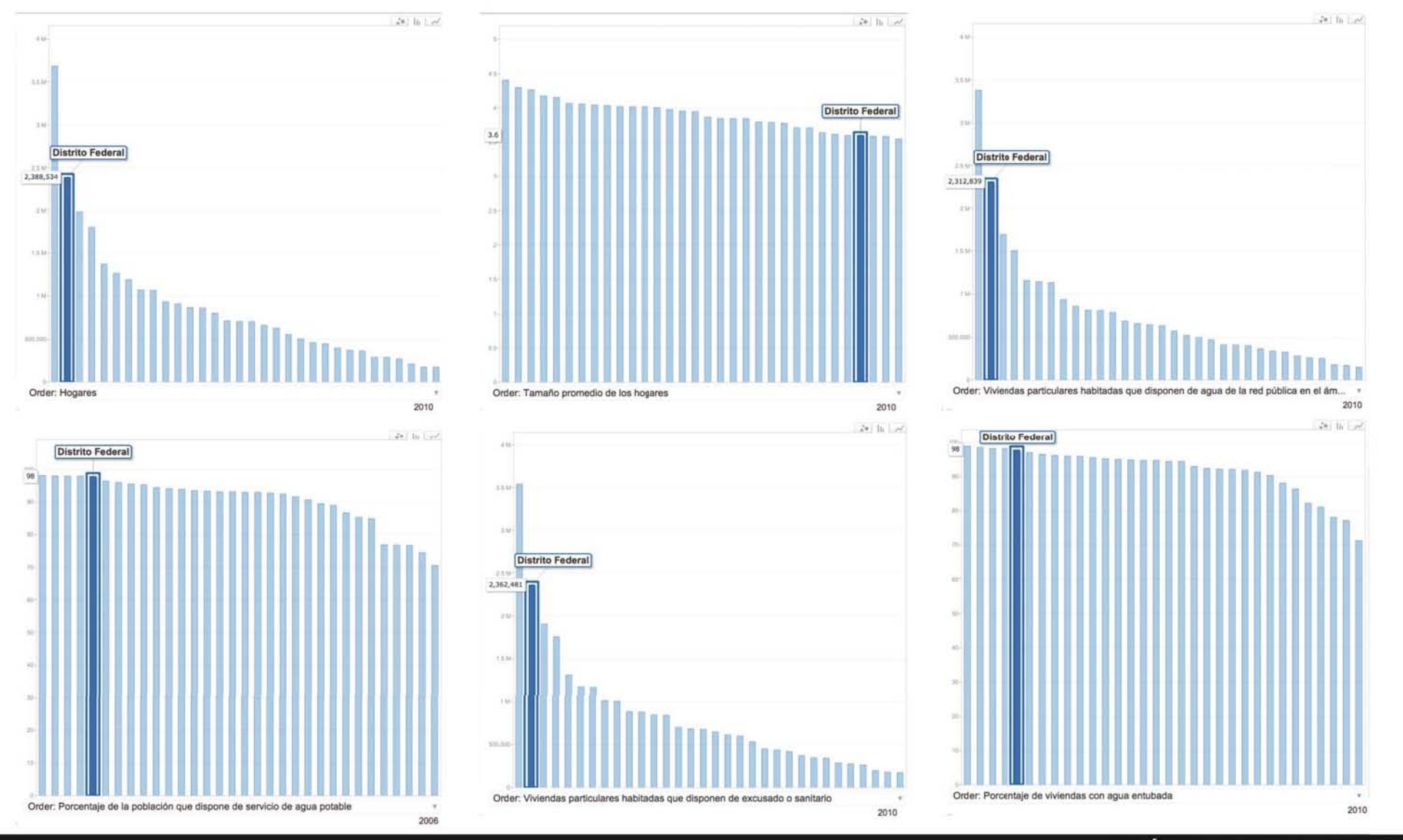

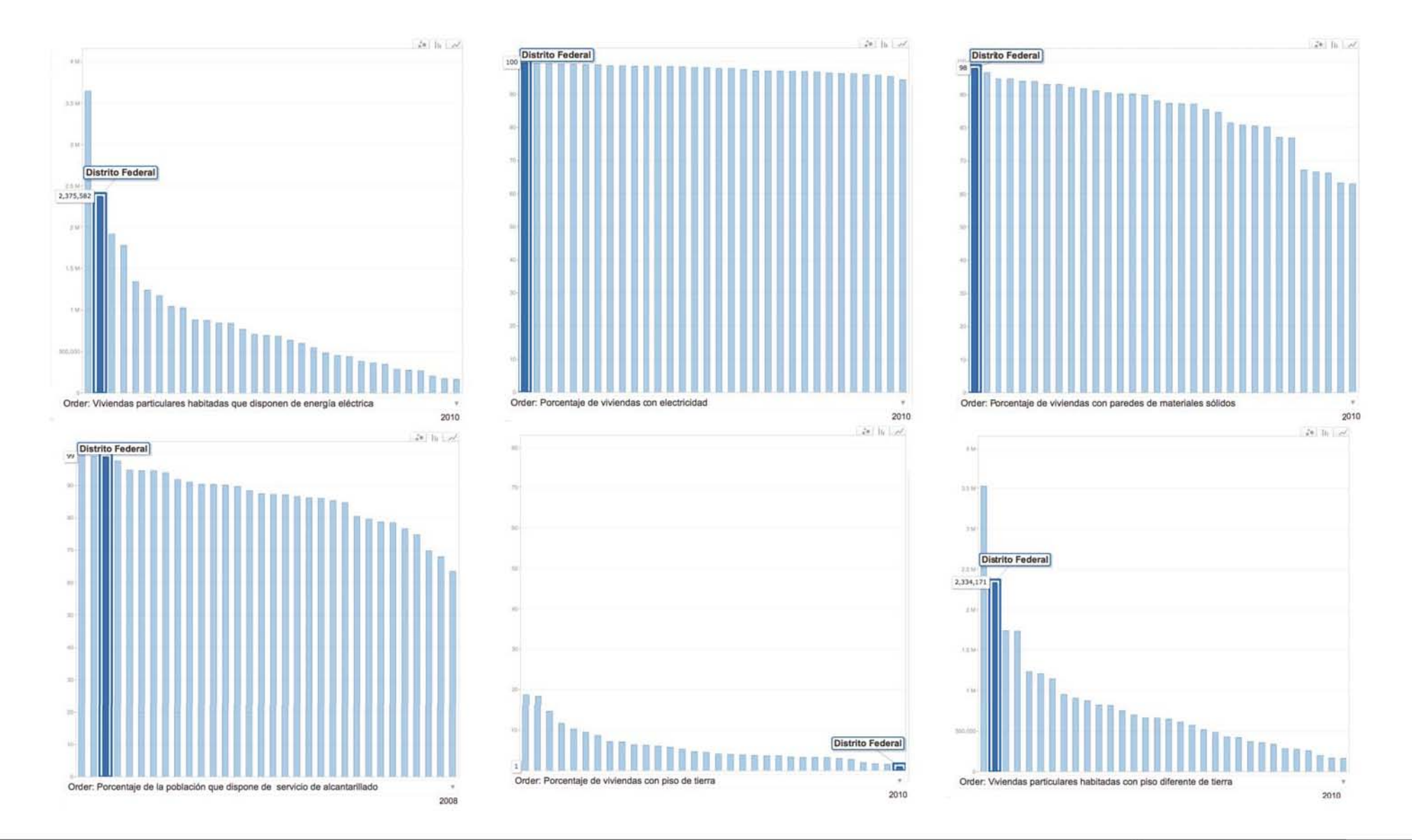

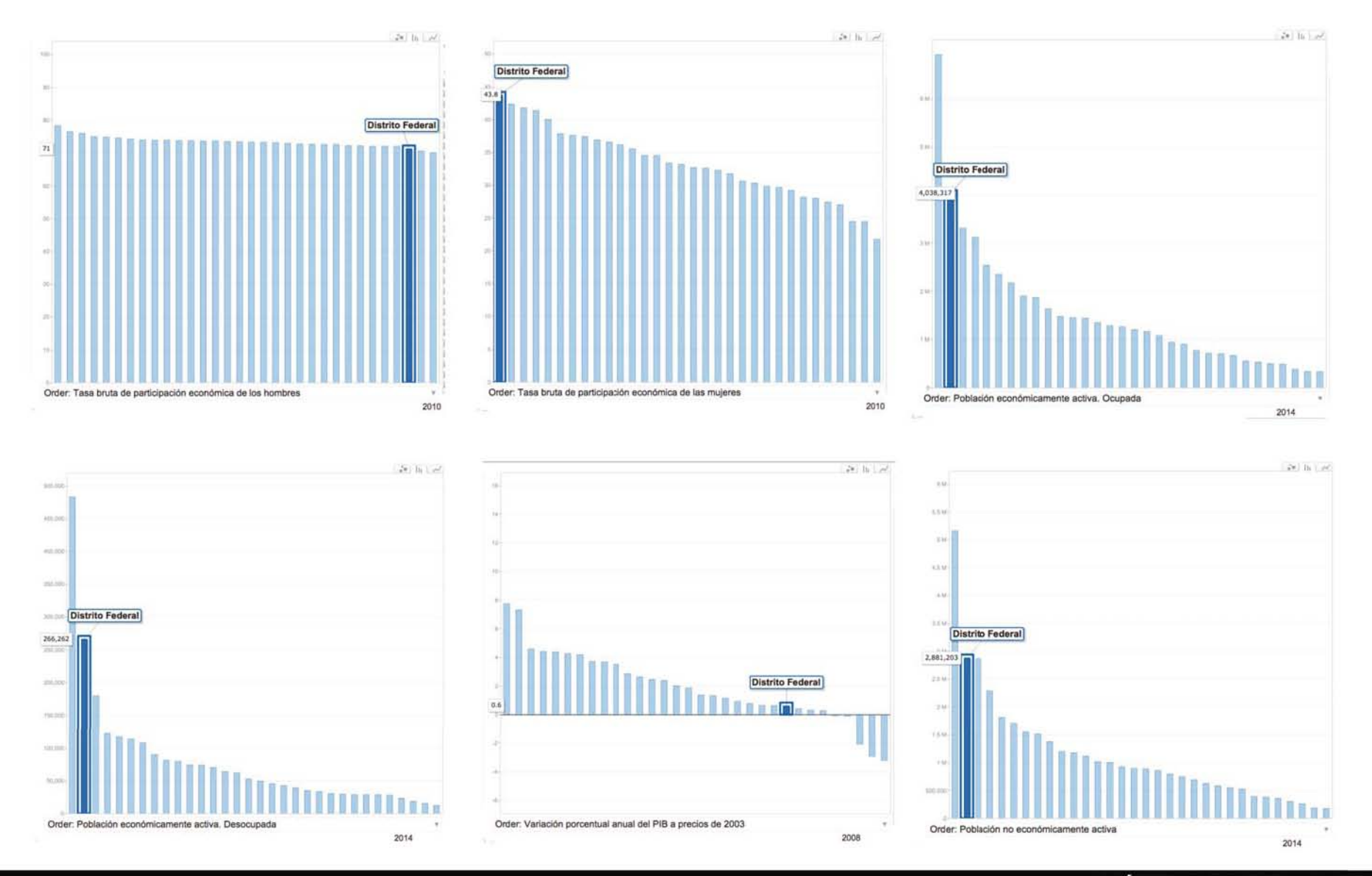

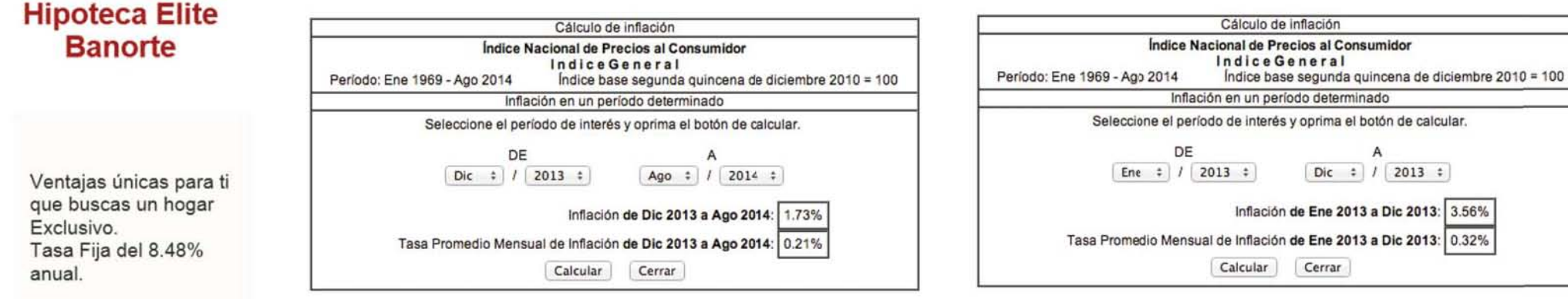

#### Producto interno bruto real

Millones de pesos a precios de 2008

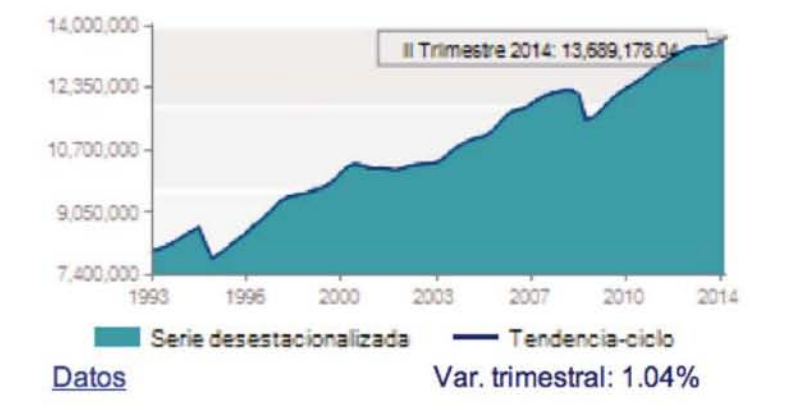

Confianza del consumidor

Índice base 2003

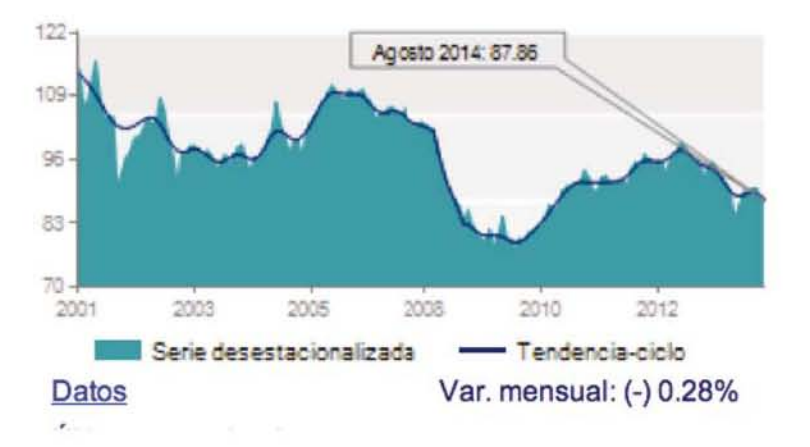

## **DELEGACIÓN: BENITO JUÁREZ**

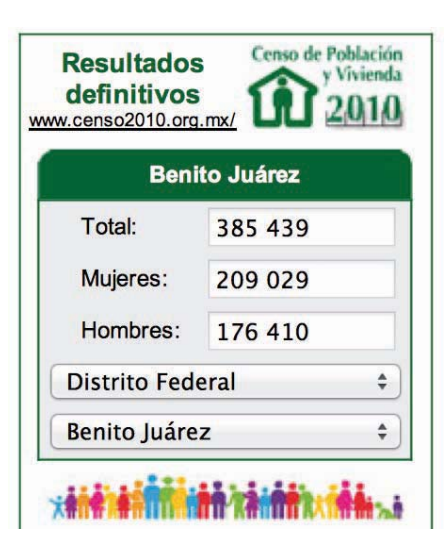

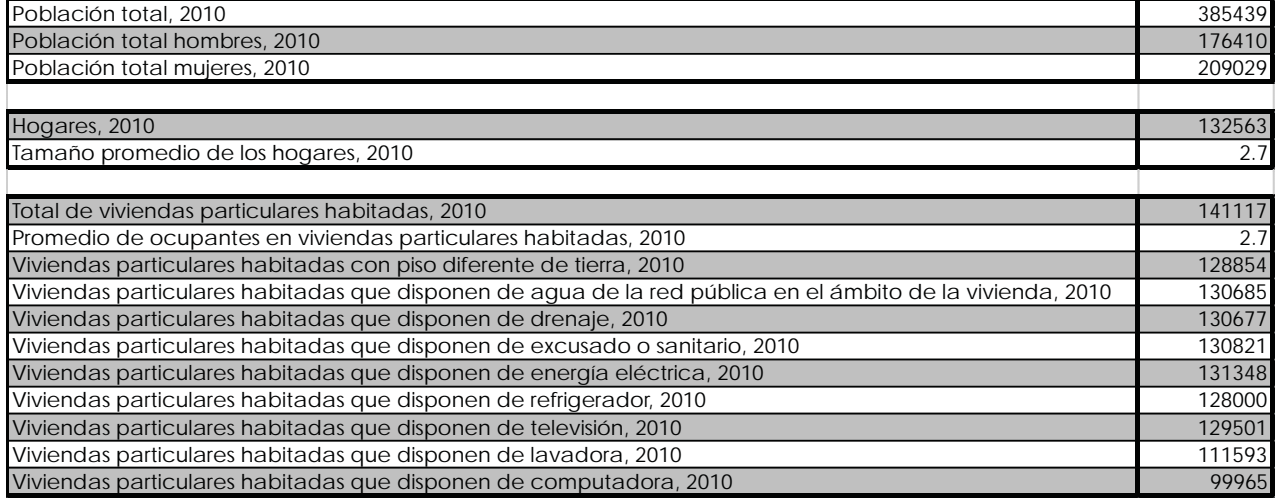

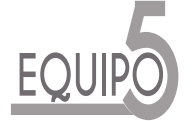

### **COLONIA: ZACAHUITZCO**

**Zacahuitzco es una colonia pequeña con 14 manzanas**

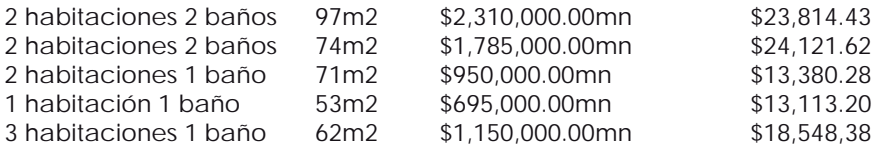

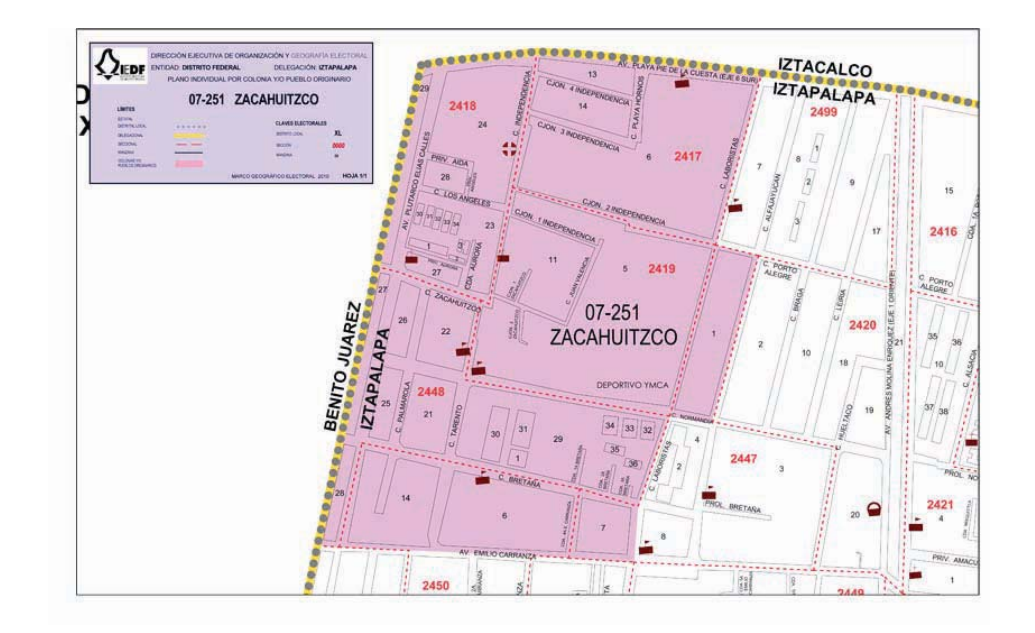

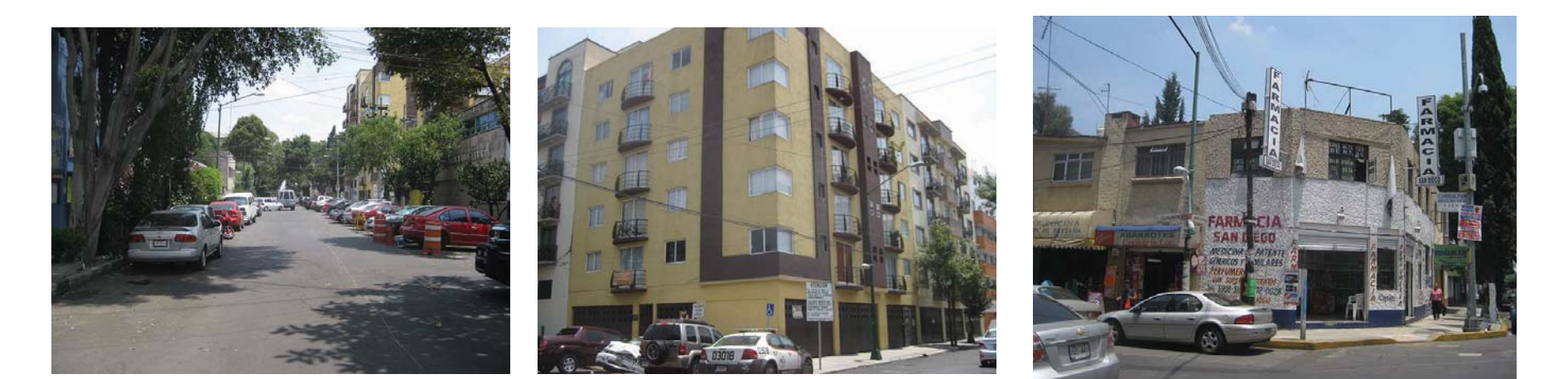

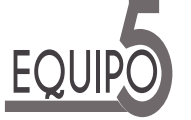

## **ARIDAD**

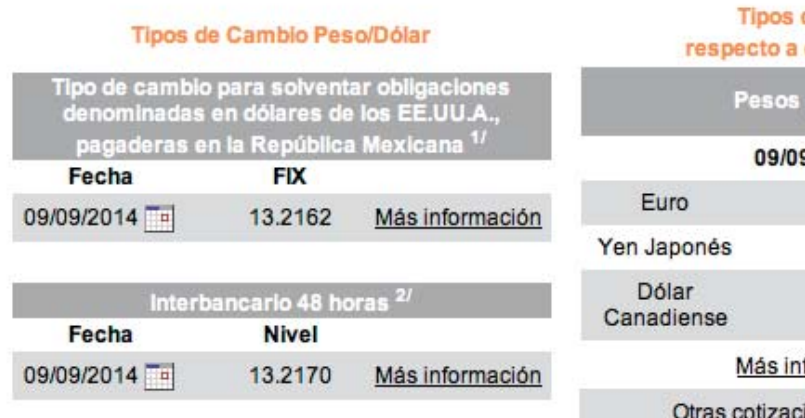

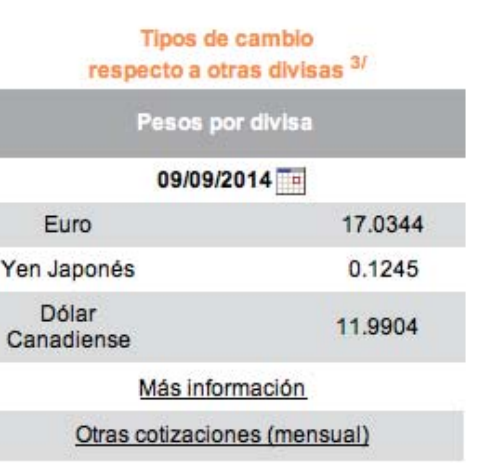

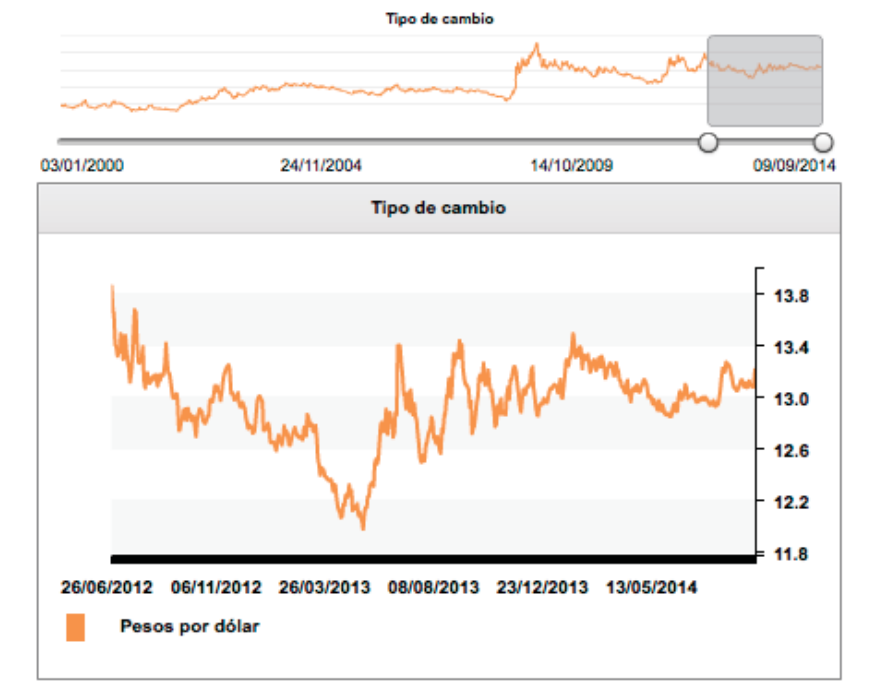

# **TASAS DE INTER S**

#### Tasas de Interés Por ciento

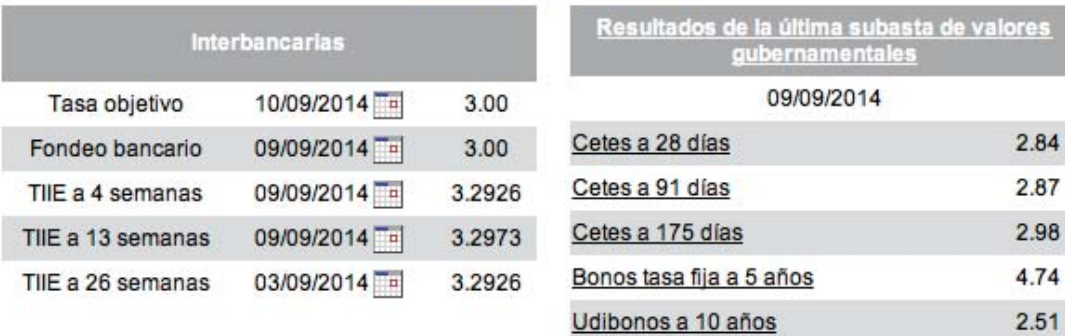

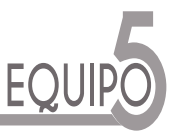

## **NDICES DE VIVIENDA**

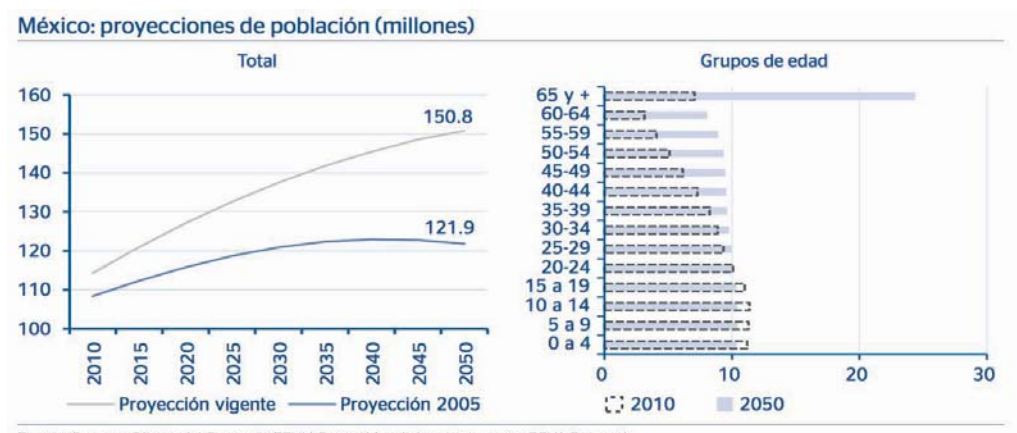

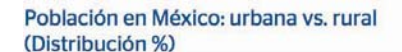

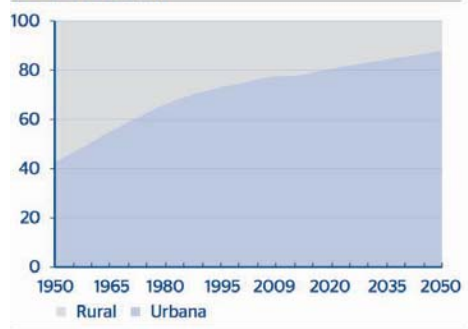

#### Crecimiento de población en México: 2010 vs. 2000 (Participación % por ciudad

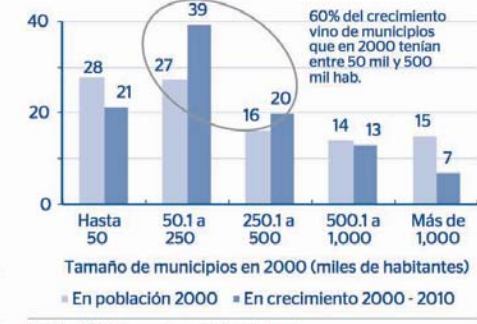

Fuente: Conapo, Oficina del Censo de EEUU, Banco Mundial y estimaciones BBVA Research

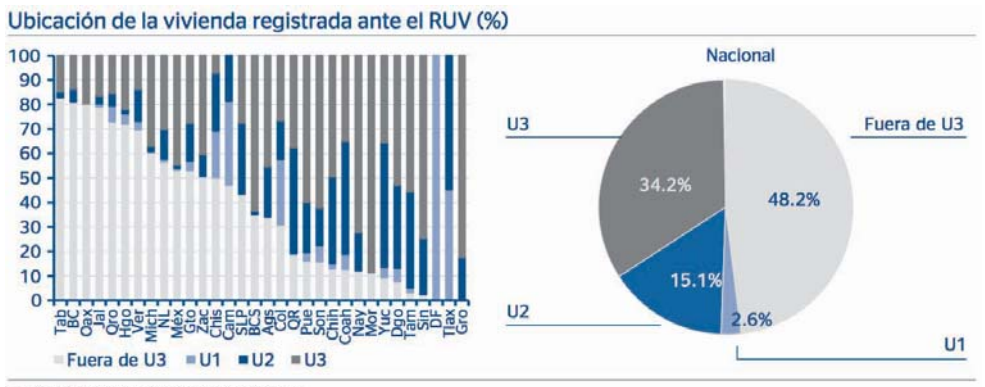

Fuente: BBVA Research con datos de Conavi

Fuente: BBVA Research con datos del Banco Mundial

Fuente: BBVA Research con datos de Inegi

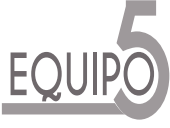

# NDICES DE VIVIENDA

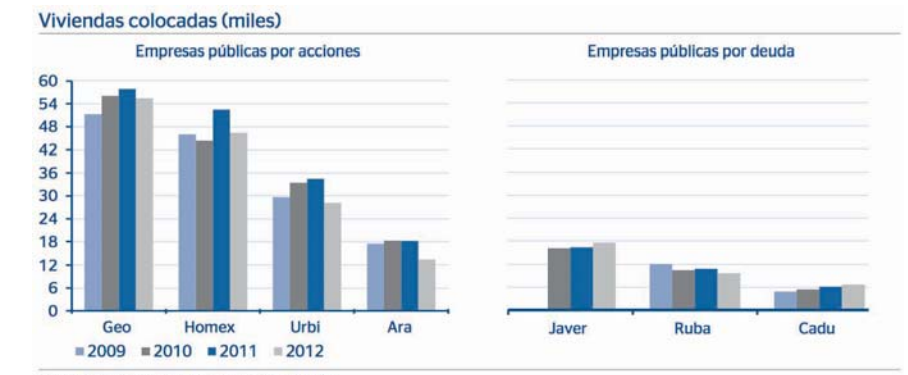

Fuente BBVA Research con datos de las empresas

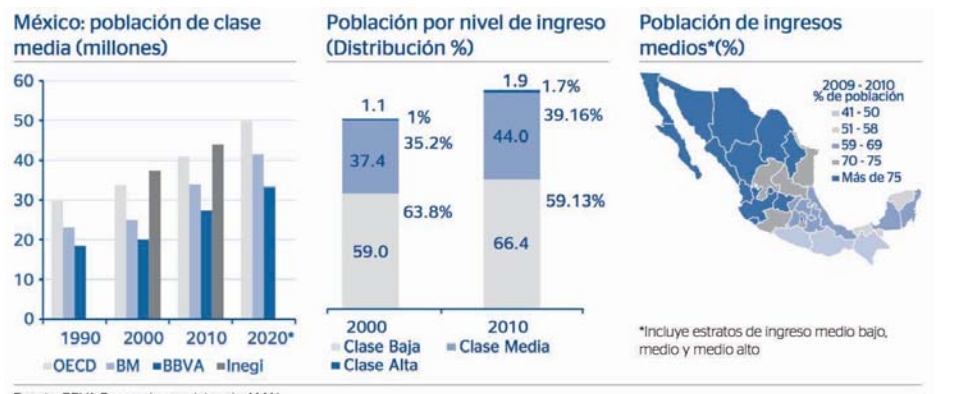

Fuente: BBVA Research con datos de AMAI

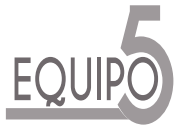

#### ANÁLISIS E TERNO

#### **O ORTUNIDADES A. D m m . . I m m 8,851.08 C. m m . D. M x m m** $m$

**AMENA AS**

**D. I m , m ( 8.48%) E. N m .**

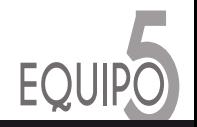

**ANÁLISIS E TERNO: O ORTUNIDADES Y AMENA AS ANÁLISIS E TERNO ANÁLISIS E TERNO: O ORTUNIDADES Y AMENA AS**

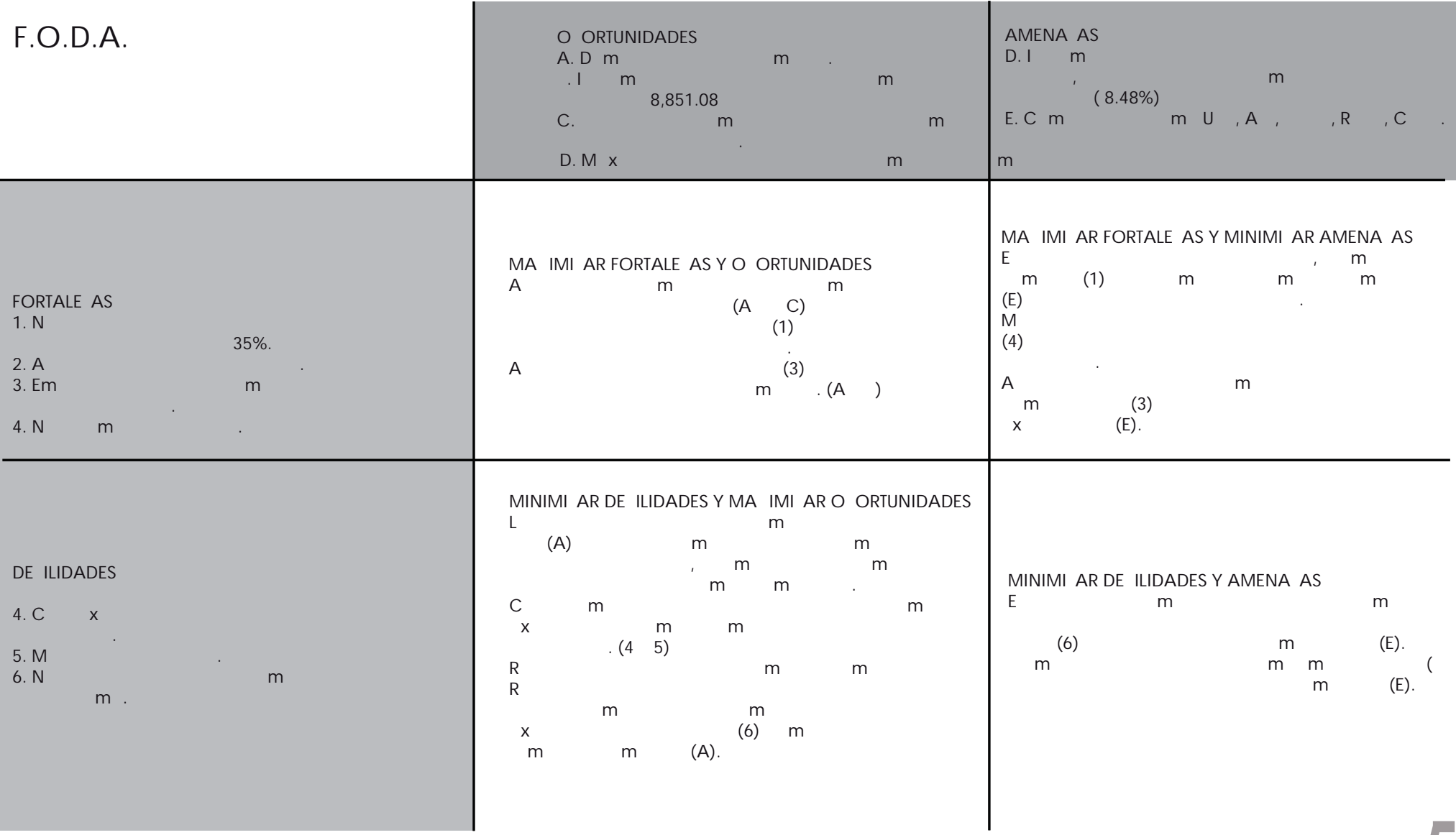

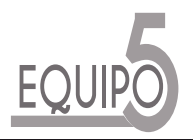

**TA F.O.D.A.** 

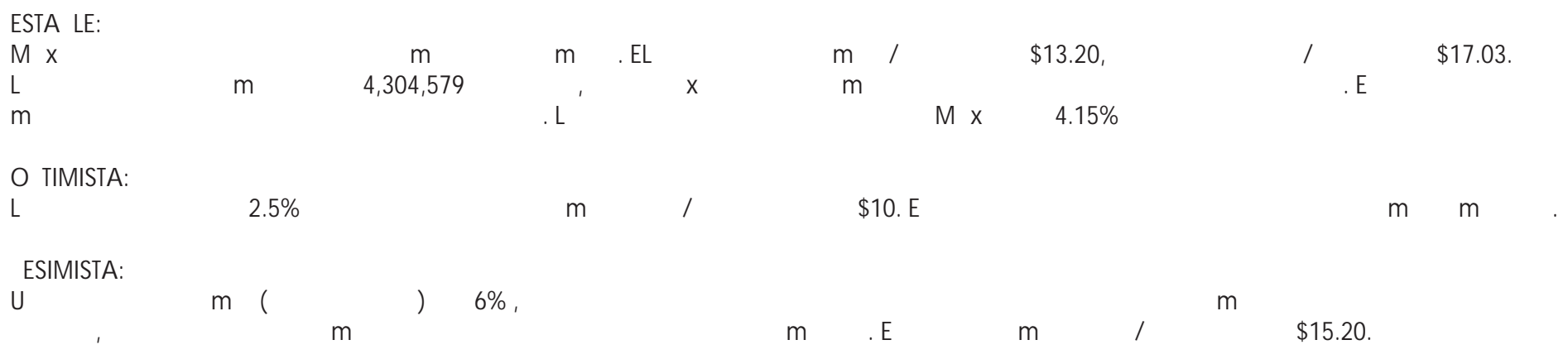

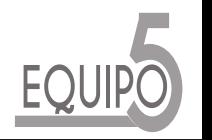

**LANEACIÓN DE ESCENARIOS**

## Anexo 7.- Descripción de las aplicaciones en la Factibilidad y Planeación.

A.1.2.- edificios departamentales con una utilidad neta del 25 % y 58 %

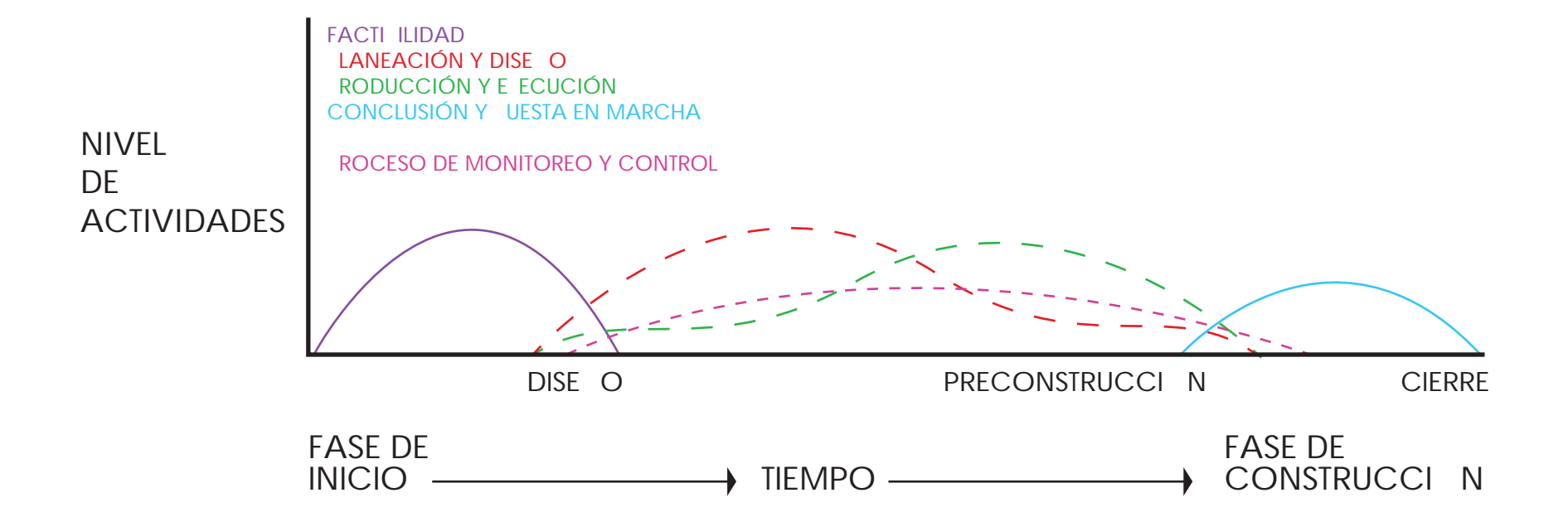

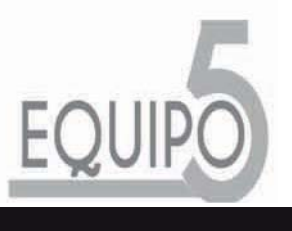

CICLO DE VIDA

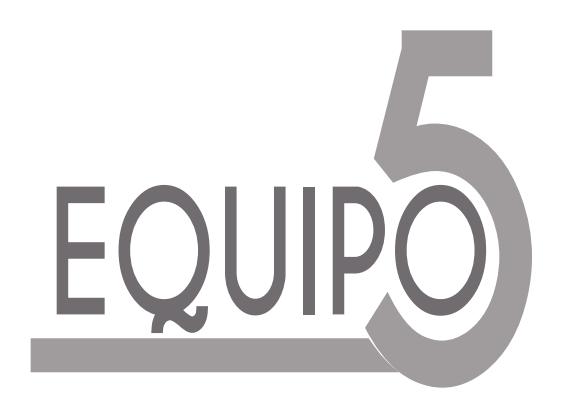

# **Acta de Constitución del Proyecto**

*Departamentos Valdivia Fecha: [1 de octubre del 2014 ]*

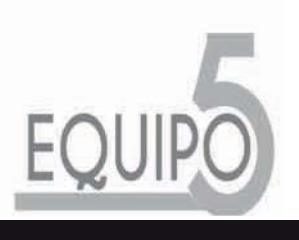

3.1.1 CHARTER

## **Tabla de contenido**

- Información del Proyecto
- Datos
- Propósito y Justificación del Proyecto
- Descripción del Proyecto y Entregables
- Objetivos
- Premisas y Restricciones
- Lista de Interesados (stakeholders)
- Asignación del Gerente de Proyecto
- Gerente de Proyecto

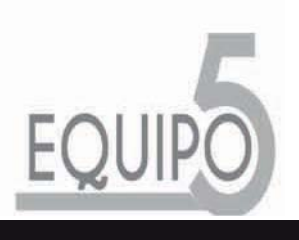

3.1.1 CHARTER

## **Información del Proyecto Datos**

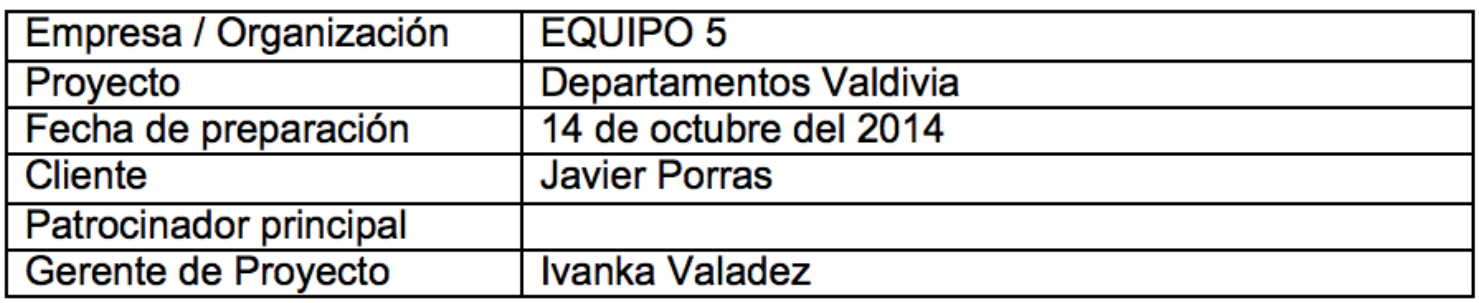

## **Propósito y Justificación del Proyecto**

La empresa Equipo 5, llevará a cabo la construcción de su desarrollo DEPARTA-MENTOS VALDIVIA en la ciudad de México, con promoción interna; de acuerdo con las expectativas derivadas de la planeación estratégica de la empresa.

## **Descripción del Proyecto**

- 53 departamentos de interés Medio- Residencial, cumpliendo con las especificaciones generales de construcción desarrolladas por esta empresa.

- Las cuales cuentan con dos baño, una cocina, dos recámaras, una sala comedor, un cuarto de lavado y una terraza. Además de un cajón de estacionamiento.

- Áreas comunes integregadas por un patio central.
- Oficinas administrativas.
- Módulo de ventas y un departamento muestra en PB.

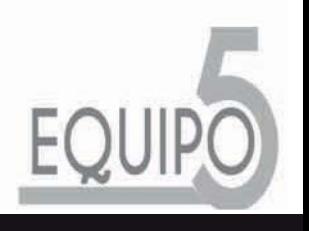

3.1.1 CHARTER
# **Entregables**

- 53 departamentos nuevos, con todos los servicios necesarios funcionando, mobiliario, equipos y accesorios.

- Un juego de planos completo para cada uno de los clientes al momento de adquirir su vivienda.

- Una carpeta de presentación y servicios por cliente, así como con los criterios de mantenimiento para los insumos utilizados en la construcción de las viviendas.

- Evento de inauguración cuando se halla entregado al menos el 60% de las viviendas, invitando a todos los clientes que al momento tengan una vivienda comprada.

# **Objetivos**

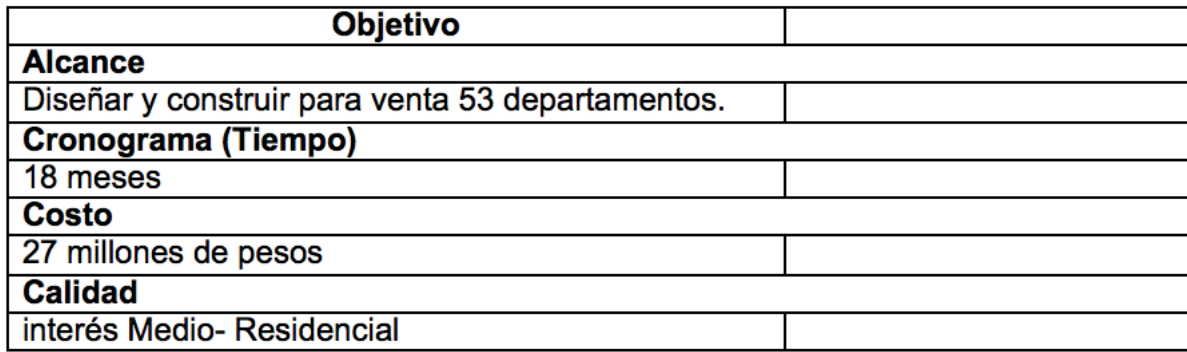

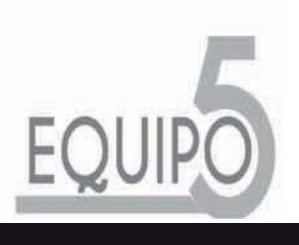

# **Supuestos**

- El Gerente se incorporará en los trabajos del proyecto a partir del 14 de octubre del presente año.

- Nos autorizarán el crédito al mes de empezada la obra.

- Contamos con todas las contratistas y sus equipos por tiempo completo y a un 100% de la capacidad requerida de cada uno.

# **Restricciones**

- Desde el inicio de los trabajos, no cerraremos la oficina de ventas en campo hasta la conclusión de sus funciones en el desarrollo.

- Todos los trabajadores deberán portar equipo de seguridad personal durante su estancia en las áreas de trabajo.

- El día 14 de abril del 2015 deberá estar totalmente terminado el desarrollo, incluyendo viviendas, áreas comunes y oficinas administrativas. El presupuesto disponible para el desarrollo del proyecto es de \$28'000,000.00, incluyendo lo referente a ventas y promoción.

- Las oficinas de ventas deberán tener fácil acceso y estacionamiento suficiente.

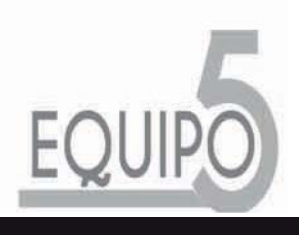

# **Lista de interesados:Stakeholders**

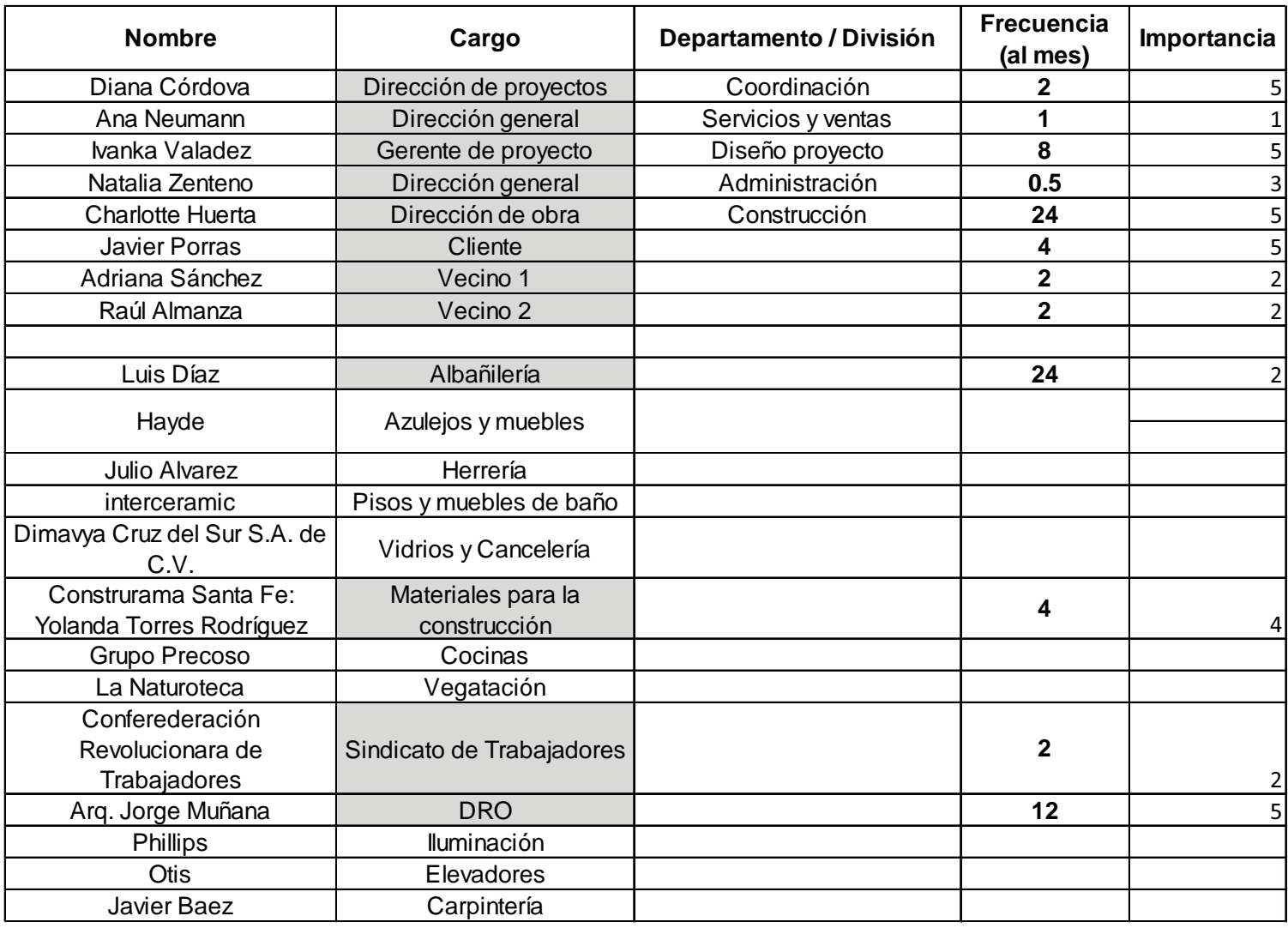

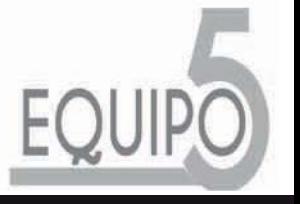

## **Lista de interesados:Stakeholders**

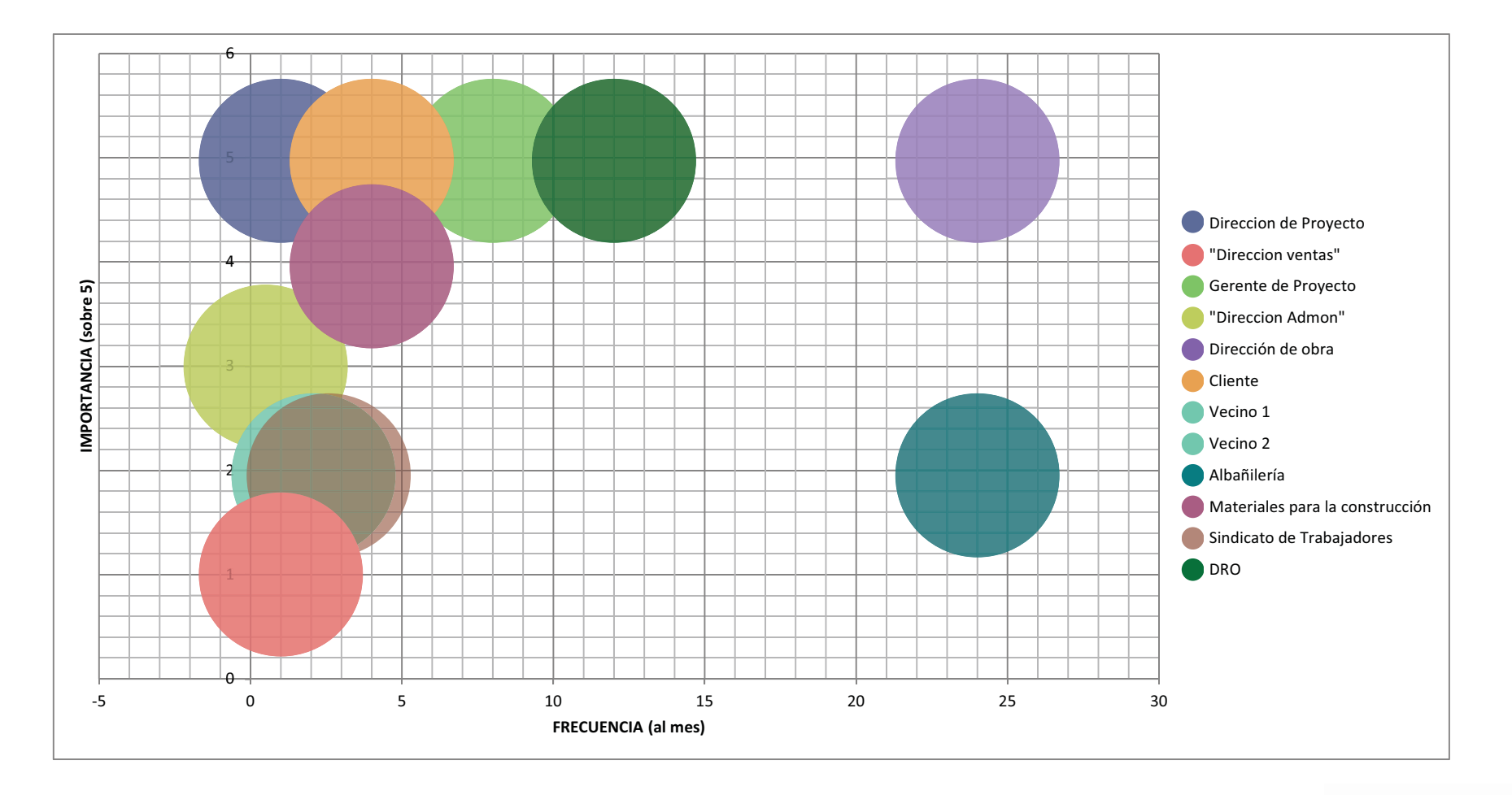

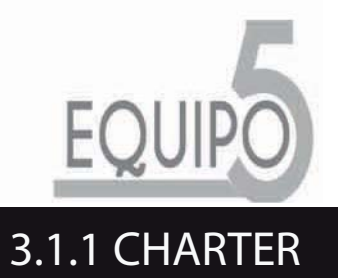

# **Asignación del Gerente de Proyecto y nivel de autoridad**

# **Gerente de Proyecto**

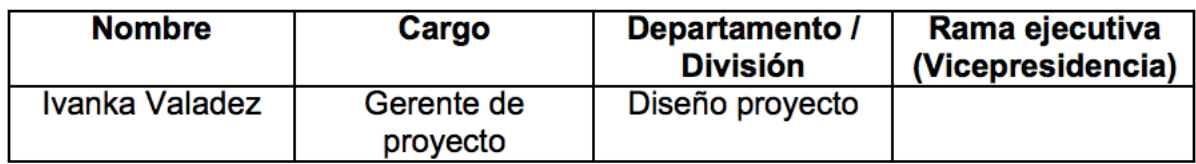

# **Director de Proyectos**

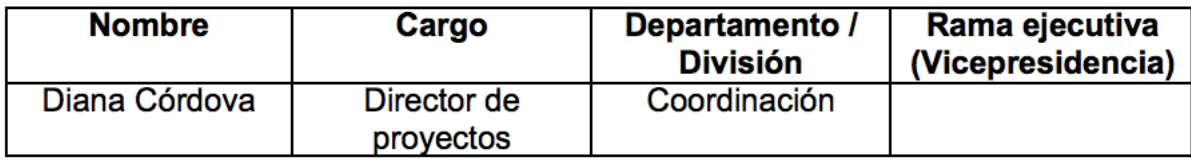

**Gerente de Proyecto Director de Proyectos**

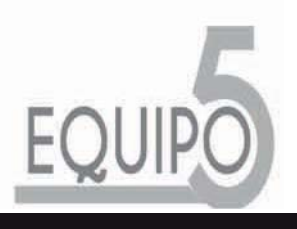

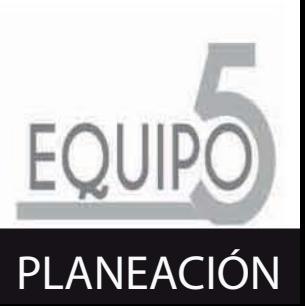

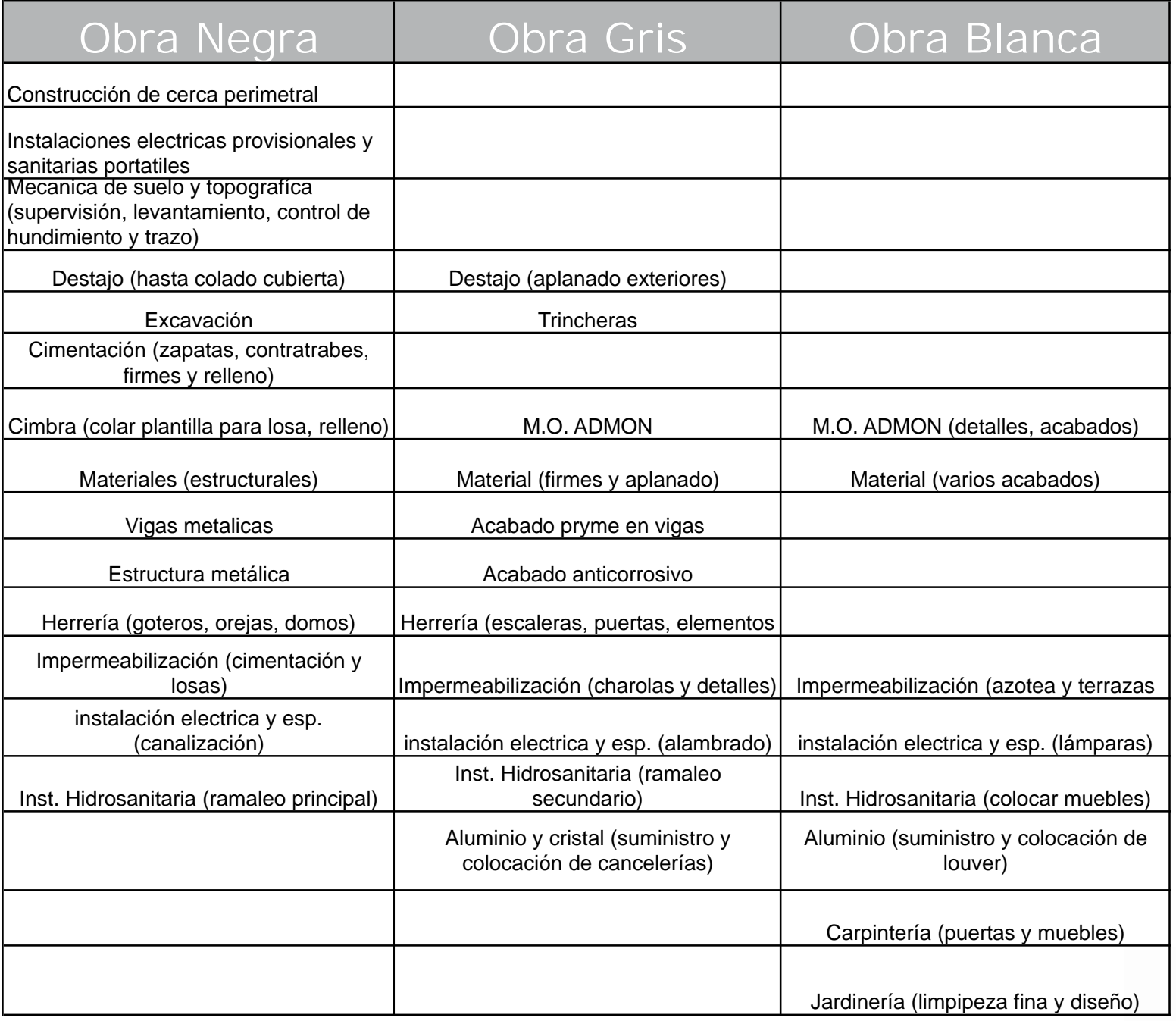

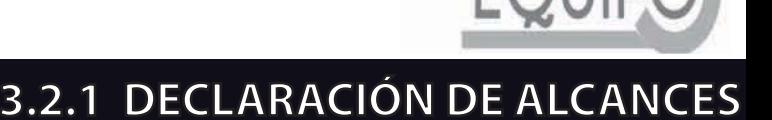

# **WBS**

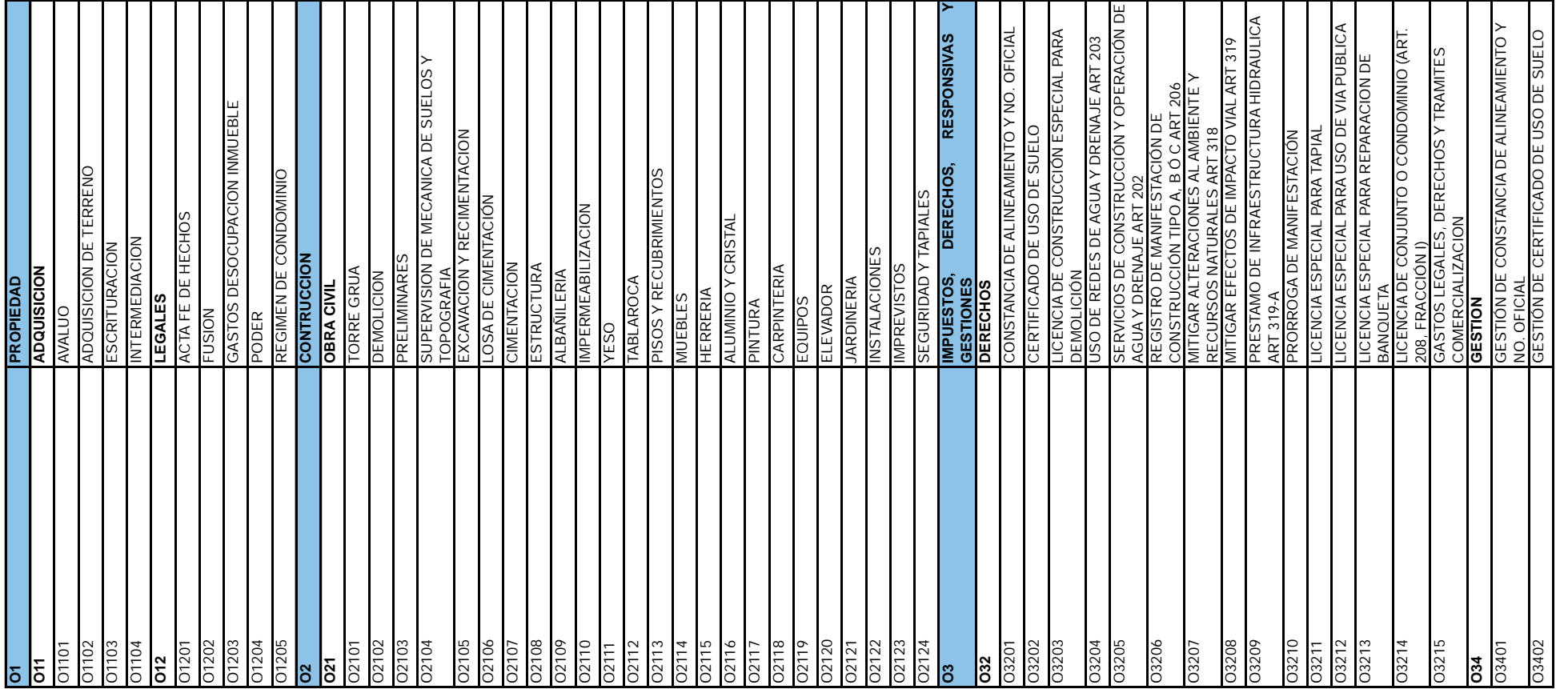

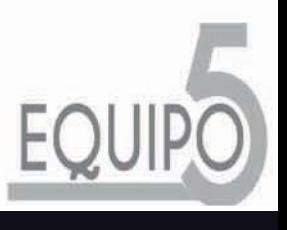

**3.2.2 WBS**

DESTION DE ERVIGUS DE CUNSTRUCTON T<br>GESTION DE VO. BO. DE SEGURIDAD Y<br>OPERACIÓN<br>GESTION DE AVISO DE TERMINACIÓN DE OBRA Y<br>AUTORIZACIÓN DE OCUPACIÓN<br>GESTIÓN DE CONSTANCIA DE APREDIAL<br>GESTIÓN DE PERMISO DE TALA Y TRASPLANTE<br> O3408 MODIFICIACIÓN Y GESTIÓN DE IMPACTO URBANO **MODIFICIACIÓN Y GESTIÓN DE IMPACTO URBANO** O3423 GESTION DE AVISO DE TERMINACIÓN DE OBRA Y GESTIÓN DE FACTIBILIDAD DE AGUA Y DRENAJE<br>GESTIÓN DE PROYECTO DE SISTEMA<br>ALTERNATIVO O3405 GESTIÓN DE FACTIBILIDAD DE AGUA Y DRENAJE O3407 PREPARACIÓN Y GESTIÓN DE IMPACTO URBANO O3412 GESTIÓN DE DECLARATORIA DE CUMPLIMIENTO O3414 GESTIÓN DE DECLARATORIA DE CUMPLIMIENTO PREPARACIÓN Y GESTIÓN DE IMPACTO URBANO GESTIÓN DE DECLARATORIA DE CUMPLIMIENTO AMBIENTAL PARA DEMOLICIÓN<br>SEGUIMIENTO A DECLARATORIA DE<br>CUMPLIMIENTO AMBIENTAL PARA DEMOLICIÓN<br>GESTIÓN DE DECLARATORIA DE CUMPLIMIENTO O3419 GESTIÓN DE LICENCIA ESPECIAL PARA USO DE GESTIÓN DE LICENCIA ESPECIAL PARA USO DE O3426 GESTIÓN DE PERMISO DE TALA Y TRASPLANTE O3421 GESTION DE SERVICIOS DE CONSTRUCCIÓN Y CUMPLIMIENTO AMBIENTAL PARA DEMOLICIÓN VIA PUBLICA<br>GESTION DE MANIFESTACION DE<br>CONSTRUCCION<br>GESTION DE SERVICIOS DE CONSTRUCCIÓN Y O3418 GESTIÓN DE LICENCIA ESPECIAL PARA TAPIAL DEPARTAMENTO MUESTRA (CONSTRUCCION)<br>DEPARTAMENTO MUESTRA (AMUEBLADO)<br>COMISIONES **GESTIÓN DE LICENCIA ESPECIAL PARA TAPIAL** O64 DEPARTAMENTO MUESTRA (CONSTRUCCION) <u>SUSTENTABILIDAD</u><br>GESTIÓN DE CONSTANCIA DE REDUCCIÓN O3404 GESTIÓN DE CONSTANCIA DE REDUCCIÓN O3416 PROYECTO Y GESTIÓN DE PROGRAMA DE CUMPLIMIENTO AMBIENTAL PARA OBRA<br>PROYECTO Y GESTIÓN DE PROGRAMA DE<br>PROTECCIÓN CIVIL<br>GESTIÓN DE LICENCIA ESPECIAL PARA O65 DEPARTAMENTO MUESTRA (AMUEBLADO) O3427 GESTIÓN DE REPARACIÓN DE BANQUETA O3424 GESTIÓN DE CONSTANCIA DE APREDIAL REPARACIÓN Y GESTIÓN DE IMPACTO O3410 PREPARACIÓN Y GESTIÓN DE IMPACTO O3411 SEGUIMIENTO DE IMPACTO AMBIENTAL CUMPLIMIENTO AMBIENTAL PARA OBRA O3417 GESTION DE LICENCIA ESPECIAL PARA O3422 GESTION DE VO. BO. DE SEGURIDAD Y SEGUIMIENTO DE IMPACTO AMBIENTAL O3406 GESTIÓN DE PROYECTO DE SISTEMA O3403 GESTIÓN DE VO. BO. DE CRITERIOS O3413 SEGUIMIENTO A DECLARATORIA DE O3415 SEGUIMIENTO A DECLARATORIA DE O3425 GESTIÓN DE CONSTANCIA DE AGUA GESTIÓN DE VO. BO. DE CRITERIOS OPERACIÓN DE AGUA Y O DRENAJE O63 MANTENIMIENTO PUNTO DE VENTA SEGUIMIENTO A IMPACTO URBANO AMBIENTAL PARA OBRA<br>SEGUIMIENTO A DECLARATORIA DE *MANTENIMIENTO PUNTO DE VENTA* O3409 SEGUIMIENTO A IMPACTO URBANO O3420 GESTION DE MANIFESTACION DE EXTRACCION ESTACIONAMIENTO<br>INSTALACIONES ESPECIALES O410709 EXTRACCION ESTACIONAMIENTO AUTORIZACIÓN DE OCUPACIÓN AMBIENTAL PARA DEMOLICIÓN PROYECTO ARQUITECTONICO O4102 PROYECTO ARQUITECTONICO COSTOS COMERCIALIZACION O67 COSTOS COMERCIALIZACION INSTALACIONES EXTERIORES O410702 INSTALACIONES EXTERIORES O410701 INSTALACIONES INTERIORES O410710 INSTALACIONES ESPECIALES INSTALACIONES INTERIORES O41011 PROYECTO CONCEPTUAL TOPOGRAFIA<br>PROYECTO CONCEPTUAI AMBIENTAL PARA OBRA O41023 SUPERVISION DE OBRA PROYECTO EJECUTIVO O41021 PROYECTO EJECUTIVO SUPERVISION DE OBRA ESTUDIO DE MERCADO O61 ESTUDIO DE MERCADO RENDERS MAQUETAS O4109 RENDERS MAQUETAS MECANICA DE SUELOS<br>LEVANTAMIENTO O4103 MECANICA DE SUELOS AIRE ACONDICIONADO O410705 AIRE ACONDICIONADO O410711 PROYECTO PARA CFE PROYECTO PARA CFE COMERCIALI ACION **COMERCIALI ACION** DISE O E ECUTIVO PROTECCIÓN CIVIL **O4 DISE O E ECUTIVO** SUSTENTABILIDAD O410708 AUTOMATIZACION **AUTOMATIZACION** O410704 HIDROSANITARIO O4104 LEVANTAMIENTO **HDROSANITARIO** CONSTRUCCION O4107 INSTALACIONES **INSTALACIONES** ESTRUCTURA ALTERNATIVO O4105 ESTRUCTURA DEMOLICIÓN O4101 TOPOGRAFIA **ILUMINACION** O410707 ILUMINACION DEMOLICIÓN DE RBOLES PROYECTOS O66 COMISIONES VIA PUBLICA OPERACIÓN **O41 PROYECTOS** O62 PUBLICIDAD AMBIENTAL O410703 ELECTRICO PUBLICIDAD ELECTRICO AMBIENTAL PAISAJE O4108 PAISAJE RIEGO O41081 RIEGO **SAS** O410706 GAS 0410705<br>0410706<br>0410707<br>0410708 O410702 D410703 0410709 D410704 0410701 410710 D410711 1021 41023 03404 03410 03412 03413 03415 03416 13418 03419 03420 03423 11011 4105 8011 L80LbO O3403 03405 03406 O3407 03408 3409 03414 03417 03421 03422 03424 03426 O4102 O4103 4104 **001109** 3411 3425 D4101 4107  $42^{-}$ 065 066 **D64 190 O**

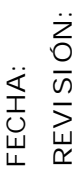

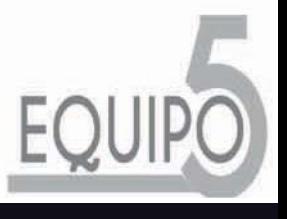

**3.2.2 WBS**

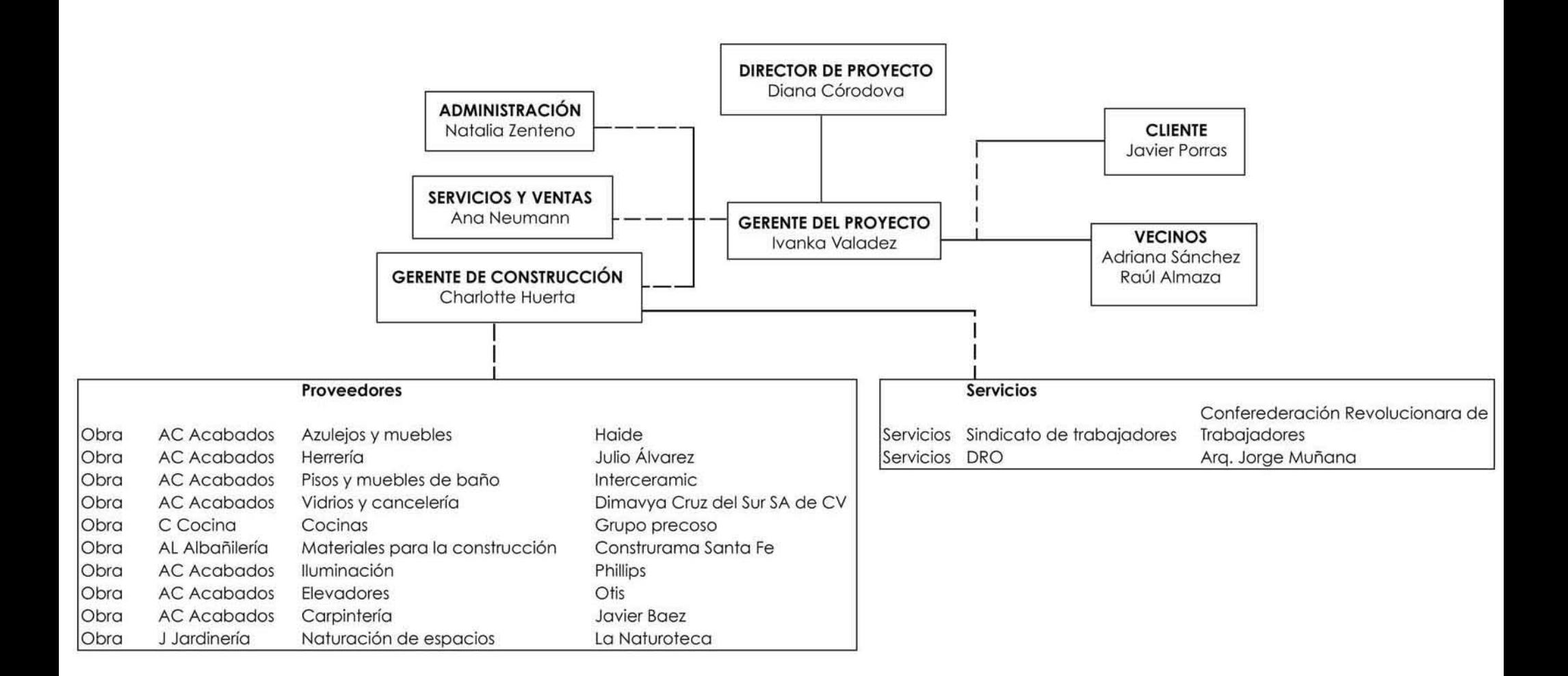

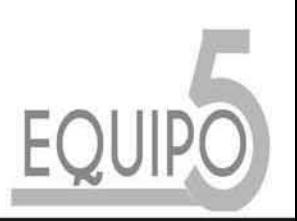

# 3.2.4 MATRICES ROLES Y FUNCIONES

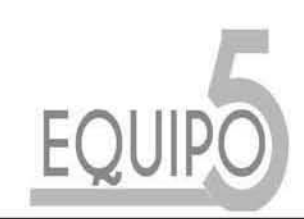

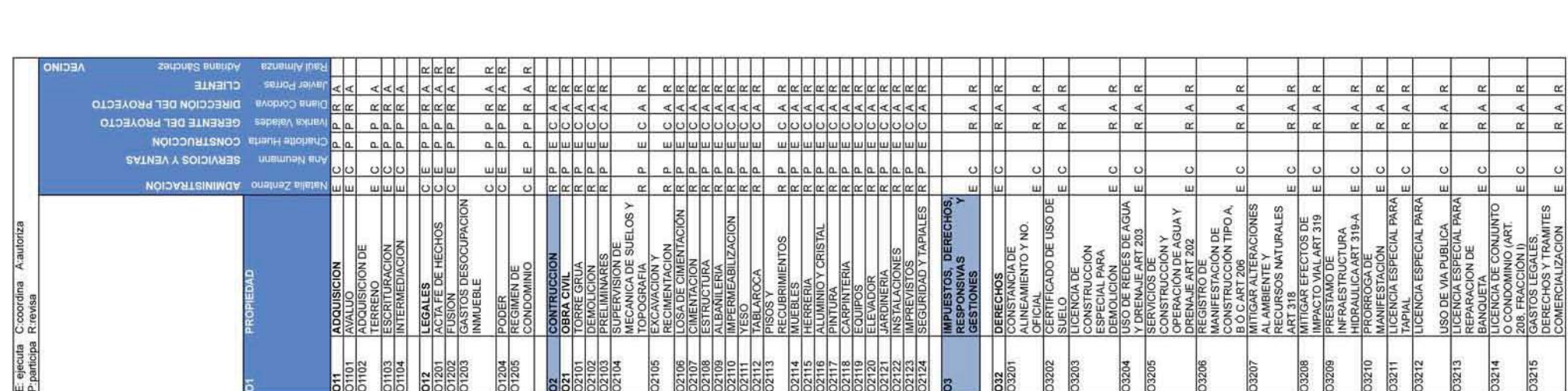

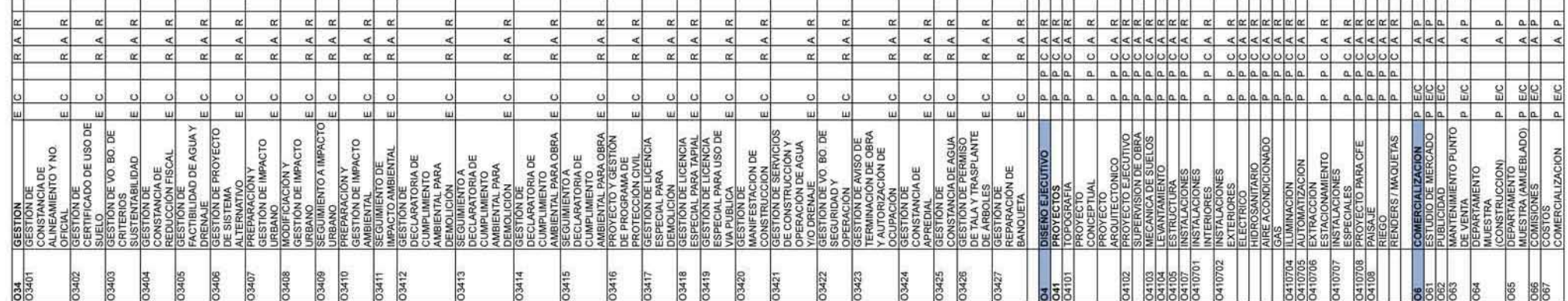

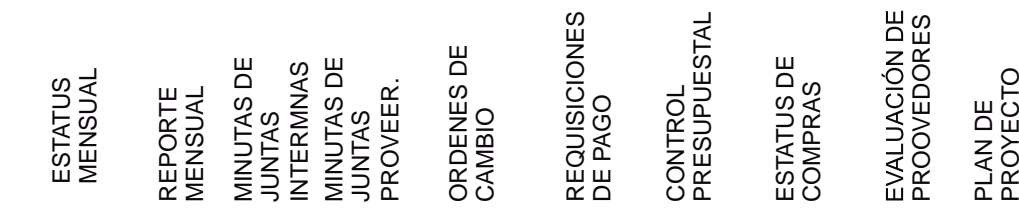

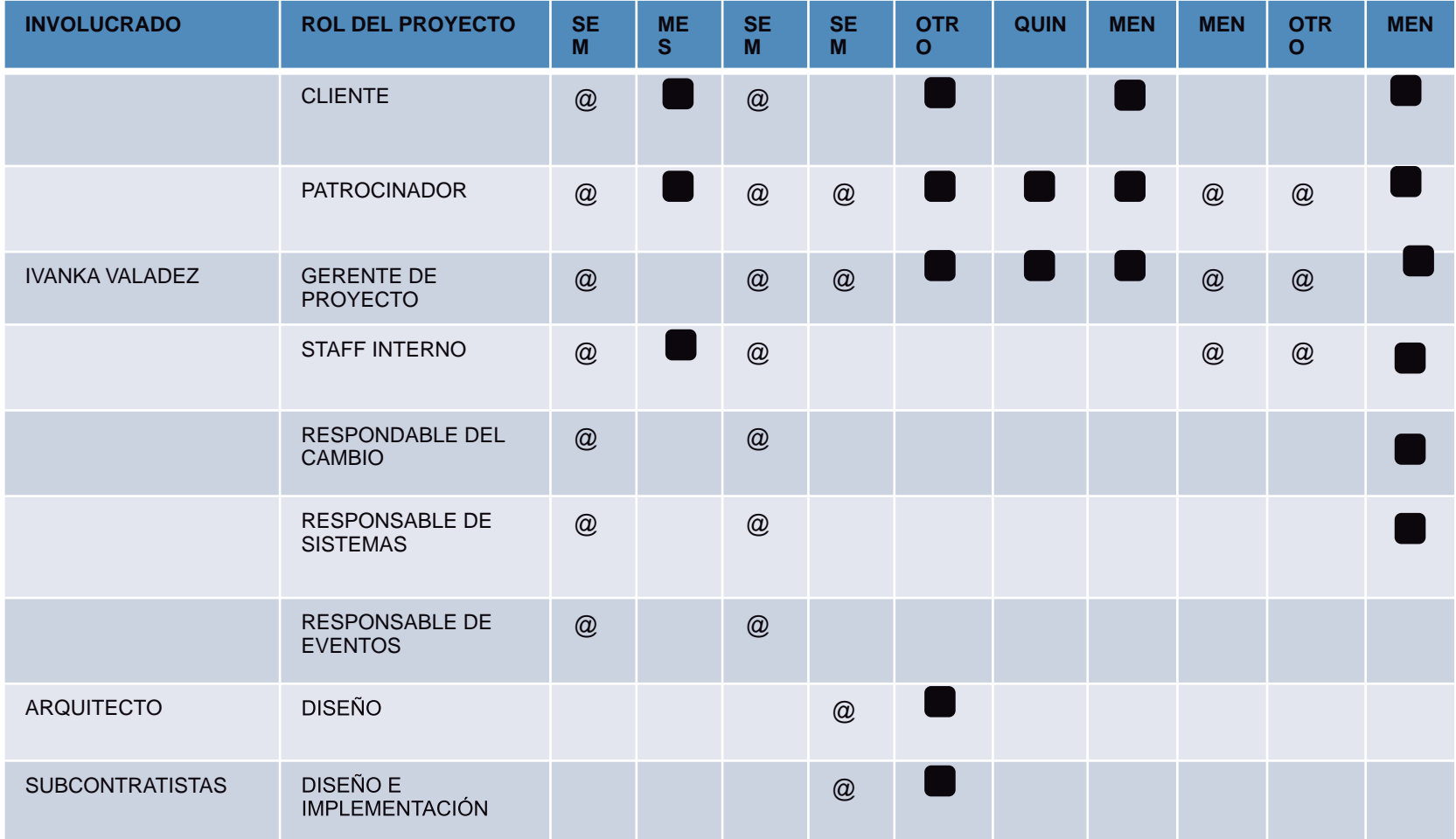

#### SUGERENCIAS:

 PARA EL DIRECTIVO DE LA INFODETALLADA PARA FINES DE CONTROL.

NO ASUMA QUE LA PERSONA QUE RECIBE UN REPORTE LO HA LEÍDO O ENTENDIDO. ESTABLEZCA CONTENIDOS EN CONSENSO, ASEGURE EL ENTENDIMIENTO DEL REPORTE Y HAGA AJUSTES HASTA CONFIRMAS QUE LA PERSONA LO COMPRENDA Y LO PUEDA EXPLICAR. SI SU CONTRAPARTE NO SABE QUÉ REPORTE REQUERIRÁ, OFREZCA ALTERNATIVAS DE FORMATOS PARA QUE IDENTIFIQUE LA INFO QUE DESEA RECIBIR

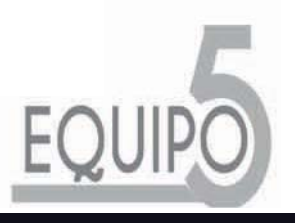

### **3.2.5 MATRIZ DE COMUNICACIÓN**

#### CALENDARIO DE EVENTOS

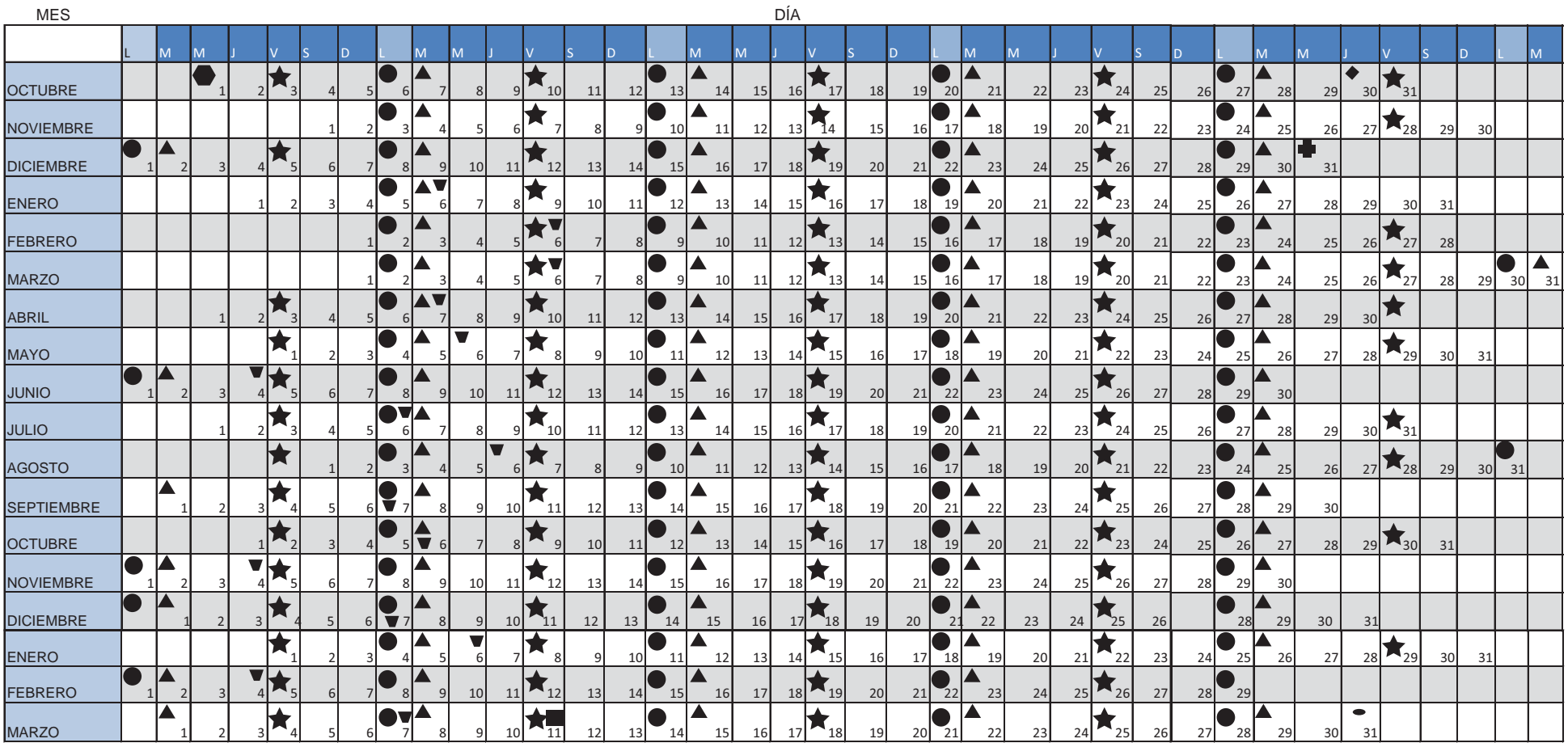

#### 18 MESES

JUNTA SEMANALENTREGA DE ESTATUS

RECEPCIÓN DE FACTURAS

 $\bullet$  $\blacktriangle$ 

INICIO DE PROYECTO

ENTREGA DEL PLAN DE

æ

★ PAGOS DESPUES DE

DISEÑO TERMINADO

- TERMINO DE CONSTRUC-CIÓN ENTREGA DE  $\blacksquare$
- FIN DE PROYECTO $\bullet$

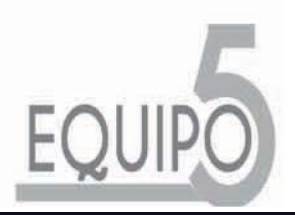

### **3.2.6 CALENDARIO DE EVENTOS**

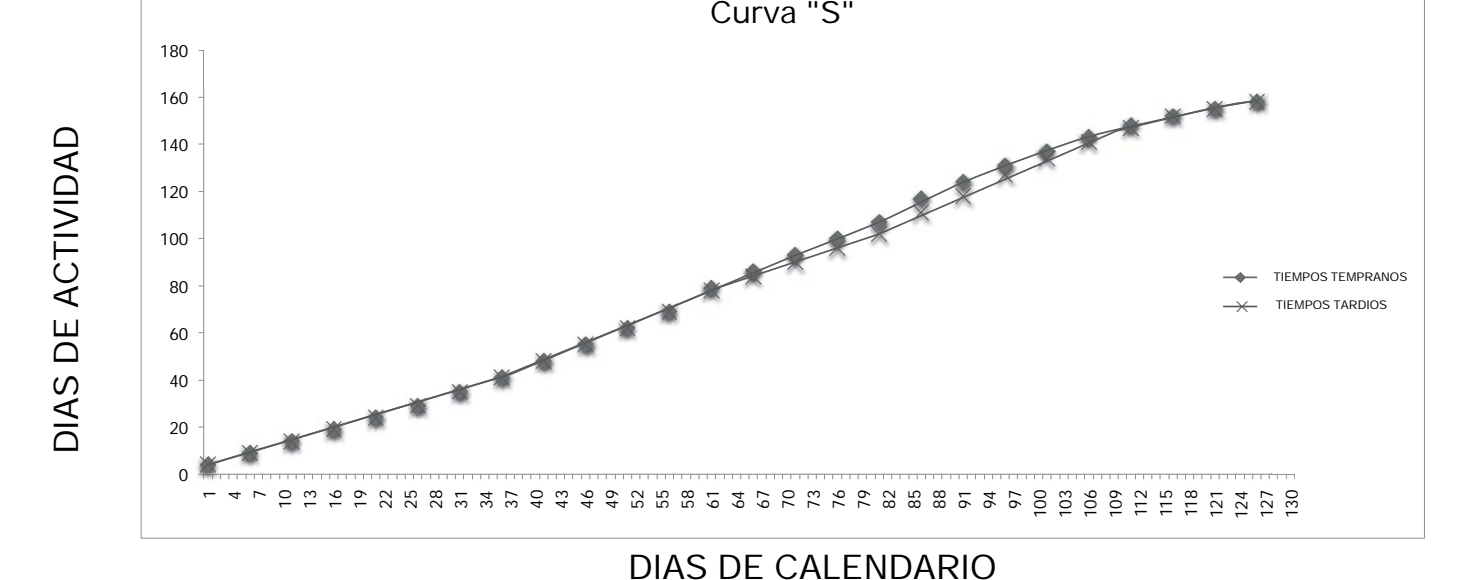

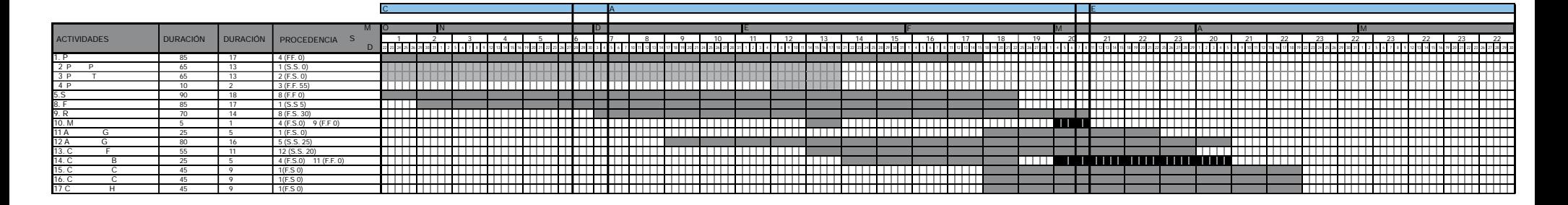

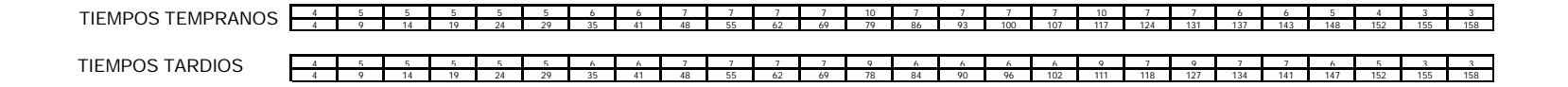

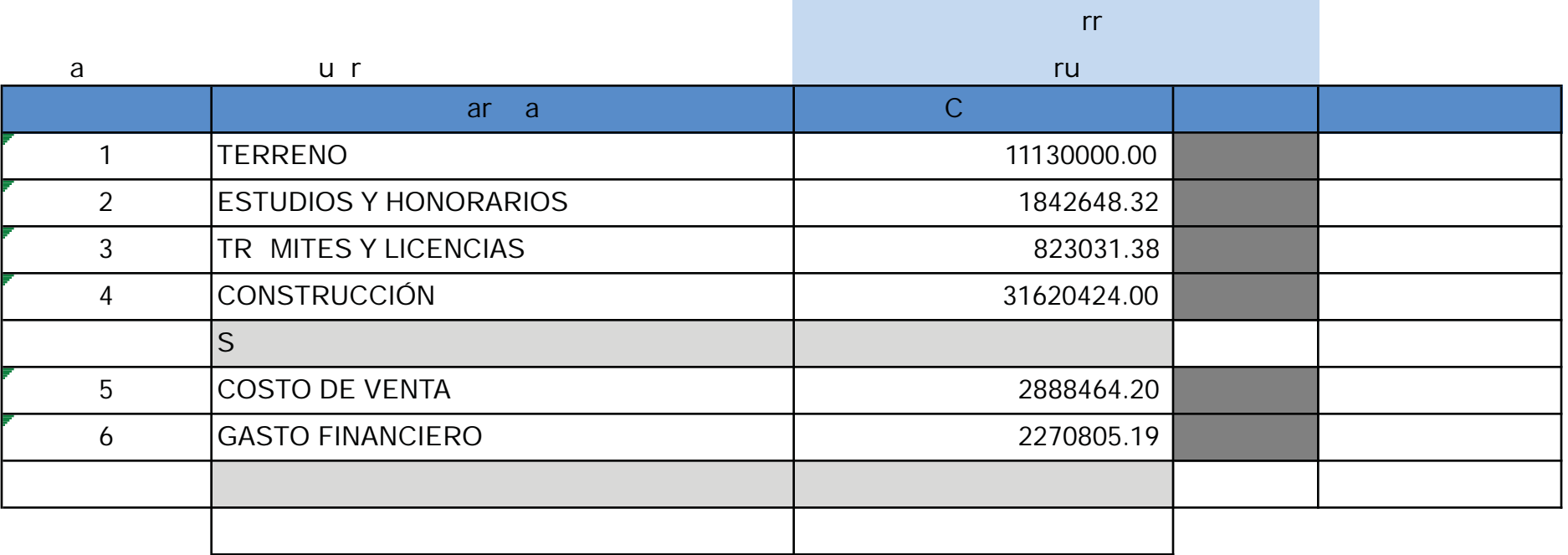

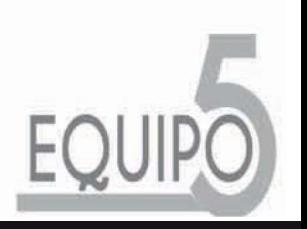

3.2.8 ESTIMADO DE COSTOS

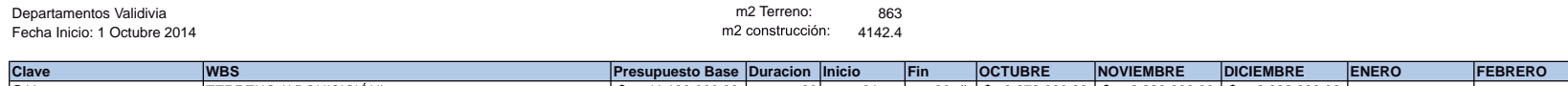

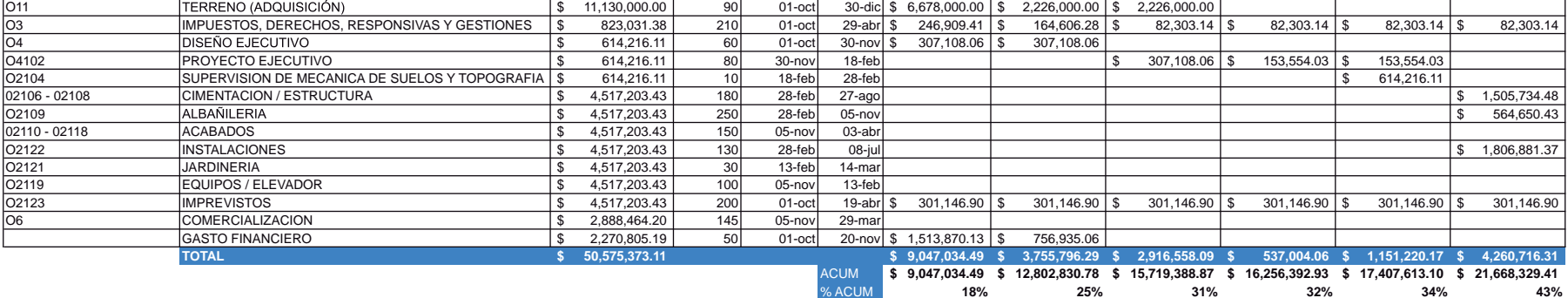

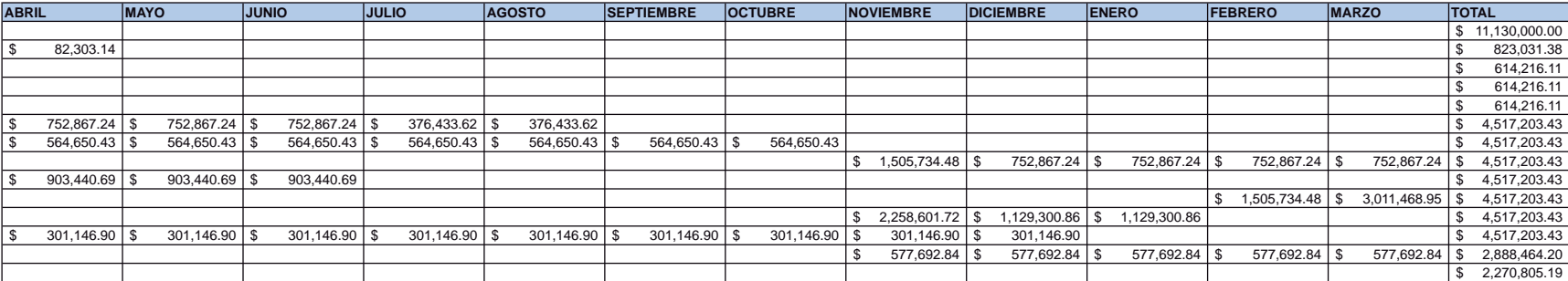

\$ 2,604,408.39 \$ 2,522,105.25 \$ 2,522,105.25 \$ 1,242,230.94 \$ 1,242,230.94 \$ 865,797.32 \$ 865,797.32 \$ 4,643,175.93 \$ 2,761,007.83 \$ 2,459,860.94 \$ 2,836,294.56 \$ 4,342,029.03 \$ 50,575,373.11  $$24,272,737.80$   $$26,794,843.05$   $$29,316,948.29$   $$30,559,179.24$   $$31,801,410.18$   $$32,667,207.51$   $$33,533,004.83$   $$38,176,180.76$   $$40,937,188.59$   $$43,397,049.52$   $$46,233,344.08$   $$50,575,373.11$ 48% 53% 58% 60% 63% 65% 66% 75% 81% 86% 91% 100%

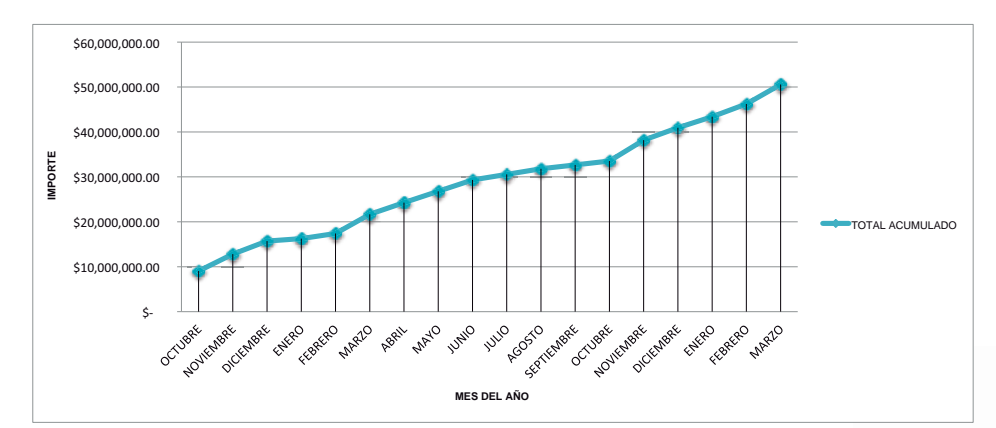

**EQUIP** 

**MARZO** 

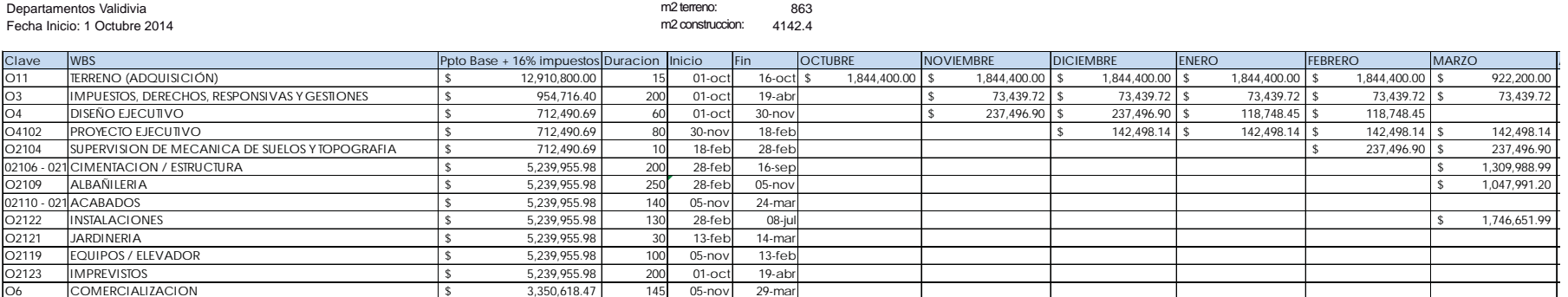

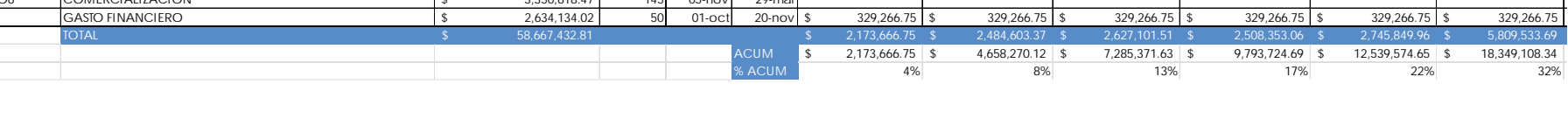

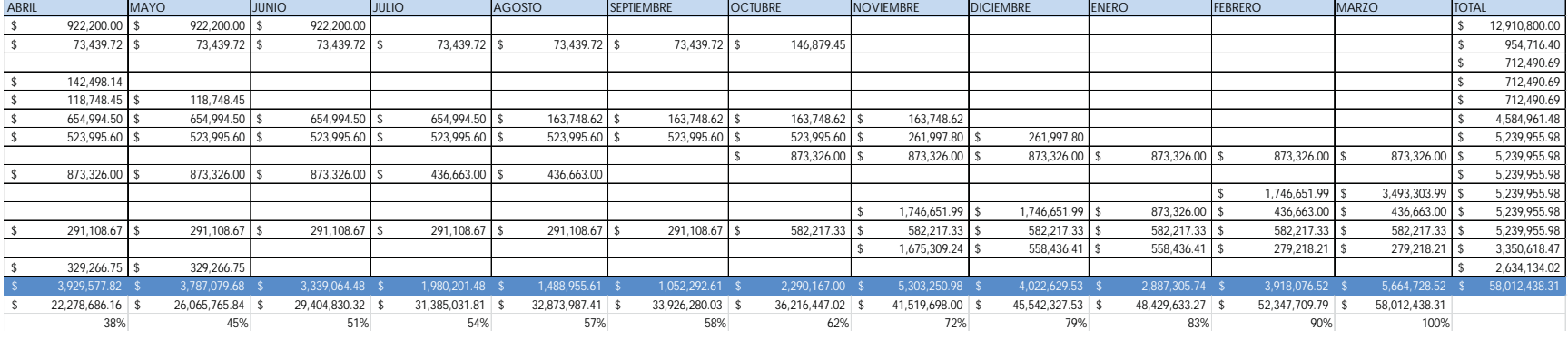

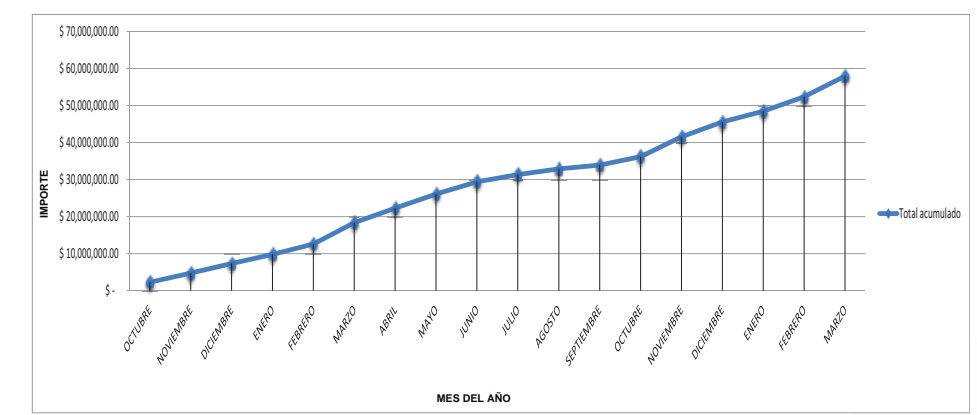

### **3.2.10 PROGRAMA DE EROGACIONES**

EQUIP

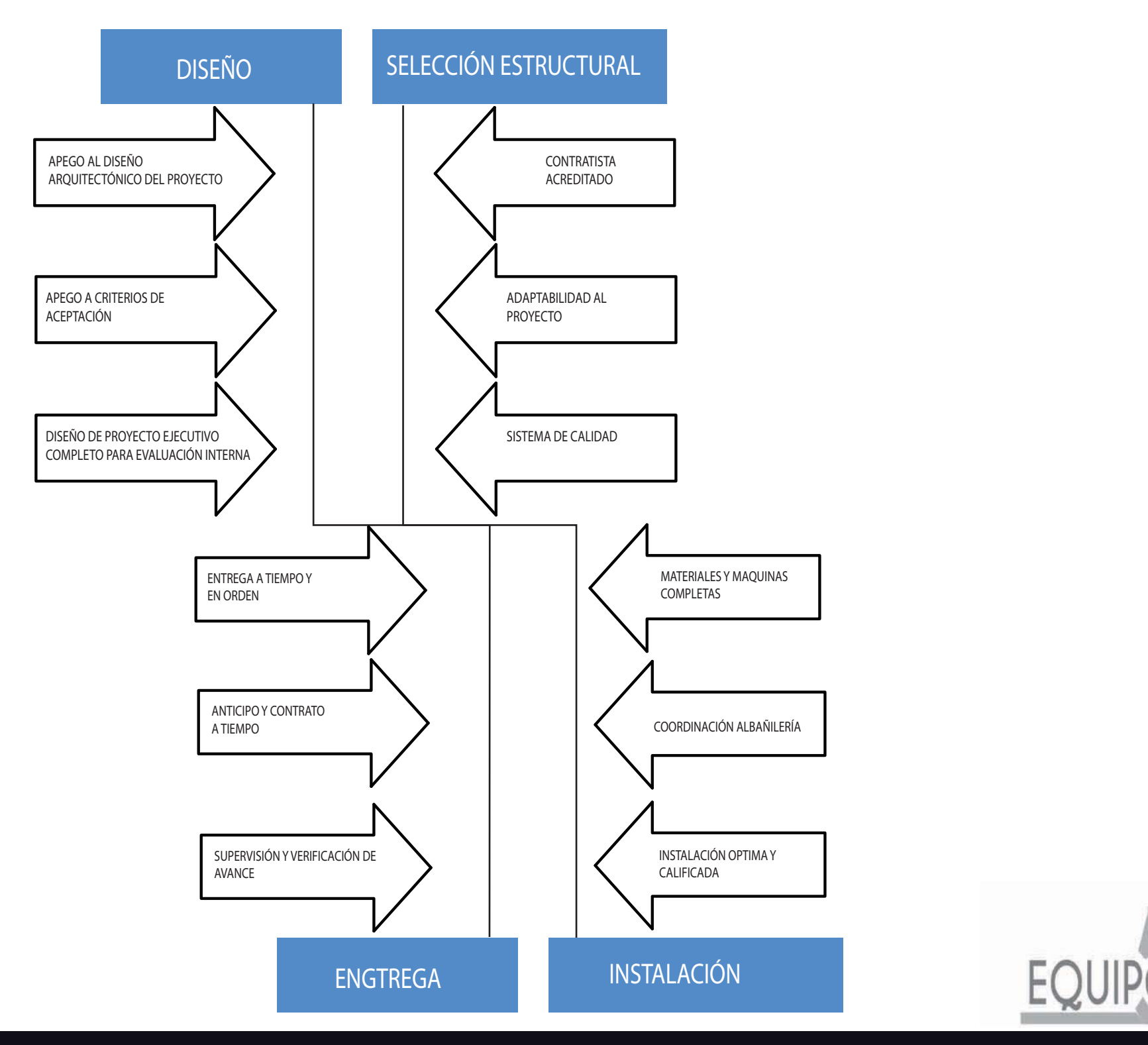

# **3.2.11 DIAGRAMA CAUSA - EFECTO**

FECHA:

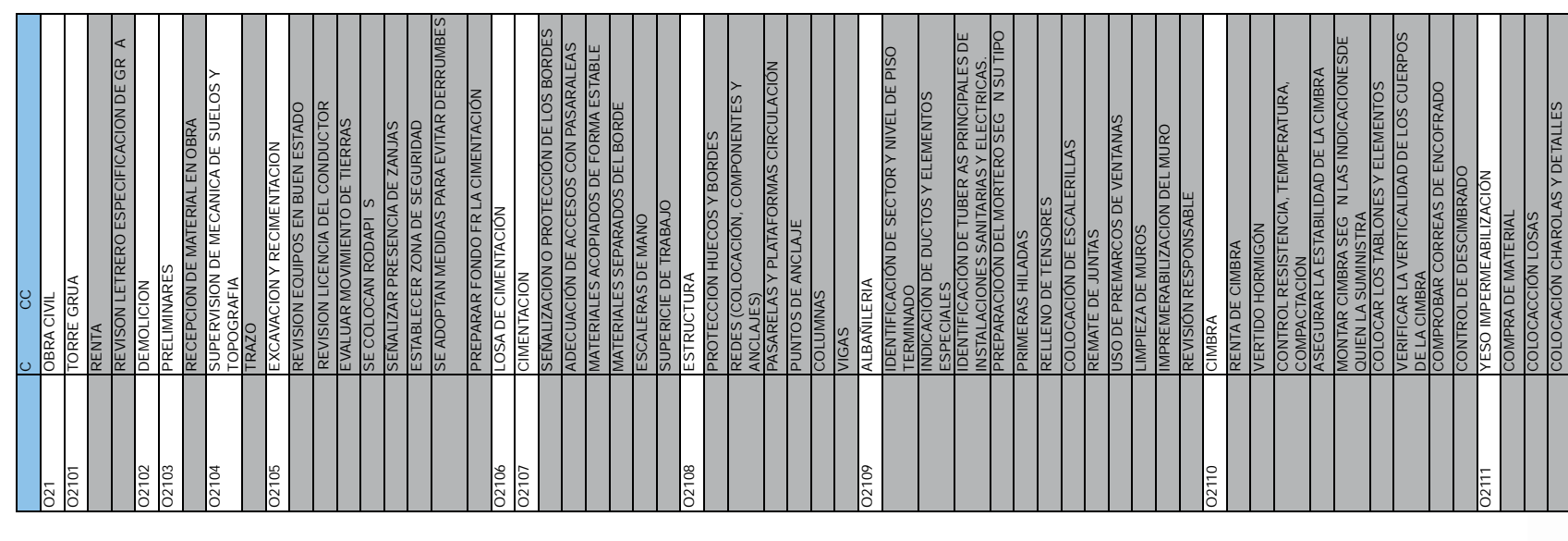

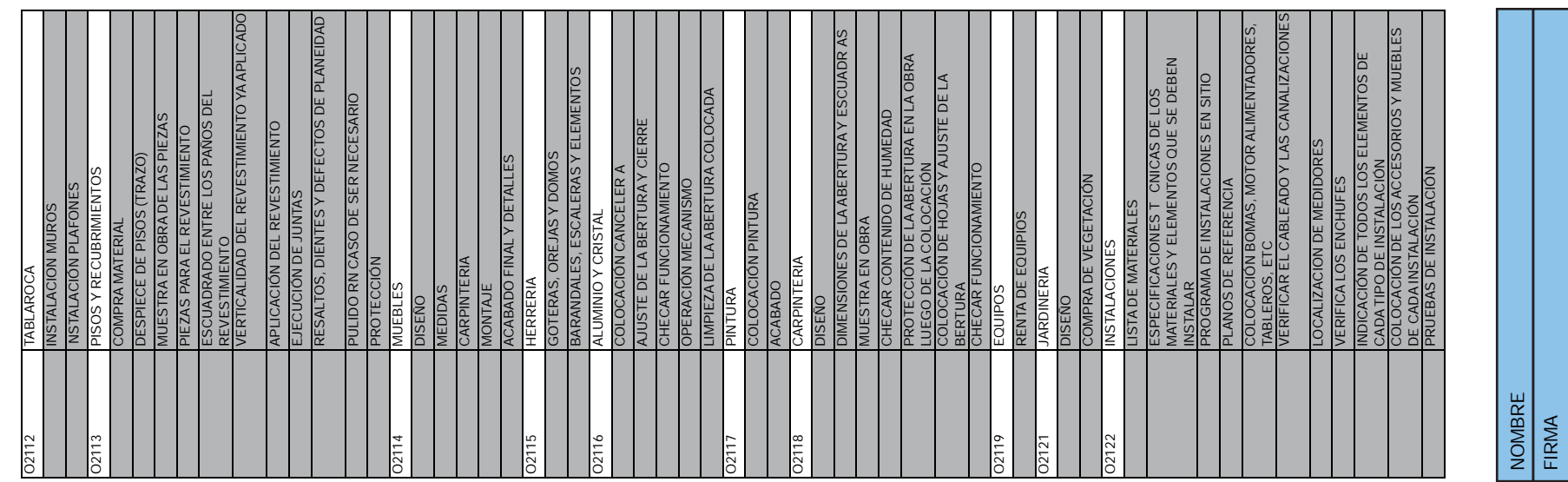

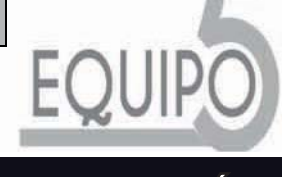

# **3.2.11 LISTA DE VERIFICACIÓN**

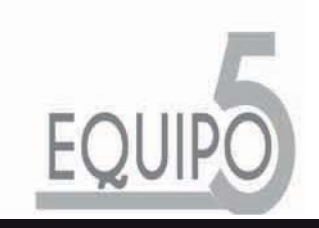

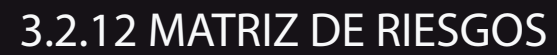

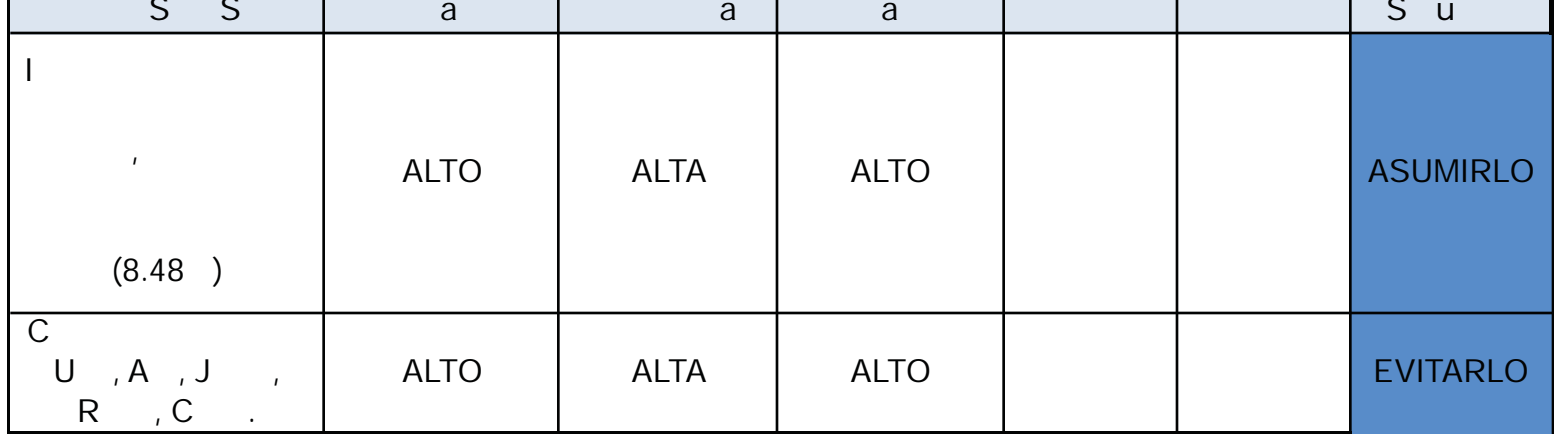

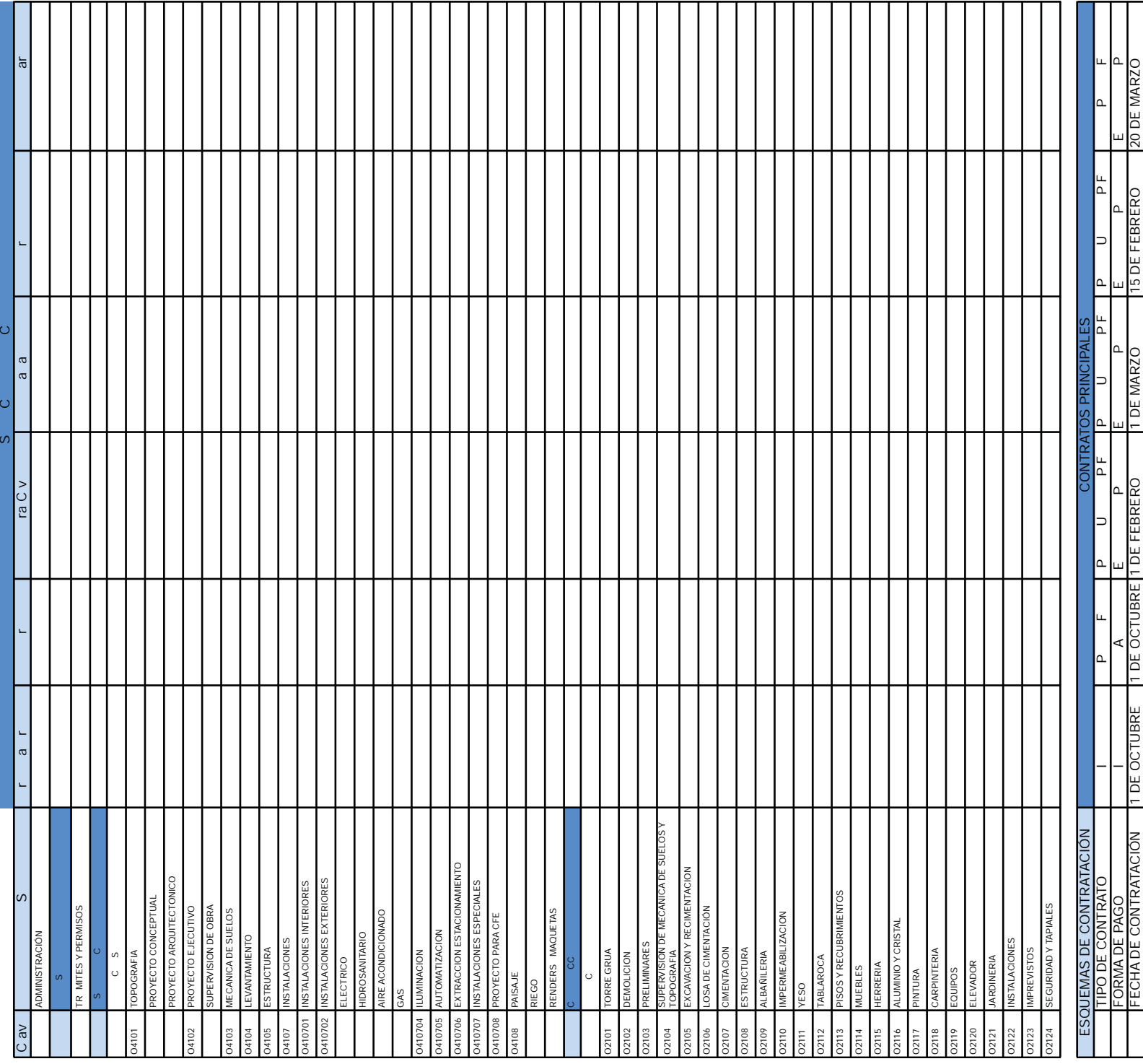

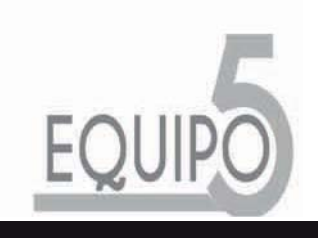

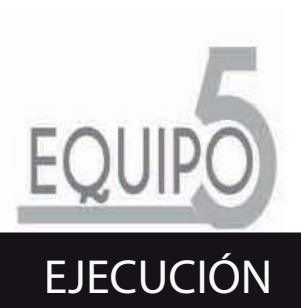

 $a<sub>1</sub>$ 

 $r$ va ua r 2014

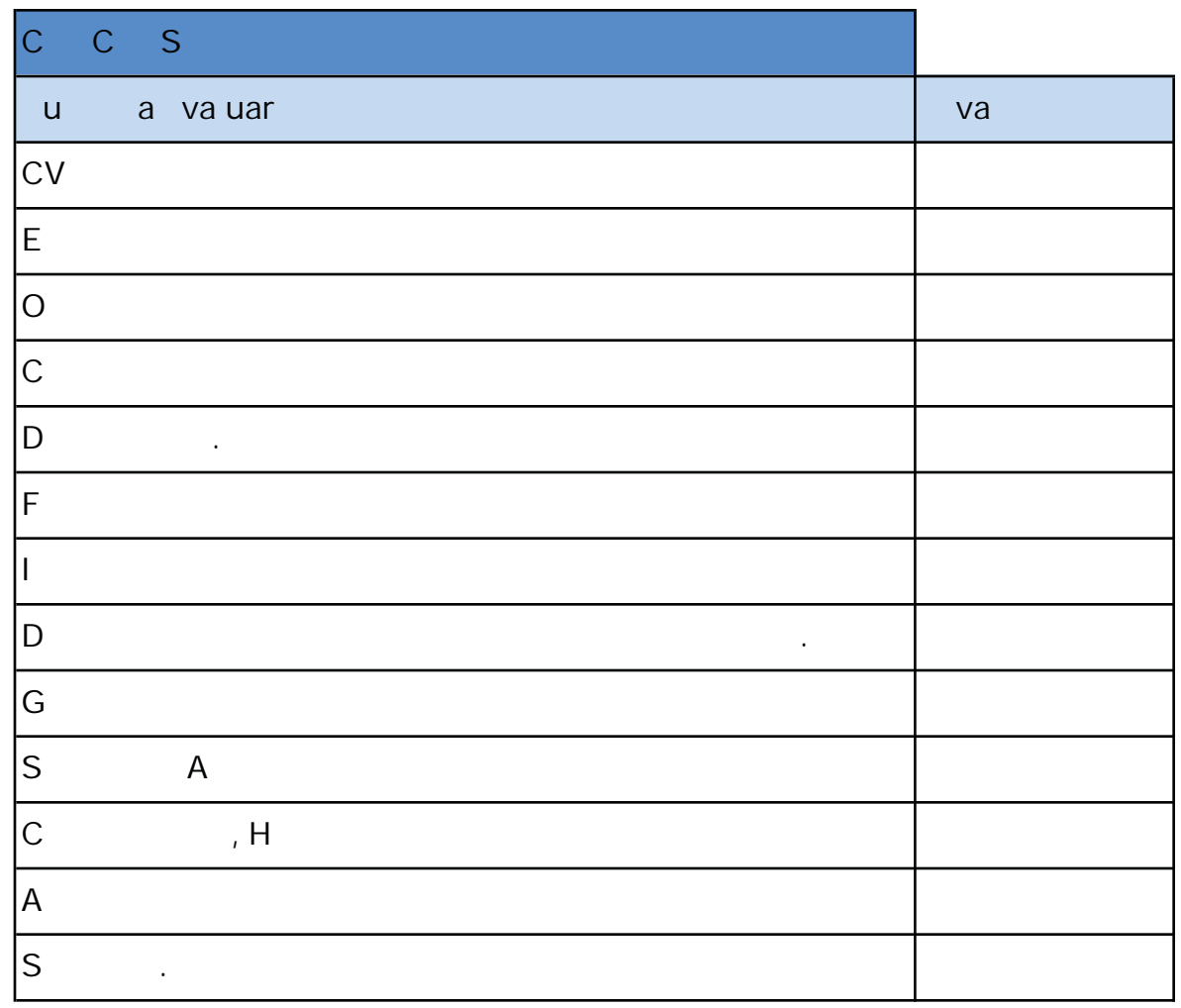

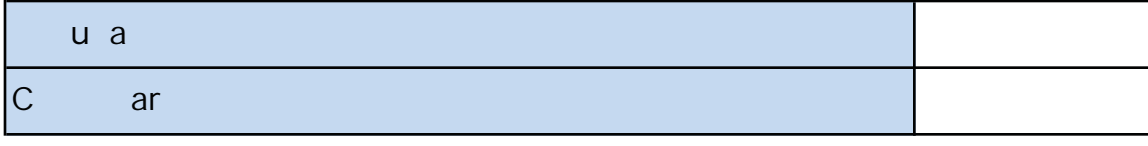

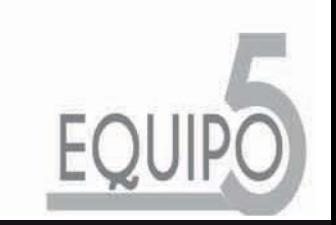

# 3.3.1 ADMINISTRACIÓN DE CONCURSOS Y COTIZACIONES

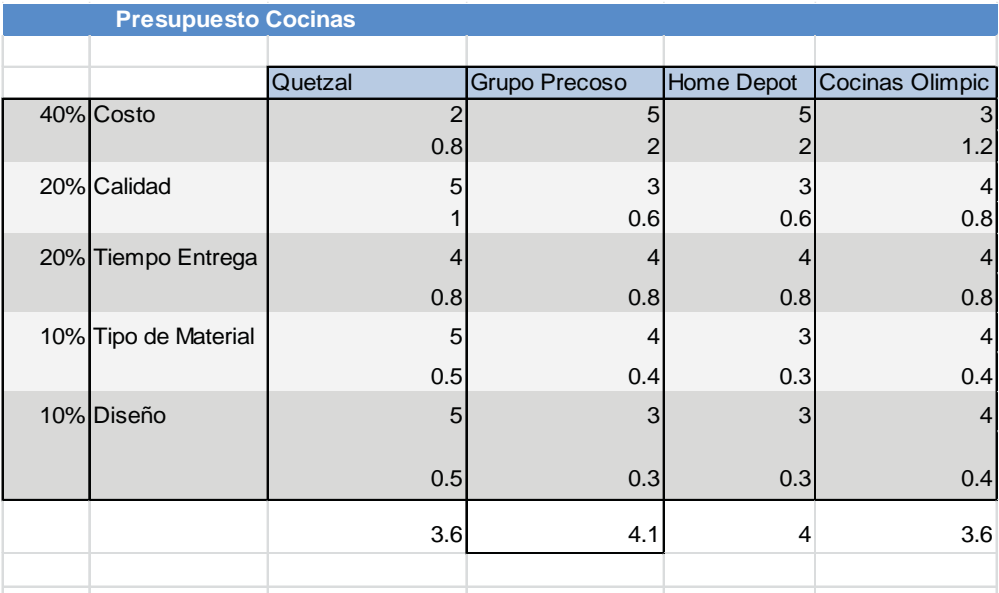

**Presupuesto Iluminación**

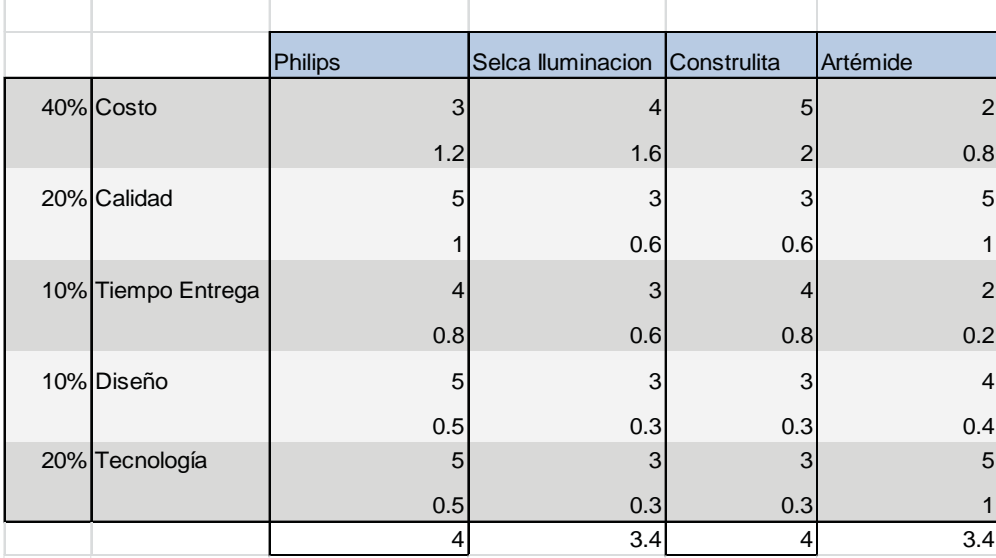

**Presupuesto Pisos y muebles de baño**

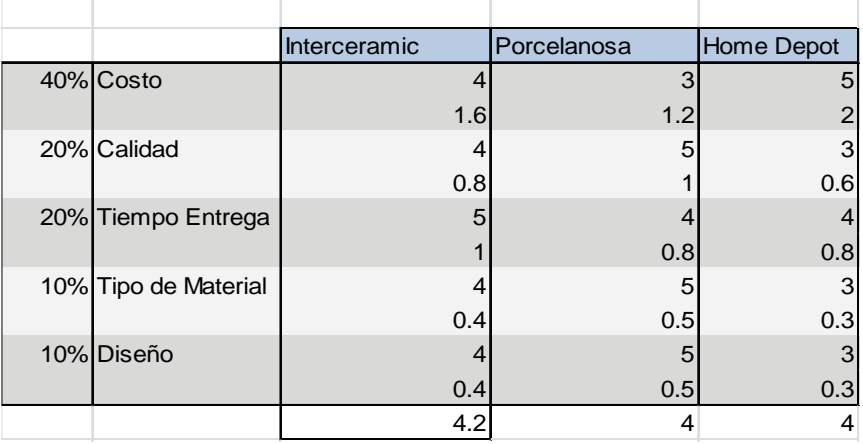

#### **Presupuesto Carpintería Puertas y Closets**

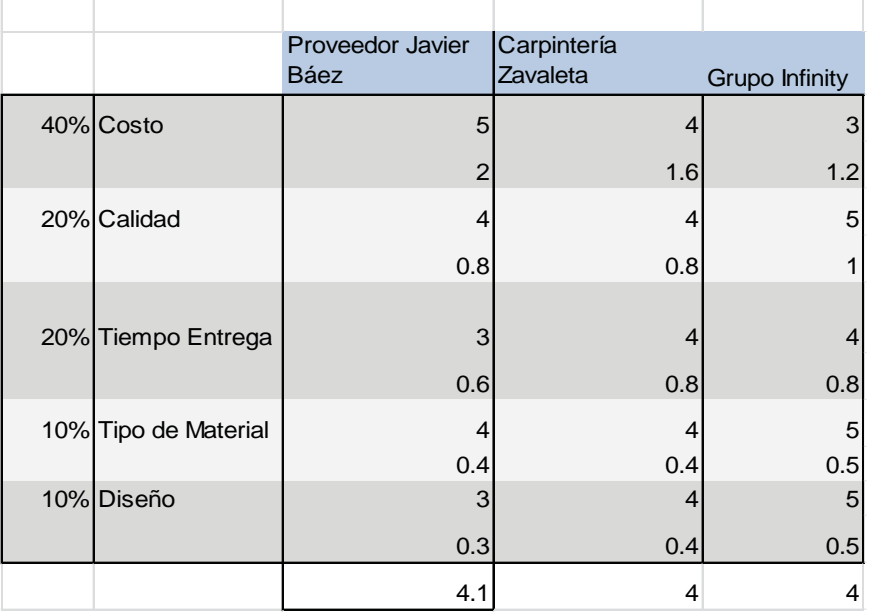

\* NOTA: SE CALIFICA CADA EMPRESA EN UNA ESCALA DEL 1 AL 5 SIENDO 5 LA CONDICIÓN MÁS SATISFACTORIA Y 1 LA MENOS SATISFACTORIA.

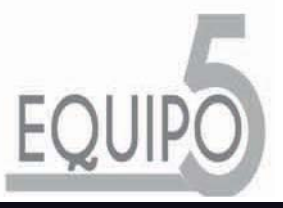

### **3.3.2 MATRIZ EVALUACIÓN ALTERNATIVAS**

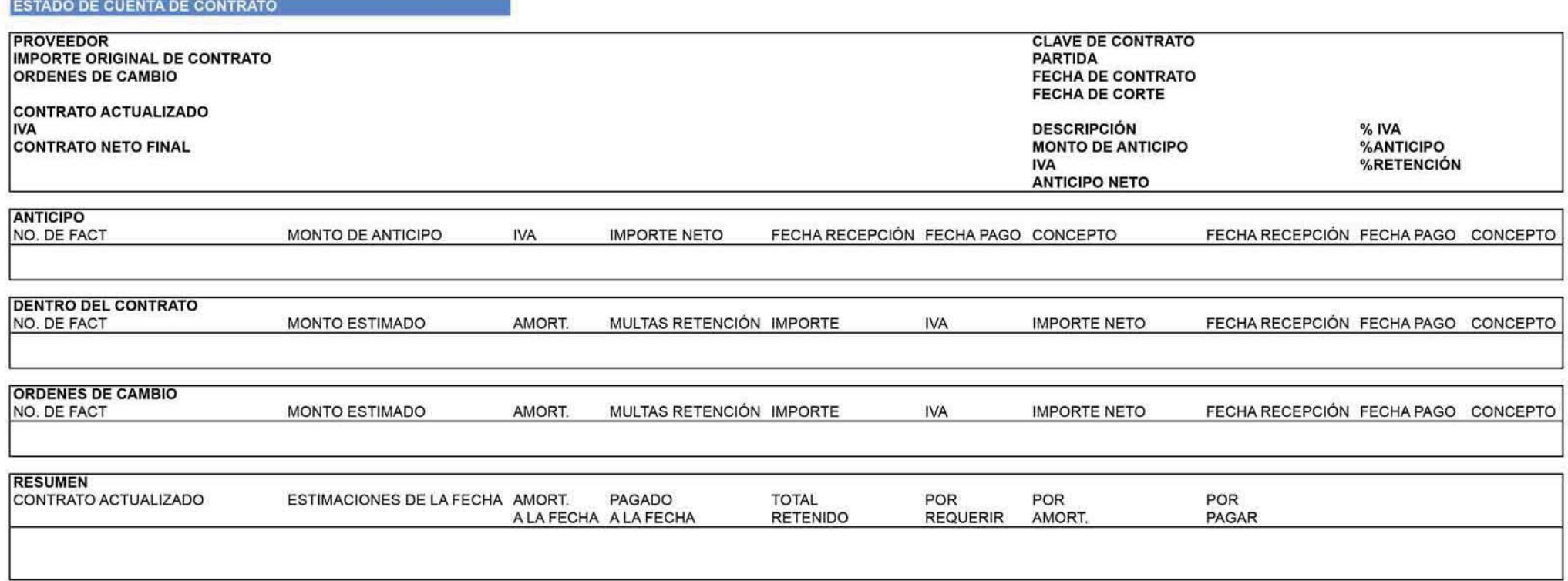

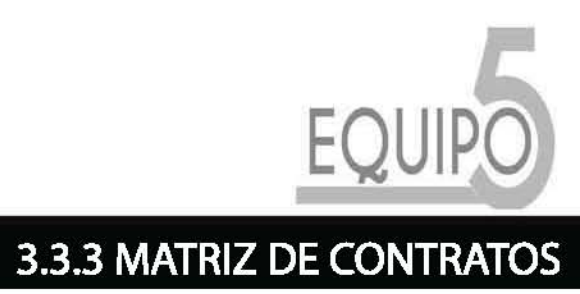

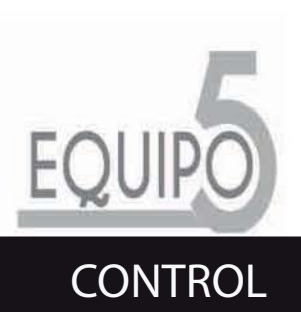

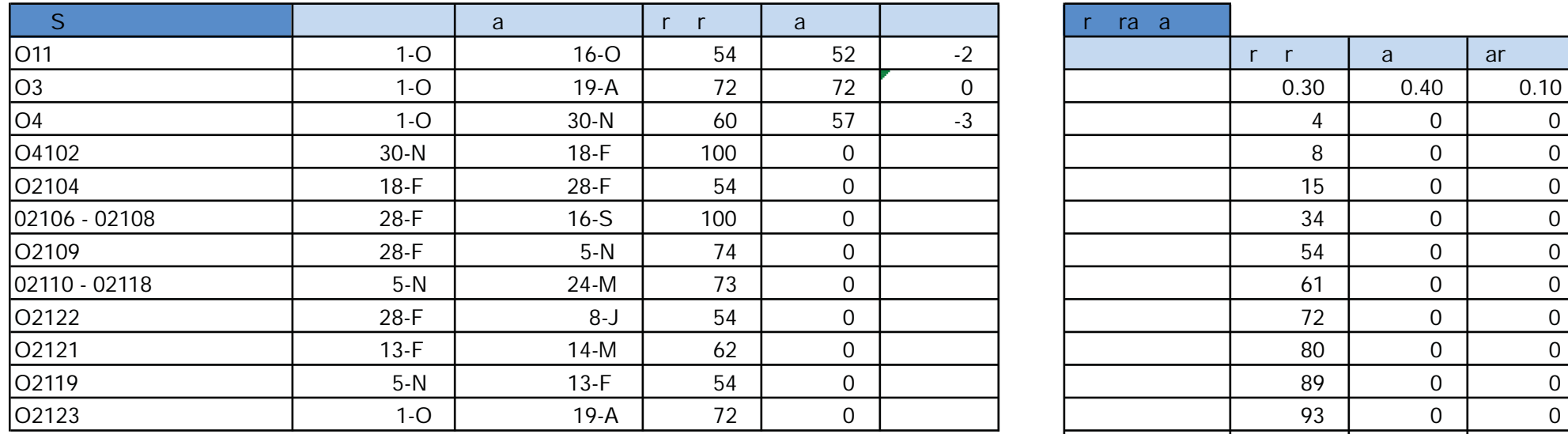

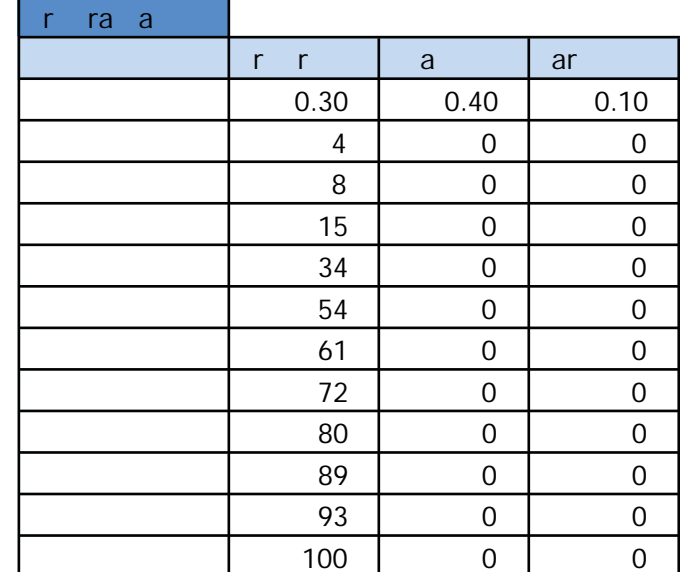

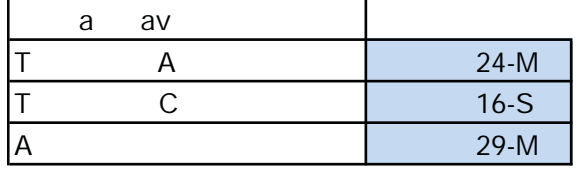

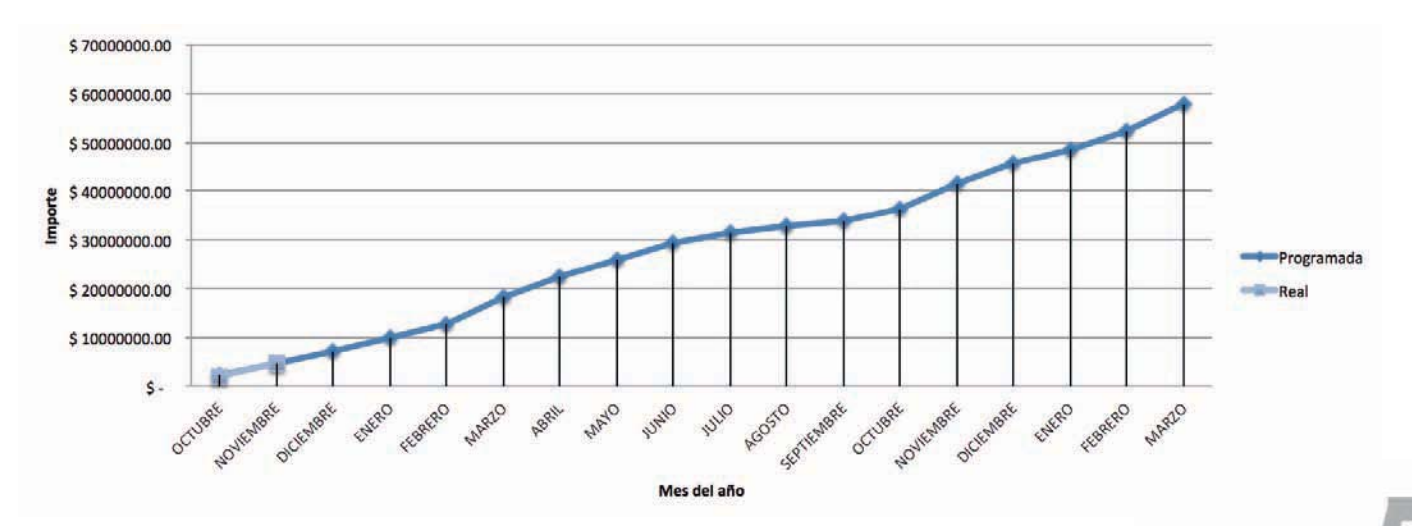

### 3.4.1 CONTROL DE PROGRAMA

EQUIPO

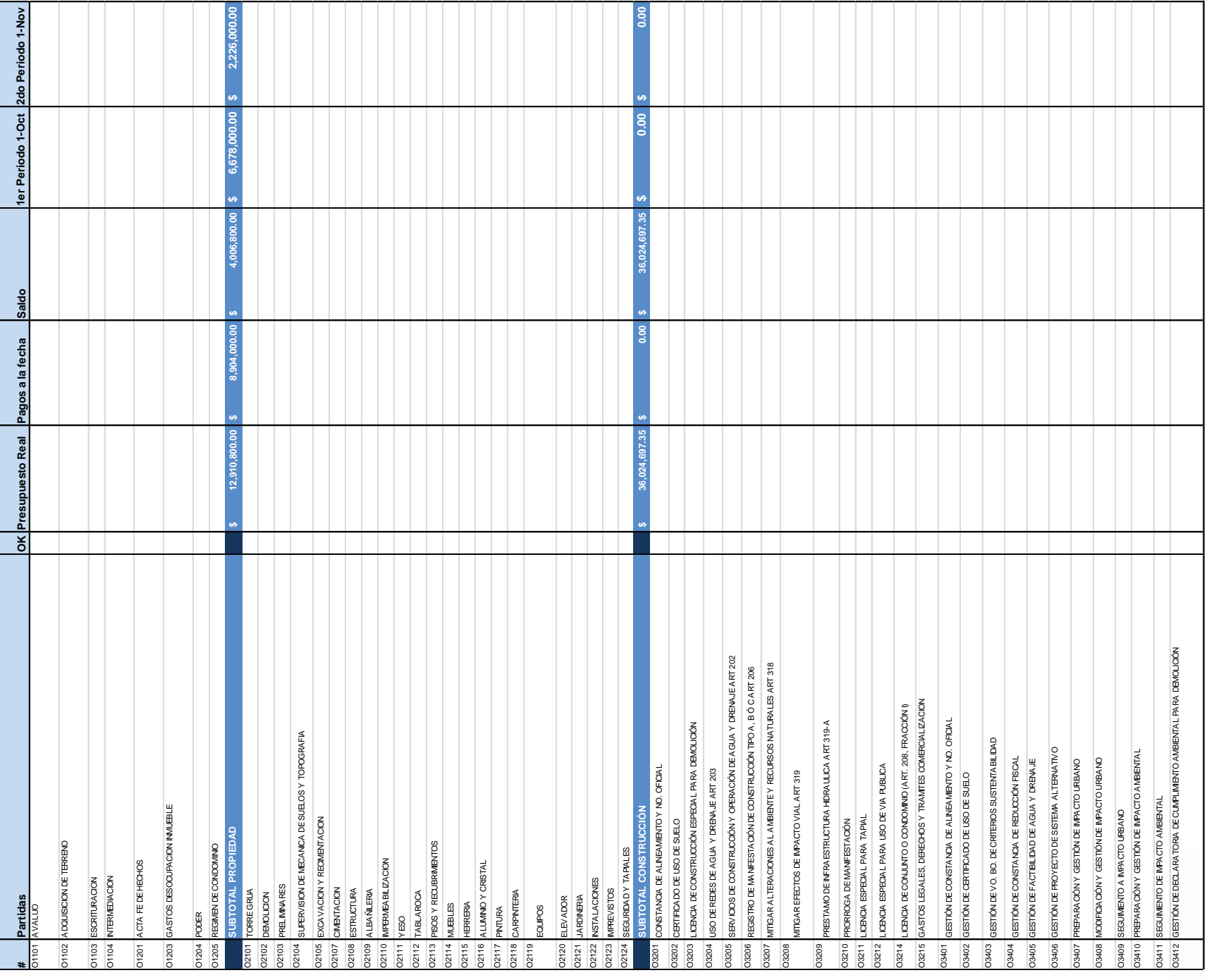

a.

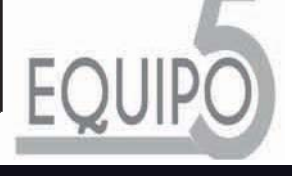

### **3.4.2 CONTROL PRESUPUESTAL**

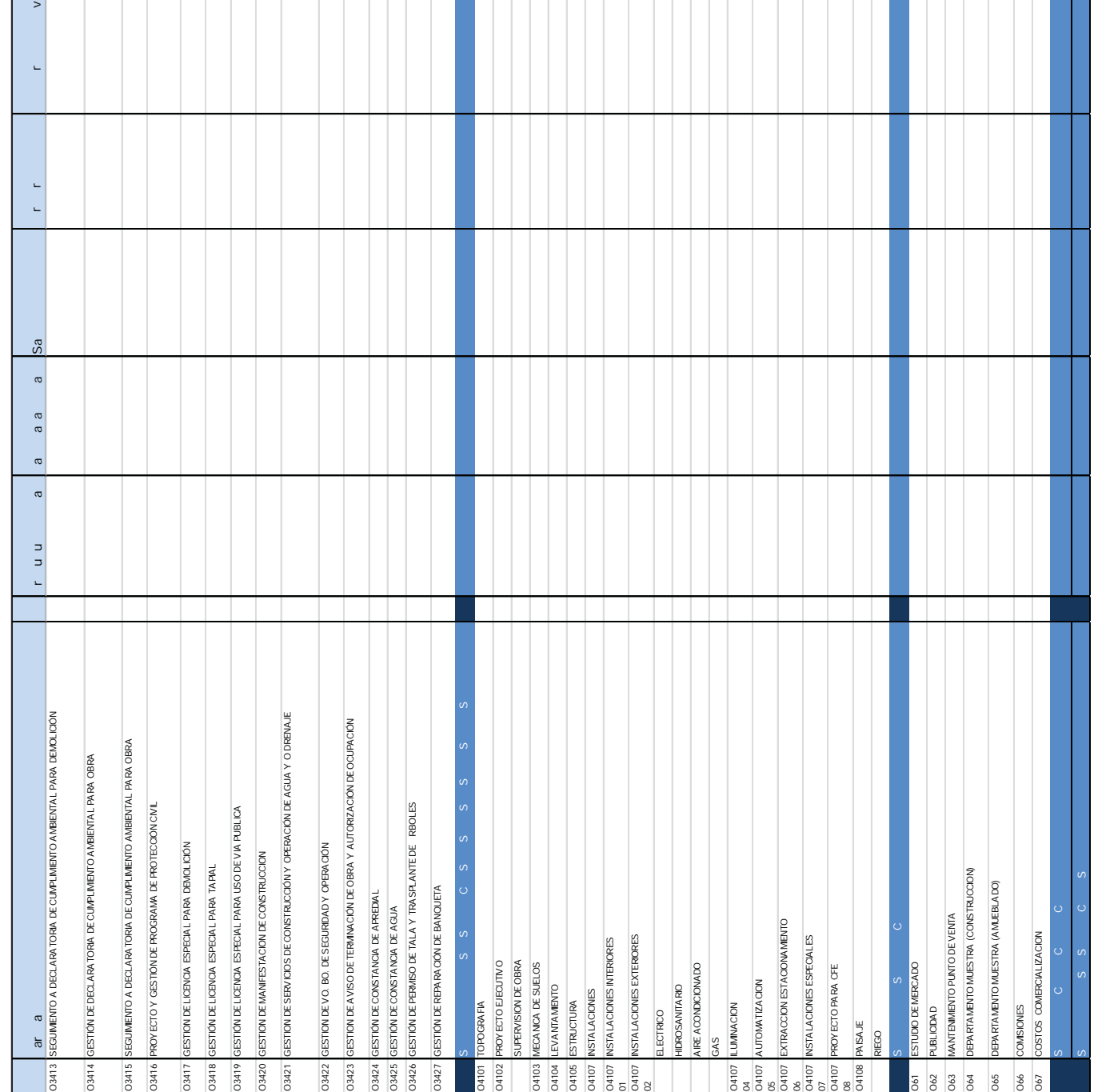

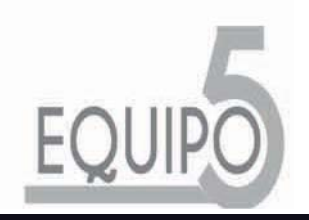

#### ESTATUS

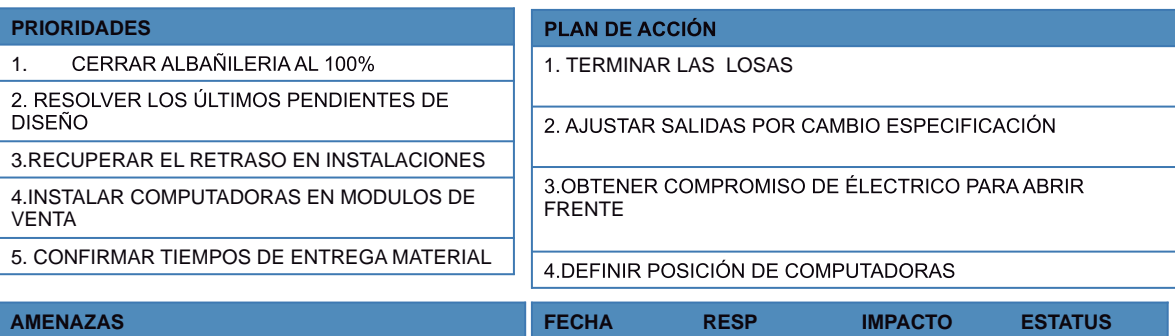

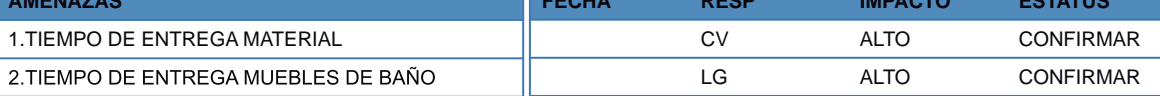

#### **AREAS DE PRIORIDAD**

1. PREVER PRÉSTAMO DE CIERTO EQUIPO POR PARTE DEL PROVEEDOR EN CASA DE PROBLEMAS CON LOS TIEMPOS DE ENTREGA

2.REALIZAR JUNTAS CON PROVEEDORES PARA MANTENER LIMPIA LA OBRA

### **CONTROL DE TIEMPO**

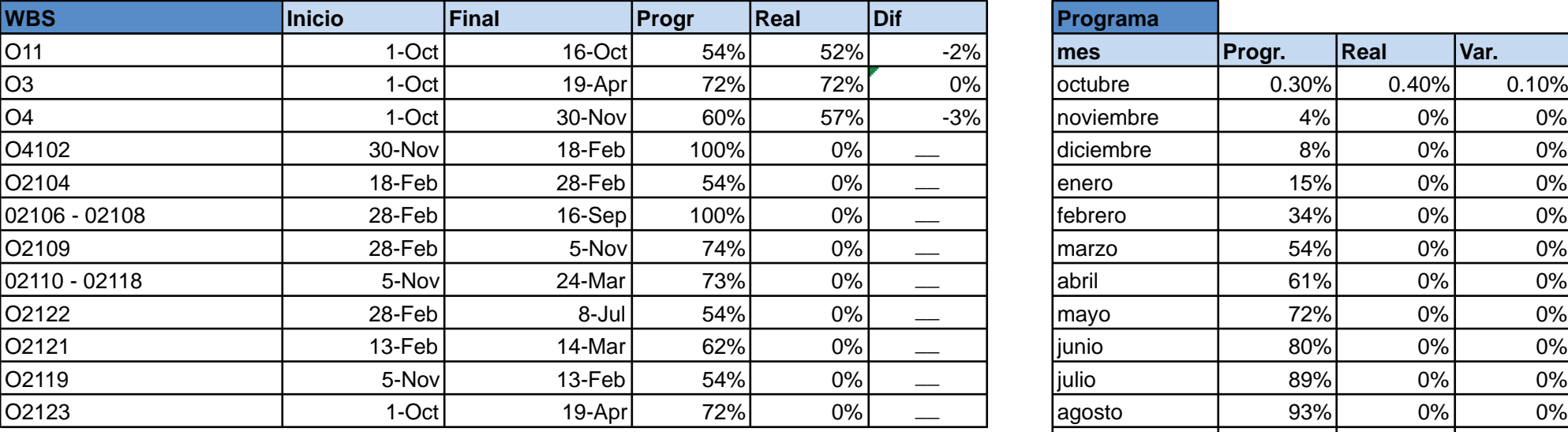

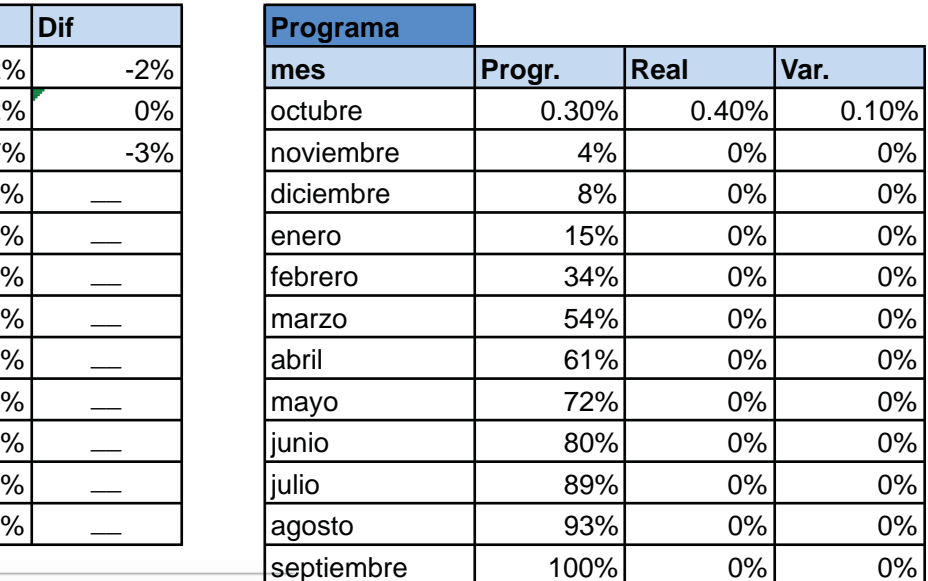

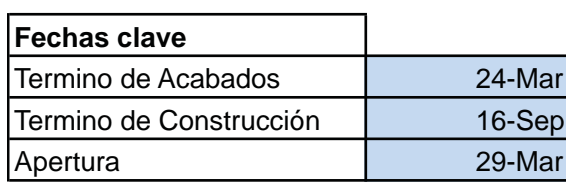

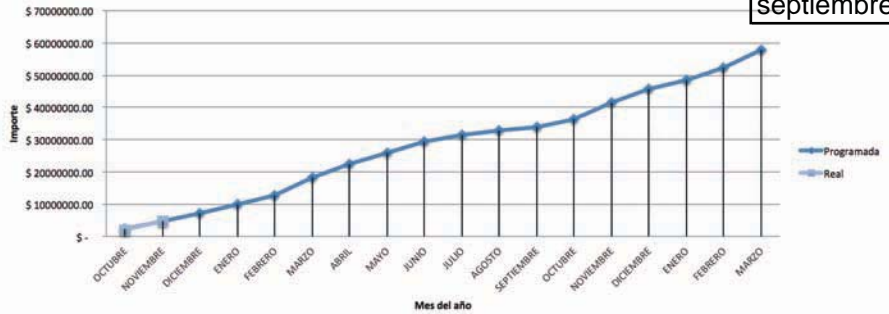

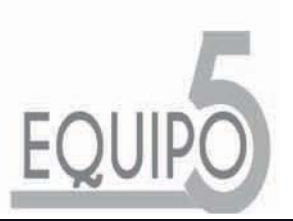

# **3.4.4 ESTATUS MENSUAL**

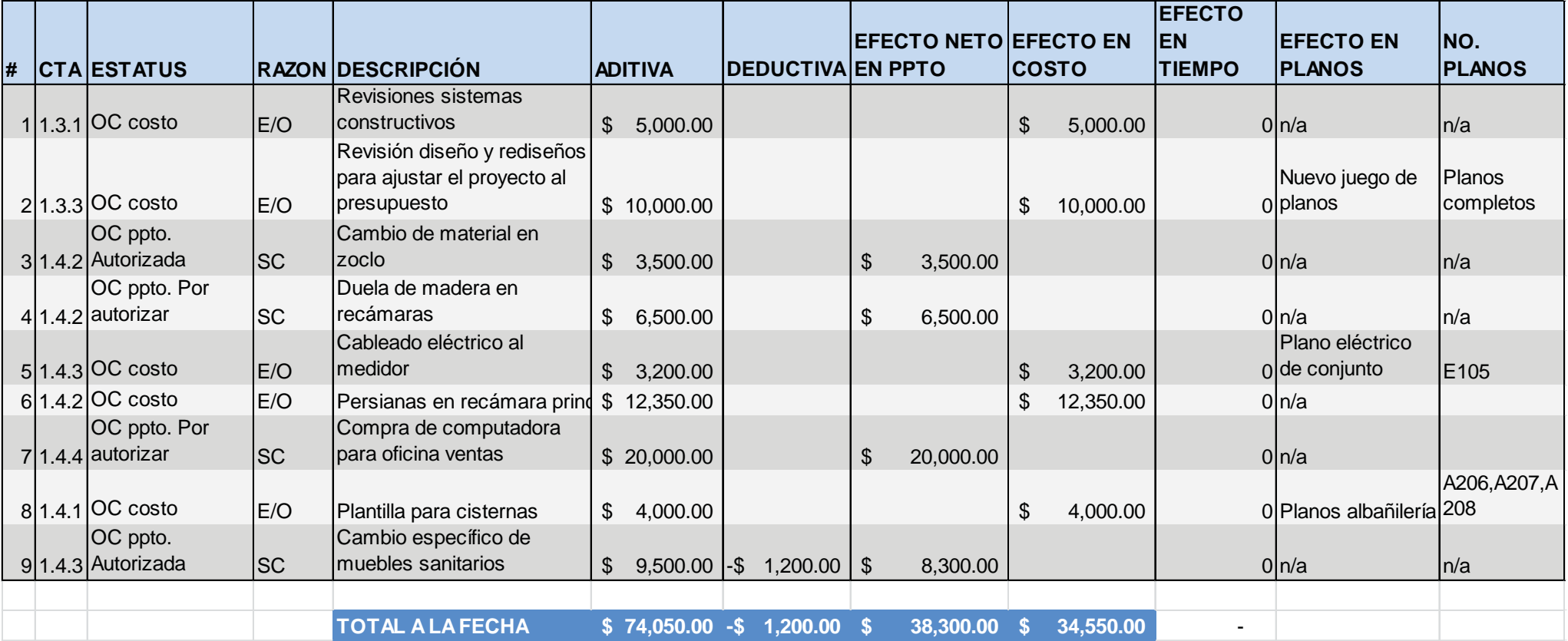

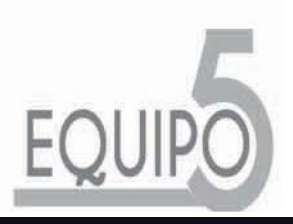

### **3.4.5 SISTEMA DE CONTROL DE CAMBIOS**

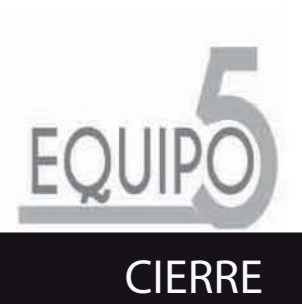

#### **REPORTE FINAL**

PRIORIDADES PLAN DE ACCIÓN

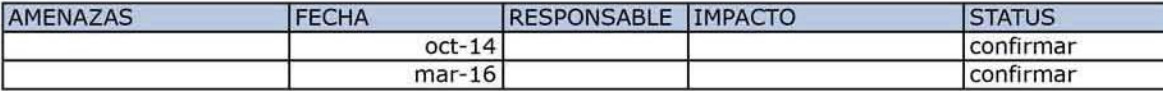

AREAS DE OPORTUNIDAD Y PREVENSIÓN DE RIESGOS

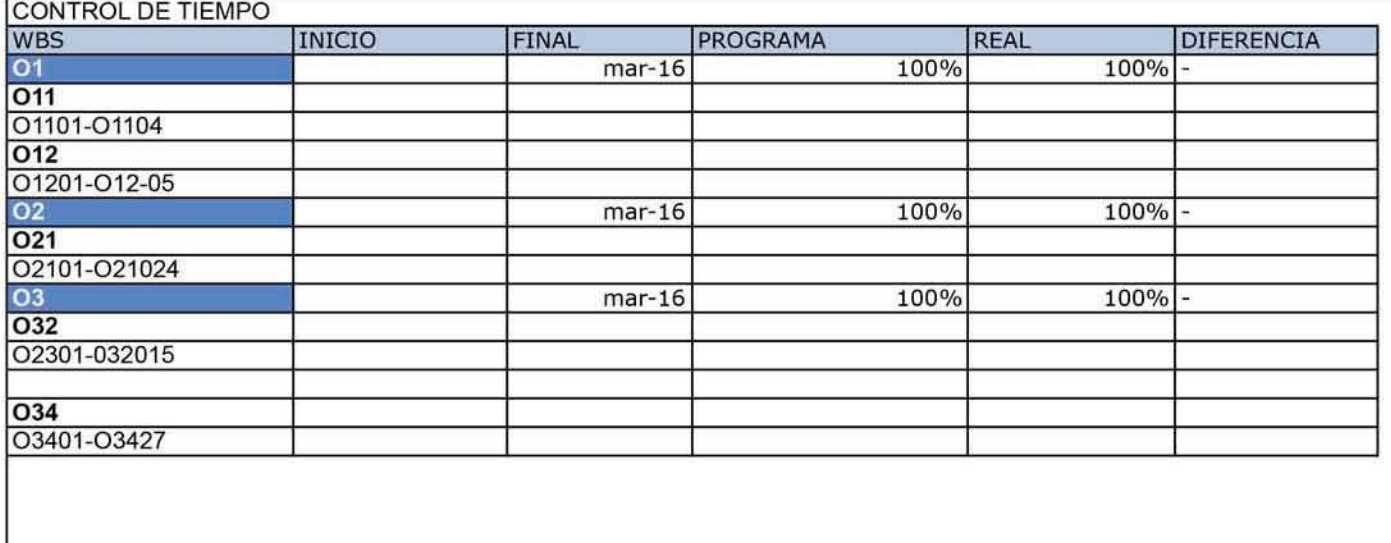

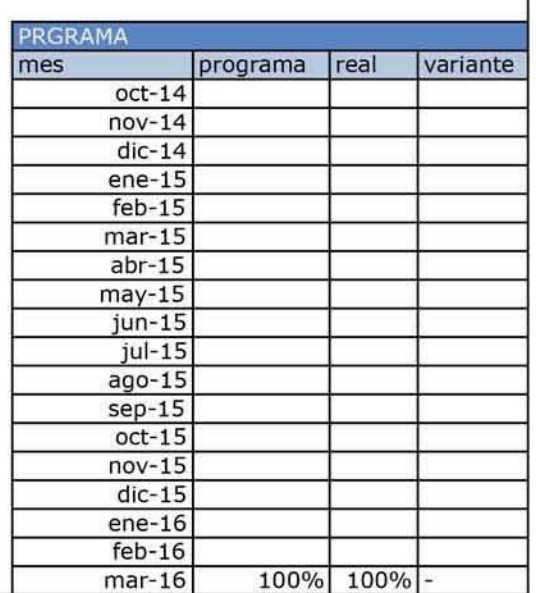

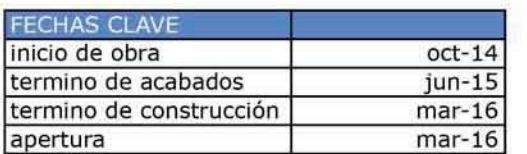

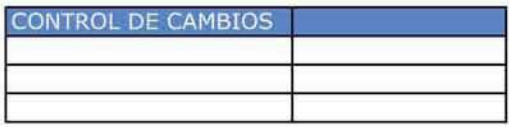

**FOTOGRAFIA FINAL** 

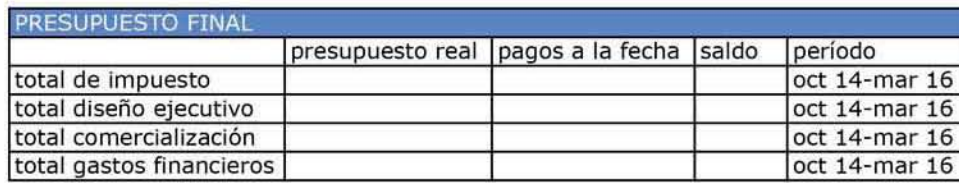

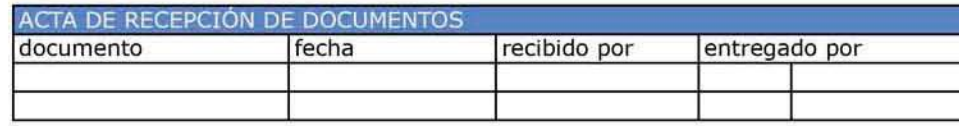

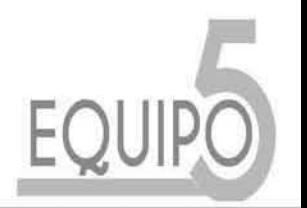

# 3.5.1 REPORTE FINAL

# Anexo 7.- Descripción de las aplicaciones en la Factibilidad y Planeación.

A.1.3.- Inversión de un inmueble con una recuperación de la inversión a 1.3 años

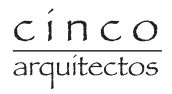

### Índice

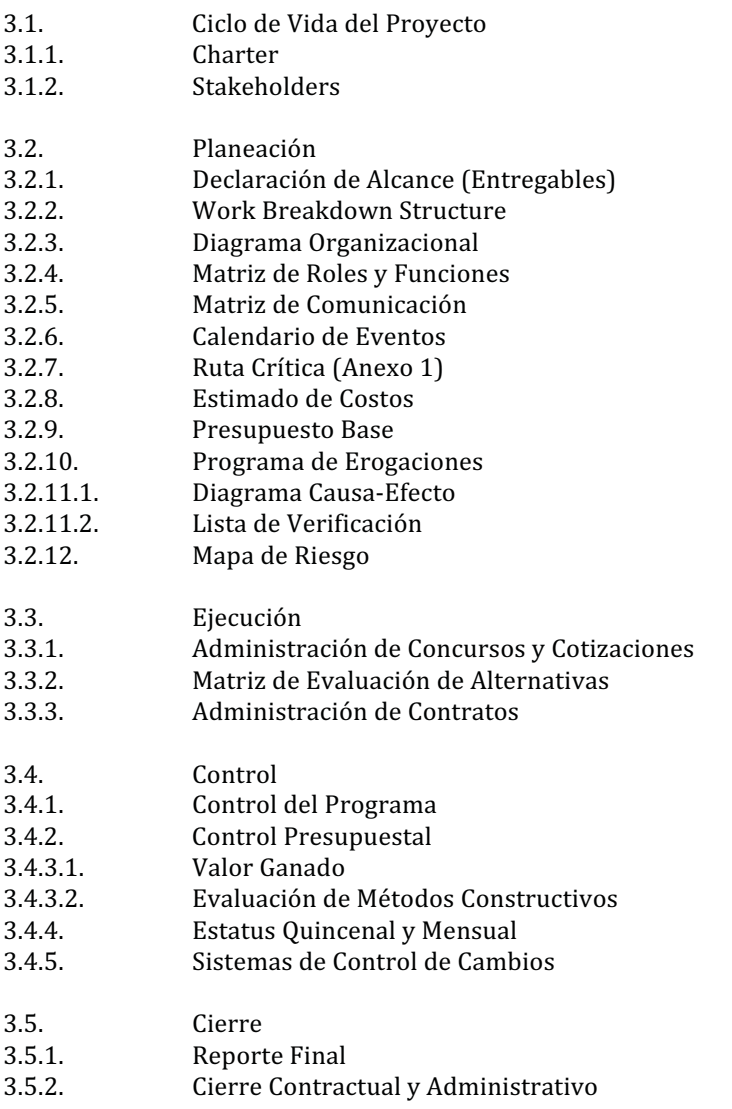

Prolongación Paseo de la Reforma 880, Lomas de Santa Fe, México, C.P. 01219, Distrito Federal.

Universidad Iberoamericana Ciudad de México

#### Planeación y Documentos Negociación Concepción Ejecución Administración de Gestión de Proyecto Proyecto Construcción Proyecto 100,000,000.00 90,000,000.00 80,000,000.00 70,000,000.00 60,000,000.00 50,000,000.00 40,000,000.00 30,000,000.00 20,000,000.00 10,000,000.00  $00.00$ :Anteproyecto : Proyecto Contratación Paquete de Equipo de<br>Trabajo Ejecutivo Licitación ....... .........  $\ddot{\ddot{\ }}$ İ

### 3.1. Ciclo de Vida del Proyecto

Universidad Iberoamericana Ciudad de México

Prolongación Paseo de la Reforma 880, Lomas de Santa Fe, México, C.P. 01219, Distrito Federal.
### **3.1.1. Charter**

### **Datos Generales**

Empresa: 5 Arquitectos Proyecto: Edificio de vivienda ubicado en Sierra Santa Rosa 70, Distrito Federal. Fecha de Preparación: 1 de octubre de 2014 Cliente: Arq. Javier Porras Inversionista Principal: Banco Nacional de México (Banamex) Gerente de Proyecto: Gabriel Álvarez

### **Inversionistas**

Banco Nacional de México (Banamex) Cargo: Gerente de Crédito Departamento: Crédito Hipotecario Porcentaje de Inversión (70.00%)

Arq. Juan Pablo Fernández Cueto Cargo: Jefe del Área de Diseño Departamento: Diseño Aportación de Terreno (30.00%)

### Propósito

Elaborar un plan de negocio rentable para el cliente y para quién desarrolla el proyecto, retornando la inversión en 16 periodos (1.3 años).

### Justificación del Provecto

El proyecto se desarrolla a partir de un estudio de mercado que avala la factibilidad de un proyecto de vivienda en una de las delegaciones con mayor densidad de población en la Ciudad de México (Delegación Miguel Hidalgo).

### Descripción General del Proyecto

Se realizarán los Estudios Preliminares del Proyecto, Diseño de Anteproyecto, Trámites y Licencias, Diseño Ejecutivo e Informes Semanales de Avance y Acta de Recepción de la Obra.

El esquema se plantea a partir de dos pequeños volúmenes con tres niveles cada uno, unidos en un extremo por un tercer elemento; formando así un patio interior, espacio recreativo diseñado para el descanso y con los conceptos clásicos de los patios coloniales como un elemento central acompañado de vegetación. Se aprovechan las azoteas para crear áreas de uso común.

Universidad Iberoamericana Ciudad de México

### **Entregables**

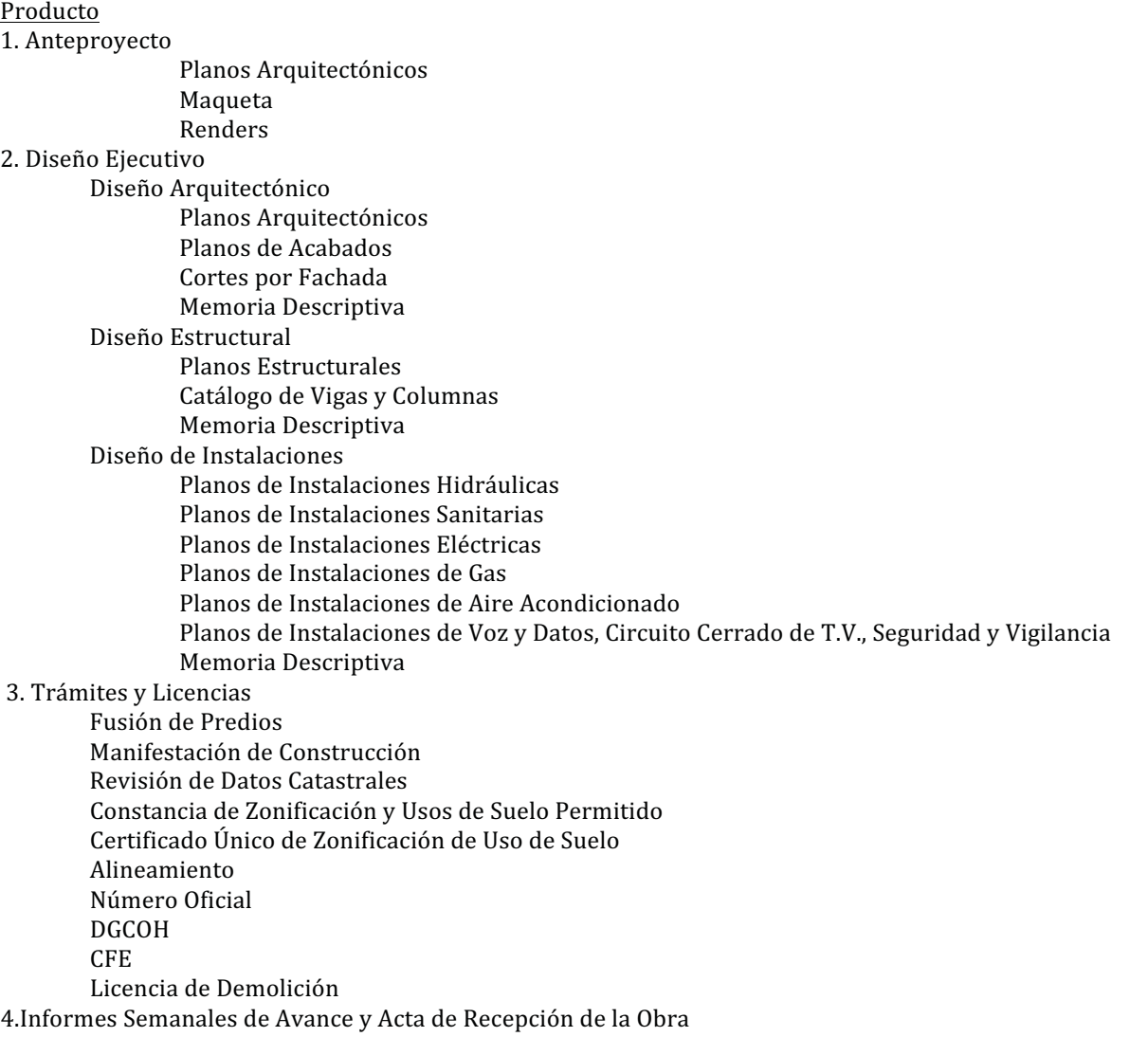

### Servicio

Diseñar un conjunto de departamentos habitables y con los estándares de confort necesarios para una familia convencional.

Universidad Iberoamericana Ciudad de México

### **Objetivos**

Alcance

Factibilidad, estudios preliminares, permisos y licencias, anteproyecto, diseño arquitectónico, diseño estructural, diseño de instalaciones y supervisión de obra.

### Cronograma

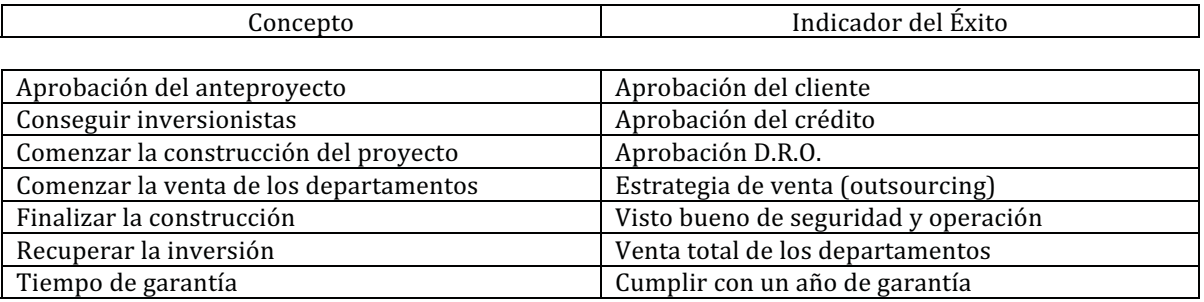

Costo

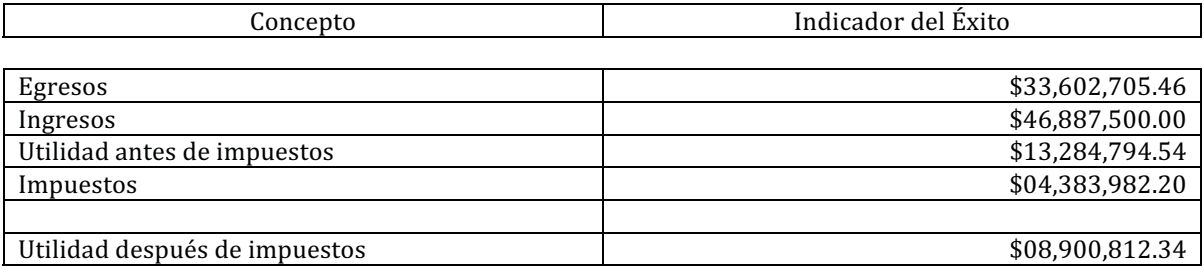

### Calidad

Vivienda de calidad media.

### **Supuestos**

1. La inflación anual acumulada para diciembre de 2016 se estima de 5.00.

2. Se realzarán los pagos de honorarios a tiempo.

3. Se estima que la tasa de absorción del mercado obligará a que se vendan los departamentos hasta abril de 2016.

### **Restricciones**

- 1. El uso de suelo es habitacional únicamente.
- 2. El máximo número de niveles a construir es 3 niveles.
- 3. Se tiene un 30.00% de área libre.
- 4. La fusión de predios genera un terreno con ángulos agudos al interior.
- 5. La calidad de las edificaciones en la zona es mayoritariamente baja.

Universidad Iberoamericana Ciudad de México

### Cronograma de Hitos Principales

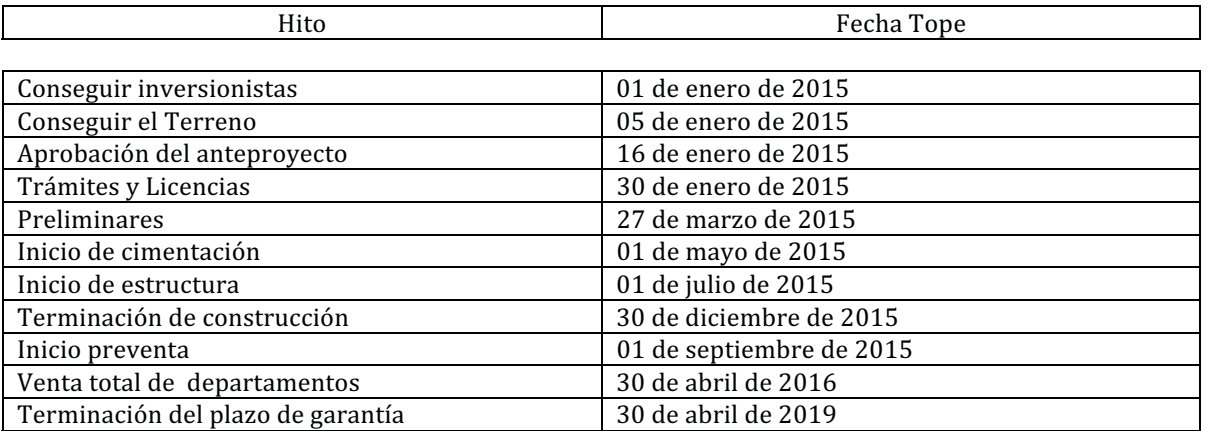

### Presupuesto Estimado

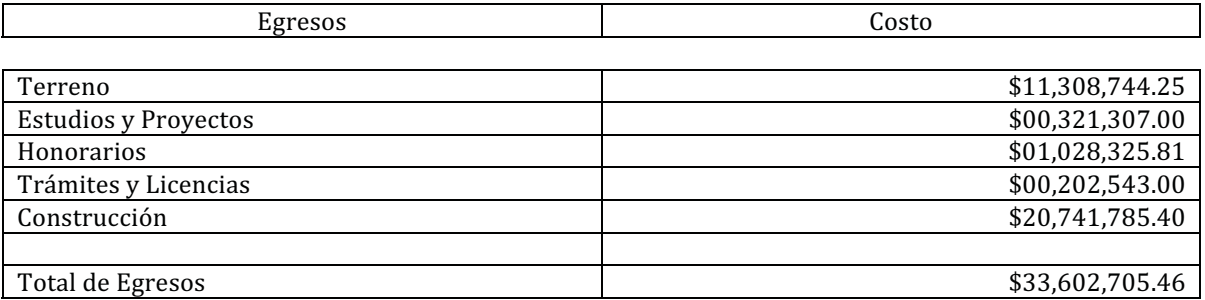

### Requisitos de Aprobación del Proyecto

- 1. Cumplir con todos los trámites y licencias.
- 2. Cumplir con el plazo de garantía.
- 3. Pagar todos los egresos.

### Asignación del Gerente de Proyectos

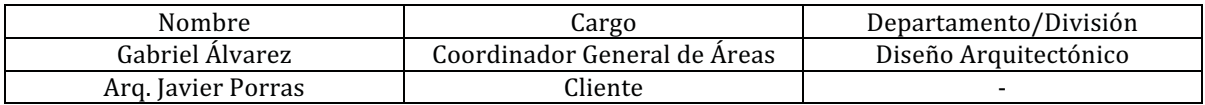

Firma de Cliente

Firma de Gerente de Proyectos

Universidad Iberoamericana Ciudad de México

## 3.1.2. Stakeholders

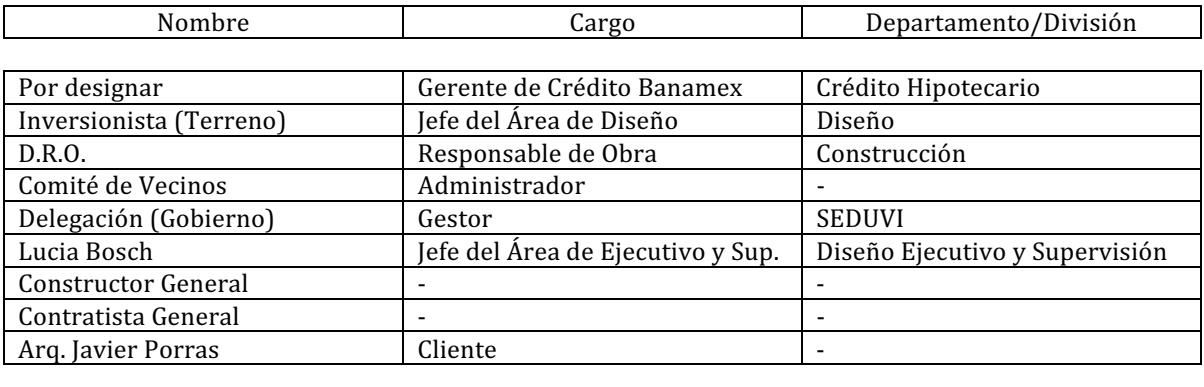

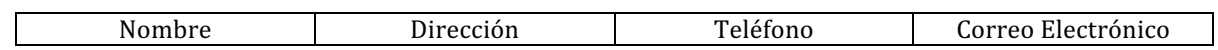

| Banamex<br>Inversionista (Terreno) | Roberto Medellín 800.<br>Lomas de Santa Fe,<br>México. C.P.<br>01219.<br>Distrito Federal.<br>Prolongación Paseo de | 5522626391<br>5551023001 | credito@banamex.mx<br>cueto@5a.mx |
|------------------------------------|----------------------------------------------------------------------------------------------------|--------------------------|-----------------------------------|
|                                    | la Reforma 880. Lomas<br>de Santa Fe, México.<br>C.P. 01219. Distrito<br>Federal.                                   |                          |                                   |
| D.R.O.                             |                                                                                                    |                          |                                   |
| Comité de Vecinos                  | Sierra Santa Rosa 100.<br>Nueva Reforma Social,<br>México.<br>Distrito<br>Federal.                                  |                          |                                   |
| Delegación (Gobierno)              | Lira<br>94.<br>Parque<br>Observatorio, México.<br>C.P. 11860.<br>Distrito<br>Federal.                               | 52766200                 | correo@mhidalgo.gob               |
| Lucia Bosch                        | Prolongación Paseo de<br>la Reforma 880. Lomas<br>de Santa Fe, México.<br>C.P. 01219. Distrito<br>Federal.          | 5554108861               | bosch@5a.mx                       |
| <b>Constructor General</b>         |                                                                                                    |                          |                                   |
| Contratista General                |                                                                                                    |                          |                                   |
| Arq. Javier Porras                 | Prolongación Paseo de<br>la Reforma 880. Lomas<br>de Santa Fe, México.<br>$C.P.$ 01219.<br>Distrito<br>Federal.     | 5544332211               | arqporras@yahoo.com               |

Universidad Iberoamericana Ciudad de México

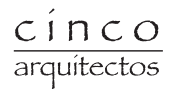

# Impacto Cliente Jefe de Taller Banco Delegación **D.R.O.** Terreno Vecinos Constructor Contratista Frecuencia

## Diagrama de Frecuencia de Stakeholders

Universidad Iberoamericana Ciudad de México

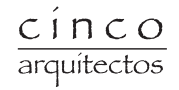

## 3.2. Planeación

## 3.2.1. Declaración de Alcance (Entregables)

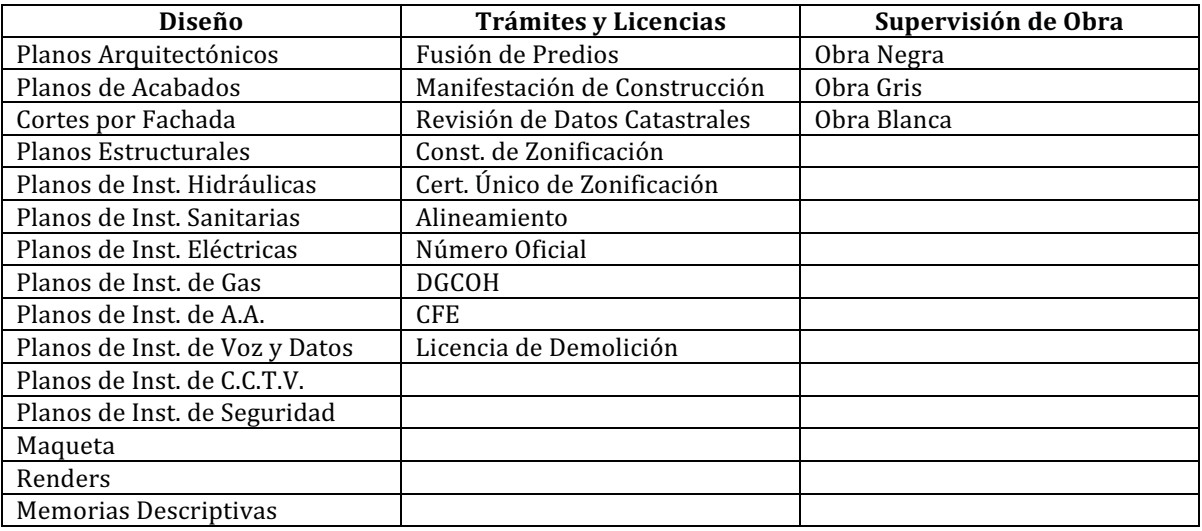

Universidad Iberoamericana Ciudad de México<br>Prolongación Paseo de la Reforma 880, Lomas de Santa Fe, México, C.P. 01219, Distrito Federal.

### **3.2.2. Work Breakdown Structure**

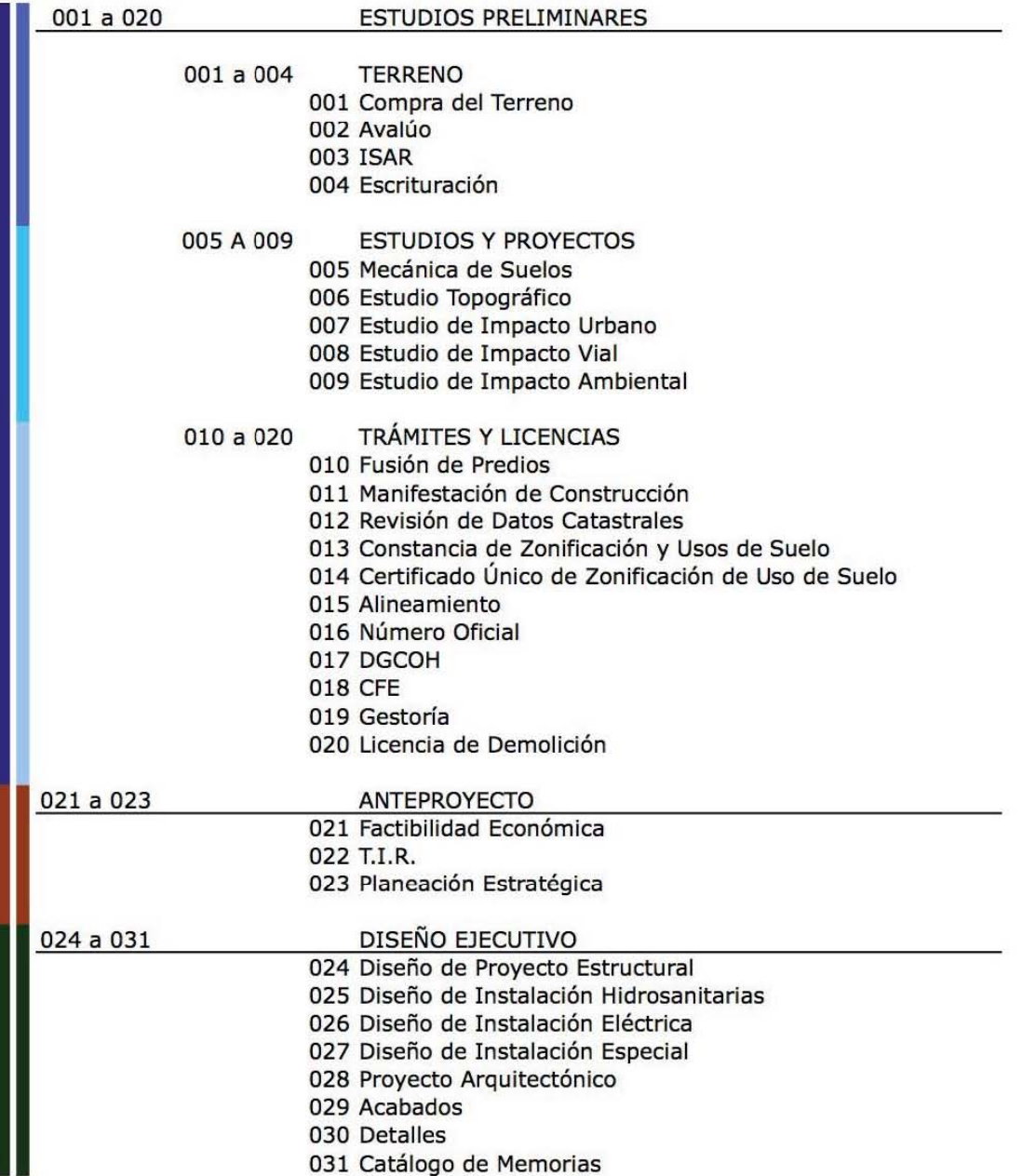

## **3.2.3. Diagrama del Provecto**

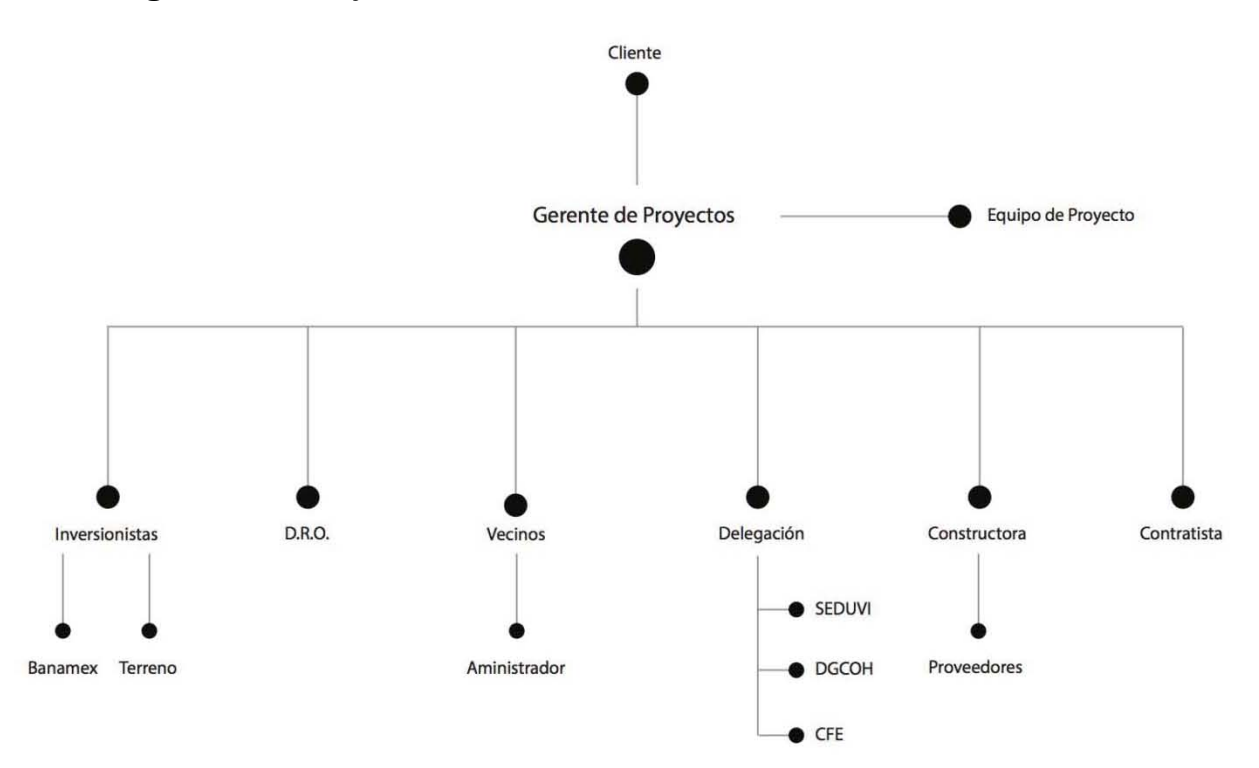

Universidad Iberoamericana Ciudad de México

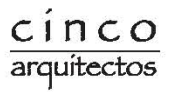

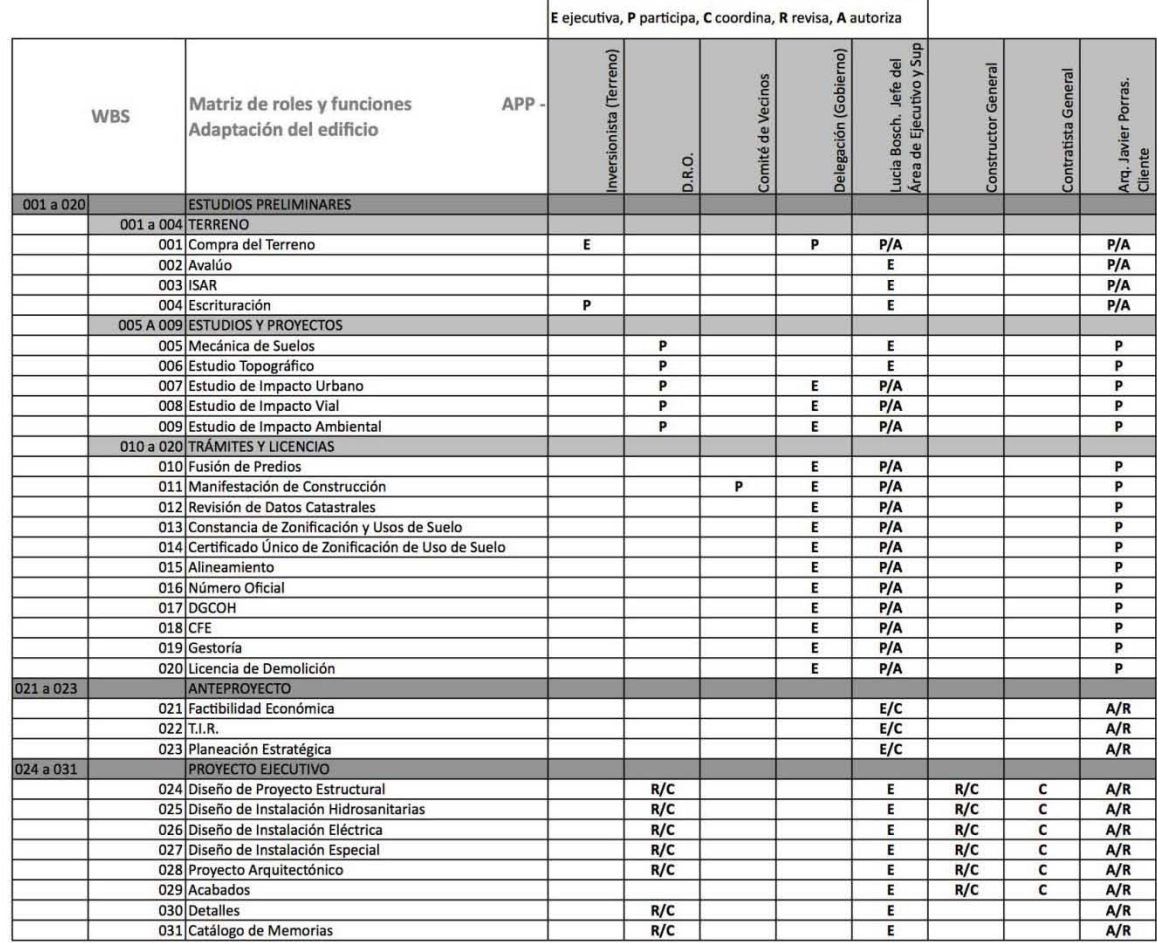

## 3.2.4. Matriz de Roles y Funciones

Universidad Iberoamericana Ciudad de México<br>Prolongación Paseo de la Reforma 880, Lomas de Santa Fe, México, C.P. 01219, Distrito Federal.

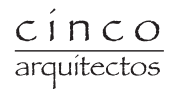

## 3.2.5. Matriz de Comunicación

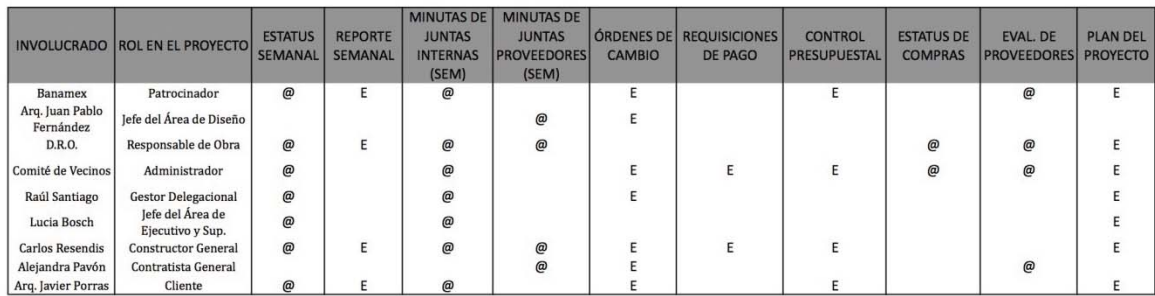

Correo Electrónico<br>Escrito  $_{\rm E}^{\varpi}$ 

Universidad Iberoamericana Ciudad de México

 $\frac{\text{c} \text{ i } \text{n} \text{ c} \text{ o}}{\text{arquitectos}}$ 

## **3.2.6. Calendario de Eventos**

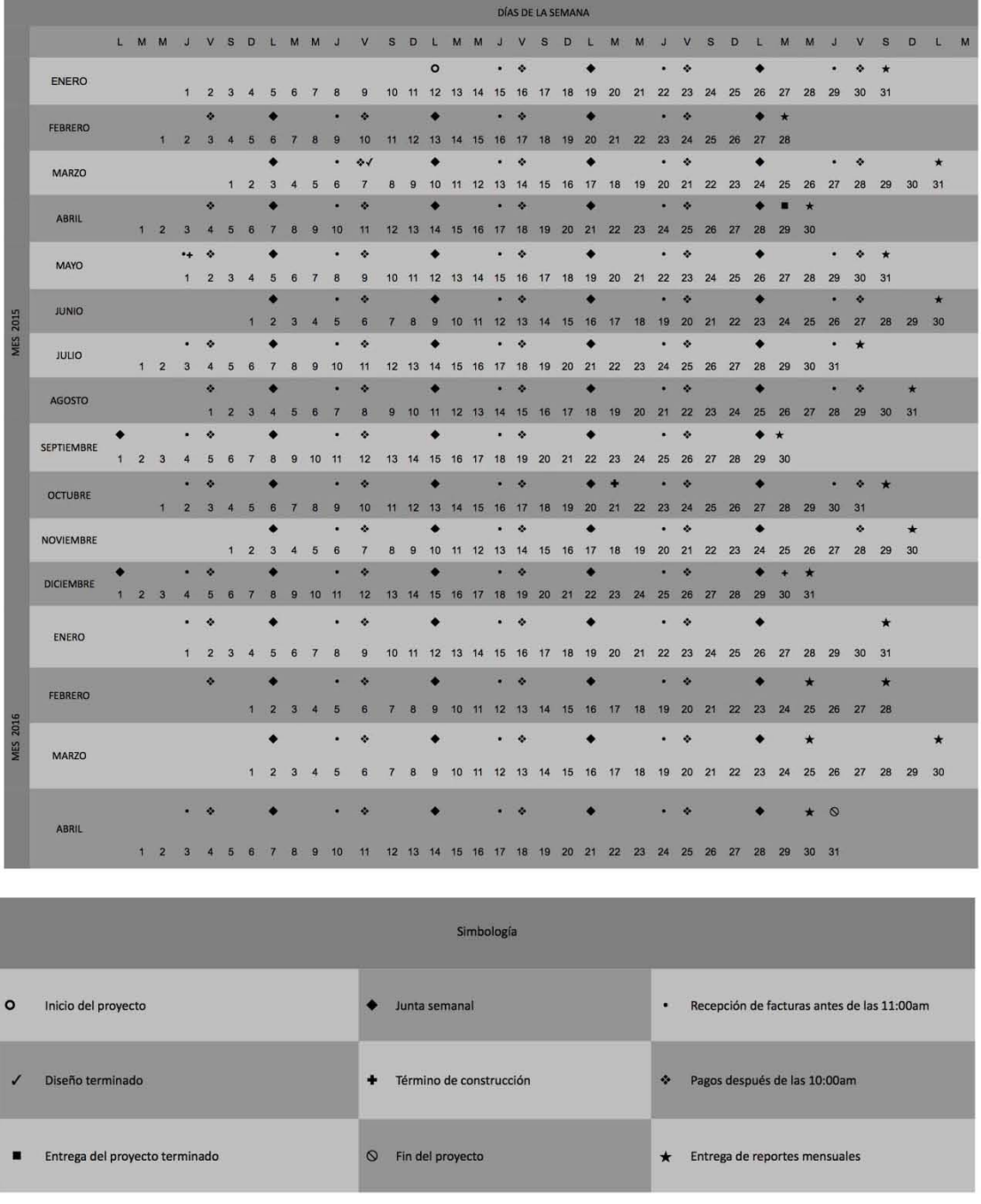

Universidad Iberoamericana Ciudad de México<br>Prolongación Paseo de la Reforma 880, Lomas de Santa Fe, México, C.P. 01219, Distrito Federal.

## 3.2.7. Programa del Proyecto (Ruta Crítica)

Anexo 1

### 3.2.8. Estimados de Costos

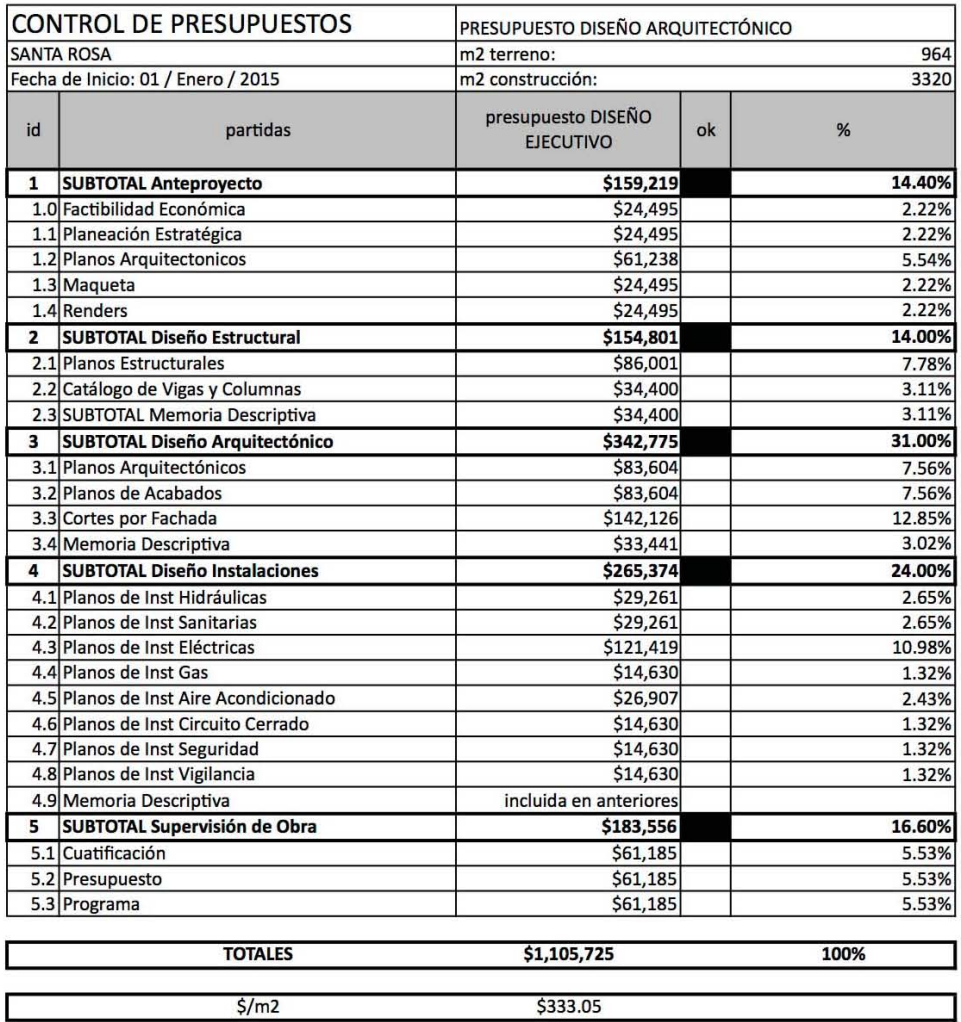

Universidad Iberoamericana Ciudad de México

# $\frac{\text{C} \text{ i } \text{n } \text{C} \text{ O}}{\text{arquitectos}}$

## 3.2.9. Presupuesto Base

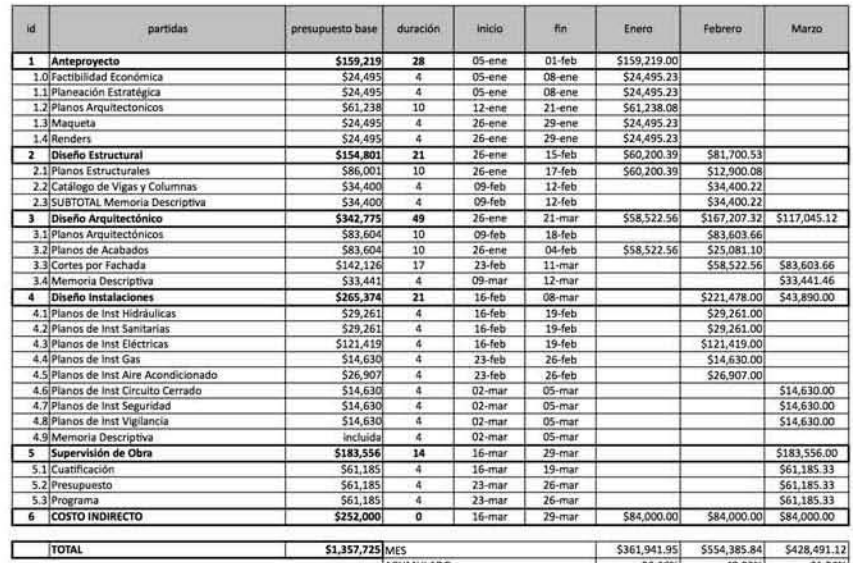

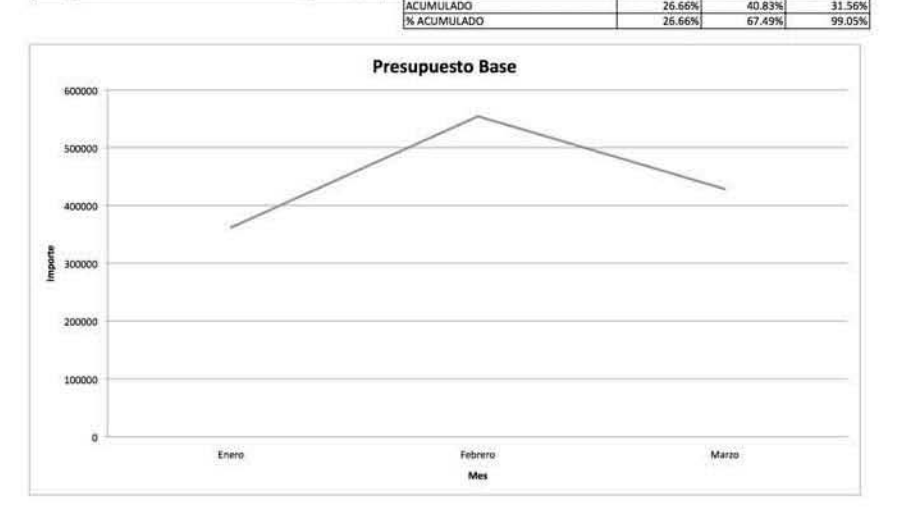

Universidad Iberoamericana Ciudad de México<br>Prolongación Paseo de la Reforma 880, Lomas de Santa Fe, México, C.P. 01219, Distrito Federal.

# $\frac{\mathsf{C}}{\mathsf{arquitectos}}$

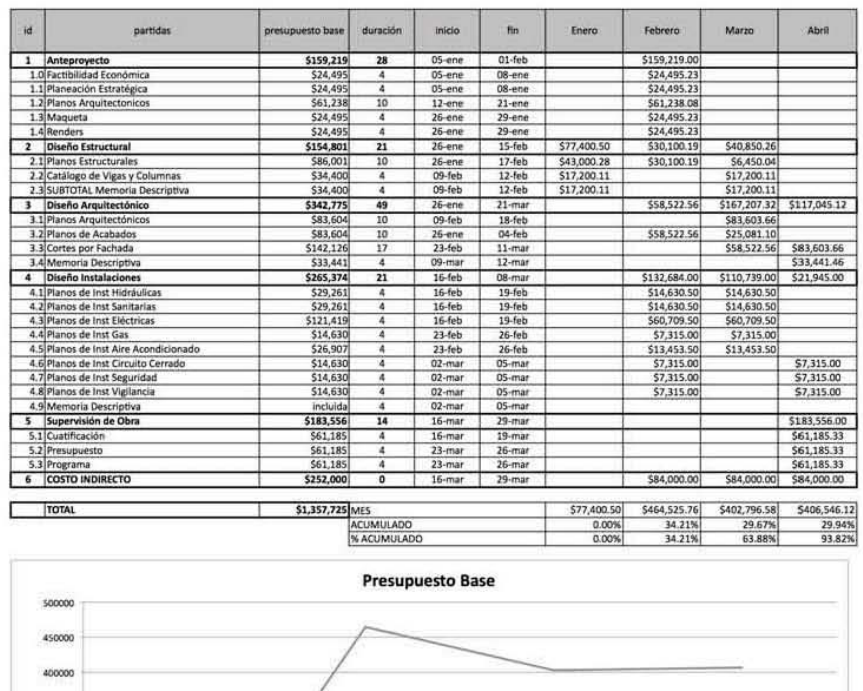

Universidad Iberoamericana Ciudad de México

350000 300000  $\begin{array}{ll} \epsilon & 250000 \\ \hline \end{array}$ 200000 150000 100000 5000  $\ddot{\circ}$ 

Energ

Febrero

Marzo

Mes

Abril

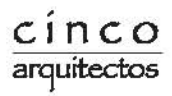

## 3.2.10. Programa de Erogaciones

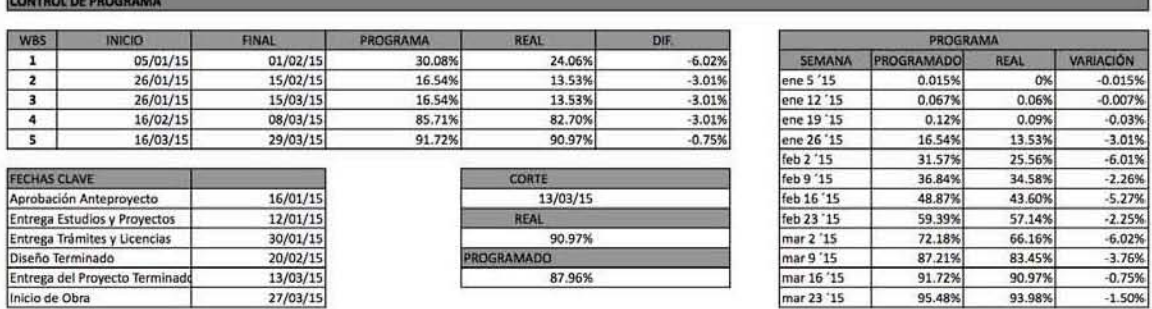

Universidad Iberoamericana Ciudad de México Prolongación Paseo de la Reforma 880, Lomas de Santa Fe, México, C.P. 01219, Distrito Federal.

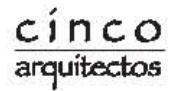

## 3.2.11.1. Diagrama Causa-Efecto

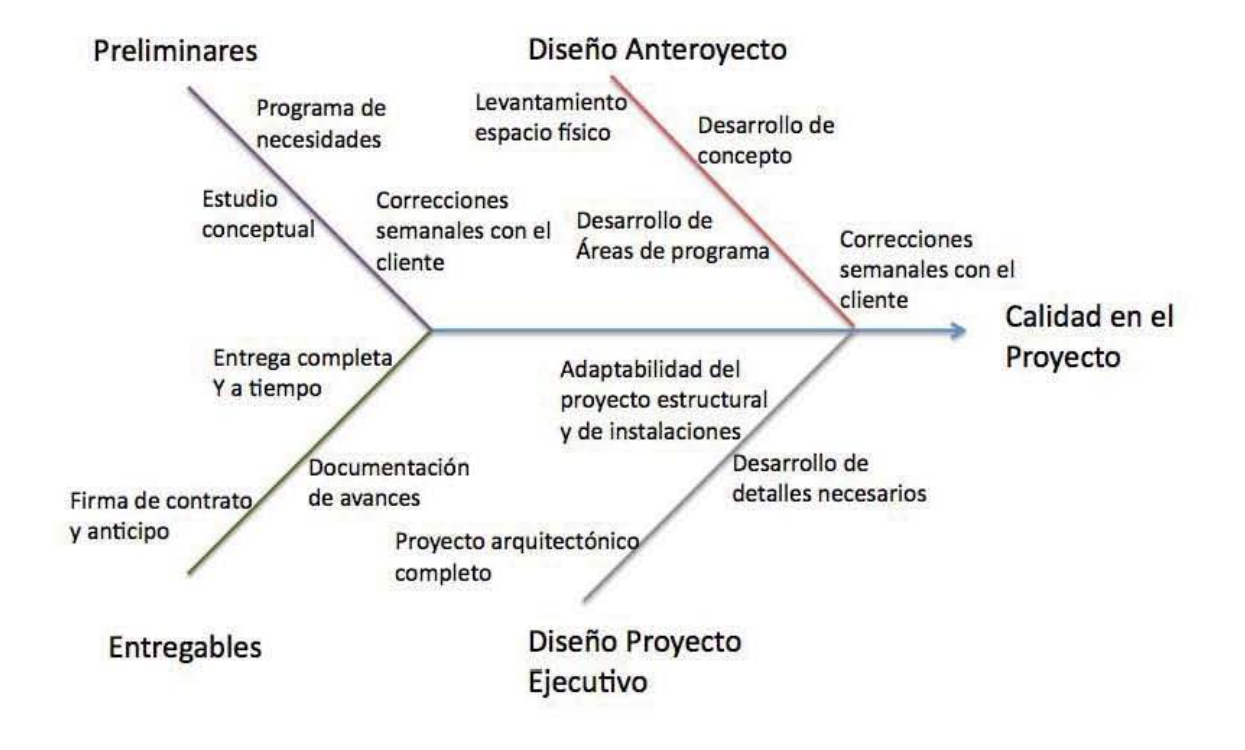

Universidad Iberoamericana Ciudad de México

# $\frac{\text{C} \text{ i } n \text{ C} \text{O}}{\text{arquitectos}}$

## **3.2.11.2. Lista de Verificación**

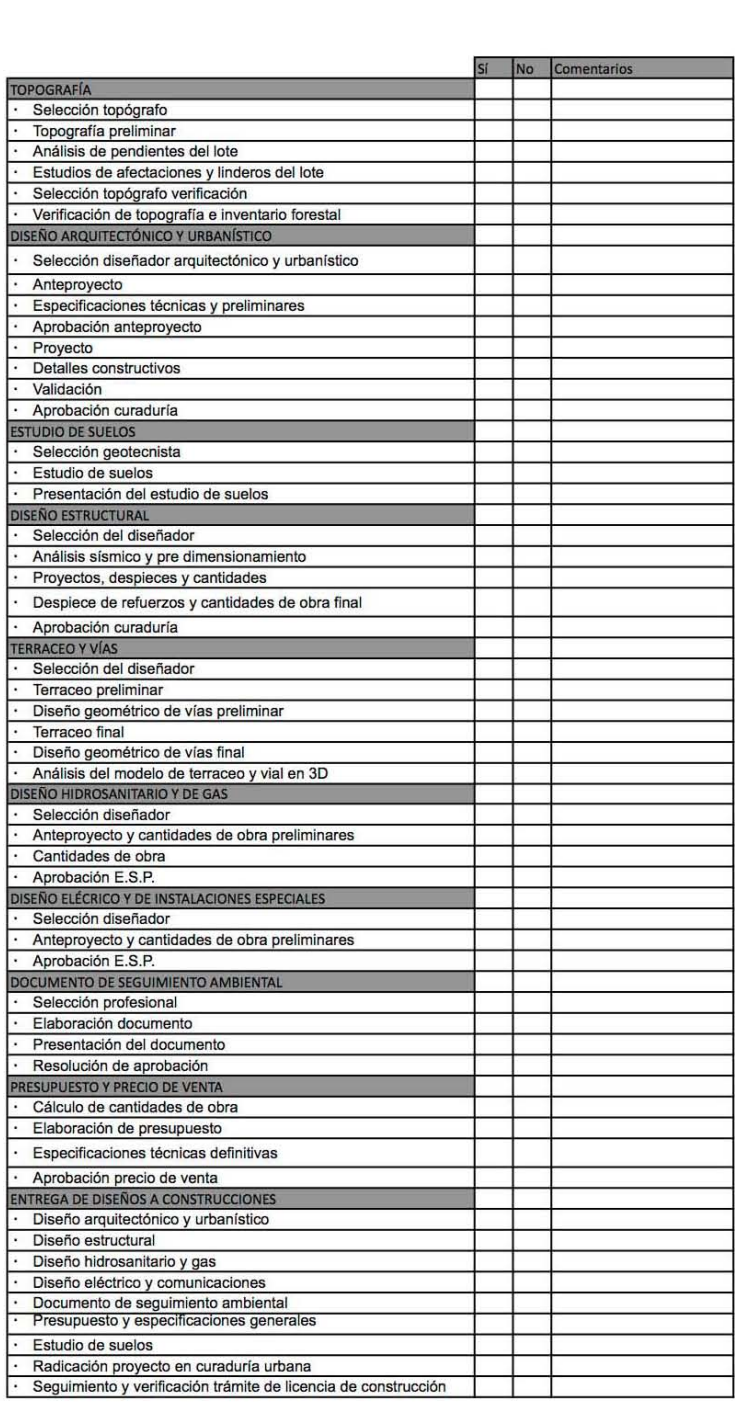

Universidad Iberoamericana Ciudad de México<br>Prolongación Paseo de la Reforma 880, Lomas de Santa Fe, México, C.P. 01219, Distrito Federal.

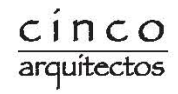

## 3.2.12. Mapa de Riesgo

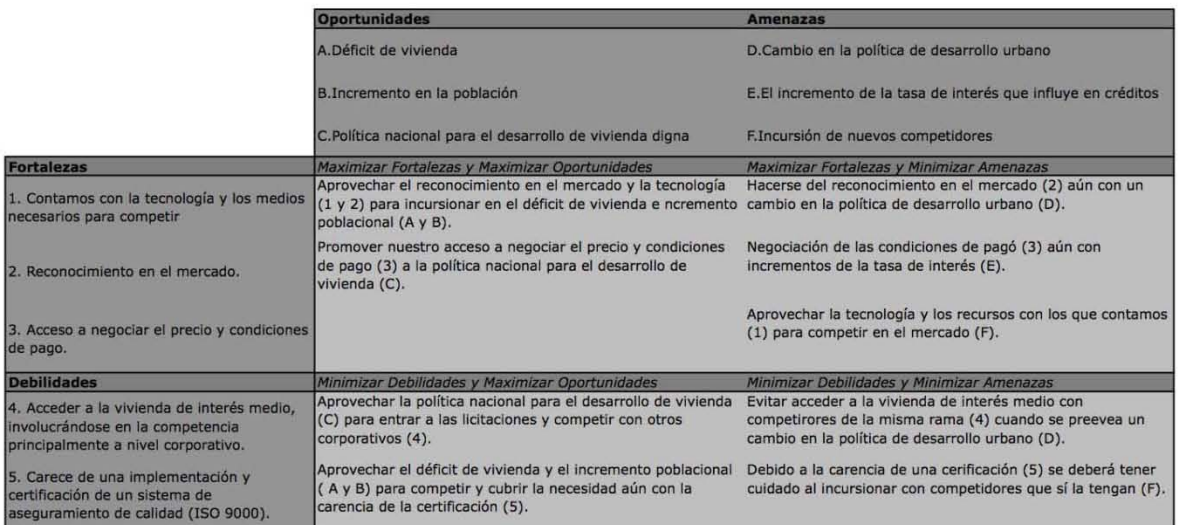

Universidad Iberoamericana Ciudad de México

## **3.3.** Eiecución

## **Evaluación a Contratistas Información General** I Nombre de la Empresa Historia y Origen de la Empresa Valor de la Empresa Fecha de Constitución Domicilio Físico Domicilio Fiscal  $R.F.C.$ **Información de servicio**  Costo **Calidad** Tiempo de Entreqa Diseño del Producto Material Utilizado Plazo de Paqo Garantías Características Generales

## **3.3.1. Administración de Concursos y Cotizaciones**

Universidad Iberoamericana Ciudad de México

Prolongación Paseo de la Reforma 880, Lomas de Santa Fe, México, C.P. 01219, Distrito Federal.

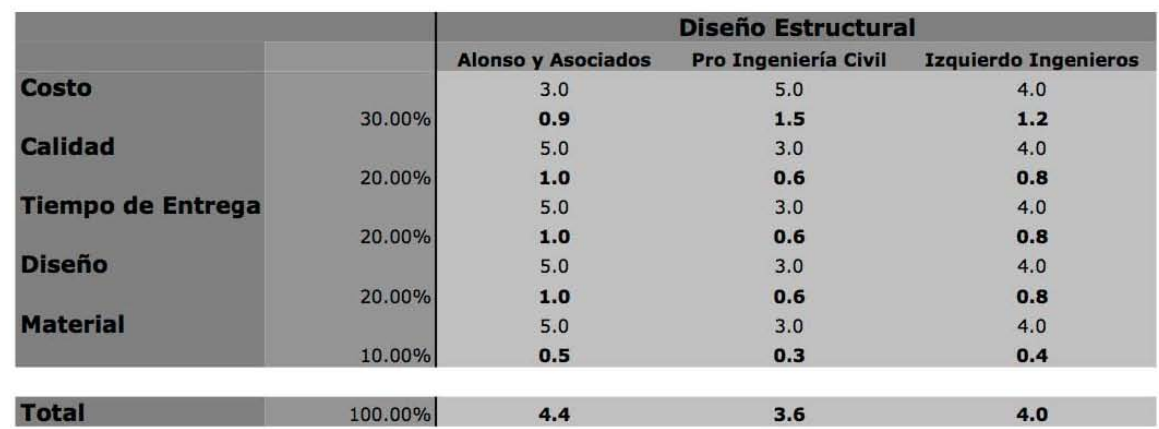

## 3.3.2. Matriz de Evaluación y Alternativas

Universidad Iberoamericana Ciudad de México Prolongación Paseo de la Reforma 880, Lomas de Santa Fe, México, C.P. 01219, Distrito Federal.

## **3.3.3. Administración de Contratos**

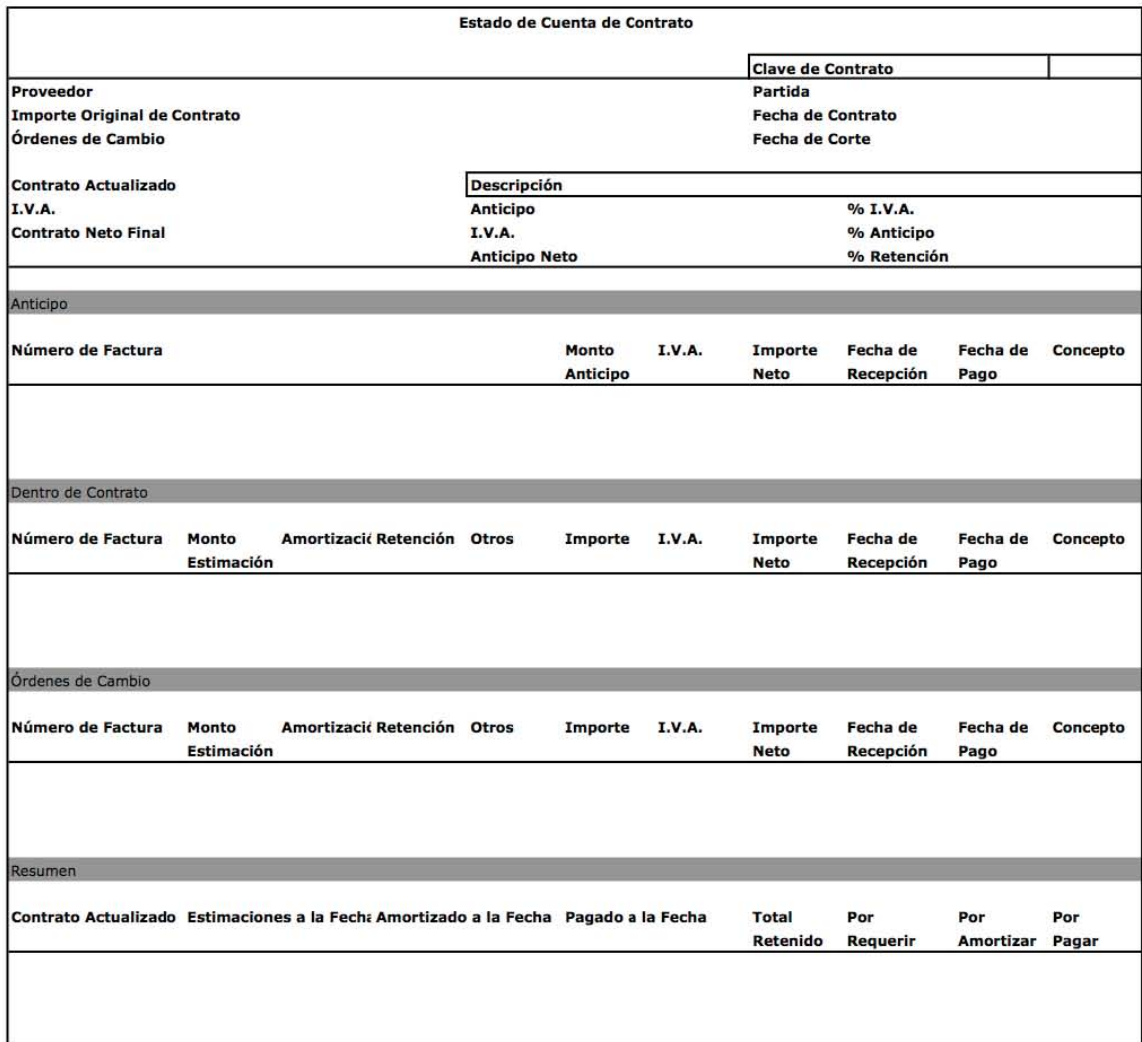

Universidad Iberoamericana Ciudad de México

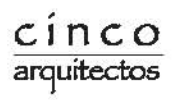

93.98%

## 3.4. Control

## 3.4.1. Control de Programa

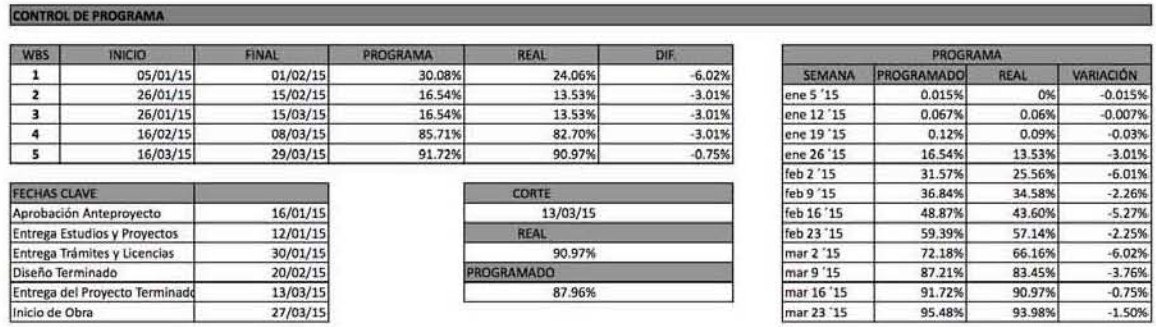

Universidad Iberoamericana Ciudad de México Prolongación Paseo de la Reforma 880, Lomas de Santa Fe, México, C.P. 01219, Distrito Federal.

## 3.4.2. Control Presupuestal

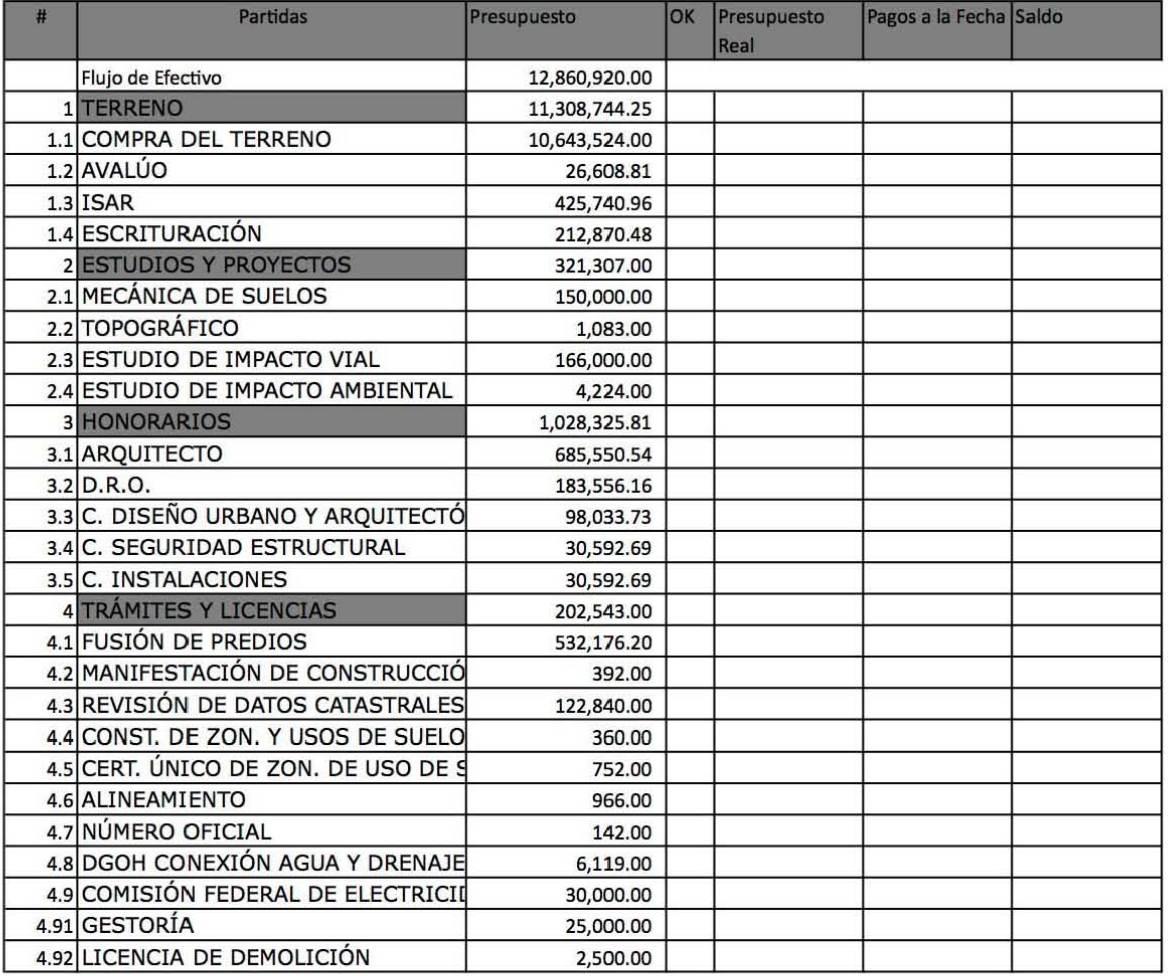

Universidad Iberoamericana Ciudad de México

## 3.4.3. Valor Ganado y Evaluación de Métodos Constructivos

Costo Indirecto:

- $\mathbf{r}$ 6 Dibujantes
- 1 Renderista  $\mathbf{L}$
- 1 Maquetista  $\omega$
- 2 Residentes
- Outsourcing Legal
- Outsourcing Financiero
- Coordinación de Proyectos  $\omega$

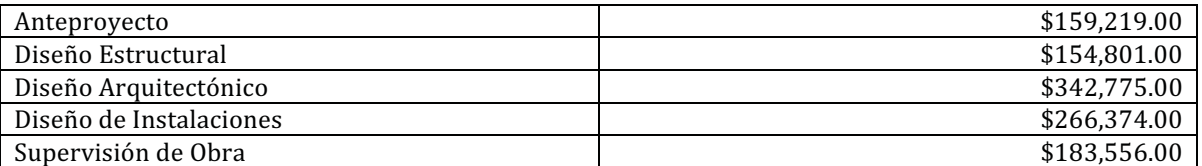

Costo Total Indirecto y Costo Directo: \$1,105,725.00

Costo Indirecto (30% del Costo Total) Costo Directo (70% del Costo Total)

Se propone terminar los trabajos el día 15 de Marzo. Tiempo de ahorro: 14 días

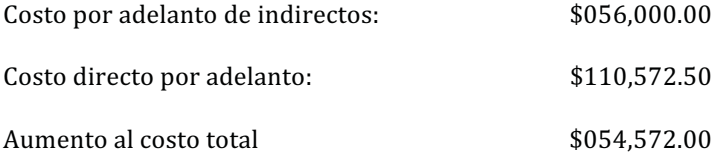

Tenemos un aumento en costo con adelanto en el programa.

Universidad Iberoamericana Ciudad de México

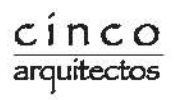

## 3.4.4. Estatus Quincenal y Mensual

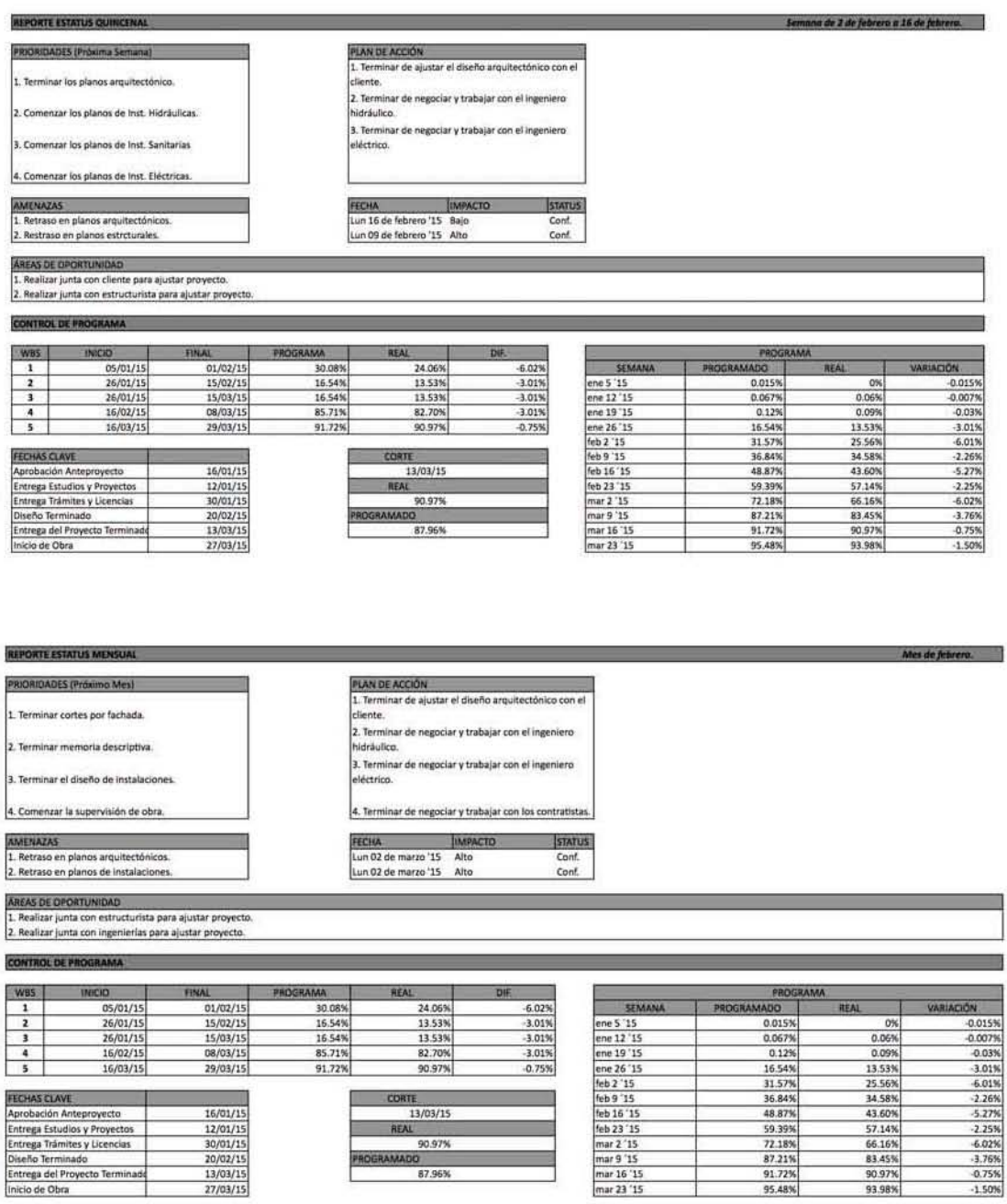

Universidad Iberoamericana Ciudad de México

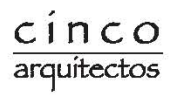

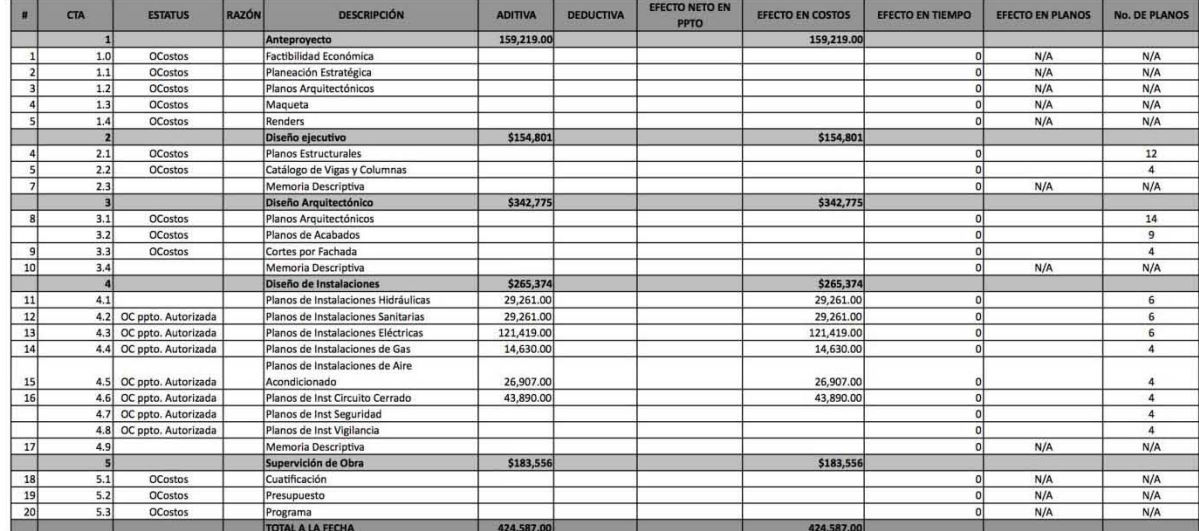

## 3.4.5. Sistema de Control de Cambios

Universidad Iberoamericana Ciudad de México Prolongación Paseo de la Reforma 880, Lomas de Santa Fe, México, C.P. 01219, Distrito Federal.

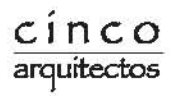

## **3.5. Cierre**

## 3.5.1. Reporte Final

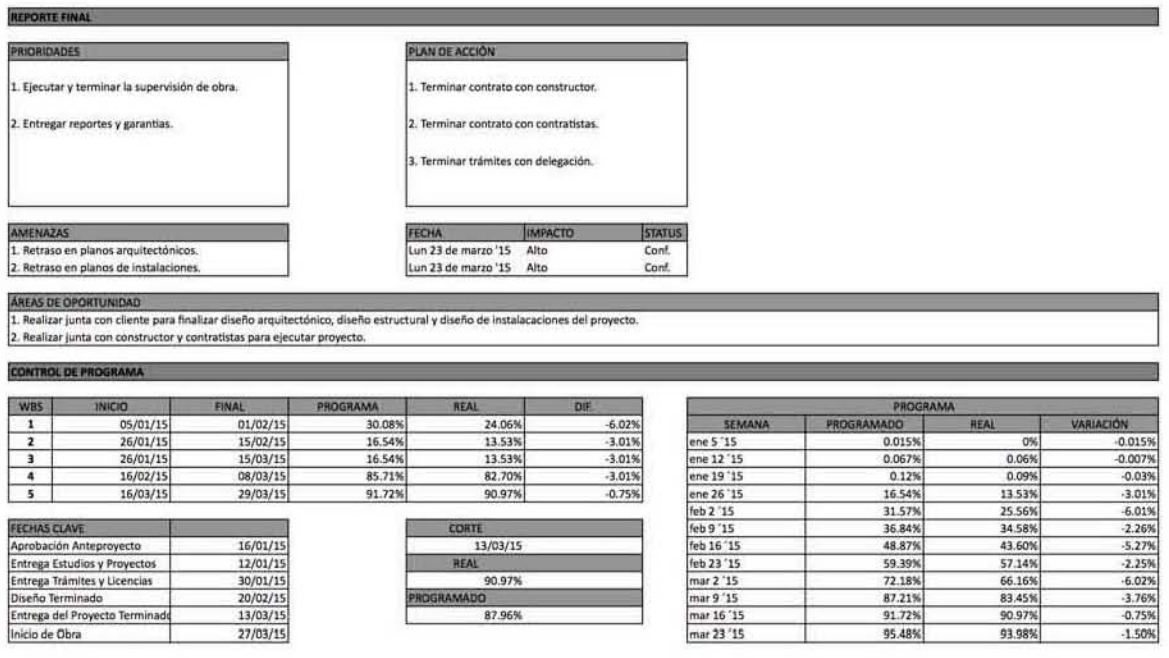

Universidad Iberoamericana Ciudad de México

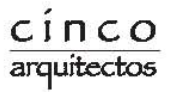

## 3.5.2. Cierre Contractual y Administrativo

### Entregables del Proyecto

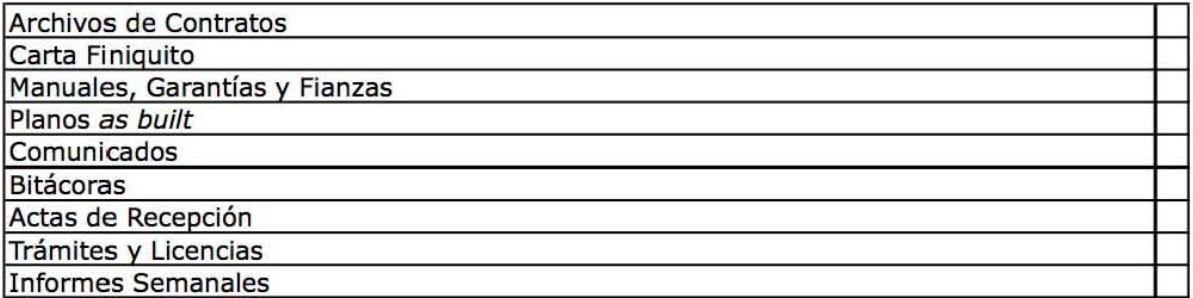

Universidad Iberoamericana Ciudad de México

## Anexo 8.- Descripción de las aplicaciones en el desarrollo profesional.

B.2.1.- Centro de distribución farmacéutico.

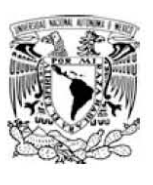

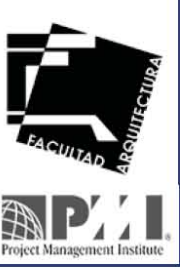

01

DEC Facultad de Arquitectura **UNAM** 

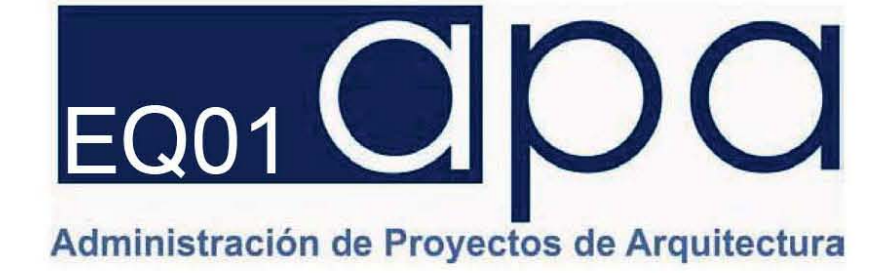

Centro de Distribución Farmacéutica Parque Industrial Silao, Guanajuato, México

Noviembre 5 de 2011

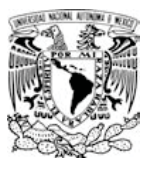

# ADMINISTRACIÓN DEL PROYECTO

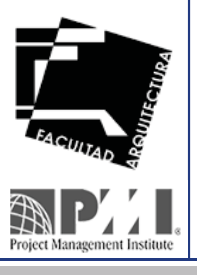

DEC Facultad de Arquitectura **UNAM**

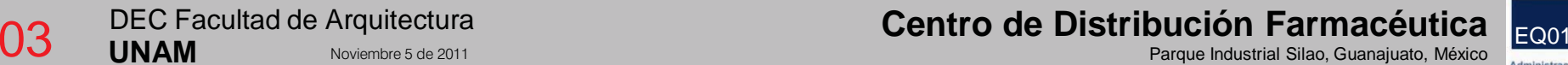

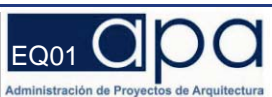

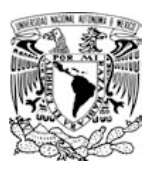

## ÍNDICE

- 1.1.1.1 Charter del Proyecto
- 1.1.2.1 Directorio de Involucrados Clave
- 1.1.2.2 Análisis de Involucrados Clave
- 1.1.2.3 Estructura Organizacional
- 1.1.2.4 Matriz de Expectativas
- 1.2.1.1 Flujo del Proceso de Cambio
- 1.2.1.2 Orden de Cambio
- 1.2.1.3 Control Global de Cambios
- 1.2.2.4 Listado de Entregables
- 1.2.2.5 Listado de Planos
- 1.2.2.6 WBS I EDT
- 1.2.3.0 Ciclo de Vida del Proyecto
- 1.2.3.1 Programa de Hitos
- 1.2.3.2 Cronograma del Proyecto
- 1.2.3.3 Ruta Crítica
- 1.2.4.1 Estimación del Costo
- 1.2.4.2 Presupuesto Base
- 1.2.4.3 Programa Financiero y de Ejecución
- 1.2.4.4 Curva "S"
- 1.2.5.2 Listado de Verificación de la Calidad
- 1.2.5.3 Diagrama de Control de la Calidad
- 1.2.5.4 Manuales, Normas y Reglamentos
- 1.2.5.5 Servicios para el Control de la Calidad

DEC Facultad de Arquitectura **UNAM**

**Centro de Distribución Farmacéutica (p. 1786).**<br>O de la provección de la provección de la provección de la provección de la provección de la provección de la Noviembre 5 de 2011 Parque Industrial Silao, Guanajuato, México EQ01

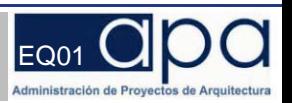

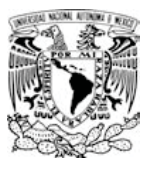

## 1.1.1.1 Charter del Proyecto

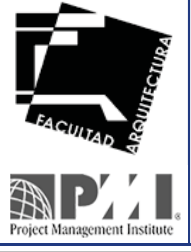

DEC Facultad de Arquitectura **UNAM**

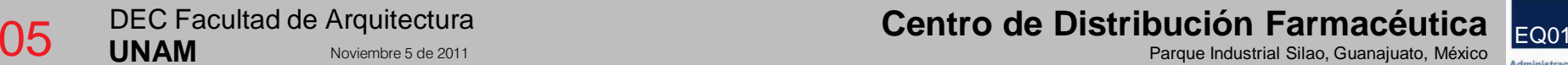

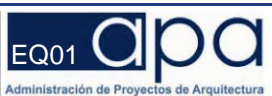

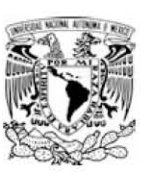

## **EQUIPO** 1 **HISTORIAL DE VERSIONES**

**Borja Hernández Tania Garrido Reyes Luis** Sánchez Carenzo Jorge Arturo Sánchez Olguín Amner Trigos Espino José Luis Velasco Guadarrama Fredy

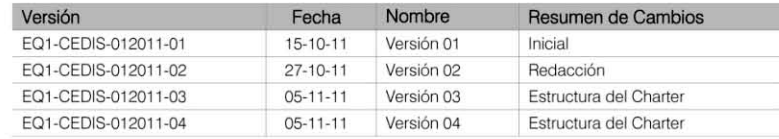

## **Centro de Distribución Farmacéutica Silao**

Acta de Constitución del Proyecto

### **íNDICE**

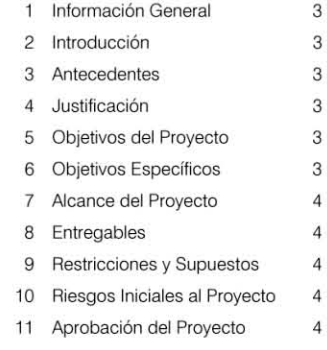

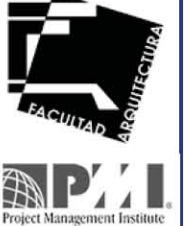

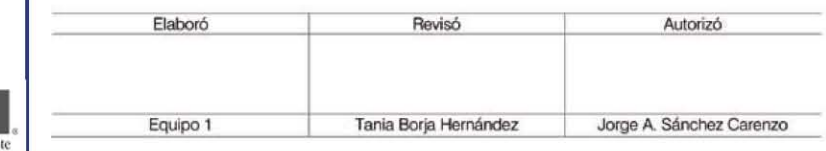

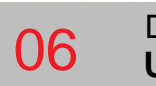

DEC Facultad de Arquitectura **UNAM**

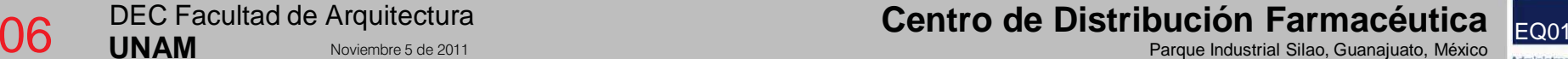

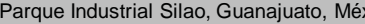

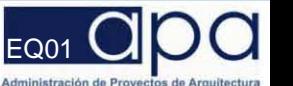

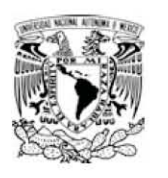

### 1. Información General

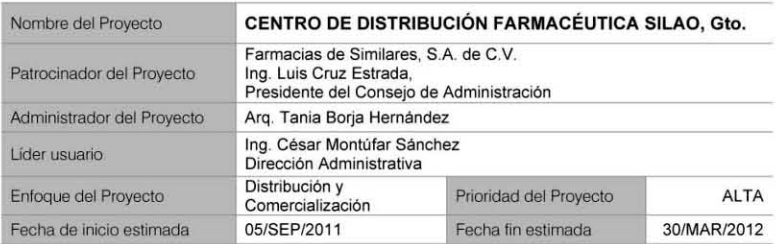

### 2. Introducción

El proyecto consiste en la reubicación del Centro de Distribución Farmacéutico para Farmacias de Similares ubicado actualmente en la ciudad de León, Guanajuato. El CEDIS actual no cuenla con espacio suficiente para el crecimiento de las operaciones que se ha proyectado, además de tener problemas con la parte funcional y operativa de la zona de andenes. Se inició con la búsqueda de naves industriales para la reubicación, y durante este proceso, se encontró un parque industrial en la ciudad de Silao, Guanajuato, donde los terrenos para construir naves resultaron una muy buena oponunidad de inversión. Por esta razón. se decidió adquirir el terreno para la construcción del nuevo Centro de Distribución Farmacéutica.

#### 3. Antecedentes

Farmacias de Similares cuenta actualmente con Centros de Distribución Farmacéuticos divididos en zonas regionales a lo largo de toda la República Mexicana.

El principal. está ubicado en la zona del bajío, específicamente, en la ciudad de León, Guanajuato y los accionistas pretenden reubicarlo y ampliar sus instalaciones para ubicarlo en un Parque Industrial existente en la ciudad de Silao, del mismo estado, con la visión futura de abastecer la región del bajío y la región centro-norte del país con estas nuevas instalaciones.

#### 4. Justificación

**UNAM**

Las instalaciones del Centro de Distribución Farmacéutica actual, cuyo contrato está próximo a vencer, resultan obsoletas e insuficientes para los requerimientos actuales y a futuro de operación y de distribución para Farmacias de Similares. cuya demanda ha crecido sorprendentemente los últimos 5 años.

### 5. Objetivos del Proyecto

Farmacias de Similares requiere incrementar la capacidad de almacenaje a través de la construcción y/o adaptación de un Centro de Distribución de productos farmacéuticos en la ciudad de Silao, Gto., para iniciar operaciones el día 31 de marzo de 2012

### 6. Objetivos Especificos del Proyecto

- Incrementar la capacidad de almacenaje actual en un 100%.
- Incrementar las zonas de embarque y desembarque del producto en un 200%, reduciendo los tiempos actuales de operación.
- **THE REAL PROPERTY INCLUST**<br>Project Management Institute 1.1.1.1-Charter-01 UNIVERSIDAD NACIONAL AUTÓNOMA DE MÉXICO, Facultad de Arquitectura, APA UNAM, México, DF -3

Considerar crecimiento a largo plazo del área de almacena¡e para concentrar la distribución del producto a nivel regional en la zona del Bajío y Occidente del país.

### 7. Alcance del Proyecto

El proyecto se dividirá en dos etapas:

- 7.1 La primera será la construcción de una nave con una superficie de 4,100 m<sup>2</sup>, incluyendo áreas para almacenaje, administración y servicios, una superficie de 1,800 m<sup>2</sup> para área de embarque y desembarque, así como una superficie de 1,200 m<sup>2</sup> para estacionamiento de empleados. Las superficies mencionadas son aproximadas.
- 7.2 La segunda etapa considera a largo plazo la ampliación de 7,100m<sup>2</sup> que se destinarán para la ampliación de las áreas anteriores.

### 8. Entregables

- 8.t Mayores
	- Centro de Distribución Farmacéutico
- 8.2 Menores
	- Documentos de la Administración del Proyecto.
	- Documentos de la Gestoría del Proyecto.
	- Contratos del Equipo de Traba¡o.

### 9. Restricciones y Supuestos

9.1 Restricciones

- Vencimiento del Contrato de Arrendamiento actual.
- El terreno ya fue adquirido.
- Reserva territorial para el desarrollo de la segunda Etapa del Proyecto.
- Normatividad del Parque Industrial.
- 9.2 Supuestos
	- El Equipo del Proyecto fue contratado ya que es profesional. serio, comprometido y entrega su trabajo con calidad y en los tiempos establecidos.
	- Los empleados del actual CEDIS quieren trasladarse a la ciudad de Silao para trabajar.
	- Los alcances del proyecto no van a variar.
	- Farmacias de Similares cuenta con los recursos necesarios para terminar el proyecto.

### 10. Riesgos Iniciales al Proyecto

- Tiempo de entrega del proyecto para iniciar operaciones el día 2 de Abril de 2012.
- Resistencia de los empleados del actual Centro de Distribución al cambio de lugar de trabajo
- por estar ubicado actualmente en la ciudad de León, Guanajuato.
- Incumplimiento en tiempo y forma del proyecto, lo que implicaría el vencimiento del contrato del Centro de Distribución Farmacéutico actual.

### 11. Aprobación del Proyecto

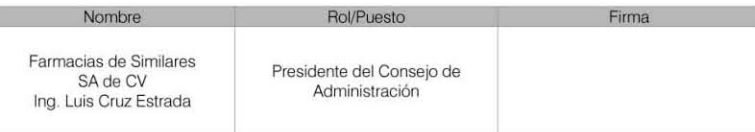

1.1.1.1-Charter-01 UNIVERSIDAD NACIONAL AUTÓNOMA DE MÉXICO, Facultad de Arquitectura, APA UNAM, México, DF -4

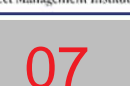

DEC Facultad de Arquitectura

**Centro de Distribución Farmacéutica (EQ011 Noviembre 5 de 2011 Parque Industrial Silao, Guanajuato, México <mark>EQ01</mark><br>Parque Industrial Silao, Guanajuato, México (Parque Industrial Silao, Guanajuato, México )** 

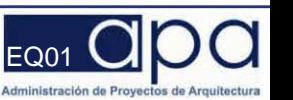
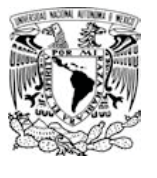

# 1.1.2.1 Directorio de Involucrados Clave

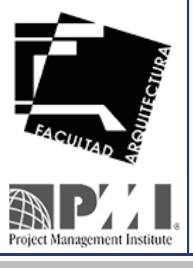

DEC Facultad de Arquitectura **UNAM**

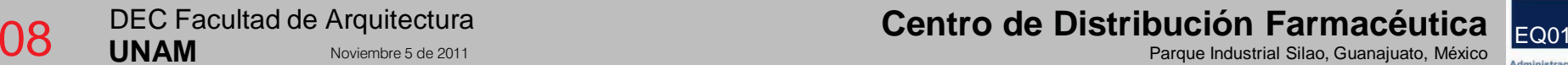

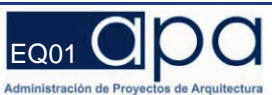

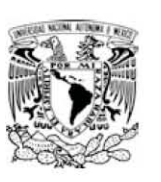

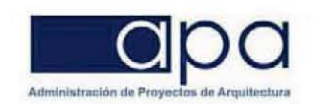

### 1. EQUIPOS DE TRABAJO

#### 1.1 INTERNOS

#### 1.1.1 EQUIPO 01 Y FARMACIAS DE SIMILARES S.A. DE C.V.

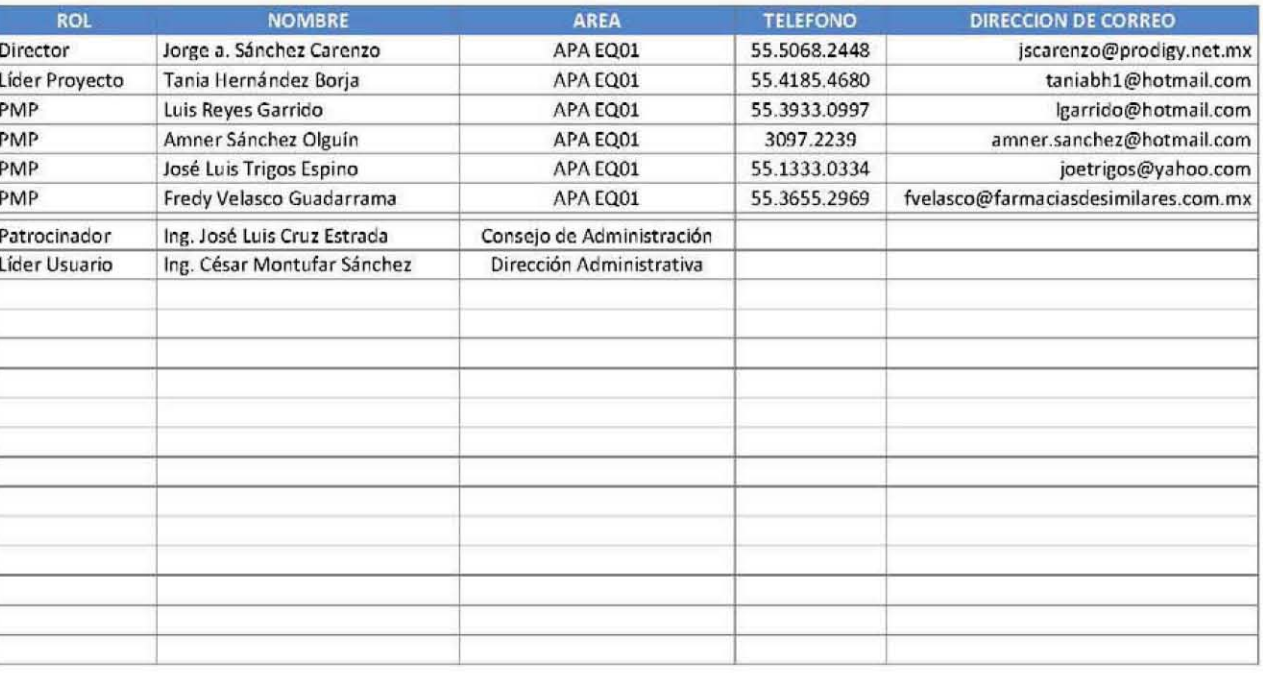

Equipo 01 Equipos de Trabajo-01 UNIVERSIDAD NACIONAL AUTÓNOMA DE MÉXICO Facultad de Arquitectura APA UNAM México, DF +1

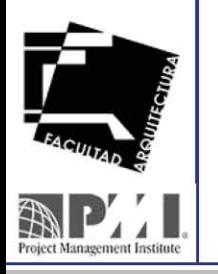

DEC Facultad de Arquitectura

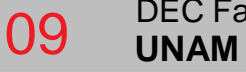

Noviembre 5 de 2011

Centro de Distribución Farmacéutica Parque Industrial Silao, Guanajuato, México

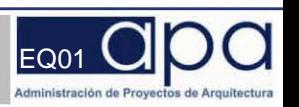

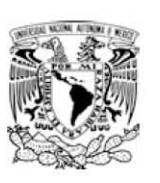

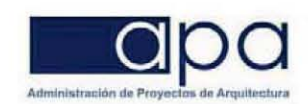

### 1.2 EXTERNOS

#### 1.2.1 GOBIERNO, PROVEEDORES Y PARQUE INDUSTRIAL

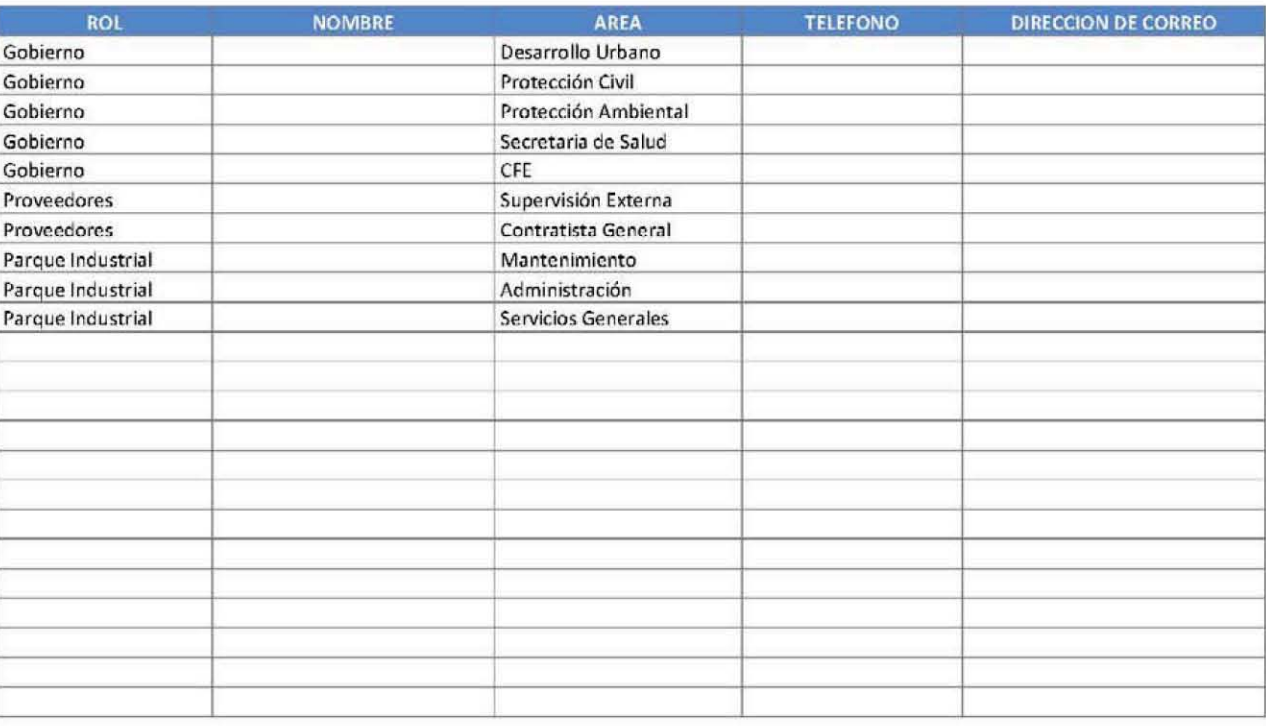

**Project Management Institute** 

10

Equipo 01 Equipos de Trabajo-01 UNIVERSIDAD NACIONAL AUTÓNOMA DE MÉXICO Facultad de Arquitectura APA UNAM México, DF -2

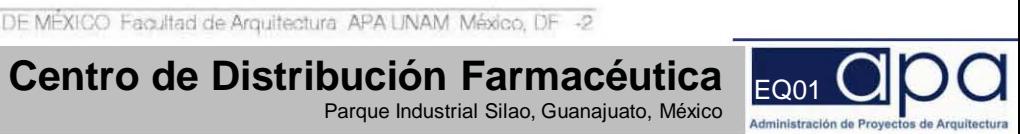

DEC Facultad de Arquitectura

**UNAM** 

Noviembre 5 de 2011

Parque Industrial Silao, Guanajuato, México

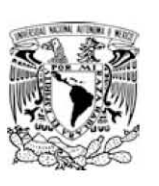

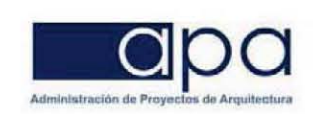

#### 1.2.2 RESPONSABILIDADES

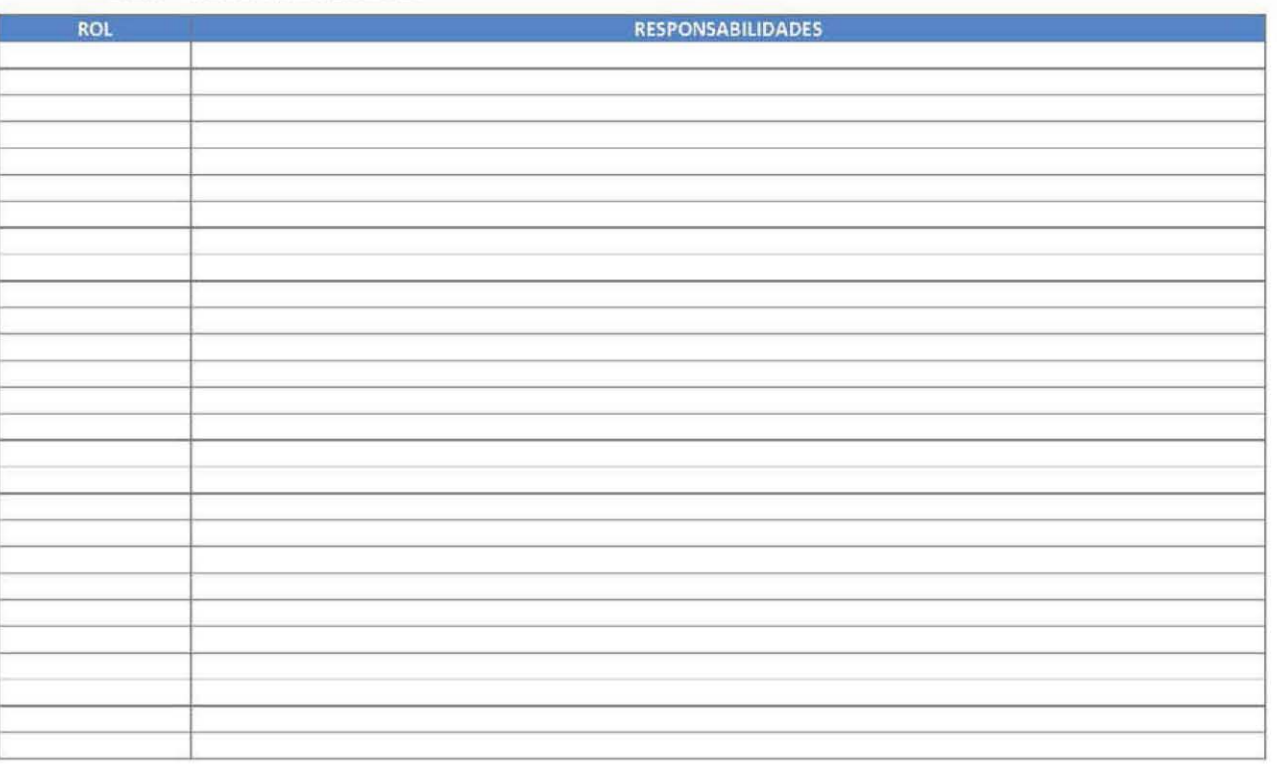

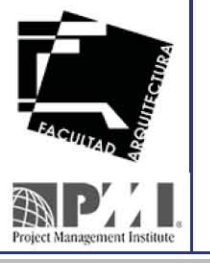

Equipo 01 Equipos de Trabajo-01 UNIVERSIDAD NACIONAL AUTÓNOMA DE MÉXICO Facultad de Arquitectura APA UNAM México, DF -3

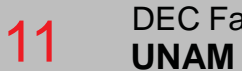

DEC Facultad de Arquitectura

Centro de Distribución Farmacéutica Parque Industrial Silao, Guanajuato, México

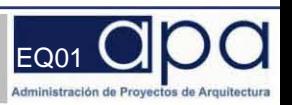

Noviembre 5 de 2011

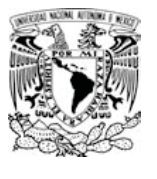

# 1.1.2.2 Análisis de Involucrados Clave

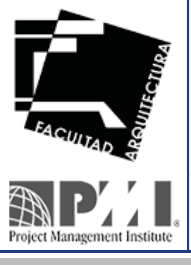

DEC Facultad de Arquitectura **UNAM**

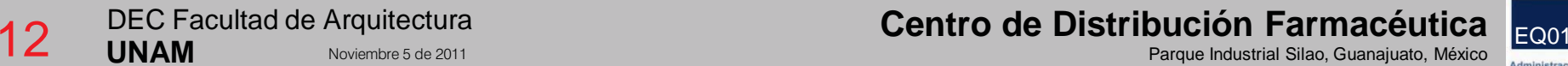

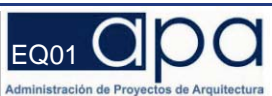

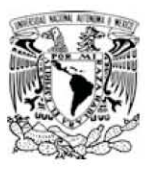

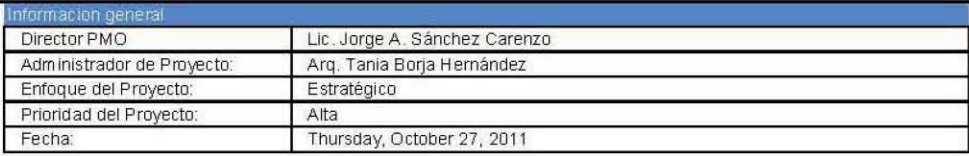

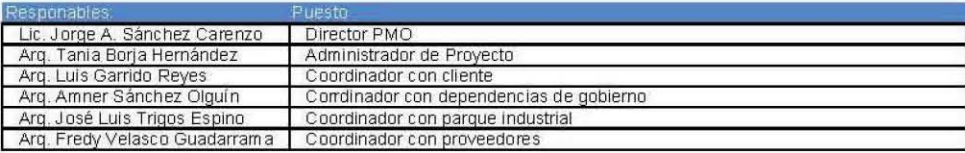

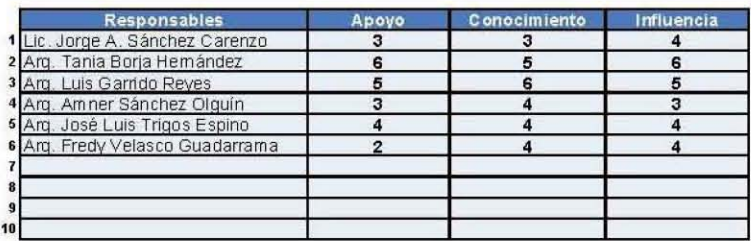

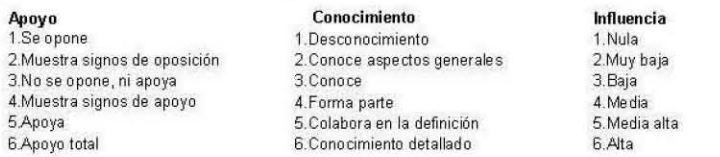

Project Management Institute

13

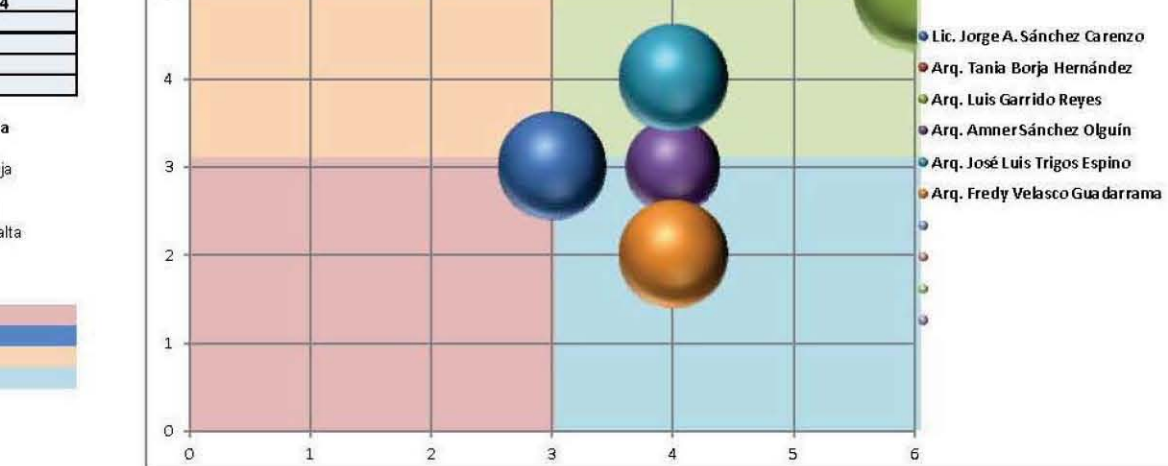

DEC Facultad de Arquitectura **UNAM** Noviembre 5 de 2011

Se opone, pero no conoce mucho del tema Se opone desde una posición de conocimiento Apoya, pero no conoce mucho del tema Apoya desde una posición de conocimiento

Leyenda

Centro de Distribución Farmacéutica Parque Industrial Silao, Guanajuato, México

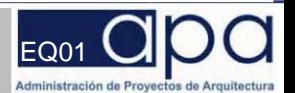

6

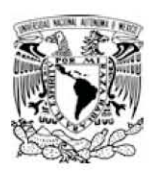

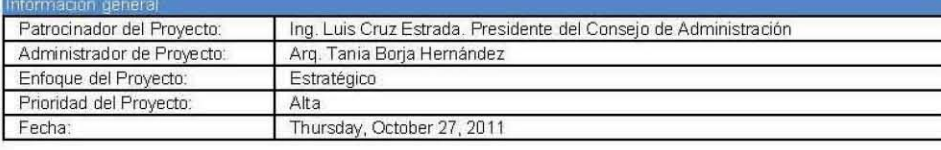

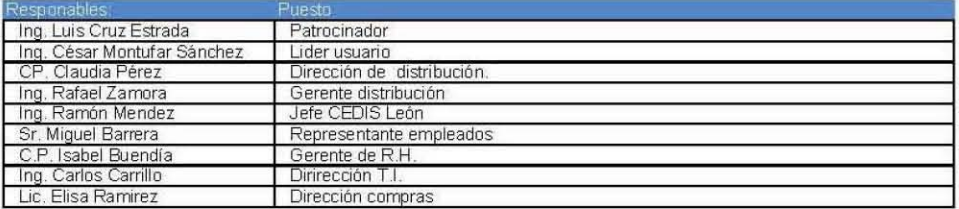

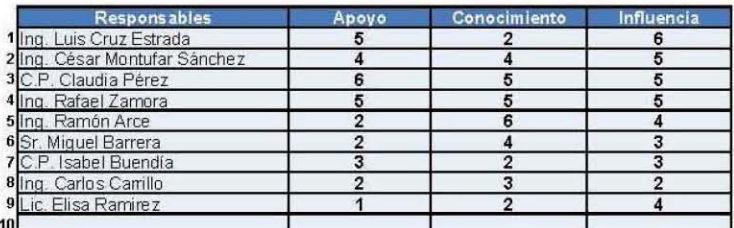

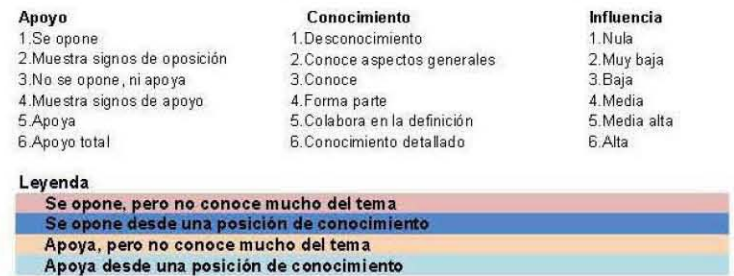

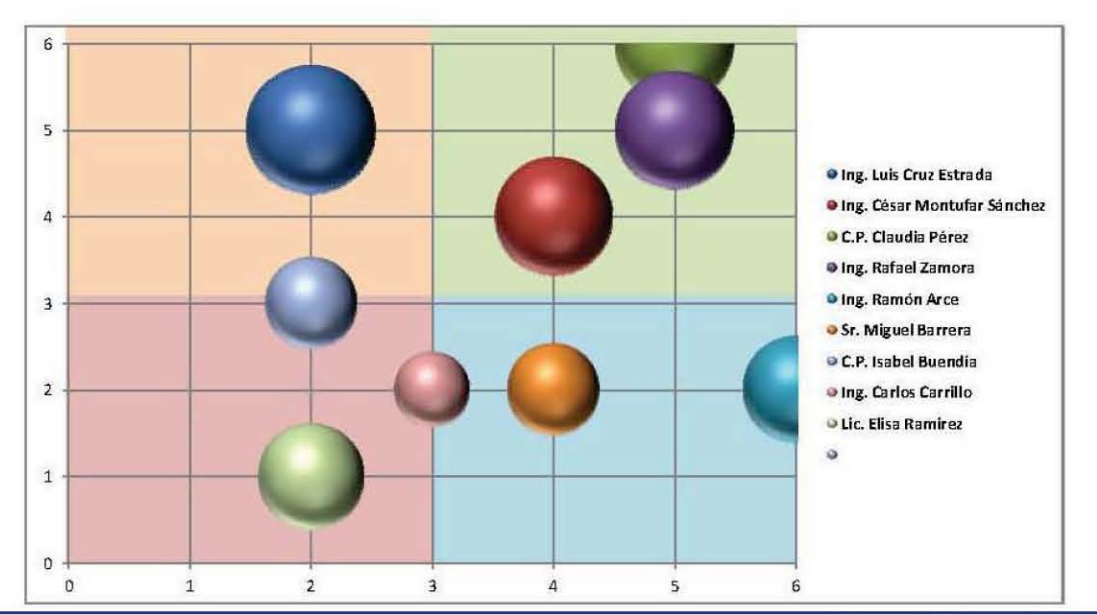

**Project Management Institute** DEC Facultad de Arquitectura 14 **UNAM** 

Noviembre 5 de 2011

#### Centro de Distribución Farmacéutica Parque Industrial Silao, Guanajuato, México

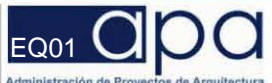

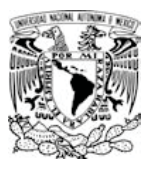

# 1.1.2.3 Estructura Organizacional

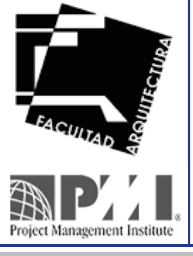

DEC Facultad de Arquitectura **UNAM**

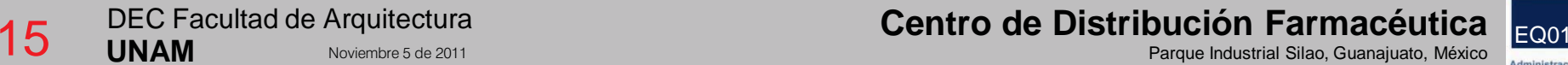

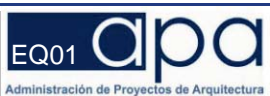

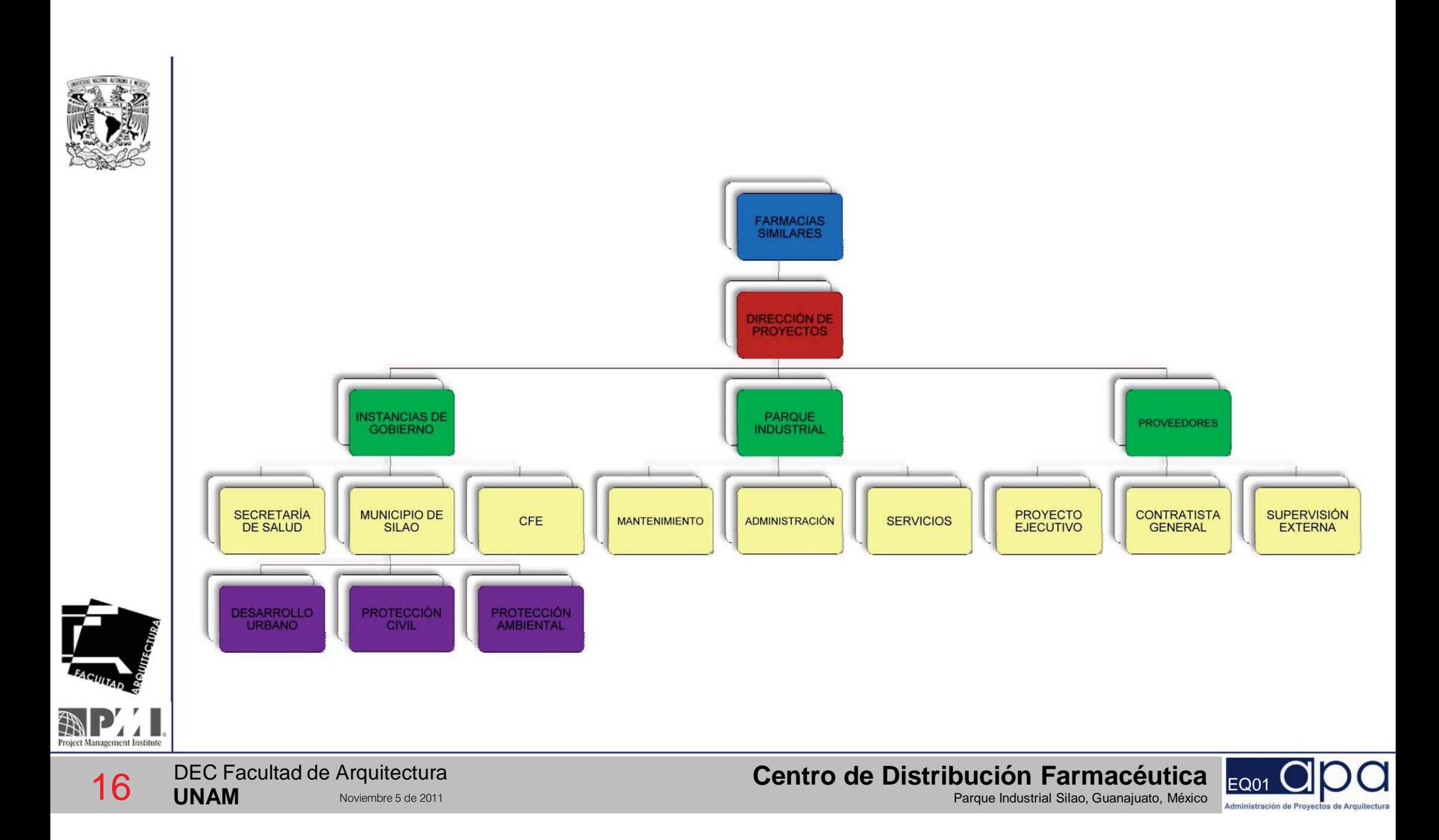

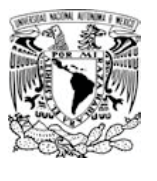

# 1.1.2.4 Matriz de Expectativas

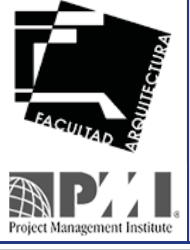

DEC Facultad de Arquitectura **UNAM**

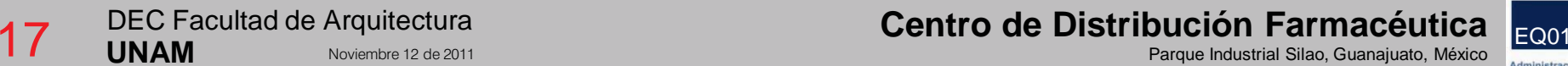

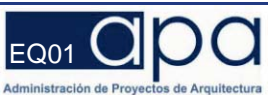

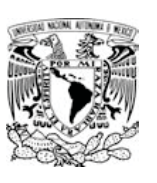

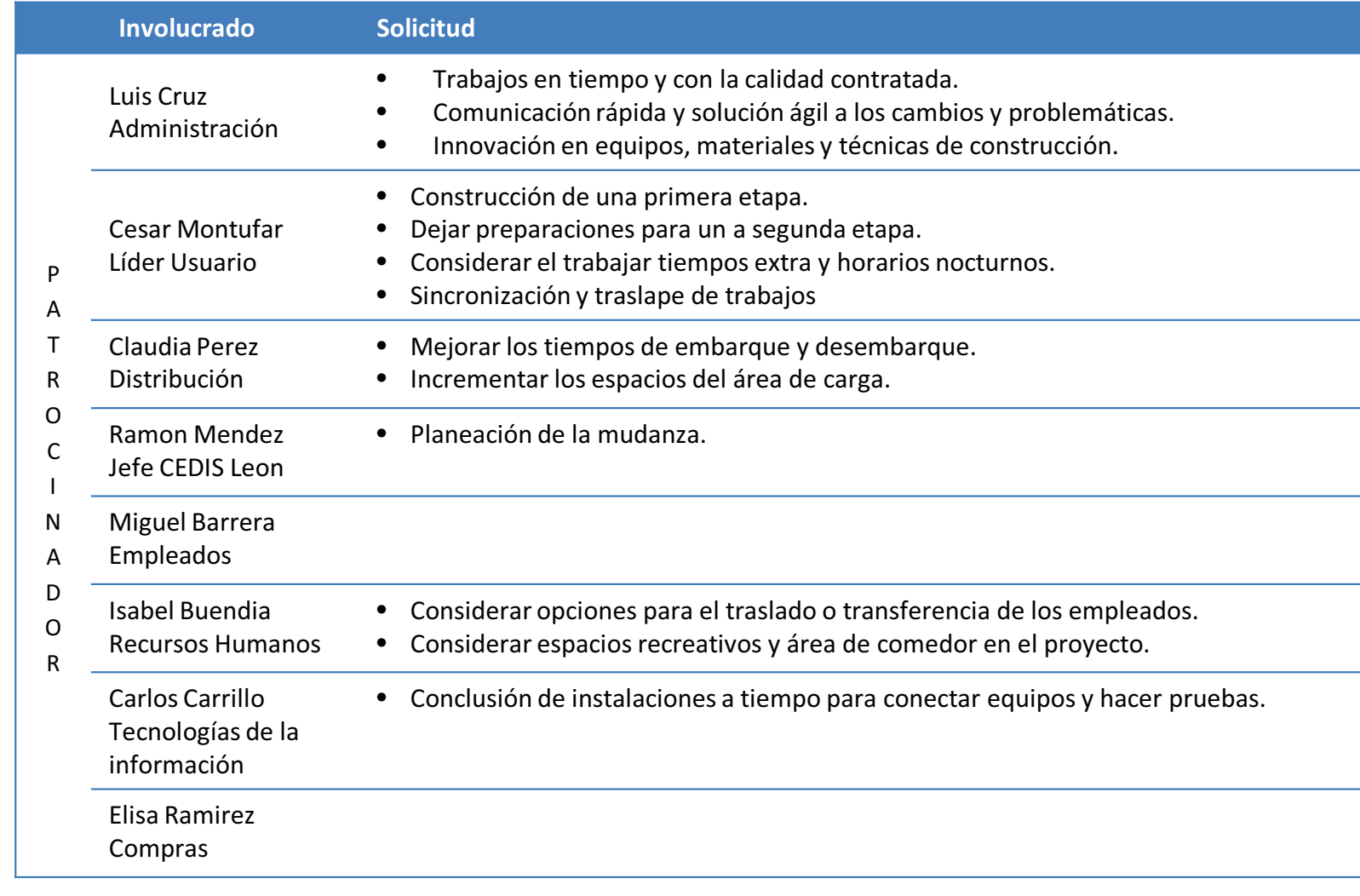

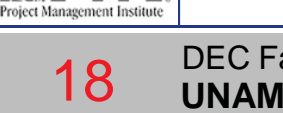

**Centro de Distribución Farmacéutica (Rentribución Farmacéutica) (Parque Industrial Silao, Guanajuato, México D<br>Parque Industrial Silao, Guanajuato, México Distribución en la parque Industrial Silao, Guanajuato, México Dis** 

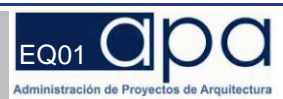

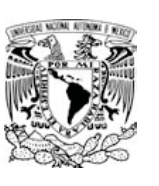

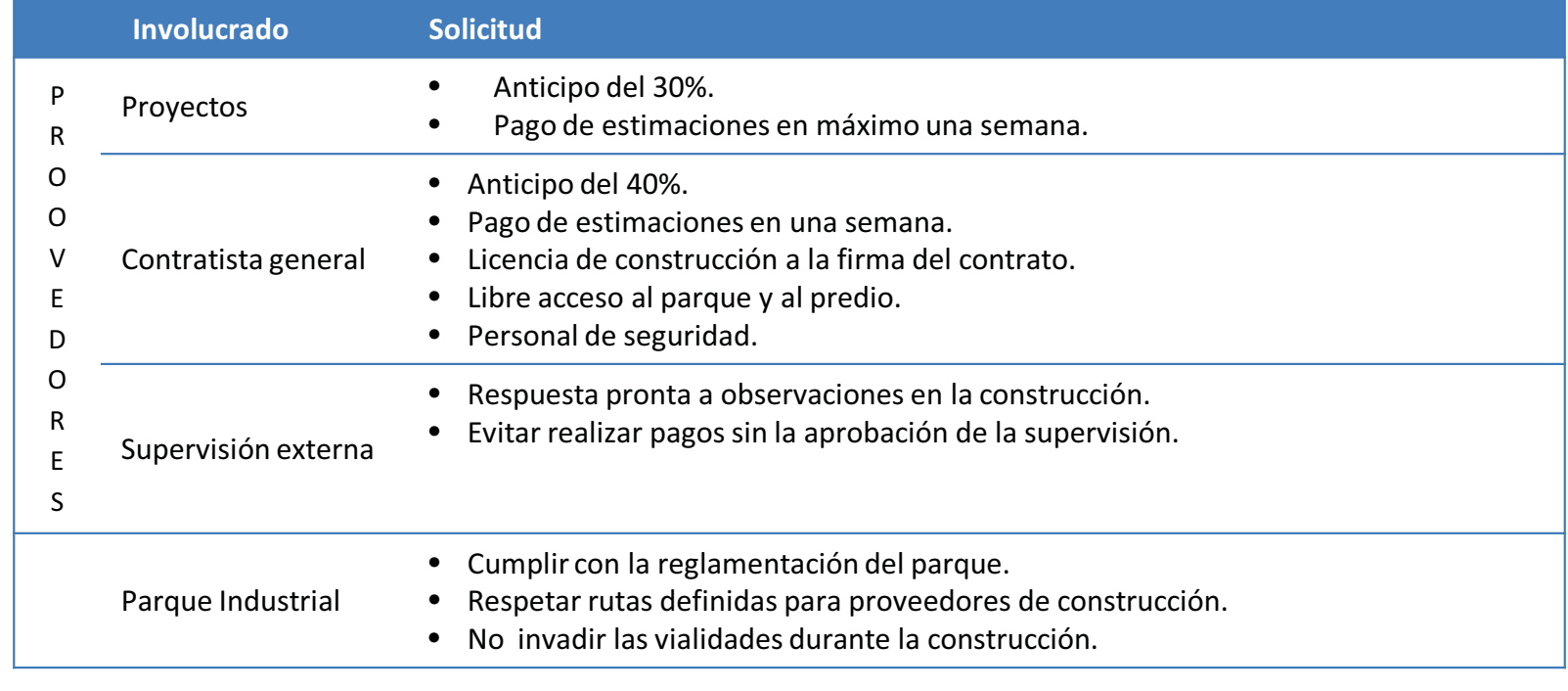

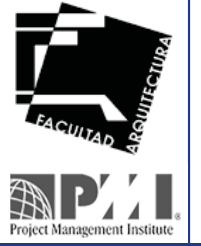

**Centro de Distribución Farmacéutica (Rentribución Farmacéutica) (Parque Industrial Silao, Guanajuato, México D<br>Parque Industrial Silao, Guanajuato, México Distribución en la parque Industrial Silao, Guanajuato, México Dis** 

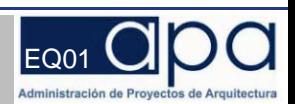

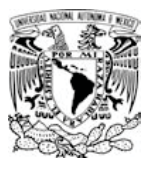

# 1.2.1.1 Flujo del Proceso de Cambio

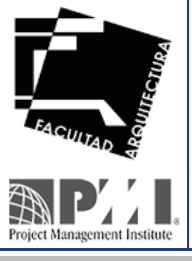

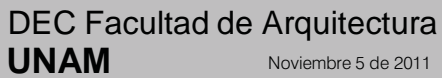

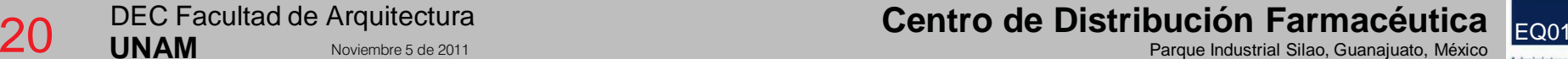

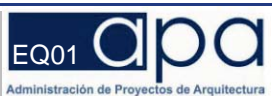

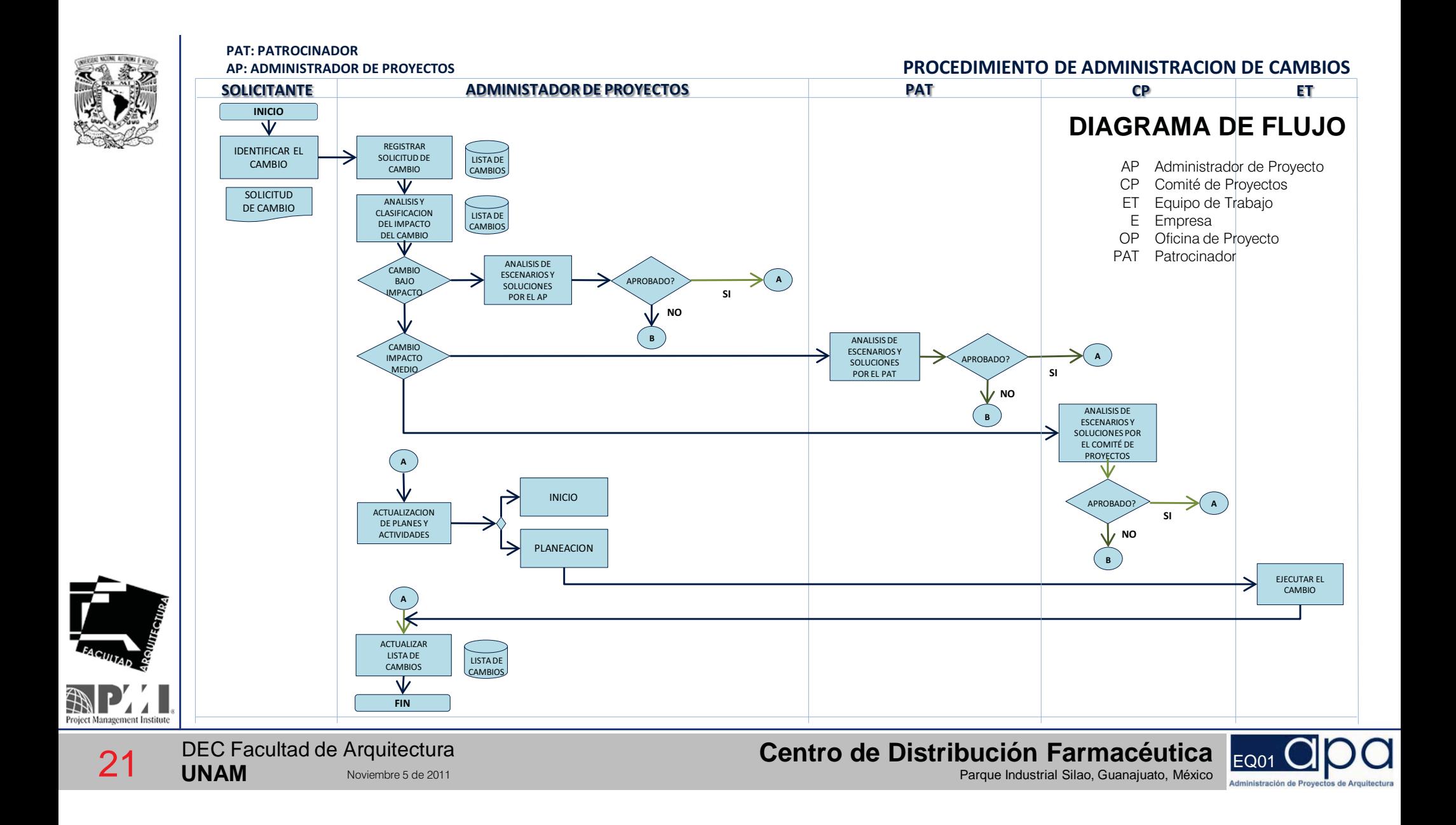

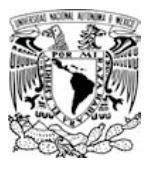

## 1.2.1.2 Orden de Cambio

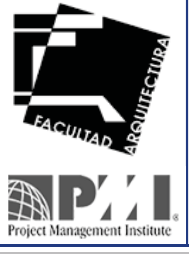

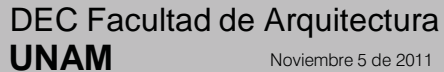

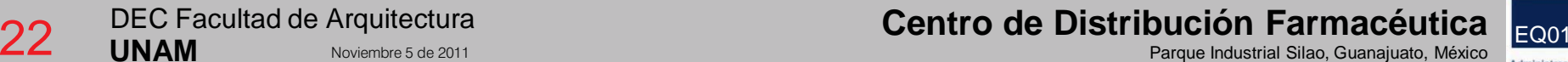

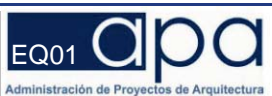

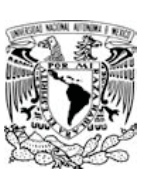

### **SOLICITUD DE CAMBIO**

### **Información general**

Para ser llenado por el solicitante

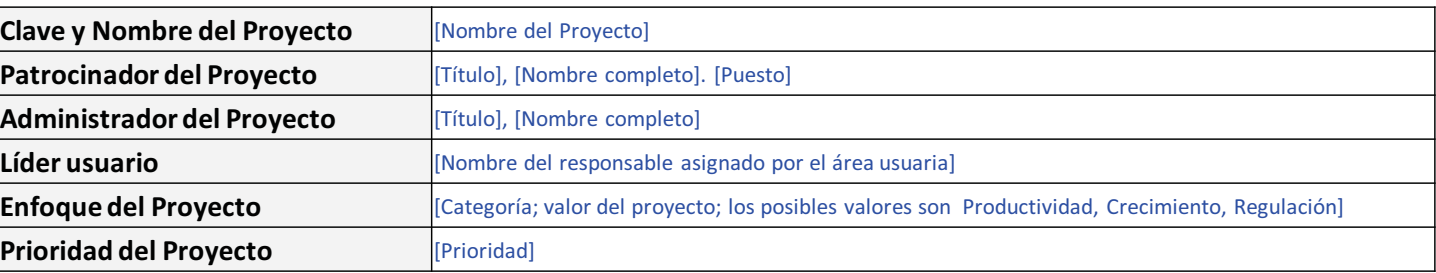

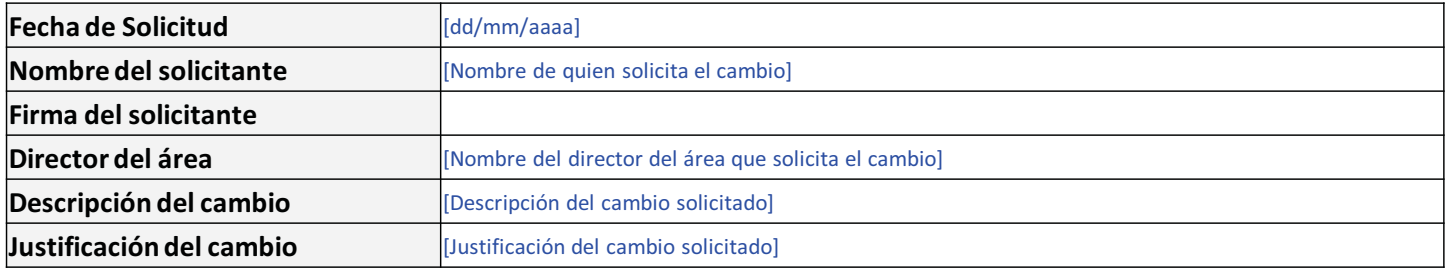

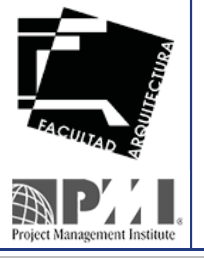

DEC Facultad de Arquitectura **UNAM**

**Centro de Distribución Farmacéutica Equanajuato, México Distribución Exercídente de la proportación el parque I<br>Parque Industrial Silao, Guanajuato, México el parque Industrial Silao, Guanajuato, México el parque Industri** 

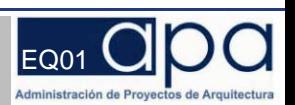

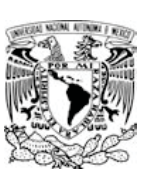

### **SOLICITUD DE CAMBIO**

### **Medición de impacto en el proyecto**

Para ser llenado por el administrador de proyectos

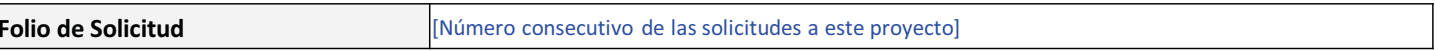

#### **Impacto al proyecto**

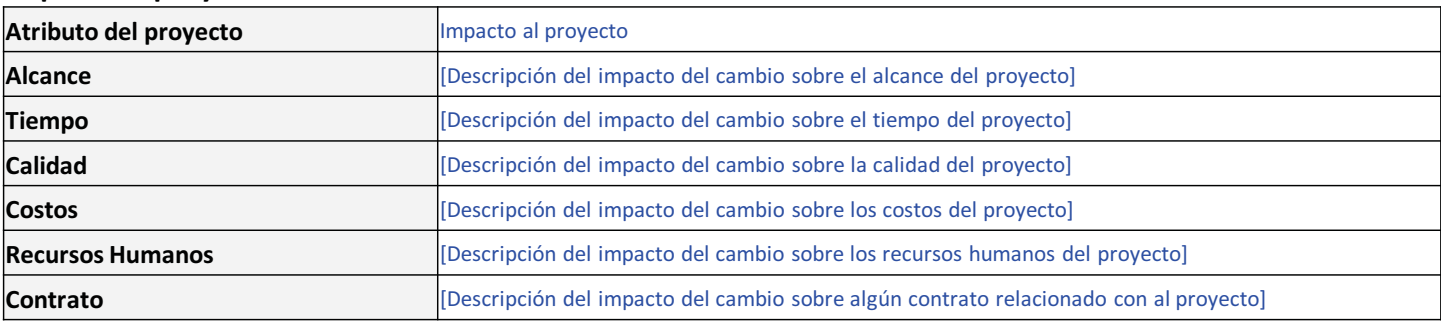

#### **Impacto a los Entregables/Puntos de Control**

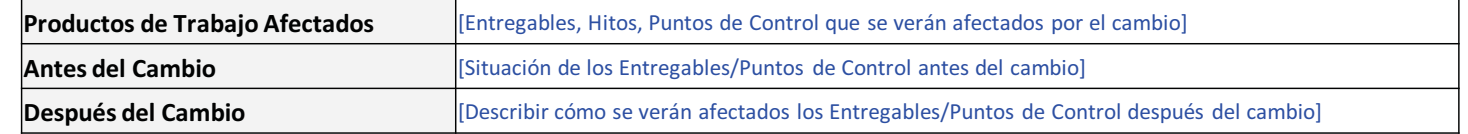

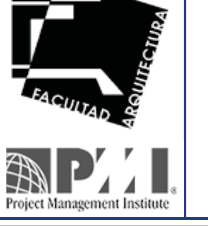

DEC Facultad de Arquitectura **UNAM**

**Centro de Distribución Farmacéutica Equalité de Arquitectura**<br>Parque Industrial Silao, Guanajuato, México en Equalité de 2011 Parque Industrial Silao, Guanajuato, México en

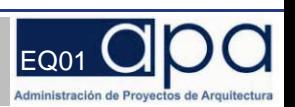

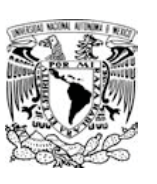

### **SOLICITUD DE CAMBIO**

### **Medición de impacto en el proyecto**

Para ser llenado por el administrador de proyectos

#### **Impacto a los Costos**

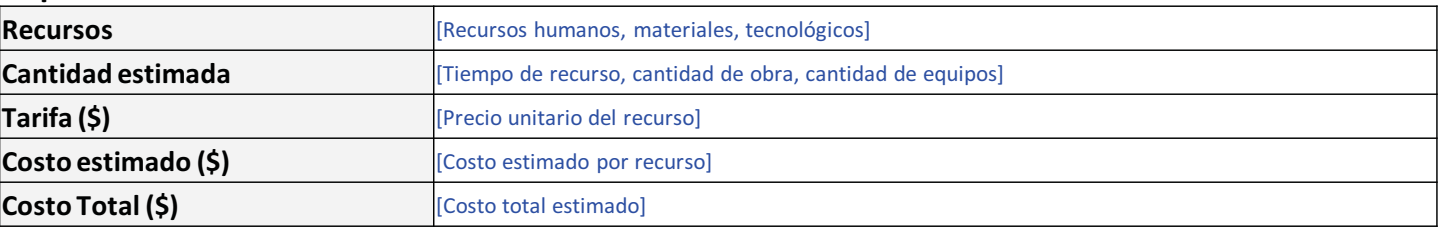

### **Plan de Acción**

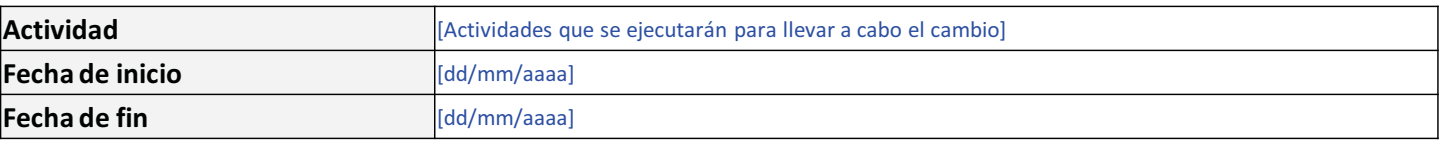

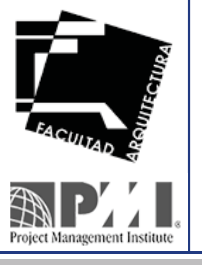

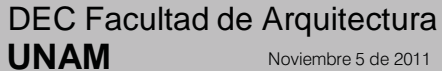

**Centro de Distribución Farmacéutica Equanajuato, México Distribución Exercídente de la proportación el parque I<br>Parque Industrial Silao, Guanajuato, México el parque industrial Silao, Guanajuato, México el parque industri** 

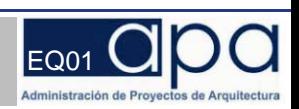

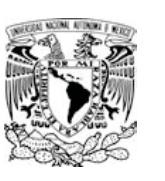

### **Autorizaciones**

Para ser llenado por quienes aprueban el cambio

### **Aprobación del Cambio**

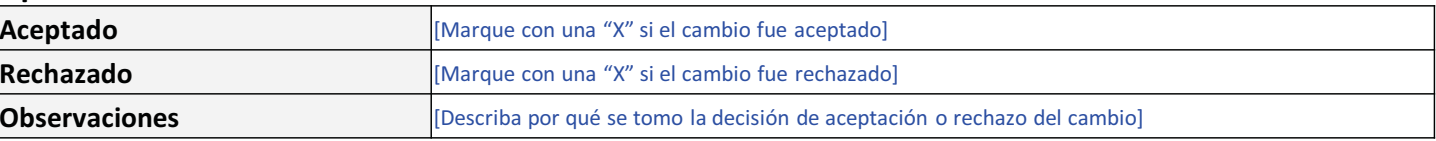

### **Responsables de la Aceptación del Cambio**

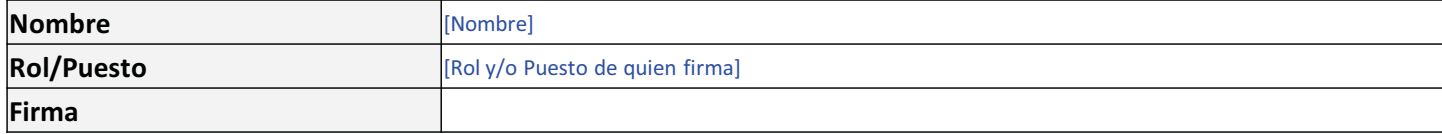

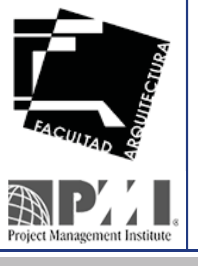

DEC Facultad de Arquitectura **UNAM**

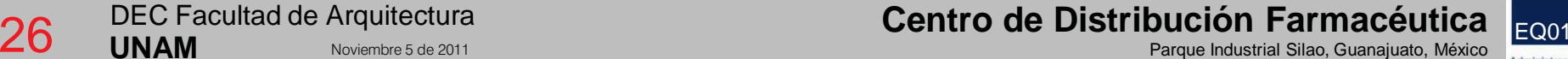

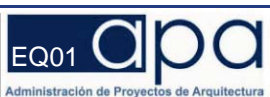

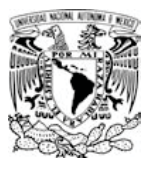

# 1.2.1.3 Control Global de Cambios

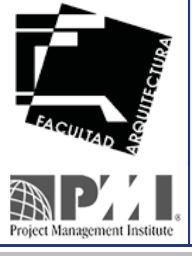

DEC Facultad de Arquitectura **UNAM**

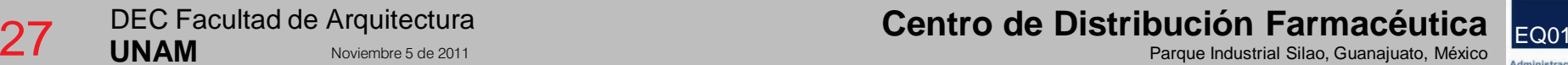

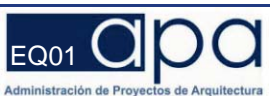

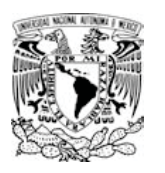

#### **CONTROL GLOBAL DE CAMBIOS**

**Fecha de registro Descripción Justificación del Cambio Estatus Solicitante Rol del solicitante**

[Número co [dd/mm/aaaa] [Descripción del cambio solicita [Justificación del cambio so Analizado [Nombre de quien Rol Tiempo 2 Medio [dd/mm/aaaa]

**Folio**

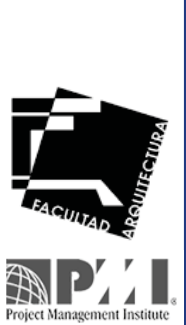

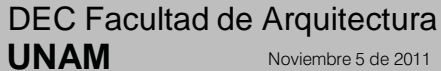

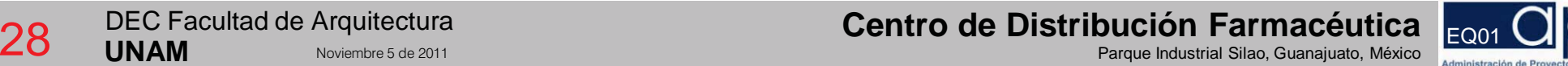

**2**

**Medio**

**Tipo Valor del Impacto Evaluación de impacto Fecha de aplicación Seguimiento**

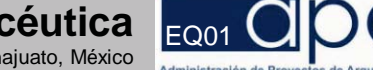

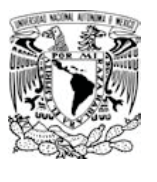

# 1.2.2.4 Listado de Entregables

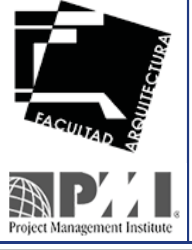

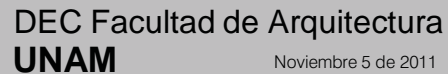

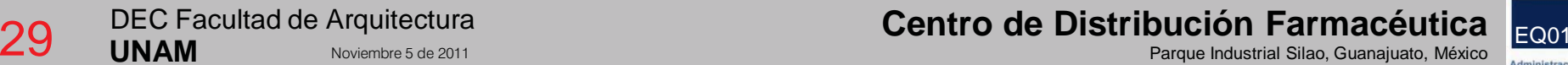

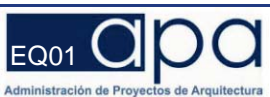

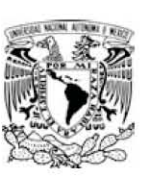

#### **LISTADO DE ENTREGABLES GENERALES**

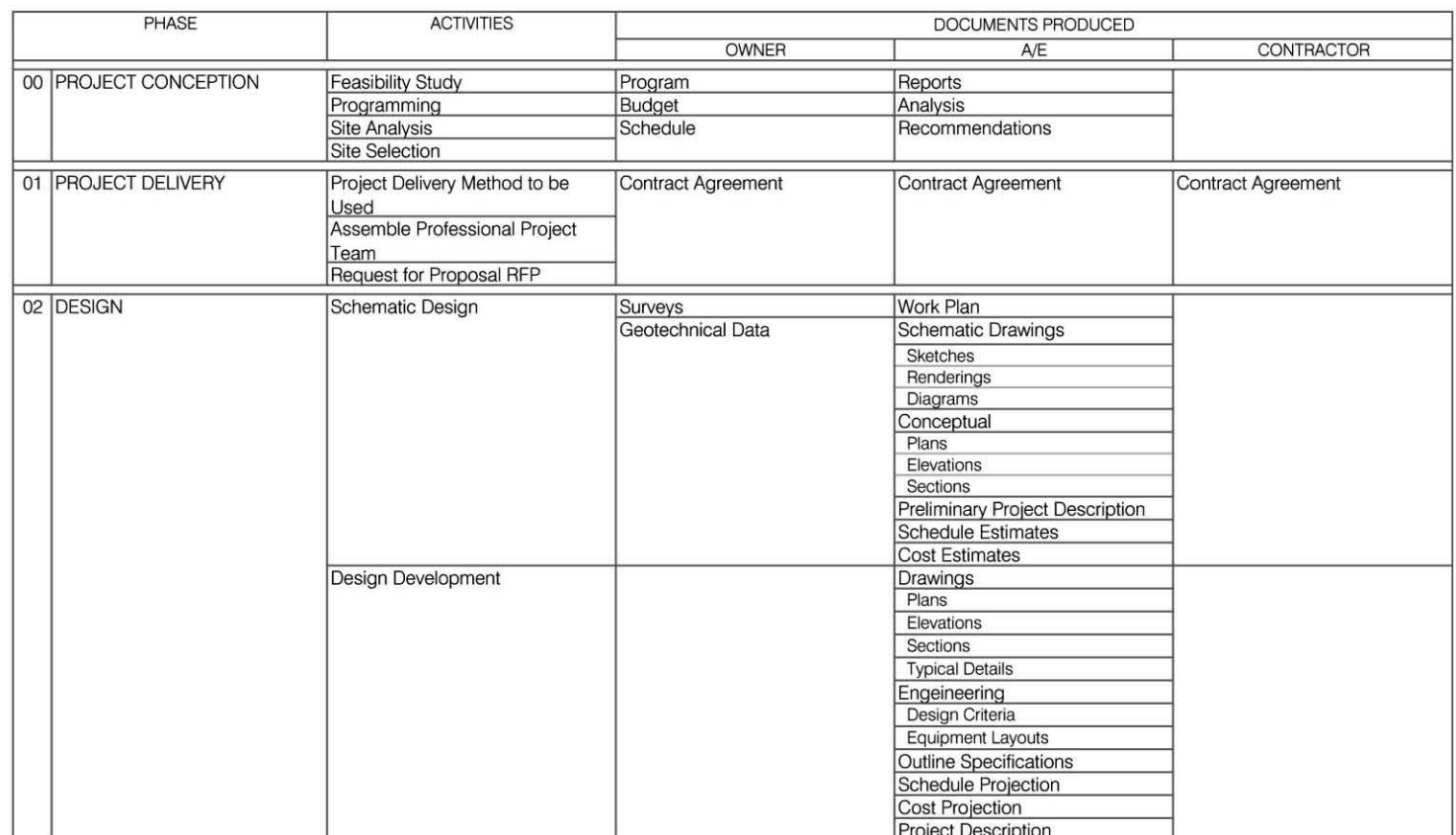

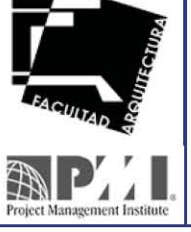

30

DEC Facultad de Arquitectura **UNAM** Noviembre 5 de 2011

### Centro de Distribución Farmacéutica

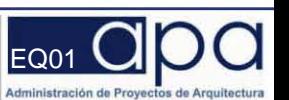

Parque Industrial Silao, Guanajuato, México

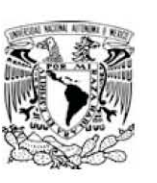

#### **LISTADO DE ENTREGABLES GENERALES**

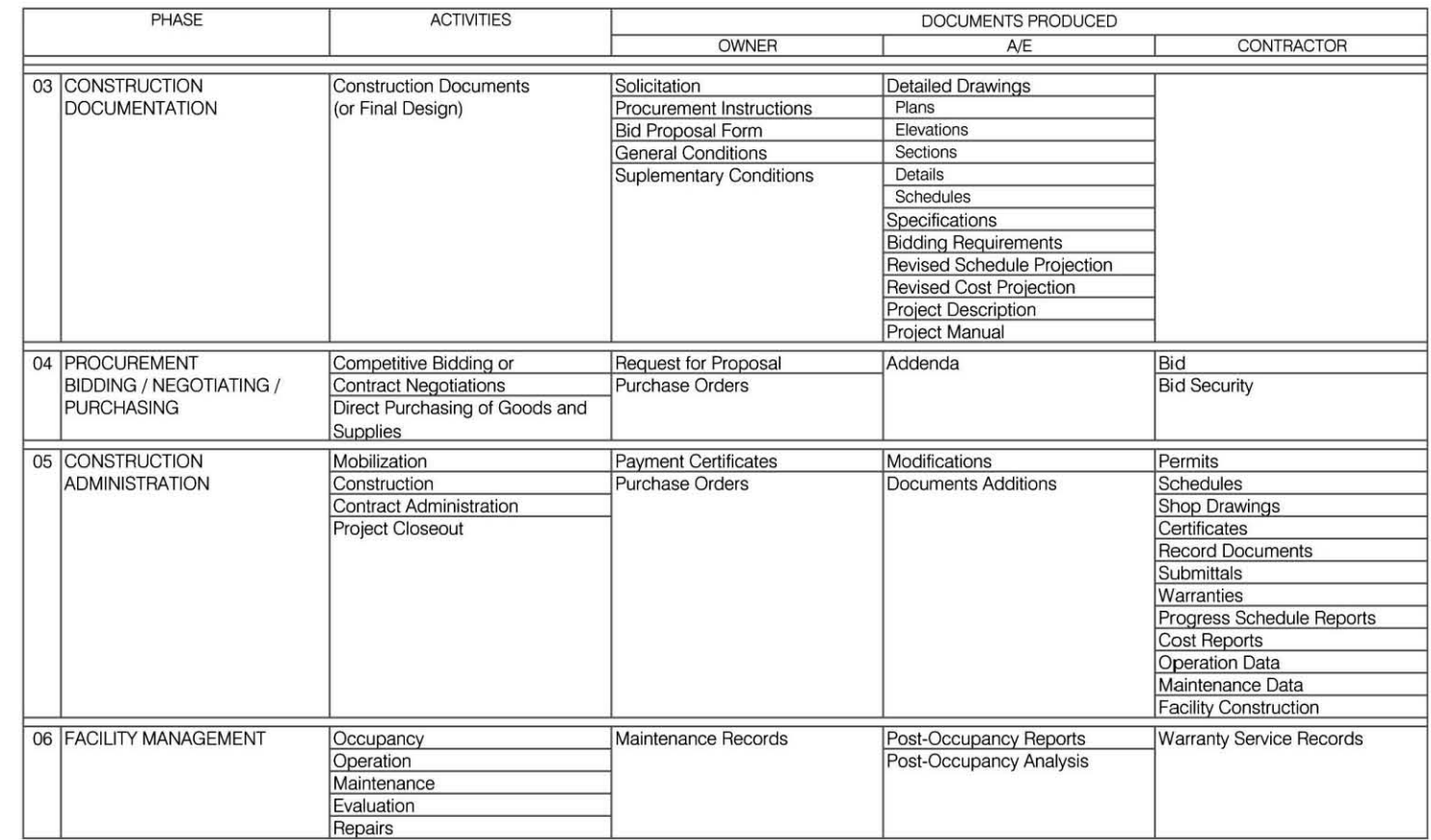

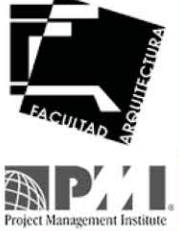

31 **UNAM** 

DEC Facultad de Arquitectura Noviembre 5 de 2011

Centro de Distribución Farmacéutica

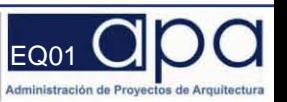

Parque Industrial Silao, Guanajuato, México

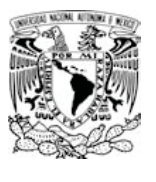

## 1.2.2.5 Listado de Planos

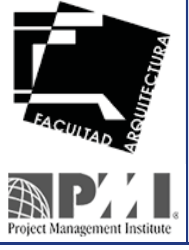

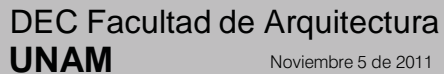

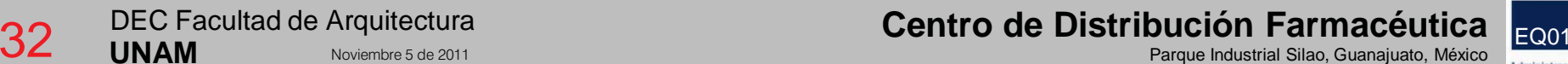

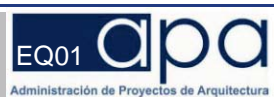

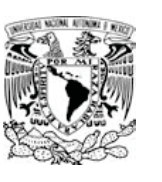

### AP. ANTEPROYECTO ARQUITECTÓNICO **35.000%** 35.000% 35.000% 35.000% 35.000% 35.000% 35.000% 35.000% 35.000% 35.000%

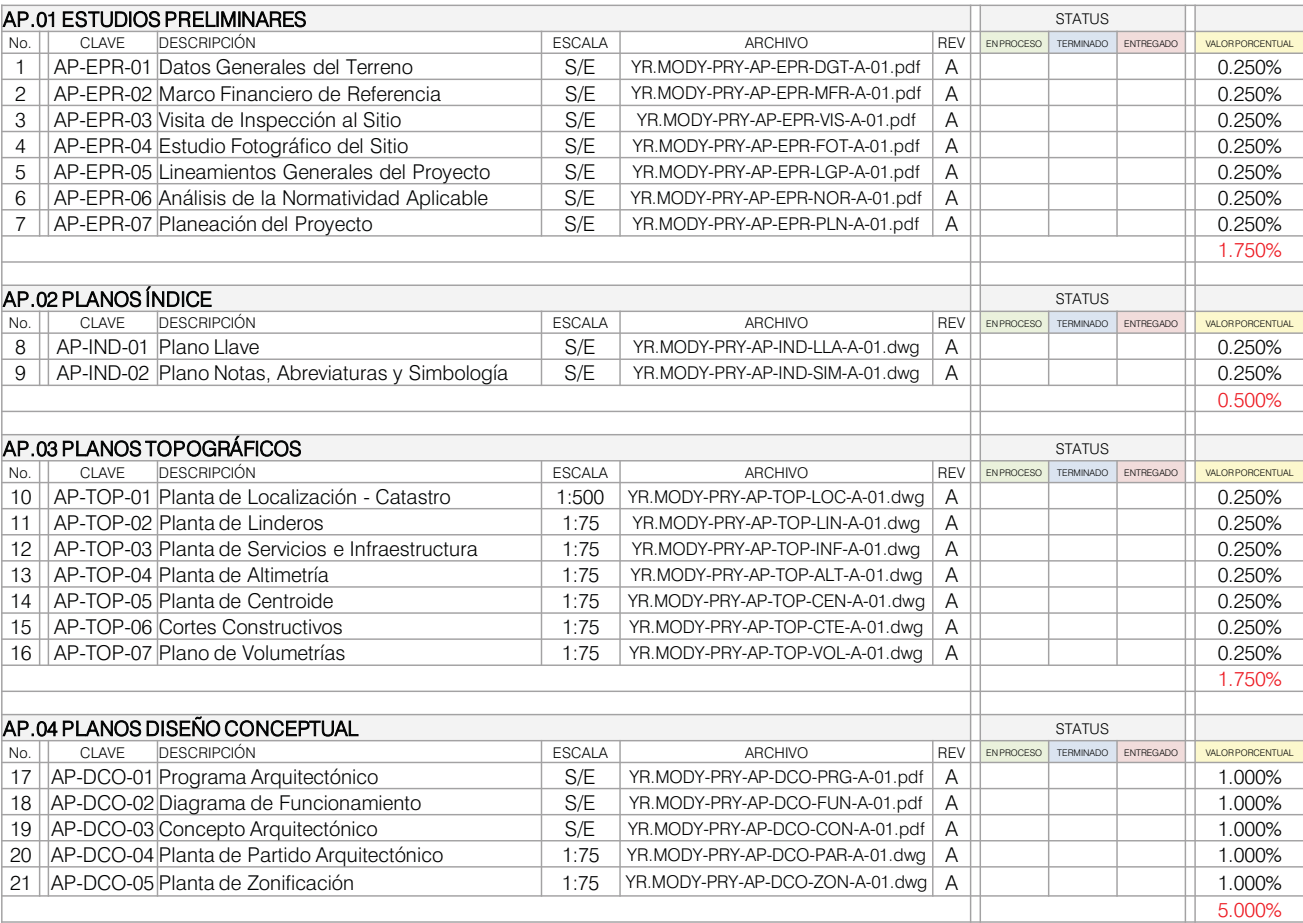

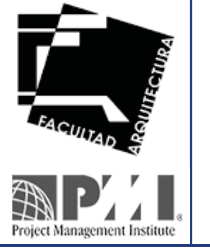

DEC Facultad de Arquitectura **UNAM**

## **Centro de Distribución Farmacéutica de Arquitectura de Silao, cuanajuato, México <mark>EQ01 (</mark>2001 )<br>Parque Industrial Silao, Guanajuato, México Distribución de Silao, Guanajuato, México Distri**

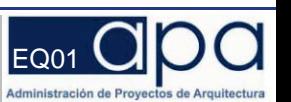

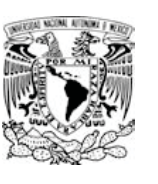

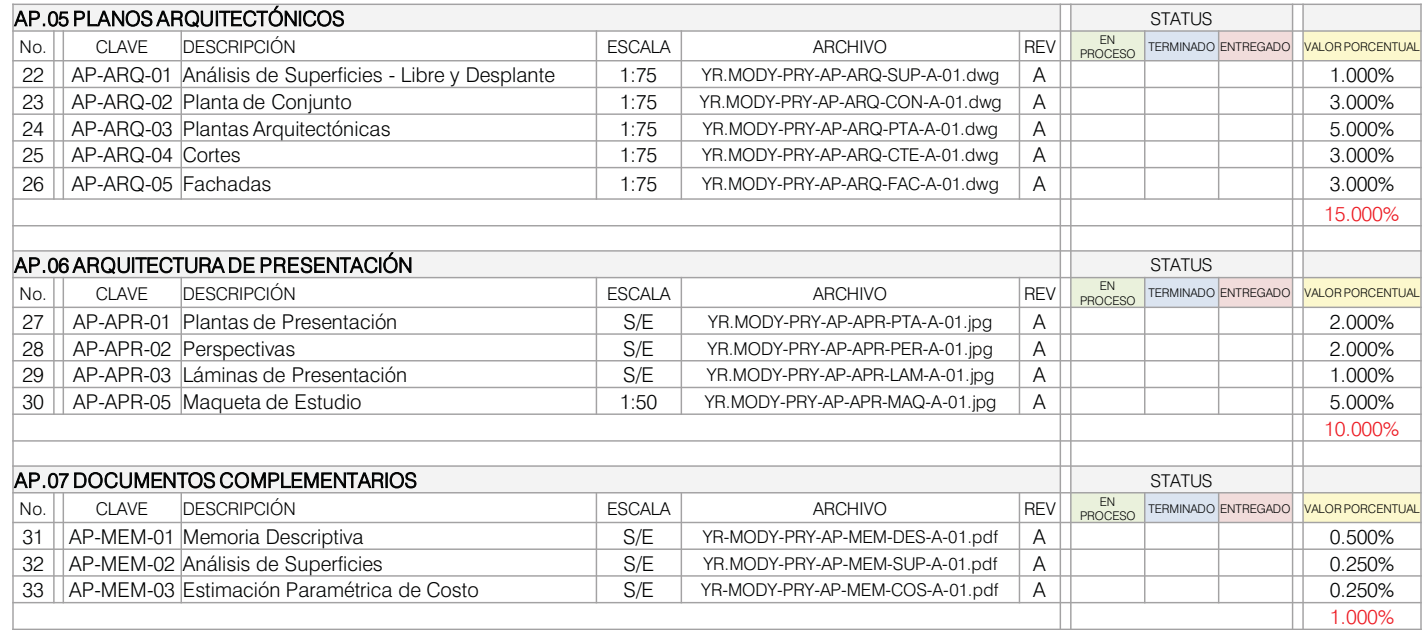

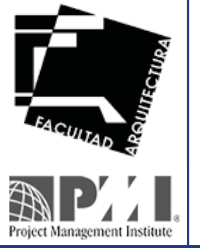

**Centro de Distribución Farmacéutica de Arquitectura de Silao, Guanajuato, México <mark>EQ01 (</mark><br>Parque Industrial Silao, Guanajuato, México en Equanajuato, México en Equanajuato, México en Equanajuato, México** 

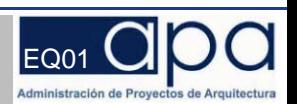

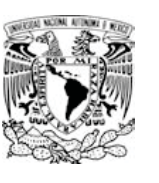

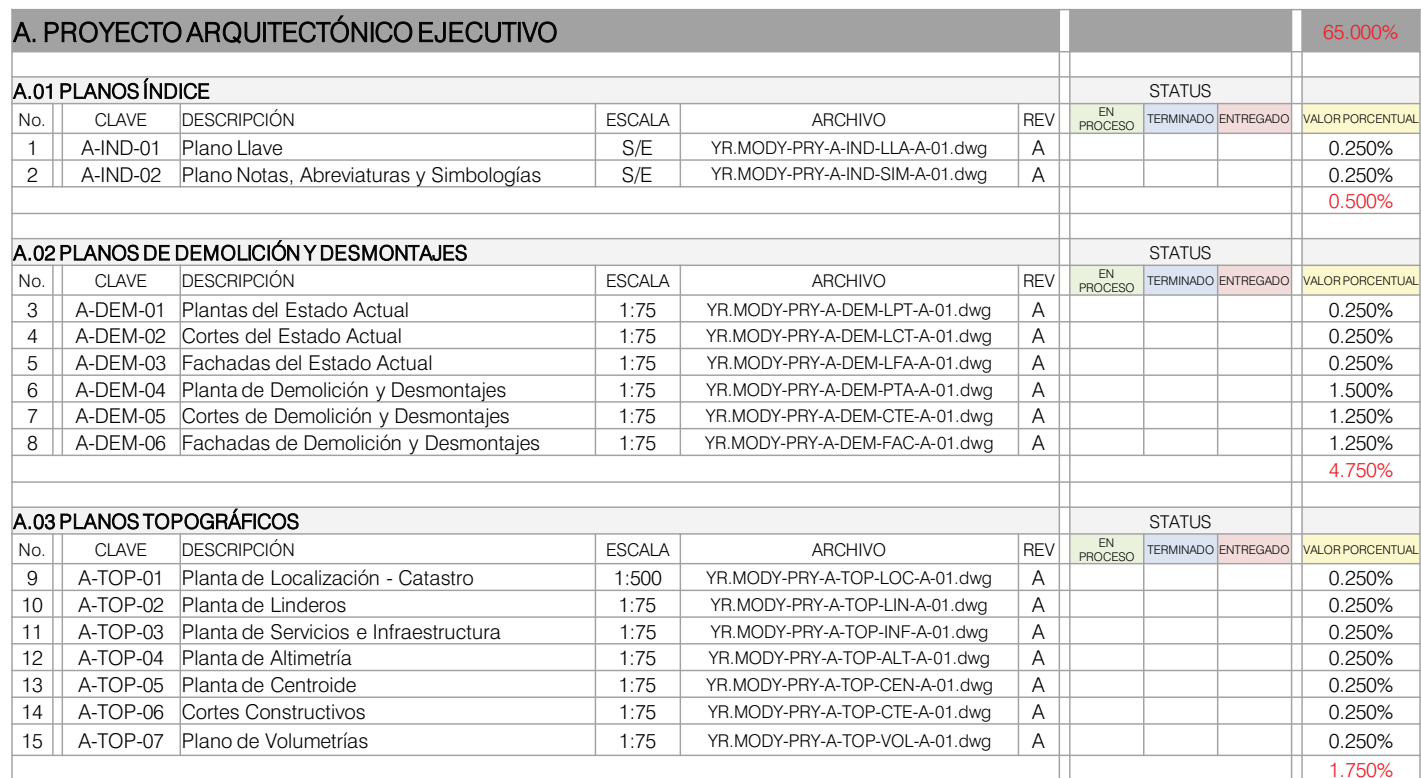

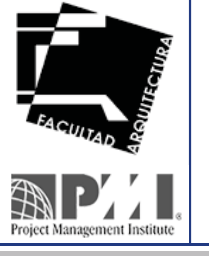

**Centro de Distribución Farmacéutica de Arquitectura de Silao, cuanajuato, México <mark>EQ01 (</mark><br>Parque Industrial Silao, Guanajuato, México en Equanajuato, México en Equanajuato, México en Equanajuato, México** 

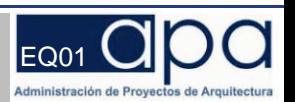

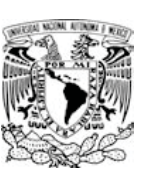

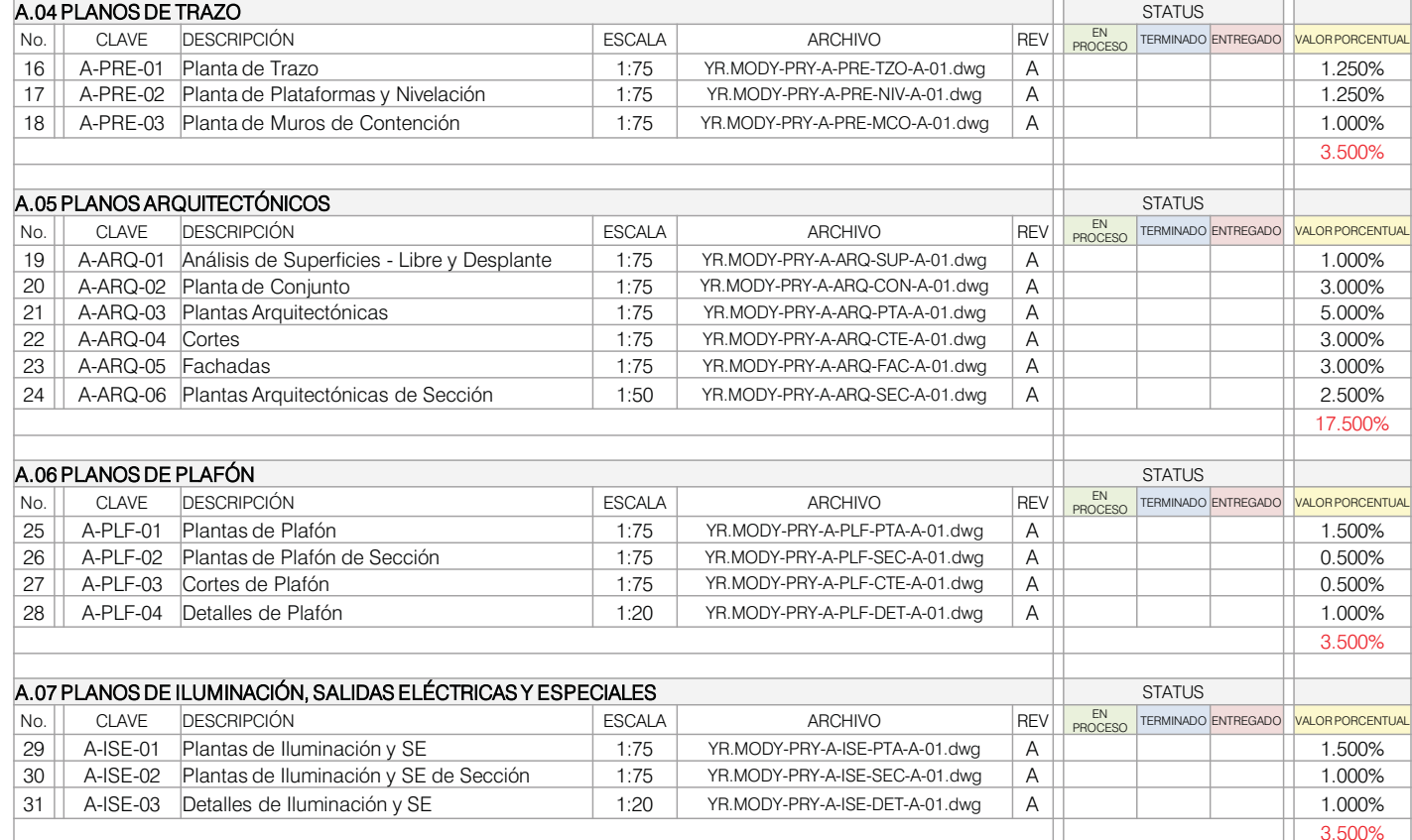

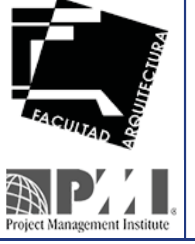

**Centro de Distribución Farmacéutica Equanajuato, México Distribución Exercídentica en el proporto de Distribución<br>Parque Industrial Silao, Guanajuato, México en el proporto de la proporto de Distribución Farmacéutica en e** 

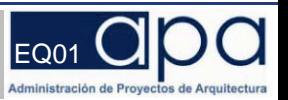

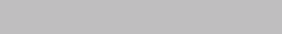

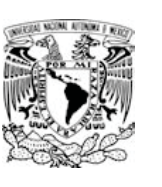

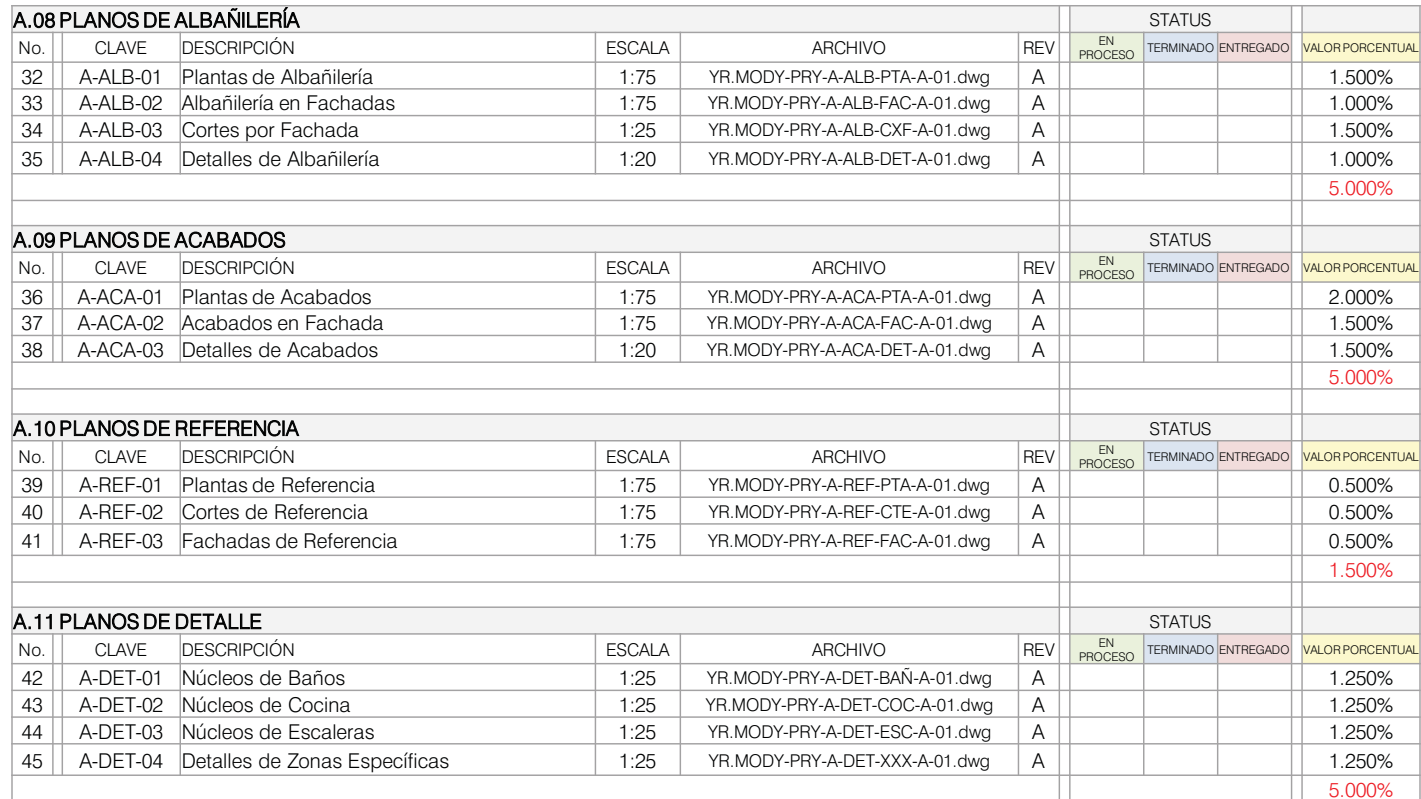

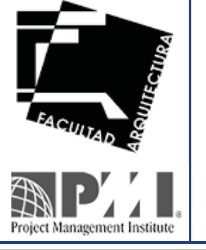

**Centro de Distribución Farmacéutica de Arquitectura de Silao, Guanajuato, México <mark>EQ01 (</mark><br>Parque Industrial Silao, Guanajuato, México en Equanajuato, México en Equanajuato, México en Equanajuato, México** 

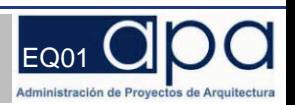

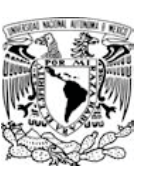

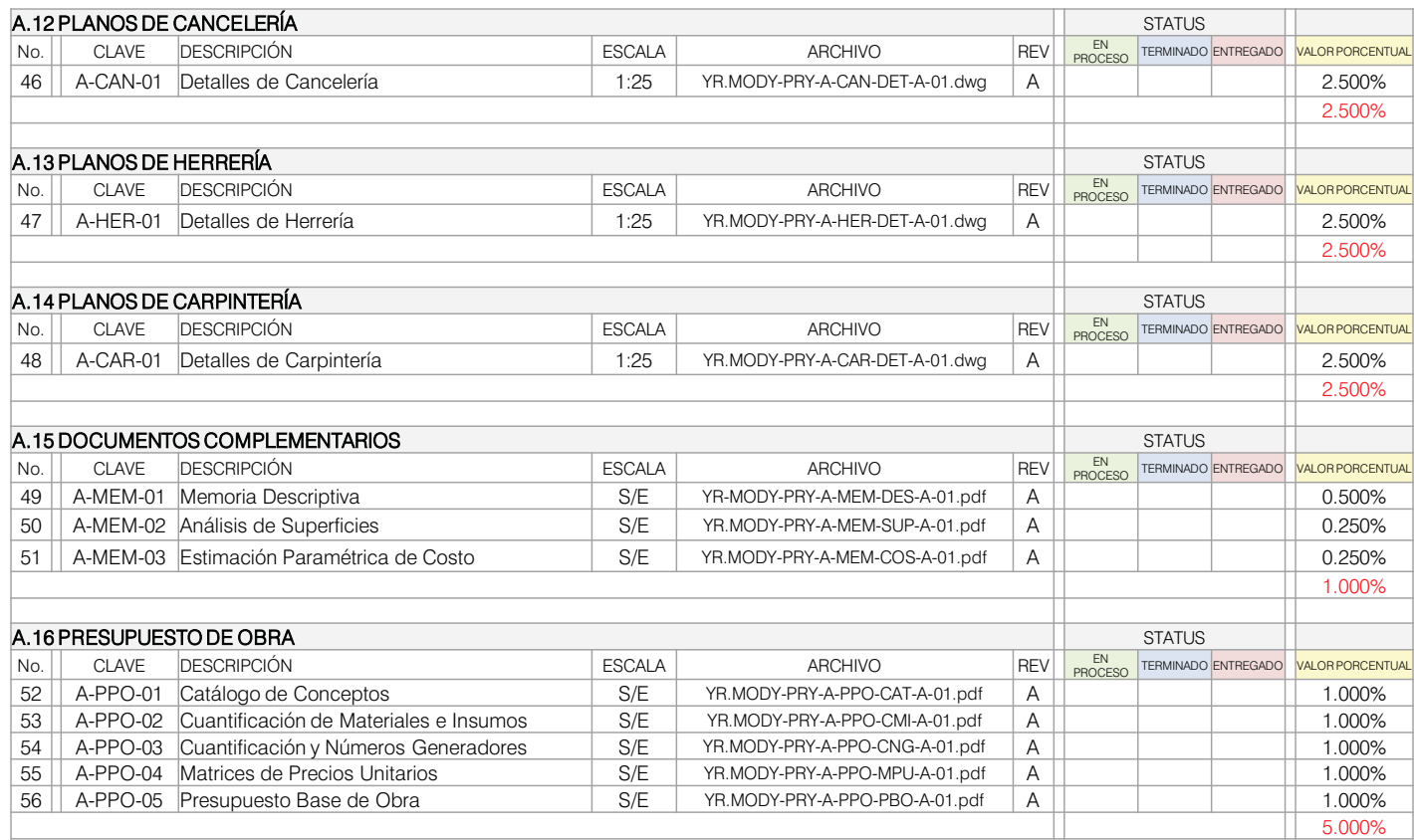

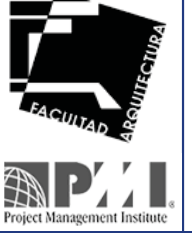

**Centro de Distribución Farmacéutica Equanajuato, México Distribución Exercídentica en el proporto de Distribución<br>38 Noviembre 5 de 2011 Parque Industrial Silao, Guanajuato, México en el propor** 

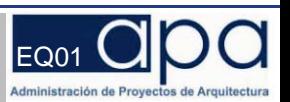

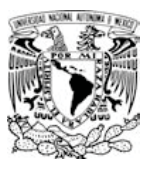

## 1.2.2.6 WBS I EDT

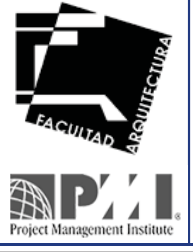

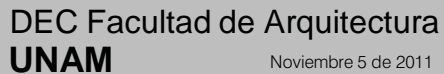

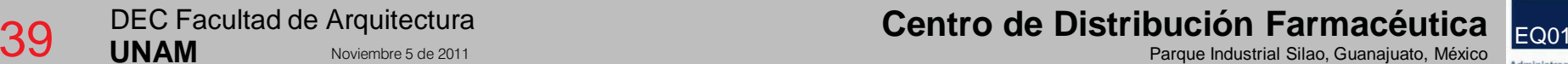

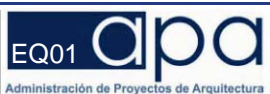

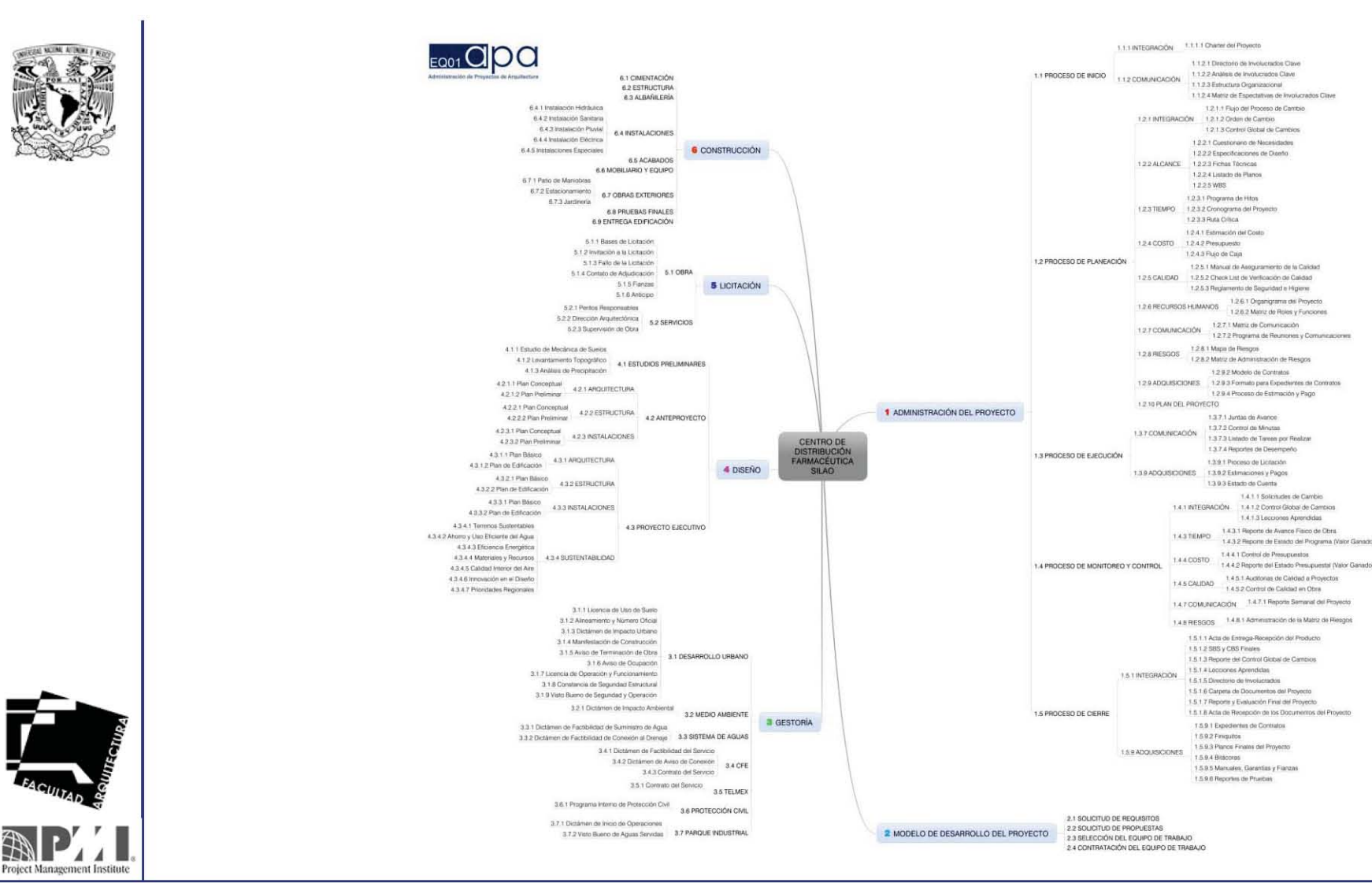

Centro de Distribución Farmacéutica EQ01 Administración de Provectos o

DEC Facultad de Arquitectura **UNAM** 

40

Noviembre 5 de 2011

Parque Industrial Silao, Guanajuato, México

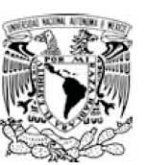

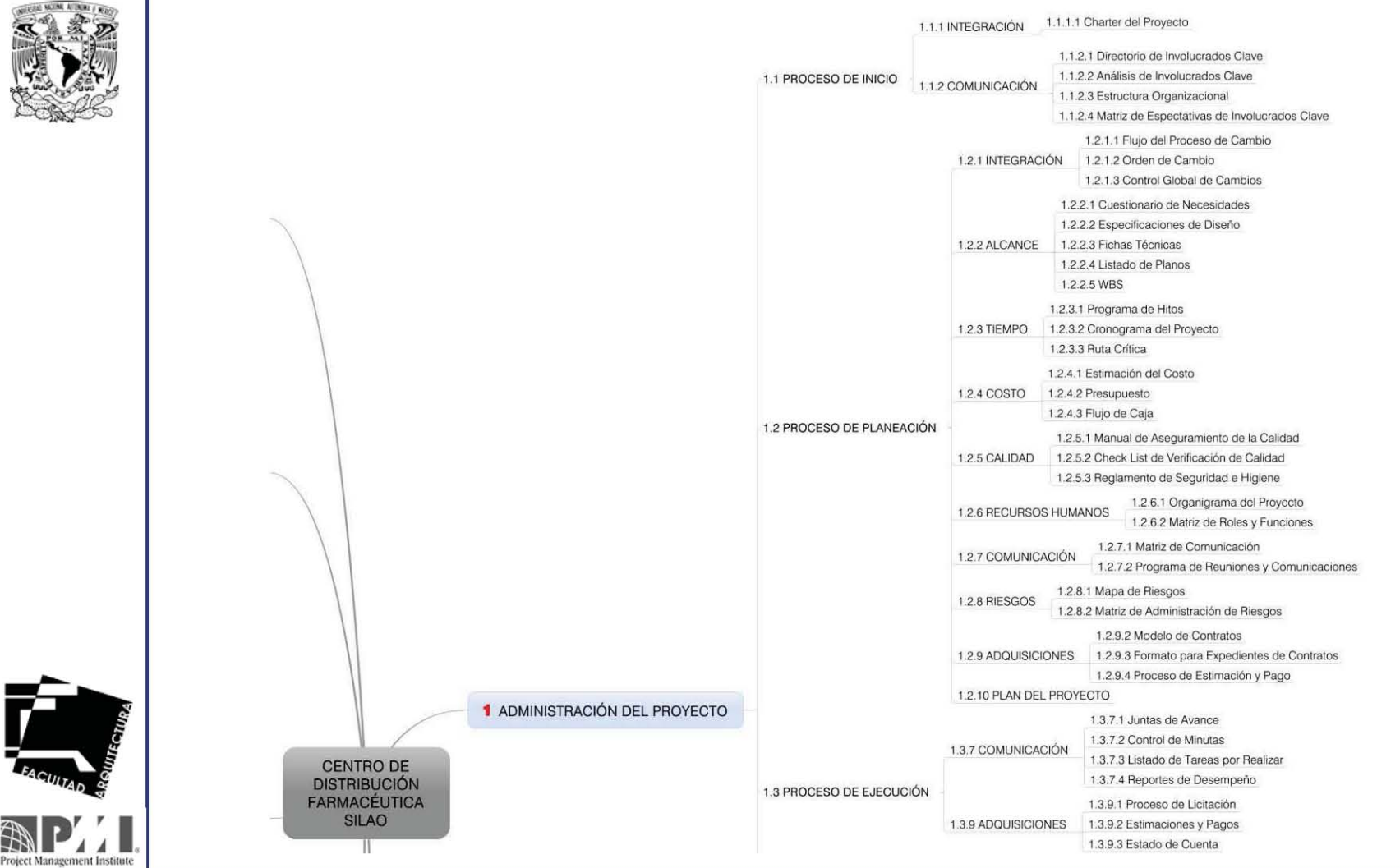

Noviembre 5 de 2011

Centro de Distribución Farmacéutica

Parque Industrial Silao, Guanajuato, México

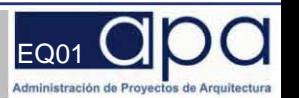

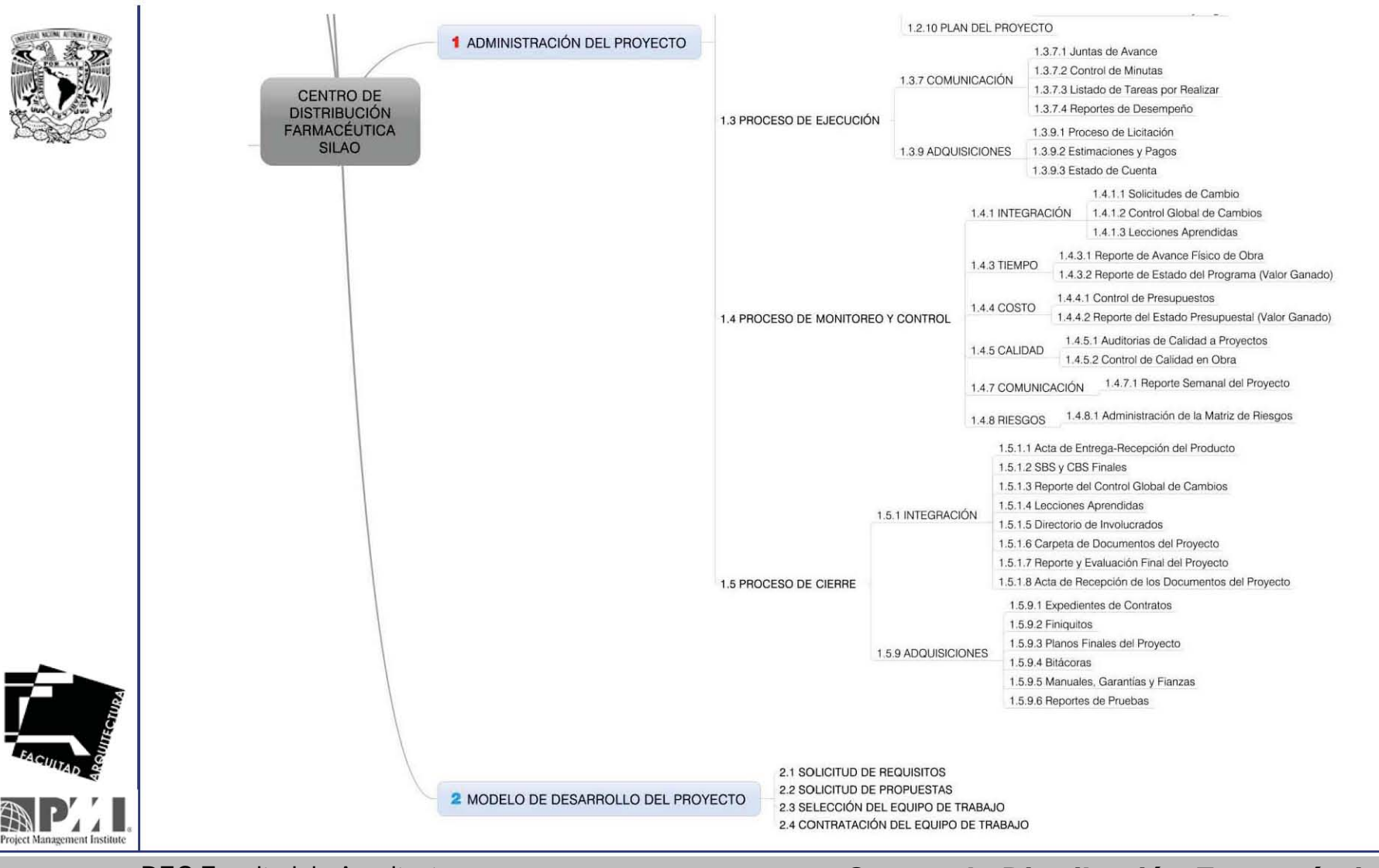

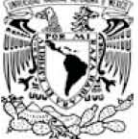

**Centro de Distribución Farmacéutica de Arquitectura de Antro de Distribución Farmacéutica <sub>EQ01</sub> (2011 - 1) DEC Facultad de Arquitectura<br>Parque Industrial Silao, Guanajuato, México Distri** 

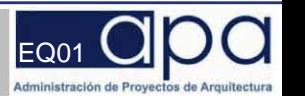

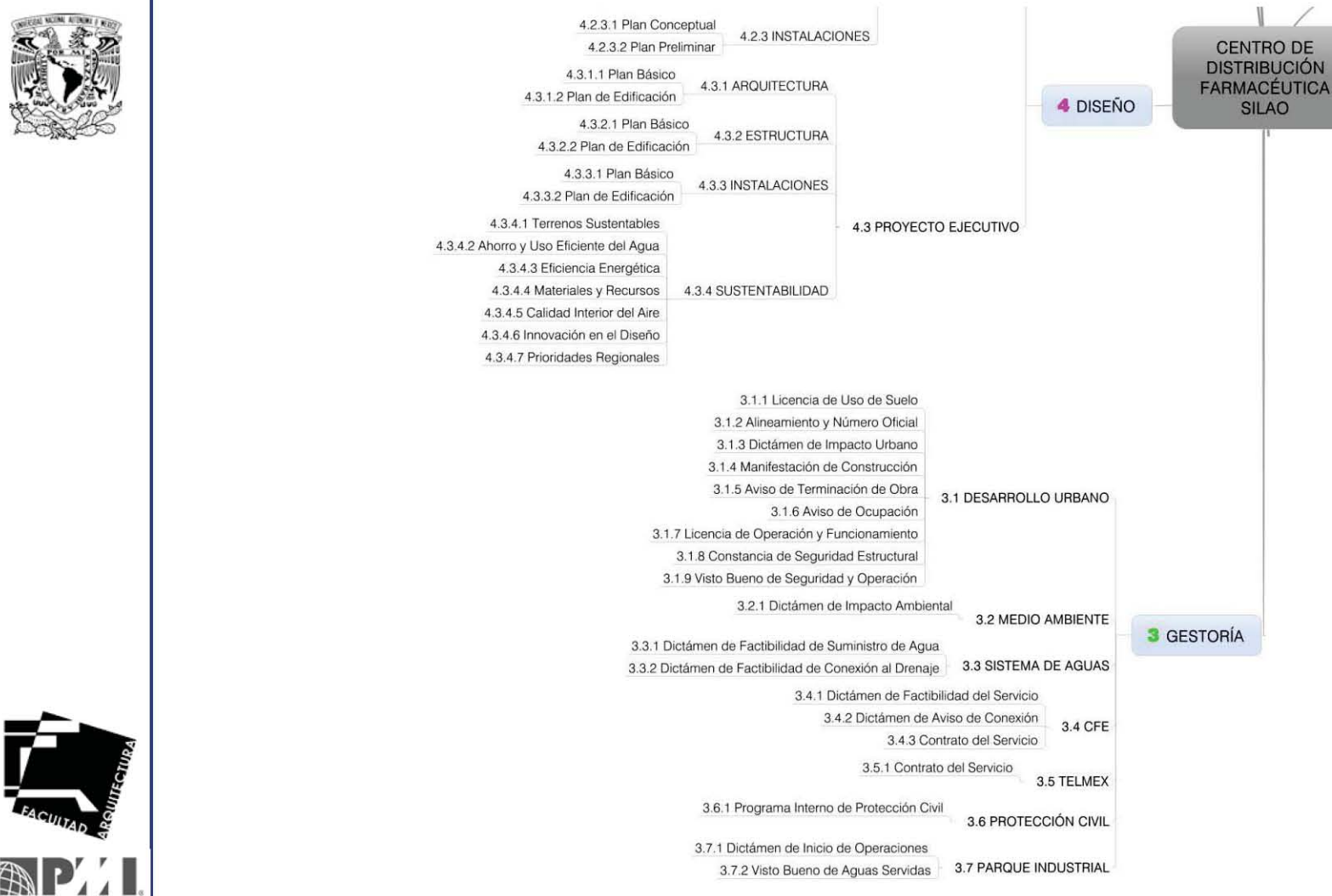

**Centro de Distribución Farmacéutica de Arquitectura de Silao, Guanajuato, México <mark>EQ01 (</mark><br>Parque Industrial Silao, Guanajuato, México Distribución Parmacéutica de 2011 de Parque Industrial Silao, Guanajuato, México Distri** 

 $\overline{\mathbf{p}}$ 

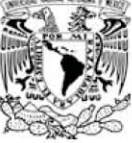

Project Management Institut
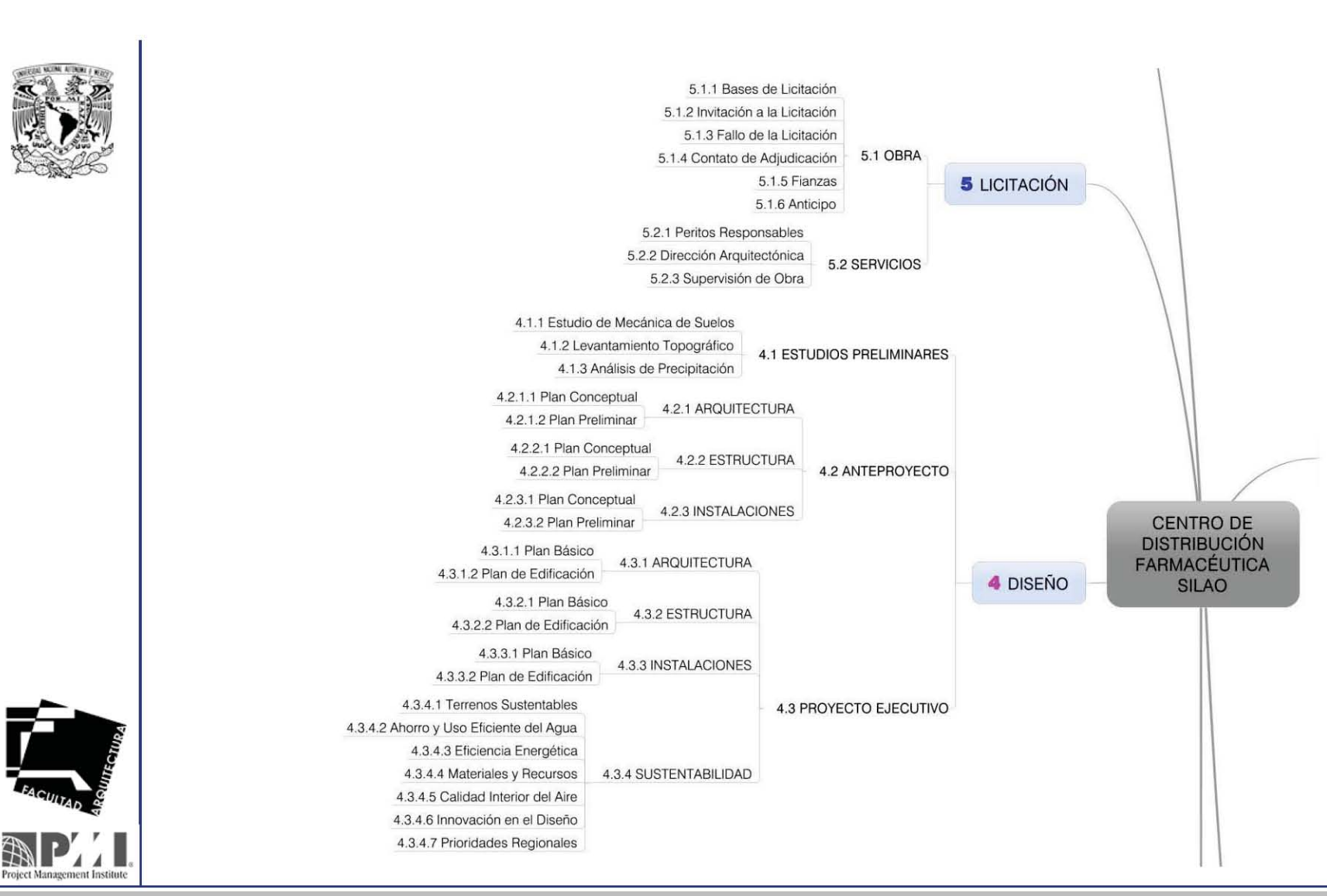

DEC Facultad de Arquitectura **UNAM**

**Centro de Distribución Farmacéutica de Arquitectura de Silao, Guanajuato, México <mark>EQ01 Parque Industrial Silao, Guanajuato, México</mark> Distribución de Distribución en la parque Industrial Silao, Guanajuato, México Distribuci** 

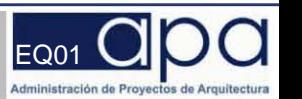

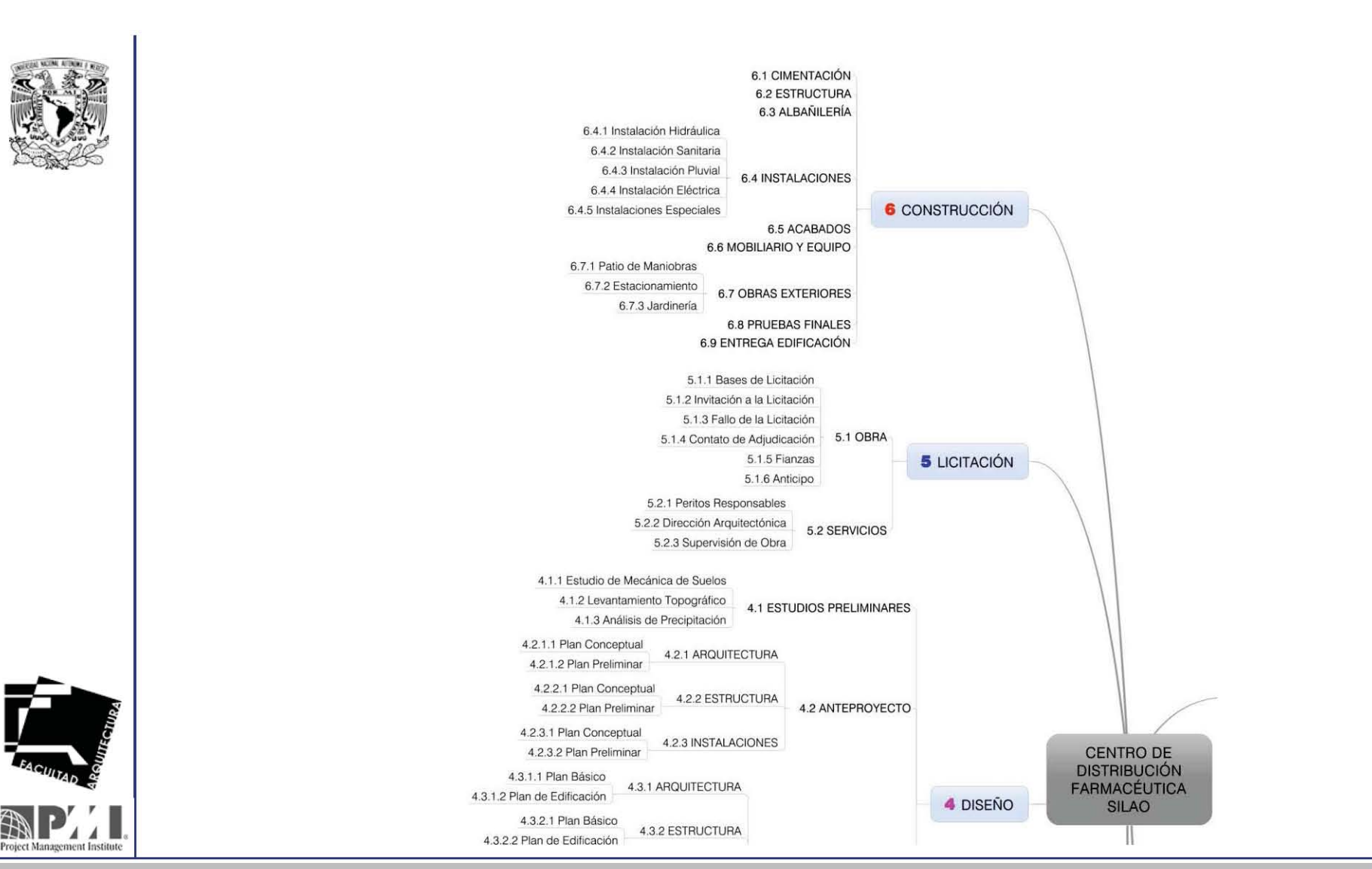

DEC Facultad de Arquitectura **UNAM**

**Centro de Distribución Farmacéutica de Arquitectura de Silao, Guanajuato, México <mark>EQ01 (</mark><br>Parque Industrial Silao, Guanajuato, México Distribución Parque Industrial Silao, Guanajuato, México Distribuc** 

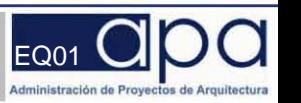

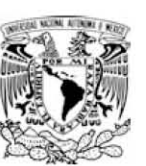

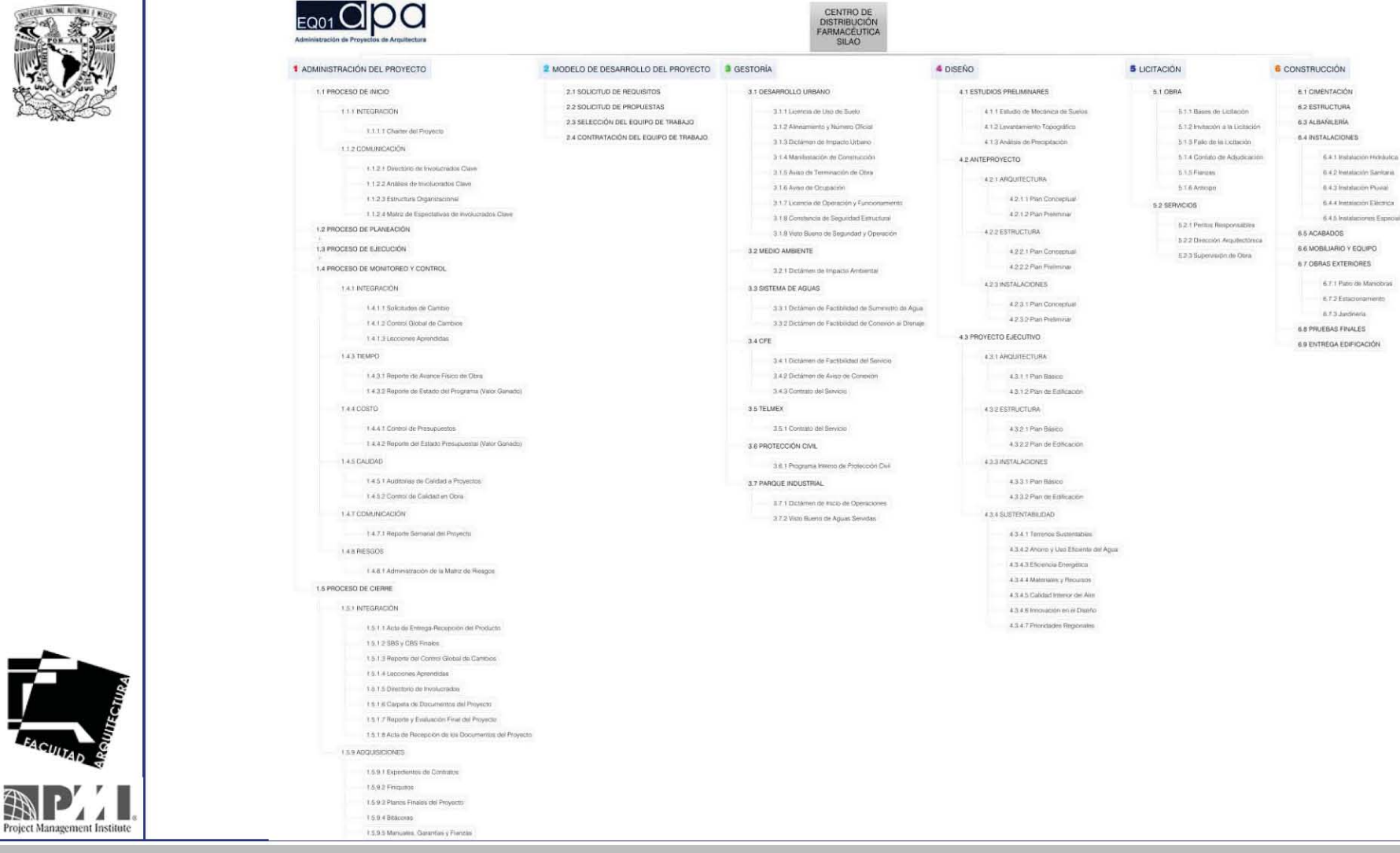

CENTRO DE **DISTRIBUCIÓN** 

DEC Facultad de Arquitectura 46 **UNAM** Noviembre 5 de 2011

Centro de Distribución Farmacéutica Parque Industrial Silao, Guanajuato, México

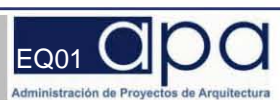

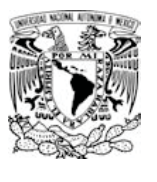

# 1.2.3.0 Ciclo de Vida del Proyecto

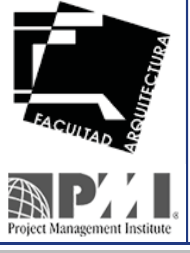

DEC Facultad de Arquitectura **UNAM**

**Centro de Distribución Farmacéutica de Arquitectura de Silao, Guanajuato, México <mark>EQ01 (</mark><br>Parque Industrial Silao, Guanajuato, México en Equanajuato, México en Equanajuato, México en Equanajuato, México** 

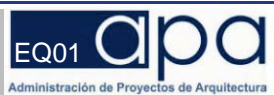

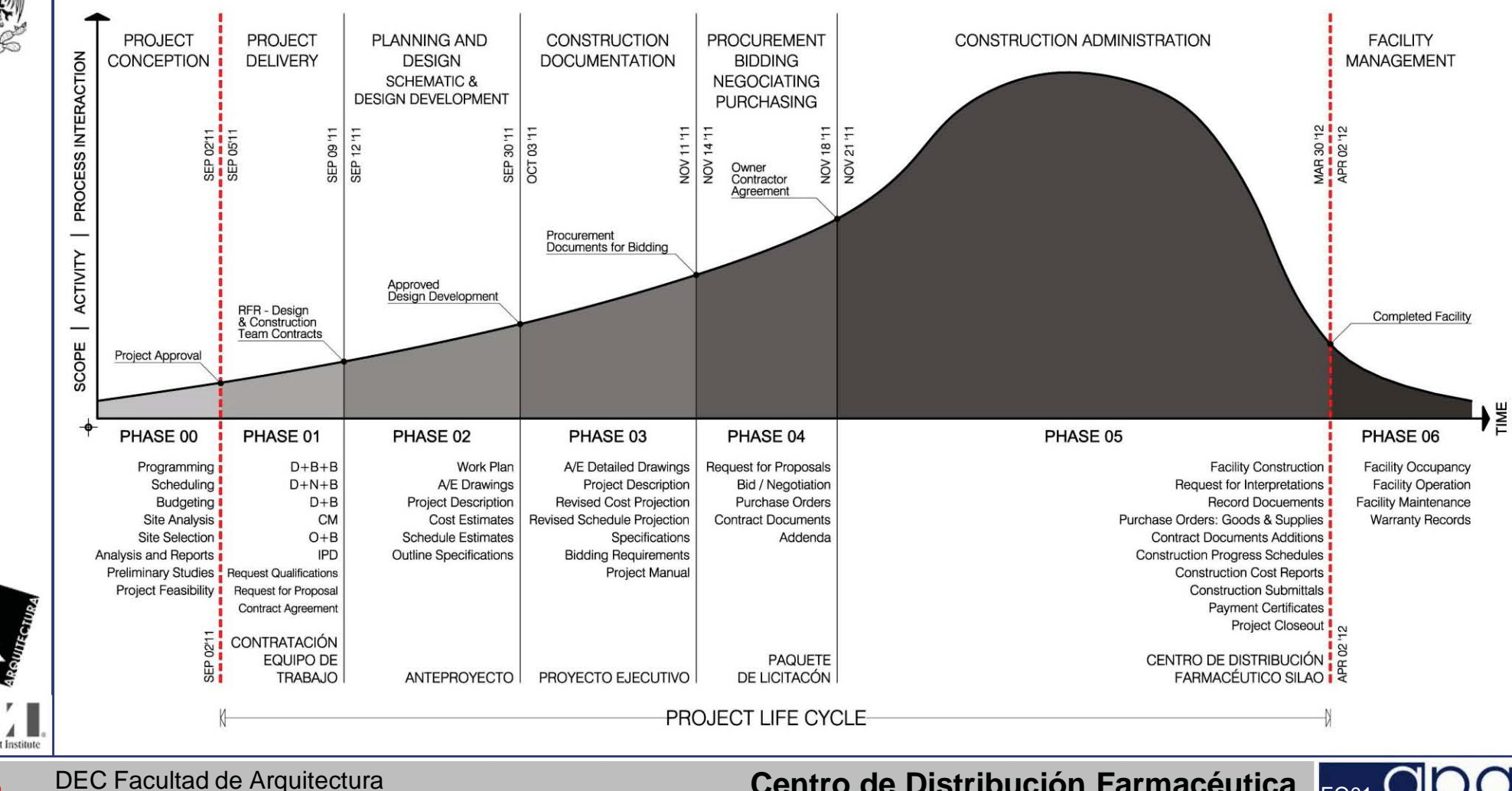

48 **UNAM** 

EO0.

**Centro de Distribución Farmacéutica** Parque Industrial Silao, Guanajuato, México

CONSTRUCTION EXTENSION to the PMBOK GUIDE Third Edition. PMI American Institute of Architects, AIA + Construction Specification Institute, CSI

Noviembre 5 de 2011

49

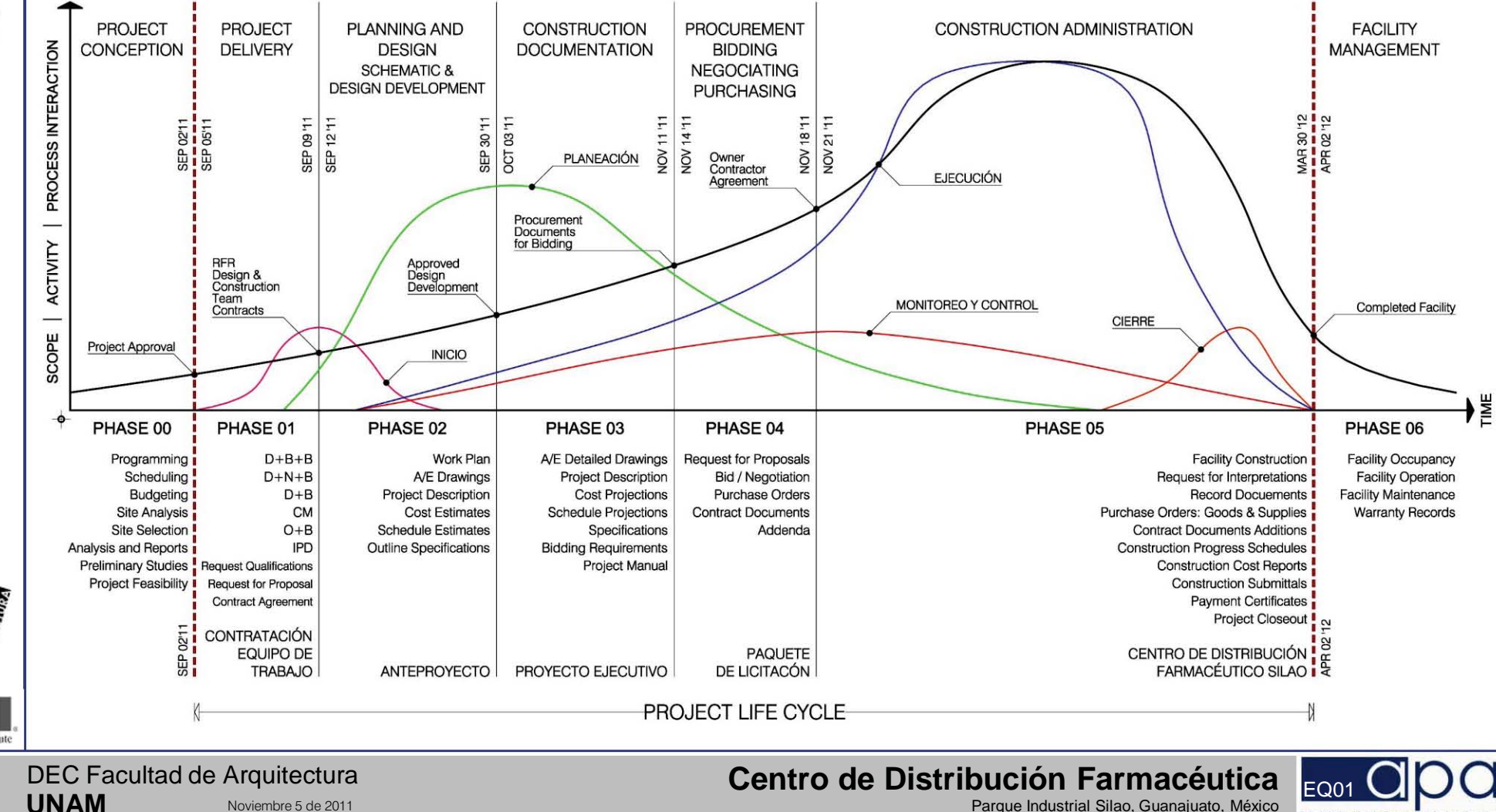

Parque Industrial Silao, Guanajuato, México

CONSTRUCTION EXTENSION to the PMBOK GUIDE Third Edition, PMI American Institute of Architects, AIA + Construction Specification Institute, CSI

Noviembre 5 de 2011

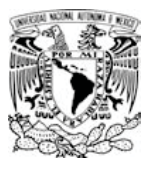

### 1.2.3.1 Programa de Hitos

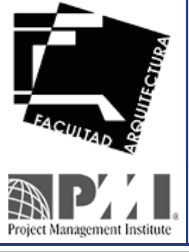

DEC Facultad de Arquitectura **UNAM**

**Centro de Distribución Farmacéutica Equanajuato, México de Distribución Farmacéutica Equanajuato, México <mark>EQ01</mark><br>Parque Industrial Silao, Guanajuato, México en Equanajuato, México en Equanajuato, México en Equanajuato, Méx** 

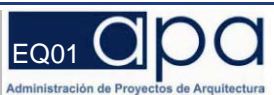

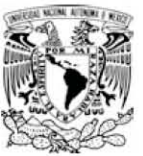

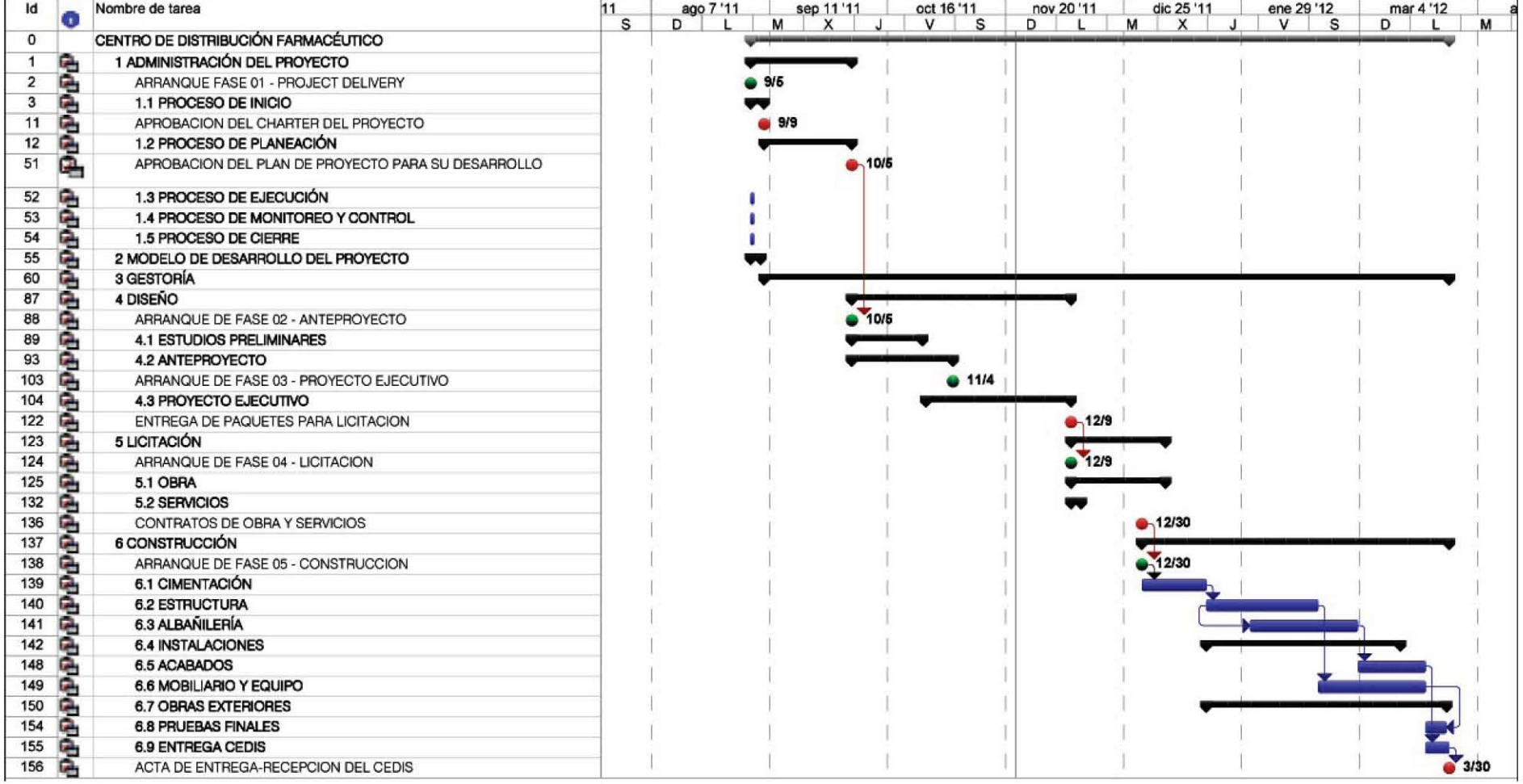

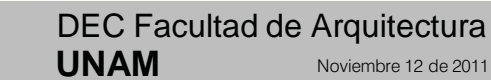

**Project Management Institute** 

51

Noviembre 12 de 2011

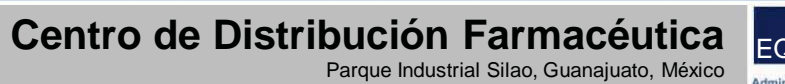

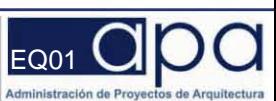

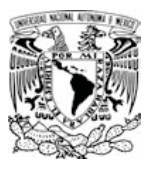

# 1.2.3.2 Cronograma del Proyecto

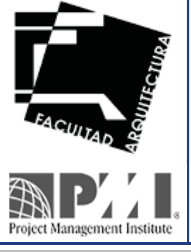

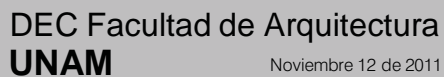

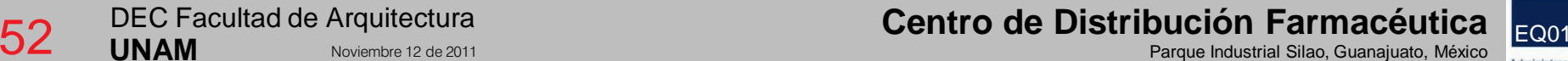

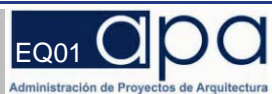

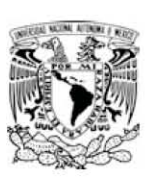

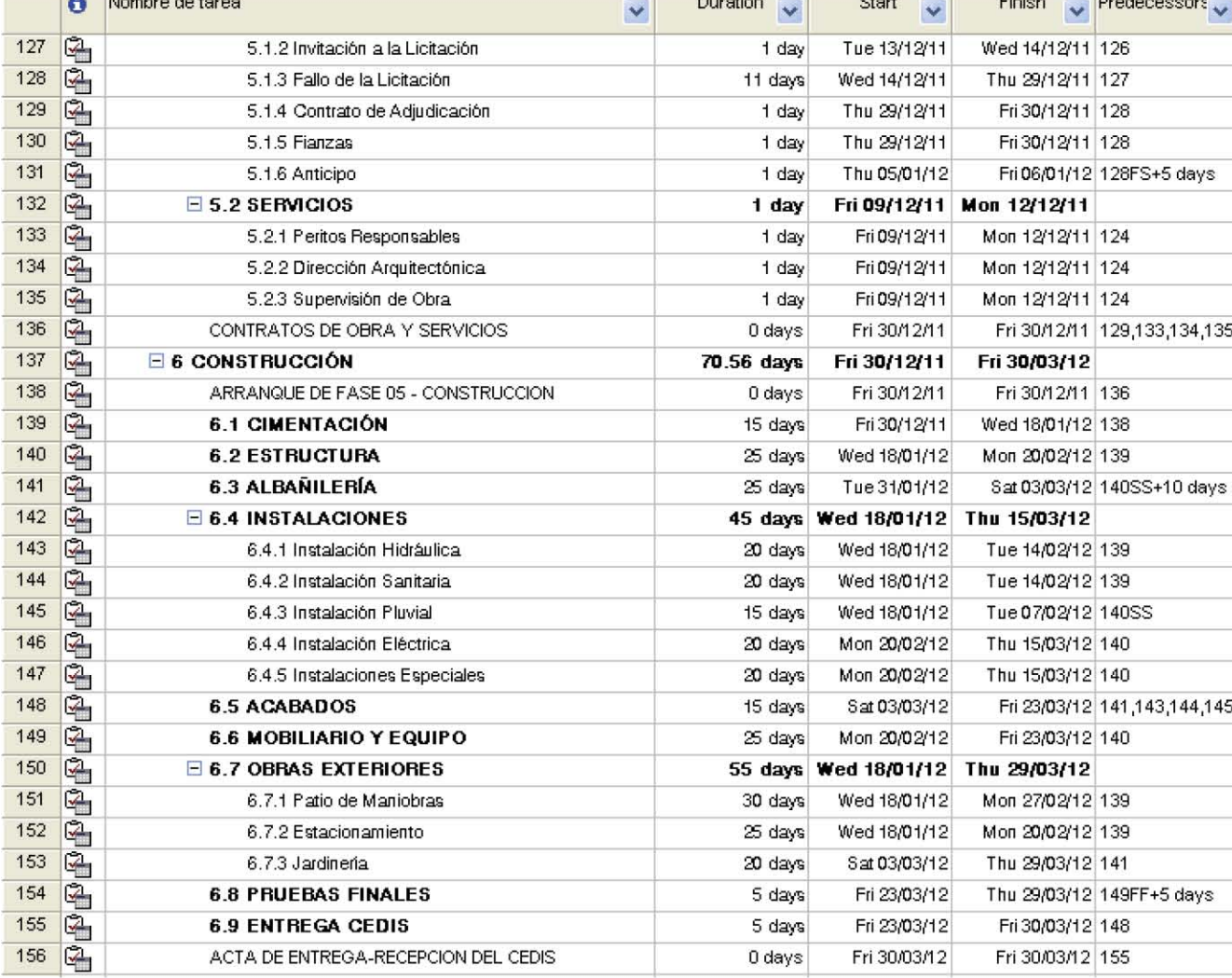

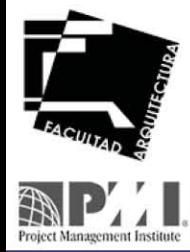

Centro de Distribución Farmacéutica

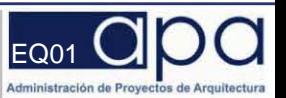

DEC Facultad de Arquitectura<br>UNAM Noviembre 12 de 2011

53

Parque Industrial Silao, Guanajuato, México

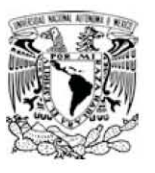

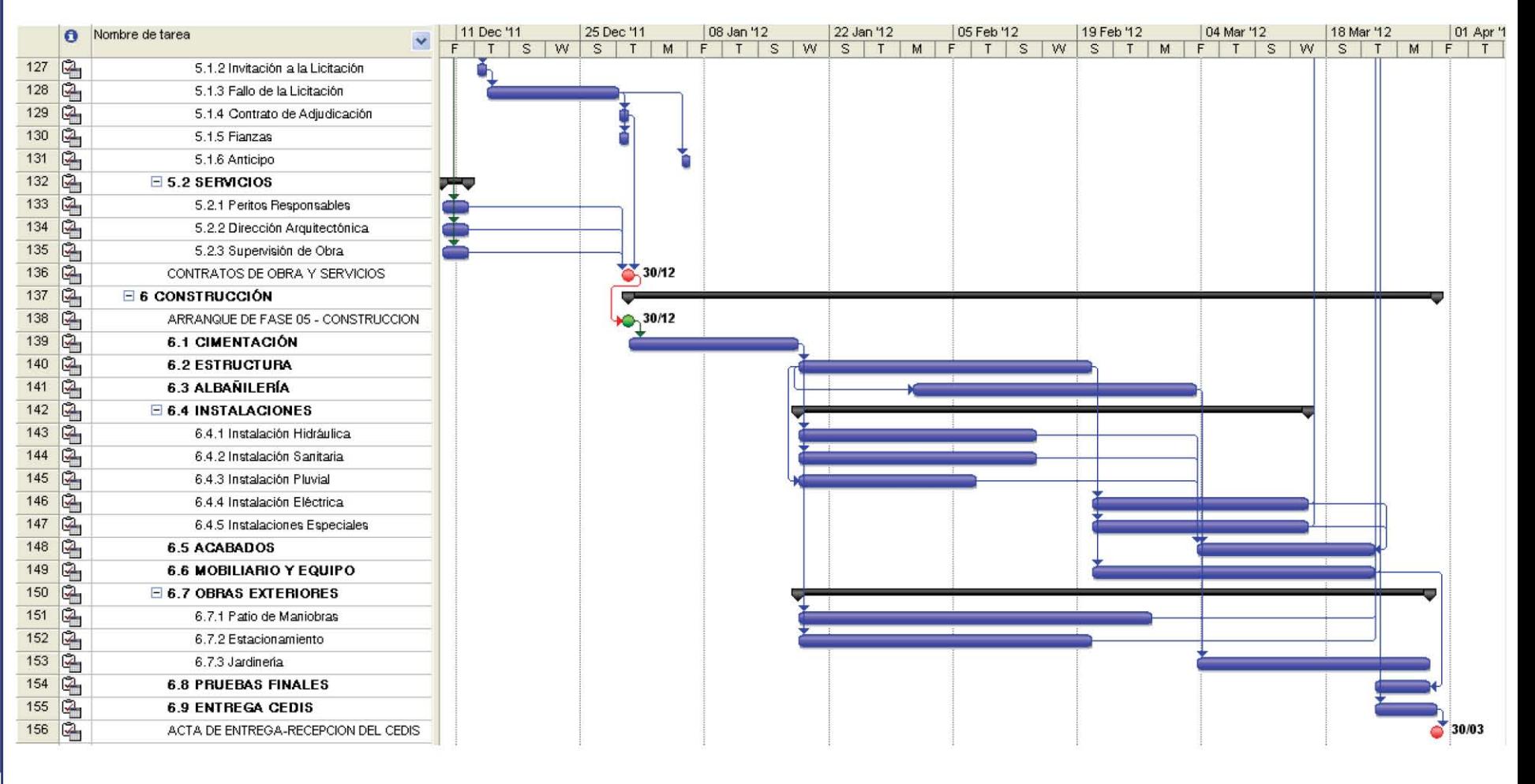

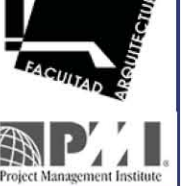

DEC Facultad de Arquitectura **UNAM**

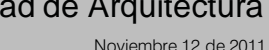

**Centro de Distribución Farmacéutica Equanajuato, México Distribución Exercídentica Equanajuato, México <mark>EQ01 Noviembre 12 de 2011</mark><br>Parque Industrial Silao, Guanajuato, México Distribución en la parque industrial Silao, Gu** 

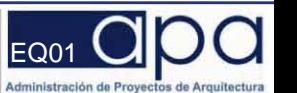

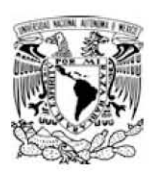

Á

 $\pmb{\Lambda}$ ◢ Project Management Institute

**UNAM** 

55

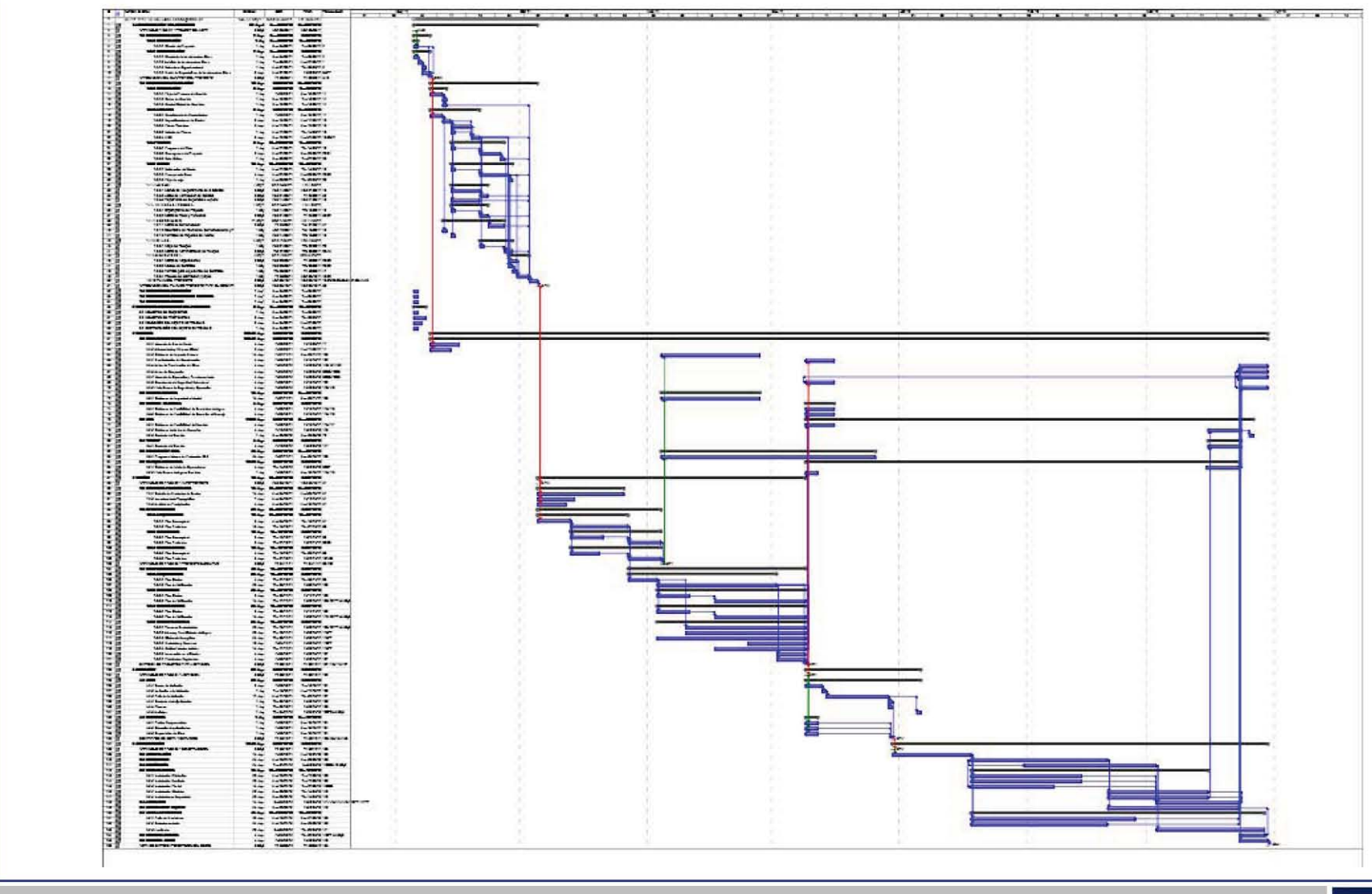

DEC Facultad de Arquitectura Noviembre 12 de 2011 Centro de Distribución Farmacéutica Parque Industrial Silao, Guanajuato, México

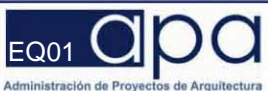

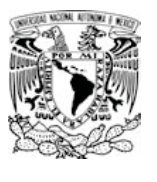

### 1.2.3.3 Ruta Crítica

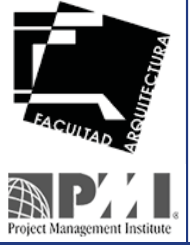

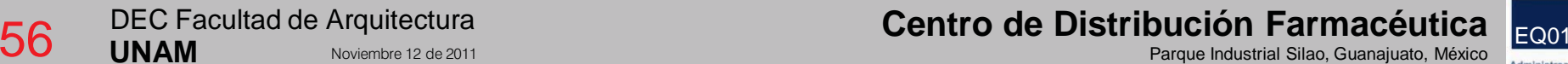

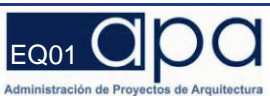

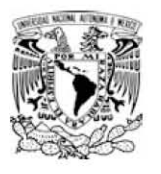

 $\mathbb{Z}^2$ 

Project Management Institute

57

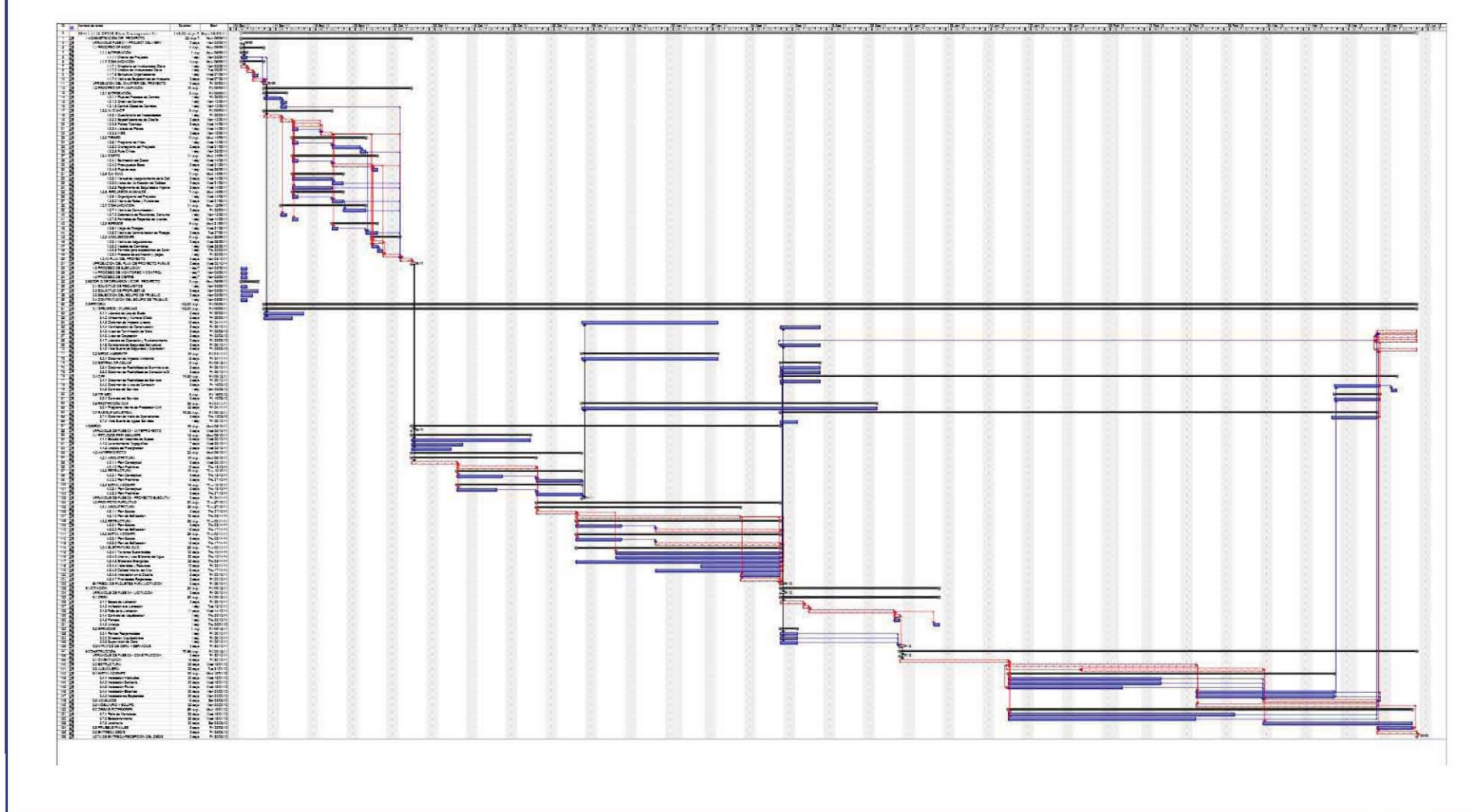

DEC Facultad de Arquitectura **UNAM** Noviembre 12 de 2011 Centro de Distribución Farmacéutica Parque Industrial Silao, Guanajuato, México

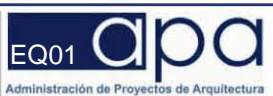

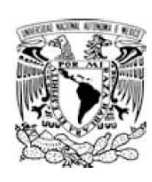

**Experience Management Institute** 

58

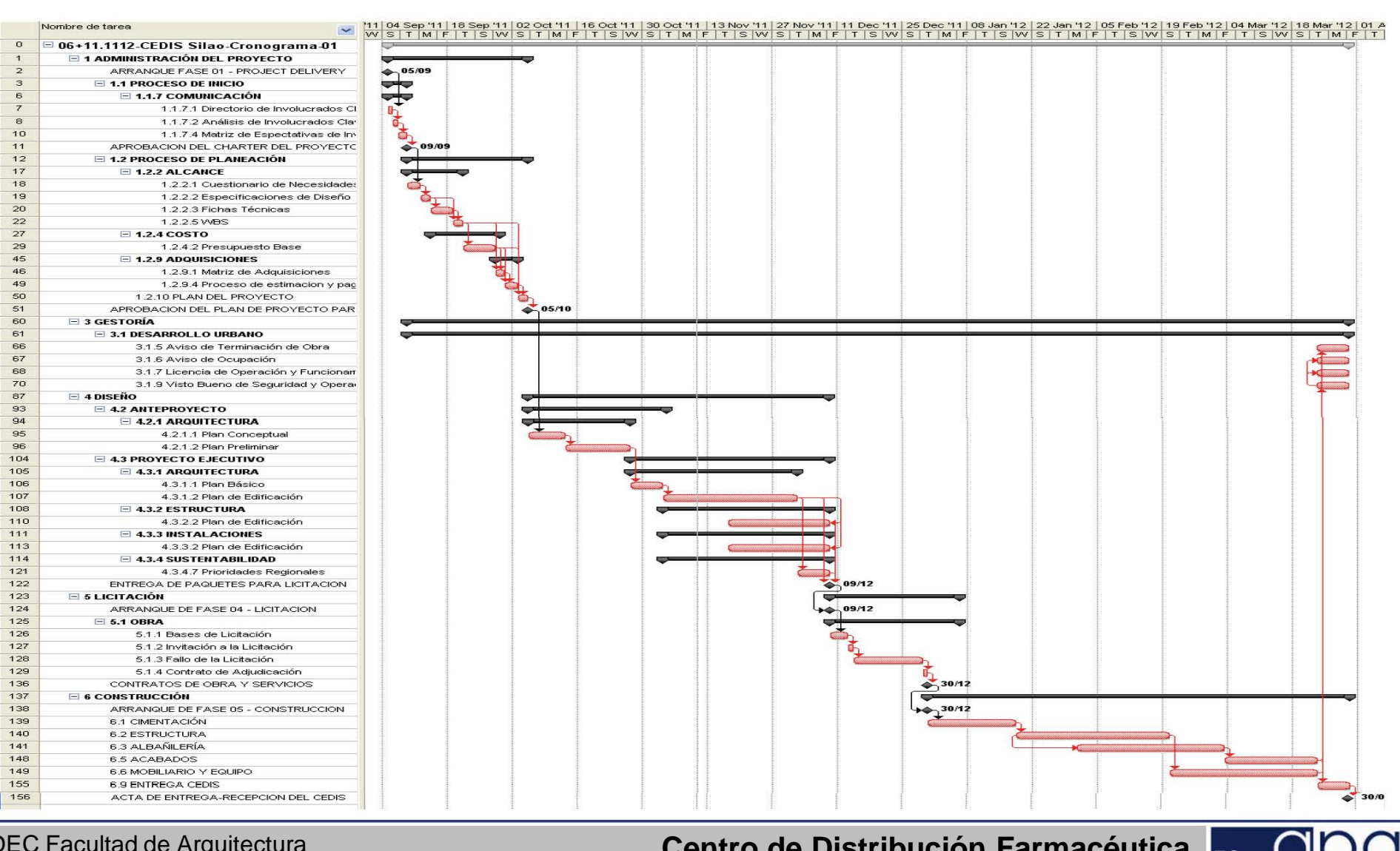

**UNAM** Noviembre 12 de 2011 Centro de Distribución Farmaceutica Parque Industrial Silao, Guanajuato, México

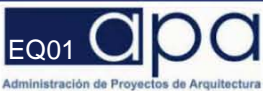

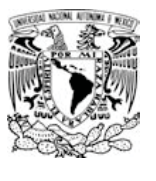

### 1.2.4.1 Estimación del Costo

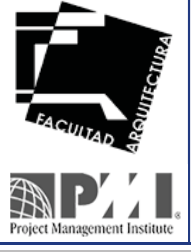

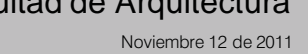

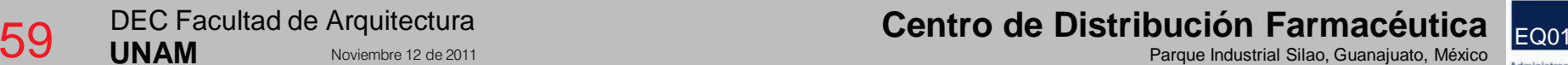

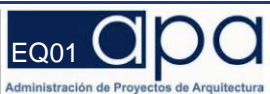

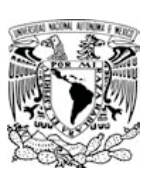

# **CÁLCULO DE LOS HONORARIOS POR EL DESARROLLO DEL PROYECTO**

De acuerdo con los datos preliminares del *Charter*, el **CENTRO DE DISTRIBUCIÓN FARMACEÚTICA SILAO** está formado por las siguientes áreas:

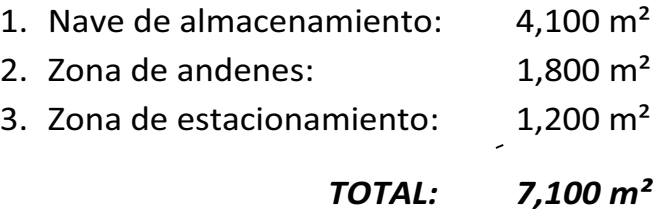

Se considera que el costo ponderado por m² de las diversas áreas será de *\$10,285.00/m²* 

 Para la obtención de los Honorarios por el proyecto arquitectónico, utilizaremos la fórmula general que propone el Arancel del Colegio de Arquitectos de la Ciudad de México, aplicando la fórmula siguiente:

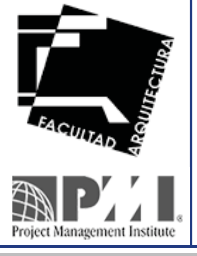

$$
H = \left[\frac{(S)(C)(F)(I)}{100}\right][K]
$$

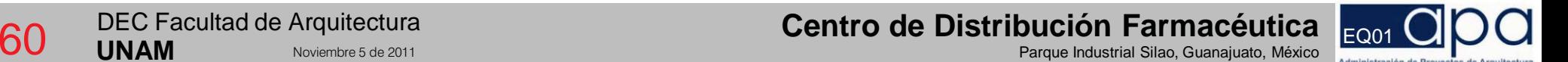

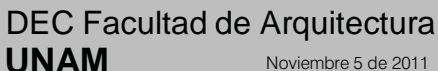

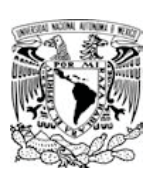

### **Obtención del valor del componente arquitectónico** *K*:

- $1.$   $FUNCIONAL$   $Y$   $FORMAL:$   $\hfill$   $\qquad F$   $\qquad$   $\qquad$
- 2. *CIMENTACIÓN Y ESTRUCTURA:*  <sup>=</sup>
- 3. *INSTALACIONES (EM):*

$$
3.1. \text{AGUA Y DRENAJE:} \qquad \qquad AD =
$$

- 3.2. *PROTECCIÓN CONTRA INCENDIO:*  <sup>=</sup>
- 3.3. *ALUMBRADO Y FUERZA:*  <sup>=</sup>
- 3.4. *VENTILACIÓN Y EXTRACCIÓN:*
- 3.5. *VOZ Y DATOS:*  <sup>=</sup>
- 3.6. *CCTV Y SEGURIDAD:*  <sup>=</sup>

$$
FF = \frac{7,100}{7,100} \times 4.000 = 4.000
$$
  

$$
CE = \frac{5,900}{7,100} \times 0.885 = 0.7353
$$

$$
AD = \frac{7,100}{7,100} \times 0.348 = 0.348
$$
  
\n
$$
PI = \frac{4,100}{7,100} \times 0.241 = 0.1391
$$
  
\n
$$
AF = \frac{7100}{7,100} \times 0.722 = 0.7220
$$
  
\n
$$
VE = \frac{4,100}{7,100} \times 0.160 = 0.0923
$$
  
\n
$$
VD = \frac{4,100}{7,100} \times 0.087 = 0.0502
$$
  
\n
$$
TVS = \frac{7100}{7,100} \times 0.087 = 0.087
$$
 1.4386

**VALOR DE K: 6.1739** 

### **Obtención del Factor de Superficie F:**

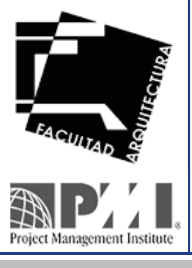

DEC Facultad de Arquitectura **UNAM**

 $F = F_0 - \left[ \frac{(S - S_0)(d_0)}{D} \right]$  $F = 1.06 - \left[\frac{(7,100-4,000)(1.50)}{100,000}\right] = 1.0135$ 

**Centro de Distribución Farmacéutica de Arquitectura de Silao, Guanajuato, México <mark>EQ01 (</mark>2001 )<br>Parque Industrial Silao, Guanajuato, México Distribución de Silao, Guanajuato, México Distri** 

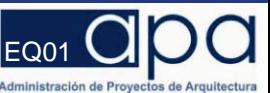

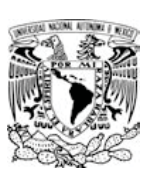

### **Obtención de los honorarios según la fórmula del arancel:**

**Sustituyendo en la fórmula inicial:** 

$$
H = \left[\frac{\$10,285/m^2 \times 7,100m^2 \times 1.0135 \times 1.00}{100}\right][6.1739]
$$

 $H = $740,093.17 \times 6.1739$ 

Despejando finalmente nuestra fórmula, el costo para el desarrollo de las 4 etapas del proyecto ejecutivo para el **CENTRO DE DISTRIBUCIÓN FARMACEÚTICA DE SILAO** será de:

*H = \$4'569,261.23* 

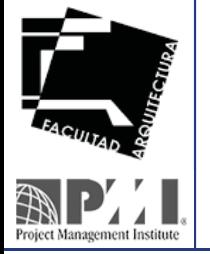

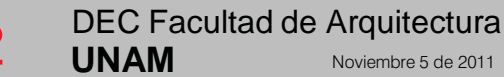

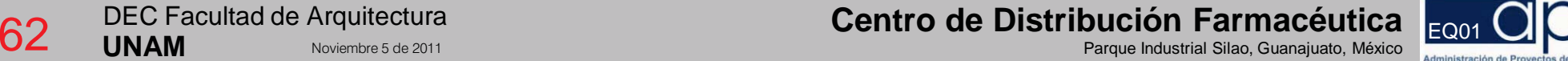

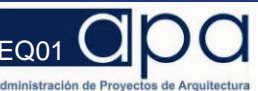

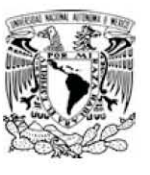

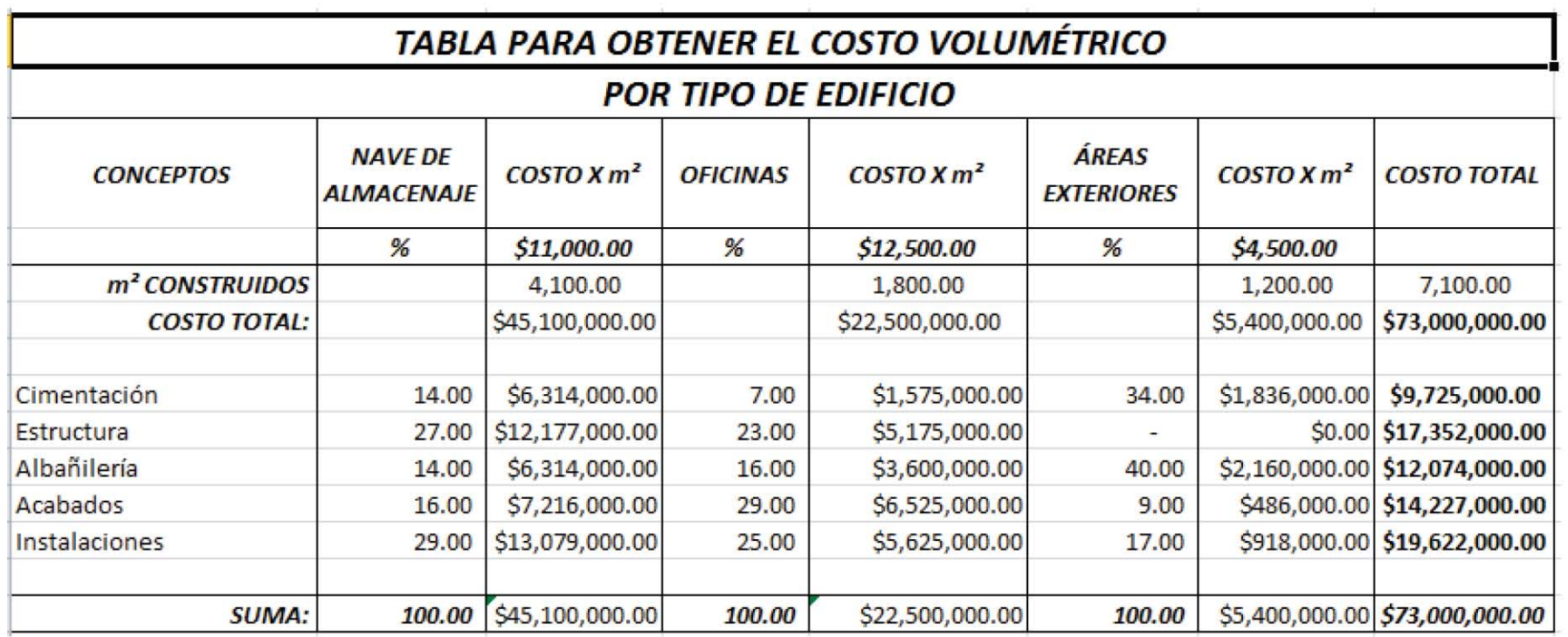

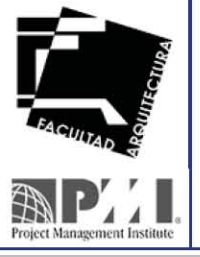

63

DEC Facultad de Arquitectura **UNAM** Noviembre 12 de 2011

Centro de Distribución Farmacéutica Parque Industrial Silao, Guanajuato, México

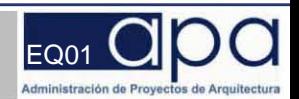

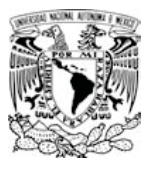

### 1.2.4.2 Presupuesto Base

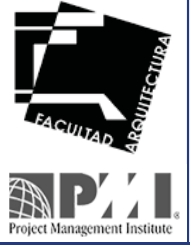

DEC Facultad de Arquitectura **UNAM**

**Centro de Distribución Farmacéutica Equanajuato, México Distribución el proportifica de Santro de Distribución<br>Parque Industrial Silao, Guanajuato, México el proportifica de 2011 Parque Industrial Silao, Guanajuato, Méxic** 

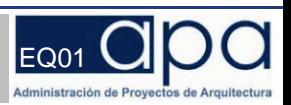

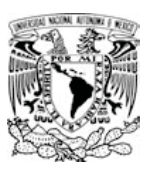

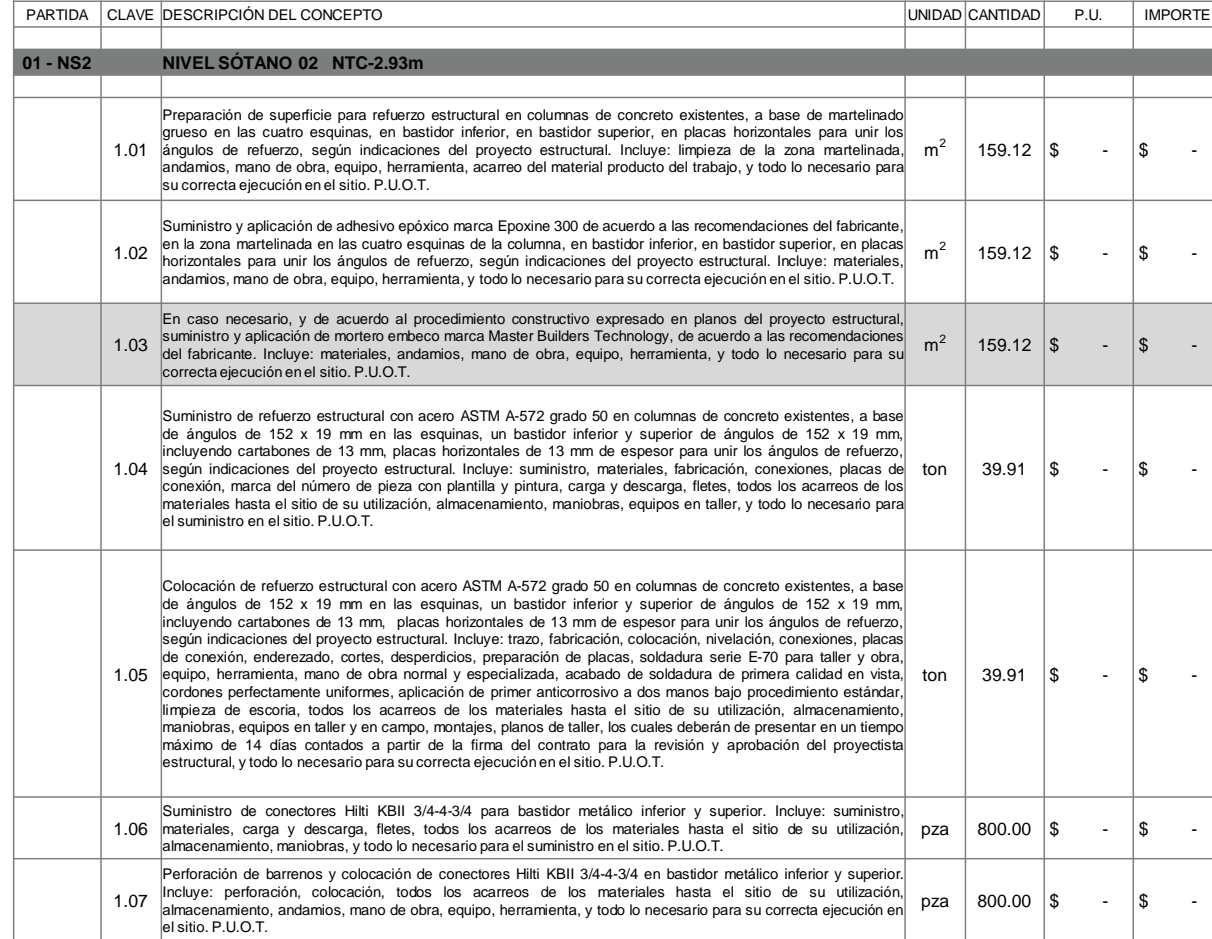

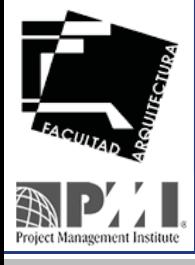

DEC Facultad de Arquitectura **UNAM**

**Centro de Distribución Farmacéutica Equanajuato, México Distribución el proportifica de Santro de Distribución<br>Parque Industrial Silao, Guanajuato, México el proportifica de 2011 Parque Industrial Silao, Guanajuato, Méxic** 

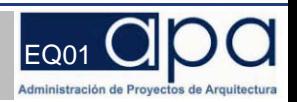

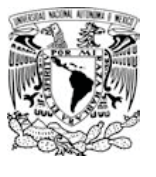

# 1.2.4.3 Programa Financiero y de Ejecución

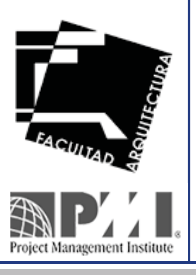

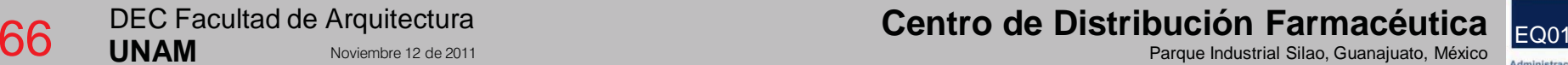

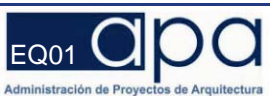

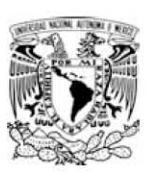

### CENTRO DE DISTRIBUCIÓN FARMACEÚTICA SILAO

SILAO, GTO.

#### PROGRAMA FINANCIERO Y DE EJECUCIÓN

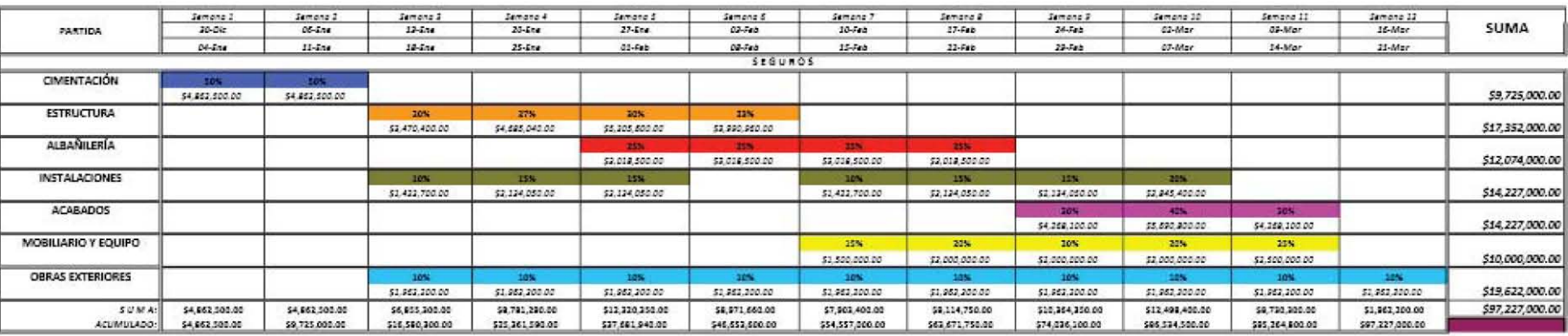

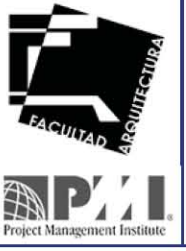

67

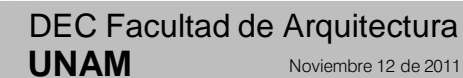

Noviembre 12 de 2011

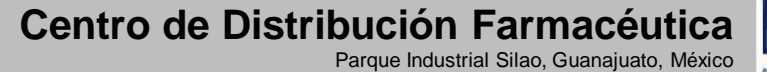

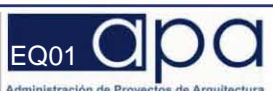

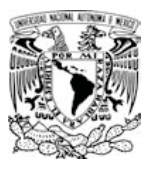

### 1.2.4.4 Curva "S"

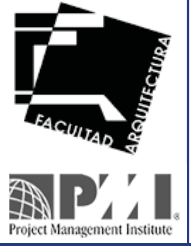

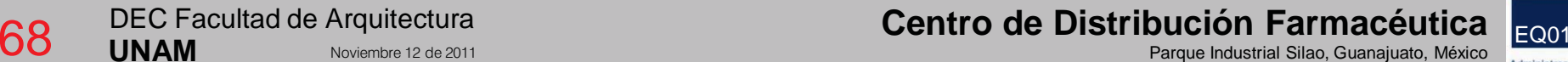

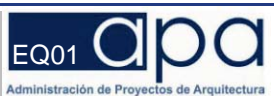

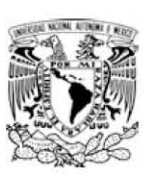

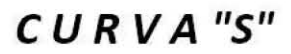

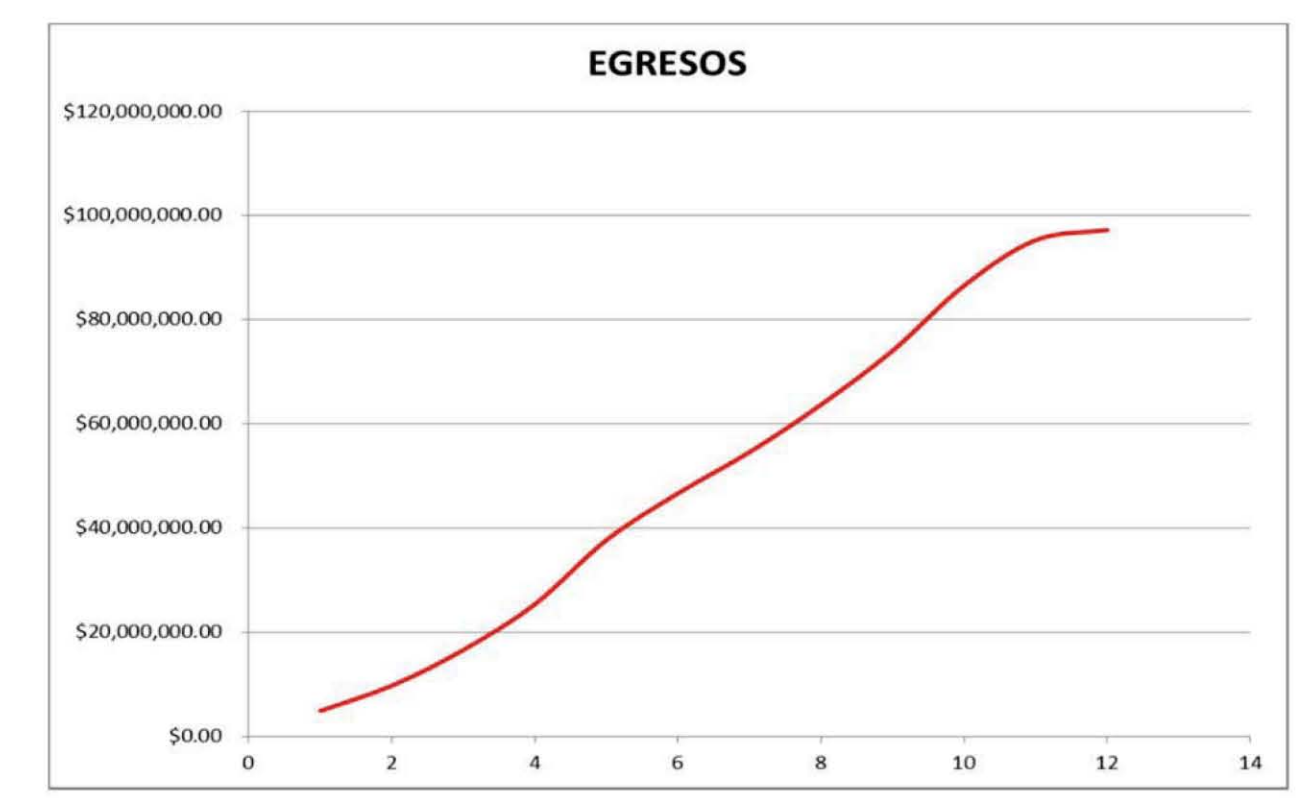

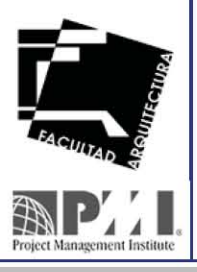

69

DEC Facultad de Arquitectura **UNAM** Noviembre 12 de 2011 Centro de Distribución Farmacéutica EQ01 Parque Industrial Silao, Guanajuato, México

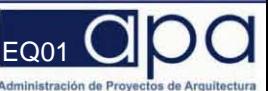

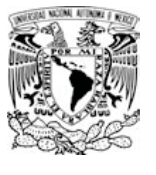

### 1.2.5.2 Listado de Verificación de la Calidad

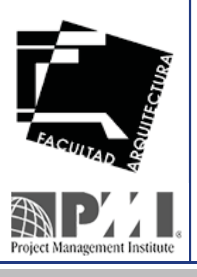

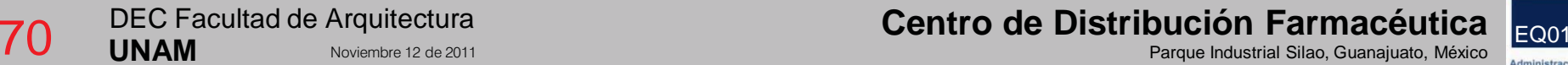

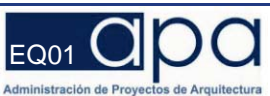

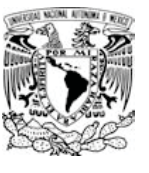

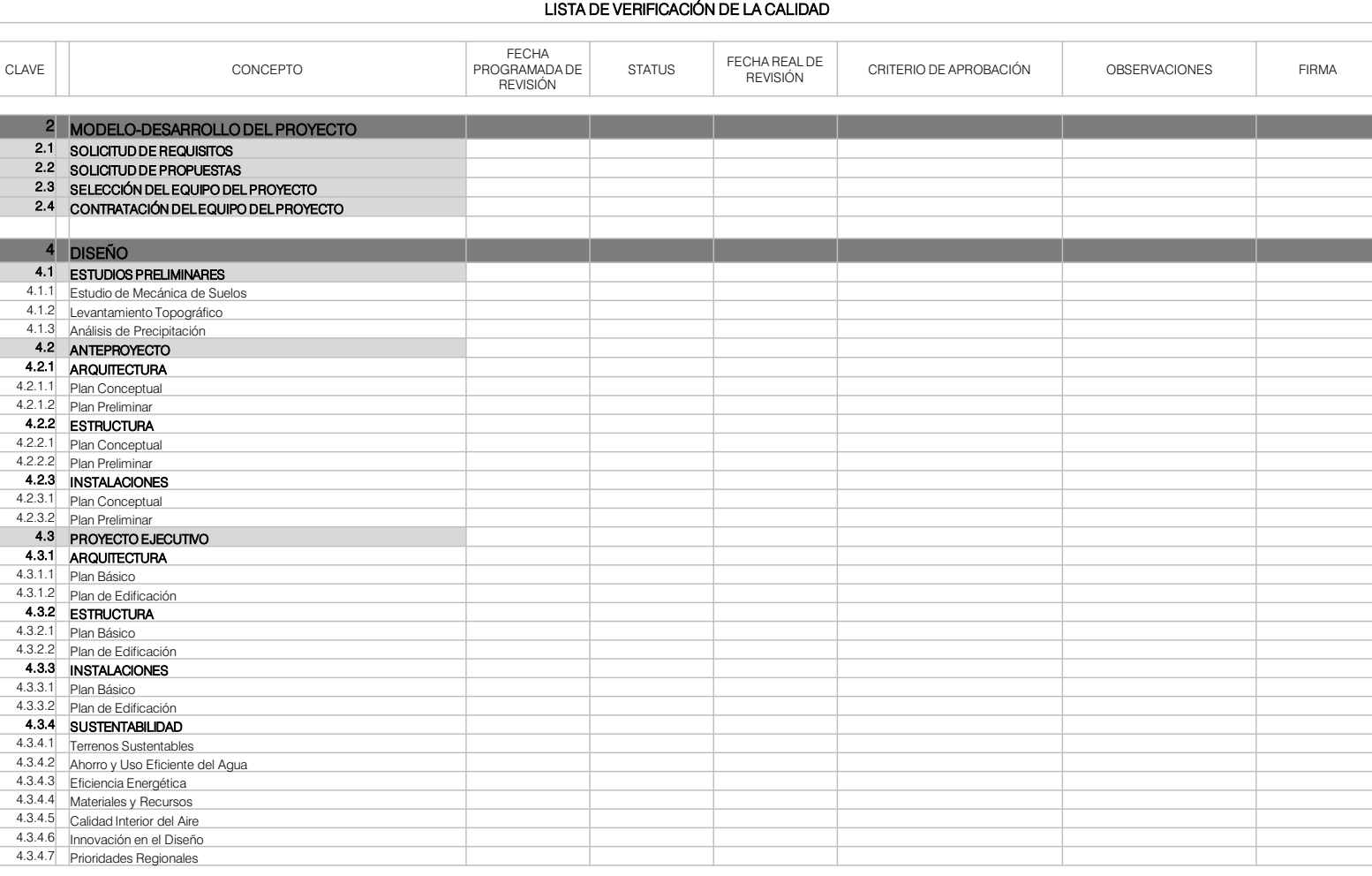

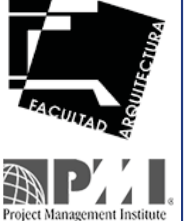

DEC Facultad de Arquitectura **UNAM**<br>
Industrial Silao, Guanajuato, México Noviembre 12 de 2011<br>
Parque Industrial Silao, Guanajuato, México

### **Centro de Distribución Farmacéutica (p. 1718). In alternación de l'altribución farmacéutica (p. 1718).<br>Transportiu de la provincia de 2011 de 2011 de la controlla de la provincia de la provincia de la provincia de**

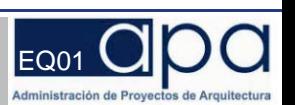

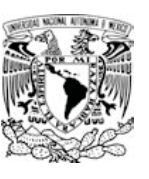

#### CLAVE | | CONCEPTO FECHA PROGRAMADA DE REVISIÓN STATUS FECHA REAL DE CRITERIO DE APROBACIÓN OBSERVACIONES FIRMA 5 LICITACIÓN 5.1 OBRA 5.1.1 Bases de Licitación 5.1.2 | Invitación a la Licitación 5.1.3 Fallo de la Licitación 5.1.4 Contrato de Adjudicación 5.1.5 Fianzas 5.1.6 Anticipo 5.2 SERVICIOS 5.2.1 Peritos Responsables 5.2.2 Dirección Arquitectónica 5.2.3 Supervisión de Obra 5.2.4 Commisioning <sup>6</sup> CONSTRUCCIÓN 6.1 PRELIMINARES 6.2 CIMENTACIÓN 6.3 ESTRUCTURA 6.4 ALBAÑILERÍA 6.5 INSTALACIONES 6.5.1 | Instalación Hidráulica 6.5.2 Instalación Sanitaria 6.5.3 | Instalación Pluvial 6.5.4 Instalación Eléctrica 6.5.5 Instalaciones Especiales 6.6 ACABADOS 6.7 MOBILIARIO Y EQUIPO 6.8 OBRAS EXTERIORES 6.8.1 Patio de Maniobras 6.8.2 Estacionamiento 6.8.3 Jardinería 6.9 PRUEBAS FINALES 6.10 ENTREGA CEDIS

LISTA DE VERIFICACIÓN DE LA CALIDAD

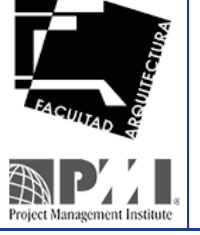

DEC Facultad de Arquitectura **UNAM**

**Centro de Distribución Farmacéutica (p. 172 de Distribución Farmacéutica), el proporto de l'altres de l'altres de l'altres de l'altres de l'altres de l'altres de l'altres de l'altres de l'altres de l'altres de l'altres de** Noviembre 12 de 2011 Parque **Industrial Silao, Guanajuato, México** Equanajuato, Néxico en Equanajuato, México en Equanajuato, México en Equanajuato, México en Equanajuato, México en Equanajuato, México en Equanajuato, Méxi

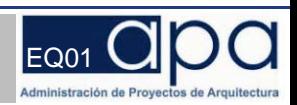

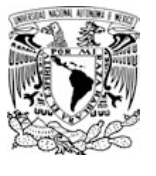

### 1.2.5.3 Diagrama de Control de la Calidad

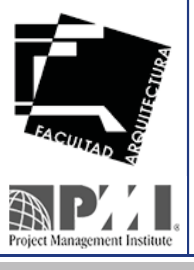

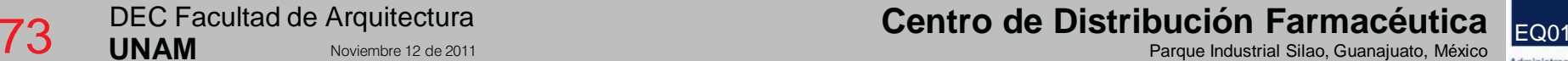

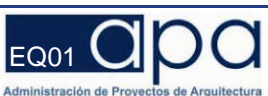

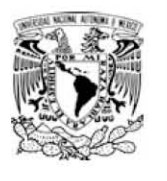

Project Management Institut

74

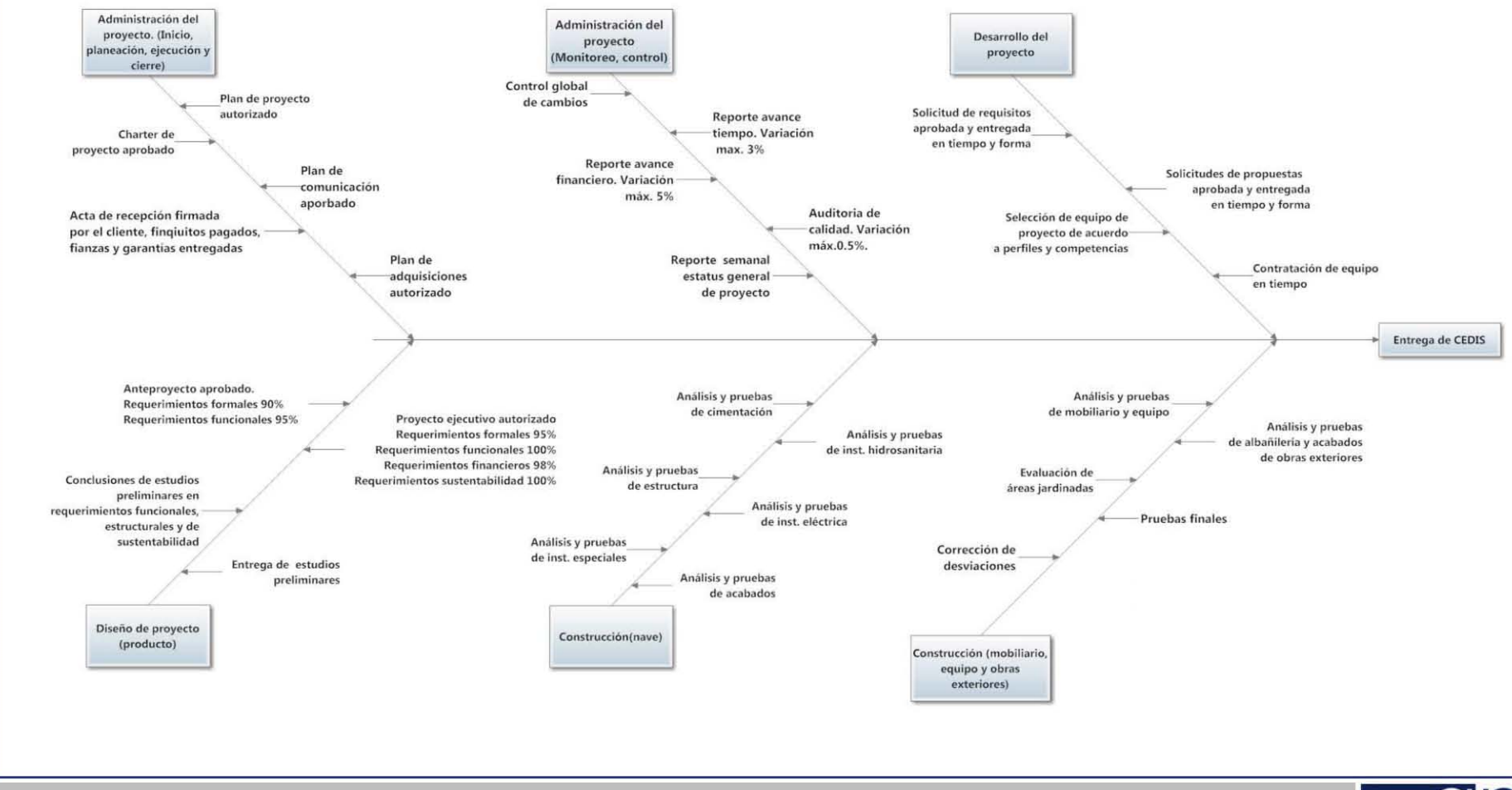

DEC Facultad de Arquitectura **UNAM** Noviembre 12 de 2011 Centro de Distribución Farmacéutica Parque Industrial Silao, Guanajuato, México

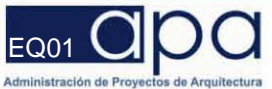

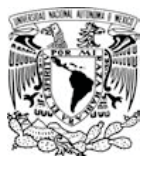

### 1.2.5.4 Manuales, Normas y Reglamentos

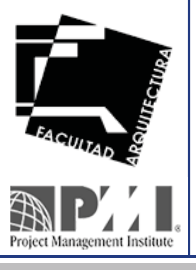

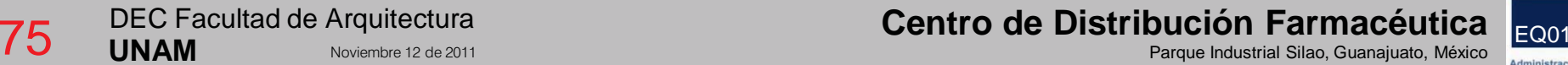

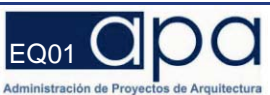

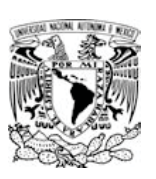

Leyes, Reglamentos y Normas que deben ser consultados para la edificación del CENTRO DE DISTRIBUCIÓN FARMACÉUTICA, la cual se pretende construir en el Parque Industrial de Silao Guanajuato.

- •Programa Estatal de Desarrollo Urbano de Guanajuato.
- •Programa Municipal de Desarrollo Urbano de Silao.
- •Plan de Ordenamiento Territorial.
- •Reglamento de Construcciones para el Estado de Guanajuato, (29 de julio del 2011).
- •Reglamento de Construcciones para el Municipio de Silao, (16 de Mayo del 2003).
- •Reglamento de Usos del Suelo para el Municipio de Silao, (02 de octubre del 2001).
- • Reglamento de Normas Técnicas de Urbanización para el Municipio de Silao, Guanajuato (8 de julio de 2005).

XXXVII. Fraccionamientos Industriales: Aquellos cuyos lotes se destinarán al establecimiento de fábricas o plantas industriales y que deberán estar ubicados dentro de las áreas destinadas a ese uso, de conformidad con lo establecido por el Plan de Ordenamiento Territorial correspondiente, en su caso, se sujetarán a lo dispuesto por el Plan o Programa Municipal de Desarrollo Urbano que corresponda.

- •Ley y Reglamento de Protección Civil.
- •Normas Oficiales Mexicanas.

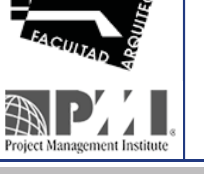

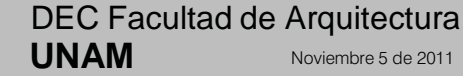

**Centro de Distribución Farmacéutica de Arquitectura de Silao, Guanajuato, México <mark>EQ01 (</mark><br>Parque Industrial Silao, Guanajuato, México en Equanajuato, México en Equanajuato, México en Equanajuato, México** 

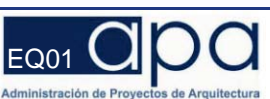

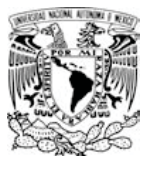

# 1.2.5.5 Servicios para el Control de la Calidad

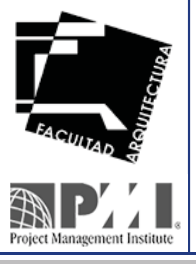

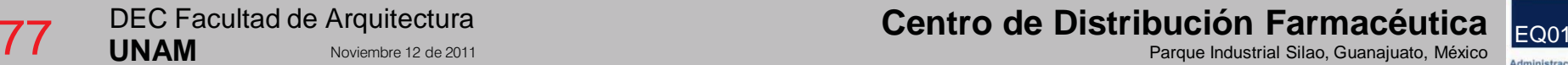

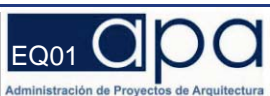

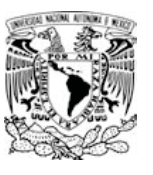

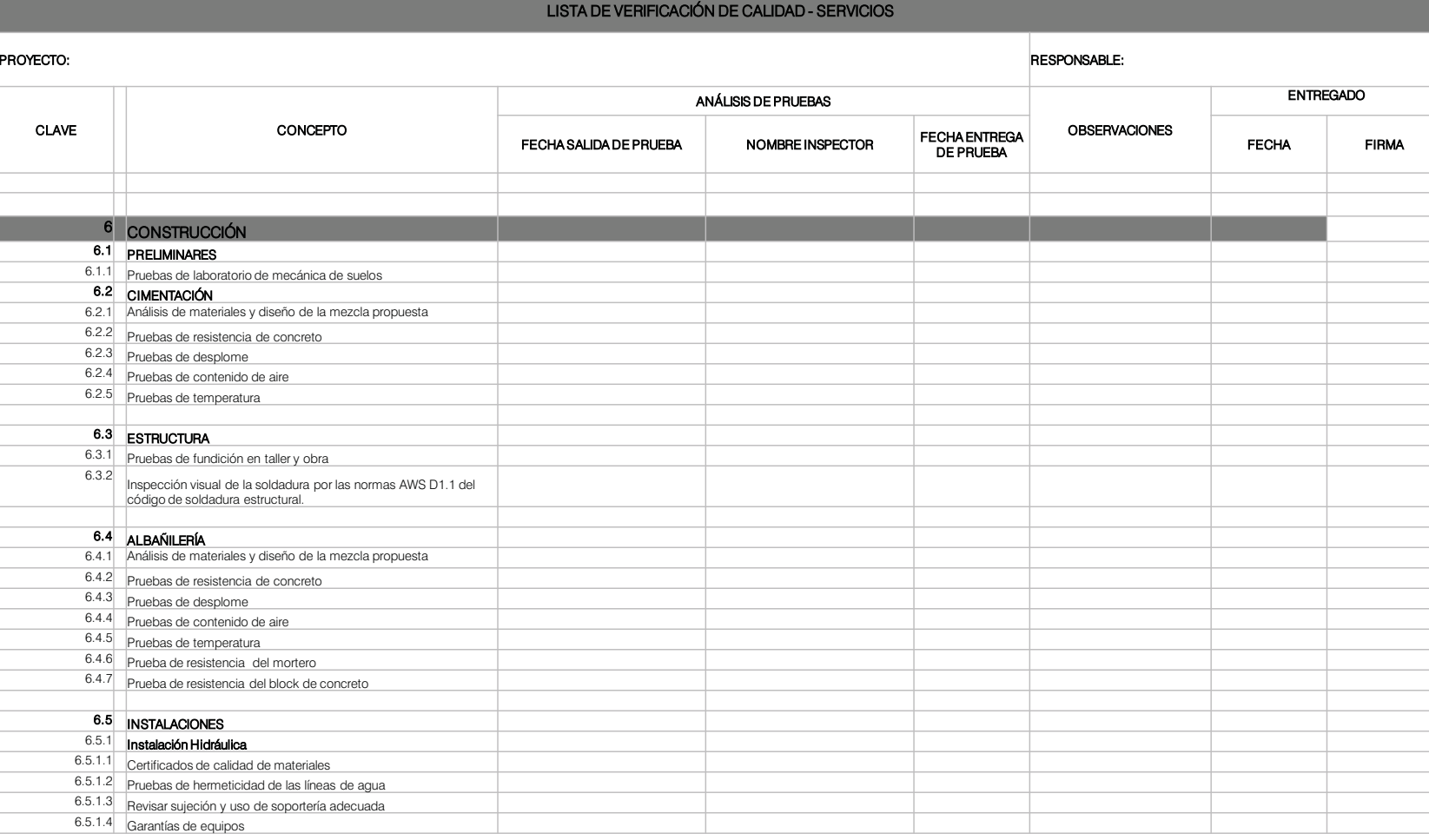

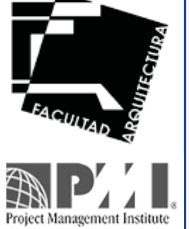

DEC Facultad de Arquitectura **Centro de Distribución Farmacéutica (p. 1786). Per un alto de la proporción de la proporción de la proporción**<br>Centro de Distribución Farmacéutica (p. 1786)

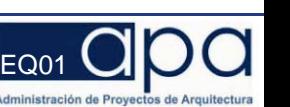

**UNAM**<br>
Noviembre 12 de 2011<br> **UNAM**Noviembre 12 de 2011

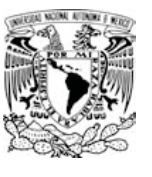

#### LISTA DE VERIFICACIÓN DE CALIDAD – SERVICIOS

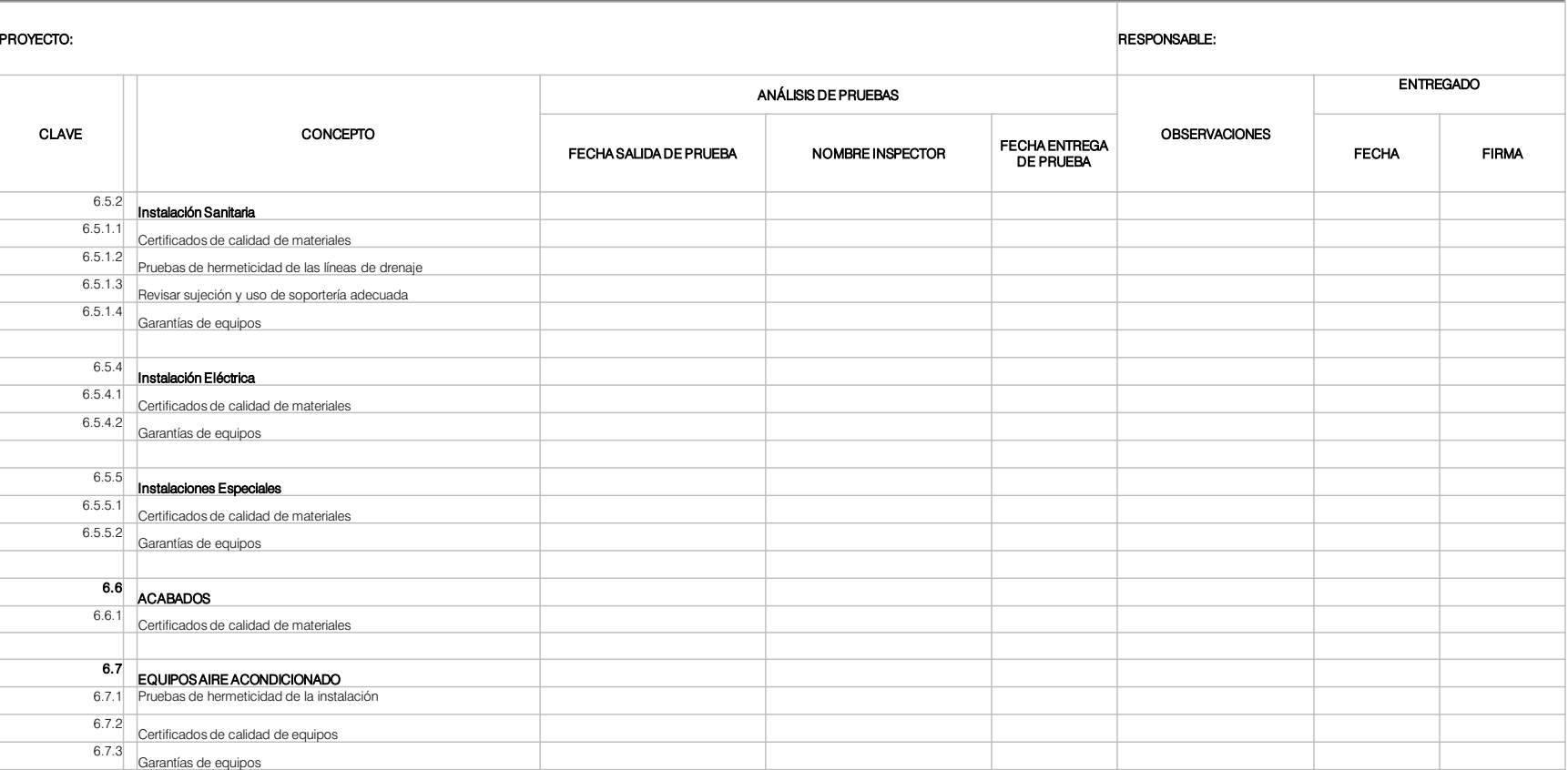

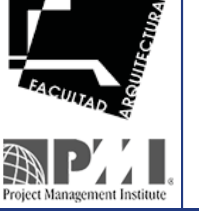

DEC Facultad de Arquitectura **UNAM**

**Centro de Distribución Farmacéutica (Rentribución Farmacéutica) Parque Industrial Silao, Guanajuato, México <mark>EQ01</mark><br>Parque Industrial Silao, Guanajuato, México (Rentribución Parque Industrial Silao, Guanajuato, México Dist** 

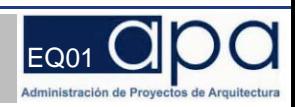
### Anexo 8.- Descripción de las aplicaciones en el desarrollo profesional.

B.2.2.- Autopuerto.

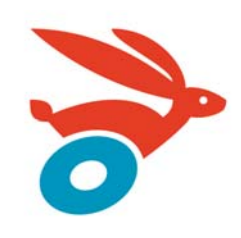

### **INDICE**

**Autopuerto del Sol** 

- 1. Ciclo de vida
- 2. Estructura de desglose de trabajo (EDT)

- 3. Esquema de hitos
- 4. Cronograma
- 5. Procedimiento de control integrado de cambios
- 6. Formato de control de cambios
- 7. Formato global de cambios
- 8. Soft Cost
- 9. Presupuesto
- 10. Programa de erogaciones
- 11. Curva S
- 12. Lista de verificación

 $apa / e02$ 

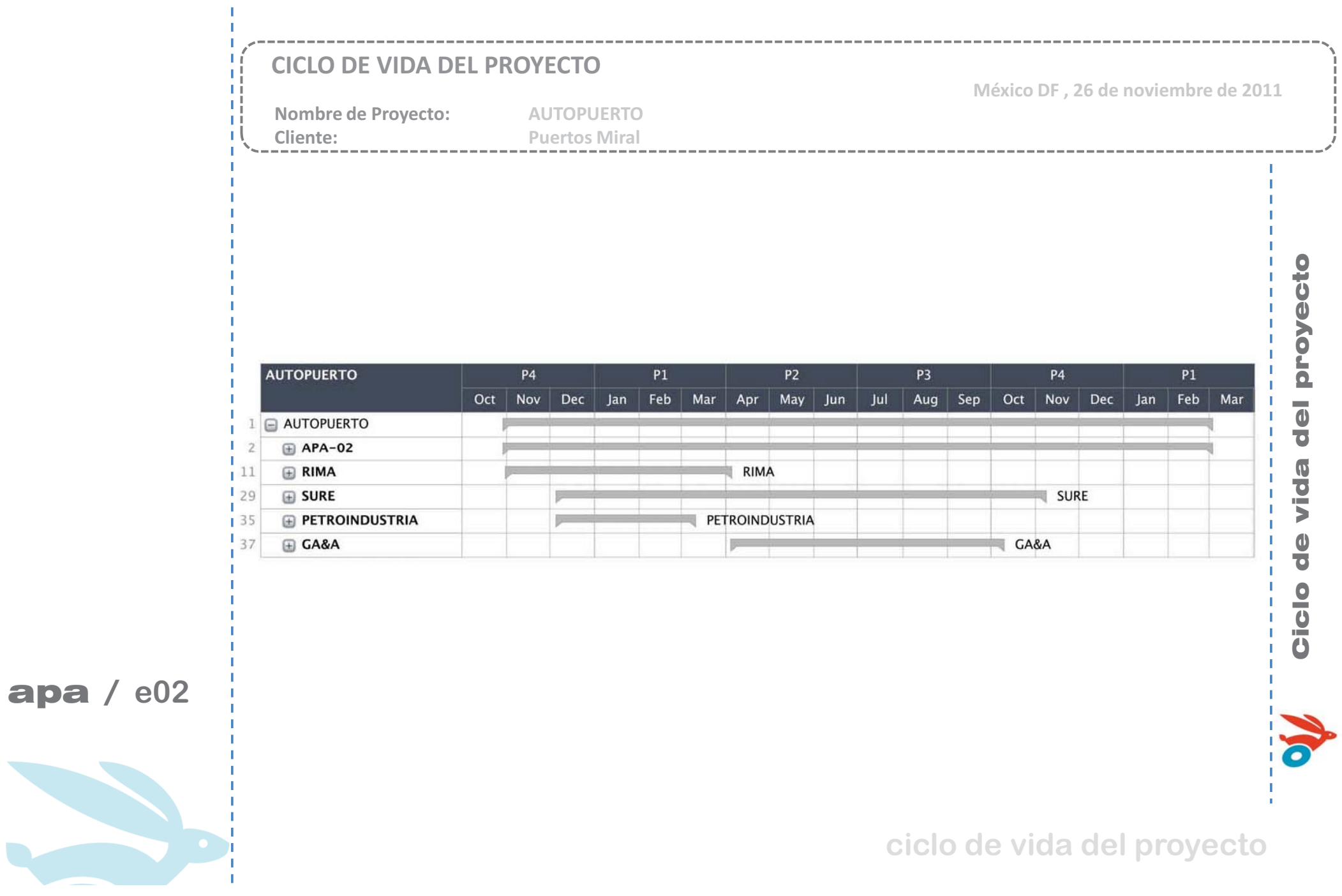

apa

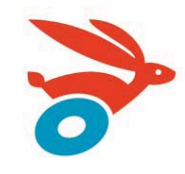

### ESTRUCTURA DE DESGLOSE DE TRABAJO

Nombre de Proyecto: Cliente:

**AUTOPUERTO** 

**Puertos Miral** 

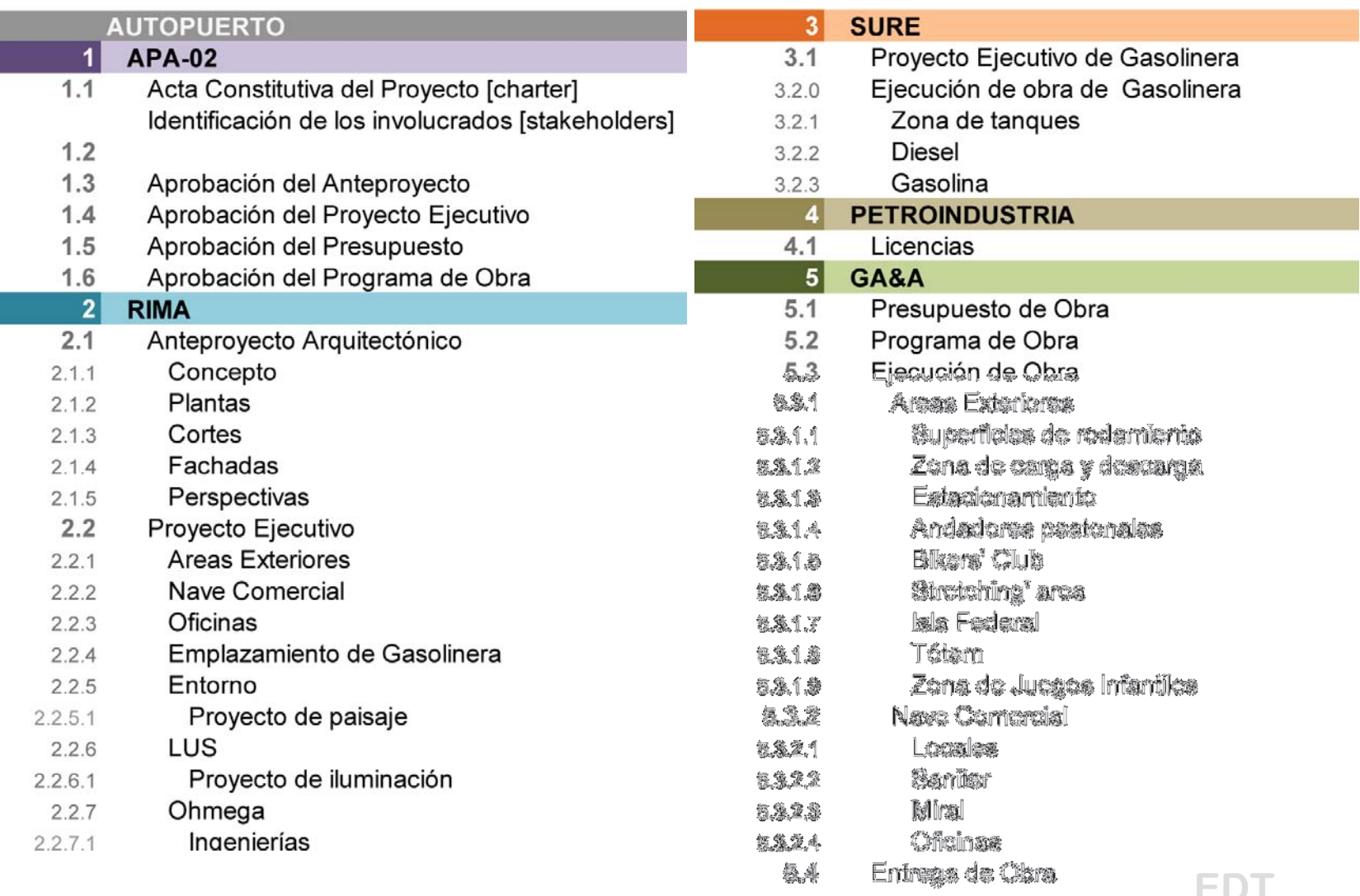

México DF, 26 de noviembre de 2011

 $apa / e02$ 

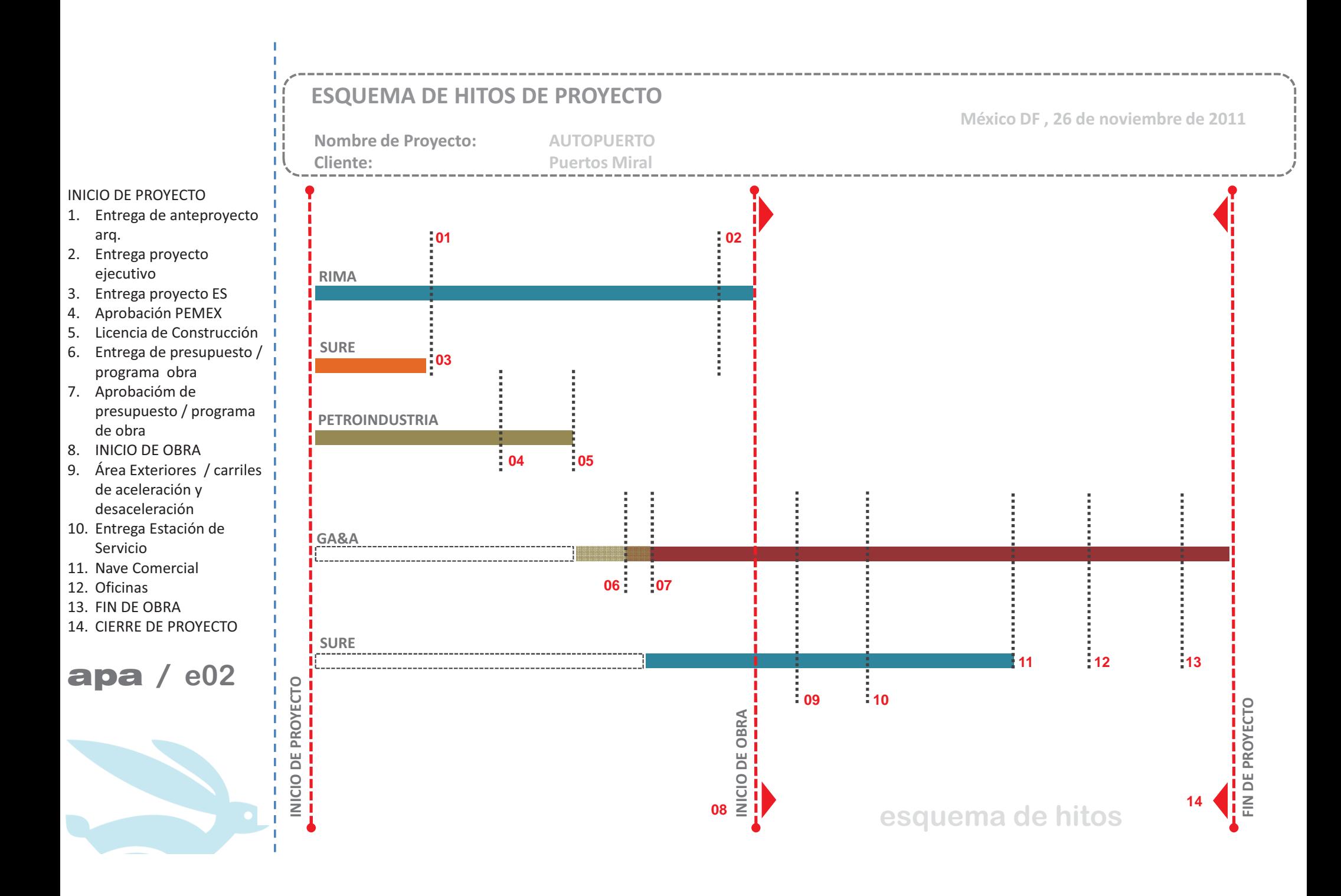

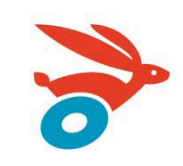

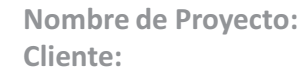

**AUTOPUERTO Puertos Miral** 

México DF, 26 de noviembre de 2011

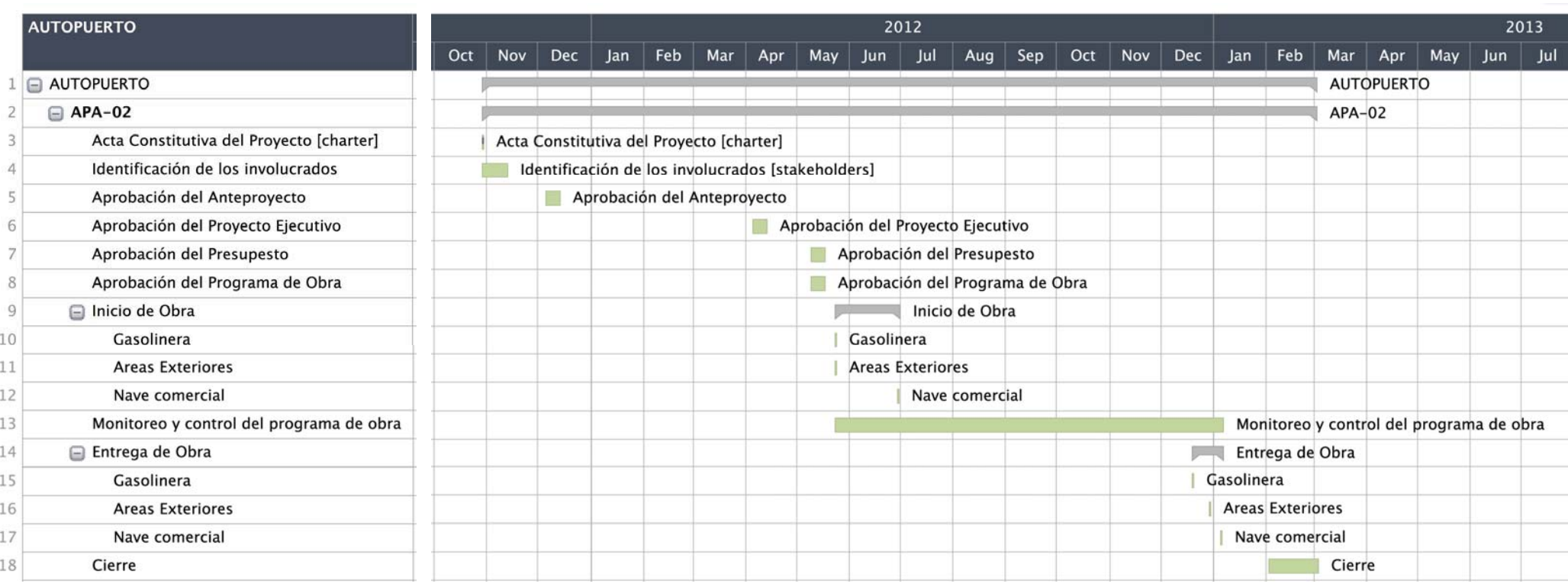

------------------

### $apa / e02$

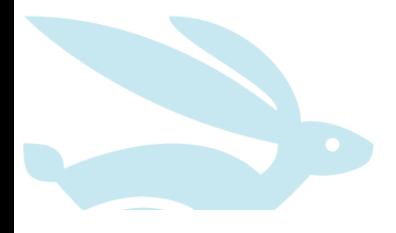

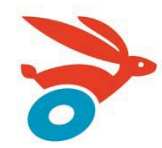

México DF, 26 de noviembre de 2011

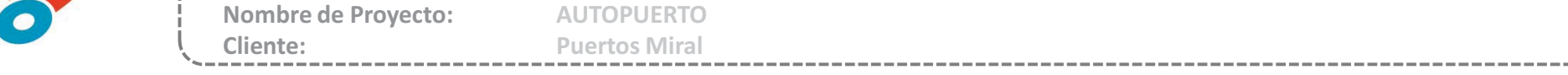

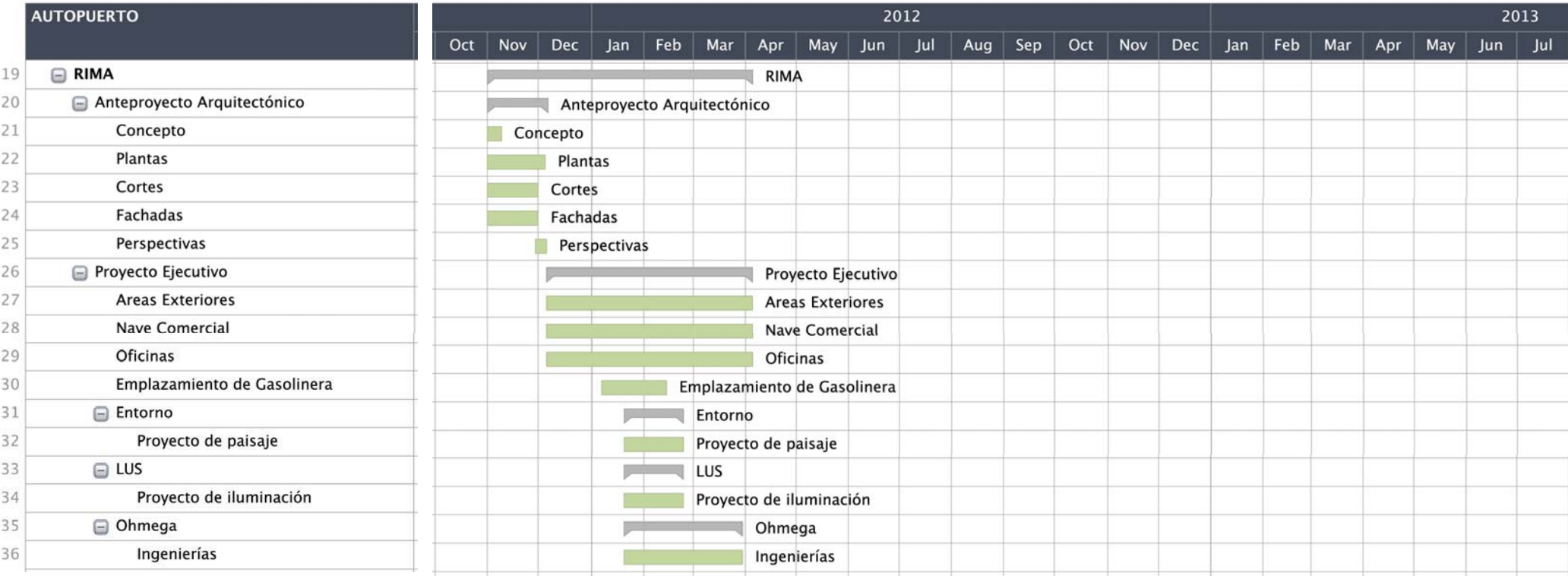

### $apa / e02$

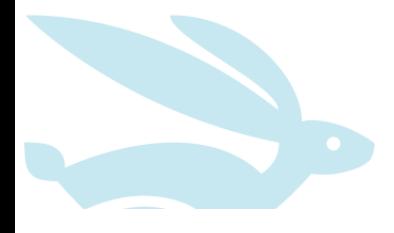

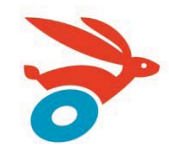

México DF, 26 de noviembre de 2011

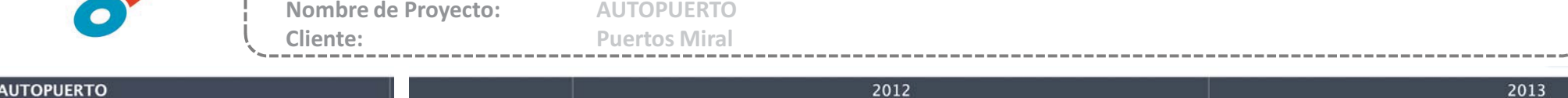

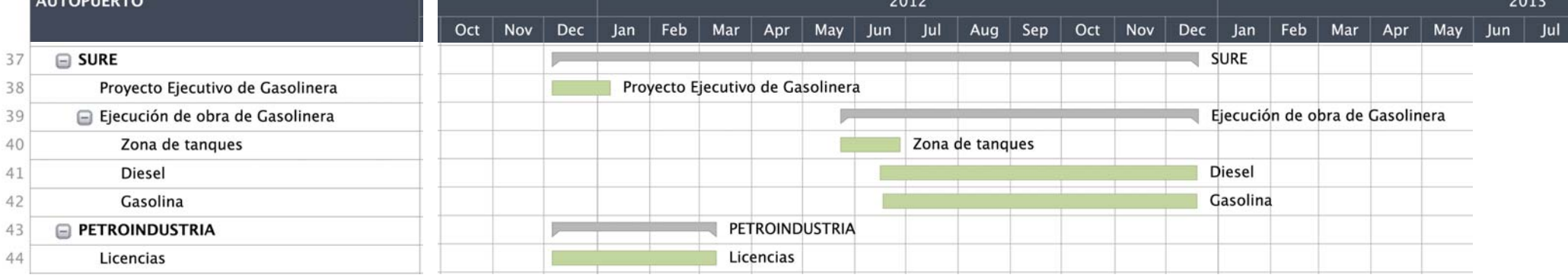

### $apa / e02$

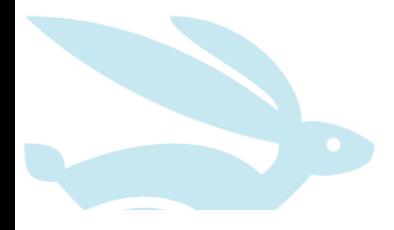

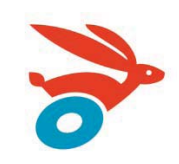

Nombre de Proyecto: Cliente:

**AUTOPUERTO Puertos Miral** 

México DF, 26 de noviembre de 2011

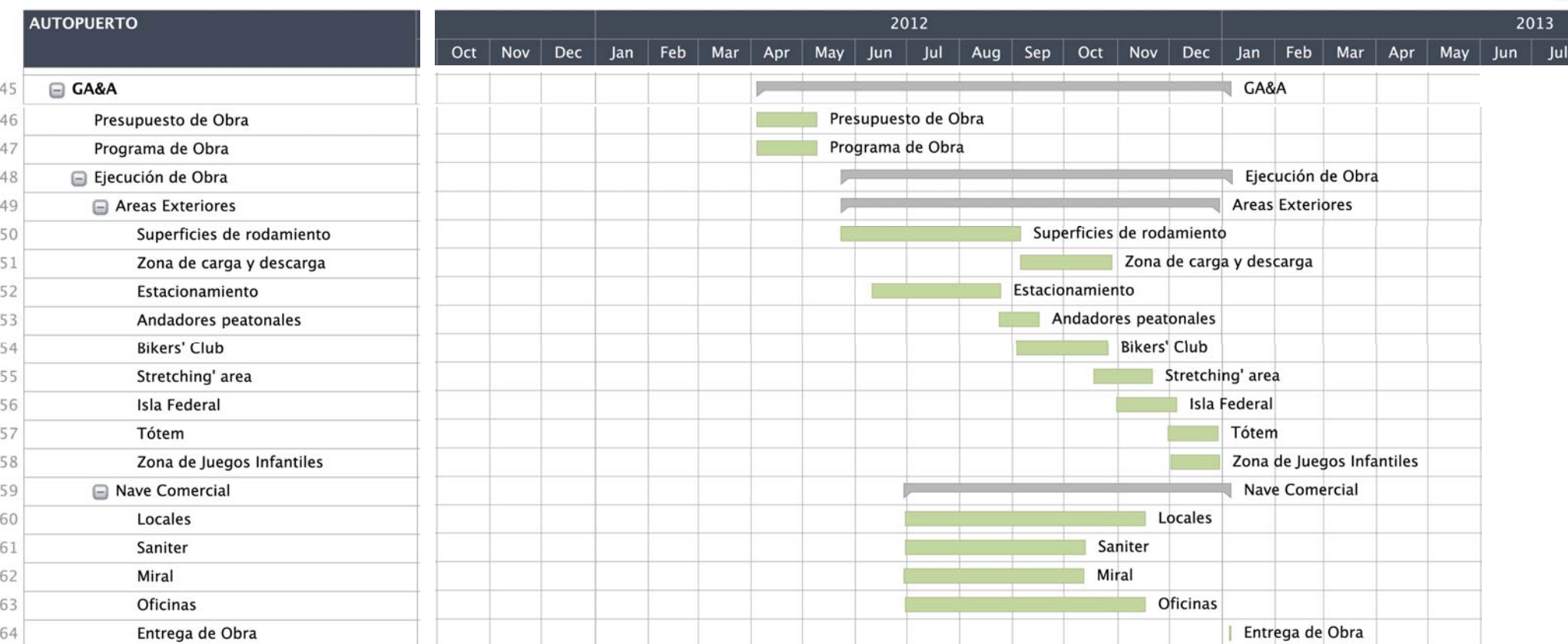

\_\_\_\_\_\_\_\_\_\_\_\_\_

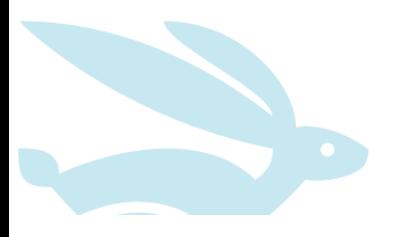

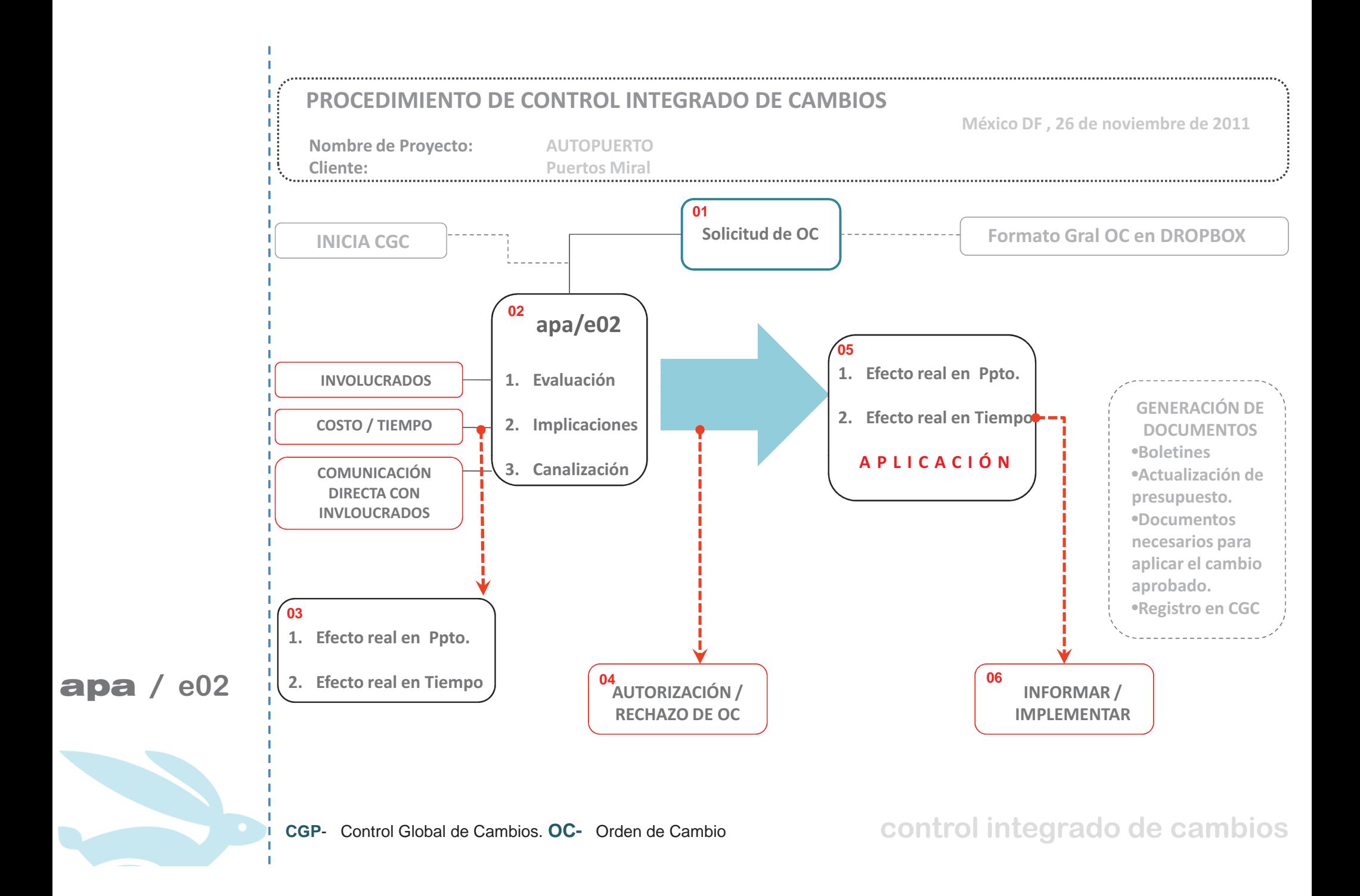

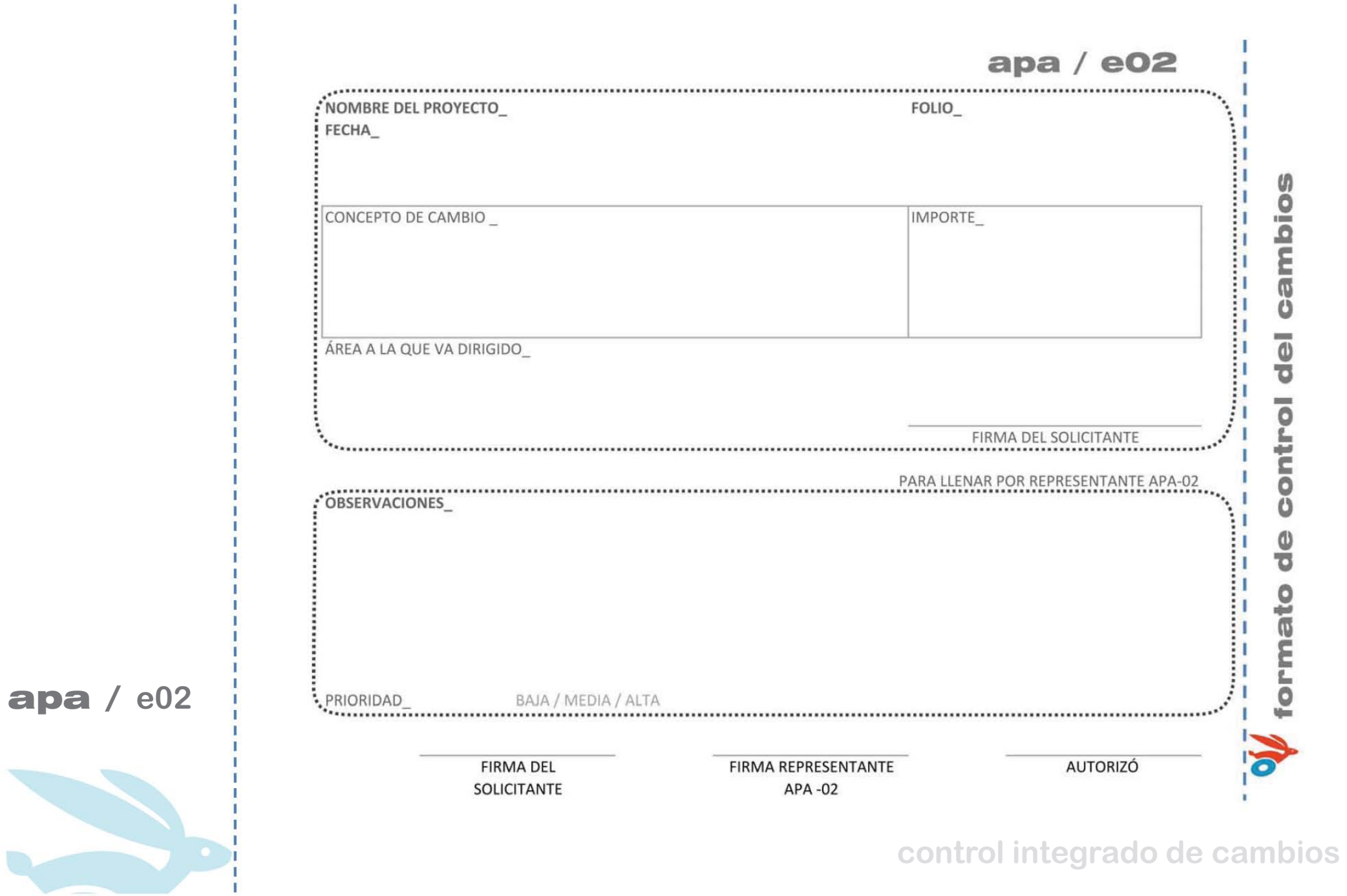

#### apa /  $e02$

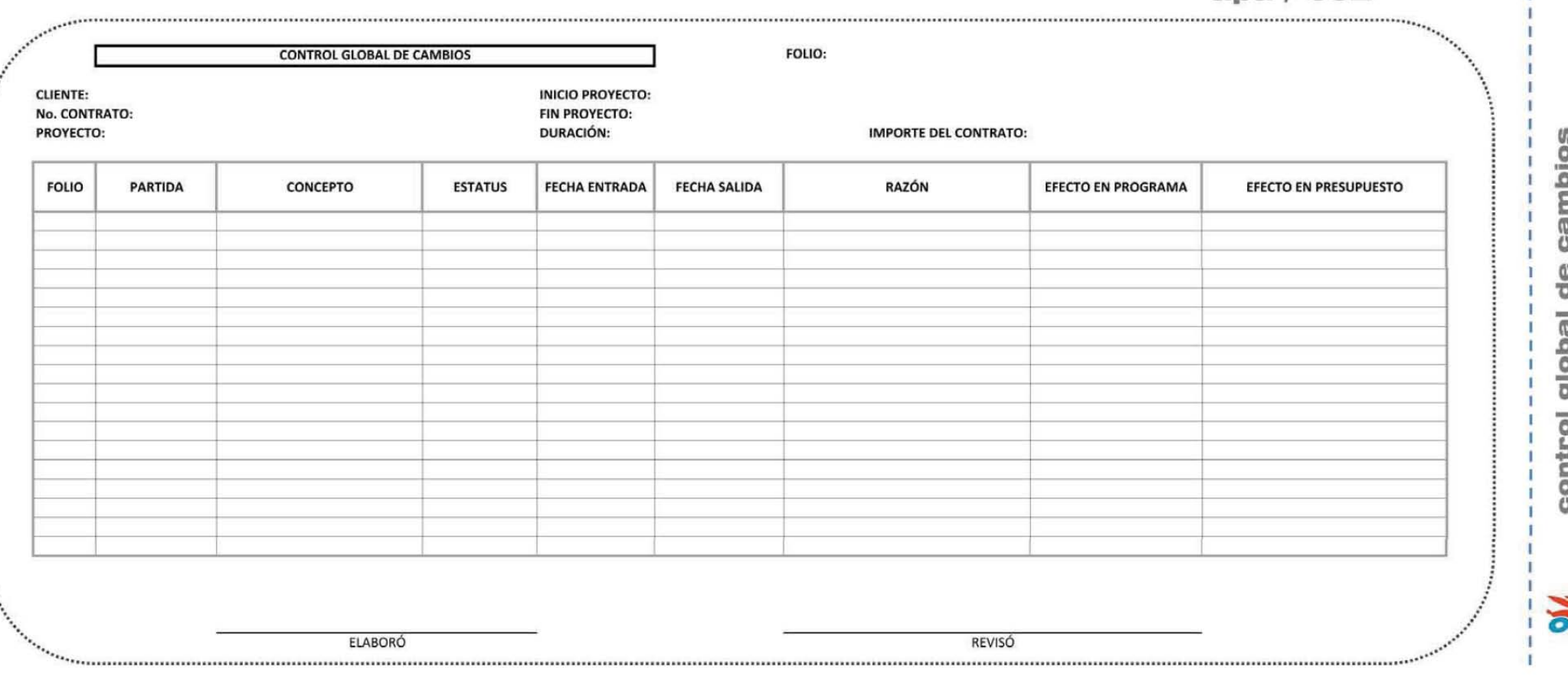

 $apa / e02$ 

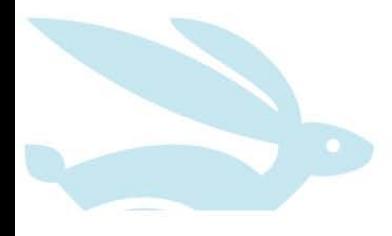

control integrado de cambios

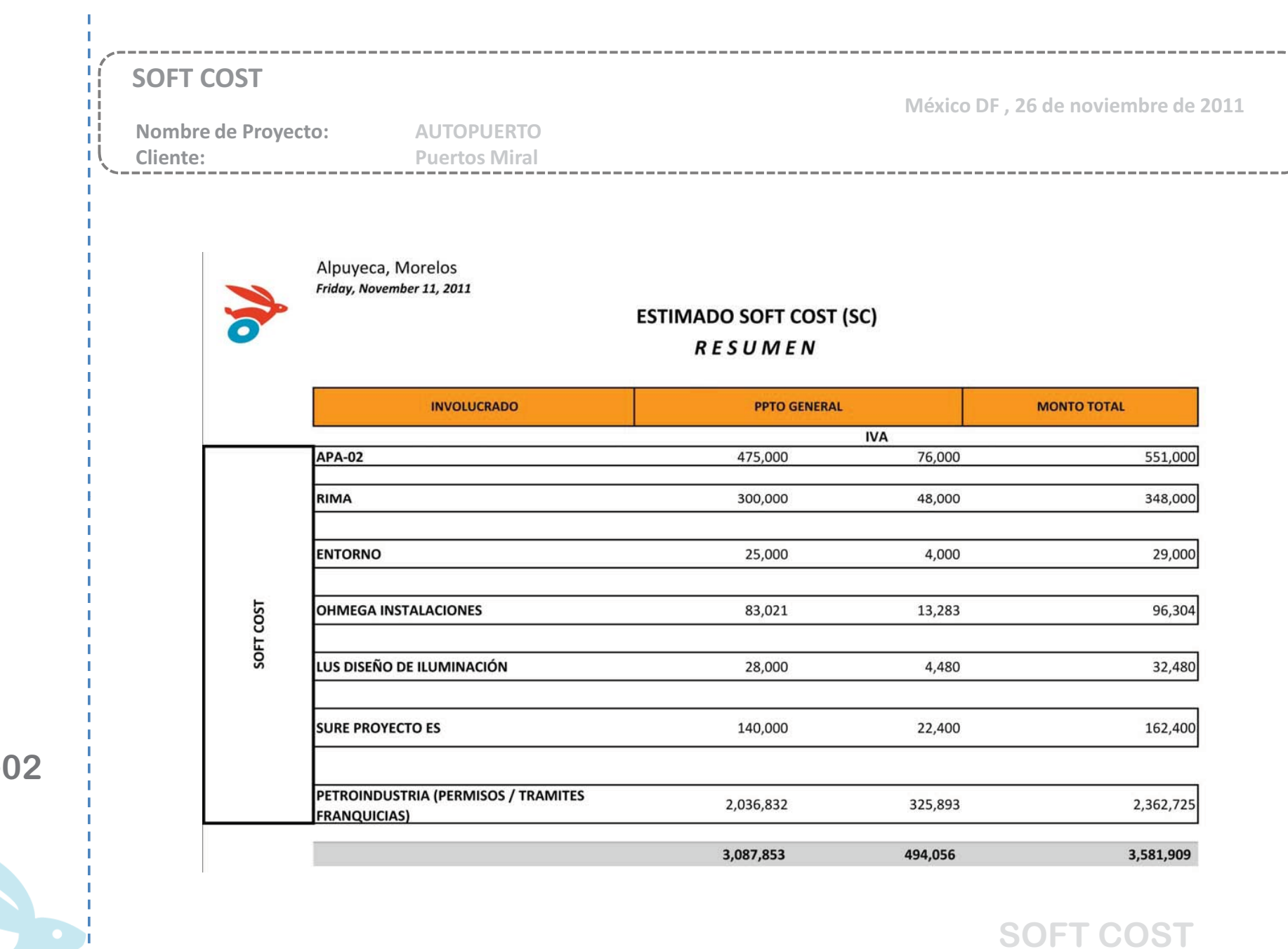

apa / el

Ţ

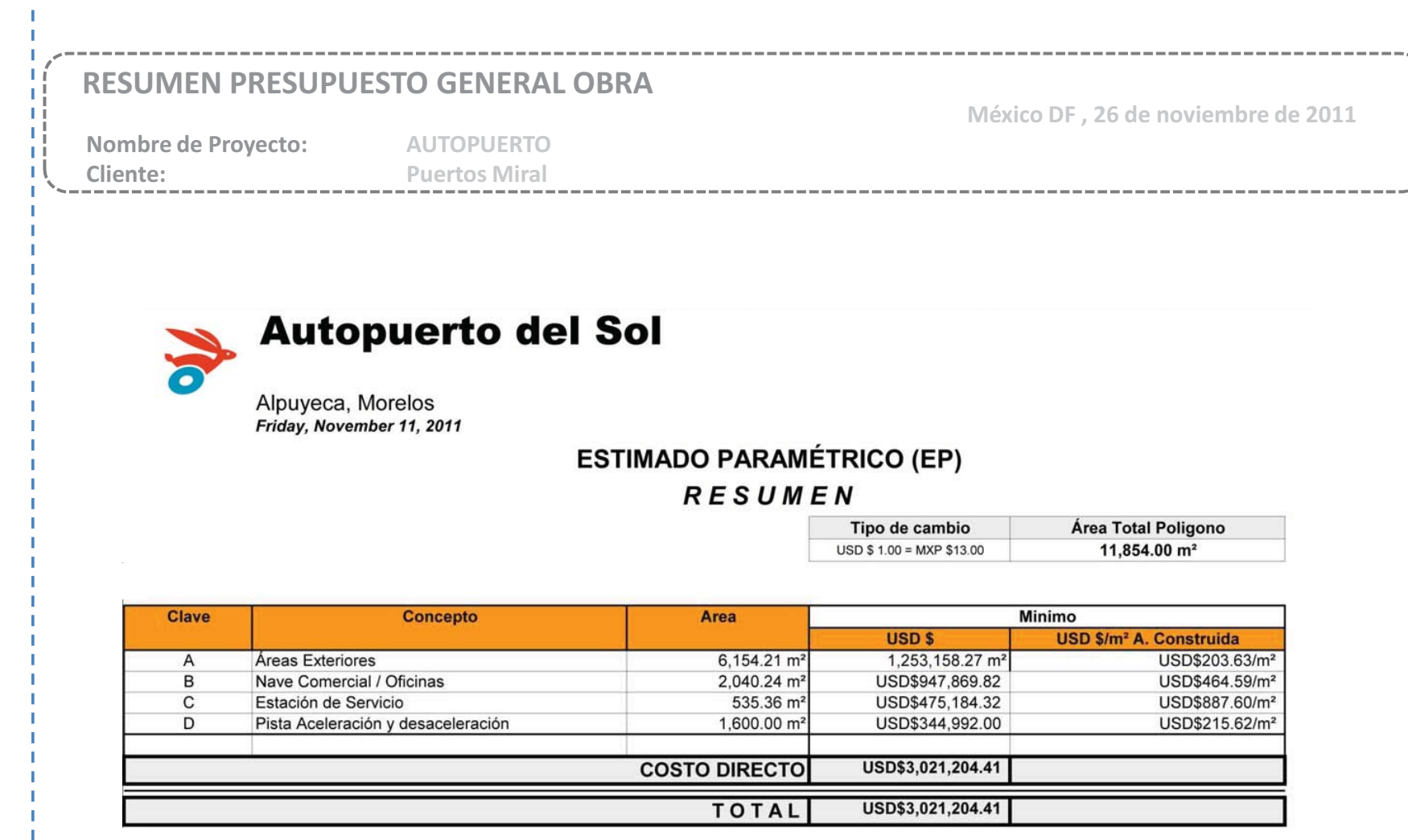

 $apa / e02$ 

÷,

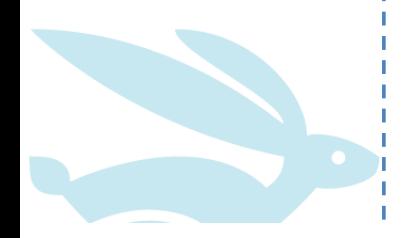

resumen ppto general obra

 $\frac{1}{2}$ 

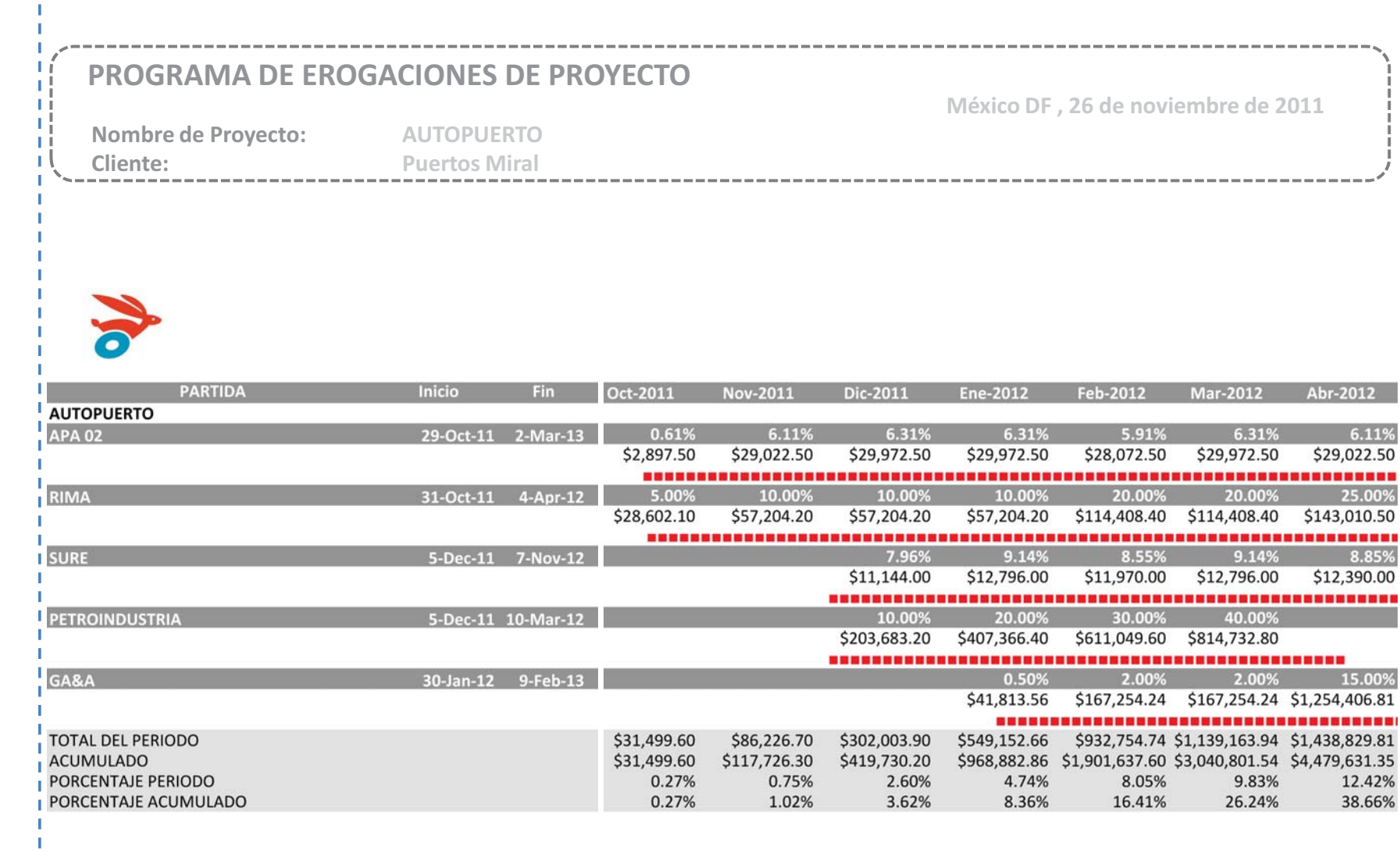

 $apa / e02$ 

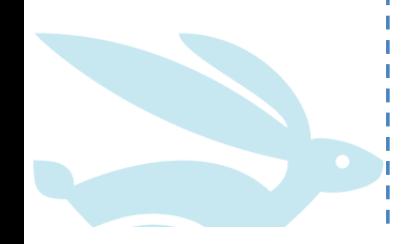

programa de erogaciones

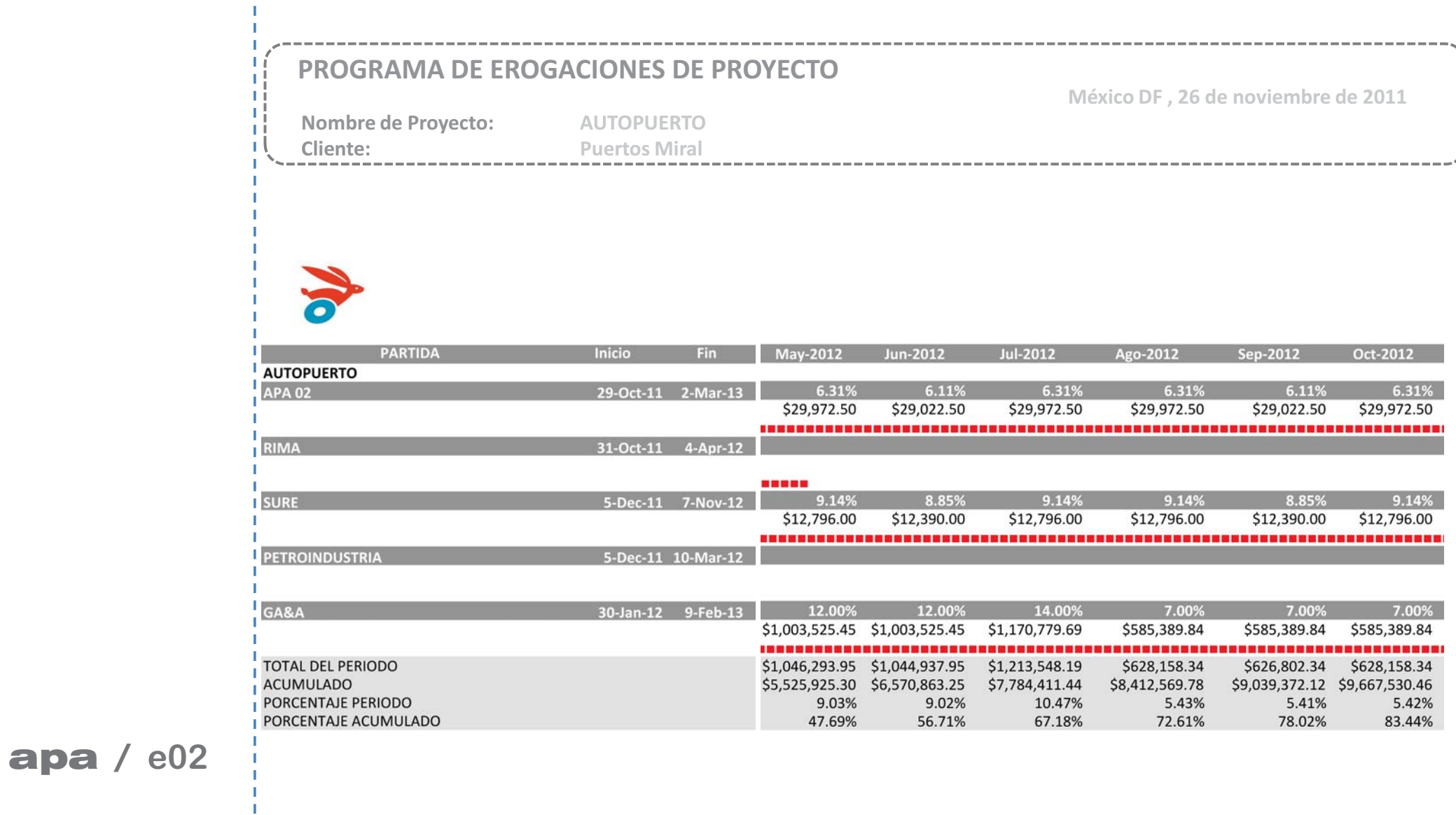

programa de erogaciones

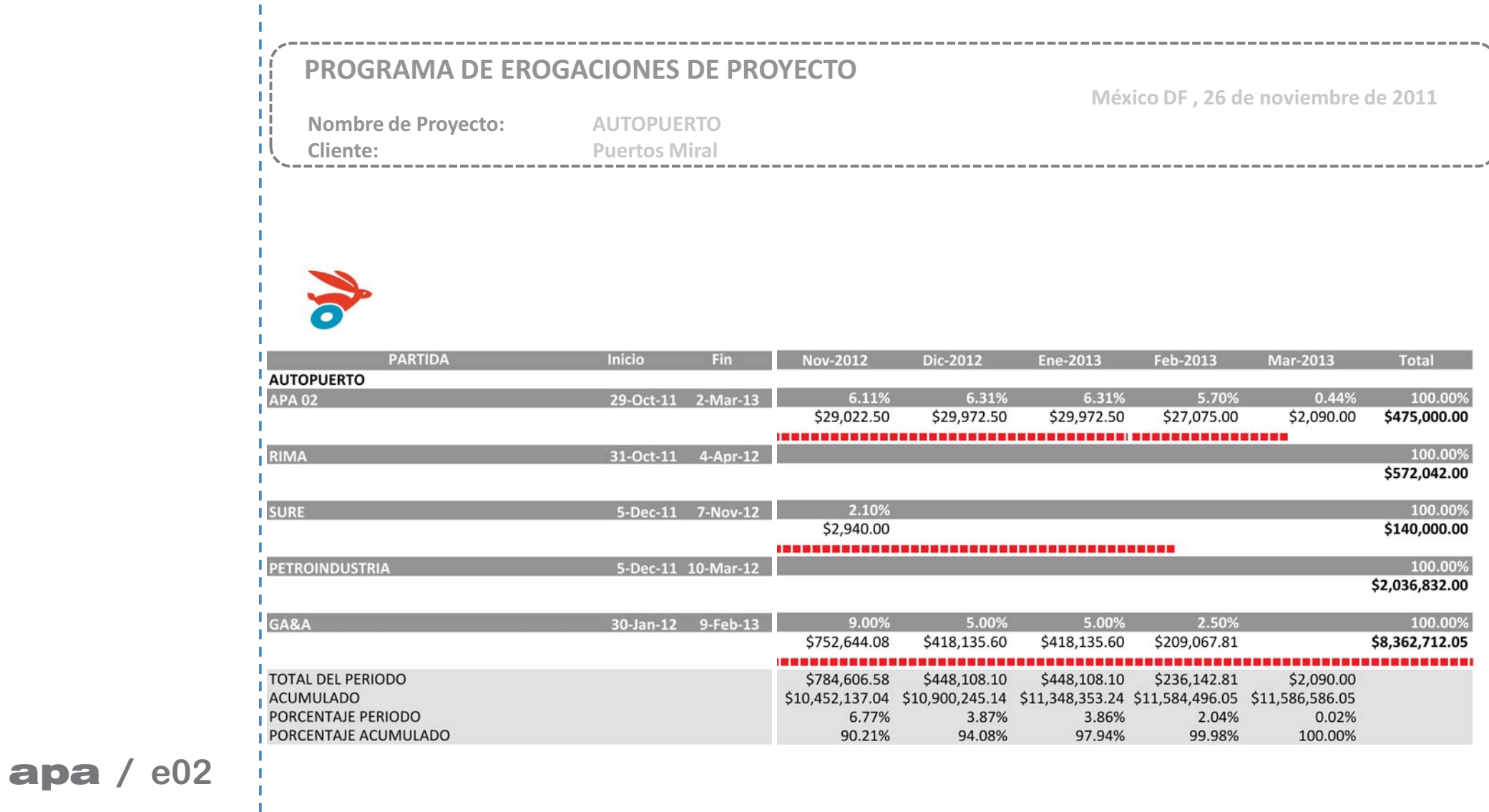

programa de erogaciones

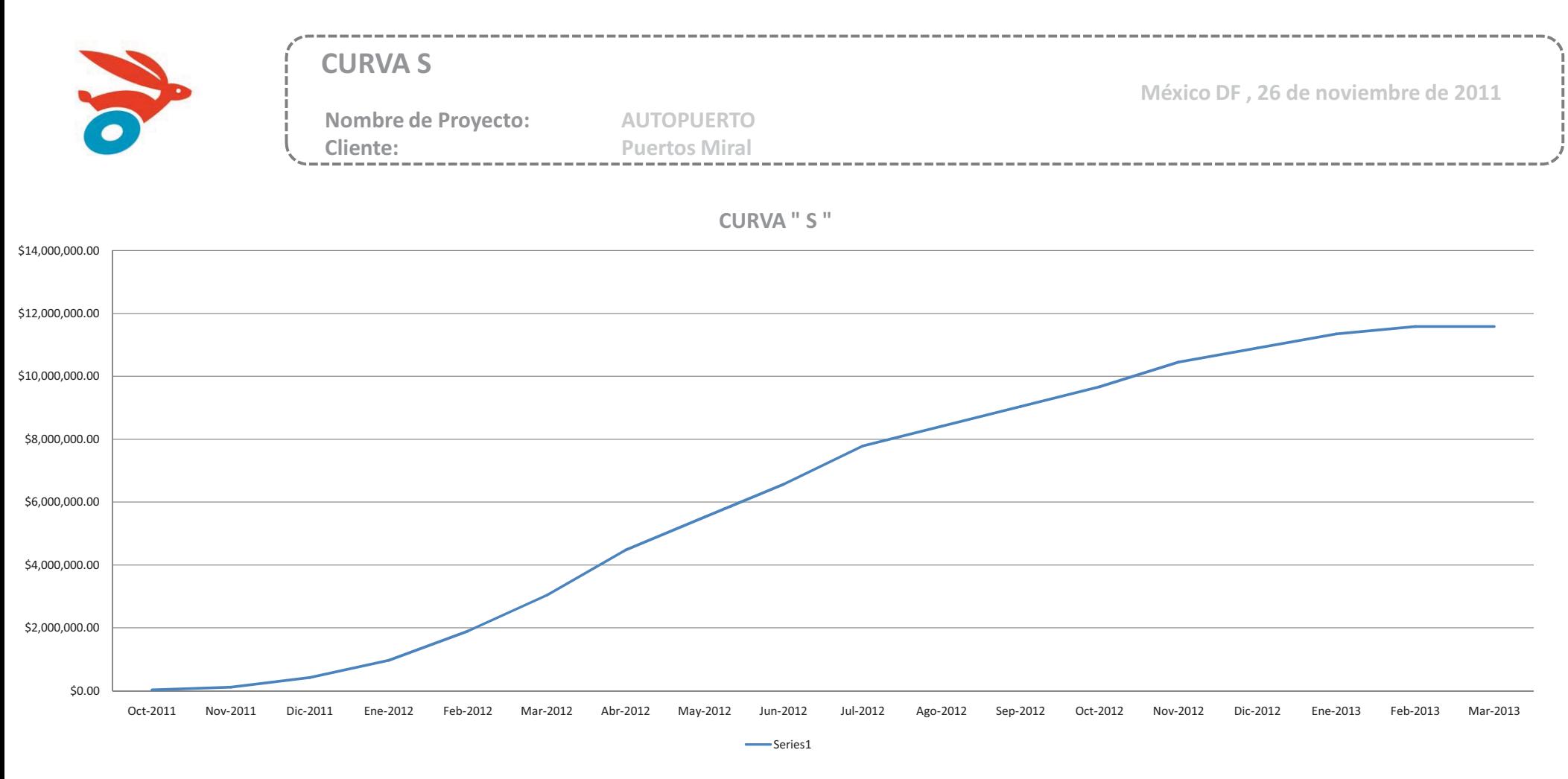

 $apa / e02$ 

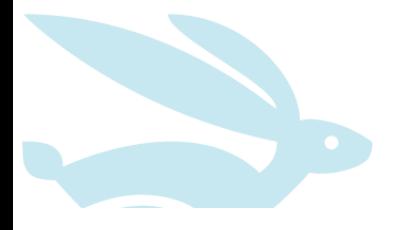

**CURVAS** 

### LISTA DE VERIFICACION DE LA CALIDAD

Nombre de Proyecto:

**AUTOPUERTO Puertos Miral** 

Cliente:

### **LISTA DE VERIFICACIÓN**

-----------------

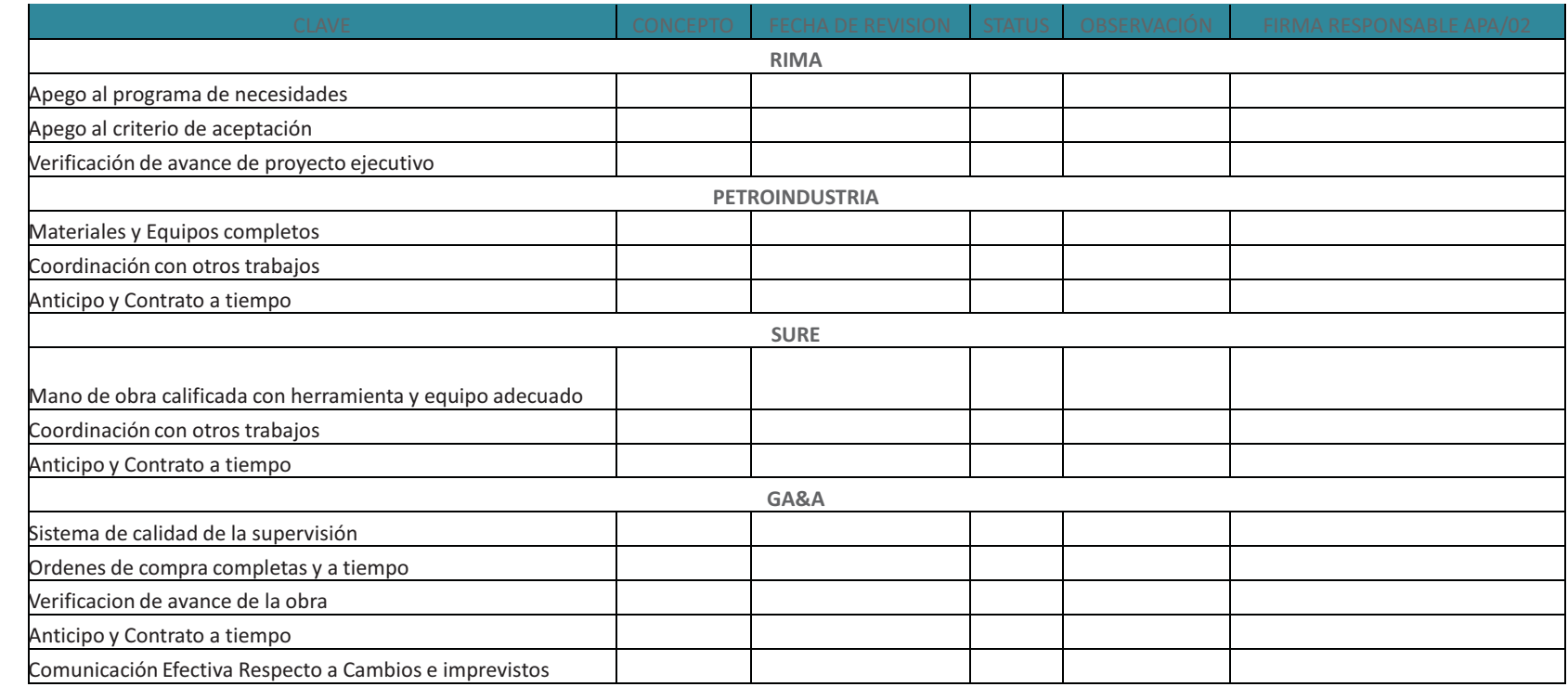

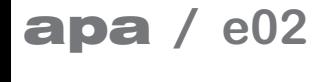

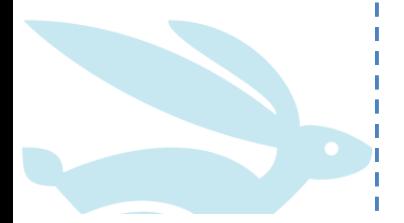

**CALIDAD** 

México DF, 26 de noviembre de 2011

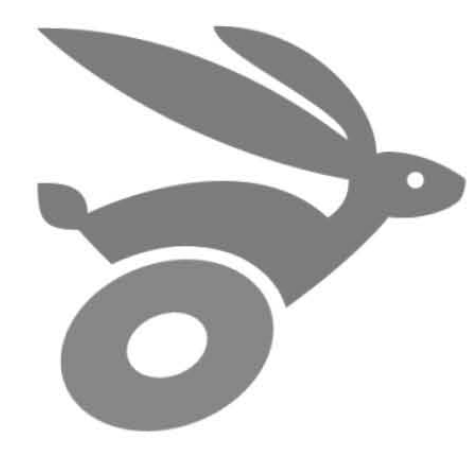

*Autopuerto del Sol*

# apa / e02

### **apa** / e02

Plinio Juan Álvarez Juárez | Luis Alfredo León Robles | Rodrigo Espinosa Valencia |Gabriela I. Reyes Yáñez |Carmina Semoloni Zúñiga | Ana Itzel Flores Paul

### Anexo 8.- Descripción de las aplicaciones en el desarrollo profesional.

B.2.3.- Edificio de departamentos.

# **EDIFICIO MINA 85**

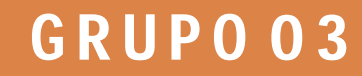

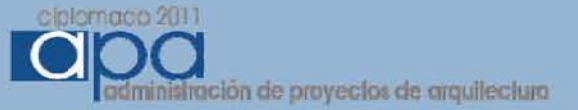

### **INDICE**

- **ACTA DE INICIO**
- **ORGANIGRAMA**
- **ESTRUCTURA DE DESGLOSE DE TRABAJO (WBS)**
- **CHARTER DEL PROYECTO**
- **LISTA DE ENTREGABLES POR ETAPA**
- **LISTA DE HITOS**
- **LISTA DE INVOLUCRADOS**
- **FORMATOS DE CONTROL DE CAMBIOS**
- **MAPA DE PROYECTO**
- **PROGRAMACION**
- **PRESUPUESTO**
- **CURVA "S"**

## **GRUPO03**

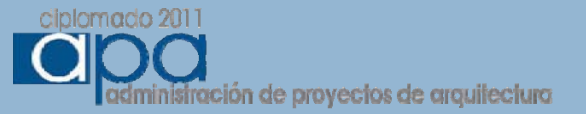

### **ACTA DE INICIO**

**Fecha:** 22 de octubre del 2011

**Hora:**

**Lugar:**

**Asistentes:**

**Proyecto:** Edificio Mina 85

**Ubicación:** Francisco Javier Mina 85 Colonia Guerrero, delegación Cuauhtémoc, México D.F.

**Descripción de proyecto:** Edificio de uso mixto H/C, 25 departamentos, en 5 niveles y planta baja de comercio, 2 sótanos de estacionamiento.

**Alcances:** Diseño, Administración y Construcción de Edificio.

**A d cuer os: Acuerdos:**

**Fecha de Inicio de proyect**o: **Proyecto autorizado por:** Salomon Hamui. **Project Manager: GRUPO 3**

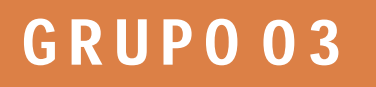

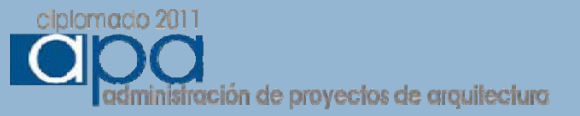

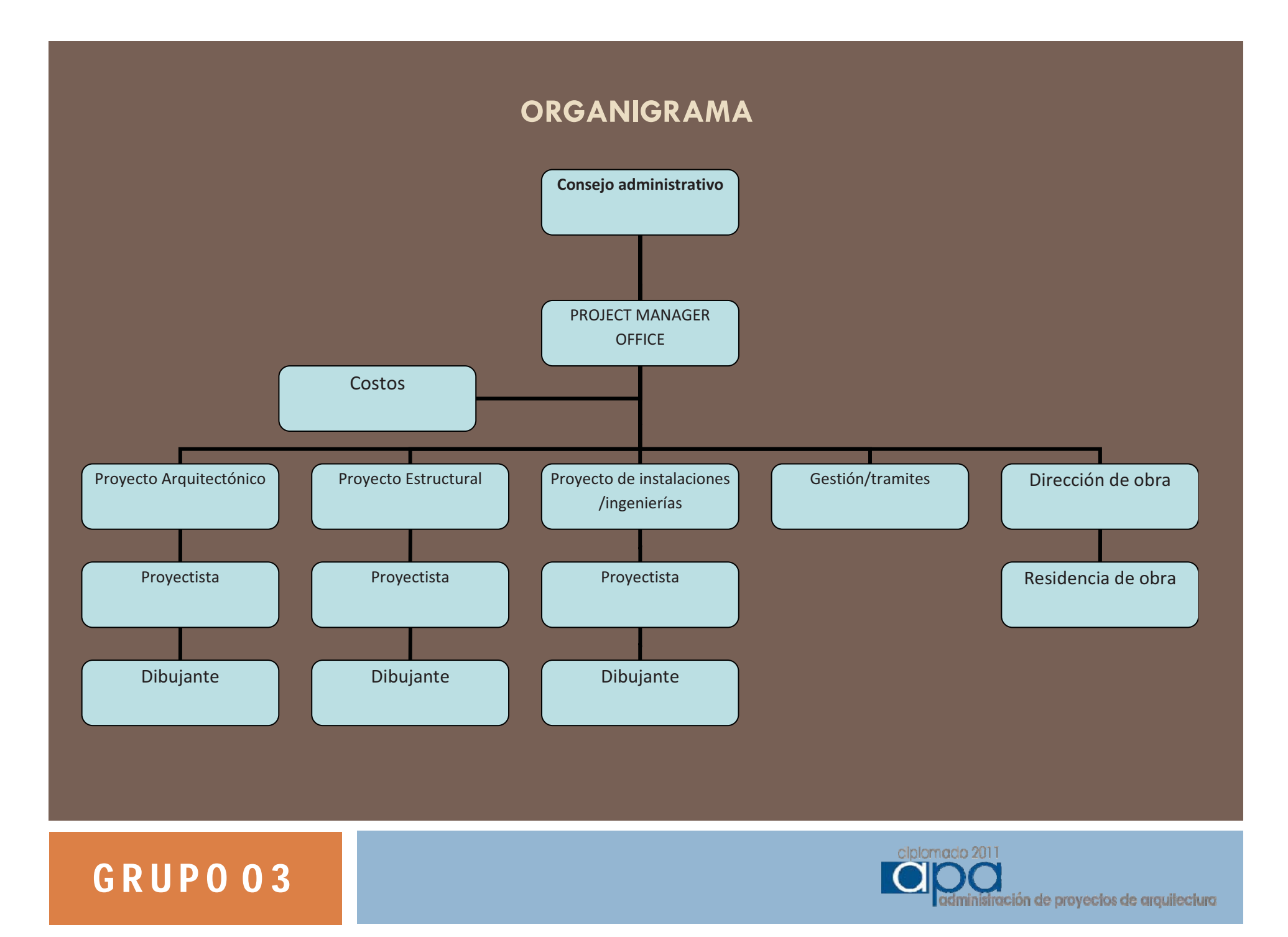

### **ESTRUCTURA DE DESGLOSE DE TRABAJO (WBS)**

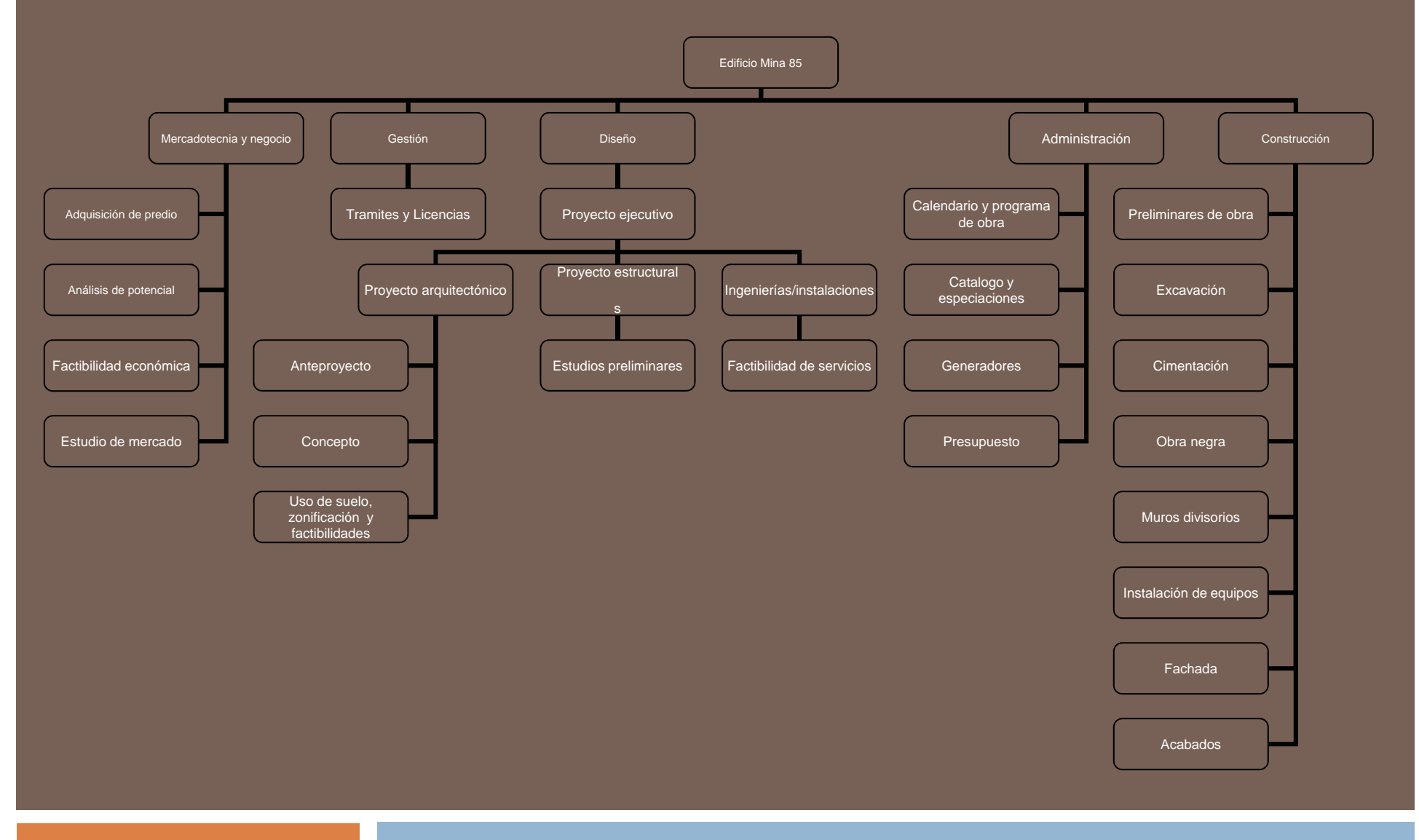

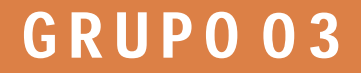

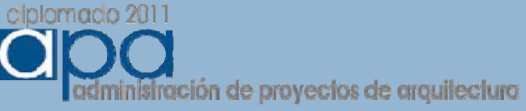

#### •**Introducción**

•Se promueve el diseño y la construcción de un proyecto inmobiliario de uso mixto, habitacional con comercio en planta baja, en 5 niveles habitacionales, con 5 departamentos cada uno, para un total de 25 y 2 locales comerciales y plaza comercial en planta baja, sótano y semisótano de estacionamientos <sup>a</sup> construirse en la colonia Guerrero, Delegación Cuauhtémoc Ciudad de México.

#### •**Propósito**

Proyecto de inversión inmobiliaria en el centro de la ciudad de México, que contempla el diseño y construcción de un edificio habitacional con comercio en <sup>p</sup>lanta baja, para un mercado de créditos entre \$1,000,000 (un millón de pesos) <sup>y</sup> 1,500,000 (un millón quinientos mil pesos) <sup>y</sup> dos locales comerciales.

#### •**Alcance**

Diseño y construcción de un edificio en un predio de forma irregular de 510 m2, con una área total de construcción de 3,300 m<sup>2</sup>

El proyecto se ha dividido en 2 etapas: Proyecto y Construcción.

En el desarrollo del proyecto y diseño contempla: •Gestoría (tramites y licencias) •Proyecto ejecutivo (arquitectónico, estructural, instalaciones)

En la etapa de construcción: •Administración de obra•Construcción•Terminación de obra

#### •**Prioridad:** Alta

#### En esta fecha el proyecto es el de mayor inversión dentro de la empresa.

#### **1.Referencias**

Edificio habitacional Rembrandt 51 ubicado en la calle de Rembrandt en la colonia Santa Maria Nonoalco. Es el proyecto anterior de la empresa, el cual consistía en un edificio de planta baja y 5 niveles con 17 departamentos de 60 <sup>m</sup>².

#### **2.Perspectiva general del proyecto**

El proyecto se presenta como una oportunidad de inversión en el centro de la ciudad de México, sobre avenidas y zonas clave que permitirán que el proyecto tenga una alta demanda, así como el incremento en los <sup>m</sup><sup>²</sup> de construcción indicado en la norma 26 incentivando la construcción de vivienda de interés social.

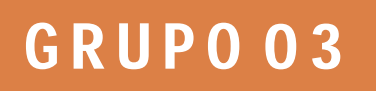

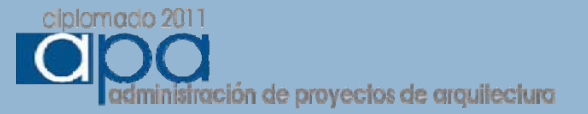

#### **Justificación del Proyecto**

Inversión inmobiliaria en la zona centro de la ciudad de México, por su alta demanda de vivienda, para un mercado de créditos de entre 1,000,000 (un millón) y 1,500,000 (un millón quinientos mil pesos) adaptándonos a los créditos otorgados por instituciones INFONAVIT Y FOVISSSTE, 2 locales para renta que pueden ser utilizados por instituciones bancarias.

#### **Participantes**

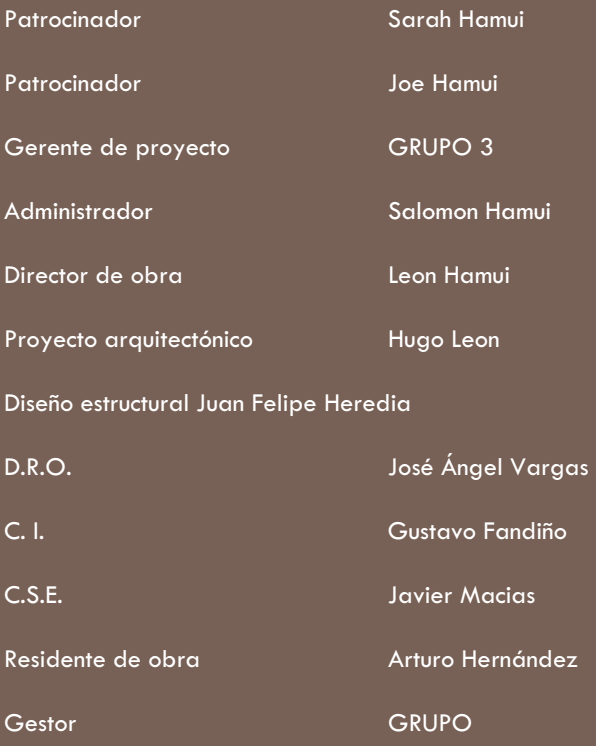

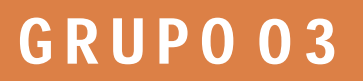

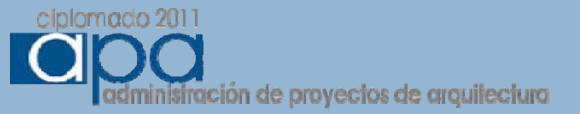

#### **Roles, Responsabilidades y Autoridades**

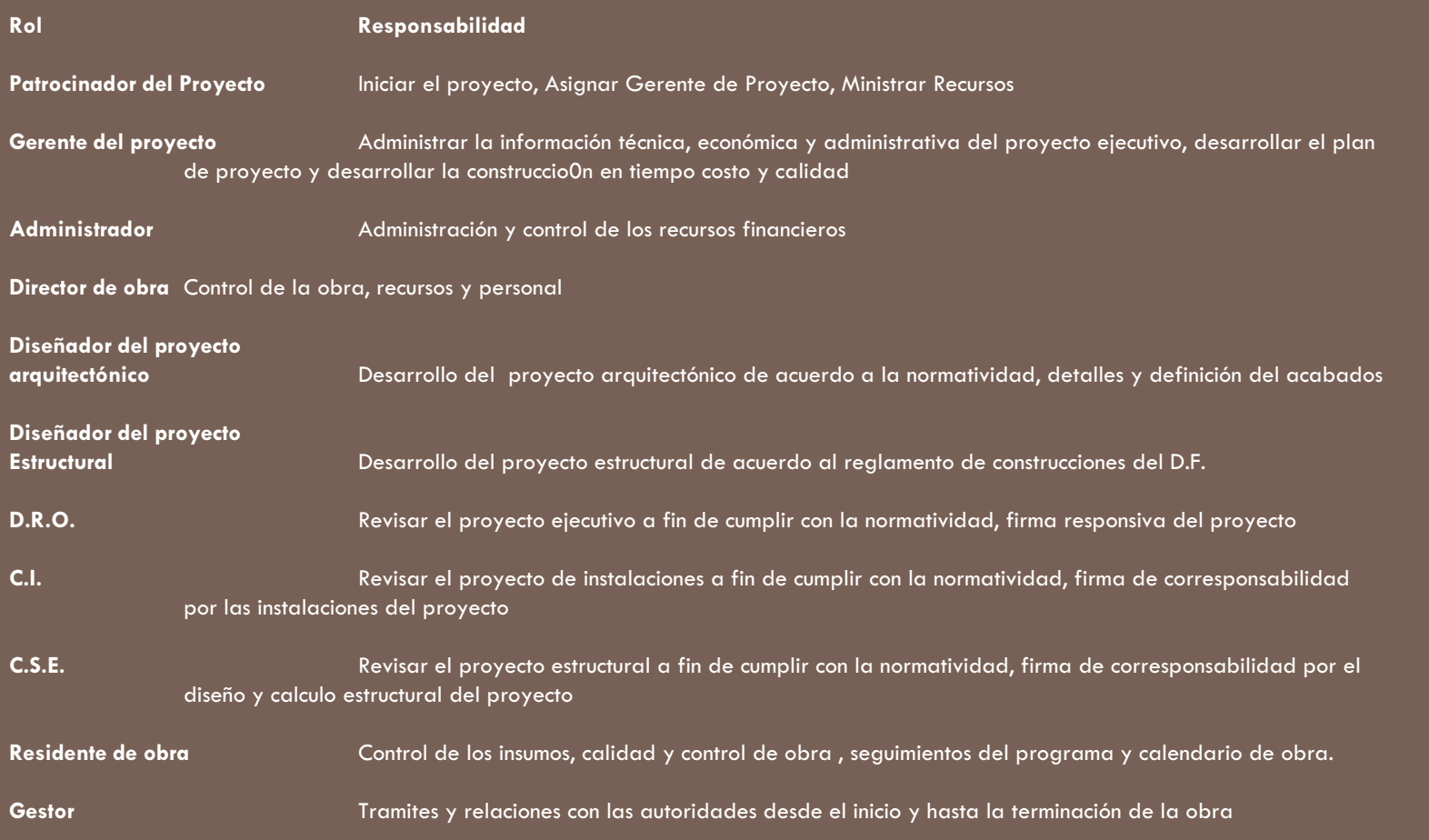

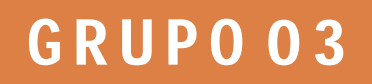

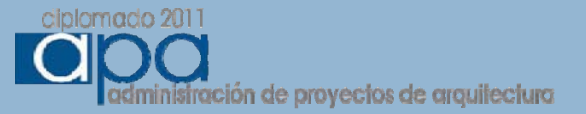

#### **Plan del Personal del Proyecto**

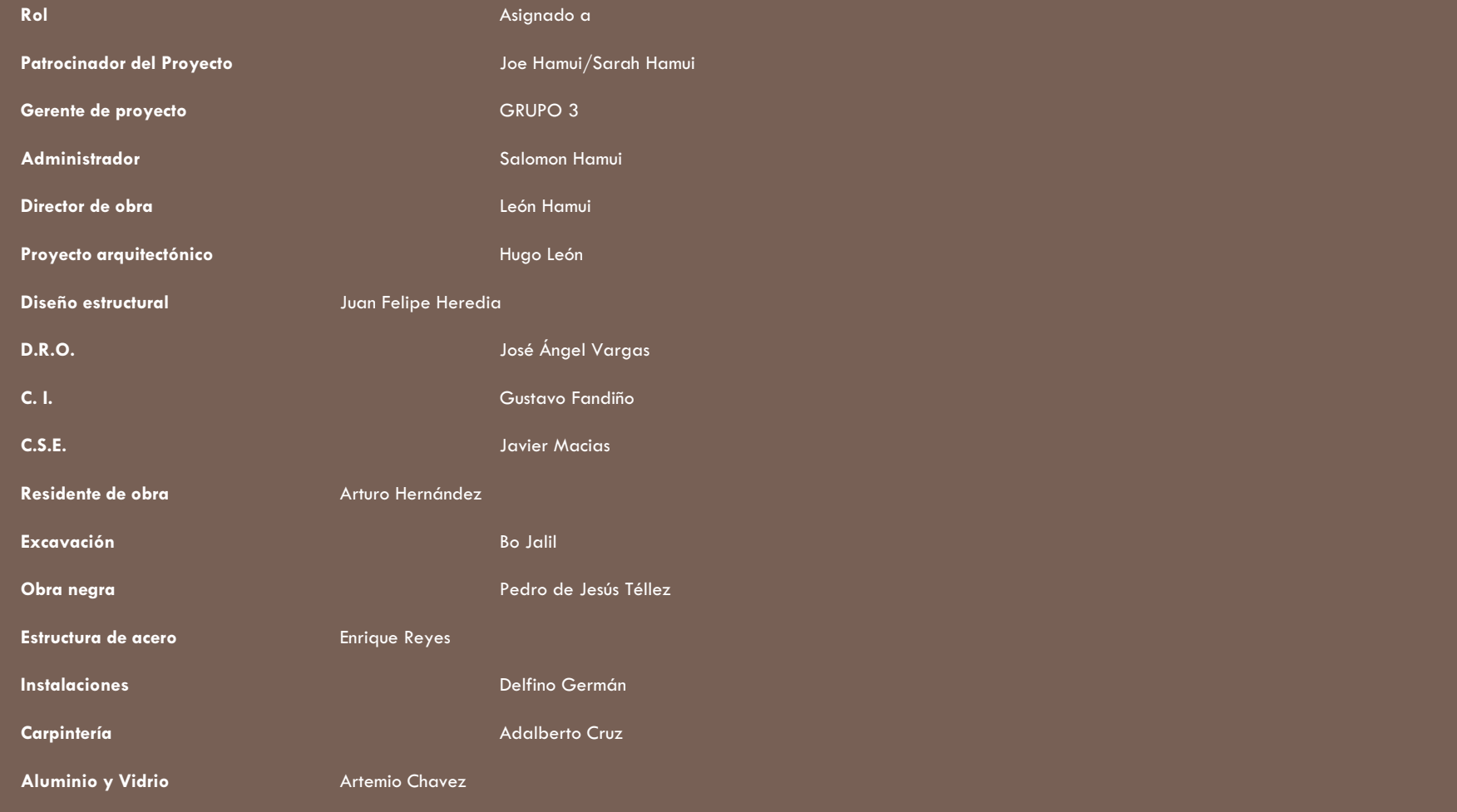

# G R U P O 0 3

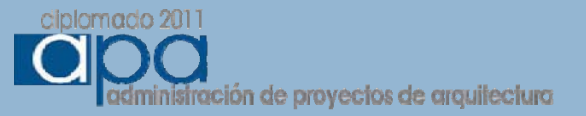

#### **Pl d Ad i i ió d l P Plan de Administración del Proyecto**

#### **Propuesta del Proyecto**

La administración del proyecto se basa en la planeación y la definición del producto a entregar, por lo que el plan de trabajo contempla los siguientes puntos:

La información del proyecto se conjuntara a fin de elaborar una carpeta que contenga la información arquitectónica, técnica, económica, de tiempo y presupuestos de obra, así como lo relacionado con la normatividad.

Las etapas de obra en calendario tendrán que ir acompañadas por un calendario de información, a fin de contar con los planos y especificaciones de los detalles en tiempo.

Los cambios de proyecto se tendrán que manifestar por escrito a fin de ser evaluados, aceptados y registrados.

Los registros de la obra permitirán medir los alcances en tiempo costo y calidad.

Se llevara un registro de planos de obra, paralelos a los planos de oficina.

Se establecerá un sistema de comunicación permanente que incluya el uso de equipos celulares e internet, la información emitida será registrada y semanalmente será enviado un resumen con los cambios durante ese periodo.

Se realizara un sistema de valuación que permita medir el desempeño del proyecto, en cuanto a costo tiempo y calidad.

#### **Administración del Proyecto**

Definición del manejo de la información del proyecto así como los reportes, juntas informativas y evaluaciones.

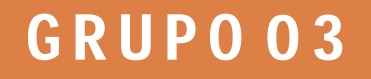

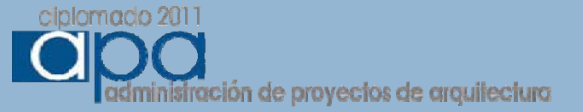

#### **Administración del Proyecto**

Definición del manejo de la información del proyecto así como los reportes, juntas informativas y evaluaciones.

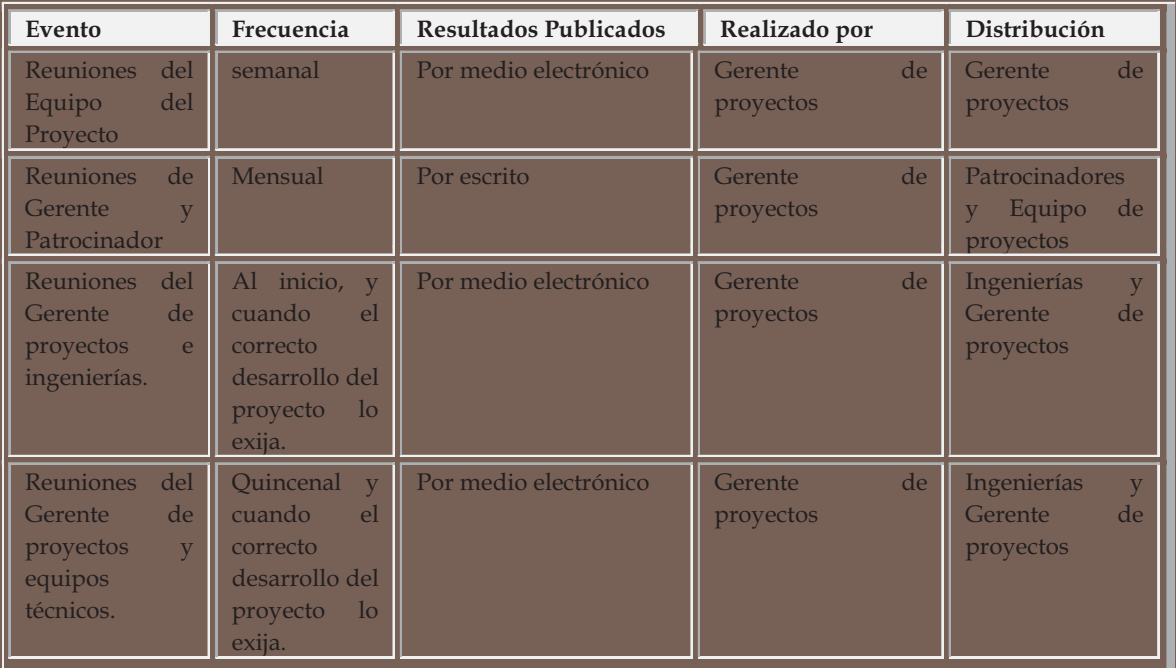

## G R U P 0 0 3

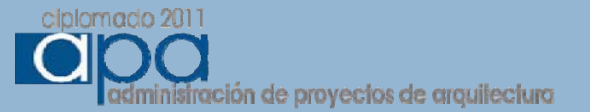

#### *Administración de Problemas*

Dependiendo del tipo de problema se clasificaran en internos y externos.

Interno se refiere a todo lo concerniente al proceso de administración de obra y construcción y que involucre a personal y recursos del proyectó.

Externos se refiera a la participación de autoridades, vecinos o cualquier persona que no labore dentro de la empresa o cualquier circunstancia ajena al interior de la administración.

Dentro de la planeación existe un registro del proceso a seguir para el desarrollo del proyecto, con lo cual también es posible detectar ciertas problemáticas y desarrollar un plan para mitigar las afectaciones que pudieran ocurrir.

De presentarse una contingencia no prevista las acciones a tomar iniciaran con la realización de un reporte escrito descriptivo del tipo de problema y en la medida de lo posible los involucrados darán una opción al respecto considerando que el voto de calidad lo tiene el patrocinador, se presentara análisis de las alternativas, los pros y contar a fin de que el voto se realice con la información necesaria.

#### *Administración de Cambios*

La solicitud de cambios en el proyecto se realizara por escrito, de acuerdo a formato establecido, clasificando el cambio de acuerdo al siguiente criterio:

> Acción CorrectivaAcción PreventivaReparación por defecto Cambio en el plan de proyecto.

#### *Administración del Alcance Alcance*

Los alcances definidos en este documentos fueron establecidos de acuerdo a los lineamientos y requerimientos de la empresa y los patrocinadores.

Los alcances definidos en este documento se podrán modificar solo bajo el procedimiento de cambio correspondiente. Se presentara el informe correspondiente evaluando las modificaciones a los alcances.

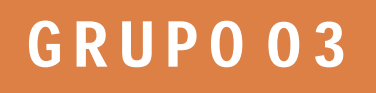

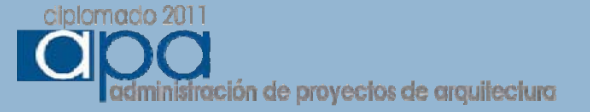

#### **Plan de Administración de Riesgos**

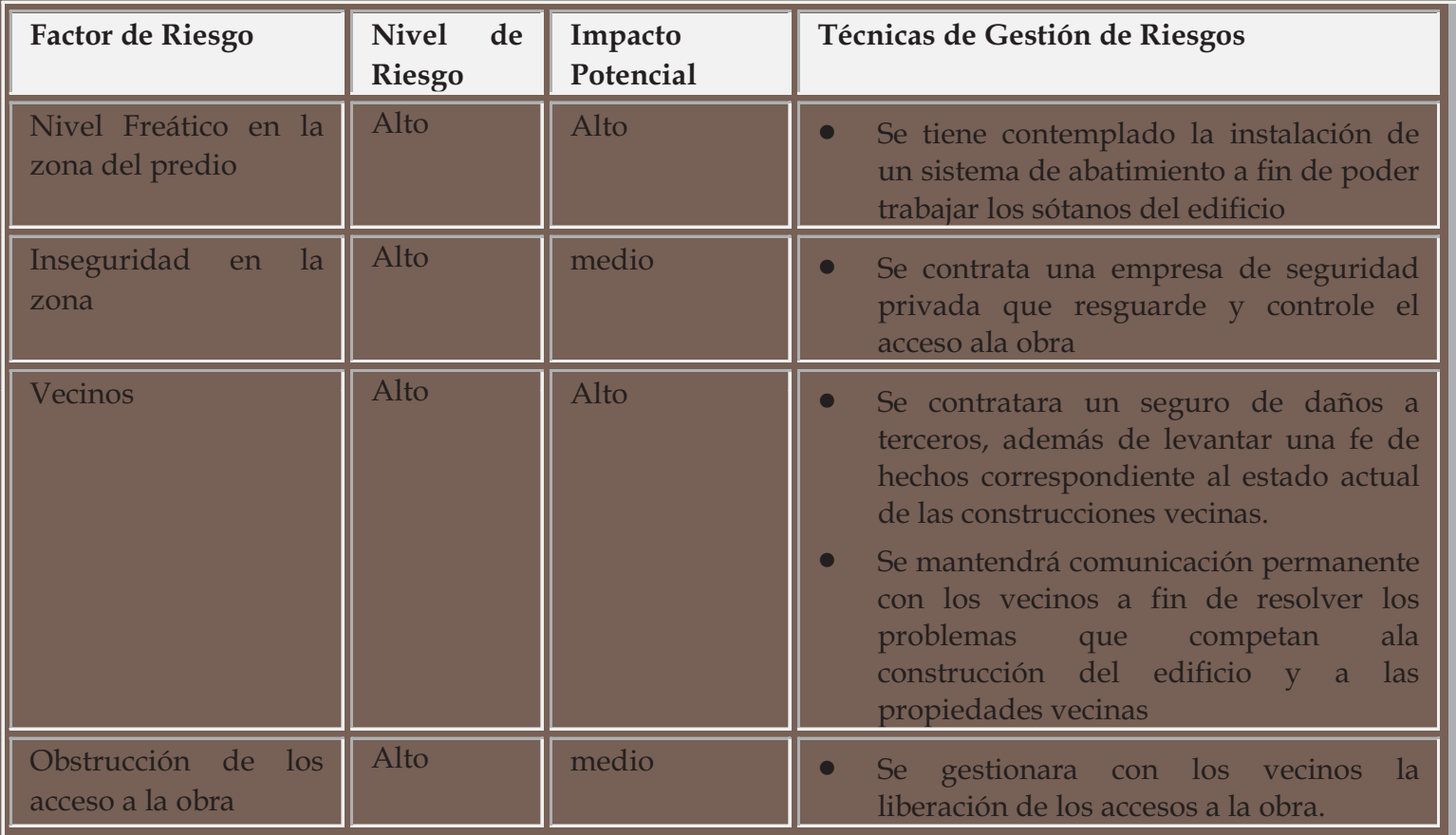

# G R U P 0 0 3

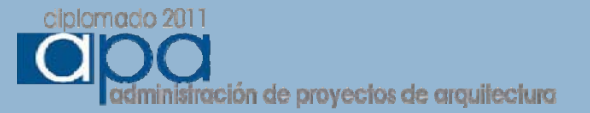

#### **Estrategia de Comunicaciones**

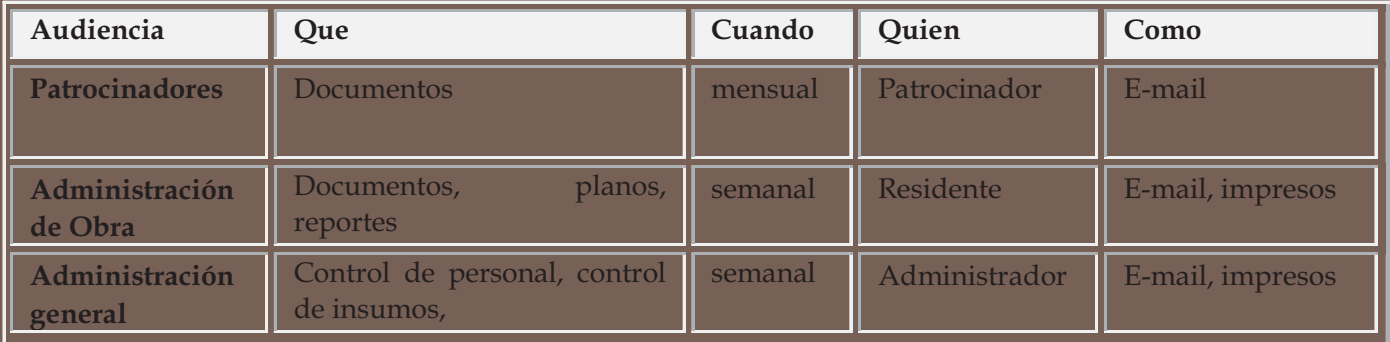

#### **Administración de Calidad**

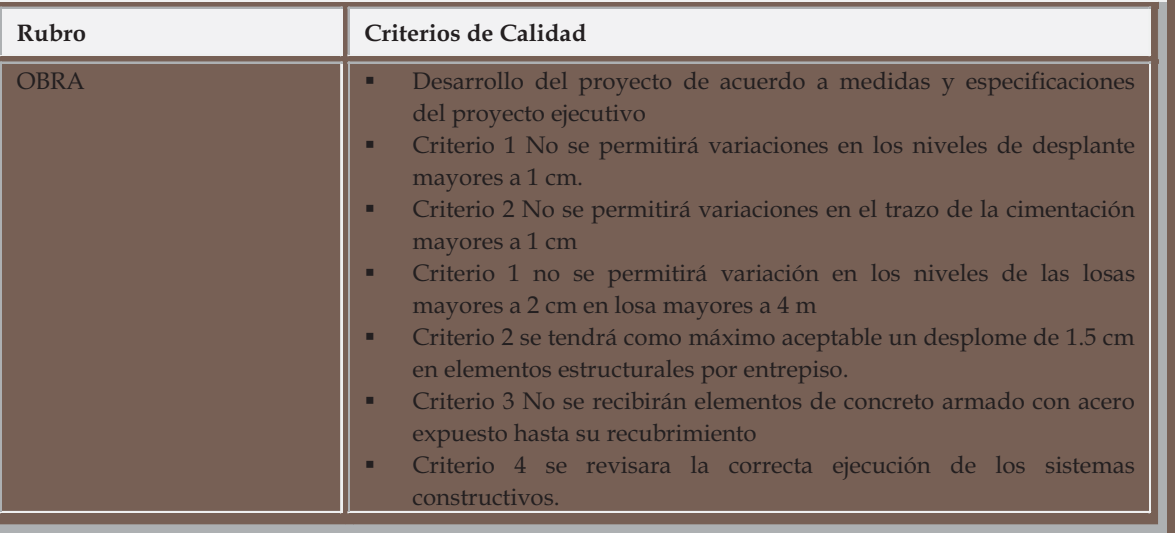

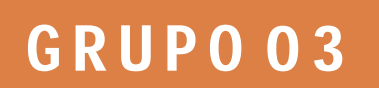

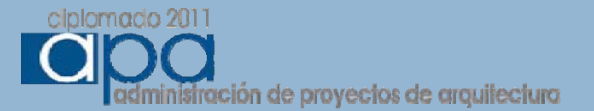

Entregables del Proyecto

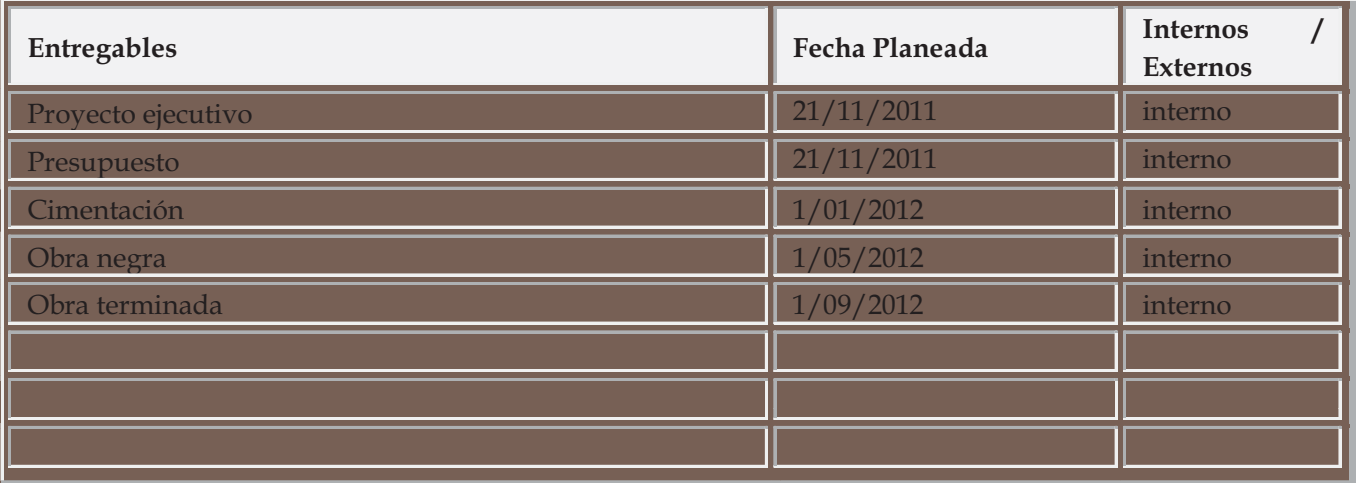

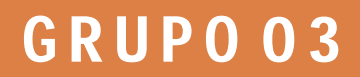

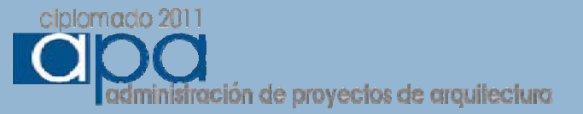
## **CHARTER DEL PROYECTO**

#### **É i d lP Éxito del Proyecto**

#### **Supuestos**

Se tiene como fecha de inicio de obra el 21 de noviembre del 2011 La fecha de conclusión de obra es el 1 de septiembre del 2012

Se pretende el incremento del número de niveles de construcción de 4 a 6 por efecto de la norma 26

#### **Criterios de Éxito**

Contar con los recursos económicos, técnicos y humanos para el desarrollo y seguimiento del proyecto

Retroalimentación del proceso de gerencia de proyectos

Registro y medición de los alcances en tiempo costo y calidad

Lecciones aprendidas de la gerencia de proyectos

Capacitación del equipo de trabajo a fin de que los procesos de gerencia se realicen como una constante diaria y la información se retroalimente.

#### **Restricciones del Proyecto**

Normatividad aplicable según reglamento de construcciones del distrito federal Normatividad aplicable por estar dentro de área de conservación patrimonial. Criterios de imagen urbana de acuerdo a SEDUVI, INAH E INBA

#### **Otros**

La definición del producto así como del plan de trabajo se realizo en conjunción con los interesados, por lo que este documento esta

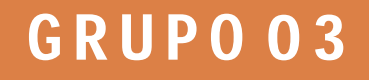

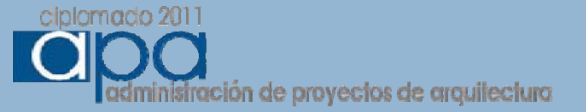

## **LISTA DE ENTREGABLES POR ETAPA**

**Inicio planeación Inicio y** 

Documentación

- •Alineamiento y número oficial
- •Certificado de zonificación
- •Dictamen de proyecto por parte de sitios patrimoniales
- •Dictamen de proyecto por parte de Instituto nacional de bellas artes
- •Dictamen de proyecto por parte del instituto nacional de antropología e historia
- •Comprobantes de no adeudos por parte de la tesorería del distrito federal
- •Comprobante de no adeudo por parte del sistema de aguas de la ciudad de México
- •Proyecto Ejecutivo, se compone de proyecto arquitectónico, estructural, de instalaciones detalles y memorias correspondientes.
- •Catalogo de conceptos y especificaciones
- •Manifestación de construcción
- •Presupuesto
- •Calendario de obra
- •Seguro de obra

#### **Entregables etapa de construcción**

- •Limpieza y Excavación
- •Cimentación
- •Obra negra
- •Fachada, acabados y conexión de equipos

#### **Entregables etapa de cierre.**

- •Memoria de entrega de equipos hidráulicos, sanitarios eléctricos, de transportación vertical, de comunicación.
- •Visto bueno de seguridad y operación
- •Terminación de obra
- •Acta de cierre de proyecto

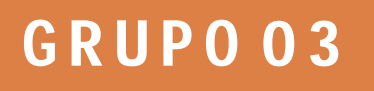

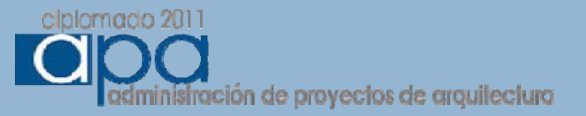

## **LISTA DE HITOS**

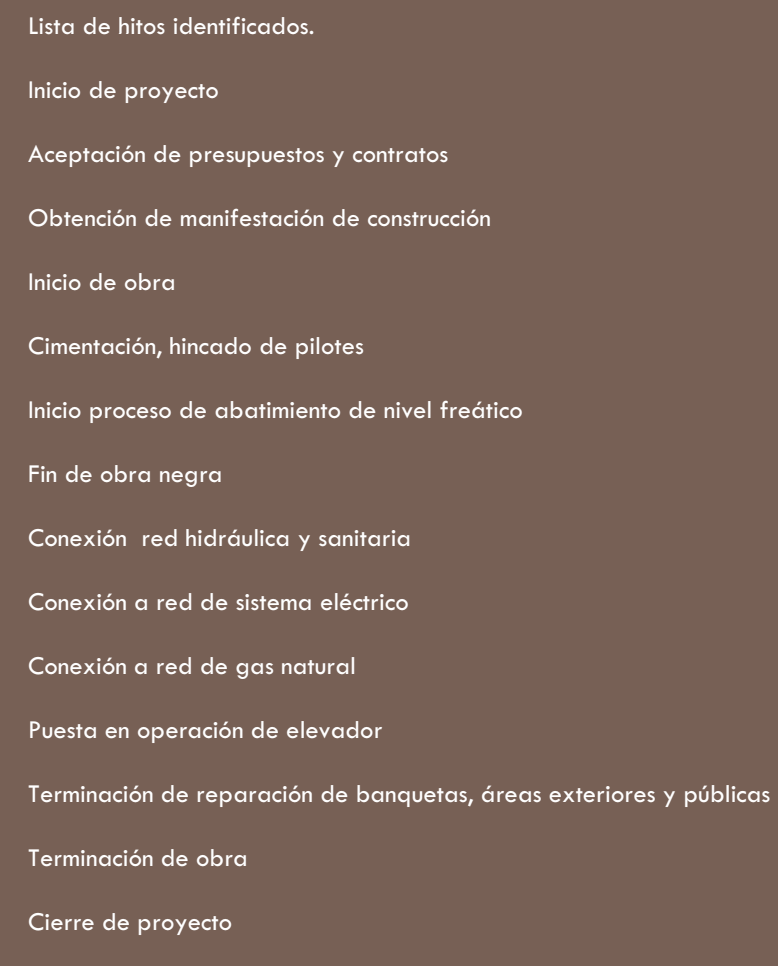

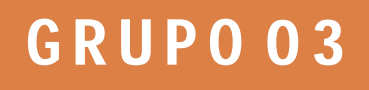

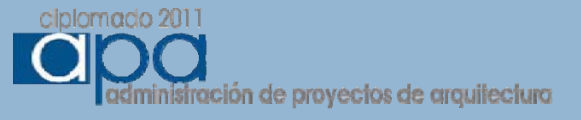

**Tabla 1: Listado de los Stakeholders Internos**

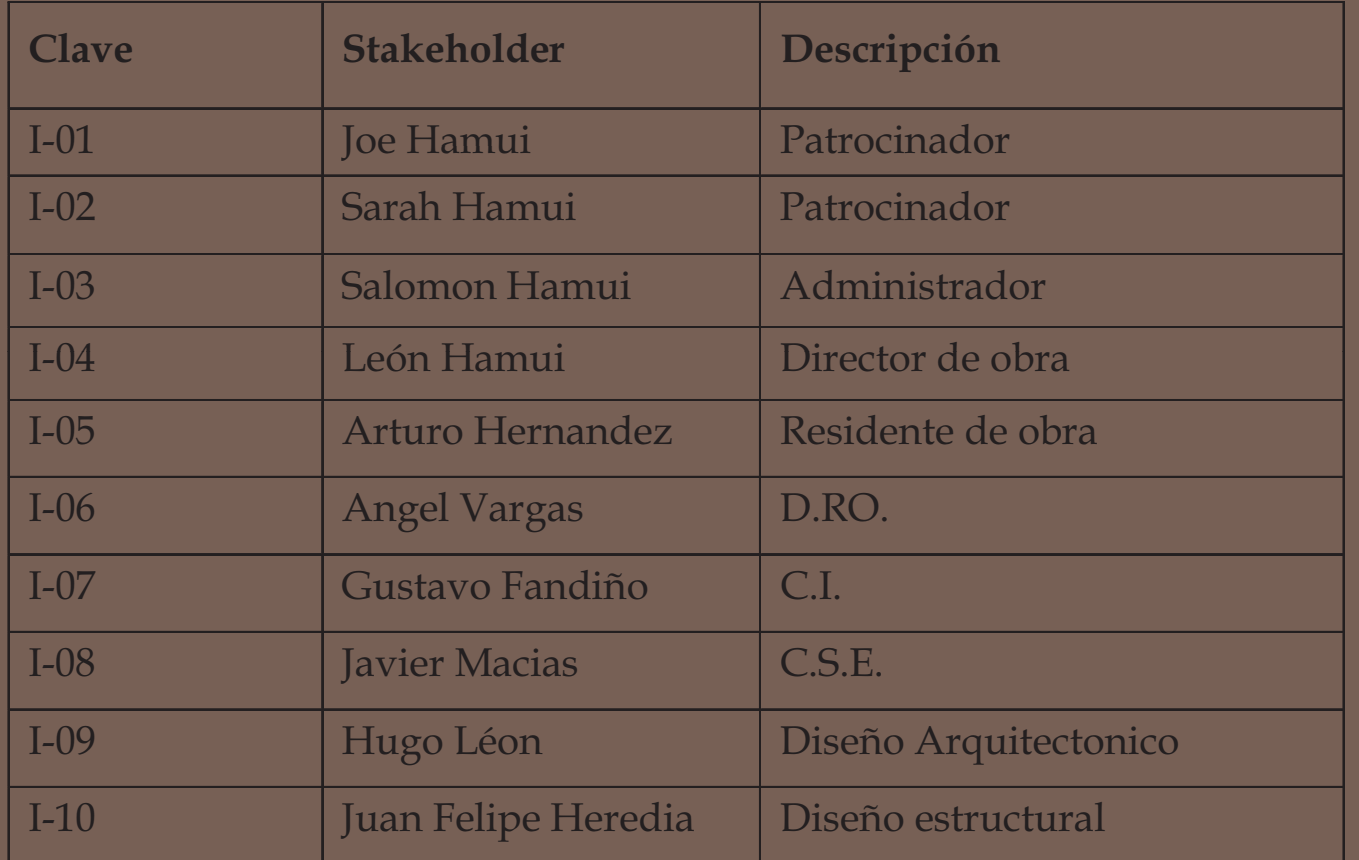

# **GRUPO03**

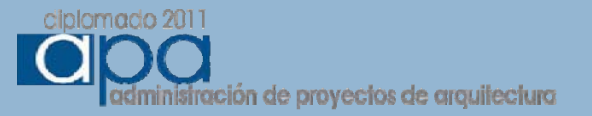

#### **T bl 2<sup>a</sup> a: St k h ld Stakeholders i <sup>t</sup> <sup>n</sup> ernos y E <sup>t</sup> ti spectativas**

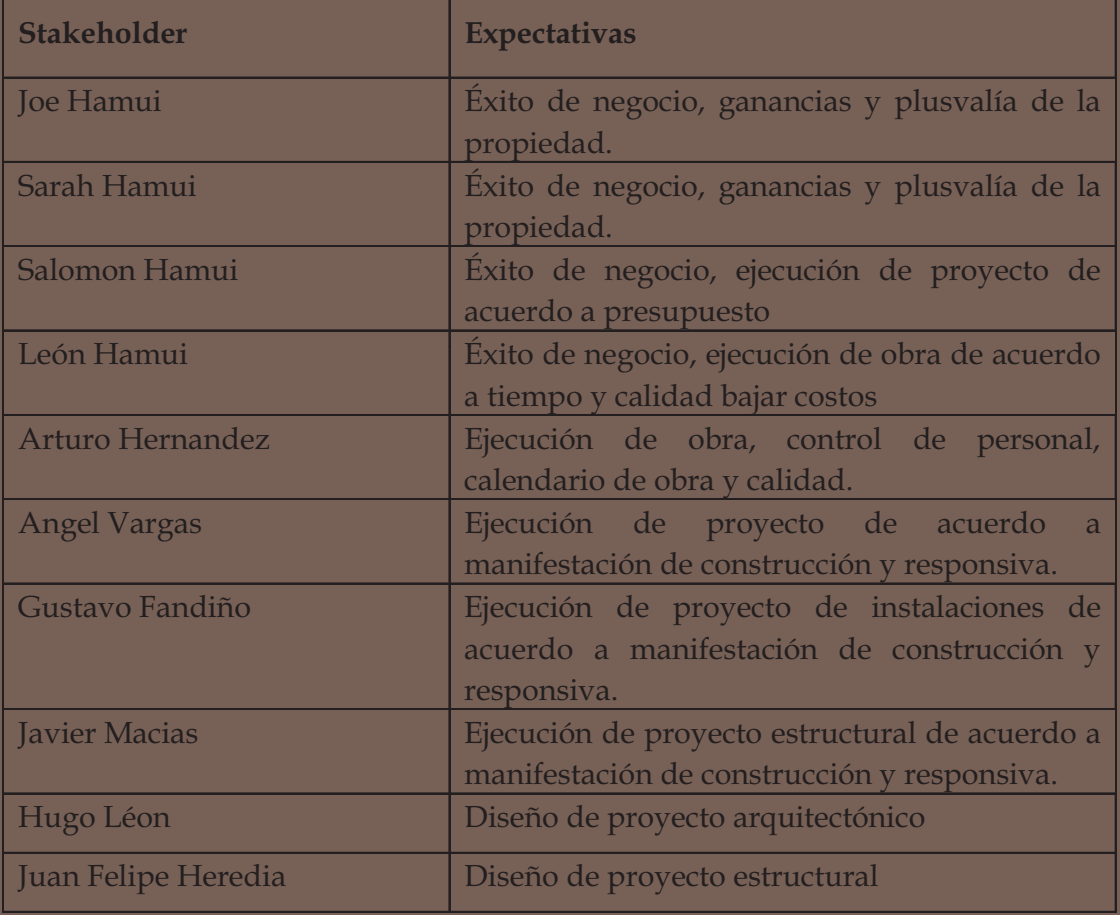

# **GRUPO03**

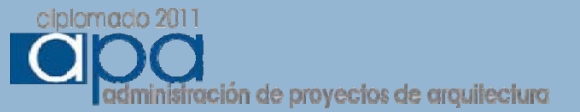

## **DIRECTORIO**

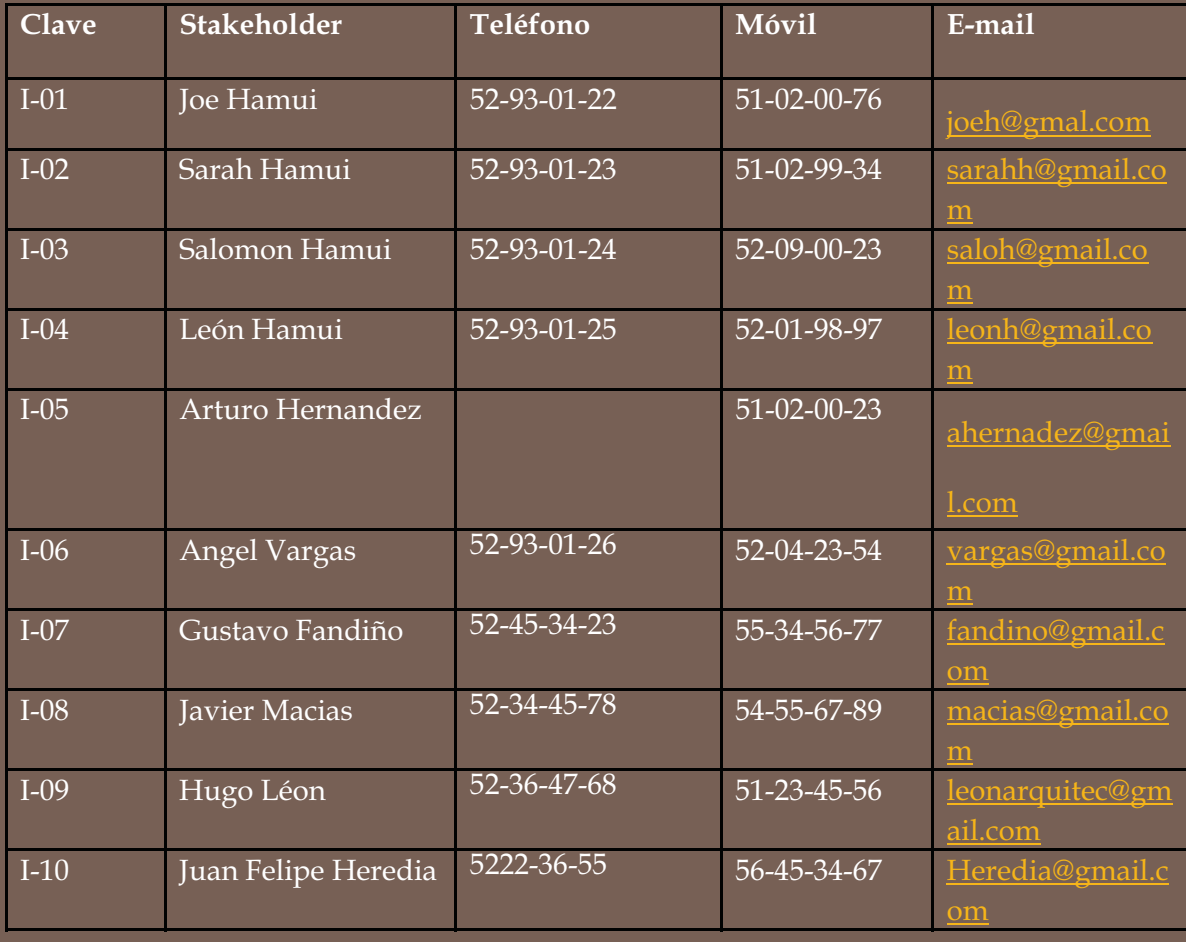

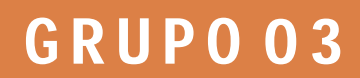

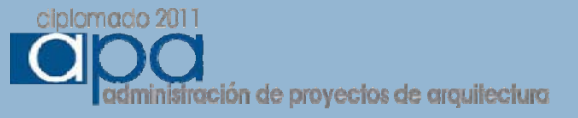

**Tabla 3: Matriz de influencia/interes Stakeholders**

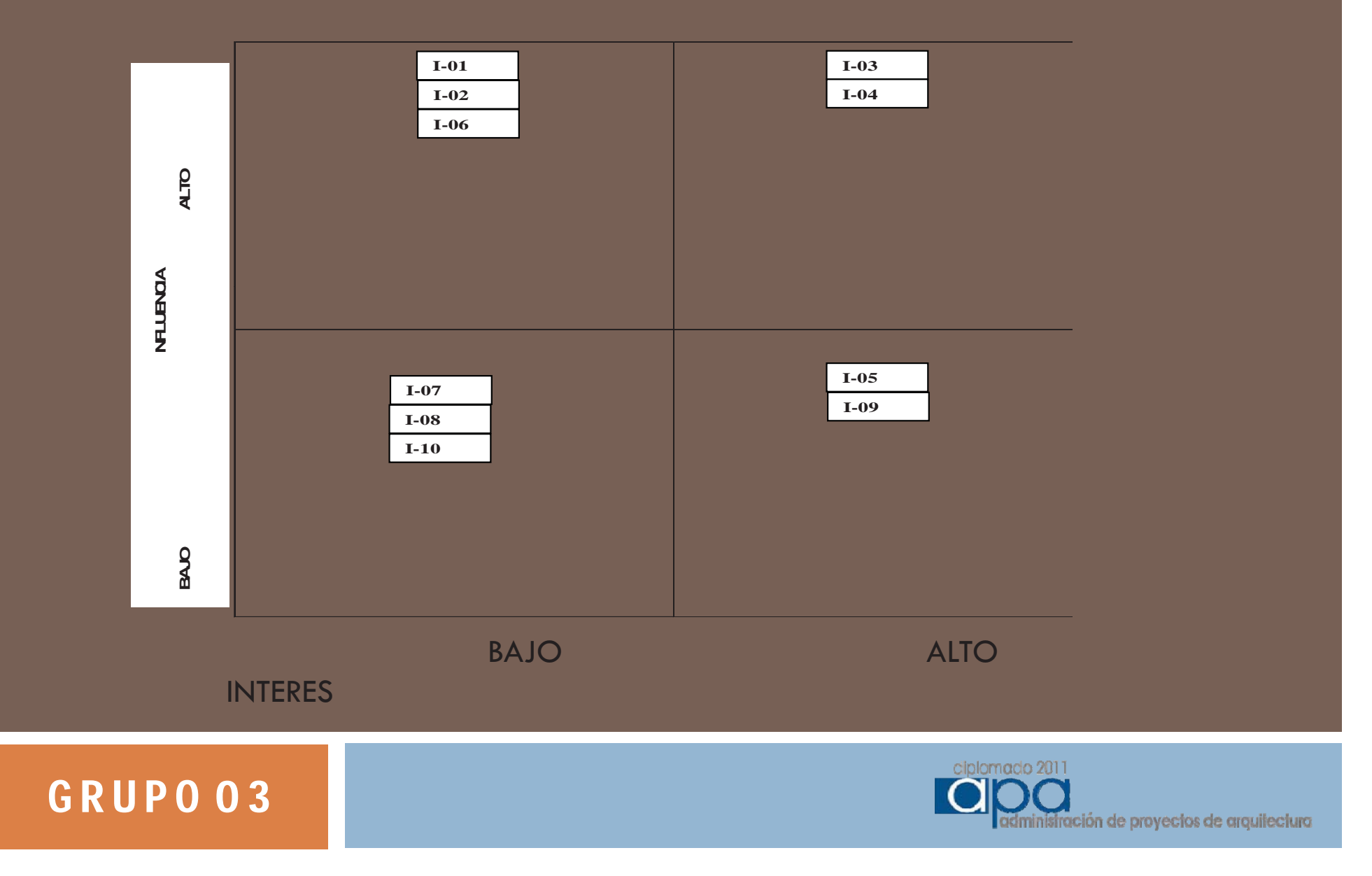

#### **Tabla 4: Listado de los Stakeholders Externos**

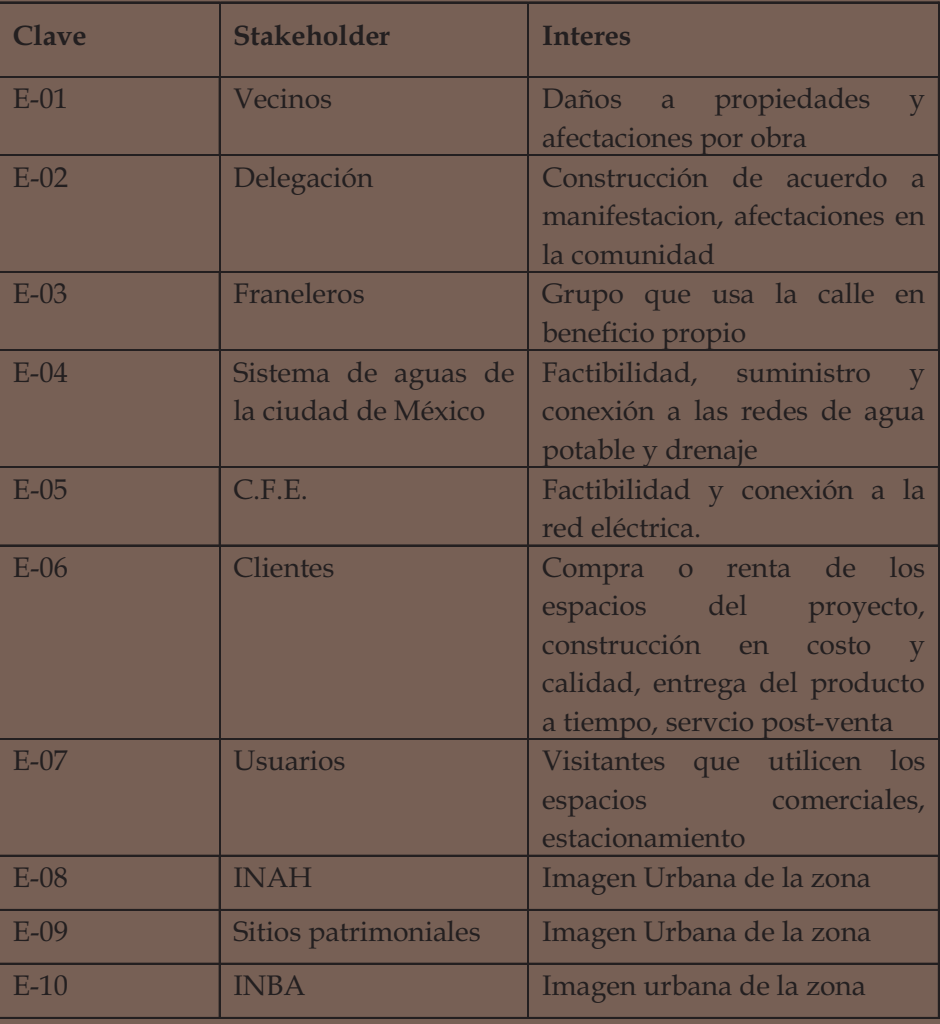

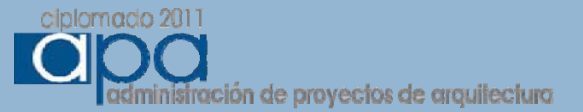

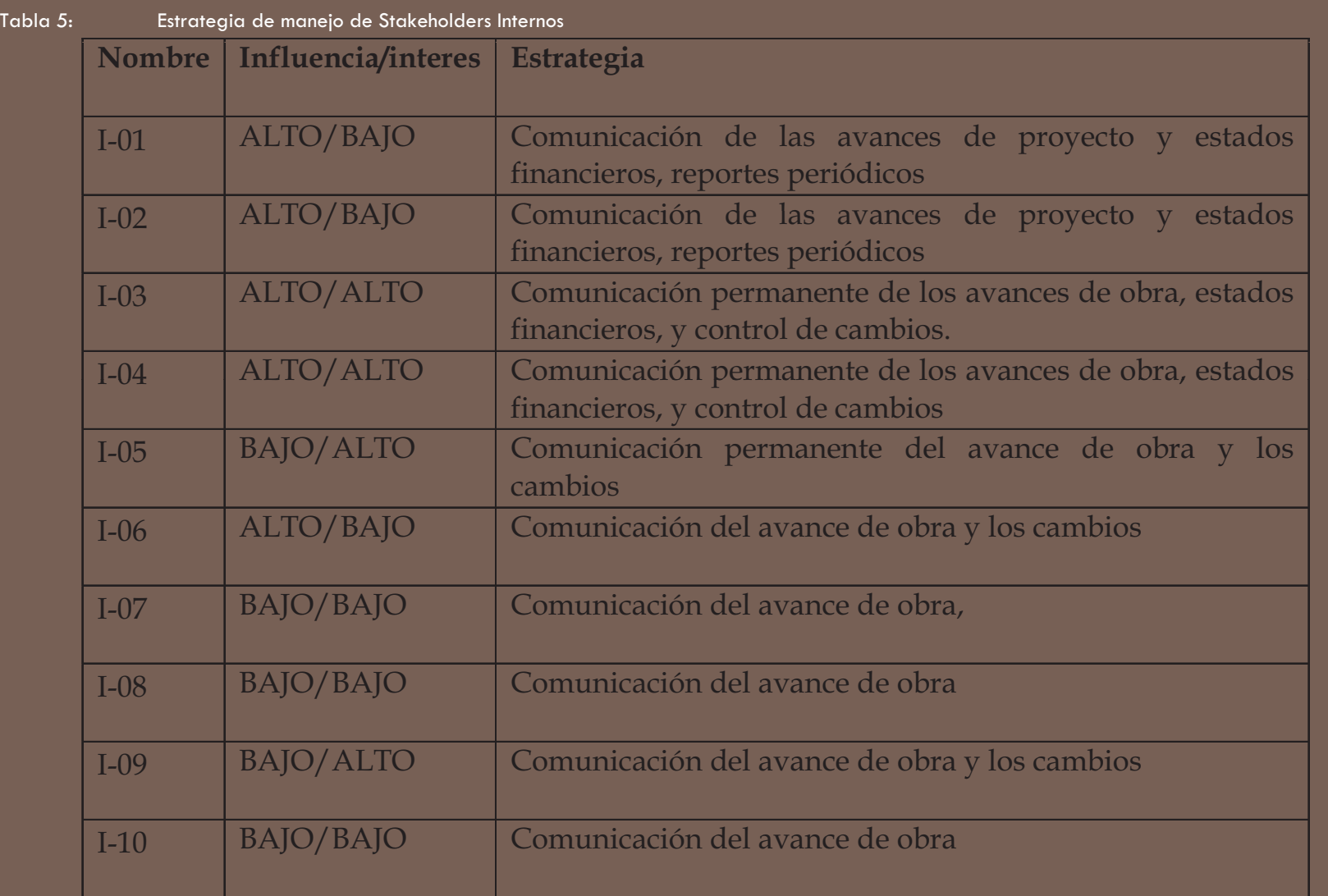

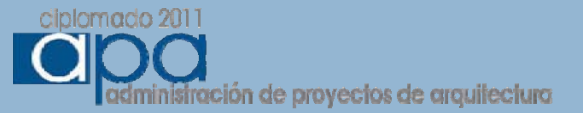

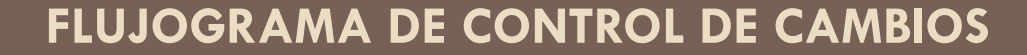

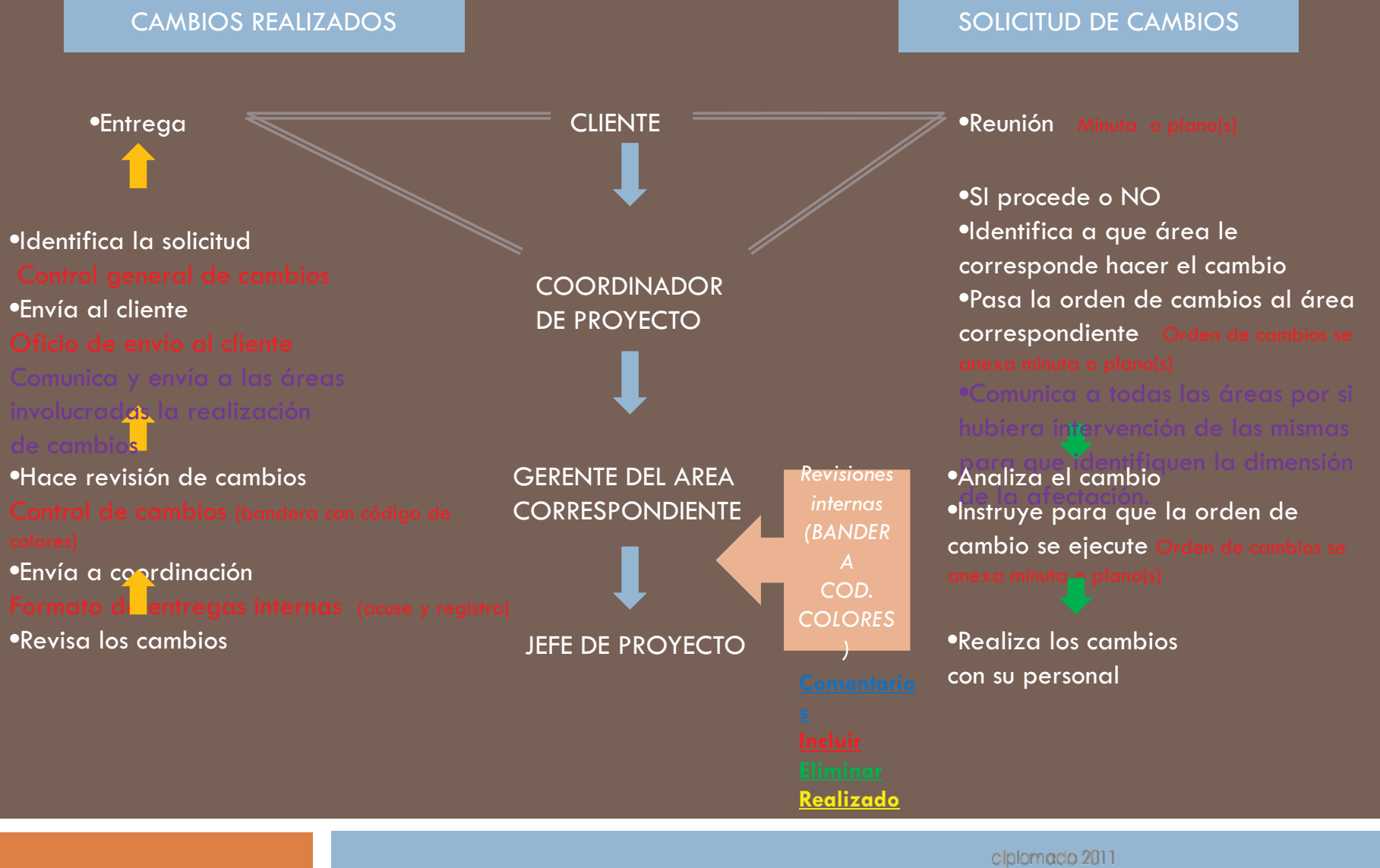

**GRUPO03** 

administración de proyectos de arquitectura

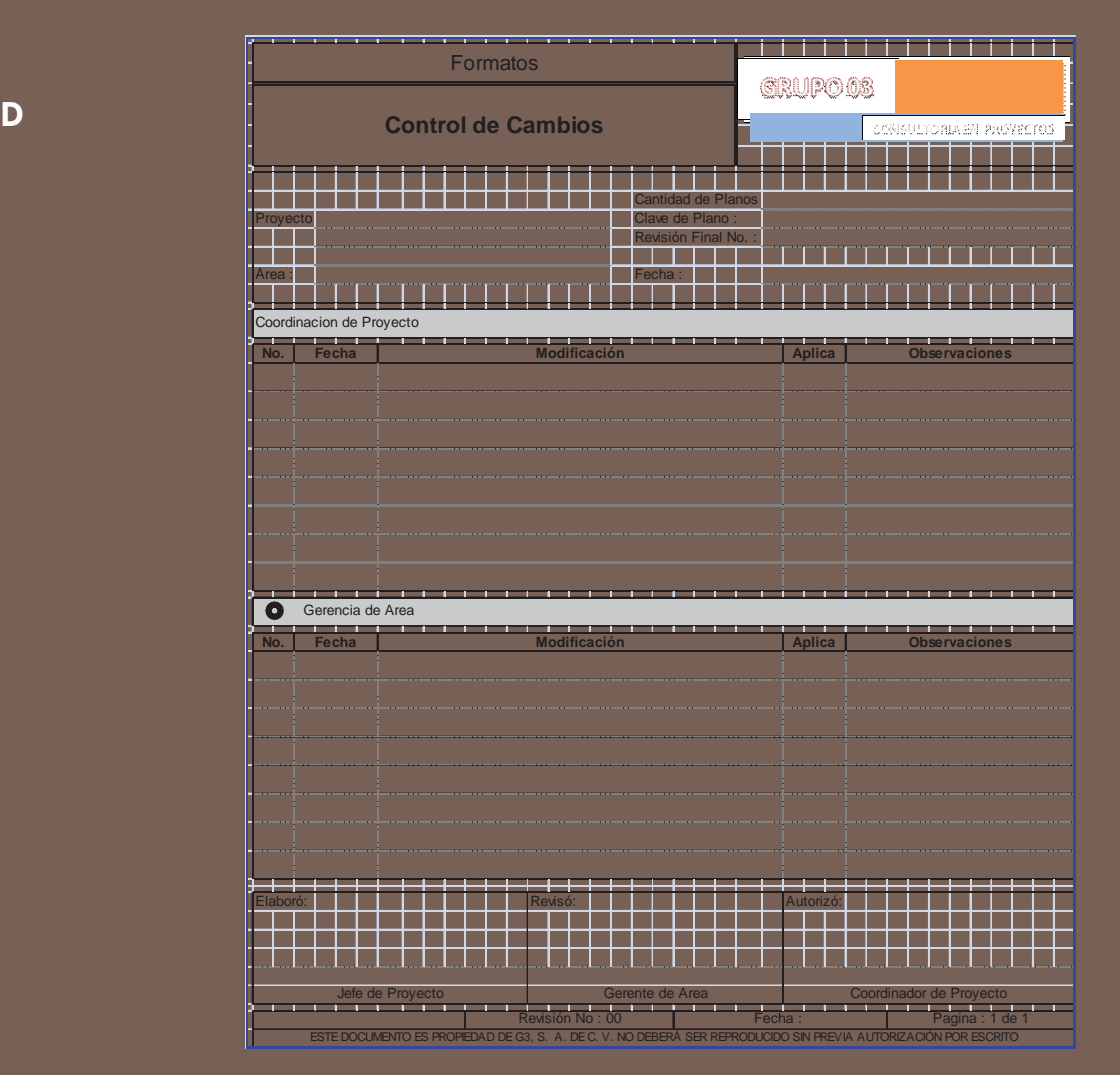

**SOLICITUD**

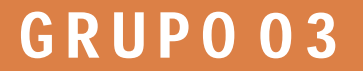

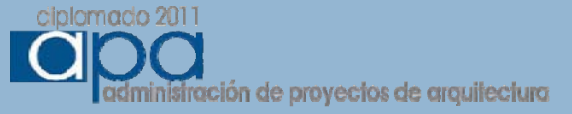

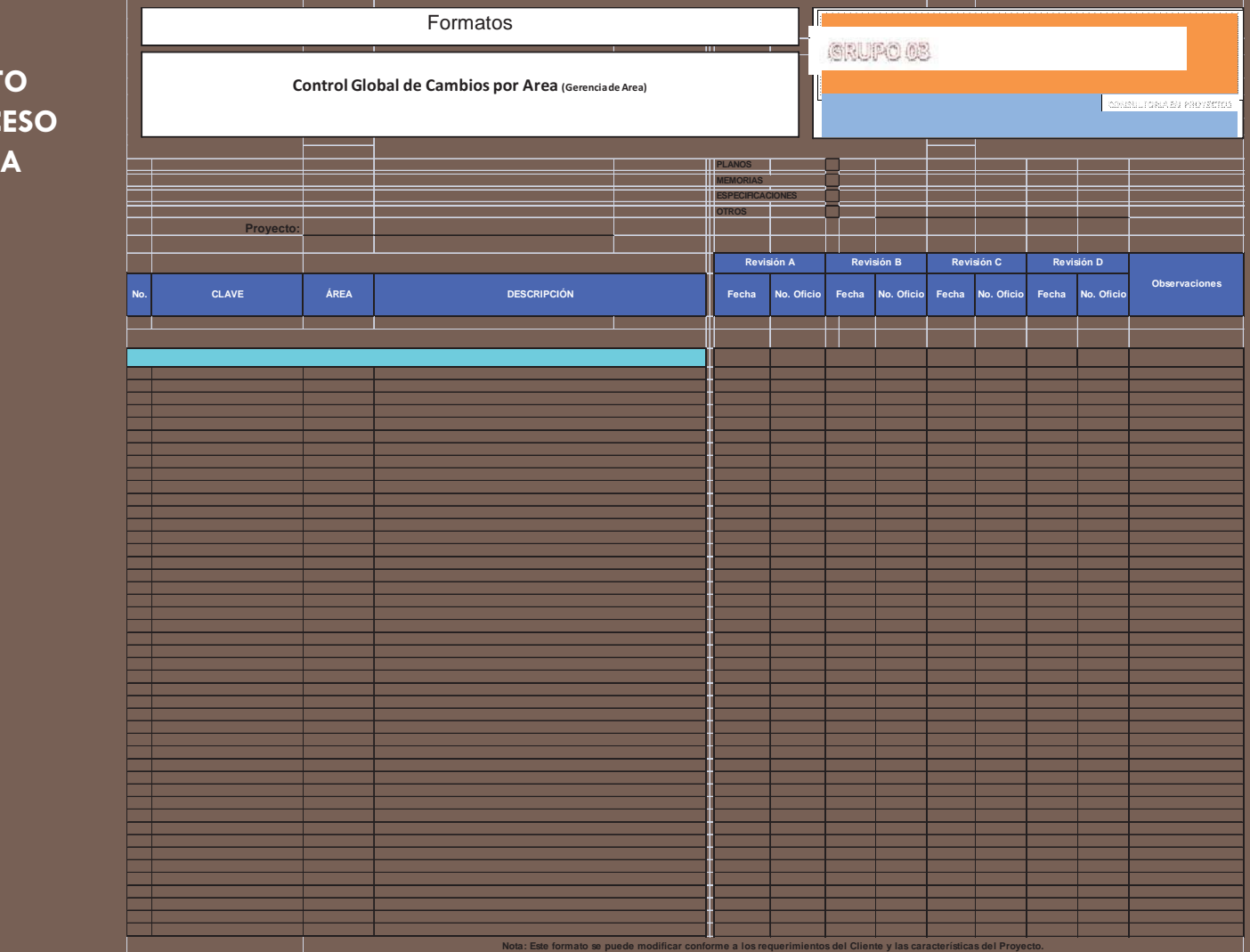

### **PROYECTOEN PROCESOGERENCIA**

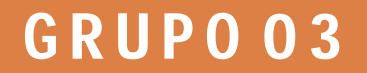

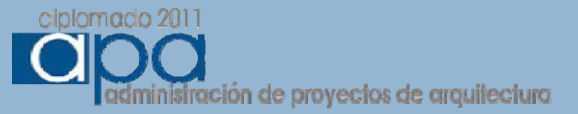

**PROYECTOEN PROCESOCOORDINACION**

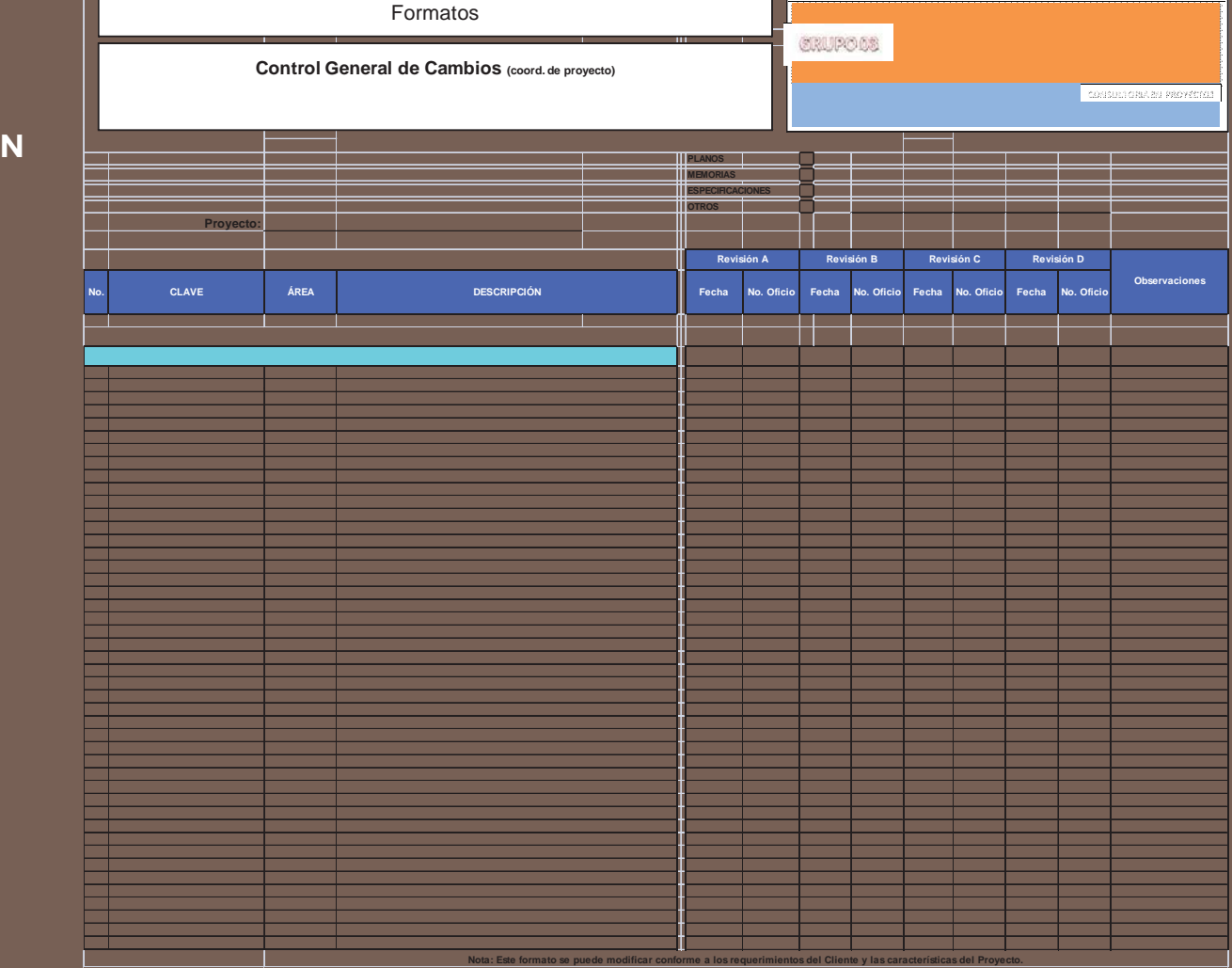

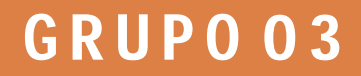

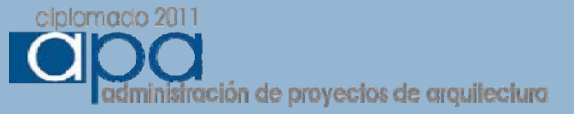

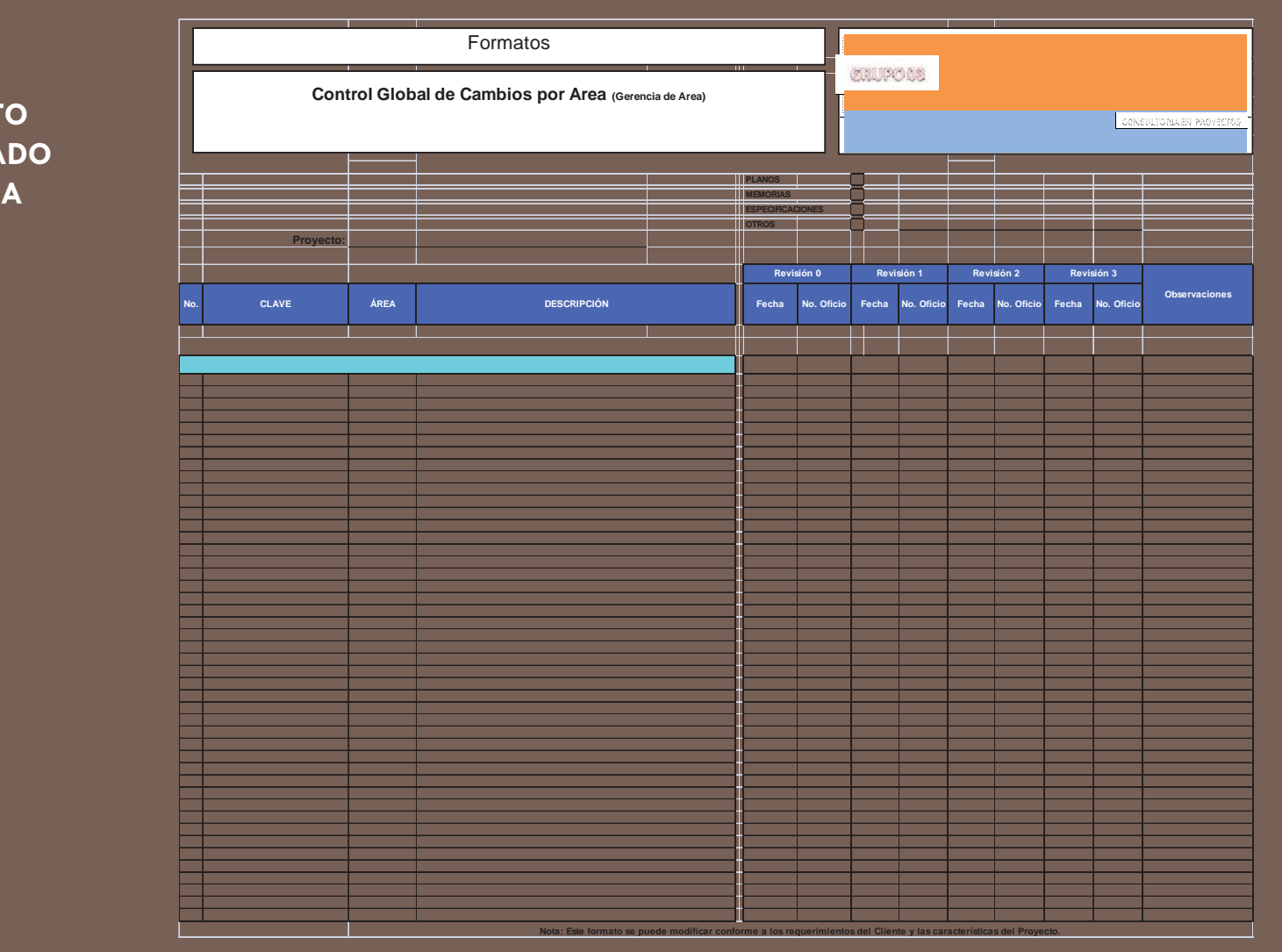

**PROYECTOTERMINADOGERENCIA**

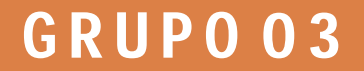

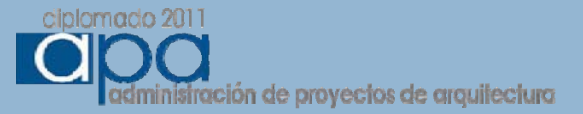

**PROYECTOTERMINADOCOORDINACION**

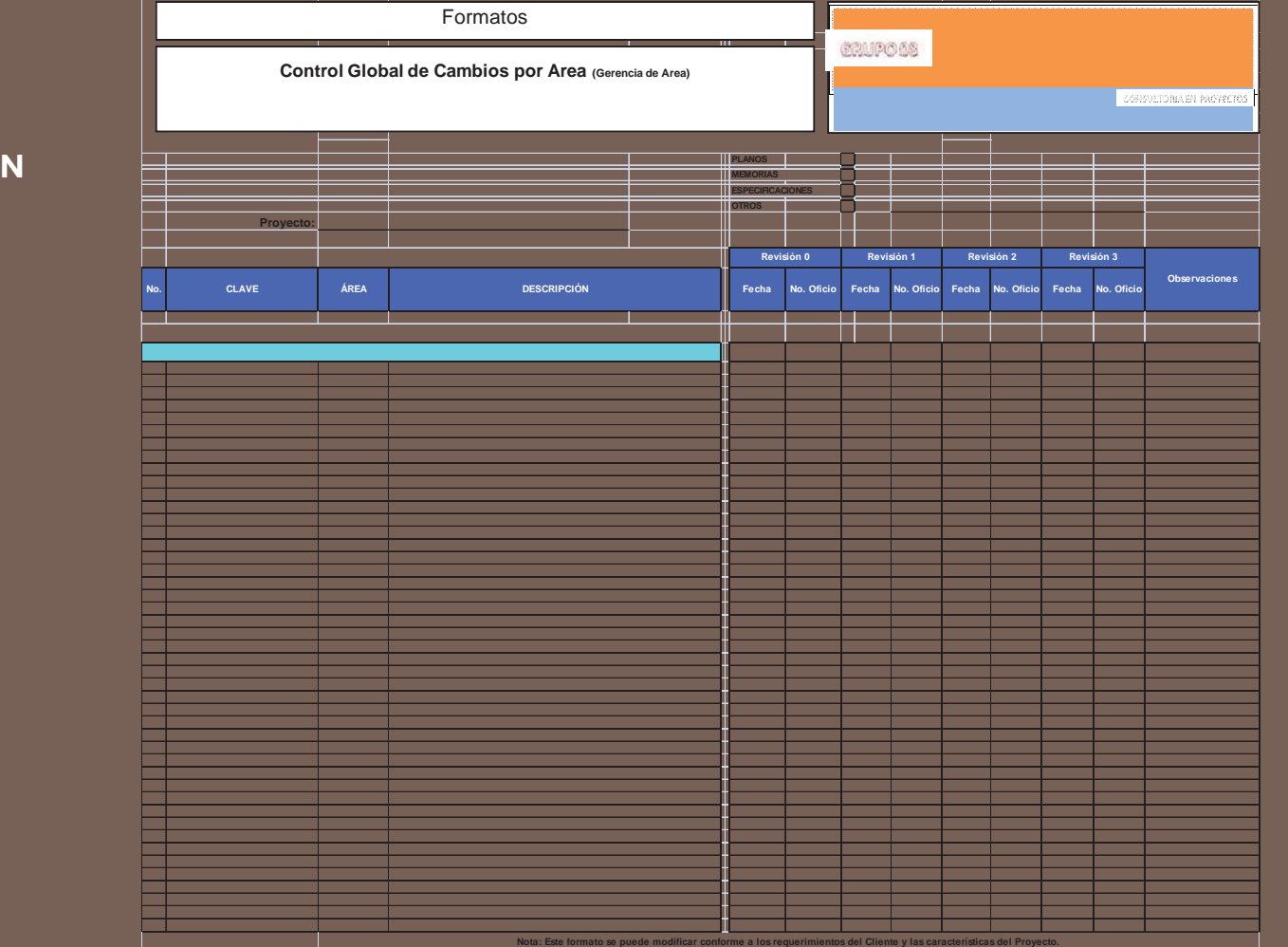

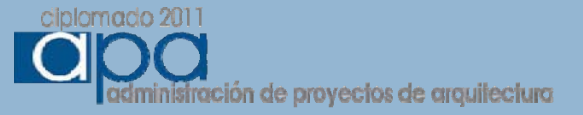

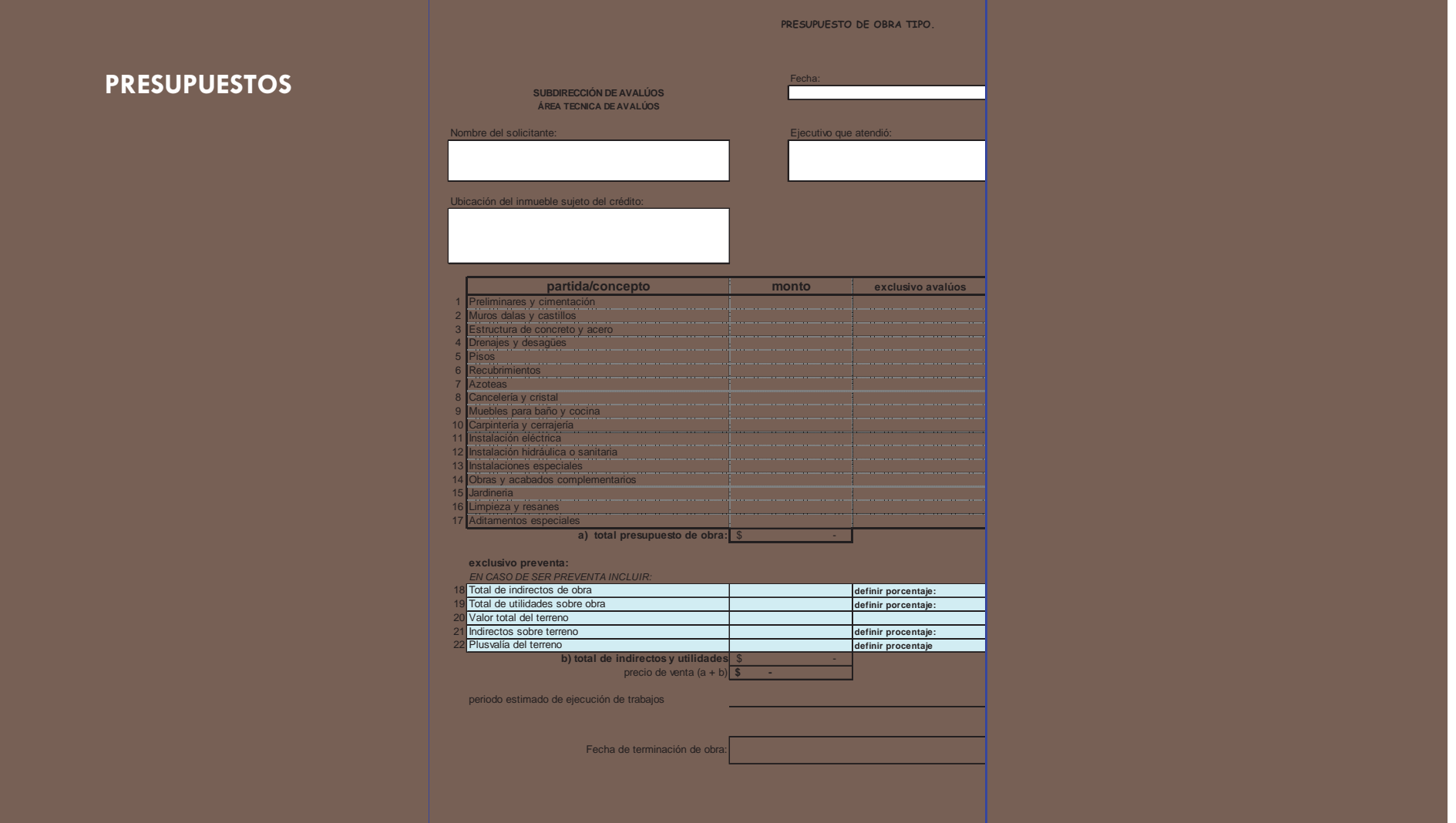

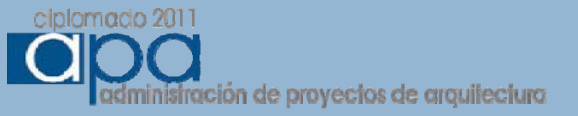

## **MAPA DE PROYECTO**

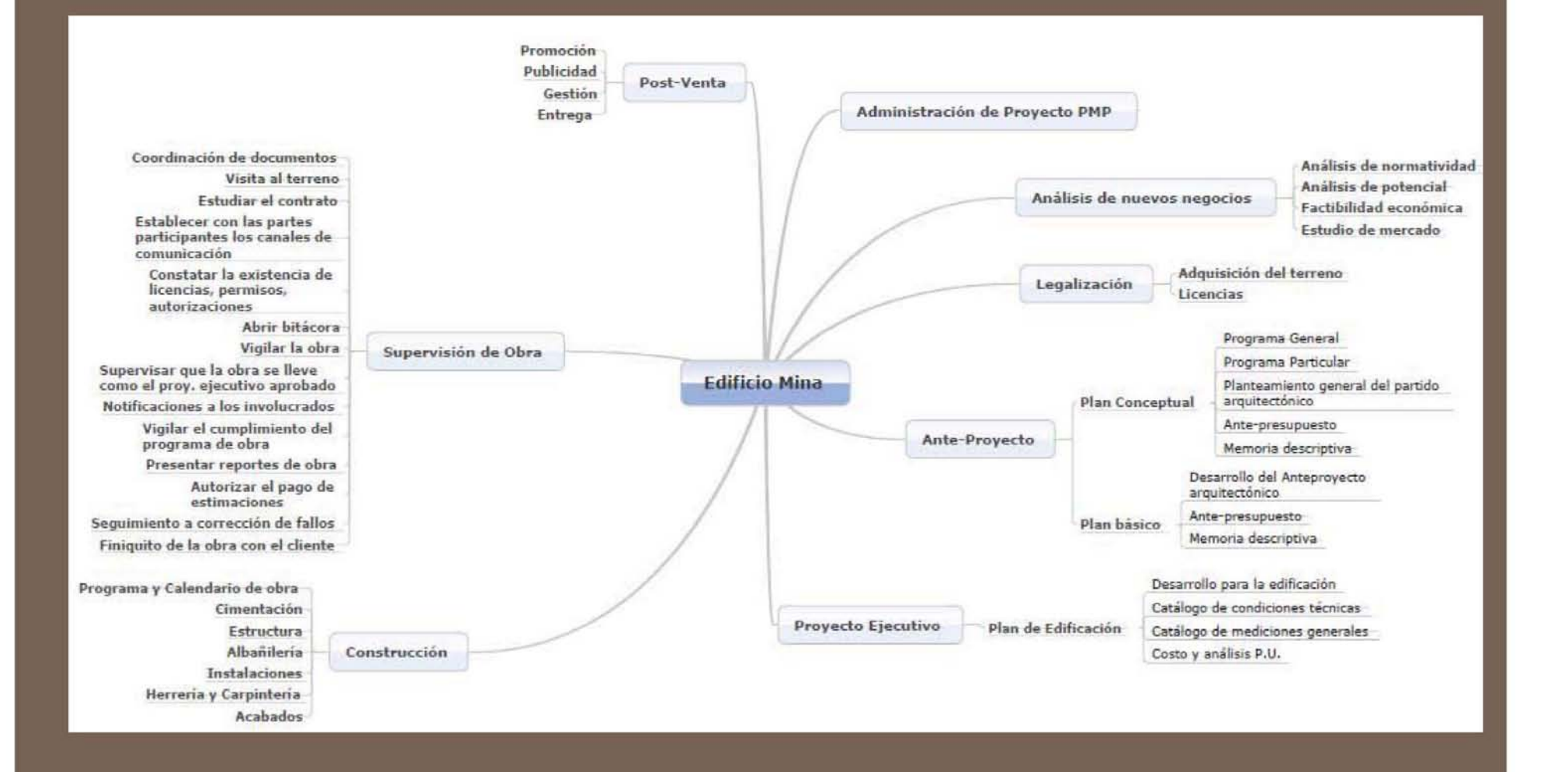

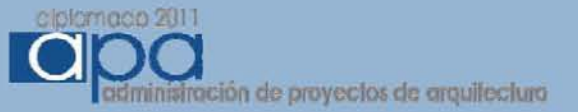

## **PROGRAMACION**

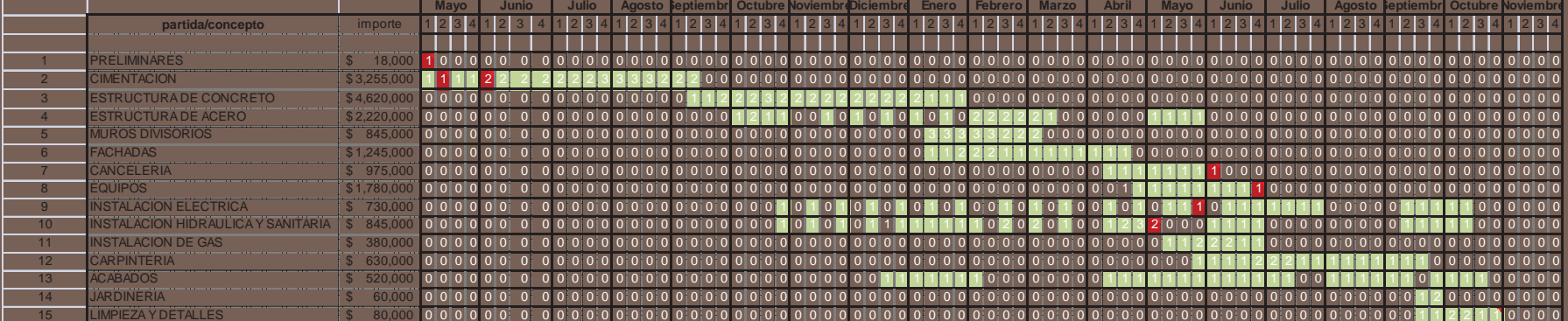

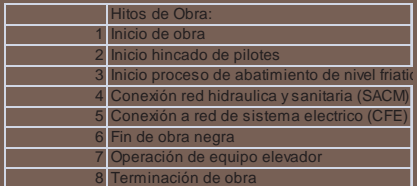

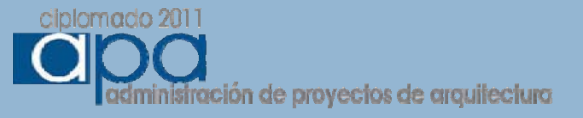

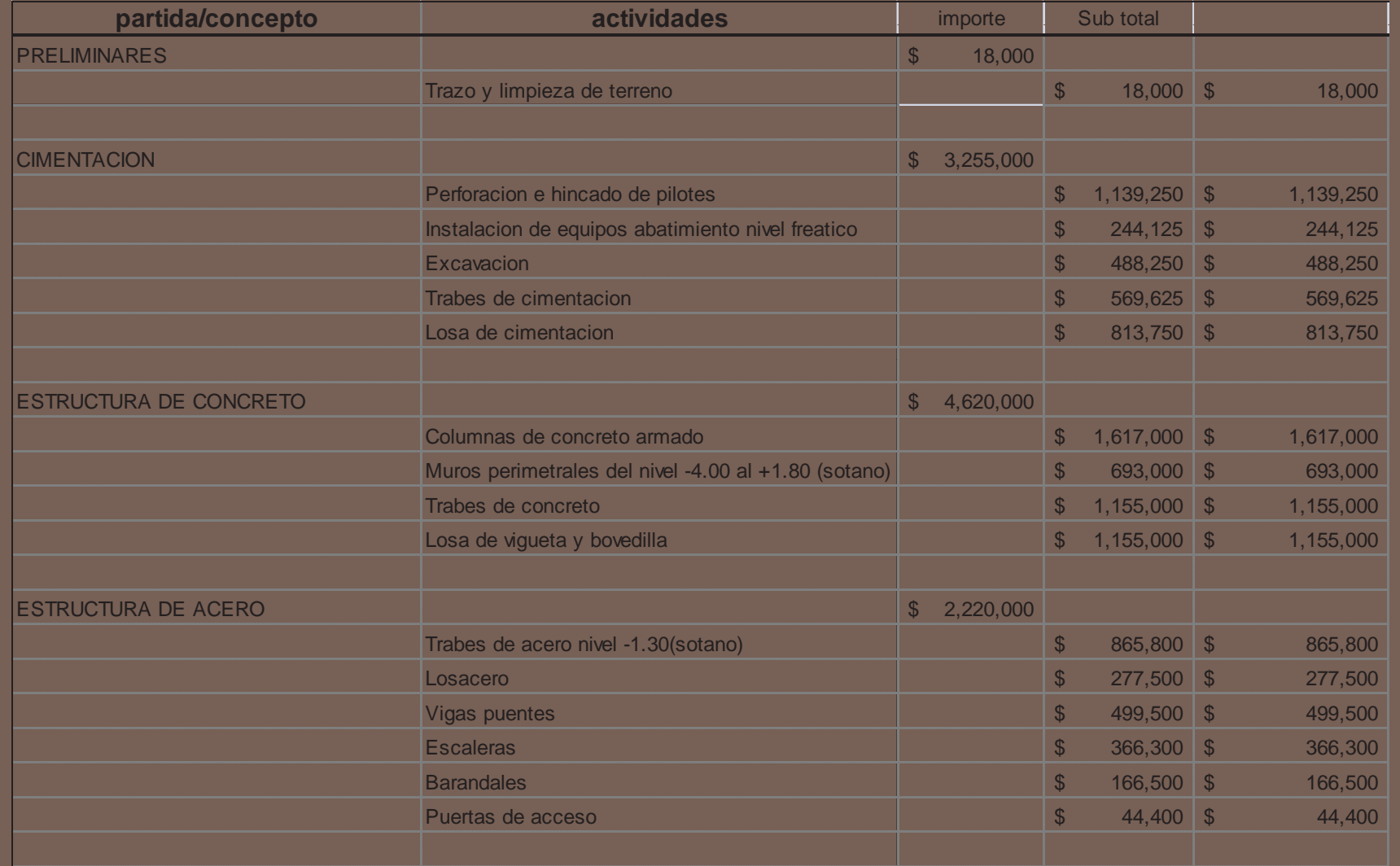

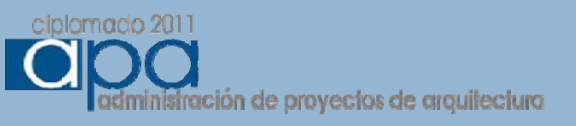

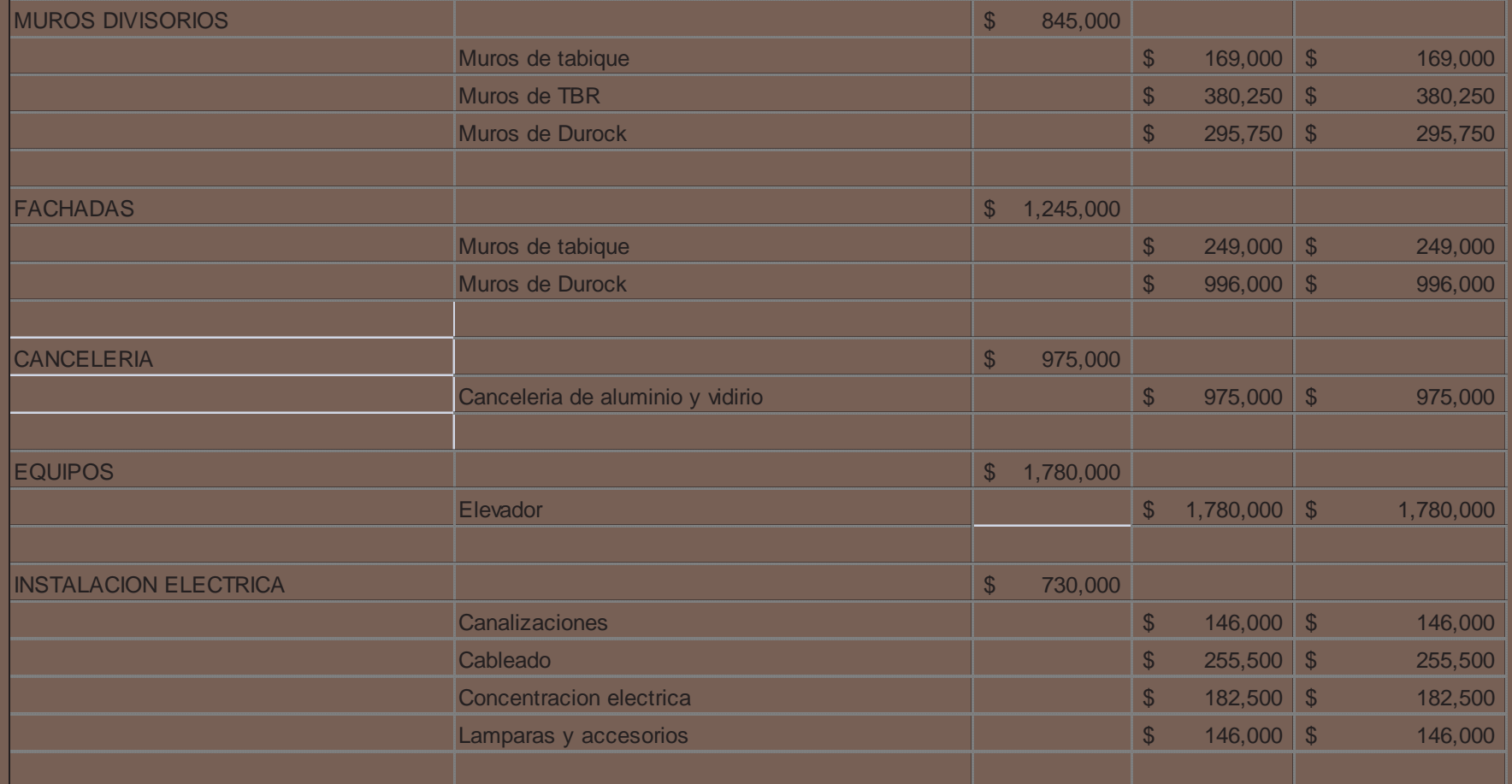

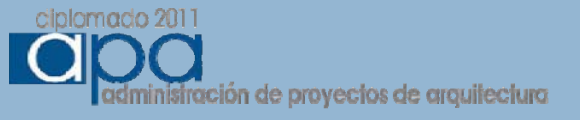

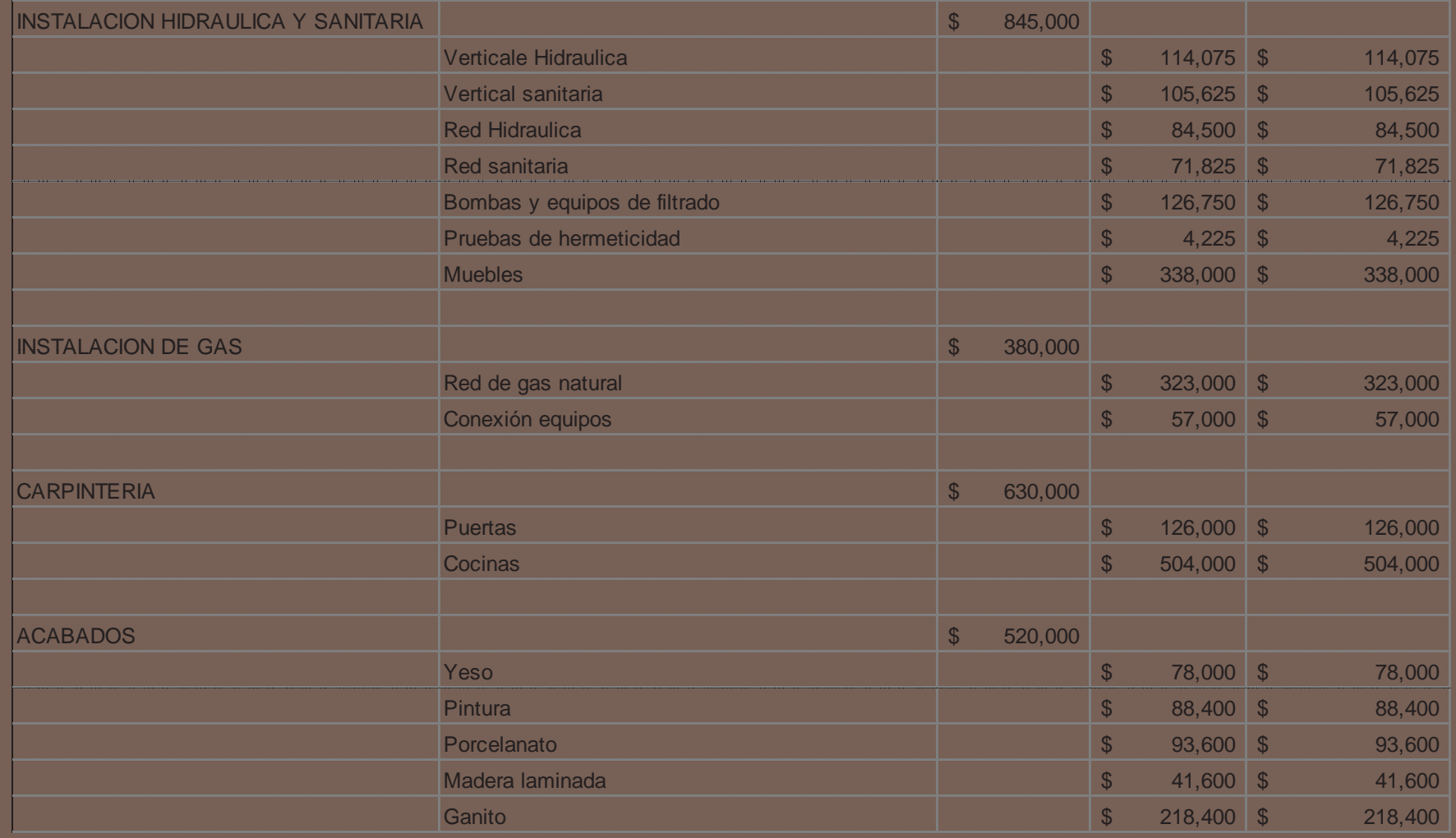

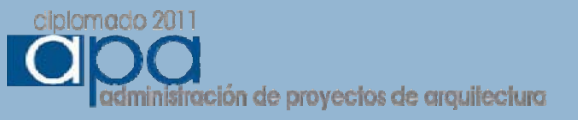

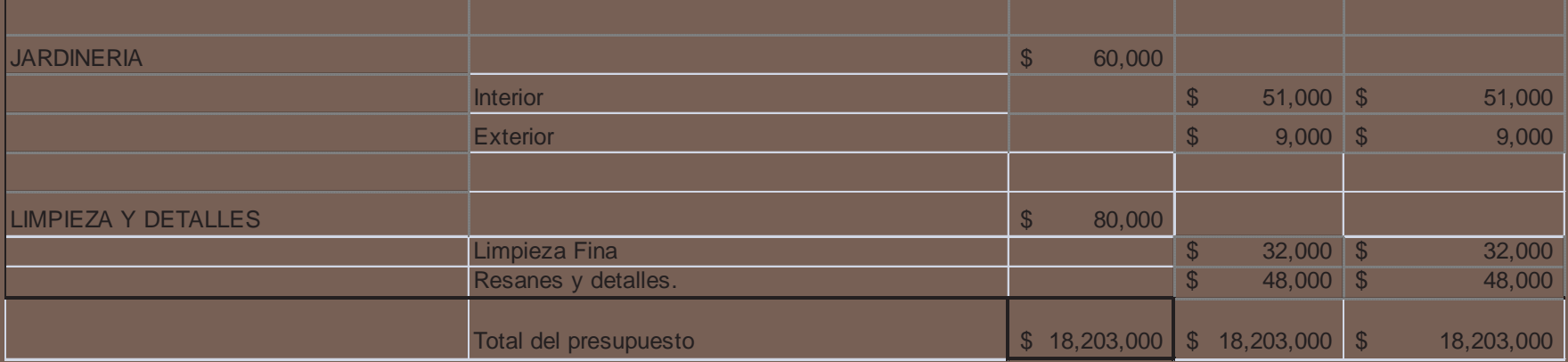

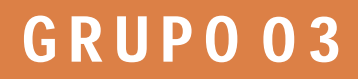

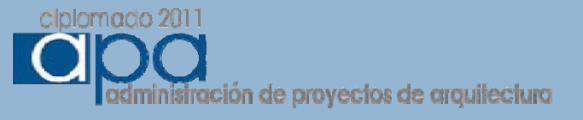

## **CURVA "S"**

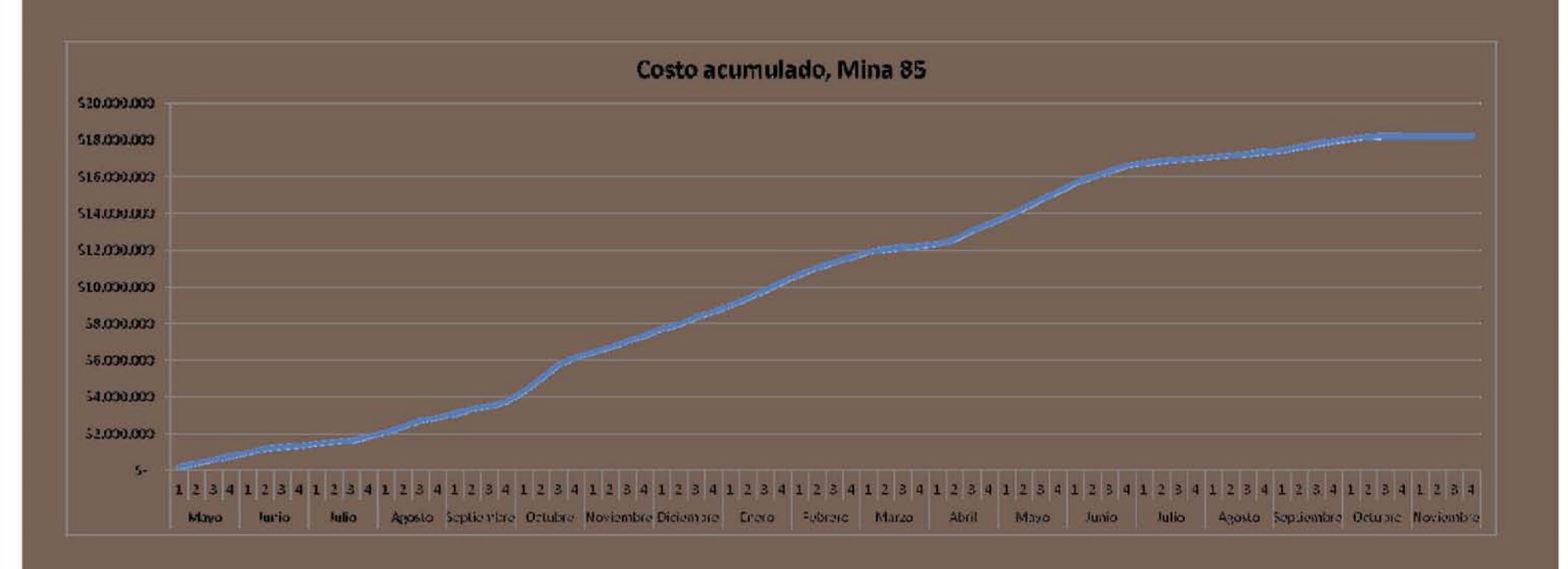

# GRUPO03

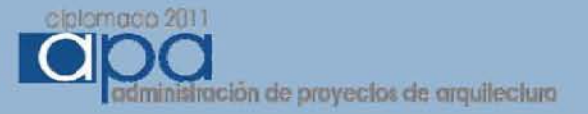

## Anexo 9.- Descripción como Dirección de Proyectos en la obra.

C 3.1 Coordinación y control del diseño en obra

# **COORDINACIÓN Y CONTROL DE DISEÑO PARA EL DESARROLLO Y CONSTRUCCIÓN DEL CENTRO P.**

## INFORME 9 Reporte de actividades

ABRIL DE 2013

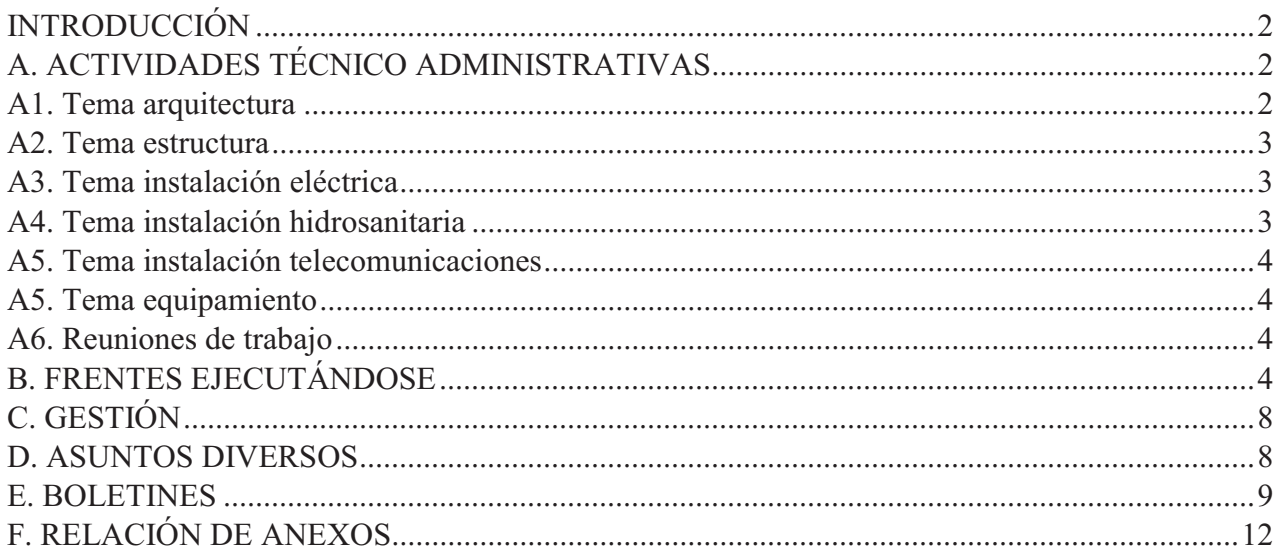

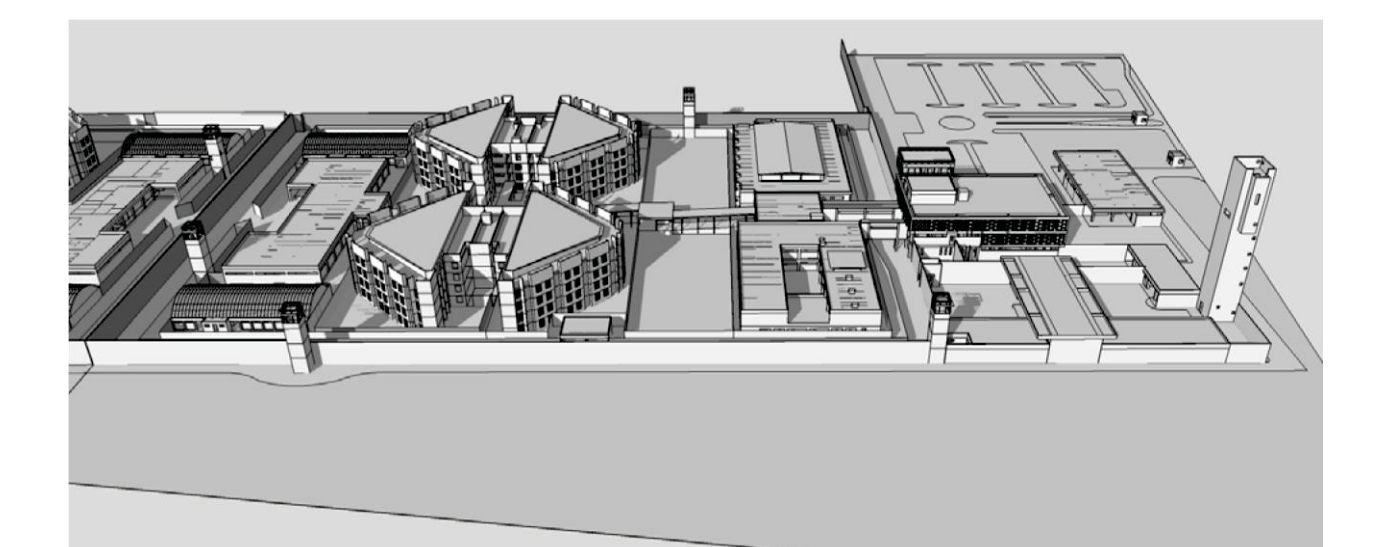

Informe 9, abril 2013

### **INTRODUCCIÓN**

COORD. DISEÑO ha tenido presencia constante y permanente en obra, sus actividades como Coordinador de Diseño han acompañado los diversos procesos de obra de forma preventiva y, cuando ha sido necesario, correctiva. COORD. DISEÑO

### A. ACTIVIDADES TÉCNICO ADMINISTRATIVAS

El día 29 de este mes el Arq. Gggggg Dddddd, Director Responsable de Obra realizó una visita a la obra, el recorrido fue realizado con el residente de Obra por parte de la Constructora, personal de VERIFICADOR (Auditor Técnico) y los Representantes Técnicos de COORD. DISEÑO.

Al finalizar el recorrido, en la Bitácora Oficial de Obra el Director Responsable de Obra realizó observaciones, comentarios y solicitudes referentes a los procesos de obra que se han realizado durante este mes (Anexo 1). De la misma manera COORD. DISEÑO mantiene actualizada la Bitácora de Diseño, (Anexo 2) donde se continúan asentado las solicitudes, y/o aclaraciones referentes al diseño y a los temas administrativos de CENTRO P.

A la fecha se han generado 105 boletines con los cambios surgidos en obra (ver punto E. boletines).

### A1. Tema arquitectura

Durante el mes de abril y referente al diseño arquitectónico, la residencia civil de la obra ha tenido oportunamente información y aclaraciones por parte de COORD. DISEÑO.

COORD. DISEÑO ratifica la petición de que la constructora se apeque y acate totalmente el diseño y las especificaciones de proyecto y obra, también sugiere que se coordinen adecuadamente los responsables de los múltiples frentes de obra, esto permitiría evitar demoliciones, reparaciones y adecuaciones posteriores.

Informe 9, abril 2013

### A2. Tema estructura

Las anotaciones en Bitácora del Director Responsable de Obra se refieren principalmente a este tema por lo cual adquieren relevancia y prioridad la ejecución, el control y supervisión de todos les elementos estructurales, así como los rellenos y pavimentos. Es importante que la ejecución de instalaciones respete lo indicado por los planos estructurales y se refuerce aquellas zonas donde haya paso de tuberías y registros.

Las acciones correctivas efectuadas en este CENTRO P. Il se implementan en CENTRO P. I y viceversa, agilizando de este modo el proceso de la Obra.

### A3. Tema instalación eléctrica

La revisión del Proyecto Eléctrico en la construcción de los diferentes edificios ha motivado modificaciones en la obra civil, cambios que tienen como finalidad colocar, proteger y mejorar en todos los sentidos la instalación.

COORD. DISEÑO recibió las guías mecánicas de los equipos de cocina y lavandería de Servicios Generales, las cuales indican cambios en capacidades y ubicación de salidas eléctricas. El proveedor debe adecuar el diseño eléctrico y entregarlo a CENTRO P. y a COORD. DISEÑO para implementar en obra cualquier cambio a la brevedad procurando evitar en lo posible las demoliciones.

### A4. Tema instalación hidrosanitaria

Al no contar con información de los proveedores finales, las instalaciones están llevándose a cabo con planos y guías mecánicas del proyecto original.

En este mes se revisaron los niveles de descarga sanitaria del predio, se cambiaron niveles de drenaje pluvial y sanitario de todo el conjunto.

Informe 9, abril 2013

### A5. Tema instalación telecomunicaciones

Al ser un tema prioritario en el CENTRO P., el tema de Telecomunicaciones y Seguridad ha sido atendido por todos los que intervienen en el proyecto, tanto en obra como en la Subsecretaria.

### A5. Tema equipamiento

COORD. DISEÑO ha definido el criterio de colores y acabados para el mobiliario de oficina y los acabados cerámicos, para la aprobación en obra es importante que CENTRO P. entregue a COORD. DISEÑO las muestras físicas del proveedor final de pinturas, recubrimientos cerámicos, etc.

Está pendiente la definición del color de pintura para algunos elementos metálicos.

### A6. Reuniones de trabajo

Como complemento a las reuniones efectuadas durante el mes de abril, se realizaron las siguientes:

- Reuniones técnicas de trabajo en obra. Estas tienen la finalidad de atender de forma preventiva los temas que forman parte de los diversos frentes de obra que se ejecutarán la semana siguiente inmediata.
- Reuniones de apoyo. A solicitud de la constructora y de CENTRO P., COORD. DISEÑO participa en las reuniones con proveedores y con representantes de otras instituciones que están involucradas directa o indirectamente con la construcción del CENTRO P, II.

### **B. FRENTES EJECUTÁNDOSE**

COORD. DISEÑO ha participado en las revisiones, explicaciones y aclaraciones del diseño de los procesos de construcción y elementos ejecutados listados a continuación.

Informe 9, abril 2013

- ACCESO: Está concluida la estructura, se están realizando trabajos de albañilería en todo el edificio, también continúan con la colocación de herrerías, se realizan correcciones en las instalaciones en general.
- ADUANA: La estructura principal del edificio está en ejecución junto con las albañilerías, también los trabajos de las instalaciones en general continúan realizándose.
- CASE: Se suspendieron los trabajos en este frente de obra
- CES: Está concluida la estructura, se están realizando trabajos de albañilería en todo el edificio, se realizan en todo este edificio la colocación final de las tuberías de todas las instalaciones
- DORMITORIO A Y B: Los tres cuerpos principales de estructura que conforman este edificio tienen distintos avances. Los cuerpos laterales, en los cuales están las celdas, presentan mayor avance en la estructura ya que esta completado hasta el nivel 2. En el cuerpo central hay avances en la albañilería de planta baja. Paralelamente se realizan los trabajos de colocación de tuberías para todas las instalaciones.
- ESCLUSA PRINCIPAL: Se realiza la colocación de tuberías de todas las instalaciones en planta baja.
- GOBIERNO: Los trabajos para concluir la estructura continúan, en el mes de abril se concluyó la losa del segundo nivel incluyendo las instalaciones que contiene.
- $\bullet$  . ESTACIONAMIENTO: Se continuó con trabajos de plataformas, también las instalaciones eléctricas y sanitarias presentaron avances significativos.
- OBRA EXTERIOR: Las redes generales de las instalaciones eléctricas e hidrosanitarias se  $\bullet$ están ejecutando en rondines y alrededor de los edificios.
- TANQUE ELEVADO: Una vez concluida la estructura del edificio a principios del mes de abril, se pausaron los trabajos en este edificio.
- $\bullet$ TORRES DE VIGILANCIA: Durante el mes de abril se realizaron exclusivamente trabajos de herrerías
- ESCLUSA 2 Y 3: No se han iniciado trabajos
- BARDA PERIMETRAL: Este frente de obra se pauso durante este mes

Informe 9, abril 2013

- GARITAS: Este frente de obra se pauso durante este mes  $\bullet$
- SUBESTACIÓN 2 Y 3: Se realiza trazo y nivelación de estos edificios.  $\bullet$
- CISTERNA: En el mes de abril solo se hicieron pruebas de hermeticidad a la cisterna.
- $\bullet$ SERVICIOS GENERALES: Debido a que la estructura está concluida desde el mes de marzo, durante este mes se realizaron trabajos de albañilería y herrería. Las instalaciones continúan ejecutándose, también se han tenido que hacer adecuaciones debido a las guas mecánicas finales entregadas durante este mes.
- · TALLER A: Se continuó con el habilitado de las tuberías de instalaciones y se realizaron trabajos de albañilerías.
- $\bullet$  . TALLER B: En este mes se concluyó la colocación de la cubierta lo cual permitió ubicar la tubería de alumbrado, detección de incendios, etc. Casi en su totalidad las herrerías están concluidas.
- VINCULACIÓN SOCIAL: En este mes se concluyó la losa de azotea, se continuaron con trabajos de albañilería paralelamente con las instalaciones, hay avances también en trabajos de herrería.

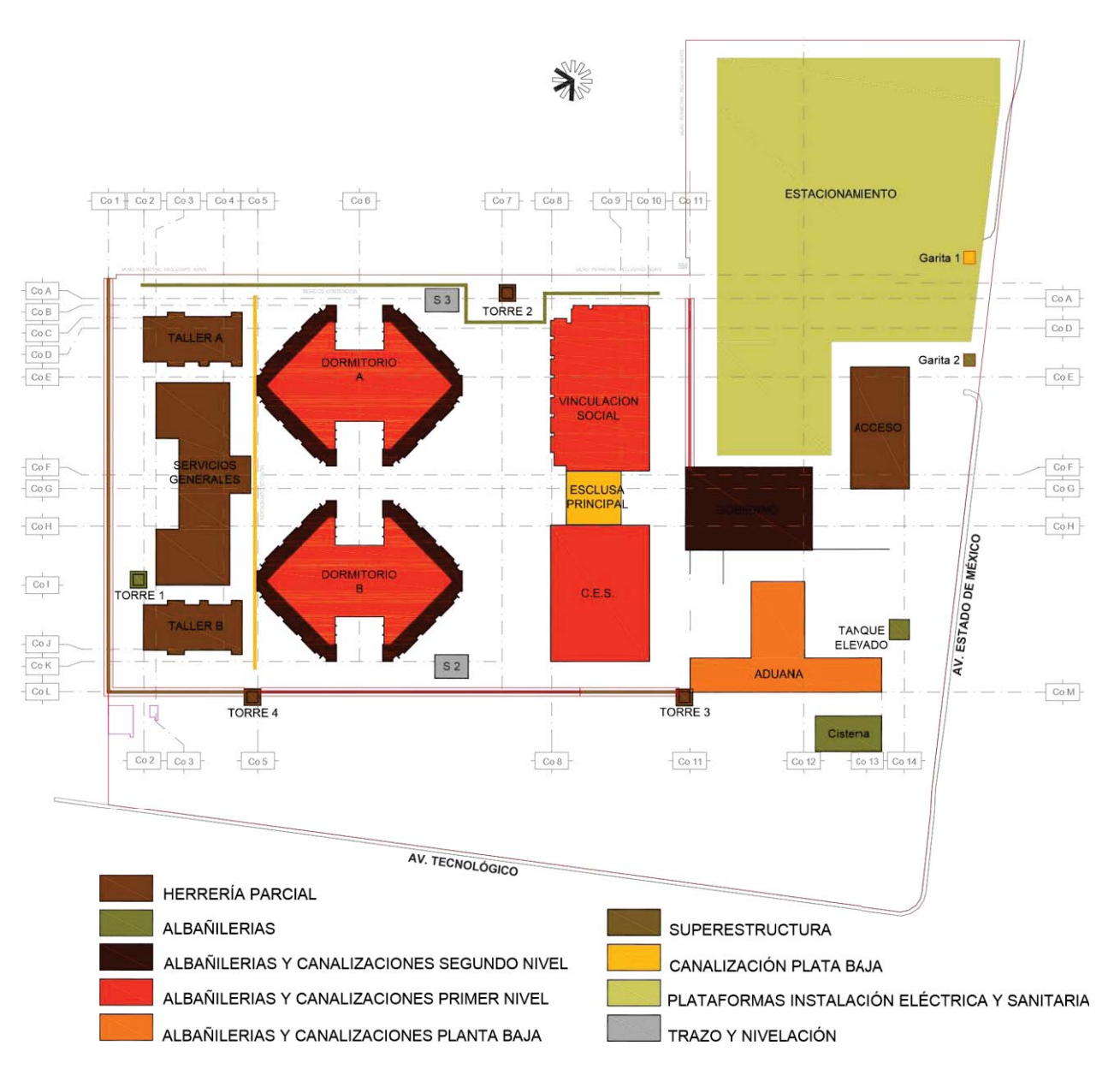

Informe 9, abril 2013

Plano de frentes de obra ejecutándose

Informe 9, abril 2013

### **C. GESTIÓN**

COORD. DISEÑO ha apoyado a CENTRO P. en la elaboración de planos para la gestión ante el Sistema de Aguas de la Ciudad de México para el suministro de agua potable para el CENTRO P., estos planos incluyen la reubicación de las tuberías existentes dentro de los predios y el proyecto de obras inducidas.

Se realizó ante la Delegación Gustavo A. Madero la formalización legal y administrativa de la obra indicando los responsables y corresponsables de la misma (Anexo 3). COORD. DISEÑO está recopilando la documentación para entregarla a la Delegación a la brevedad.

### **D. ASUNTOS DIVERSOS**

Debido a que la Subsecretaria no ha confirmado la ejecución de los conceptos denominados "Adicionales", en los edificios de Gobierno, Esclusa Principal, Centro de Evaluación y Seguimiento, donde ya la obra presenta avances significativos, es innegable que la implementación de cambios representara modificaciones radicales a lo ejecutado.

COORD. DISEÑO recomienda que se mejore la calidad en general y atender las recomendaciones del Director Responsable de Obra, la finalidad es evitar innecesarias reparaciones en general.

COORD. DISEÑO continúa llevando el control, actualización y organización de la información relacionada al proyecto; según lo ejecutado en obra se está realizando la actualización de planos para avanzar en la generación de planos AS BUILT.

Se recibió por parte de CENTRO P., un lugar dentro de las oficinas de obra designada para los representantes de COORD. DISEÑO, lo anterior permitió la llegada de mobiliario y equipo de trabajo. (Anexo 4)

Proyectos

### Coordinación y Control de Diseño para el Desarrollo y Construcción del CENTRO P.

Informe 9, abril 2013

### **E. BOLETINES**

Durante las actividades de obra y en los distintos frentes ejecutándose, COORD. DISEÑO ha atendido diversas solicitudes de información y ha generado información anticipada mediante boletines de obra. Boletines que se enlistan a continuación y que se anexan al final de este reporte:

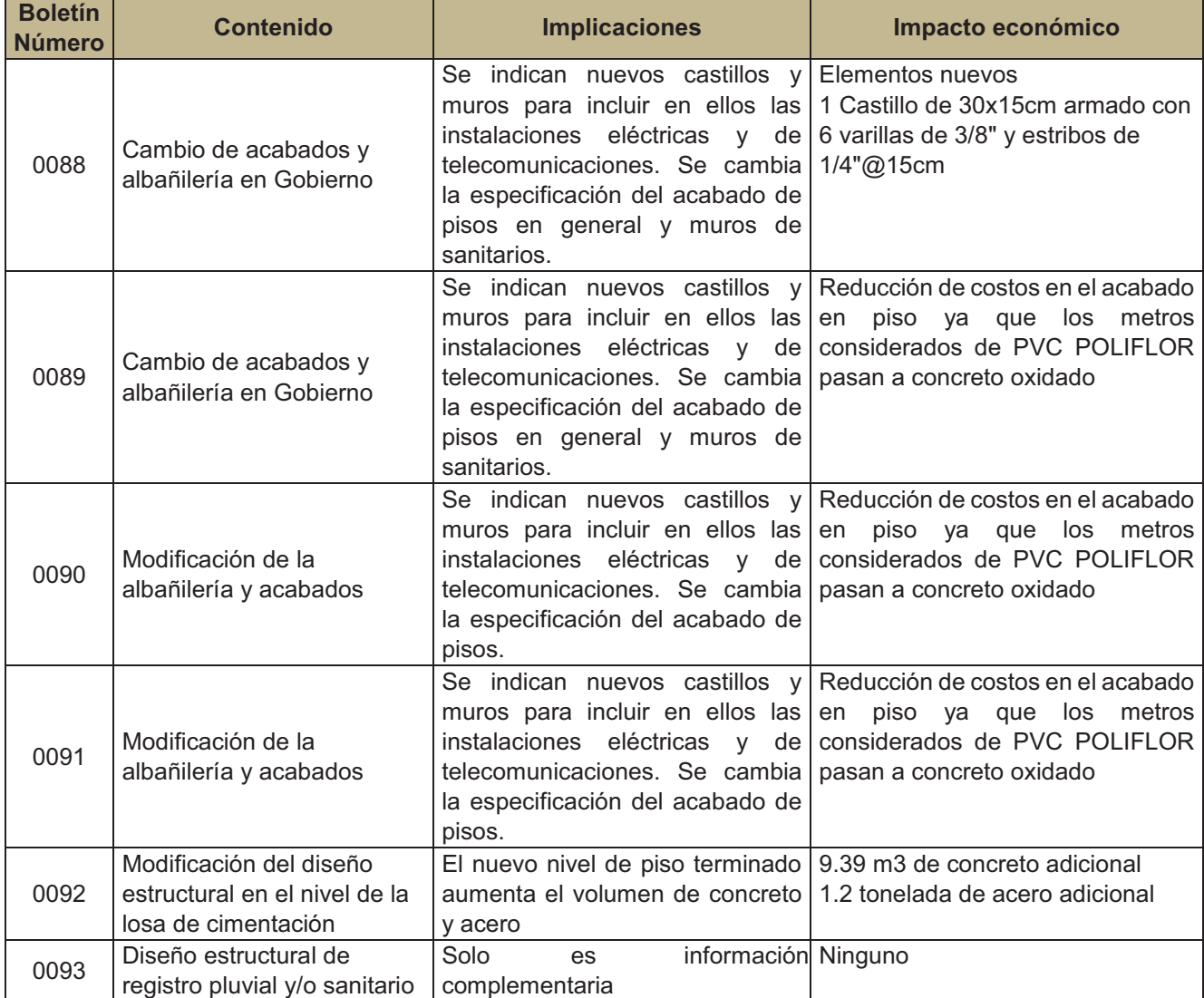

Proyectos

### Coordinación y Control de Diseño para el Desarrollo y Construcción del CENTRO P.

Informe 9, abril 2013

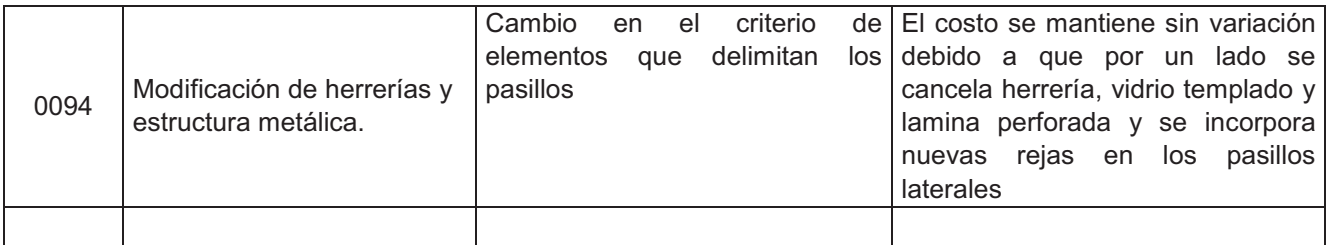

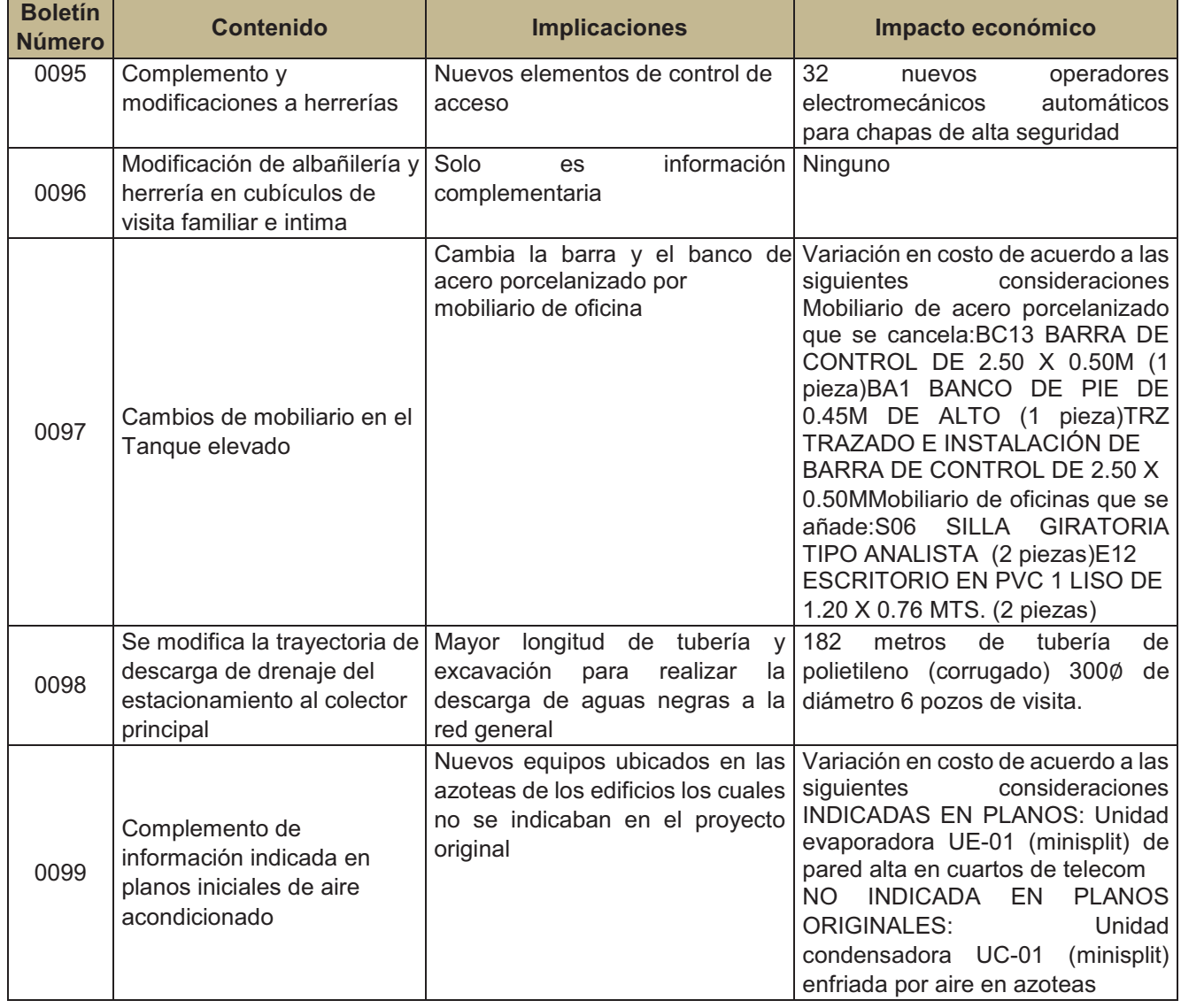

Informe 9, abril 2013

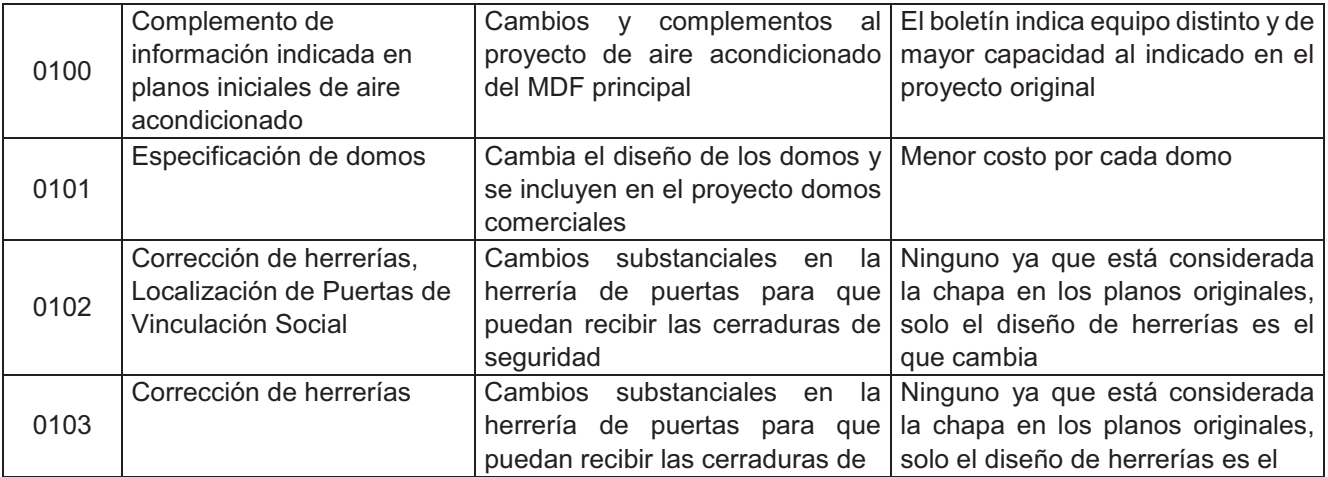

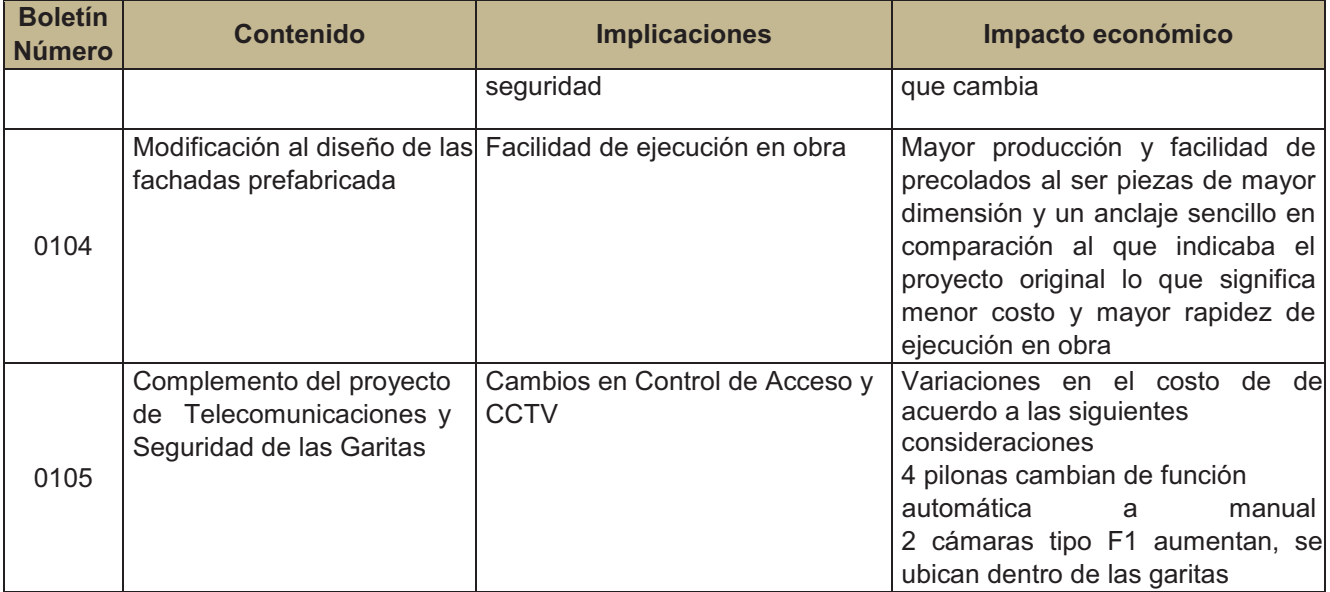

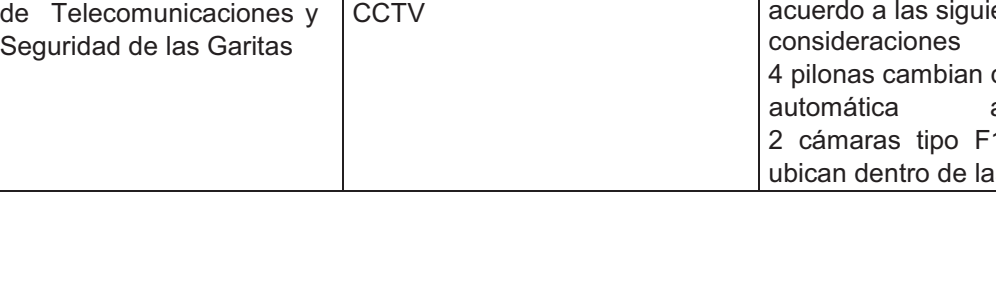

Informe 9, abril 2013

### **F. RELACIÓN DE ANEXOS**

- ANEXO 1. Notas realizadas por el Director responsable de Obra en la Bitácora Oficial de Obra.
- ANEXO 2. Notas realizadas por COORD. DISEÑO en la Bitácora de Diseño.
- ANEXO 3. Oficio DS.1001.TC/147 del día 19 de Abril formalización legal y administrativa de la obra indicando responsables y corresponsables.
- ANEXO 4. Oficio DS.1001.TC/146 del día 15 de Abril informe de equipo y mobiliario ingresado a obra por parte de COORD. DISEÑO.
- ANEXO 5. Boletines del 0088 al 0104.